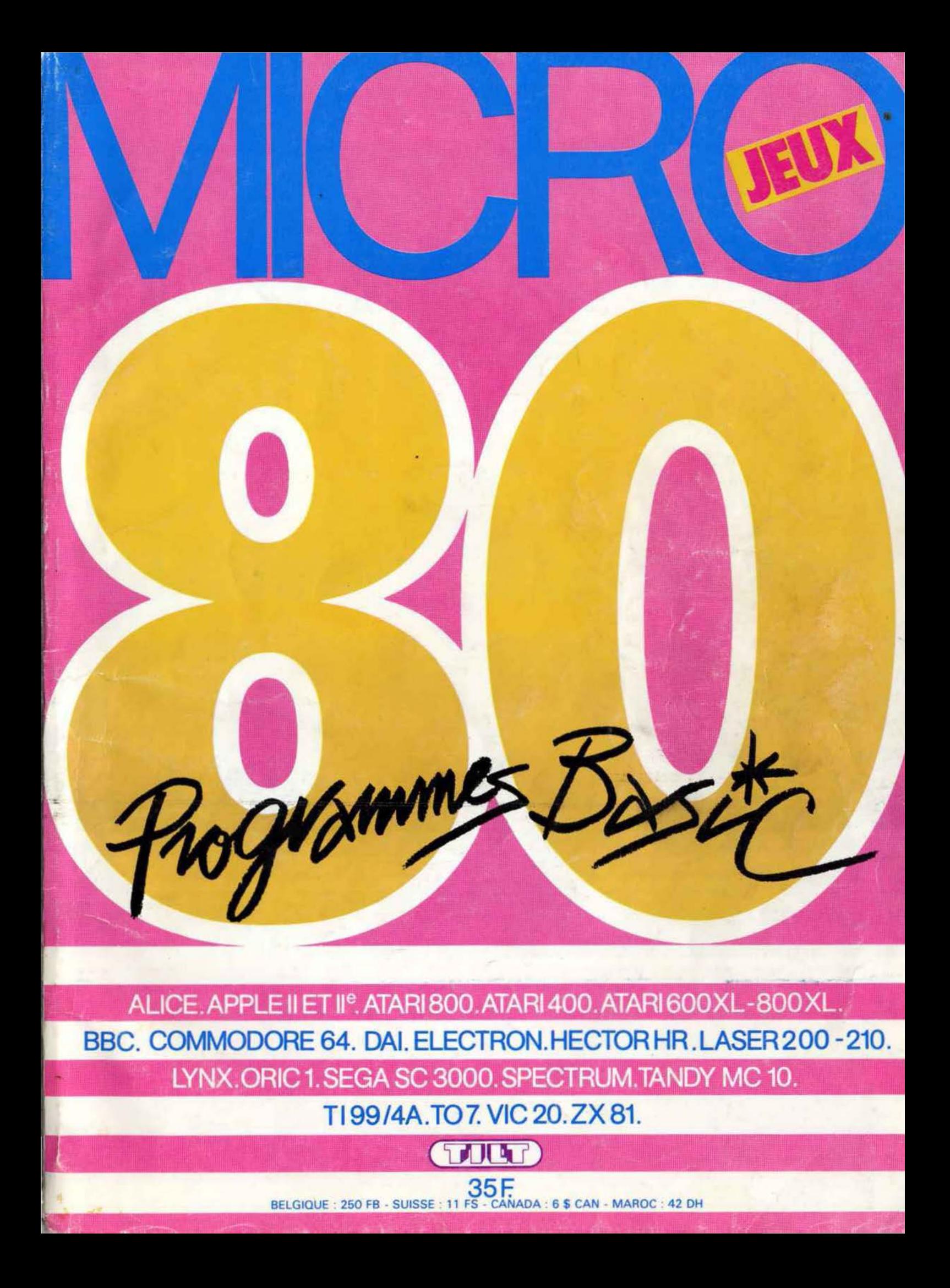

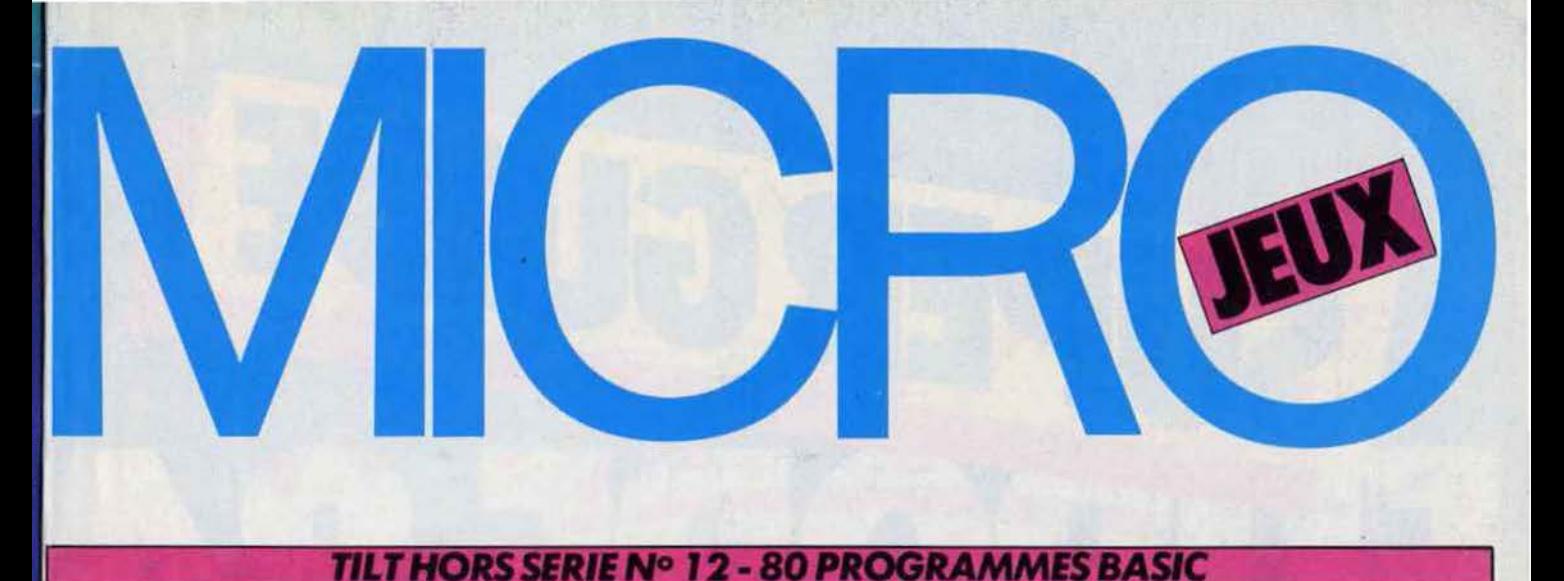

Parlons Basic. Tableaux

des équivalences pour adap-

ter tous les jeux à votre micro-

## **BANCS D'ESSAIS**

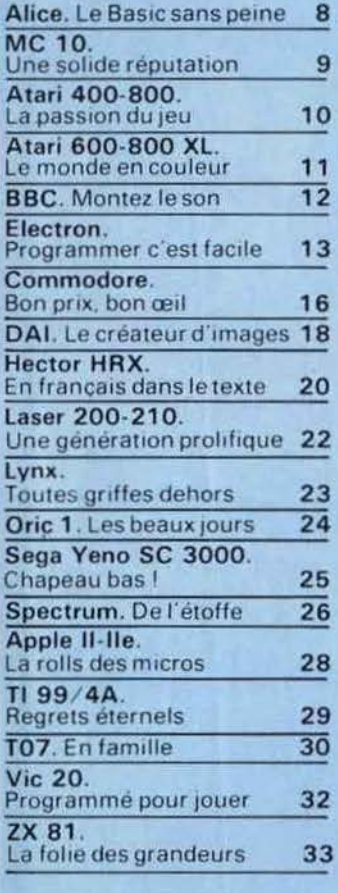

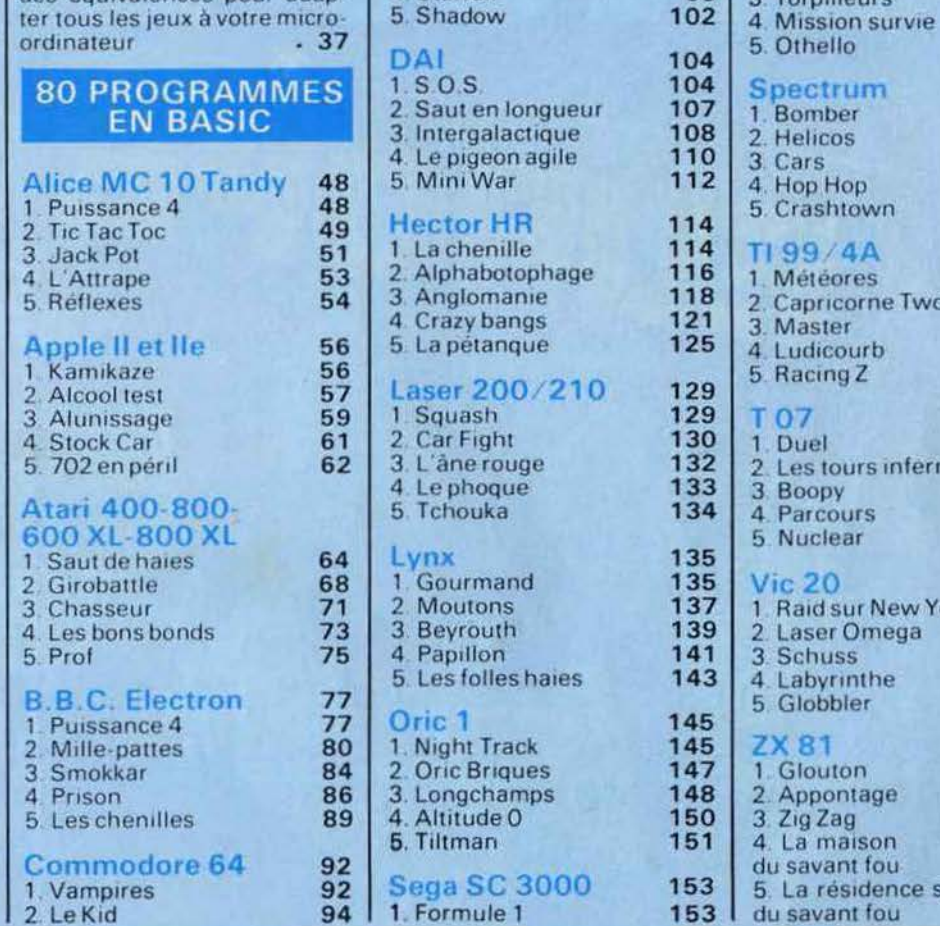

3. Helicruise

4. Starfall

2. S.O.S. Lune

3. Torpilleurs

wo

ernales

v York ä

e secondaire

Micro-jeux a été réalisé par Bertrand Ravel et Mediaplay avec le concours de : Patrick ANDRE, Claude AUSSAGE, Éric de ROUSIERS, Sophie GRANIER, François LAGARDE, Françoise OREAC,<br>Thierry ORLIAC, Isabelle MOREAU, Catherine PARMENTIER, Robert PIECHAUD<br>Philippe PRIEUR, Hervé SCHAUER, Laurent TSANG, Patrice DESMEDT.

Directeur de la publication: Antoine de CLERMONT-TONNERRE • Directeur délégué : Jacques MONNIER • Rédacteur en chef : Bruno BARBIER • Rédaction : 2, rue des Italiens, 75440 Paris Cedax 09: Tél. : 11) 824.48.21 • Publicité

 $\delta$   $^*$ 

"'-

ous êtes patient? Tant mieux! Ce numéro hors série de Tilt va mettre vos nerfs à rude épreuve ! Avec, pour la première fois, 80 logiciels exclusifs de jeux en kit, prêts à fonctionner une fois digérés par votre ordinateur. Au rendez-vous : duels spaciaux, courses automobiles, vols en rase-mottes, missions impossibles, tirs aux pigeons, guerres modernes, labyrinthes etc. Un

vaste programme ! Mais avant de savourer votre récompense, il faudra introduire méticuleusement chaque programme dans votre micro (attention, la moindre faute vous obligera... à tout recommencer !). Et puisqu'il n'existe pas encore un Basic standard, nous publions dans les premières pages de ce guide (juste avant les programmes) les tableaux des équivalences Basic qui vous permettront d'introduire également les jeux qui n'ont pas été écrits dans le langage de votre ordinateur. Enfin, si vous n'avez pas encore choisi l'appareil de vos rêves, nous avons soumis à notre banc d'essai impitoyable les dix neufs ordinateurs les plus répandus. À vous de jouer.Tournez cette page et transformez vite nos colonnes de lettres et de chiffres en rêve électronique.

Bruno Barbier

## **ALICE LE BASIC SANS PEINE**

**.Alice est un micro-ordinateur conduit en France par Matra-Hachette sous licence américaine. Ses capacités le destinent à l'initiation des débutants désireux de découvrir l'informatique et le langage basic. Mais Alice n'est pas irréprochable, les néophytes l'apprendront parfois à leurs dépens ...** 

CDESS

Vous reconnaîtrez ce micro-ordinateur à sa couleur rouge et à sa petite taille. Il est compact et possède un clavier fonctionnel et complet. La structure des touches, loin d'être désagréable, n'autorise pas une frappe rapide. Alice est doté d'une prise péritélévision pour la connection au téléviseur. L'image ainsi produite, est claire et les couleurs se distinguent bien sur l'écran. L'alimentation secteur est extérieure. Actuellement, aucune extension signée Matra-Hachette n'est disponible pour Alice. Heureusement, toutes les extensions destinées à son homologue, le MC 10 de Tandy, lui sont entièrement compatibles.

Son basic micosoft résident est muni d'une mémoire vive de 4 Ko. Il offrira aux débutants de multiples possibilités de programmation, mais conviendra difficilement à un programmeur initié. Neuf couleurs (jaune, rouge, ivoire, bleu cobalt, bleu pâle, mauve, orange, vert et noir) et seize caractères semigraphiques pré-établis sont directement accessibles au clavier. Ils permettront la réalisation de graphismes simples et contribueront à la création de dessins ou à la conception de logiciels ludiques.

La définition graphique est de  $64 \times 32$ zones pour la version de base. Bientôt, Alice accèdera à la haute résolution grâce à l'extension 16 Ko, fabriquée par Matra-Hachette. Il est possible et même conseillé d'utiliser graphisme et textes à la fois, pour obtenir des réalisations beaucoup plus attrayantes. Malheureusement, l'absence d'un éditeur de textes ne permet pas une correction aisée

#### **Nous avons aimé** :

- ses dimensions:
- son manuel, très clair;
- la qualité de l'image ;
- son clavier facile à utiliser.

#### **Nous avons tegretté** :

- son rapport qualité-prix ;
- l'absence d'éditeur de
- programmes;
	- l'alimentation extérieure :

des erreurs pouvant apparaître au cours de l'élaboration d'un programme. L'instruction « Sound » émettra des sons modulables sur une gamme assez restreinte; ceux-ci sont transmis par le haut-parleur TV. Bien sûr, les sons ainsi produits, bien que de bonne qualité, ne peuvent être comparés à ceux d'un synthétiseur musical.

La lecture et la sauvegarde sur cassette ne pose pas un réel problème. Mais attention, le cordon magnétophone n'est pas fourni avec l'ordinateur. Après presque un an de commercialisation, Matra-Hachette ne propose que deux cassettes de jeux. La première est constituée de logiciels en basic d'un niveau moyen. La seconde, présentant des jeux en assembleur, est bien meilleure. Mais vous pourrez utiliser les logiciels créés par Tandy. Ils sont tous entièrement compatibles avec l'ordinateur français Alice.

**RADIOSCOPIE Origine** : France **Connection TV:**  · péritel **RAM :** 4 Ko **Son:** 0ui Couleur : 8 **Joy.stick** : nen **Entrée cartouche :** non **Crayon optique : non Disquette** : non Ludothèaue : \* Prix: 1 150 F environ

**l l l 1 l l l** 

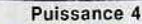

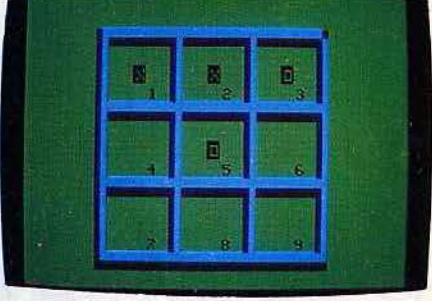

Tic Tac Toc

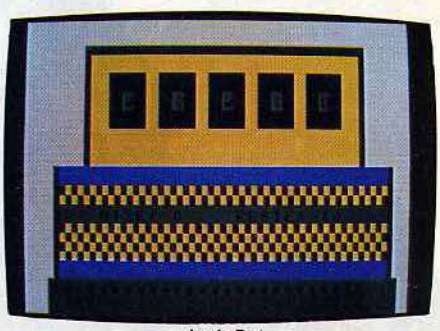

Jack Pot

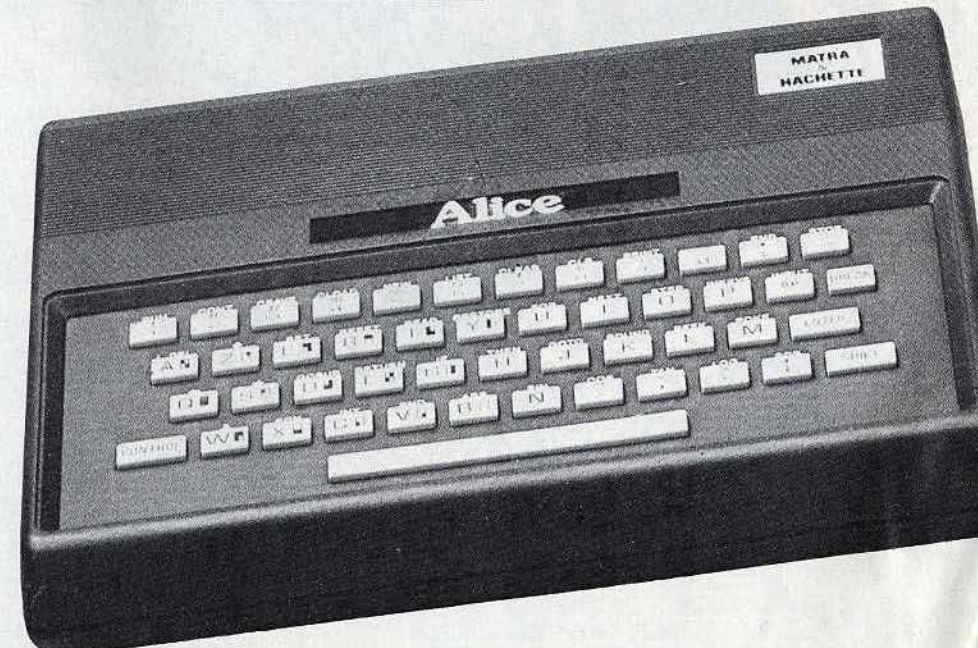

## **MC10 UNE SOLIDE REPUTATION**

**Tandy, ce géant de la microinformatique et de l'électronique de loisir, s'est lancé à l'assaut d'un nouveau marché, celui des petits micros avec couleurs, sons et caractères semi-graphiques à moindre prix. Sa vocation ? Faire découvrir l'informatique à un large public.** 

Tandy avait su apporter un« plus» avec la sortie du TRS 80 modèle 1, il y a cinq ans. Le MC 10, lui, ne révolutionnera pas la micro-informatique, mais la solide réputation de ce constructeur donnera le coup de pouce nécessaire à sa commercialisation.

La connection du MC 10, au téléviseur s'établit par l'intermédiaire de la prise péritélévision. Le MC 10 fonctionne en système Sécam et il n'est donc plus nécessaire de recourir à un téléviseur multistandard Pal/Sécam. L'image est d'excellente qualité. Ce nouveau microordinateur, d'une taille beaucoup moins importante que ses prédécesseurs, est une machine robuste, dotée d'un clavier classique, à base de gris et noir, comme le reste de l'ordinateur. Si sa petite taille n'a pas permis d'intégrer l'alimentation secteur, le MC 10 dispose de toutes les extensions du micro-ordinateur *Alice.* 

Le MC 10 pourtant destiné à l'initiation. possède un langage basic résident assez restreint, et l'absence d'un éditeur de textes ne facilitera pas, paradoxalement,

la tâche des débutants. Le langage résident, le basic microsoft, est doté de tous les ordres classiques. Ces derniers, rien d'exceptionnel, sont presque tous accessibles directement au clavier par l'intermédiaire de la touche« Control ». Ah, si seulement Tandy avait pensé à une fonction d'édition! La création de logiciels aurait été grandement facilitée. Malheureusement, à la moindre erreur, vous serez dans l'obligation de retaper la ligne en entier. L'initiation à l'informatique se trouve facilitée par un manuel en francais fort bien réalisé.

La mémoire vive de 4 kilo-octets devient rapidement insuffisante pour créer des jeux. En mode graphique, vous disposez d'un écran divisé par 64 x 32 zones, soit 2048 blocs, en neuf couleurs. Les seize caractères semi-graphiques faciliteront la réalisation de dessins et d'animations.

#### **Nous avons aimé:**

- l'effort fait pour l'initiation au basic;
- ses nombreuses extensions ;
- sa finition ;
- son utilisation simple et fiable.

#### **Nous avons regretté** :

- l'absence d'un joystick ;
- la faible capacité de base ;
- le basic peu souple pour débuter
- sa ludothèque encore inexistante après un an de commercialisation.

**RADIOSCOPIE Origine** : Etats Unis **Connection TV** : péritel **RAM:** 4 Ko **Son :** oui **Couleur :** 8 **Joystick** : non **Entrée cartouche** : non **Crayon optique** : non **Disquette** : non **Ludothèque :** \* **Prix** : 1 150 F environ

Des sons peuvent être produits en définissant le ton et la durée de la note transmise au haut-parleur du téléviseur. Une excellente qualité sonore pour un micro, surtout dans cette gamme de prix. Un an après sa sortie, la ludothèque du MC 10 ne s'est pas beaucoup étoffée; pas plus de cinq programmes de jeux ne sont aujourd'hui disponibles. Ces logiciels réalisés aux Etats-Unis ne sont pas traduits. Mais vous pourrez utiliser les programmes en basic et assembleur conçus par Matra-Hachette, et fonctionnant sur le micro-ordinateur *Alice.* En effet, les deux ordinateurs, quasiment identiques, donnent lieu à des échanges standard d'extensions et de logiciels. Le seul espoir de voir apparaître des logiciels pour le MC 10 et *Alice,* réside dans la prochaine commercialisation d'ouvrages de programmes aux Editions Edimicro, Sybex, P.S.I....

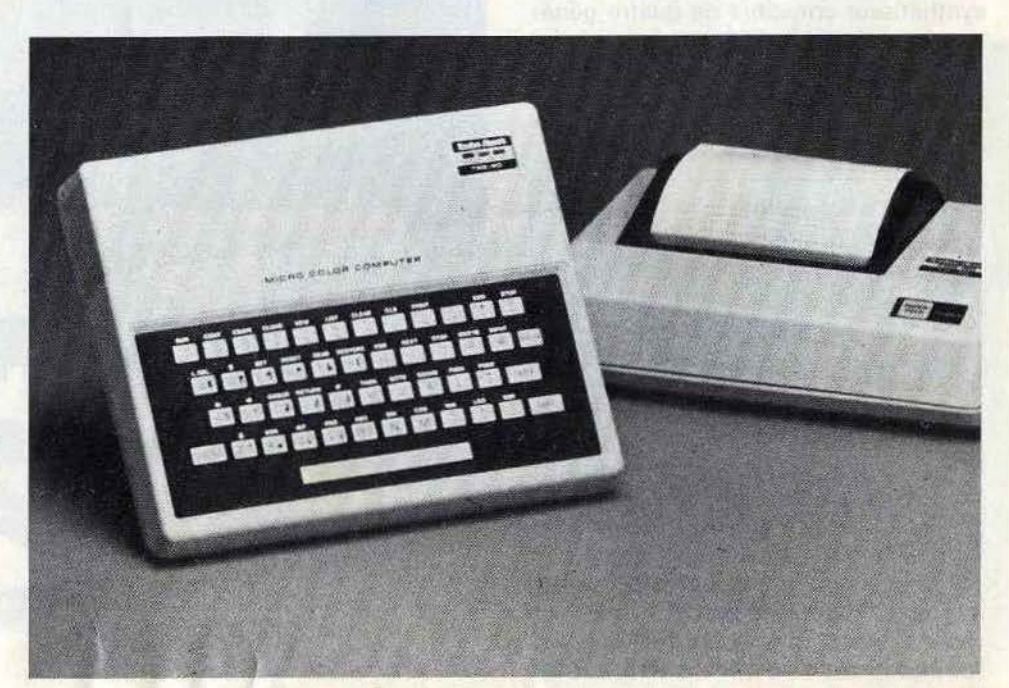

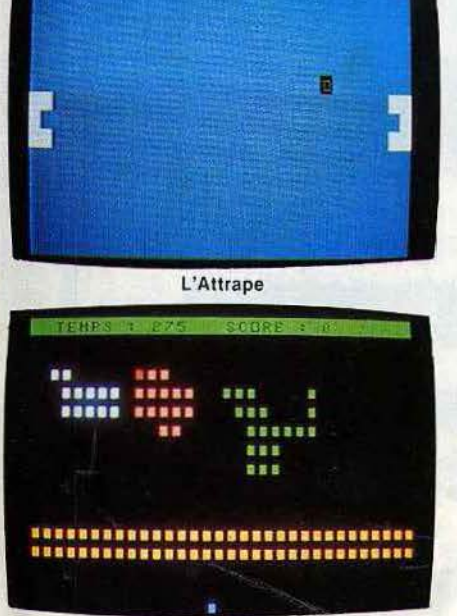

Réflexes

## **ATARI 400-800 LA PASSION DU JEU**

**Les d eux fr ères Atari, le** *400*  **et le** *800,*  **sont sensiblement diffé rents, même s 'ils possèdent tous l es deux la même passion du jeu. Le** *800* **est un véritable ordinateur, doté d'une mémoire centrale de 16 K extensible <sup>à</sup>48 K et d'un clavier de type machine à écrire avec minuscules, auto-répétition et une touche d 'inversion vidéo.** 

**IANCD** 

Le boîtier, fourni avec une prise péritel, est muni de deux emp lacements, destinés au branchement des cartouches de mémoire ROM, et de quatre connecteurs pour les manettes de jeux. La qualité du graphisme est satisfaisante, mais les couleurs sont trop lumineuses. La haute définition est possible et atteint 320 × 192 points, mais n'est opérationnelle qu'avec une seule couleur. D'a utre part, la qualité des graphiques s'affaiblit en fonction du nombre de couleurs utilisé. En revanche, *l'Atan 800* possède d'honnêtes possibilités sonores. Le son est programmable sur quatre voies indépendantes en volume et en timbre. Parmi les périphériques, nombreux mais chers, on notera le lecteur de disquette s, qui n'existe pas sur le *400.* 

La console de jeux *A tari 400* est aussi un ordinateur d 'initiation. Son clavier à membrane (sans relief) est peu pratique. Il offre une mémoire vive de 16 K, dispose de 8 couleurs avec prise péritel Secam, et permet d'afficher 24 lign es de 40 colonnes. Il possède également un synthétiseur constitué de quatre géné rateurs de sons sur quatre octaves. La programmation en basic de la tonalité, la durée et la distribution des sons reste très simple. Il fa ut cependant u tiliser l'assembleur pour modifier l'enveloppe.

**Nous avons aimé :**  - leur ludothèque variée ;<br>- leur connection cartouche. **Nous avons regretté** : - leur rapport q ualité-prix ; leurs joysticks, peu souples.

Les deux *Atari 400* et *800* souffrent d' un défaut commun, leur prix, qui demeure élevé, et sont logiquement détrônés par la nouvelle gamme de modèle « *XL* ». Ils possèdent également, au -delà de leurs différences, le même atout: c'est-à-di re qu'ils profitent d' une bibliothèque de logiciels impressionnante. Tous les grands jeux d'arcades sont disponibles (oserais-je citer Pac-Man, le vrai...), mais

#### **RADIOSCOPIE Atari 400 Origine:**  Etats-Unis **Connection TV : péritel Mémoire vive** : 16 K **Coul eur:** 8 (Sécaml Son: oui **Joystick:** oui **Entrée cartouche:** oui **Crayon optique** : oui **Disquette** : non Ludothèque: \* \* \* \* \* **Prix** : 3 000 F environ

aussi des simulations et des wargames. De quoi passer des heures aux commandes de sa machine, et attraper de fort belles crampes. Les joysticks et manet tes manquent, en effet, de maniabilité et de souplesse.

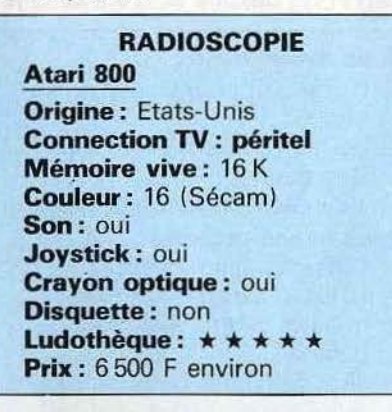

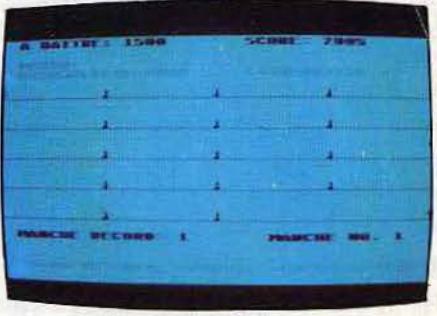

 l s e **s**  h h d -*r.*  d a li - Il c - L IE f I' c c r c r c *1*  E  $\frac{1}{1}$ L t a [ c é

 $\epsilon$ *r* 

c l

E  $\epsilon$ 

Saut de haies

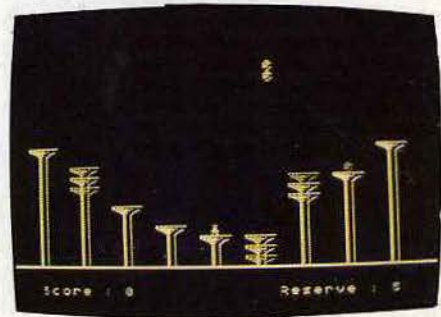

Les bons bonds

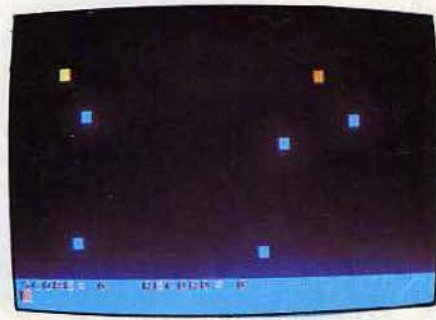

Prof

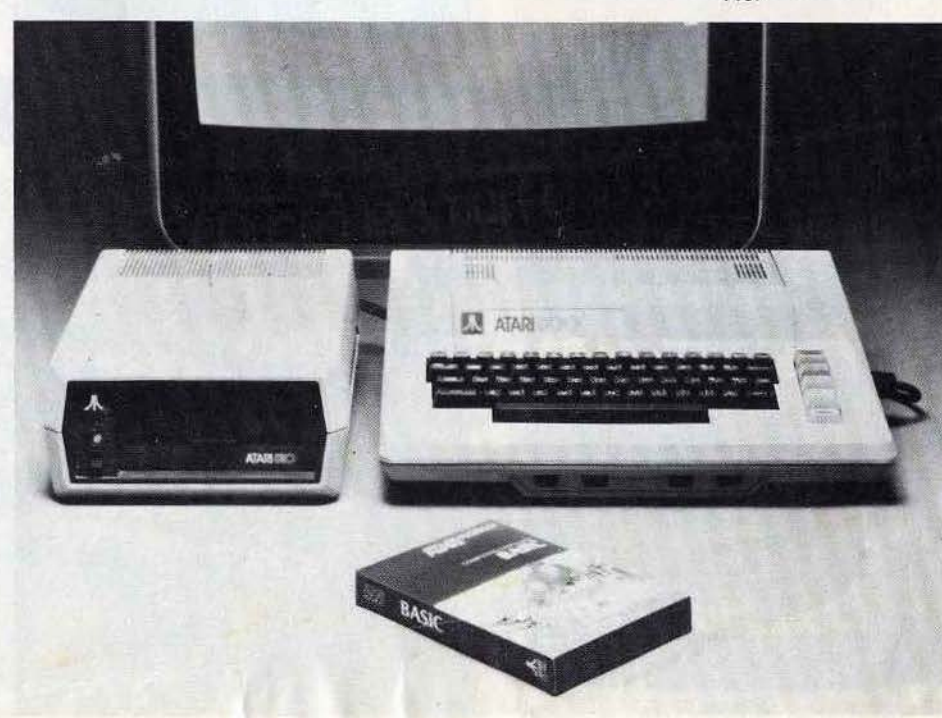

## **ATARI 600 XL - 800 XL LE MONDE EN COULEUR**

**Le changement de la gamme Atari saute aux yeux. Les 400/800 étaient plutôt austères et volumineux. Le 600 XL et le 800 XL sont au contraire llabillés d'une robe très design, ce qui**  les rend très agréables à l'œil, **d'autant que leur taille a diminuée par rapP9rt à lews prédécesseurs. Le look**  des périphériques a, lui aussi évolué, **at ceux-ci peuvent désormais s'empi·**  lar **plus facilement. Plus d'excuse si votre installation ressemble à un champ de bataille** !

Les anciens 400 et 800 avaient de réelles possibilités, particulièrement en graphique. Les nouveaux venus conservent l'drganisation interne de leurs aînés avec quelques nouveautés cependant. La touche« Help », sert à revenir sur les différents « menus» dans des logiciels complexes, et permet de conserver en mémoire le manuel d'utilisation du DOS. Côté périphériques, le magnétophone 1010 est doté désormais de deux prises entrée-snrtie au lieu d'une seule sur le 410. Le lecteur de disquettes a, quant à lui, un nouveau système de fermeture. Le 600 XL, tout comme le 800 XL, se branche sur le téléviseur soit par la prise antenne UHF, soit par la prise péritel. Dans ce dernier cas, on profite des circuits mis au point par Atari, en accédant aux 256 couleurs(!). Les branchements sont simples et fiables, et permettent de connecter de nombreuses extensions.

#### **Nous. avons aimé** :

- leur ludothèque;
- le graphisme et les couleurs ;
- la facilité d'initiation au basic.

#### **Nous avons regretté :**

- leur prix, assez élevé ;
- l'absence de réelle nouveauté technique.

Remarquons, tout particulièrement, le lecteur de cassettes qui offre la possibilité d'enregistrer sur une piste sonore des commentaires - comme par exemple la règle d'un jeu - ou de la musique qui se déclenche au moment du chargement du programme.

La qualité graphique est extraordinaire avec la haute résolution  $320 \times 192$  points et surtout les 256 couleurs, grâce auxquelles Atari surpasse tous ses concurrents. Côté son, la nouvelle gamme hérite des synthétiseurs connus sur les

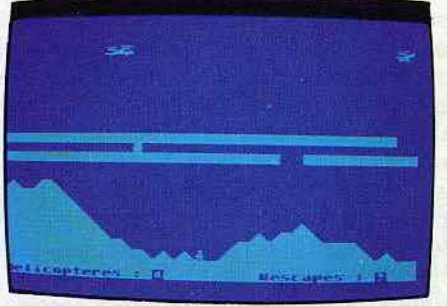

**Girobattle** 

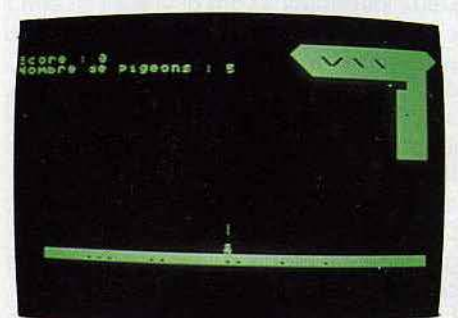

Chasseur

**RADIOSCOPIE Atafl 600 XL** . **Origine :** Etats-Unis **Connection TV : péritel Mémoire vive :** 16 K **Couleur** : 256 **Son :** oui **.Joystick:** oui **Crayon optique** : oui **Disquette** : non Ludothèque : \* \* \* \* \* **Prix** : 2500 F environ (Sécam)

#### **RADIOSCOPIE**

**Atari 800 XL Origine :** Etats-Unis **Connection TV** : péritel **Mémoire vive** : 16 K **Couleur** : 256 **.Son:** oui **.Joystick :** oui **Crayon optique:** oui **Disquette** : oui Ludothèque :  $\star \star \star \star \star$ **Prix: 3 500 F environ (Secam)** 

modèles 400/800. Et ceux qui voudront découvrir les délices de la programmation auront à leur disposition un manuel de basic.

Côté jeux, c'est le vertige. Le cap des 1 000 logiciels est en train d'être dépassé! Bien sûr, tous les modèles Atari sont compatibles entre eux. Désormais, grâce à Nathan et Hachette, on peut s'instruire en s'amusant, avec des jeux éducatifs, qui abordent le calcul, l'orthographe et l'éveil. Et à l'heure de la récréation, on pourra expérimenter les nouveaux jeux d'action comme *Pôle*  Position ou Moon Patrol. Avec leur forme séduisante, les nouveaux 600 XL et 800 XL sont à la fois d'intéressants ordinateurs d'initiation et des consoles de jeux aux larges possibilités. La documentation technique, en français, gagnerait, cependant, à s'étoffer.

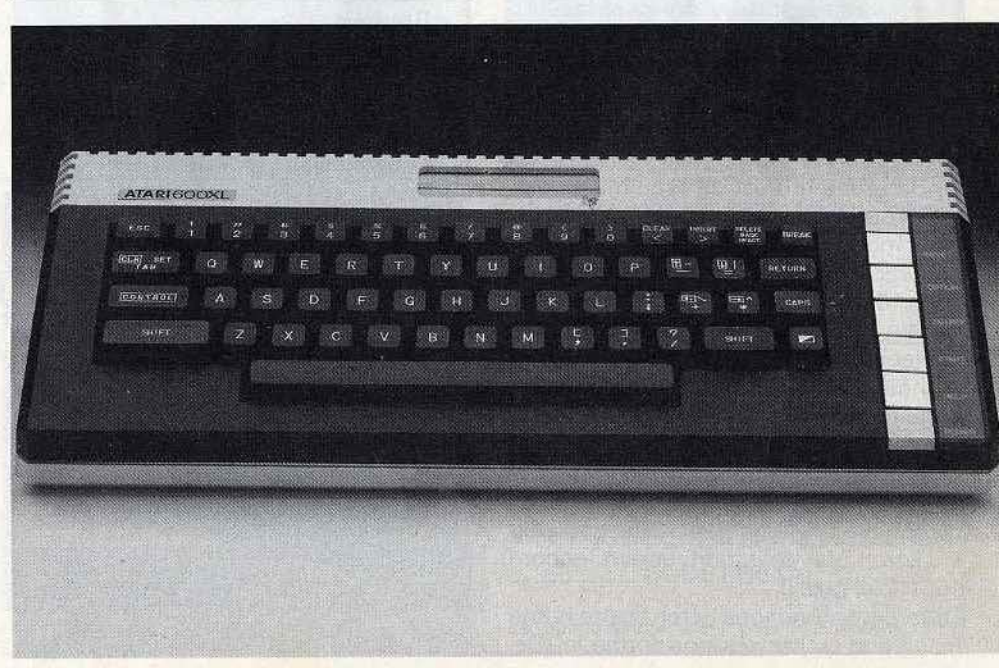

## **BBC MONTEZ LE SON** !

**Le SSC est disponible sur le marché français depuis moins d'un an. Il a été conçu et développé par la firme Acorn Computers Limited de Cambridge, sous l'égide de la BBC, d'où son nom.** 

**BANCD'ESS** 

Le boîtier du *BBC* est de grande dimension mais d'esthétique quelconque. L'installation de l'appareil est très facile, d'autant que le *BBC* dispose d'une alimentation intégrée. L'image obtenue est nette et les couleurs saturées. Vous pouvez relier le *BBC* à un amplificateur extérieur, à la grande joie de vos voisins bien sûr. Le *BBC* dispose d'une vaste gamme d'extensions: extension mémoire de 64 K, lecteurs de cassettes et de disquettes et même un synthétiseur de paroles, en francais l Les manettes de jeu se branchent simultanément sur une prise située à l'arrière. Elles doivent obligatoirement être tenues dans la main ; leur usage est agréable et n'entraîne pas de fatigue excessive. Toutefois, les petites mains seront certainement désavantagées.

#### **Nous avons aimé:**

- sa vitesse de traitement ;
- ses possibilités sonores et graphiques ;
- le langage assembleur intégré;
- les nombreuses interfaces incluses dàns le boîtier.

#### **Nous avons regretté** :

- son rapport qualité-prix ;
- sa taille importante ;
- ses manettes de jeu peu maniables;
- sa ludothèque assez pauvre.

Le Basic intégré est de type microsoft, mais l'appareil dispose aussi d'un assembleur incorporé. Ce basic est d'ailleurs le plus rapide de ceux que nous connaissons, dans cette gamme de prix, bien sûr. Le *BBC* possède une gamme de huit couleurs et d'une définition graphique étonnante : 640 x 256 pixels. Mais, à cette définition là, seules deux couleurs sont accessibles. Sept modes différents permettent de choisir un compromis entre définition et nombre de couleurs disponibles. Même avec huit couleurs à l'écran, la définition atteint encore  $160 \times 256$  pixels.

Différentes fonctions gèrent cette haute résolution : « Move » positionne le curseur graphique : « Draw » trace une ligne entre la dernière position du-dit curseur et un point spécifié : « Plot» est très complet et permet de tracer un point ou une droite en coordonnées absolues ou relatives ou un triangle colorié. « Vdu » autorise de nombreuses possibilités, en particulier la définition de caractères et le mélange de texte et de graphique. Il manque malgré tout une instruction, permettant le dessin direct de cercles. Deux instructions sont dévolues au son : « Sound » contrôle trois canaux de notes et un canal de bruit. Pour chaque canal, on peut spécifier, synchronisation, amplitude, fréquence et durée. « Enveloppe » assure le contrôle de l'enveloppe (l'enveloppe est ce qui permet de caractériser le timbre de chaque instrument). Ces deux fonctions, bien que de programmation ardue, autorisent des effets sonores de grande qualité.

La gamme de logiciels commence à être suffisamment étoffée. Elle comprend des jeux de réflexion (Echecs, Othello) de simulation (de vol), d'aventures graphiques et conversationnels et toute une gamme de jeux d'arcades. Le **BBC** apparaît finalement comme un microordinateur aux possibilités intéressantes, tant graphiques que sonores.

#### **RADIOSCOPIE**

**Origine:** Grande-Bretagne **Connection TV :**  péritel ou pal antenne UHF **RAM:** 32 Ko **Son:** oui **Couleur:** 8 **Joystick** : oui (2) **Entrée cartouche:** oui **Crayon optique** : oui **Disquette :** oui **Ludothèque:** \* \* \* **Prix** : 7 500 F environ

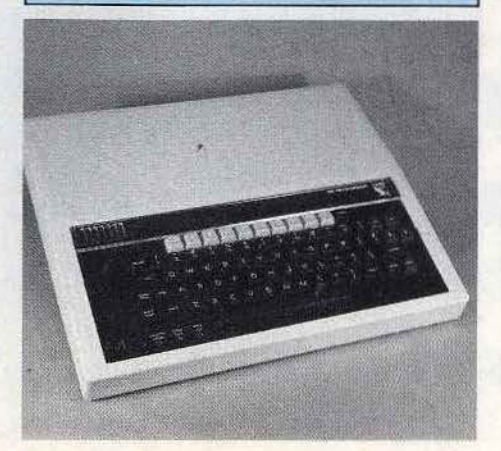

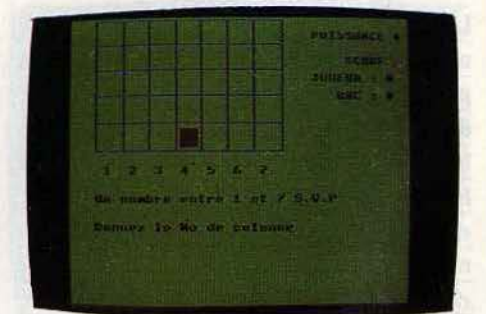

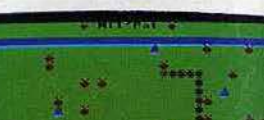

Puissance 4

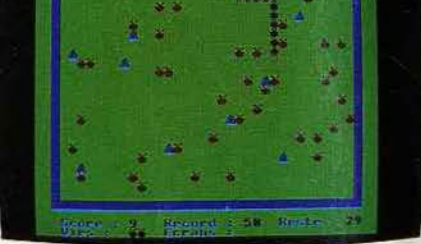

Mille-pattes

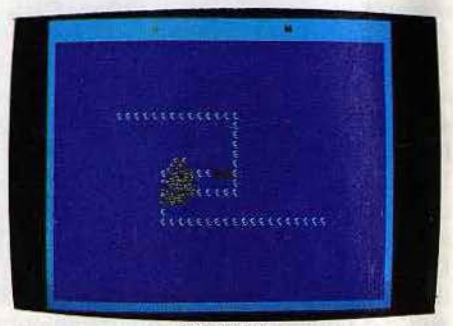

Smokkar

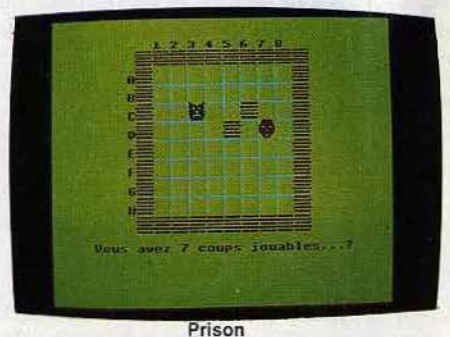

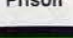

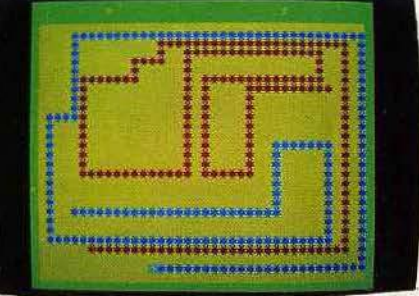

Les chenilles

## **ELECTRON PROGRAMMER, C'EST FACILE**

L'Electron Acorn, nouveau venu dans le monde de la micro-informatique, est issu d'un modèle beaucoup plus puissant, le *BBC* modèle 8, dont il reprend toutes les caractéristiques essentielles du langage basic. En France, le premier modèle de la gamme ne connut pas un vif succès. C'est dommage, car il s'agit d'un micro-ordinateur assez exceptionnel compte tenu de son prix. Cependant, dans le marché aujourd'hui très encombré de l'ordinateur, !'Electron conserve toutes ses chances de sortir du rang et de bénéficier des suffrages du public.

electron

acom

 $\mathfrak{h}$ 

A première vue, l'appareil n'a rien d'exceptionnel et pourtant son boîtier crème, recèle d'immenses ressources. Un petit quadrillage façon cahier d'écolier, situé au-dessus du clavier, annonce déjà sa vocation d'initiation à l'informatique. Les branchements sont très simples à réaliser, à condition de posséder un adaptateur secteur. L'image produite avec la prise péritel est excellente. Sachez seulement que, prise péritel et cordon magnéto, ne seront pas livrés avec la machine et devront être factu-

#### Nous avons aimé:

- son puissant basic ;
- sa capacité mémoire vive;
- ses possibilités graphiques;
- sa facilité d'utilisation.

#### Nous avons regretté :

- la compatibilité incertaine des logiciels du BBC;
- l'absence de cordons magnétophone et prise péritel ;
- la pauvreté des possibilités sonores :
- les manettes de jeux disponibles qu'avec une extension.

rés en supplément. Quant au chargement des cassettes, il est extrêmement fiable. De nombreuses extensions restent à venir qui transformeront votre Electron en un second BBC, une chance non?

Son basic résident, comme sa mémoire vive de 32 Ko, sont identiques au microordinateur BBC. Programmer !'Electron est un véritable plaisir, car son basic, très rapide, est surtout extrêmement complet et varié. Bien sûr, toutes les fonctions classiques y figurent, auxquelles s'ajoutent de multiples ordres. Par exemple, « Old » permet de récupérer un programme après un « New» accidentel. Côté graphisme, l'utilisateur a le choix entre sept modes différents. Malheureusement, chacun d'eux est plus ou moins gourmand en mémoire vive, entre 8 et 24 Ko. La résolution graphique maximale

est de 640 points, mais vous ne disposez que de deux couleurs et vous perdrez 20 Ko RAM. Des petits caractères graphiques peuvent ètre redéfinis sur une matrice  $8 \times 8$  points. Ils seront particulièrement utiles pour la réalisation de jeux en basic. L'Electron possède un petit haut-parleur intégré commandé par un seul canal. Les effets produits ne sont pas exceptionnels, mais animeront vos logiciels. Le manuel d'utilisation est très clair, et plus de la moitié de celui-ci vous enseignera comment utiliser l'assembleur. Il s'agit du premier manuel inclus avec la machine où l'assembleur n'est pas passé sous licence.

Du fait de sa jeunesse, l'Electron ne propose pas encore de logiciels ludiques. Mais rassurez-vous, ils ne vont pas tarder à apparaître sur le marché. Pour les joueurs impatients, certains logiciels du BBC modèle B sont compatibles avec l'Electron . De là, à connaître le nombre exact de logiciels fonctionnant sur ces deux micro-ordinateurs... Ici, une seule solution pour en avoir le cœur net, essayez l'échange standard, succès non garanti...

RADIOSCOPIE Origine : Grande-Bretagne Connection TV : péritel UHF antenne pal **RAM :** 32 Ko Son : oui Couleur : 16 Joystick : oui Entrée cartouche : non Crayon optique : oui Disquette : oui Ludothèque :  $\star \star \star$ Prix: 3 200 F environ

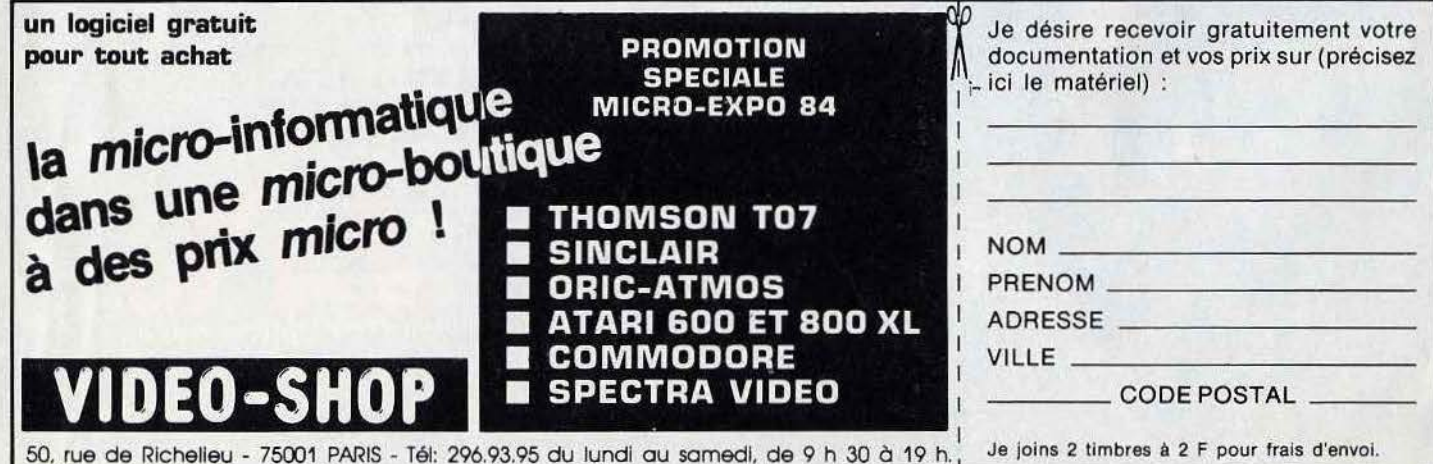

## **COMMODORE 64 BON PRIX, BON OEIL**

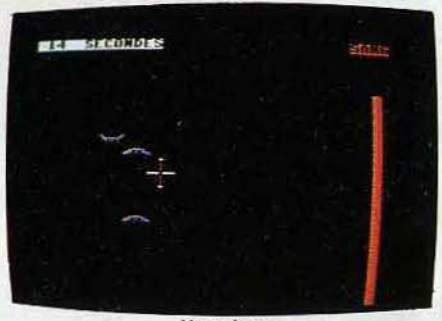

ANCDESS

Vampires

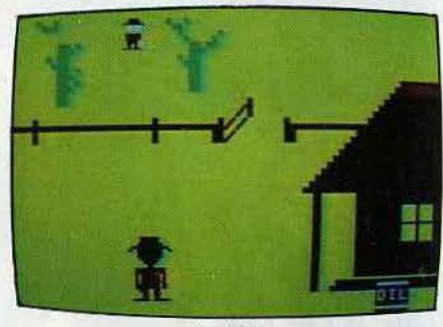

Le Kid

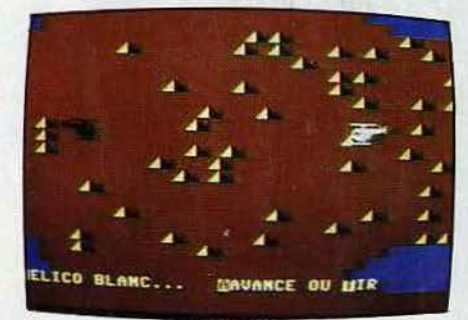

Helicruise

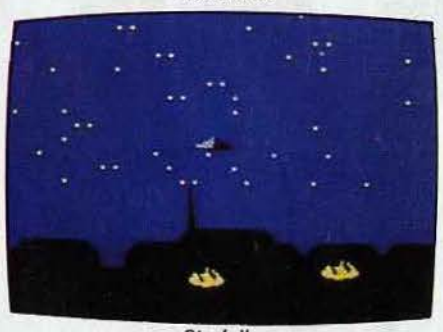

**Starfall** 

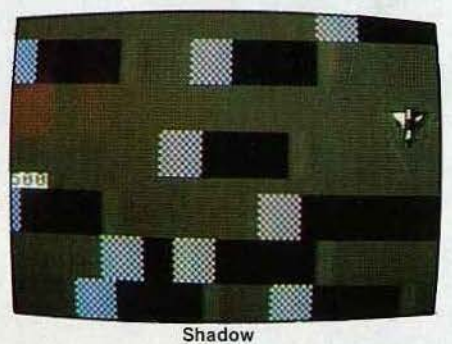

**Pas de doute, le Commodore 64 ne renie pas son lien de parenté avec le VIC 20. Même aspect extérieur, même présentation sobre avec ses trois bruns dégradés jusqu'au sépia. Mais qu'on ne s'y trompe pas, le** *CBM*  **64 n'est pas simplement un VIC 20**  « **gonflé ». C' est dans sa conception, un nouvel ordinateur.** 

L'interface Secam incorporée à l'appareil évite de nombreux branchements. On trouve par ailleurs une interface Cgv qui permet d'obtenir une excellente image Secam sur un Commodore Pal. On regrettera en revanche l'alimentation par un bloc secteur extérieur. Un bon point pour le clavier, à 66 touches compactes. Il comprend une série de caractères semi-graphiques et quatre touches programmables de fonctions, surtout utiles pour les jeux. Attention ! Toute interruption du CBM est déconseillée sous peine de perdre les programmes. Ne pas hésiter à recourir à des sauvegardes fréquentes.

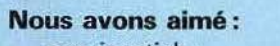

- son joystick ;
- sa ludothèque
- son entrée cartouche ;

#### **Nous avons regretté** :

- la génération de son et de graphisme par « Poke »
- le manque de fonctions prédéfinies;

Côté graphisme, le Commodore 64 offre des qualités exceptionnelles, comparables à celles de certains jeux d'arcades. Le sprite est sa botte secrète. Les sprites - dessins définis par des cases noires ou blanches sur une grille de 21 par 24 cases, chaque case noire correspondant à un point - permettent de générer des graphiques. Ils sont au nombre de 164 et vous pourrez en utiliser 8 à la fois, en les promenant sur l'écran en les

faisant apparaître ou disparaître, se traverser les uns les autres. Les créateurs de jeux s'en donneront à cœur joie, à condition d'être courageux : la génération du graphique demande en effet, une quantité impressionnante de « Poke ». Mais quel résultat, avec une haute résolution de  $320 \times 200$  points !

Il en va de même avec la création sonore. peu avare de « Peek ». Mais le résultat est parfait. On peut régler modulation, note, volume et enveloppe, grâce à un véritable synthétiseur à trois voix de huit octaves, et connectable sur une chaîne hi-fi.

Les extensions sont dignes d'un matériel semi-professionnel : lecteur de cassettes, de disquettes, imprimante, crayon optique, et pour le jeu, boutons rotatifs et poignées. Celles-ci sont un peu rigides, mais utilisables par les gauchers. Les jeux disponibles sont nombreux et variés, certains dotés d'un graphisme à faire pâlir d'envie plus d'un concurrent! On en trouvera des surprenants, comme World Rise, Motor Mania, Monopoly, Jump Man, Camels ou Benjy. Grâce à un émulateur, les programmes destinés au VIC 20 sont également utilisables sur le CBM 64, ce qui élargit considérablement sa ludothèque. Le Commodore 64 est un « gros » microordinateur, dont la qualité du graphisme surprendra. En revanche, sa complexité d'utilisation risque de rebuter le programmeur débutant.

#### **RADIOSCOPIE**

**Origine :** Etats-Unis **Connection TV** : \* péritel **Mémoire vive:** 64 K **Couleur:** 16 **Son: oui Joystick :** 2 **Entrée cartouche:** oui **Crayon optique:** oui **Disquette:** oui Ludothèque: \* \* \* \* \* Prix: 3800 F environ (Sécam)

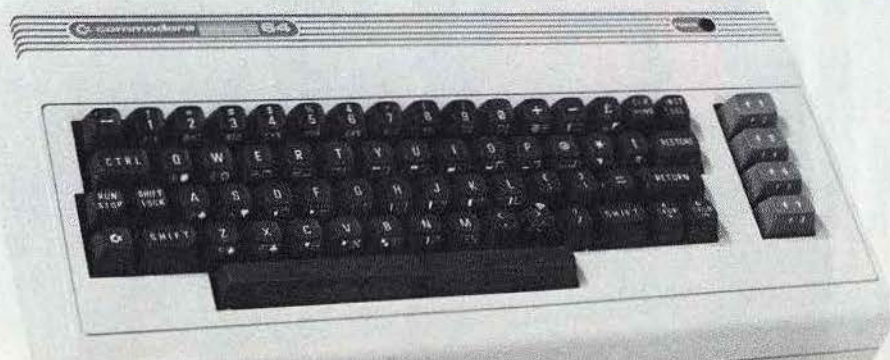

**DAI LE CREATEUR D'IMAGES** 

**DAI. Un drôle de nom pour un ordi· nateur. Belge de surcroit. Le DAI est un « haut de gamme » tout à fait sérieux, concurrent de l'Apple Il, mais qui est assez peu répandu en France. Sa couleur blanche et sa finesse, son design original font un peu oublier son encombrement assez important.** 

Le clavier Qwerty est homogène et permet une frappe idéale. Pas de surprise côté raccordement, le DAI fonctionne aussi bien sur téléviseur Pal que Secam, par l'intermédiaire d'une prise péritel. L'image est parfaite. Son microprocesseur 8080 accède à un basic semicompilé dont la vitesse écrase celle de tous ses concurrents. Le graphisme et le son constituent ses autres points forts. Le DAI est un créateur d'images. Le logiciel de création graphique *CLIO* réjouira les programmeurs de jeux. Grâce à ce programme, vous pourrez visualiser vos plus folles idées. Huit modes graphiques sont possibles avec, en très haute résolution (accessible par logiciel) 244 x 528 points, et 16 couleurs. En version de base, il offre déjà une définition de 336 x 256 points. Le changement des

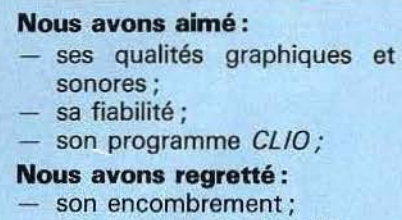

son joystick trop sensible.

couleurs est instantané, grâce aux instructions « Colorg » et « Colort ». Ses qualités sonores sont également impressionnantes. Il dispose d'un synthétiseur vocal et musical à trois générateurs indépendants, dont un générateur de bruits blancs, qui permet la production d'ultrasons. Pour couronner le tout, le DAI peut se brancher sur une chaîne hi-fi. Côté extension, tout est là. Lecteur de

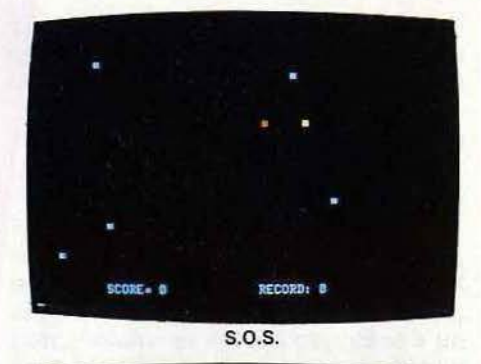

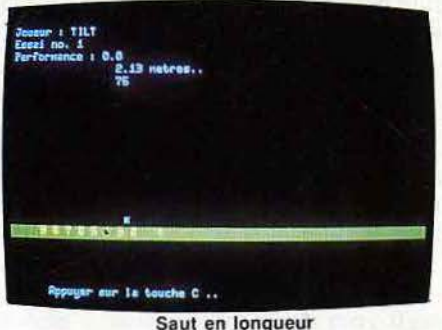

ELECTRONIC ARTS

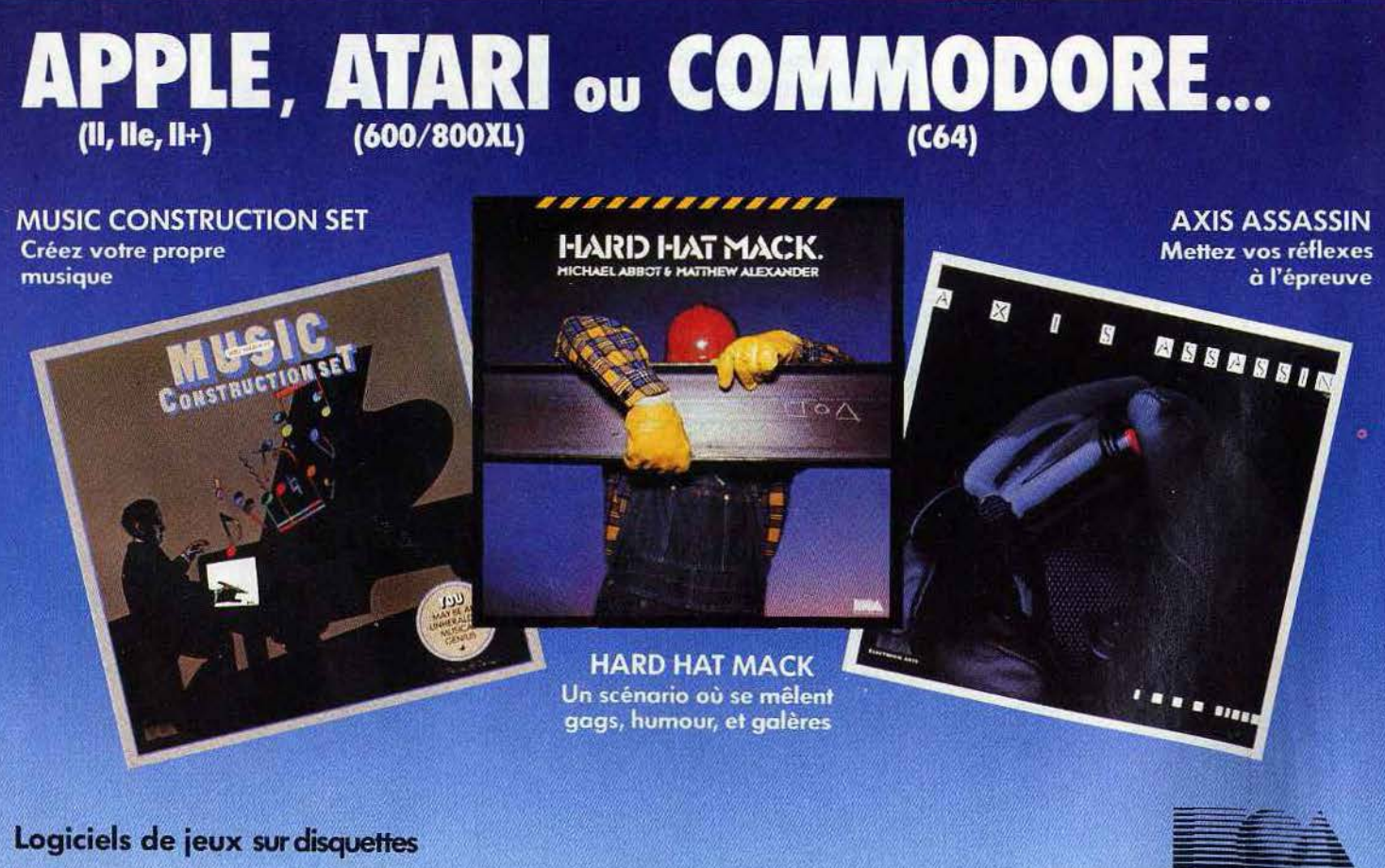

**En ventechavotrerewndeur Micro** Informatique

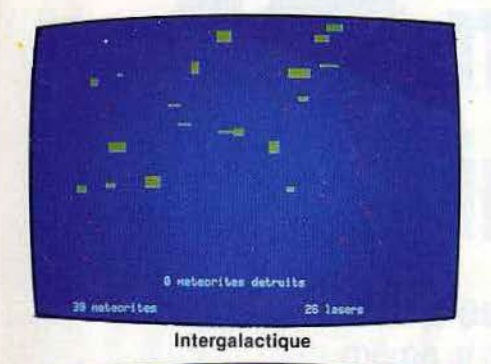

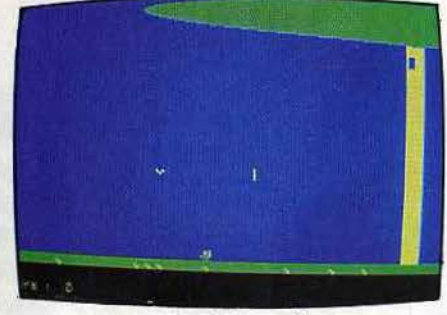

Le pigeon agile

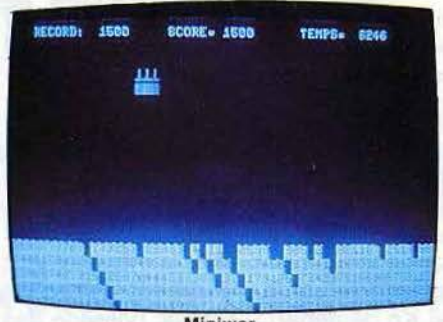

Miniwar

cassettes digita les à haute vitesse (Memocom), lecteur de cassettes traditionnel, de disquette. Deux sortes de manettes soht disponibles : des joysticks classiques et des joysticks à trois dimensions, utilisés avec le programme CLIO. Leur maniement demande une certaine expérience.

Le DAI dispose de plus de 700 logiciels. Cette ludothèque est en constante progression, à la fois quantitative et qualitative. Il pourrait bien nous réserver d'autres surprises agréables.

**RADIOSCOPIE** 

**Origine:** Belgique **Connection TV** : péritel **Mémoire vive :** 48 K **Couleur:** 16 **Son :** oui Joystick : oui, 2 modèles **Entr ée cartouche** : non **Cr ayon optique:** oui **Disquette :** oui Ludothèque:  $\star \star \star$ **Prix** : 6 700 F environ

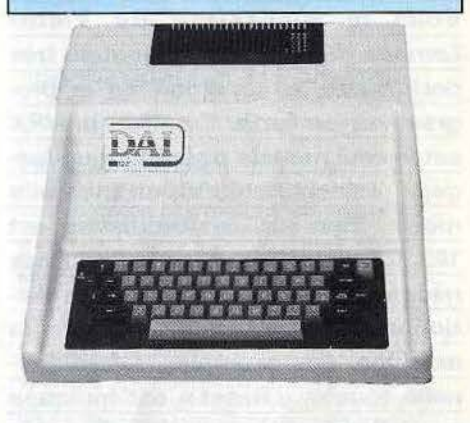

# **DU NOUVEAU POUR VOTRE MICRO**

## **PINBALL CONSTRUCTION SET**

**Construisez les flippers dont** vous rêvez

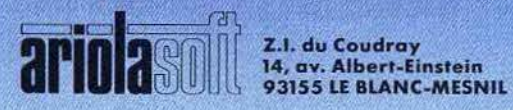

Micro Expo du 22 au 26 Mai - Stand P3

#### **HECTOR HRX EN FRANCAIS DANS LE TEXTE**  #

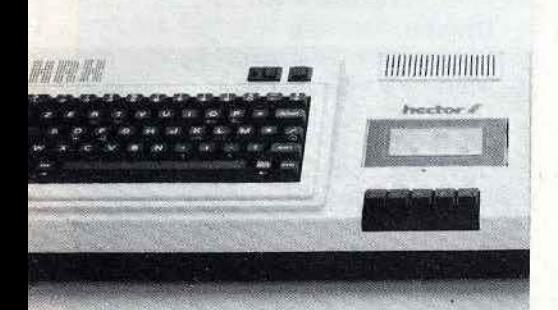

**ANCD'ESS** 

**Voici le successeur du. Victor Lambda HR, un micro-ordinateur très performant, à condition de le programmer en forth. En effet, le HRX est le seul modèle possédant un langage résident, le forth, en mé'moire morte. Bien sûr, cet ordinateur est 100 % français, il ne sera donc pas nécessaire d'avoir recours à un die· tionnaire anglais pour utiliser la**  machine. Par exemple, la tradition**nelle touche « Reset » est indiquée par « Remise à zéro** ». Il **offre une ludothèque complète qui devrait encore se développer.** 

#### **RADIOSCOPIE Origine:** France **Connection TV** : péritel **RAM** : basic 18 Ko **Son:** oui Couleur: 8 **Joystick:** 2 **Entrée cartouche:** oui **Crayon optique** : non **Disquette:** oui **Ludothèque:** \* \* \* \* Prix: 4 950 F environ

L'Hector HRX possède l'un des meilleurs claviers gue nous ayons pu rencontrer à ce jour. Grâce à l'interface Sécam intégrée et la prise péritélévision, l'image produite est irréprochable. Pour faire fonctionner le HRX, seules, deux prises doivent être connectées : alimentation et péritél. Pour les impatients, Hector proposera des logiciels en « Rom-pack » (c'est-à-dire en cartouche). Deux manettes de jeux un peu partiçulières peuvent se connecter au HRX. Elles sont sensibles et réagissent à chaque impulsion, mais s'utilisent à la fois comme manettes et manche à balai. Chacune d'elles dispose des trois fonctions : manche, tir 20

et potentiomètre. L'ordinateur comporte aussi un lecteur de cassettes intégré, qui assure une grande fiabilité de chargement.

L'Hector HRX possède un langage résident superpuissant, le forth, dix fois plus rapide que le basic. Dans le commerce, le basic Ill est disponible sur cassette ou sur carte mémoire. Mais la mémoire vive utilisablè n'est que de 12 kilo-octets sur 48 Ko de départ. Le basic possède des logiciels intégrés pour la réalisation de graphismes (lignes, cercles) et il est possible de peindre des surfaces déterminées. Vous disposez de quinze couleurs et d'une réalisation 243 x 231 points. Mais vous pourrez également afficher quatre couleurs simultanément, sans problème d'interférence, ou redéfinir des caractères graphiques en haute résolution sur une matrice  $5 \times 9$  ou  $8\times 8$  points, de les animer grâce à l'instruction «Scrolling» qui permet de les déplacer dans toutes les directions. Pour créer un caractère, il faut utiliser l'instruction « Poke ».

L'Hector HRX possède également un générateur de sons. Mais, là, il faut encore utiliser l'instruction « Poke » si vous voulez obtenir des bruits divers (chute d'eau, rayon laser, explosion). Pour les amateurs de jeux, le HRX possède la commande « Joy » pour diriger divers graphismes avec une manette de jeux.

Les anciens logiciels Victor Lambda fonctionnent sur les nouveaux microordinateurs Hector, rien d'étonnant car entre ces deux marques, seul le nom diffère. Il s'agit malheureusement, d'une ludothèque en basse résolution avec des graphismes assez grossiers. Mais ces logiciels ont tous un atout incontesté, ils sont entièrement français.

#### **Nous avons aimé:**

- son puissant langage forth;
- ses manettes de jeux ;
- la fiabilité du lecteur de cassettes :
- les possibilités graphiques.

#### **Nous avons regretté :**

- son rapport qualité-prix ; la mémoire vive en basic Ill
- trop faible ; l'utilisation fréquente de l'instruction « Poke » :
- son manuel presque inexistant en basic Ill.

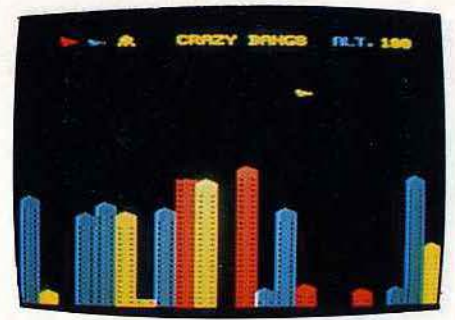

Crazy bangs

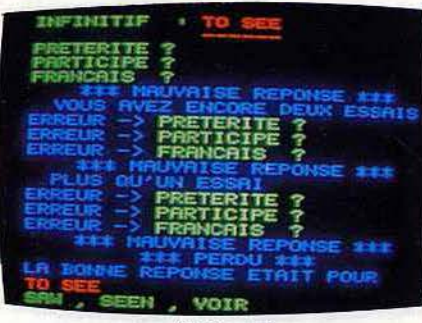

Anglomanie

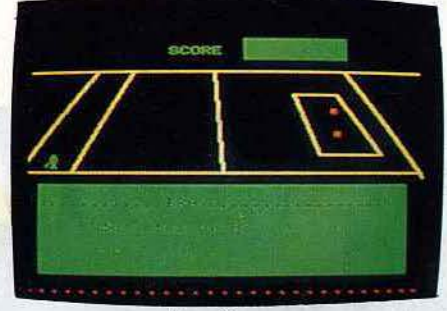

La pétanque

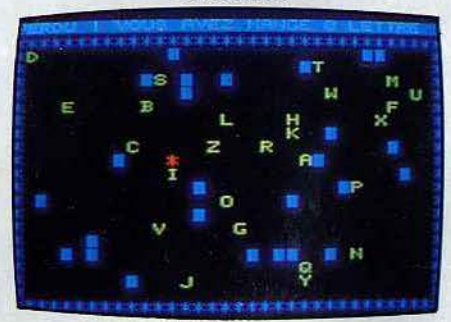

Alphabétophage

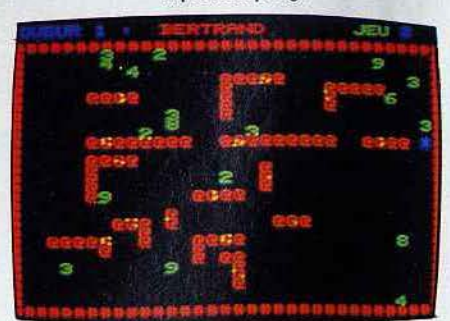

La chenille

**LASER 200 UNE GENERATION PROLIFIQUE** 

**Le Laser 200, apparu sur le marché au mois de novembre 1983 annonce une nouvelle génération d'ordinateurs, à la fois townés vers le jeu et l'initiation informatique. En effet, il sera bientôt suivi par le Laser 300 et le Laser 500, tous deux d'une mémoire de 18 Ko et enfin du Laser 3000, un micro aux capacités semi-professionnelles**  annoncé compatible avec l'Apple II et **l'IBM PC et pour moins de 6 000 F.** 

CDE

Le Laser 200 comporte une interface Secam intégrée, et la connection au téléviseur peut être réalisée par la prise antenne UHF. Il est livré avec un câble vidéo pour l'utilisation d'un moniteur, l'image ainsi produite est de bien meilleure qualité. Son boîtier est très sobre, blanc avec des touches ocre-jaune. De nombreuses extensions peuvent être connectées: module mémoire vive 16 et 64 Ko, manettes de jeux, imprimante quatre couleurs, interface centronics et crayon lumineux. Le Laser 200 se programme en basic microsoft, le langage informatique le plus répandu au monde.

#### **Nous avons aimé :** .

- l'extension joystick programmable;
- le clavier facile à utiliser ;
- la gestion des couleurs ;
- son rapport qualité-prix.

#### **Nous avons regretté** :

- la « moyenne » résolution d'écran;
- la faible mémoire vive ;
- l'absence d'initiation au langage machine dans le manuel;
- le changement des logiciels sur cassette, parfois difficile.

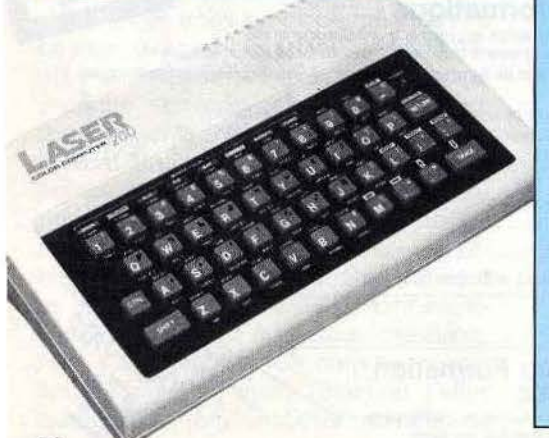

Les 4 Ko de base deviennent rapidement insuffisants pour la réalisation de logiciels ludiques, l'extension 26 Ko est alors nécessaire. Son basic est assez classique, mais l'éditeur de textes, complet et maniable, facilitera le travail des néophites. Le Laser 200 ne possède pas une véritable haute résolution, mais une «moyenne» résolution de 128 x 64 points et huit couleurs  $-$  moins une lorsqu'on passe du mode 0 (texte) au mode 1 (graphique).  $-$  En restant en mode texte, vous pourrez utiliser l'un des seize caractères semi-graphiques, accessibles directement au clavier par l'intermédiaire de la touche« Shift ». Avec un peu d'astuce, les réalisations ludiques donnent des résultats étonnants, ceci grâce à la grande rapidité du basic utilisé par le Laser 200. Un générateur de sons, assez sommaire, permet de créer des mélodies. La qualité des notes émises par vibration de lamelles métalliques. ne peut se comparer avec d'autres appareils.

Pour la réalisation d'effets acoustiques ou musicaux, vous disposerez de trentedeux notes et d'une variation de temps allant d'un tiers de seconde à trois secondes. Les manettes de jeux peuvent être commandées dans un logiciel de votre composition, en langage basic ou assembleur.

La ludothèque du Laser 200 ne comportait au départ que quatre titres. Ces premiers logiciels, d'une forte dominante verte à l'écran, occasionnaient une rapide fatigue visuelle. Des défauts de jeunesse sans doute. Aujourd'hui, nous comptons plus de cinquante logiciels de jeux. 79 F.

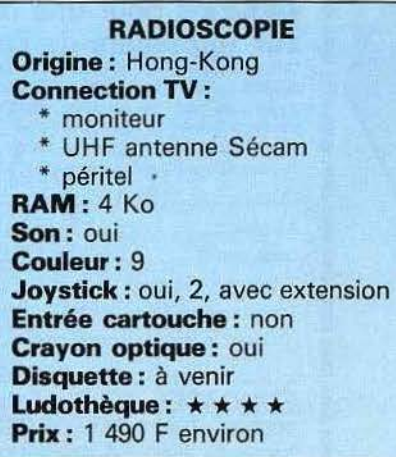

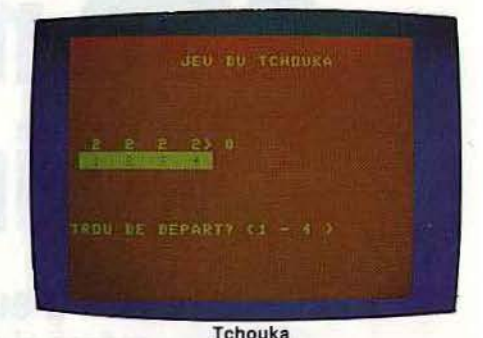

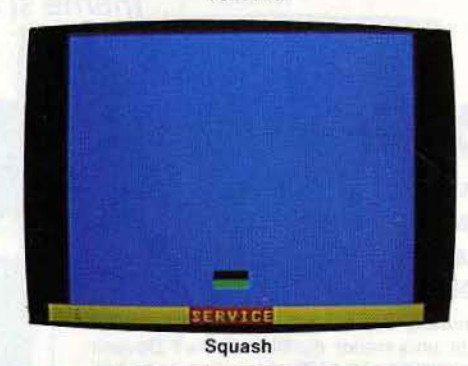

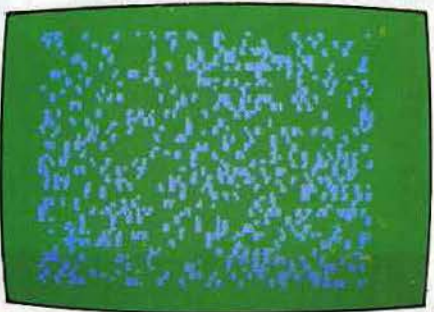

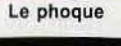

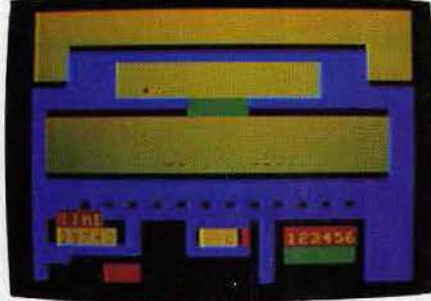

Car Fight

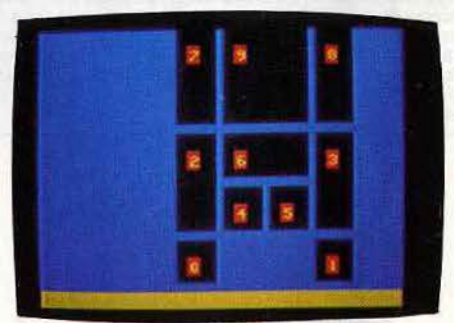

L'âne rouge

## **LYNX TOUTES GRIFFES DEHORS**

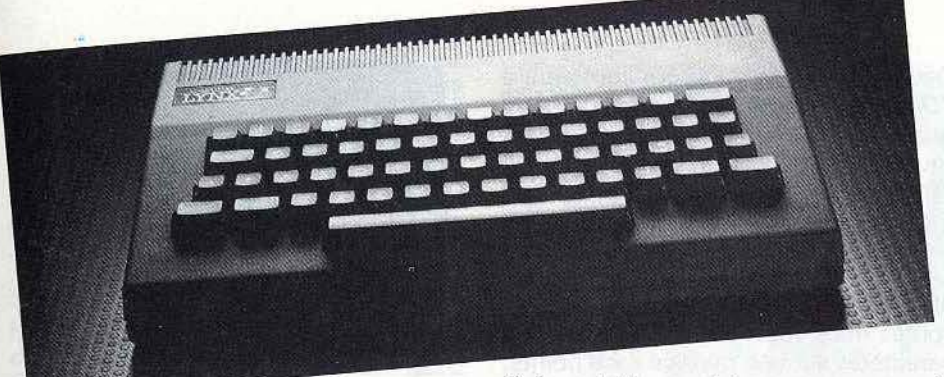

**Le Lynx, c'est un félin aux yeux perçants. C'est aussi un micro-ordinateur familial, bien décidé à ne pas se laisser faire dans la jungle du marché de l'informatique. Toutes griffes dehors, il vient d'une ville de tradition : Cambridge, Angleterre.** 

Le Lynx est fabriqué par une société indépendante, Computers Limited. De son lieu de naissance, il garde la sobriété de son aspect extérieur. De couleur grise, le boîtier est fonctionnel. Sa taille est comparable à celle d'un VIC 20. Détail pratique : ne pas oublier de coller les patins de protection sous l'alimentation sous risque d'échauffement. Tous les raccords sont fournis, et les interfaces communication et imprimantes sont<sup>-</sup> incorporées au système initial. L'ensemble des connections s'effectue sur la face  $arrière.$  Le cordon péritélévision - un peu court - permet d'obtenir une image parfaitement stable, aux couleurs saturées.

Le clavier Owerty, de type machine à écrire, possède 57 touches répétitives. La frappe est agréable. L'écran possède une bonne définition de 248 x 256 points en version de base 48 K, et 248 x 512 en version 128 K.

Les mots clés, en nombre limité, peuvent être entrés en appuyant simultanément sur« Esc» et une lettre. Le Lynx possède un excellent basic, qui reprend la structure du langage pascal. Les ordres qui gèrent la haute définition sont assez complets : « Move » déplace le curseur, « Draw » trace une droite, et « Dot » concrétise le point. « Plot » reprend ces fonctions et permet l'utilisation de coordonnées relatives. On peut également mélanger texte et graphique. « Print A» déplace une image de point en point. Le Lynx dispose de huit couleurs. Chaque point peut être colorié indépendamment des autres, et la fonction « Protect » protège une couleur, tout en déplaçant des graphiques en superposition. On peut donc déplacer un mobile sans effacer la couleur de fond.

Si la vue du Lynx est exceptionnelle, sa voix, elle, l'est beaucoup moins. Il en est de même pour l'ordinateur du même nom. Ses possibilités sonores ne sont pas très étendues. Autre faiblesse : on ne trouve ni emplacement pour cartouches, ni prises pour poignées de jeu. On doit donc avoir recours à une interface externe (700 F).

#### **Nous avons aimé:**

- son clavier ;
- ses possibilités graphiques;
- son basic puissant *i*
- son rapport qualité-prix.

#### **Nous avons regretté** :

- ses capacités sonores peu étendues;
- l'absence de prise pour poignées de jeu.

Le manuel quant à lui est très complet, comporte des illustrations originales. La ludothèque du « petit gris » est encore réduite, mais se construit de jour en jour. Elle offre des jeux de réflexion, d'adresse, et même des jeux d'aventures conversationnels de fort bon niveau. Appareil complet, le Lynx dispose de grandes possibilités d'extension et s'avère simple d'utilisation. Son basic puissant et la qualité de son graphique sont des arguments de poids sur un marché déjà fort encombré.

#### **RADIOSCOPIE**

**Origine: Grande-Bretagne Connection TV : péritel Mémoire vive** : 48 K **Couleur:** 8 **SOn:** oui **Joystick** : non **Entrée cartouche: non Crayon optique: oui Disquette** : oui Ludothèque: \* \* \* \* **Prix:** 3 000 F environ

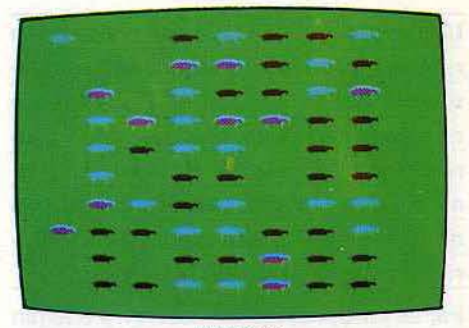

Moutons

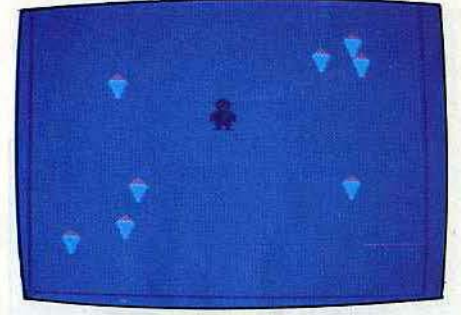

Gourmand

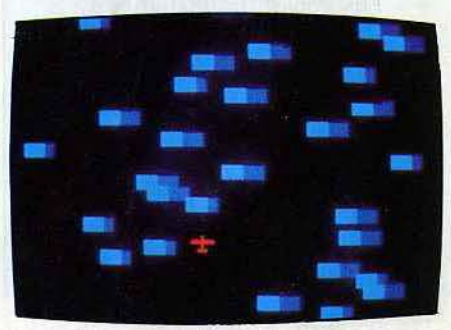

Beyrouth

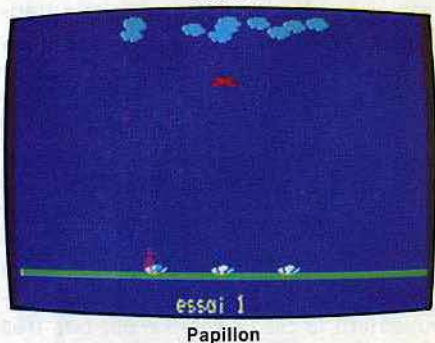

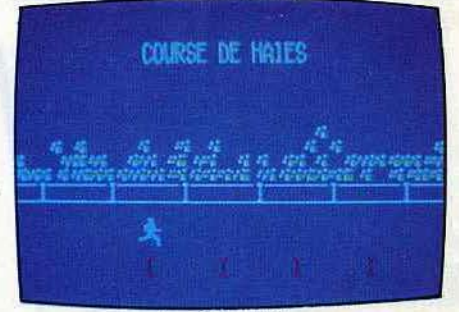

Les folles hales

## **ORIC 1 LES BEAUX JOURS**

**Le succès de l'Oric 1 - qui justifie son rapport qualité-prix tout à fait remar· quable par la version 48 Ko - ne se**  démentit pas et ce, en dépit de l'appa**rition sur le marché de son successeur, I' Orle Atmos. Les deux appareits ne présentent d'ailleurs aucune différence sur le plan technique.** 

Par sa taille, l'Oric 1 se situe à mi-chemin entre l'ordinateur de poche et l'ordinateur de table. Son boîtier et son clavier, de couleur sobre, ne permettent pas encore de le distinguer des autres ordinateurs.

#### **Nous avons aimé** :

BANG D'ESS

- sa ludothèque importante et variée ;
- son rapport qualité-prix ;
- son basic puissant pour la réalisation de jeux ;
- l'extension pour manette de jeux.

#### **Nous avons regretté** :

- sa mise en œuvre trop compliquée ;
- son manuel trop bref;
- le changement des cassettes, peu fiable ;
- l'éditeur de programmes, incomplet.

La connection au téléviseur exige une certaine habitude, sinon gare aux pannes ! Un détail nous a semblé anormal, l'alimentation péritel extérieure, qui ressemble fort à un bricolage de dernière minute. Le cordon magnétophone se connecte au niveau de l'ordinateur par l'intermédiaire d'une prise OIN. Adieu les fidèles jacks, n'oubliez pas d'en tenir compte pour l'achat d'un magnétophone. L'Oric 1 possède deux vitesses de lecture et d'enregistrement, malheureusement la plus rapide n'est pas très fiable. Reste la première vitesse, assez lente, mais beaucoup plus sûre.

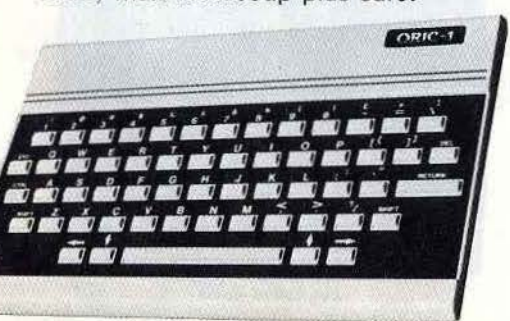

Deux versions 16 ou 48 Ko confèrent à l'Oric 1, l'un des meilleurs rapports qualité-prix. Graphisme, couleur et son, tout y est. Son basic microsoft est puissant, mais l'éditeur, incomplet, ne permet pas aux débutants une initiation aisée. Les huit couleurs et la haute résolution, 240 x 200 points, sont très simples à utiliser. L'Oric 1 ne dispose pas des sprites mais vous pourrez redéfinir des caractères sur une matrice 8 x 8 points. Cela vous permettra de réaliser des jeux avec une animation graphique. Il comporte aussi un générateur musical à trois voix. Pour améliorer la qualité sonore, n'hésitez pas à le connecter à votre chaîne hi-fi, le résultat vous étonnera. « Zap » émet un son d'arme galactique à laser, « Ping » le tintement d'une clochette, « Shoot » la détonation d'un coup de fusil et « Explode » une explosion. Le manuel, trop bref, n'aborde pas toutes les finesses de la programmation, le langage machine, notamment, est passé sous silence. Mais, les possibilités du basic de l'Oric 1 permettent l'élaboration de jeux assez évolués pour un tel langage.

Avec l'apparition de l'extension joystick, I' Oric 1 est devenu un ordinateur de jeux à part entière. Sa ludothèque s'est beaucoup étoffée en moins d'un an car, d'une dizaine de logiciels, nous en dénombrons aujourd'hui une centaine. Actuellement, la majorité des jeux proposés par Loriciels-No Man's Land et Dialog informatique, réalisés par des Français fonctionnent sur Oric 1 et Atmos. Leur but ? Proposer sur le marché français et peutêtre pour l'exportation des logiciels entièrement« Made in France » pour concurrencer les créations outre-Atlantique. L'Oric-Atmos, qui prend aujourd'hui la relève, a de beaux jours devant lui.

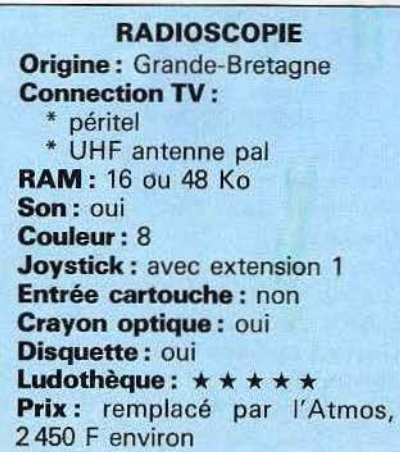

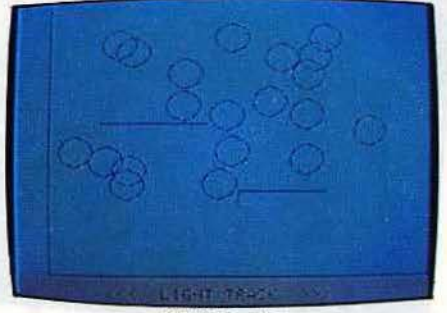

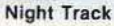

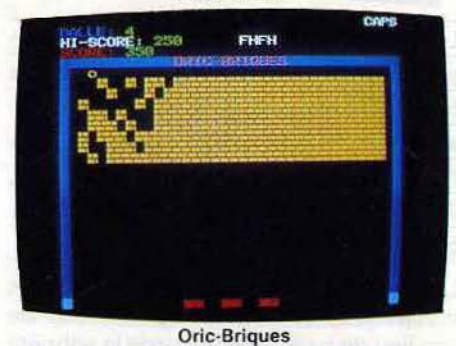

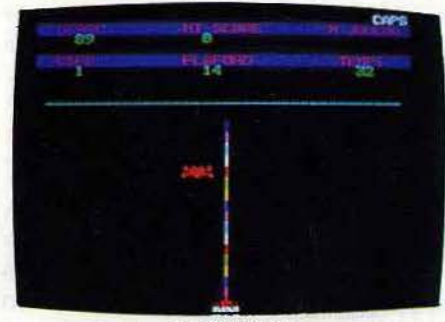

Altitude 0

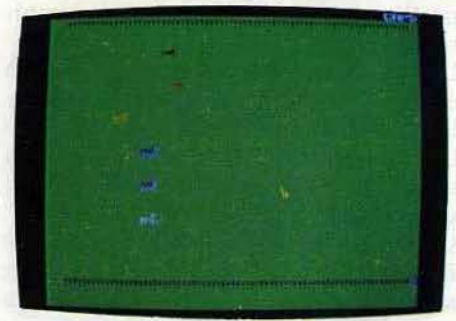

Longchamps

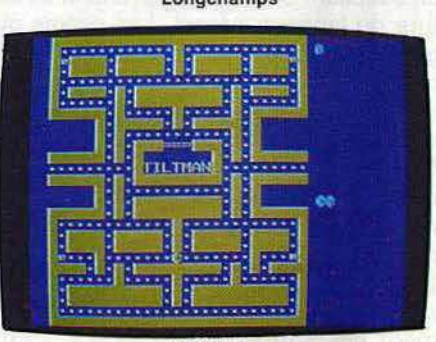

Tiftman

## **SEGA·YENO SC 3000 CHAPEAU BAS** !

**Yeno, vous ne connaissez pas encore? POi.tant, il s'agit du Sega** *SC 3000* **doté d 'un cl avier mécanique et d 'une mémoire de base beaucoup plus puissante de 32 Ko RAM. Son constructeur, Sega, est un spécialiste de la création de jeux vidéo. C'est pourquoi le** *Yeno SC 3000* **possède d'excellentes qualités graphiques en haute résolution et une grande facilité d'animation.** 

Le clavier est extrêmement complet et facilite grandement la saisie des programmes. Sur le côté du boîtier, quatre touches d'édition facilitent la correction des erreurs qui peuvent se glisser dans l'élaboration d'un logiciel. Les connections sont fiables et simp les, il suffit d'utiliser la prise péritélévision. Mais attention, car le câble cassette n'est pas fourni avec l'appareil.

Les passionnés de jeux pourront assouvir leur vice, soit à l'aide d'un ou deux joysticks, soit en utilisant les quatre touches d'édition. Mais le SC 3000 est-il difficile à programmer en basic ? Eh bien oui et non. Si certaines instructions vous facilitent la tâche, en revanche, avec d'autres, vous risquez la crise de nerfs. La mémoire vive utilisable de 16 ou 32 Ko est très correcte, à condition de rester dans des domaines c lassiques, car il est assez gourmand en octets. Aux côtés des instructions pratiques comme « Bancle » qui trace un cerc le, vous pourrez commander une manette de jeux dans vos propres logiciels.

#### **Nous avons aimé:**

- son rapport qualité -prix ;
- l'animation graphique en basic (32 sprites) ;
- le manuel français, clair;
- sa facilité d'utilisation.

#### **Nous avons regratté** :

- les manettes de jeux Sega ;
- la programmation de la durée des sons;
- l'impossibilité de mélanger textes et graphismes en haute résolution ;
- le clavier caoutchouc pour la première version.

Plusieurs instructions vous aideront à concevoir des logiciels de jeux. La plus intéressante étant sans aucun doute « Sprite ». Vous définissez avec «Pat-

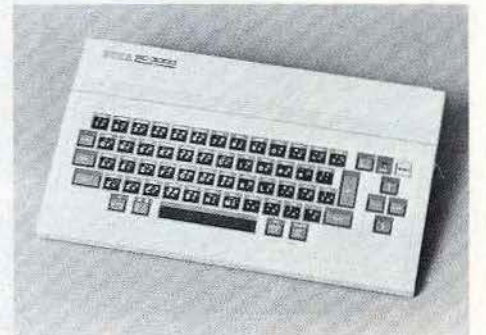

tern » au plus 32 caractères graphiques sur une matrice de  $8 \times 8$  points. Vous pourrez ensuite intervenir sur ces carac tères à loisir et ainsi les animer, changer leur taille... Pour obtenir de beaux graphismes, il n'y a pas de secret, il faut un ordinateur avec des qualités artistiques. Le SC 3000 n'en manque pas, car en plus d'une haute résolution de  $256 \times 192$  points, il dispose de seize couleurs.

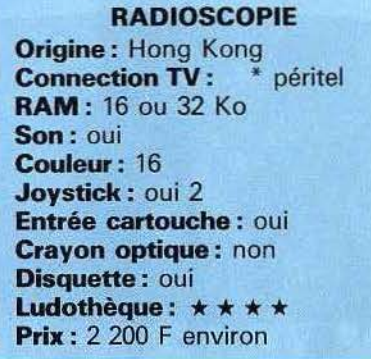

La génération de musique est, elle aussi, pleine de surprises. Le SC 3000 possède un synthétiseur à six canaux, les notes émises s'échelonnant sur quatre octa ves. Vous sonoriserez vos logiciels grâce aux instructions « Bip » et « Sound». Enfin, si la musique sur ordinateur vous attire, le SC 3000 possède d'excellentes qualités sonores.

Sega est connu pour ses logiciels d'arcades. Le SC 3000 ne démentira pas cette solide réputation, car les jeux fonctionnant sur le *Yeno* s'inscrivent parmi les meilleurs actuellement commercialisés sur le marché. Le *Yeno* SC 3000 est un micro-ordinateur qui conviendra aux débutants. Son manuel est un peu aus tère car il présente les instructions basic sans suite logique. Mais, chacune d'elles est accompagnée d'un exemple qui facilitera la compréhension de ce langage. Un coup de chapeau à Sega qui propose un ordinateur avec l'un des meilleurs rapports qualité-prix.

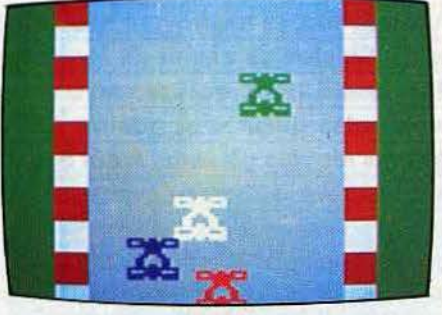

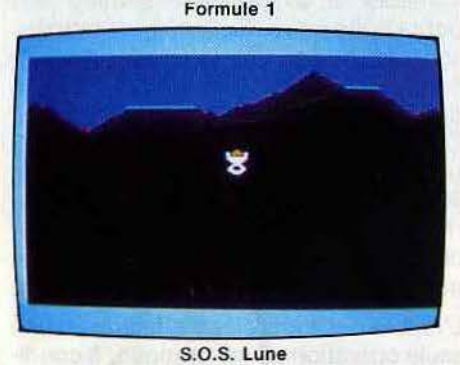

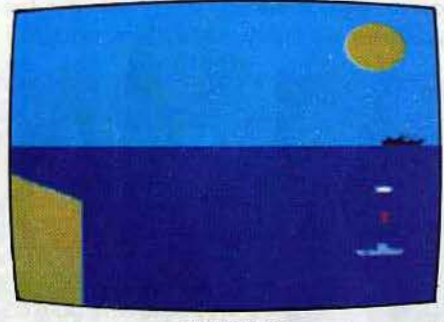

**Torpilleurs** 

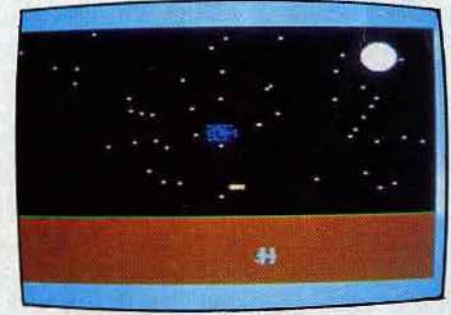

Mission Survie

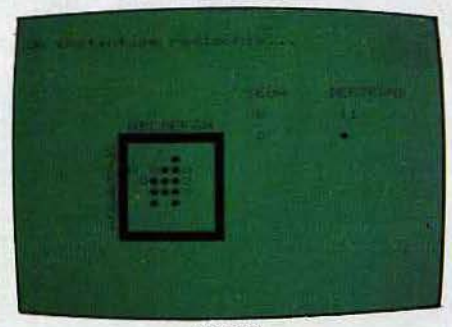

**Othello** 

## **ZX SPECTRUM DE L'ETOFFE**

**Après le succès foudroyant des** *ZX BO*  **et** *81,* **Sinclair se devait de les doter d'un grand frère, qui conserve leurs principales qualités et gomme leurs défauts les plus gênants. A cet égard, le Spectrum est une réussite.** 

Un peu plus grand que son prédécesseur, le Spectrum a une esthétique agréable. Il se présente comme une petite boîte noire, facilement reconnaissable grâce à sa bande aux couleurs de l'arc-en-ciel. Il est livré avec un cordon de raccordement péritel. Son clavier Owerty, à touches en gomme, est supérieur à celui du ZX 81, même si sa mollesse de frappe ne peut lui permettre de rivaliser avec un« vrai» clavier. Les touches sont à répétition automatique et possèdent chacune plusieurs fonctions.

L'entrée des mots clés s'effectue en une seule opération. C'est pratique, à condition de bien maîtriser le clavier, car les symboles sur chaque touche abondent! La définition graphique est de  $176 \times 256$  points. Huit couleurs sont offertes, qui peuvent clignoter, et sont proposées chacune en deux brillances.

Détail intéressant pour ceux qui ne possèdent qu'un téléviseur noir et blanc: Jes couleurs se traduisent par une gamme de gris décroissants. Côté graphisme, « Draw » trace une droite ou une courbe entre le dernier point et les coordonnées relatives précisées, « Plot » concrétise le point, et « Circle » dessine un cercle. Ces instructions permettent de travailler facilement avec les graphiques. On regrettera seulement l'absence d'une commande permettant le remplissage d'une figure fermée. Mais on dispose de 16 caractères semi-graphiques et de 21 caractères reprogrammables et mixables en plus du texte et des graphiques. Seuls reproches : la qualité des couleurs n'est pas toujours irréprochable, et chaque carré de 8 × 8, correspondant à un caractère, ne peut contenir que deux couleurs.

#### **Nous avons aimé :**

- son rapport qualité-prix ;
- ses possibilités graphiques ;
- sa ludothèque.
- **Nous avons regretté** :
- l'absence de logement cartouche;
- son clavier.

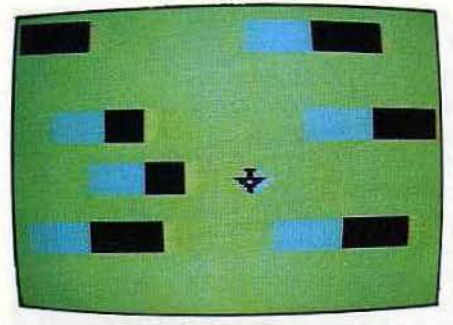

Crashtown

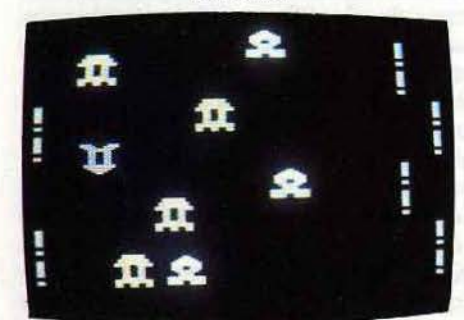

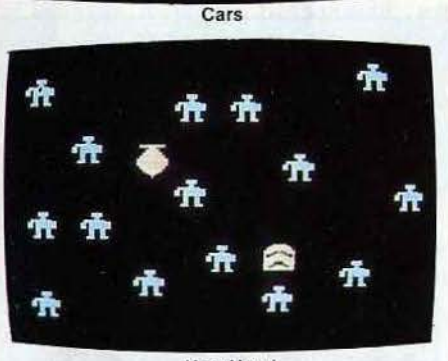

Hop Hop 1

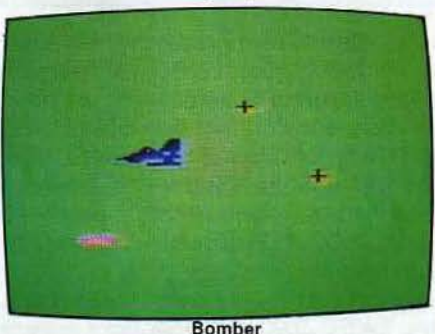

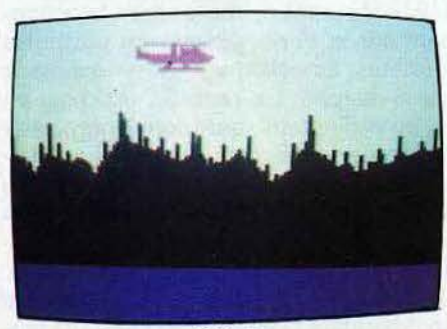

**Helicos** 

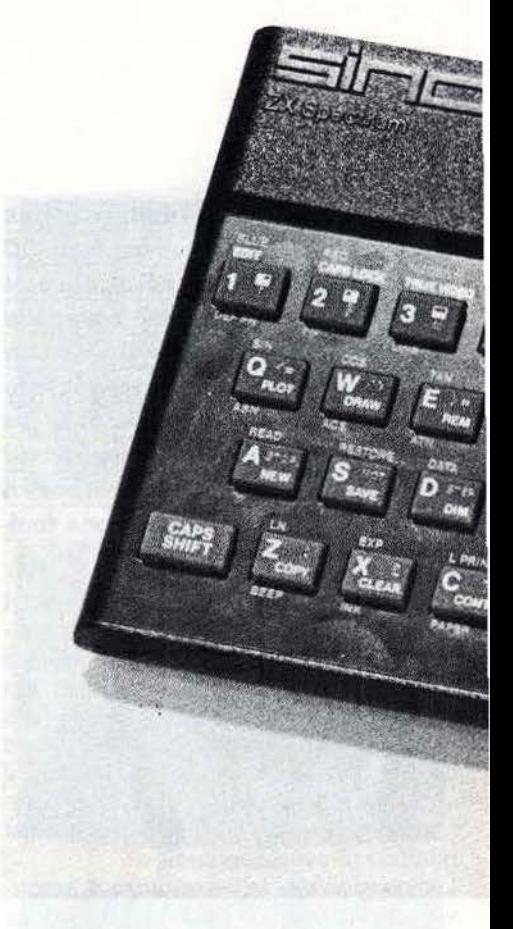

La voix du Spectrum est un peu faible, mais on peut l'amplifier par l'intermédiaire de la prise micro. Elle offre une étendue de 10 octaves, ce qui constitue un record. « Beep »gère les sons et indique durée et hauteur des notes par rapport au do de la clé. Les sons ainsi obtenus, émis par le petit haut parleur incorporé, sont de faible intensité et de qualité moyenne. On peut cependant améliorer le système en branchant un petit amplificateur au téléphone sur la prise « mic ». Le Spectrum peut recevoir une extension de mémoire 32 K, imprimante, lecteur de disquettes. Pour la version 16 K : imprimante, lecteur de disquettes type Cyborg ou Sinclair. Dans ce dernier cas, il s'agit d'une bande sans fin. Le modèle n'est pas encore commercialisé en France. L'interface cassette intégrée est fiable, à condition de débrancher les jack « ear » et « mie» à la sauvegarde.

Pour les poignées de jeu il existe deux types d'interface : une simple qui permet de brancher deux manettes; une autre, plus complète, qui autorise la connection d'une seule manette, mais qui constitue un amplificateur sonore et améliore encore la fiabilité de l'interface cassette.

Les manettes sont des « Quick Shot » les même que pour le  $ZX 81 -$ , excellentes. La gamme des logiciels de jeux est très étendue et ne cesse de s'étoffer. Elle comprend des jeux de réflexion

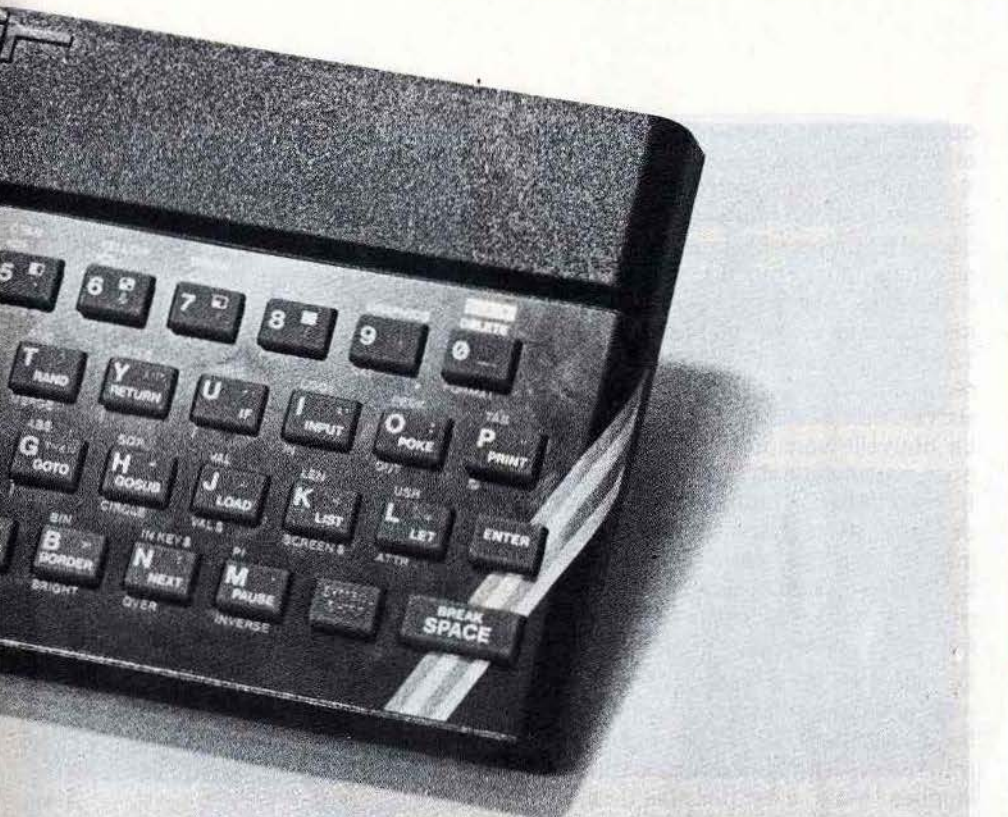

 $\overline{\mathbf{0}}$ 

AMIPO

(Echecs, Othello, Awari), d'aventures semi-graphiques, de simulation (vol, entreprise pétrolière, commerce, aéroport), d'éducation, et de très nombreux jeux d'action.

#### **RADIOSCOPIE**

**Origine :** Grande-Bretagne **Connection TV** : pêritel **Mémoire vive** : 16 K **Couleurs écran** : 8 **Son:** oui **Joystick:** oui **Entrée cartouche** : non **Crayon optique** : non **Disquette :** oui **Ludothèque :** \* \* \* \* \* **Prix :** 1 850 F (16 K péritel).

## LES JEUX ET LES MICRO DU FUTUR AU PRÉSENT

- MICRO-ORDINATEURS
	- ATARI (600 XL et 800 XL)
	- $\bullet$  APPLE
	- · COMMODORE

### • LOGICIELS

 $\bullet$  en stock les meilleurs programmes en tête des hit-parade américains

- sur commande tous les logiciels disponibles aux U.S.A. (+ de 4000 titres).
- · VENTE/REPRISE et LOCATION
- · VENTE PAR CORRESPONDANCE
- · SERVICE "NOUVEAUTÉS" 16 (1) 622.17.79

117, AVENUE DE VILLIERS 75017 PARIS - M° PEREIRE - TEL. 766.11.77. OUVERT DU LUNDI AU SAMEDI INCLUS DE 10 H A 19 H 30

**APPLE ll·lle LA ROLLS DES MICROS** 

**Si Apple vient d'annoncer la venue d'un nouvel ordinateur, le M acintoch,**  I' **Apple Il, apparu il y a presque six ans, est encore prêt à faire face à**  la concurrence sans cesse croissante. **L'App/e Il est sans doute l'ordinateur qui nous a réservé le plus de surprises, autant par le nombre de ses extensions que par la variété de ses jeux.** 

ICD'ES!

Il a souvent été présenté comme la « Rolls » des micro-ordinateurs, une chose est sûre, son prix justifie pleinement cette affirmation puisque il vous en coûtera environ 15 000 F pour obtenir l'unité l'unité centrale, le moniteur (écran TV vert et blanc). un lecteur de disquettes et un contrôleur (joystick).

#### **Nous avons aimé** :

- sa très vaste ludothèque;
- ses nombreuses extensions ;
- sa grande fiabilité ;
- la qualité des graphismes.

#### **Nous avons regretté** :

- son rapport qualité-prix ;
- ses dimensions ;
- son basic incomplet ;
- listings de jeux pour Apple II<sup>e</sup>.

L'Apple II possède la plus grande variété et la plus vaste ludothèque existante sur un micro-ordinateur. Les jeux ne sont pas sa vocation première ; programmation et gestion d'entreprise restent, jusqu'à nouvel ordre, ses sports favoris. L'Apple II<sup>e</sup>, nouvelle version de l'« ancêtre » Apple II, possède entre autre, une mémoire vive de 64 Ko. Il se connecte directement sur un moniteur Philips, l'image, bien qu'en vert et blanc, demeure excellente. Une carte, livrée en

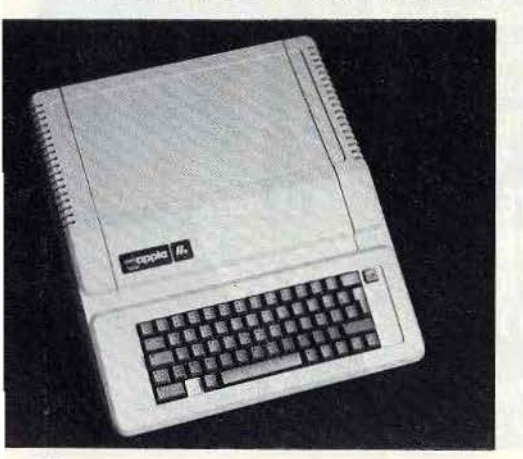

option et dotée d'une sortie vidéo péritélévision adapte l'Apple au système Secam. Elle offre, autre avantage précieux, la très haute résolution de 560 x 192 points. Celle-ci est réservée aux utilisateurs Français, seuls capables d'étendre, avec cette extension, la mémoire vive de leur ordinateur à 128 Ko. En version de base, la haute résolution atteint  $280 \times 192$  points avec six couleurs, ce qui n'est pas si mal. La nouvelle version de l'App/e *!le,* dispose aujourd'hui d'un connecteur joystick extérieur. Son clavier gris est dépouillé de toutes les petites touches inutiles, et programmer devient un véritable plaisir. Cet ordinateur est totalement modulable, c'est le système évolutif par excellence.

Dans sa version de base de 64 kilo-octets mémoire vive, l'Apple Il programme en basic Applesoft. Les habitués constateront que ce langage comporte quelques lacunes. Mais, il est possible de s'offrir le logo, l'assembleur, le pascal, le forth ou le basic évolué. Ne possédant que très peu d'instructions graphiques, l'Apple II n'est pas l'outil idéal pour la réalisation de jeux d'action. Mais la création de jeux d'aventures se révèle beaucoup plus facile. Pour réaliser des jeux d'arcades, l'assembleur offre le maximum de garanties. Le mode texte donne accès à 24 lignes de 40 ou 80 caractères. Vous pourrez également composer de petites musiques, mais celles-ci n'ont rien d'exceptionnel. Le point fort de l'Apple Il est indiscutablement sa bibliothèque de logiciels, développée par un grand nombre de sociétés américaines. Mais, depuis presque un an. des sociétés françaises commercialisent des logiciels en français, presque exclusivement sur disquettes. Seul regret, leur prix qui avoisine les 500 F.

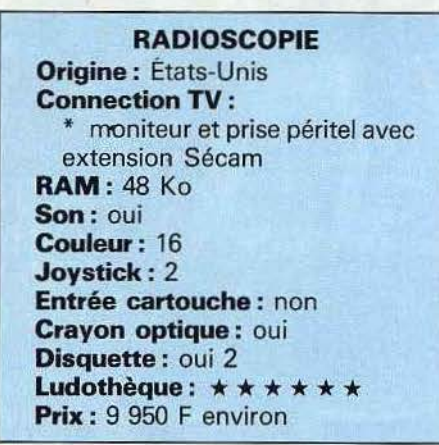

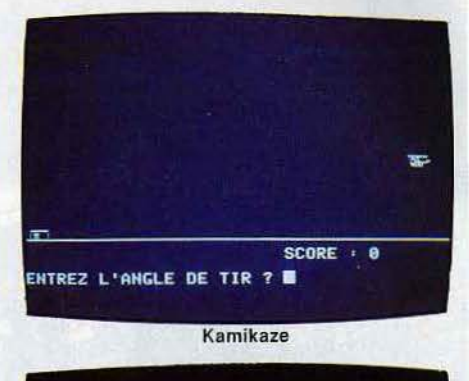

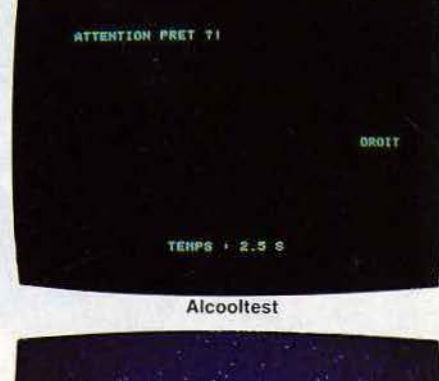

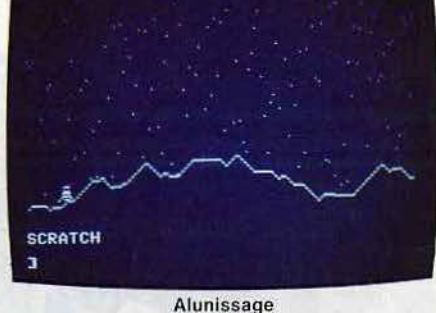

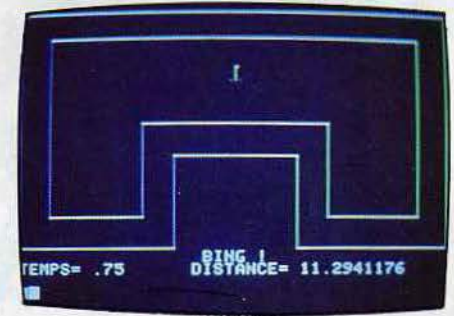

Stock Car

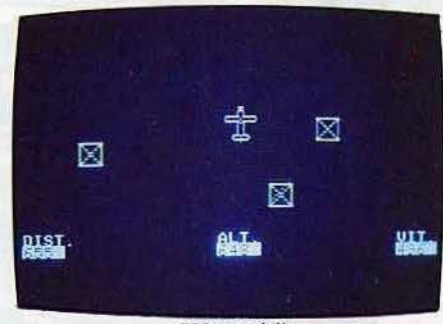

702 en péril

## **Tl 99/4A REGRETS ETERNELS**

**Le Tl 99, c'est une star hollywoodienne. Apparu en 1980 sur le marché américain, il s'envole rapidement vers la célébrité... Et disparait en pleine gloire, à la fin de l'année 1983. Regrets éternels ... Car Texas Instruments proposait une machine facilement utili· sable, aussi bien par les adultes que par les enfants (bravo les manettes** !) **aussi à l'aise dans le jeu que dans la programmation.** 

Le clavier de type Qwerty est fonctionnel et efficace, malgré sa petite taille. Il compte 48 touches à répétition automa· tique, dont 15 de fonctions programmées et 31 programmables avec ver· rouillage alphabétique minuscules et majuscules. Pas de problème pour brancher la prise péritel, à condition de se rapprocher du téléviseur: le cable est bién court ! L'une des principales qualités du TI 99 est son générateur de sons : 3 sons simultanés sur 5 octaves. Le générateur de bruits modulables, hertz par hertz - de 20 Hz à 110 Hz - est intégré dans la console. Malgré le tableau de correspondances, la programmation par fréquence est moins agréable que celle réalisée note par note, si l'on veut jouer un air précis.

#### **Nous avons aimé** :

- son design;
- ses possibilités sonores ;

#### **Nous avons regretté** :

- la suppression du TI 99 sur le marché :
- certaines limitations du basic résident ;
- sa difficulté de gestion graphique.

L'image obtenue est de bonne qualité. Le « Ti Basic »  $-$  particulier mais pas aussi spécifique qu'on pourrait le penser - constitue le langage résident avec des moyens supplémentaires le basic étendu, l'assembleur, le Tl logo et l'UCSD Pascal restent accessibles. Le graphisme est défini par

192 x 256 points, et l'on dispose d'une palette de 16 couleurs. Celles-ci sont gérées assez facilement par l'instruction « Call Color ». L'image est définie par 24 lignes (c'est peu) et 32 colonnes. L'écran n'est adressable point par point qu'avec certains langages.

De même, la haute définition n'est pas

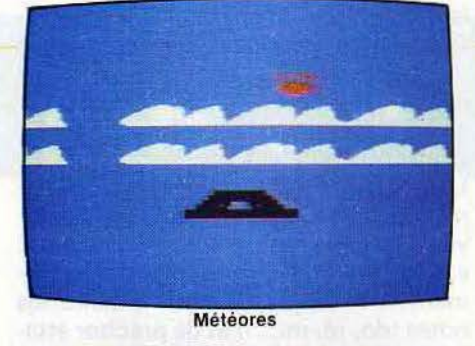

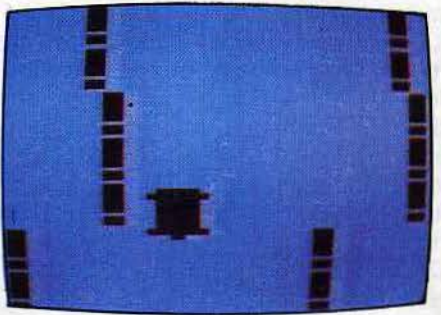

Racing Z

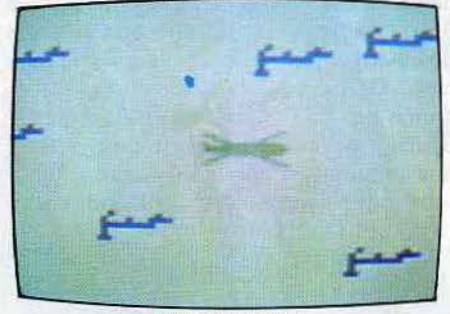

Capricorne Two

directement accessible sur le basic stan· dard. En revanche, côté extensions, pas de problème : imprimante, extension de mémoire 32 K, modem, lecteur de cassettes, de disquettes, et synthétiseur vocal doté d'une bibliothèque de 300 mots. On peut également enficher des cartouches, en toute sécurité: l'alimentation des circuits correspondants est coupée automatiquement lors de l'engagement d'une cartouche. Après l'enclenchement, ces circuits sont remis sous tension.

Si le 7/99 n'est plus présent dans les rayons des magasins, pas de problème par contre côté logiciels, au moins pour l'instant. La ludothèque est intéressante et variée. On trouve des programmes sur cassettes, disquettes et modules enfichables, et pour tous les goûts: jeux éducatifs bien construits, jeux d'aventu· res, de stratégie (Echecs, Othello, Puissance 4), d'adresse, avec des bruitages et des décors réussis. Bien sûr, le 7/ 99

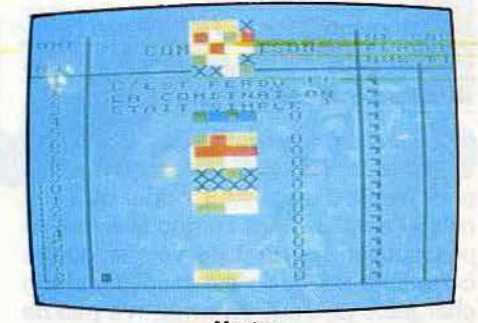

Master

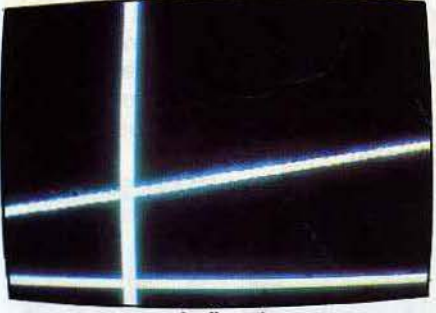

Ludicourb

a aussi quelques défauts. Les extensions sont chères, le Tl Basic est lent et peu puissant et la programmation du graphisme demeure complexe en basic étendu. Enfin et surtout, il faut se rabattre sur le marché de l'occasion pour se procurer un TI 99...

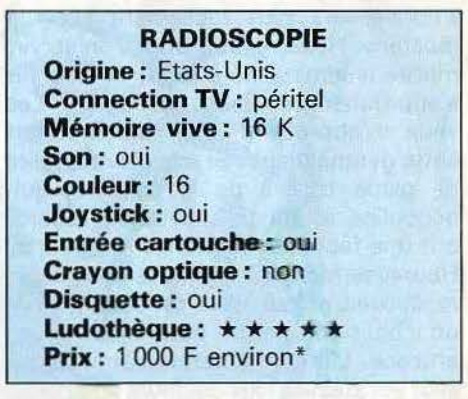

\* D'occasion, l'ensemble complet, entre 1500 F et 4500 F « selon inventaire ».

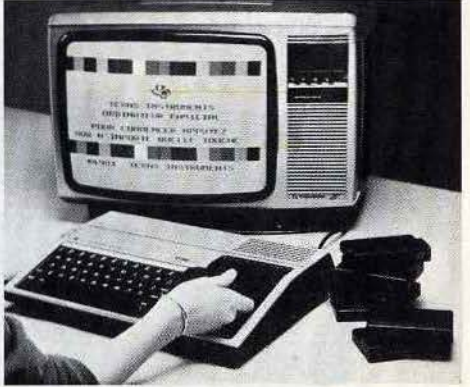

### **T07 EN FAMILLE**

#### **Un cocorico pour le T07, micro familial français. Il est agréable à l'œil et très facile à mettre en route.**

NCD

L'alimentation est intégrée, il suffit de brancher le TO7 sur le secteur et sur la prise péritel d'un poste TV pour qu'il soit prêt à l'emploi. Dans l'enthousiasme, ne pas oublier pourtant de vérifier que la cartouche de basic est bien dans son chargeur. Le T07, en effet, n'a pas de basic résident. Mais celui proposé sur cette fameuse cartouche a été mis au point par Microsoft lui-même, et quelle réussite ! Sa puissance fait presque oublier la faible capacité de mémoire vive de la machine (8 K utilisateur en version de base).

#### **Nous avons aimé :**

- son crayon optique ;
- sa présentation :
- ses capacités graphiques;

#### **Nous avons regretté** :

- son manque de mémoire vive ;
- son clavier ;
- les manettes de jeu peu
	- pratiques ;

A proximité du clavier, un crayon optique vient se cacher dans son logement. Bonne idée, ce crayon. Il permet de « converser » plus facilement avec la machine. Hélas, il faut, pour s'en servir, mettre la luminosité à fond, et bien sûr s'approcher très près de l'écran. Les yeux n'apprécient que modérément cette gymnastique. Si son clavier, reste de glace face à de la confiture-quidégouline, les touches, avec leur rebord, ont une fâcheuse tendance à rebondir. Heureusement, ces touches sont autorépétitives, et leur appui est confirmé par un « bip » sonore, un peu fatigant mais efficace. L'image obtenue sur le téléviseur est stable et les couleurs sont saturées. L'affichage apparaît sur une fenêtre de 25 lignes et 40 colonnes, définie sur  $320 \times 200$  points, ce qui est excellent pour une machine de cette gamme. On peut mélanger facilement texte et graphisme. Les huit couleurs (y compris le noir et le blanc) sont très faciles à gérer et disponibles simultanément sur l'écran, quelle que soit leur proximité.

Le TO7 est doté d'un générateur qui permet la composition musicale sur 5 octaves. Les commandes sont très simples: « Play » permet de programmer facilement la musique. Il suffit d'écrire les notes (do, ré, mi, ... ) et de préciser attaque, longueur, octave, tempo.

La paire de manettes de jeu n'est pas idéale. Leur tenue n'est pas très adaptée aux mains des enfants, le bouton d'action plutôt mou, tout comme le ressort de rappel du manche, ne facilite pas la tâche des maniaques du joystick. La ludothèque proposée par Vifi-Nathan est de qualité, et s'étoffe de mois en mois. On trouve essentiellement des jeux de réflexion à caractère éducatif. TO Tek, une marque créée par Thomson, prépare des jeux d'arcades très évolués. D'ici la fin de l'année, l'ensemble des éditeurs devraient sortir plusieurs dizaines de logiciels. On ne peut plus dire que l'intendance du T07 ne suit pas ! Il aurait été d'ailleurs dommage de ne pas profiter des capacités graphiques de cet ordinateur, par ailleurs intéressant pour l'éducation et l'initiation.

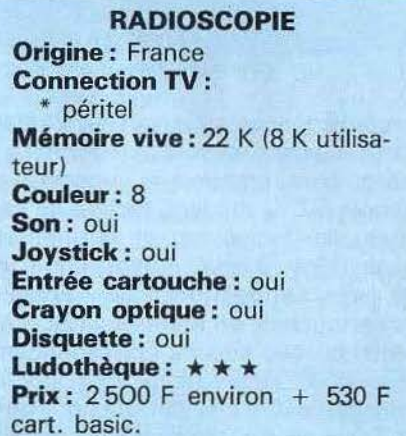

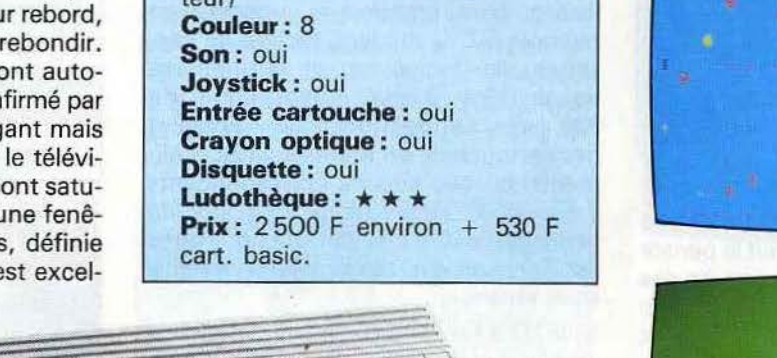

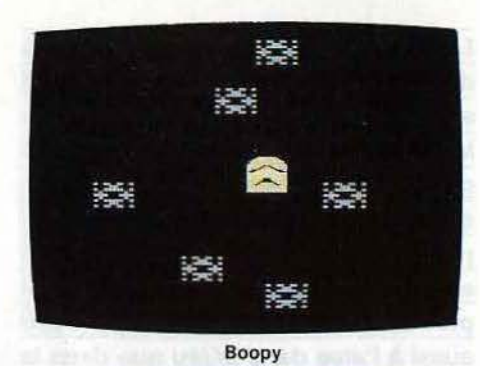

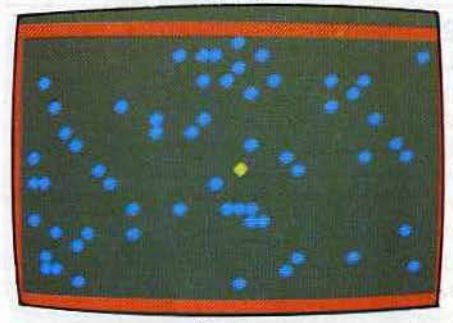

Parcours

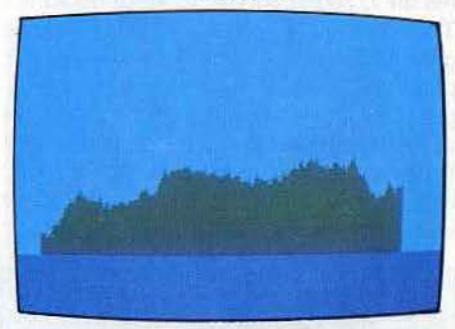

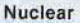

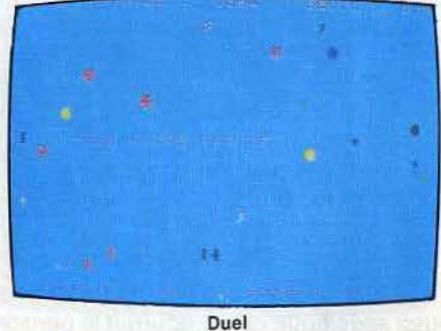

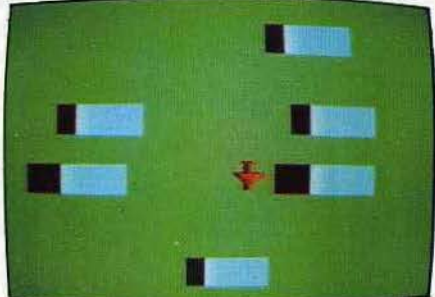

Les tours infernales

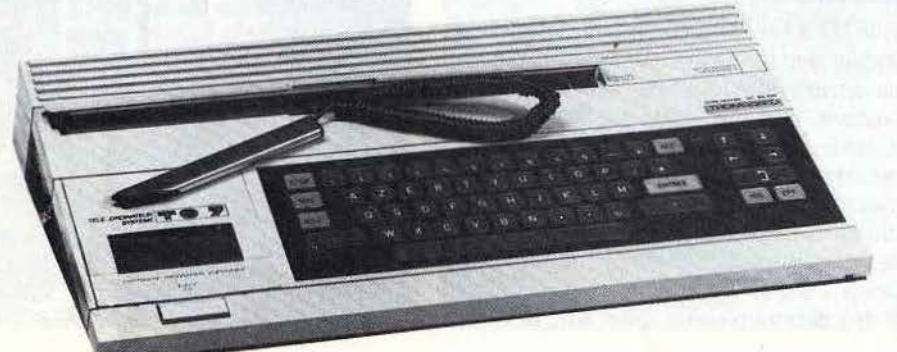

**VIC 20 PROGRAMMÉ POUR JOUER** 

**Le VIC 20 de Commodore est l'un des premiers micro-ordinateurs à connaître une très grande diffusion. Après presque trois ans de commercialisa· tion, deux millions de VIC 20 ont été vendus dans le monde. Malgré ce succès, il a été remplacé par un modèle plus performant, le Commodore 64. Mais le VIC 20 garde toujours de nombreux adeptes, pour preuve** : **le très grand nombre de logiciels ludi· ques disponibles dans les boutiques spécialisées.** 

BANCDE

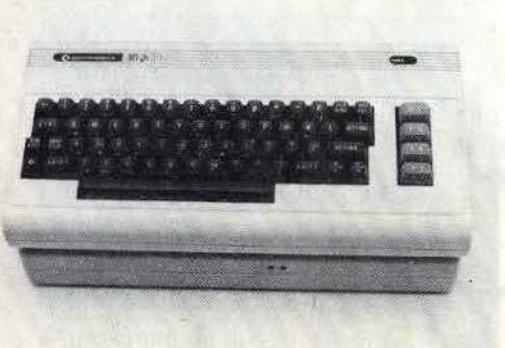

L'aspect du Commodore VIC 20 est très proche du Commodore 64, seules leurs couleurs sont différentes. Le VIC 20 possède un boîtier beige avec un clavier brun compact, dont quatre touches de fonctions sur le côté droit. Après une longue attente, Procep commercialisa son appareil avec un modulateur Sécam, intégré, qui remplaça avantageusement l'interface PS 2000, trop coûteuse. Le VIC 20 peut donc fonctionner sur la piste antenne de n'importe quel téléviseur français. Un petit regret sans gravité : il n'existe qu'un seul connecteur pour joystick et les branchements sont nombreux.

Très rapidement, les 3,5 Ko mémoire vive de base vont devenir insuffisants. Dans ce cas, une seule solution : étendre les capacités du VIC 20 jusqu'à 16 Ko, grâce à une cartouche d'extension mémoire. Il ne dispose pas de la haute résolution graphique, mais de 23 lignes de 22 caractères. Avec ses 16 couleurs et les caractères semigraphiques, la création de jeux est tout de même possible. Mais, en utilisant le langage machine par l'intermédiaire des instructions « Peek » et « Poke » vous pourrez redéfinir des caractères, pour

#### **Nous avons aimé :**

- son port cartouche ;
- sa ludothèque
- impressionnante;
- sa grande fiabilité ;
- le nouveau modèle avec interface Secam intégrée.

#### **Nous avons regretté** :

- la faible résolution graphique ;
- son basic un peu particulier ;
- la possibilité de connecter un
- seul joystick;
- sa faible mémoire vive de base.

cela il faut de bonnes connaissances du basic. Celui du VIC 20 est assez complet, mais présente quelques particularités d'utilisation. Exemple, il n'est pas possible de commander un joystick à l'intérieur du logiciel sans un super expander de mémoire vive.

Le VIC 20 possède un générateur de sons (alto, ténor, soprano). Il est ainsi possible de le transformer en orgue électronique. Tous les éléments sont présents pour la réalisation de logiciels ludiques. Le manuel d'emploi l'accompagnant est clair, on y apprend par exemple comment animer des oiseaux sur l'écran. Les notions difficiles sont expliquées par des bulles, tacon bande dessinée. Le VIC 20 est doté aujourd'hui d'une fabuleuse ludothèque. Loriciels et Run Informatique proposent depuis quelques mois des jeux français pour ce micro-ordinateur, une tentative timide, bien accueillie par le public. Ordinateur passionné de programmation, il se transforme, avec une manette de jeux et les cartouches, en véritable console. Malheureusement, Commodore compte bientôt suspendre définitivement la commercialisation du VIC 20.

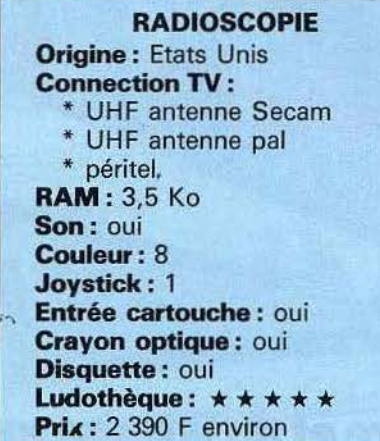

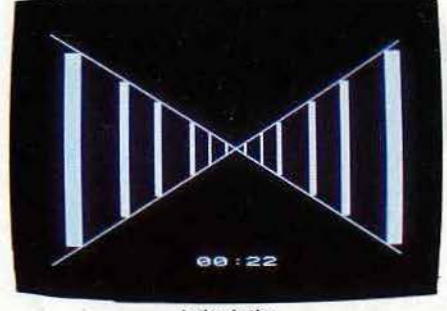

Labyrinthe

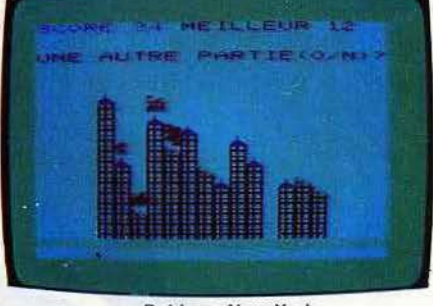

Raid sur New York

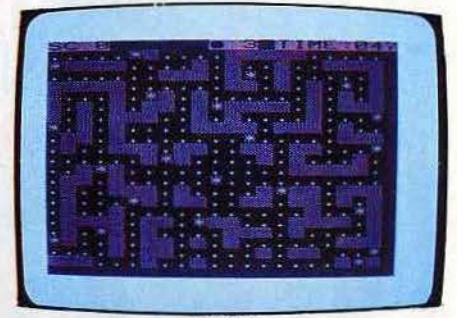

Globber

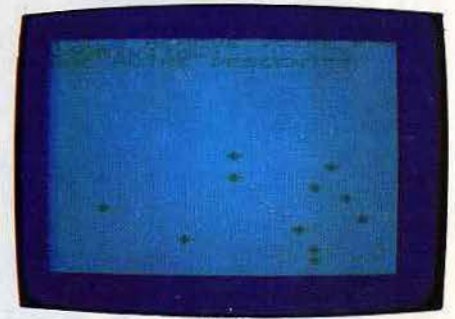

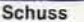

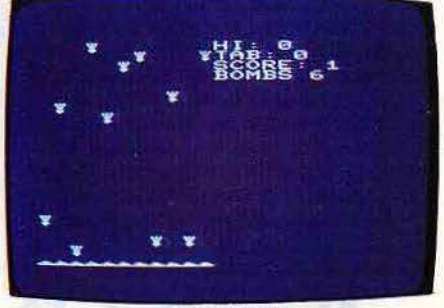

Laser Omega

## **ZX 81 LA FOLIE DES GRANDEURS**

**Doit-on encore présenter le ZX 81** *?* Il **fait déjà figure d'ancêtre, et les méchantes langues pourraient l'affubler de tous les défauts : un clavier qui n'en est pas un, une mémoire vive ridicule (1 K !) en version de base, pas de son, pas de couleur, une image TV de qualité moyenne et une connec**tion sur la prise antenne... Stop ! Arrê**tez le massacre** !

Le ZX 81, c'est d'abord une réussite extra-or-di-nai-re : le million d'exemplaires est largement dépassé, dont plus de 110 000 exemplaires vendus en France. C'est, à lui seul, un véritable phénomène de la micro-informatique.

Car le ZX 81 est un authentique ordinateur au rapport qualité-prix sans concurrence, doté d'une ludothèque convenable et d'énormes possibilités d'extension. Il se transforme à mesure que grandit la

#### **Nous avons aimé :**

- sa ludothèque ;
- son rapport qualité-prix ;
- ses possibilités d'extension ;
- ses manettes de jeux.

#### **Nous avons regratté** :

- son clavier a membrane ;
- son manque de mémoire vive.

maîtrise informatique de son propriétaire, au point de devenir presque méconnaissable, avec un clavier électronique, 48 K RAM, le son, la couleur... La carte sonore, par exemple, donne aux jeux une nouvelle dimension, avec trois voies simultanées programmables sur sept octaves avec contrôle de l'enveloppe. La carte couleur offre une palette de 16 couleurs et permet l'utilisation d'une prise péritel, d'où la facilité de mise en place et la qualité des images.

Les deux manettes de jeu se branchent par l'intermédiaire d'une interface qui contrôle les deux poignées dont la prise en main est excellente. Deux boutons d'action sont disponibles, un sur le haut de la manette, l'autre sur le boitier, qui est, quant à lui, muni de ventouses pour jouer d'une seule main.

Pour profiter des jeux disponibles sur cartouches, il suffit de se procurer une interface, qui offre, en outre, la haute résolution. Rappelons qu'en version de base, le ZX 81 ne propose qu'une définition graphique de  $44 \times 64$  points, gérables uniquement par « Plot. »

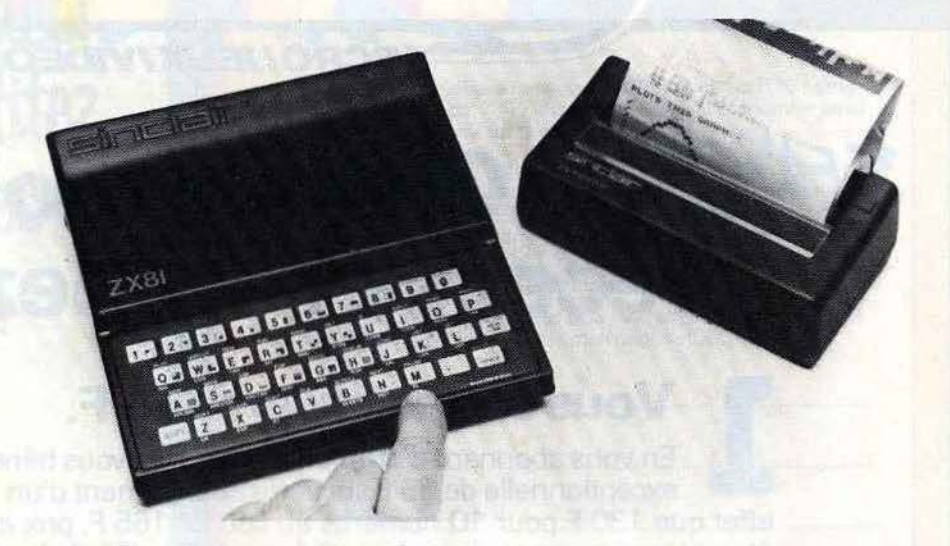

La ludothèque est complète : jeux d'action, jeux d'aventures, wargames, jeux de réflexion, de simulation (vol, escalade}. Tous ces jeux nécessitent l'extension de mémoire 16 K.

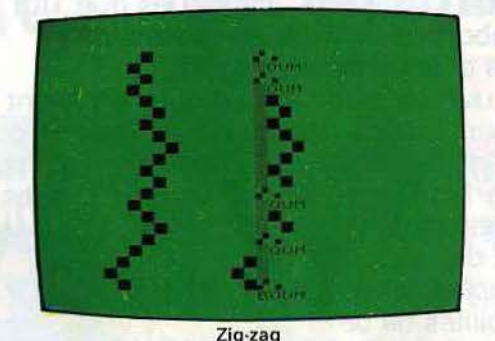

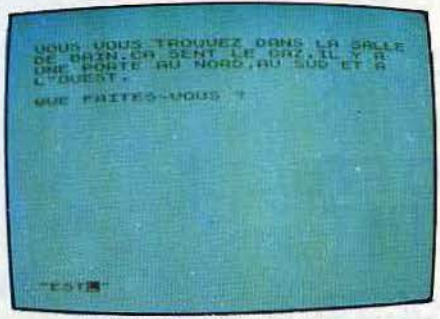

La maison du savant fou

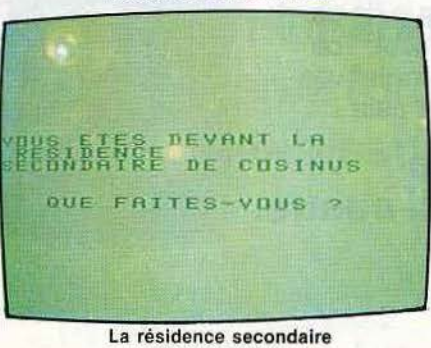

du savant fou

Pour un prix de base défiant toute concurrence, Sinclair propose un véritable ordinateur. Et, contrairement à la grenouille de la fable, il saura devenir presque - aussi gros que le bœuf !

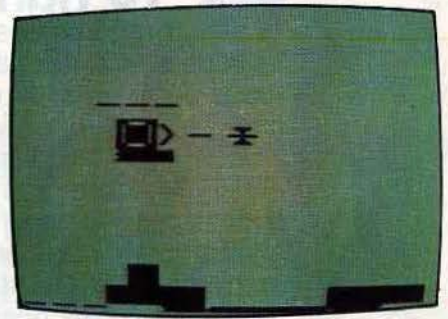

Appontage

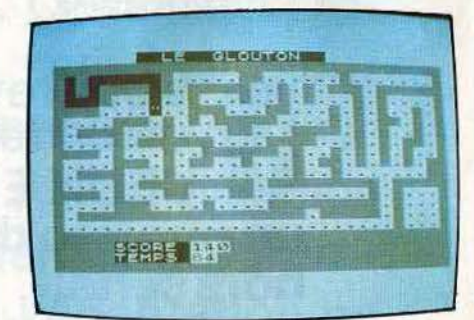

Glouton

**RADIOSCOPIE** 

**Origine :** Grande-Bretagne **Connaction TV:** antenne **Mémoire vive :** 1 K **Couleur:** non **Son :** non **Joystick** : oui **Entrée cartouche:** oui **Crayon optique** : non **Disquette:** oui Ludothèque: \* \* \* \* \* **Prix:** 580 F

Porlons Bas

ffrez-vous la possibilité d'adapter des programmes créés pour des ordinateurs différents du vôtre. En effet, certains micro-ordinateurs possèdent des caractéristiques communes. Par exemple, l'instruction « Sprite » se retrouve sur le Commodore 64, le Yeno-Sega SC 3000 et

les A tari 400, 800, 600 XL et 800 XL. Les jeux conçus pour ces ordinateurs sont facilement adaptables. Malheureusement, il ne suffit pas de prendre un programme ligne par ligne et de remplacer la syntaxe des ordres de basic. Il faut aussi tenir compte de nombreux autres impératifs, la taille de l'écran en haute résolution, le nombre de couleurs, les sons... Certains microordinateurs possèdent des ordres qui leur sont propres. Il est alors difficile de transcrire un programme d'une machine à l'autre. Ce type d'exercice est facilité si vous maîtrisez parfaitement la programmation de votre ordinateur. Bien sûr, l'adaptation ne semble pas évidente au premier abord, mais, avec de la persévérance, vous trouverez forcément la solution de tous vos problèmes. Les tableaux qui suivent sont là pour vous aider.

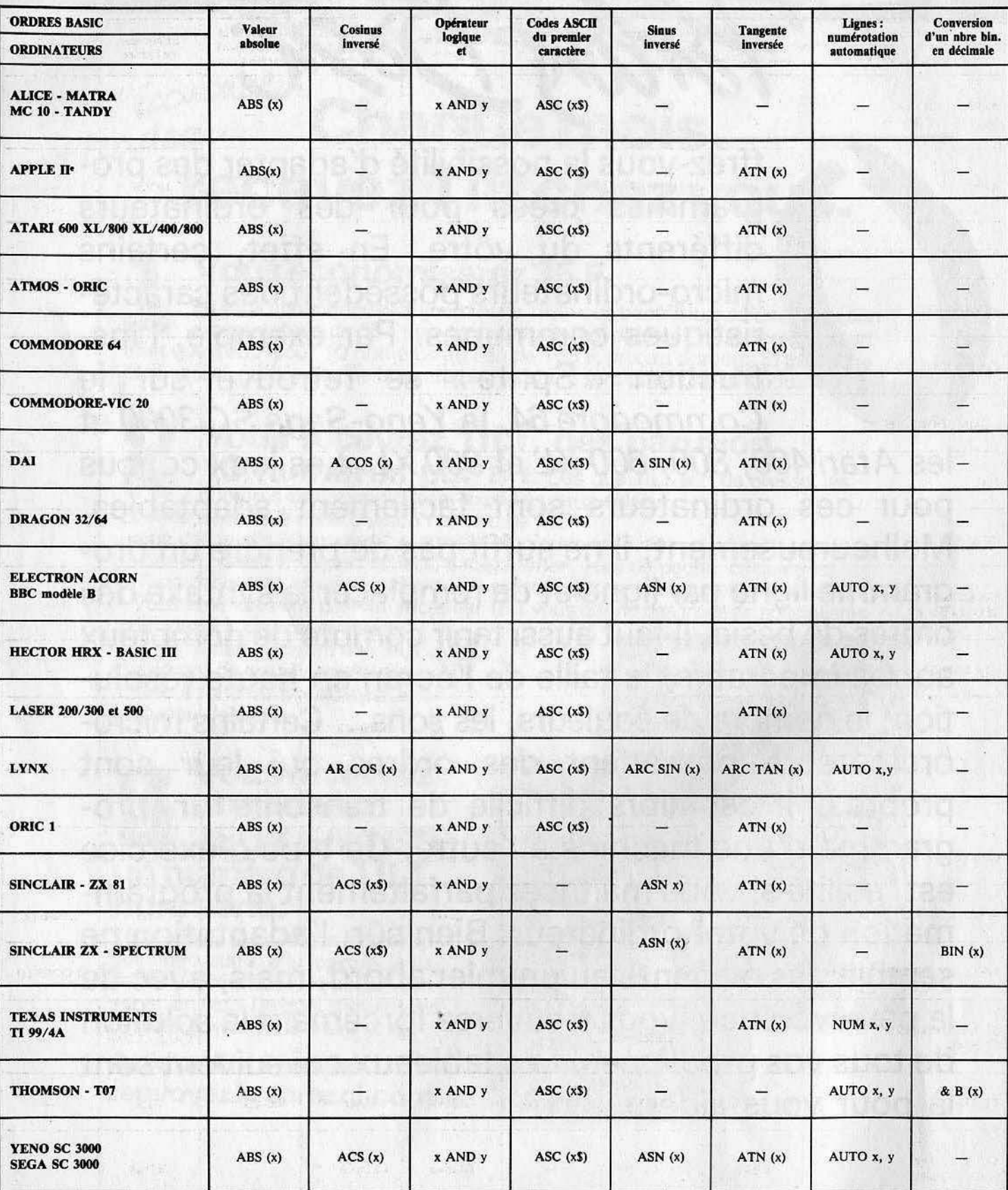

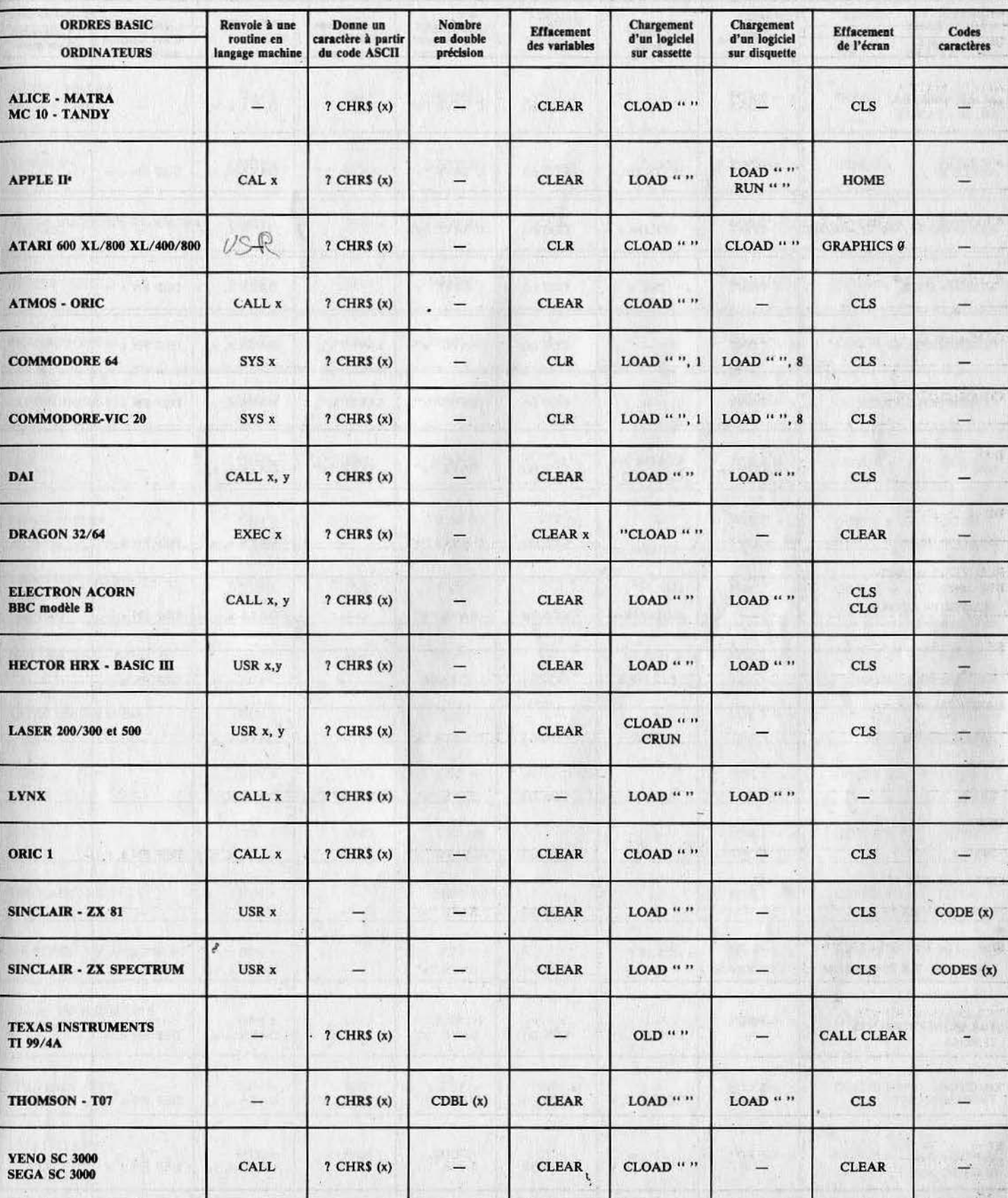

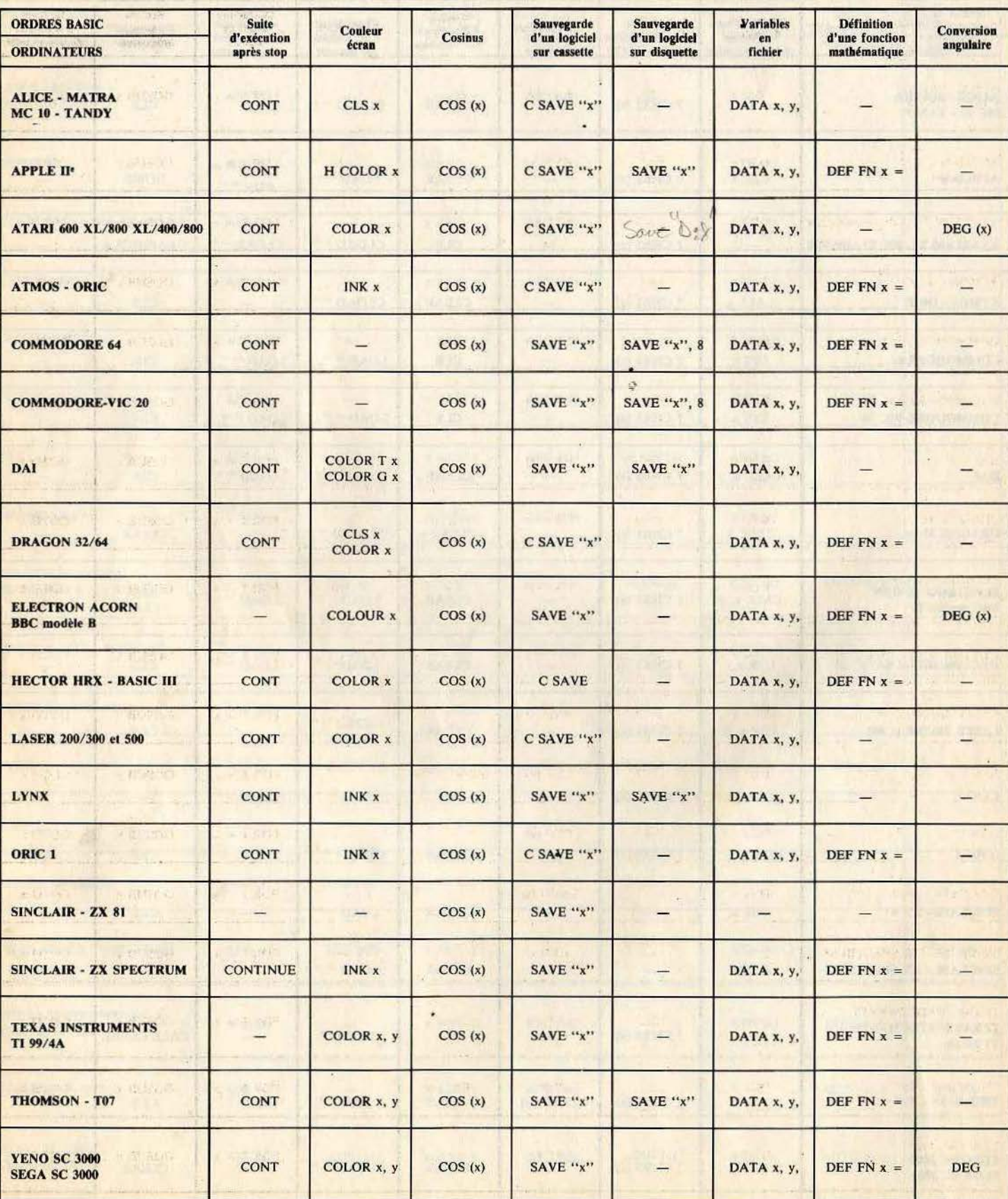

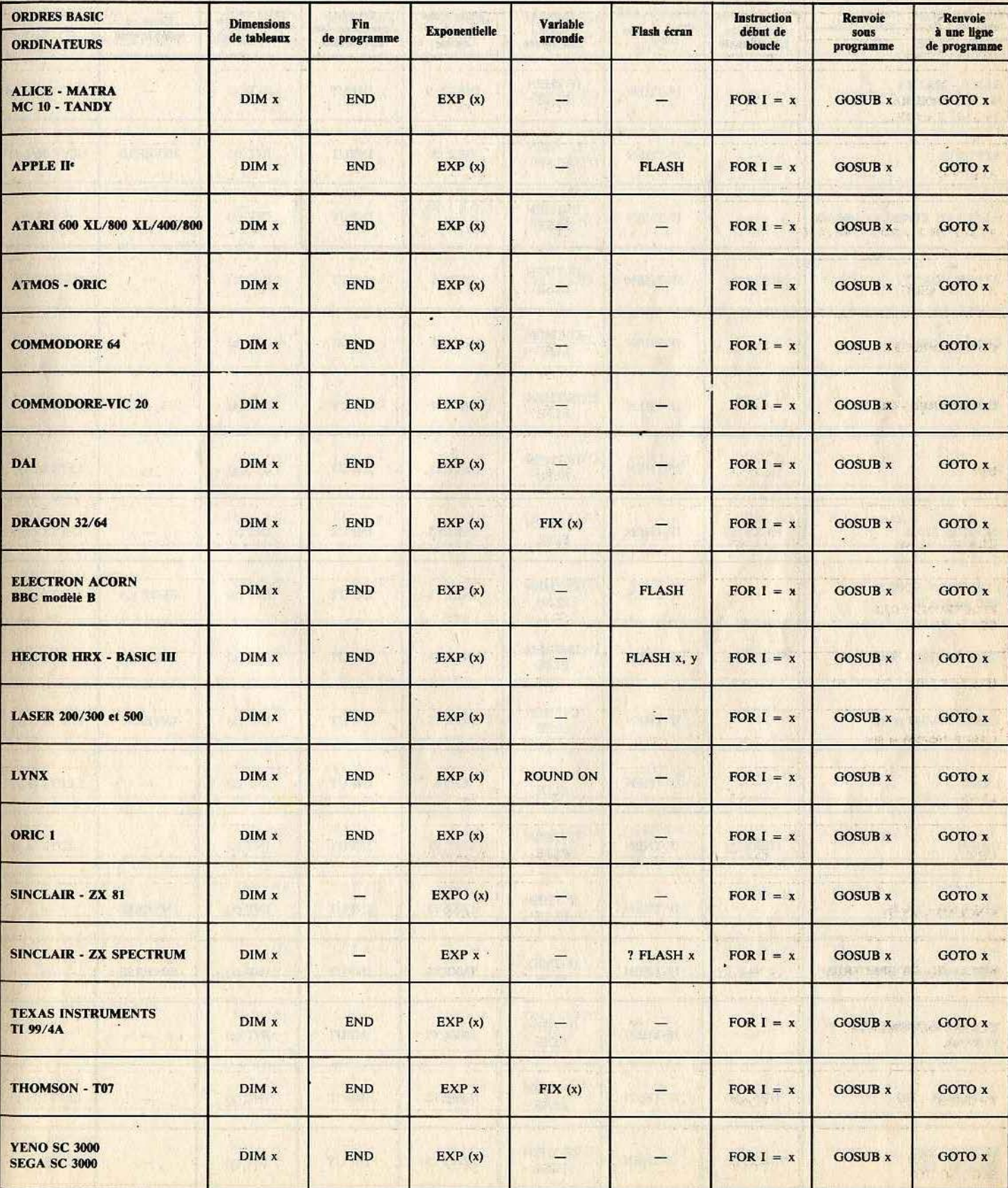

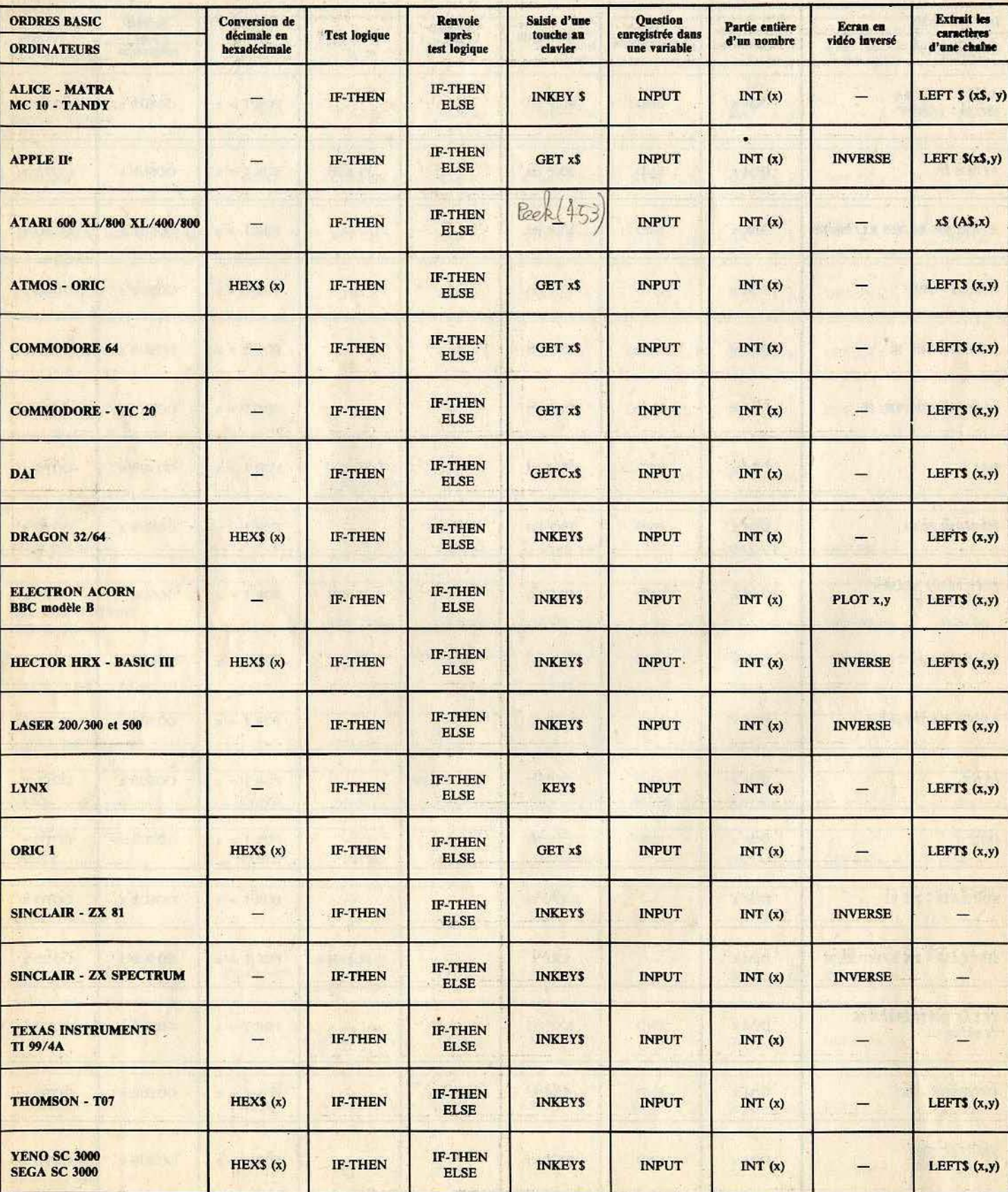

i,

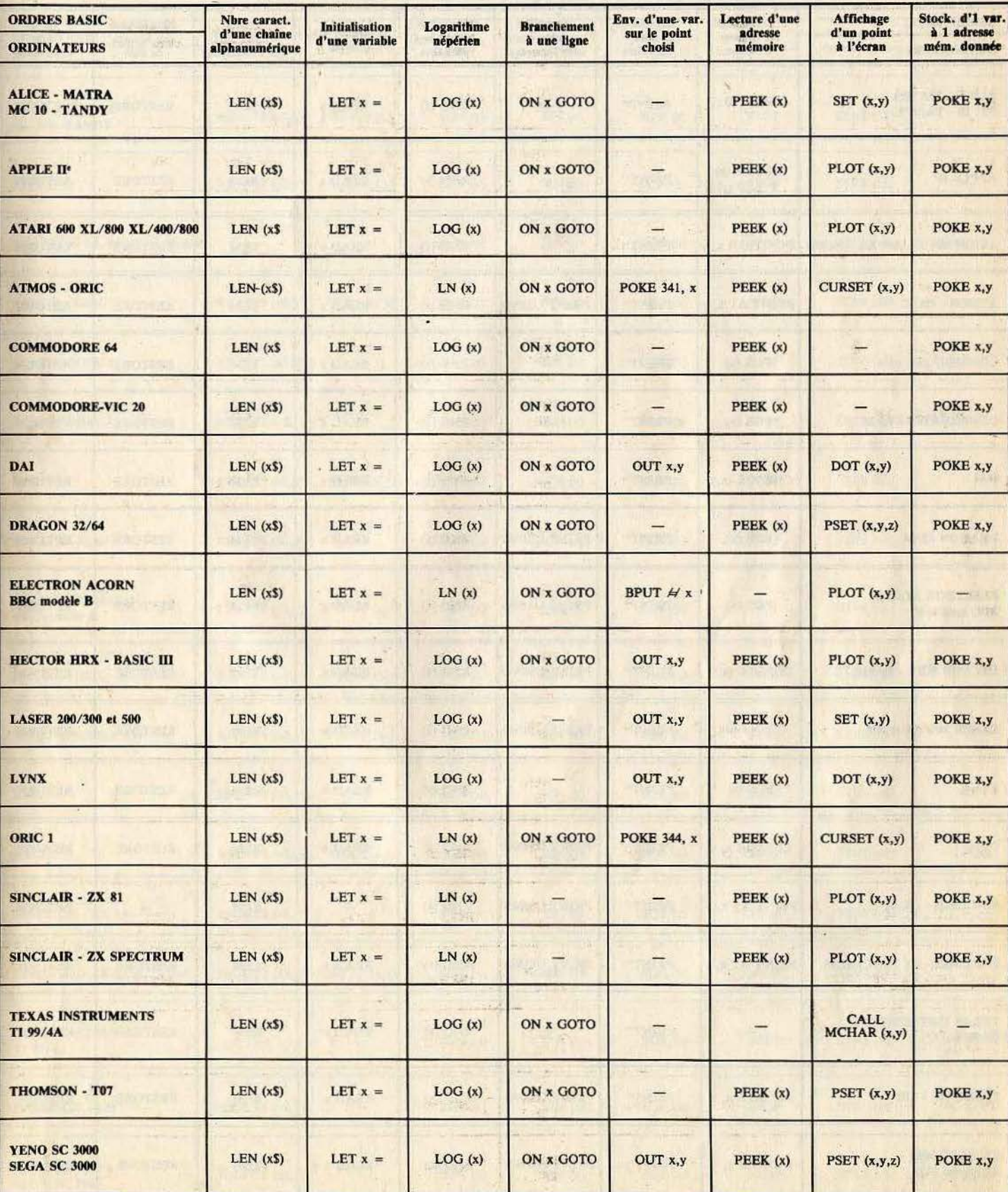

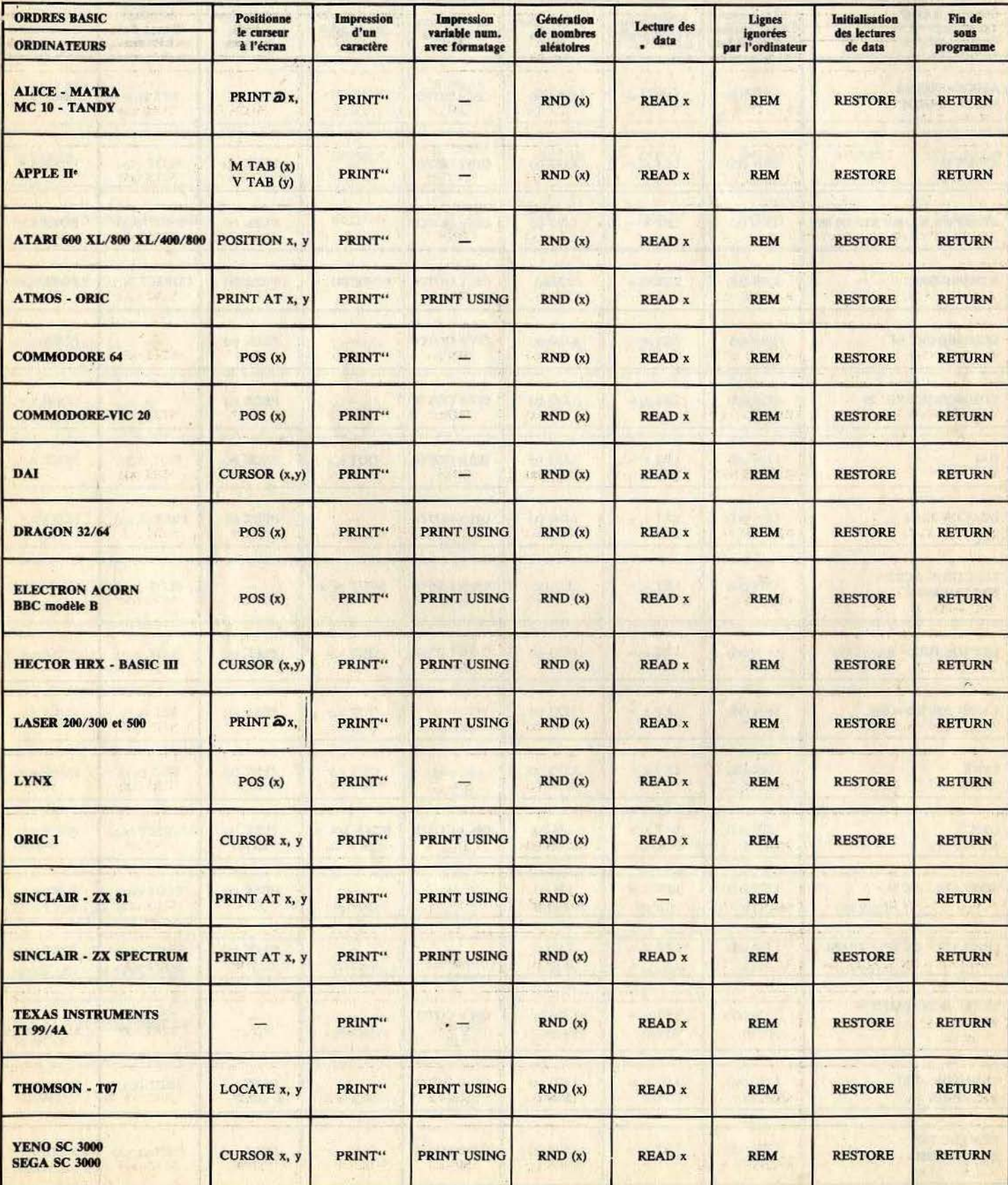

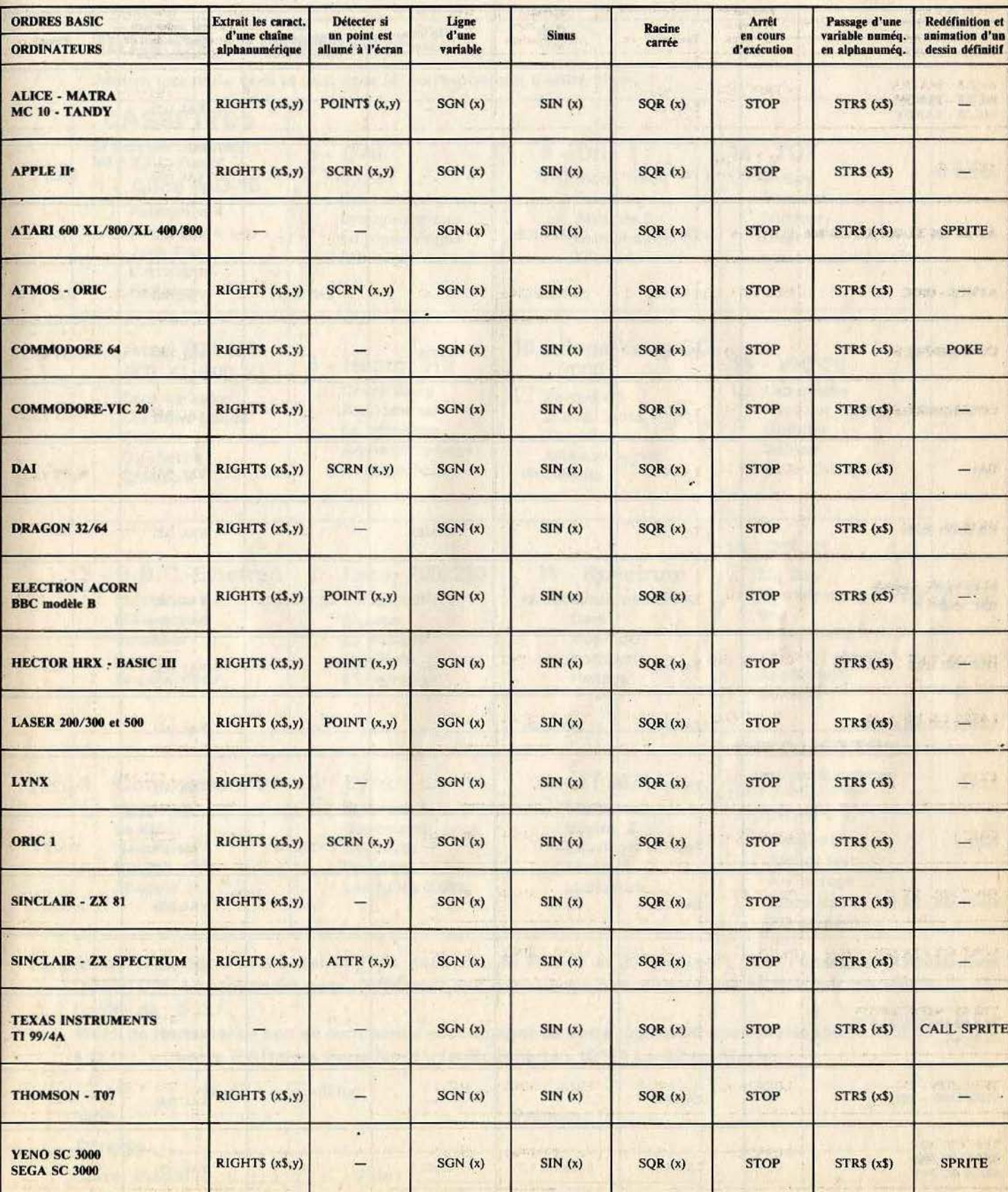

W Wat

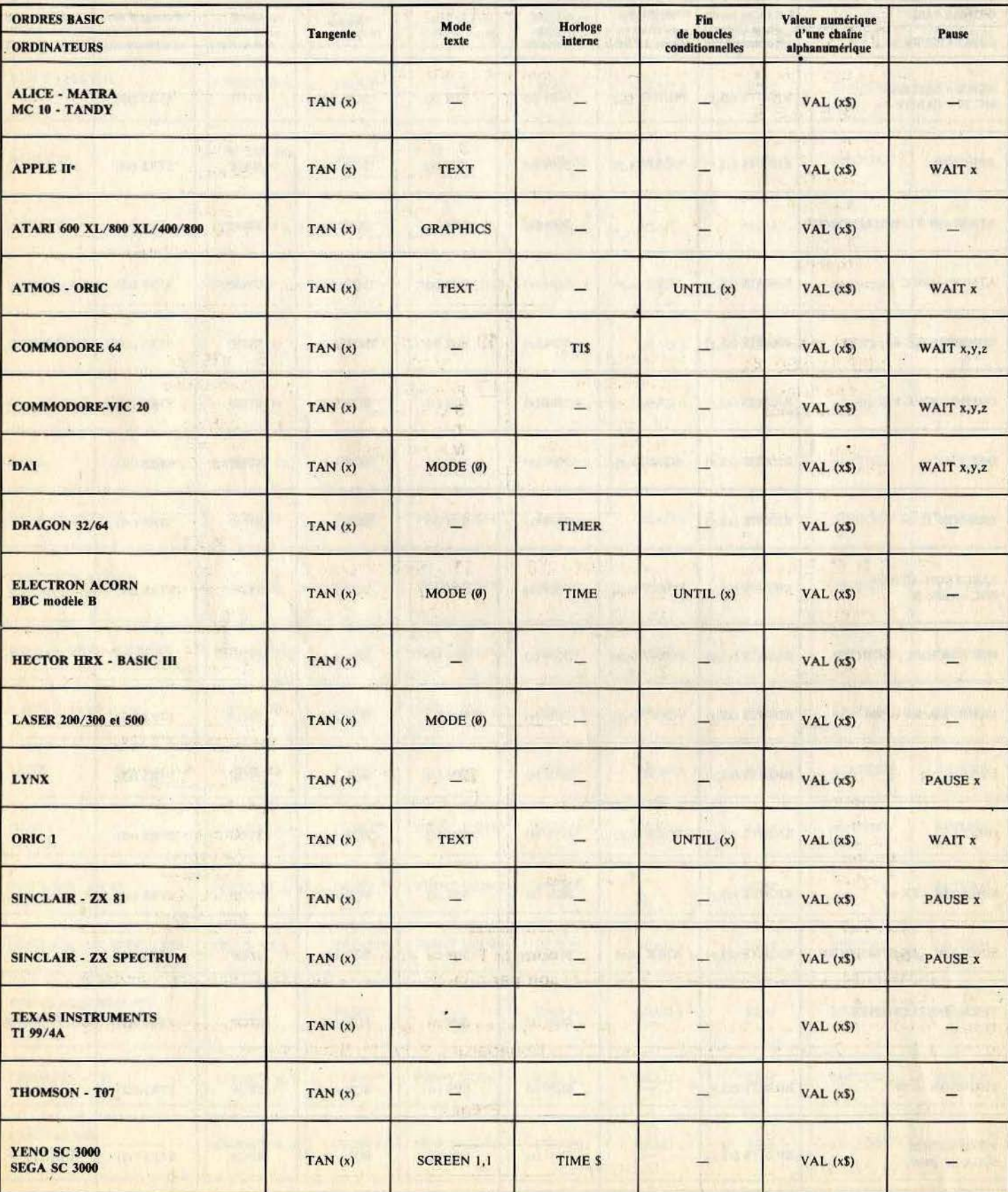

#### **ALICE. MC TO TANDY**

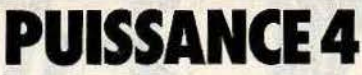

Voici un jeu de réflexion à perdre la tête. Le thème est assez classique, mais l'aspect de la grille est déroutant. Vous jouez contre la machine, alors faites bien attention, car aucune erreur de tactique n'est permise.

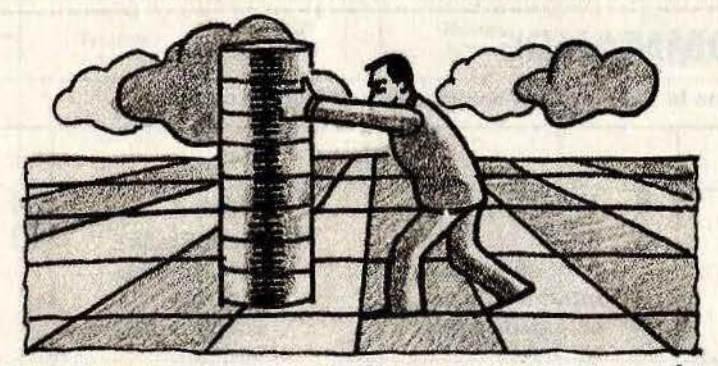

#### **BUT DU JEU**

Chaque joueur dispose d'un nombre de pions illimité. Le but à atteindre est simple. Il faut aligner quatre pions, dans n'importe quelle direction. Mais vous ne pouvez pas mettre votre pion n'importe où. Il y

a sept colonnes et vous ne pouvez les déposer que l'un au-dessus de l'autre. Il est<br>donc impossible de mettre un pion dans la colonne 1 au niveau 1, et au tour suivant dans la même colonne mais au niveau 6. **AU CLAVIER** 

Pour placer un pion, il suffit d'indiquer à l'ordinateur la colonne choisie. Il s'occupe du reste : affichage du tableau destiné à visualiser le jeu, et détection du joueur gagnant.

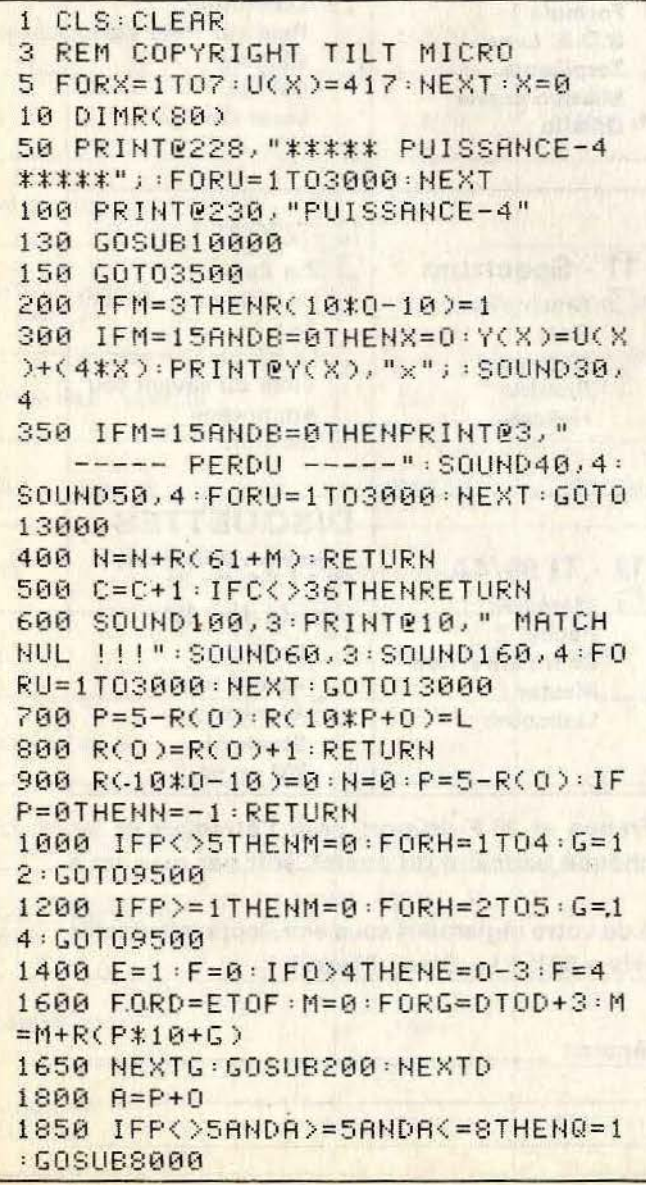

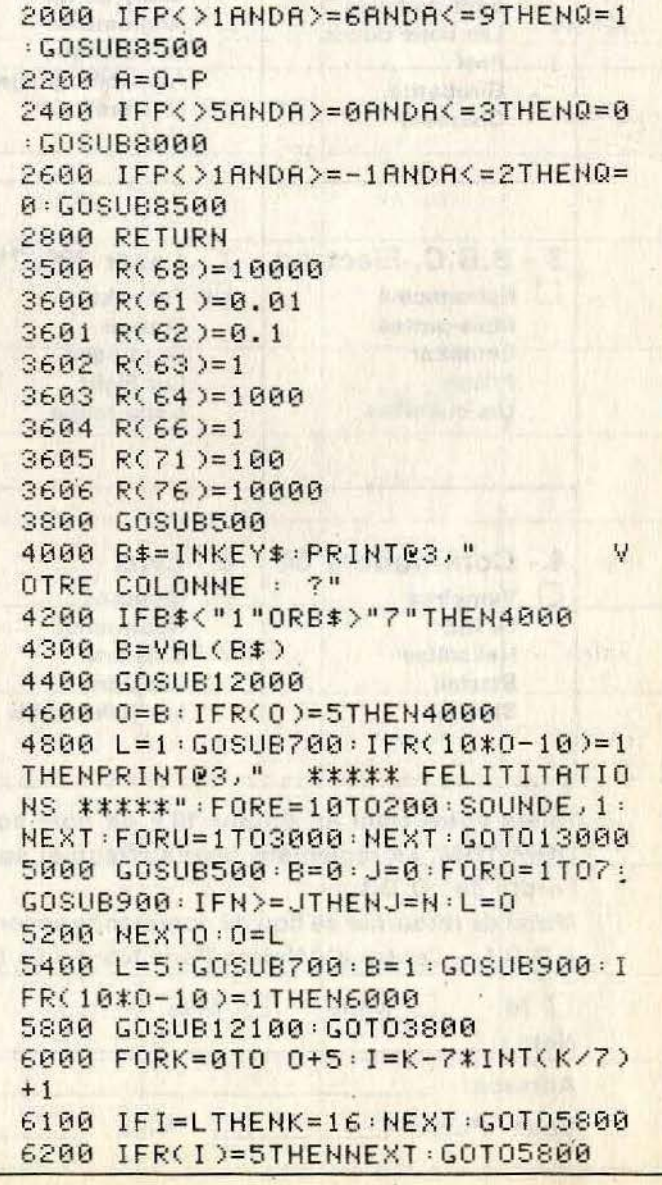

```
6400 R((P+1)*10+0)=06450 R(0)=R(0)-I:GOSUB900:0=I:K=16:NEXTK6500 G0T05400
8000 M=0: FORH=1T04: GOT09000
8500 M=0: FORH=2T05
9000 G=A-H: IFQ=0THENG=H+H+G
9100 M=M+R(10*H+G):NEXT:GOSUB200
EFTURN
9500 M=M+R(10*H+0):NEXT:GOSUB200
9600 GOSUB200
9700 IFG=14THEN1400
9800 IFG=12THEN1200
10000 IFV=5THEN12000
10050 V=5:CLS0:SOUND200,3
10100 FORS=7T063
10200 SET(S, 31, 5)
10300 SET(S.30.5)
10400 SET(S, 29, 5)
10500 NEXT
10600 FORT=6T029
10700 SET(7, T, 5)
10800 SET(15, T, 5)
10900 SET(23, T, 5)
11000 SET(31, T, 5)
11100 SET(39, T, 5)
```

```
11200 SET(47, T, 5)
11300 SET(55, T, 5)
11400 SET(63, T, 5)
11500 NEXT: SOUND76, 2: SOUND150, 2:
SOUND215,2
11600 T=480
      FORS=1T07
11700
11750
      T = T + 411800
      PRINTRT, S;
11900 : NEXT : RETURN
12000 W$="o":X=B:GOT012200
      W^* = W^* \times W^* = 012100
12200 Y(X)=U(X)+(4*X)
12250 PRINT03," "
12300 IFY(X)<126THENRETURN
12350 PRINTOY(X), W$;
12370 SOUND150,2
12499I(X)=I(X)-6412500 RETURN
                        UNE RUTRE
13000 PRINT®3,"
PARTIE ?"
13100 D$=INKEY$
13200 IFD$="N"THENCLS: END
13300 IFD$=""THEN13000
13400 GOT01
```
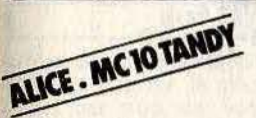

## **TIC-TAC-TOC**

Ce logiciel est une adaptation du célèbre jeu de Morpion, bien connu des élèves. Mais ici, vous n'avez besoin que d'un ordinateur et d'un écran de télévision.

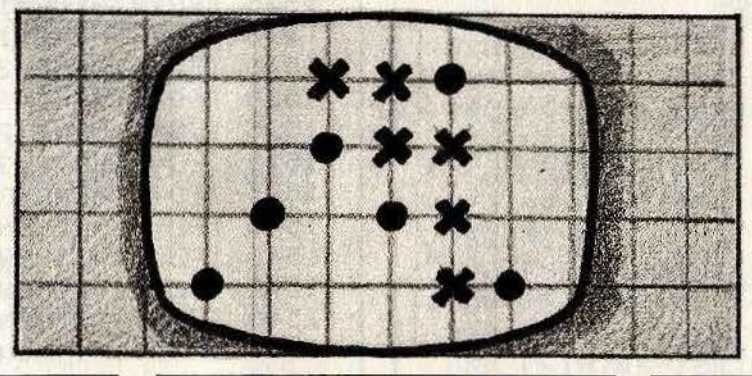

#### **BUT DU JEU**

Vous jouez contre l'ordinateur. Le vainqueur est celui qui aligne horizontalement, verticalement ou diagonalement trois pions identiques. Méfiez-vous car il

ne suffit pas d'aligner vos propres pions, il faut aussi arrêter le jeu de l'adversaire. **AU CLAVIER** 

Chaque case est numérotée de un à neuf,

pour placer votre pion sur l'une d'elles, pressez la touche correspondant à ce nombre. Votre pion se place tout seul, et ainsi de suite jusqu'à la fin de la partie.

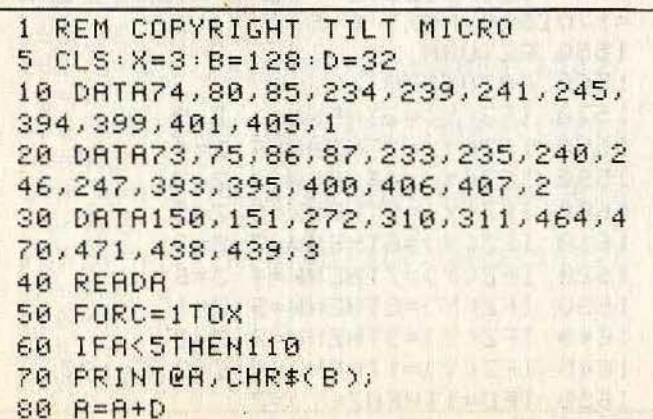

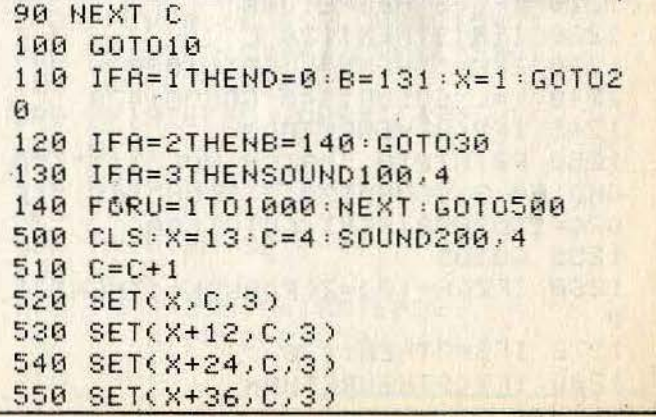
560 IFC=28THEN580 570 GOT0510 580 SET(X, 4, 3) 590 SET(X, 12, 3) 600 SET(X, 20, 3) 610 SET(X, 28, 3)  $620 \tX=X+1$ 630 IFX=49THENC=0:GOT0650 640 6070580 650 DATA 170, 176, 182, 298, 304, 310  $,426,432,438,1$  $660$   $C = C + 1$ 670 READA 680 IFR=1 THEN SOUND200,4:GOT010  $00$ 690 PRINTRA-1, ABS(C); **700 GOT0650** 1000 CLEAR : DIMZ(30) 1020 T=2:GOSUB1340 1025 Y=0: T=9: IFN=1THEN1050 1030 GOSUB1400 GOSUB1340 1035 GOSUB1470 GOSUB1400 1040 GOSUB1070 GOSUB1400 1045 GOT01040 1050 PRINTES, "JE COMMENCE ": FORU  $=1T02000:$  NEXT 1055 GOSUR1340: GOSUR1470 1057 GOSUB1400 GOSUB1340 GOSUB14  $78$ 1060 GOSUB1400 GOSUB1070 1065 GOT01060 1070 K=0 : L=Y : Y=Y-1 1080 IFS=3THENY=L 1090 K=K+1: GOSUB1560  $1095 N=10+W$ 1100 FORA=1T09 1105 IFR=N-10THEN1120 1110 IFZ(N)=Z(10+A)THENR=45-A-N-10:IFR>10ANDR<20THEN1160 **1120 NEXTA** 1130 IFS=3THENRETURN 1140 IFK=2THEN1240 1150 GOT01230 1160 IFY>=9THEN1250 1170 IFR=NTHEN1120 1180 IFR=10+RTHEN1120 1190 IFS=3THEN1260 1200 IFZ(R)=0THENY=L+1:Z(Y)=R-10  $: U = 1: G0T01300$ 1210 IFS=3THENRETURN 1220 IFR<9THEN1120 1230 IFK=1THENY=L:GOT01090 1240 Y=L:GOSUB1340:GOSUB1470 1245 IFY<9THENRETURN 1250 PRINT010, "MATCH NUL !!!":SO UND100,3:SOUND130,3:SOUND160,3:F ORQ=1T02000:NEXT:GOT01800 1255 GOT05 1260 IFZ(A+10)=Z(R)ANDK=1THEN131 ø 1270 IFS=3THEN1120 1280 IFY<9THENRETURN

1290 GOT01250 1300 GOSUB1560 GOSUB1470 1305 GOT01260 1310 C\$=" J'AI GAGNE !!" 1315 IFS=3THENC\$="J'AI PERDU !!" 1320 PRINT08, C\$: GOT01700  $1340 Y = Y + 1$  $1350$  N=RND(T) 1355 IFY<2THEN Z(Y)=N:RETURN  $1360 FORB = 1TOY - 1$ 1370 IFN=Z(A)THEN1350 **1380 NEXTA Article Talent Bible** 1390 Z(Y)=N:RETURN 1400 Y=Y+1: IFQ=5THEN1410 1405 PRINT@10, " A VOUS ... " FORQ  $=1T02000:$  NEXT  $1410$  S\$=INKEY\$ 1415 IFS\$<="9"ANDS\$>"0"THENO=VAL  $(S*):G=5:G0T0143B$ 1420 GOT01410 1430 FORR=1TOY 1435 IFO=J(R)THEN1410 **1440 NEXTA** 1450 Z(Y)=0: IFY=>5THENGOSUB1470:  $S=3:GOSUB1070:Y=L: S=B:RETURN$ 1460 GOSUB1470 RETURN 1470 GOSUB1560 : B\$="0" : M=2 1475 IFG=5THENB\$="x":M=1:G=0 1480 Z(10+W)=M 1485  $R*(Z(Y))=B*$ 1490 PRINTOO, " " 1500 IF0=1THENE=137 1505 IFO=2THENE=143 1510 IF0=3THENE=149 1515 IF0=4THENE=265 1520 IF0=5THENE=271 1525 IFO=6THENE=277 1530 IF0=7THENE=393 1535 IF0=8THENE=399 1540 IFZ(Y)=9THENE=405 1541 IFZ(Y)=1THENE=137 1542 IFZ(Y)=2THENE=143 1543 IFZ(Y)=3THENE=149 1544 IFZ(Y)=4THENE=265 1545 IFZ(Y)=5THENE=271 1546 IFZ(Y)=6THENE=277 1547 IFZ(Y)=7THENE=393 1548 IFZ(Y)=8THENE=399 1549 SOUND125, 1: PRINTEE, B\$; : FORQ  $=1701500:NEXT:Q=5$ 1550 RETURN 1560 GOT01570 1570 IFZ(Y)=2THENW=1:Z=9 1580 IFZ(Y)=3THENW=6:2=4 1590 IFZ(Y)=4THENW=3:Z=7 1600 IFZ(Y)=5THENW=5.2=5 1610 IFZ(Y)=6THENW=7:2=3  $1620$  IFZ(Y)=7THENW=4:2=6  $1630$  IFZ(Y)=8THENW=9:2=1 1640 IFZ(Y)=9THENW=2:2=8 1645 IFZ(Y)=1THENW=8:Z=2:E=137 1650 IFU=1THENZ(Y)=Z

 $1660 U = 0$ 1670 RETURN 1700 FORU=1T015: SOUNDU#10, 2: NEXT : FORU=1T01500: NEXT: CLEAR: GOT0180 Й

1800 PRINTES, " UNE AUTRE PARTIE

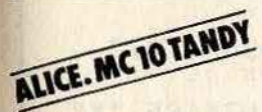

1850 D\$=INKEY\$ 1950 IFD\$="N"THENCLS:END 2000 IFD\$=""THEN1800 2050 GOTO5

**JACK POT** 

 $21$ 

Vous avez toujours rêvé de «flamber» à Las Vegas. Et bien, tout est possible avec votre ordinateur. Pourquoi ne pas tenter votre chance devant une machine à sous ? C'est votre micro qui règlera la note !!!

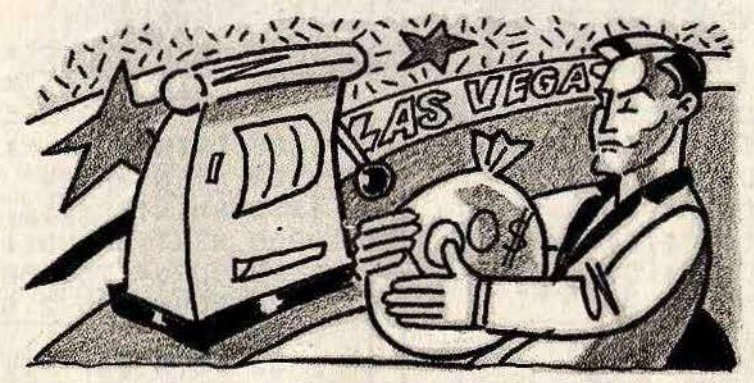

**BUT DU JEU** 

Vous devez à partir d'un capital de cent dollars gagner le plus possible. Misez, mais pas trop, car votre bourse s'épuise très rapidement. Faites bien attention car vous risquez de vous retrouver les poches vides, et de rentrer chez vous à pied.

**AU CLAVIER** 

Pour déclencher le jack pot, il suffit de miser entre 1 et 99 dollars. Ensuite l'ordinateur se charge du reste. Refaites la même opération pour toute nouvelle tentative. Vos gains sont en rapport avec la mise et le résultat du jack pot.

- Voici les sommes gagnées suivant les

sorties du jack pot :  $\begin{array}{r} $ $ $ $ \$ $ $ \$ $ \$ = 25 $ \$ \\ \text{# 1 4 1 2 = 15 $ } \end{array}$  $0000 = 15$ \$

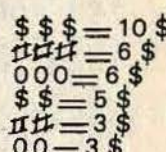

1 CLS 3 REM COPYRIGHT TILT MICRO 5 GOSUB1100 : B=0 6 CLS5: SOUND80, 3 10 DRTR103, 104, 105, 135, 137, 167, 1  $68, 169, -1$ 20 READA 30 IFA=-1THEN100 40 PRINT@A+B,""; 50 GOT010  $100 B = B + 4$ 110 RESTORE 120 IFB>19THEN140 130 GOT010 140 FORA=6T058 150 SET(A, 16, 3) 160 SET(A, 26, 3) 165 R=R/2:PRINT@R+288, CHR\$(150);  $B = A * 2$ 170 R=R/2: PRINT@R+352, CHR\$(150);  $R = R$  \* 2 180 R=A/2: PRINT@A+384, CHR\$(150);  $R = R$   $*2$ 185 R=R/2: PRINT@R+320, CHR\$(143);  $R = R \times 2$ **190 NEXT** 200  $R = 37 : B = 59$ 210 FORE=1T06

220  $R = R + 32 : B = B + 32$ 230 PRINTOR, CHR\$(149); 240 PRINTOB. CHR\$(154); **250 NEXT** 260 FORA=37T059 270 PRINTOR, CHR\$(204); **280 NEXT** 290 FORA=198T0218 300 PRINTER, CHR\$(159); 310 PRINT@A+32, CHR\$(159); 320 PRINT@A-128, CHR\$(159); 330 NEXT 340 FORC=1T06 350  $D(C)=98+(4*C)$ 355 E(C)=132+(4\*C) 360 PRINTED(C), CHR\$(159); 370 PRINTOD(C)+32, CHR\$(159); 380 PRINTOD(C)+64, CHR\$(159); 385 IFC=6THEN400 390 PRINTEE(C), CHR\$(143); **400 NEXT** 410 FORA=450T0478 420 PRINTOR, "\*"; 430 PRINT@R+32,"-"; **440 NEXT** 450 FORA=258T0418STEP32 460 PRINTOR, CHR\$(202); **470 NEXT** 

```
480 FORA=286T0446STEP32
490 PRINTOR, CHR$(197);
500 NEXT
510 FORU=1T040: SOUND220, 1: NEXT
520 CLEAR
570 B=0:D$=INKEY$
580 PRINT0323," MISE:";B;
590 IFD$>"9"ORD$<"1"THEN570
595 PRINT@323," MISE:";B;
600 B=VAL(D$)*10
610 PRINT@331, B;
620 U = U - B630 PRINT0337, "RESTE: ";U;
650 F x = 4 # x = 0 + 1 : R = 5
655 H=H+1 : IFH>6THEN680
660 FORP=1T05: IFVAL(Q$(P))=HTHEN
655
665 NEXT
670 C(H)=RND(6) GOT0655
680 PRINT0136, MID$(F$, C(1), 1);
690 PRINT0140, MID$(F$, C(2), 1);
700 PRINT0144, MID$(F$, C(3), 1);
710 PRINT0148, MID$(F$, C(4), 1);
720 PRINT0152, MID$(F$, C(5), 1);
722 SOUND245,1
723 H = 0730 IFI=15THEN760
740 1=1+1:GOT0660
760 FORK=1T05
765 FORP=1T05:Q$(P)="X":NEXT
770 L*(K)=MID*(F*, C(K), 1)780 NEXT
790 IFL$(1)=L$(2)ANDL$(1)=L$(3)A
NDL$(1)=L$(4)ANDL$(1)=L$(5)THENW
= 10 : FORA = 1 T05 : SOLND150, 2 : NEXT : GOT0850
800 IFL$(1)=L$(2)ANDL$(1)=L$(3)A
NDL*(1)=L*(4)THENW=5:FORA=1TO4:SOUND150, 2: NEXT: GOT0850
810 IFL$(1)=L$(2)ANDL$(1)=L$(3)T
HENW=2:FORA=1T03:SOUND150,2:NEXT
:GOT0850
820 IFL$(1)=L$(2)THENW=1:SOUND15
0,2:SOUND150,2:GOT0850
830 IFL$(1)="@"THENY=1
840 GOT0900
850 IFL$(1)="$"THENX=5:GOT0900
860 IFL$(1)="#"THENX=3:GOT0900
870 IFL$(1)="0"THENX=3:GOT0900
880 IFL$(1)="*"THENX=1:G0T0900
890 X=2900 Y=W*X:S=B*Y:U=U+S
905 Y = 0 : W = 0 : X = 0910 1=0:IFC(6)<3THEN930
920 GOT0570
930 PRINT0454, "QUE CONSERVEZ VO
US:7<sup>u</sup>;
935 SOUND100, 2: SOUND110, 3
940 FORP=1T05
950 Q$(P)=INKEY$
960 IFQ$(P)=""THEN950
965 IFQ*(P)=" "THEN985
```
967 IFQ\$(P)>"5"THEN950 968 IFQ\$(P)<"1"THEN950 980 PRINT0474,0\$(P); **982 NEXT** 985 FORA=450T0477 987 PRINTER, "\*"; : NEXT  $999B = 8$ 1000 G0T0570 1100 CLS: SOUND125, 2: SOUND110, 2 1200 FORR=134T0153 1250 PRINT@166, "\*": PRINT@185, "\*" 1300 PRINT0198, "\*"; " JACK-PO T";:PRINT@217,"\*" 1400 PRINT0230, "\*": PRINT0249, "\*" 1500 PRINT0262, "\*"; "  $A''$ ; :PRINT@281, "\*" 1600 PRINT0294, "\*": PRINT0313, "\*" 1700 PRINT0326, "\*"; " LAS VEGA S !"; : PRINT@345, "\*" 1800 PRINT0358, "\*": PRINT0377, "\*" 1900 PRINTOA, "\*" 1950 PRINT@A+256,"\*" 2000 NEXT: SOUND110, 2: SOUND125, 2 2100 FORU=1T04000 : NEXT 2200 SOUND125, 2: SOUND110, 2 2250 CLS 2300 PRINT037, "\*\* MULTIPLICATEUR  $S$  \*\*" 2400 PRINT098, "\$\$\$\$\$:50 ##### : 3  $00000:30"$ 2500 PRINT0130, "\$\$\$\$ :25 ####  $150000 \cdot 15$ 2600 PRINT0162, "\$\$\$ :10 ###  $\ddot{\mathbf{z}}$  $6000 : 6"$ 2700 PRINT0194, "\$\$  $\therefore$  5 ##  $\ddot{z}$  $300 : 3<sup>n</sup>$ 2800 PRINT0290, "+++++: 20 **GOBBE:** 20 \*\*\*\*\*: 10" 2900 PRINT0322, "++++ :10 **RERR :** 10 \*\*\*\* : 5" 3000 PRINT0354, "+++ : 4 000  $\frac{1}{2}$ 4 \*\*\* : 2" 3100 PRINT0386, "++ : 2 00  $2$  \*\* :  $2''$ 3300 FORU=1T06000:NEXT 3400 SOUND125, 2: SOUND100, 2 3500 RETURN

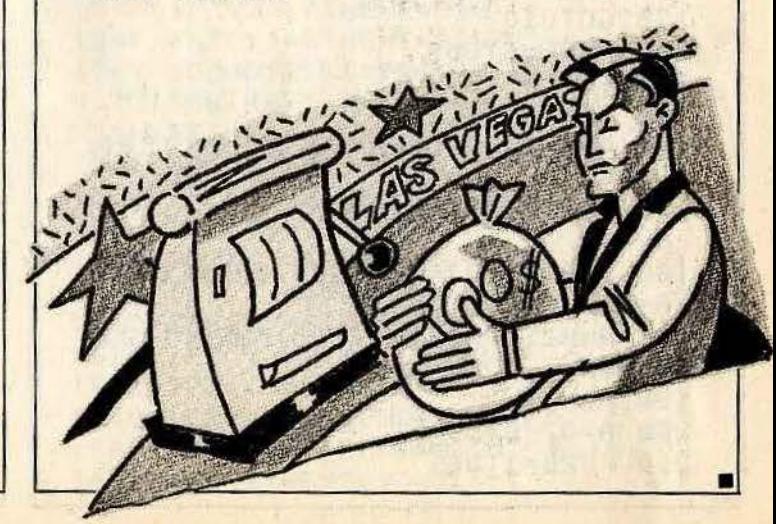

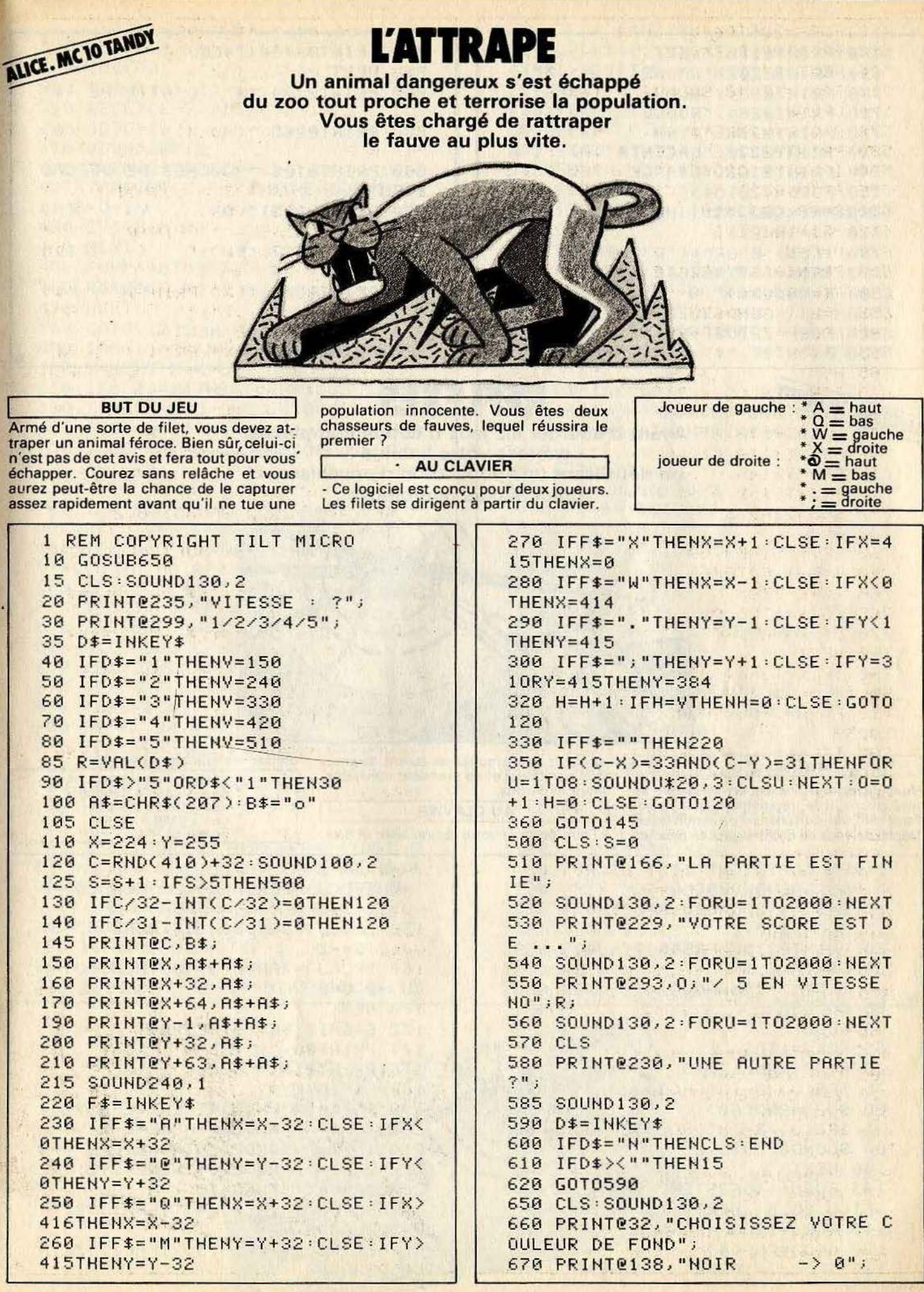

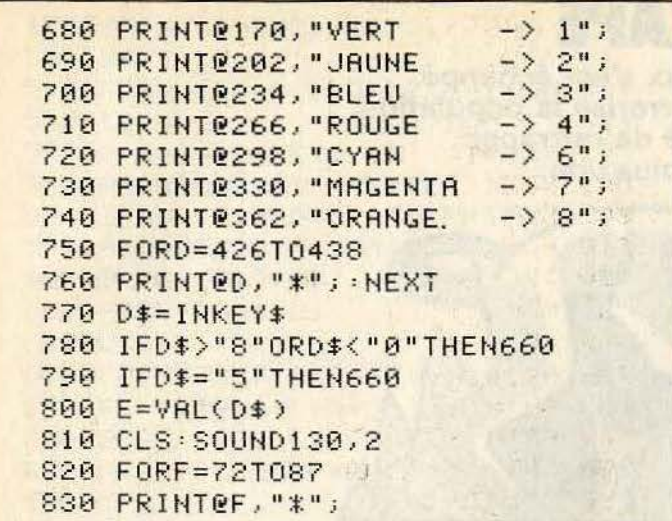

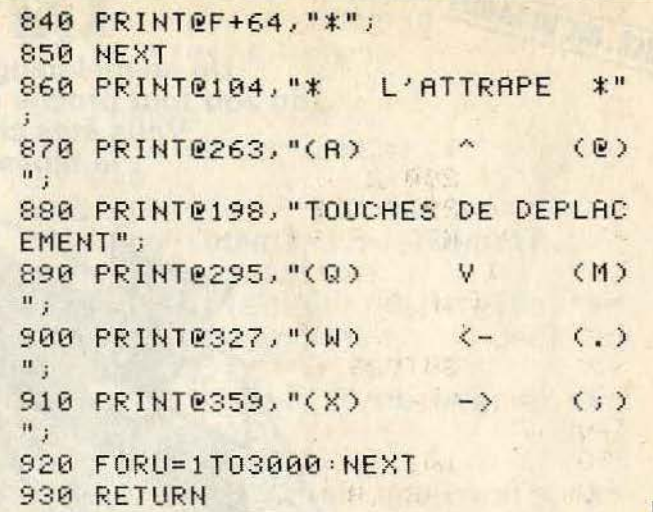

ALICE. MC 10 TANDY

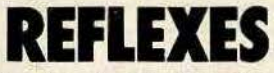

Avant d'aborder les jeux d'action complexes, exercez votre habilité en détruisant une population d'envahisseurs toujours plus nombreuse.

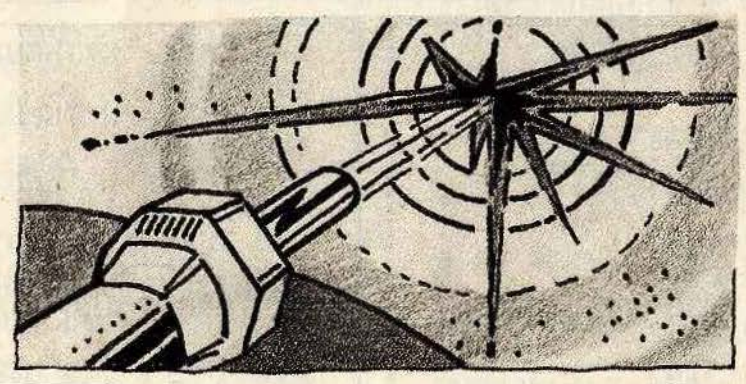

### **BUT DU JEU**

Vous devez détruire des envahisseurs se multipliant très rapidement à l'écran. Pour cela, vous disposez d'un canon laser. Déplacez-vous de droite à gauche pour les

anéantir avant qu'ils ne soient devenus trop nombreux et ne prennent inévitablement le dessus. **AU CLAVIER** 

- Pour déplacer votre carton laser et tirer,

utiliser les touches suivantes :

- ¥ ×
- 
- 
- $W = 2$  cases à gauche<br>  $X = 1$  case à gauche<br>  $= 2$  cases à droite<br>  $:= 1$  case à droite<br>  $:= 1$  case à droite<br>
Space = tir. ×

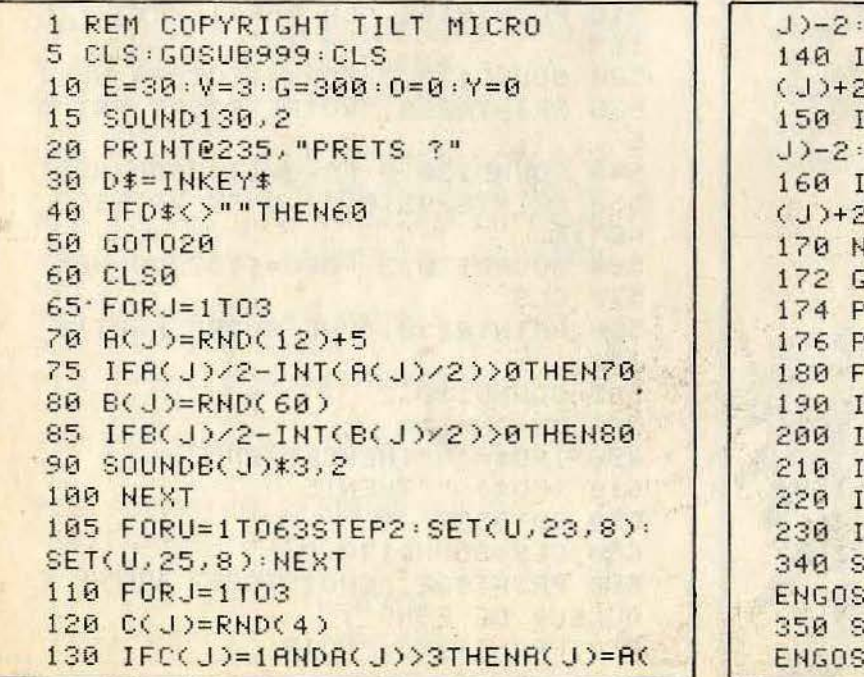

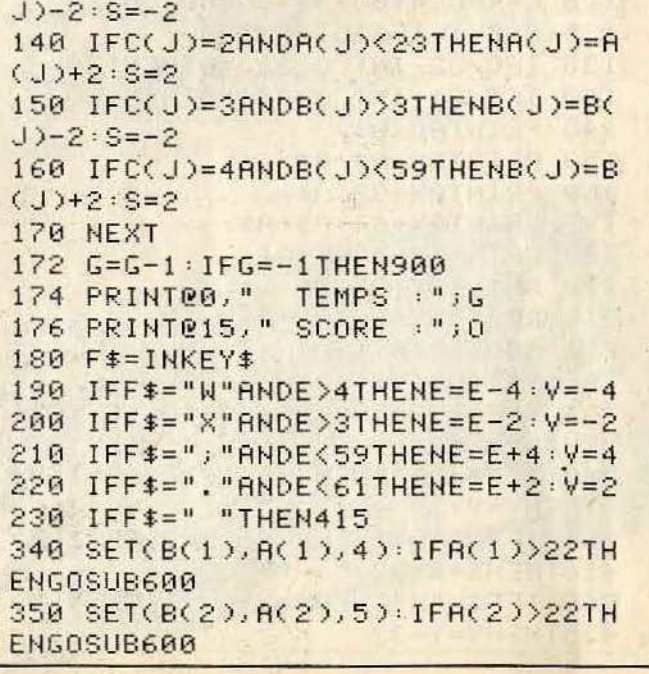

```
360 SET(B(3), A(3), 1): IFA(3))22TH
ENGOSUB600
380 SET(E, 31, 3)
390 RESET(E-V,31)
400 GOT0110
415 SOUND200,2
420 FORP=29T02STEP-1
427 IFPOINT(E, P-1)>0THENSOUND100
, 1:0=0+1430 SET(E, P, 2)
440 NEXT
450 FORP=30T02STEP-1
460 RESET(E,P)
470 NEXT
500 GOT0110
600 IFA(1)=24THENFORH=1T03:SOUND
130, 1: NEXT: K=4: C=1: G0T0630
610 IFA(2)=24THENFORH=1T03:SOUND
130, 1: NEXT: K=5: C=2: G0T0630
620 IFR(3)=24THENFORH=1T03:SOUND
130, 1: NEXT: K=1: C=3: G0T0630
625 RETURN
630 T=RND(4)
640 IFE>B(C)ANDT>1THENN=62:L=2:F
ORX=B(C)TONSTEP2:GOT0690
650 IFE>B(C)ANDT=1THENN=E:L=2:FO
RX=B(C)TO NSTEP2:G0T0690
660 IFE<B(C)ANDT>1THENN=1:L=-2:F
ORX=B(C)TONSTEP-2:GOT0690
670 IFE(B(C)ANDT=1THENN=E:L=-2:F
ORX=B(C)TONSTEP-2
690 IFX>2THENRESET(X-L,24)
695 IFX>63THENX=62
698 FORA=1T02
700 SET(X,24,K)
705 IFX<50RX>60THENRESET(X,24)
710 F\text{*} = 1NKEY$
720 IFF$=" "THEN750
722 NEXT
725 NEXT : X=X-L
740 IFT=1RNDX=ETHENFORM=24T031:S
ET(N, M, K): NEXT: FORH=1T05: SOUND30
, 1 : NEXT : Y=Y+1 : FORM=24T031 : RESET(
N, M) : NEXT : GOSUB900 : RETURN
745 RETURN
750 FORM=31T024STEP-1
760 SET(E, M, 2)
770 IFPOINT(E, M-1)>0THENFORH=1TO
```
5: SOUNDH\*40, 1: NEXT: 0=0+50: FORM=2 4T031:RESET(E,M):NEXT:RETURN **780 NEXT** 790 FORM=24T031 800 RESET(E, M) **805 NEXT** 807 NEXT 810 RETURN 900 IFY>40RG=-1THENCLS0:SOUND150  $, 3:60T0920$ **910 RETURN** 920 PRINTEO, " TEMPS : "; G+1 930 PRINT015, " SCORE : "; 0 940 PRINT0224,"  $FIM$ 950 FORU=1T03000:NEXT 960 PRINT0416," UNE AUTRE PA RTIE : ?" 970 D\$=INKEY\$ 980 IFD\$="N"THENCLS:END 990 IFD\$=" "THENPRINT@416, " ":GO **T010** 995 GOT0970 999 CLS: SOUND130, 2 1000 FORA=135T0152 1010 PRINTOA."\*" 1020 PRINT@A+192,"\*" 1030 NEXT  $1040$   $R=167: B=184$ 1060 FORC=1T05 1070 PRINTOR, "\*"; : PRINTOB, "\*";  $1080 R = R + 32 : B = B + 32$ 1090 NEXT 1095 REM PRESENTATION DU JEU 1120 PRINT0235, "REFLEXES"; 1130 FORU=1T04000:NEXT 1140 CLS 1150 PRINT0133, "TOUCHES DE DEPLA CEMENTS"; 1160 PRINT0198, "(W) : (X) : (.)  $(\lambda, \lambda)$ 1170 PRINT0230, " $\langle = : \langle - : - \rangle$  $=\sum_{i=1}^{n}$ ä. 1180 PRINT0297, "TOUCHE DE TIR"; 1190 PRINT0332, "SPACE"; 1195 SOUND150,2 1200 FORU=1T04000:NEXT **1210 RETURN** 2000 FORU=1T01000:NEXT

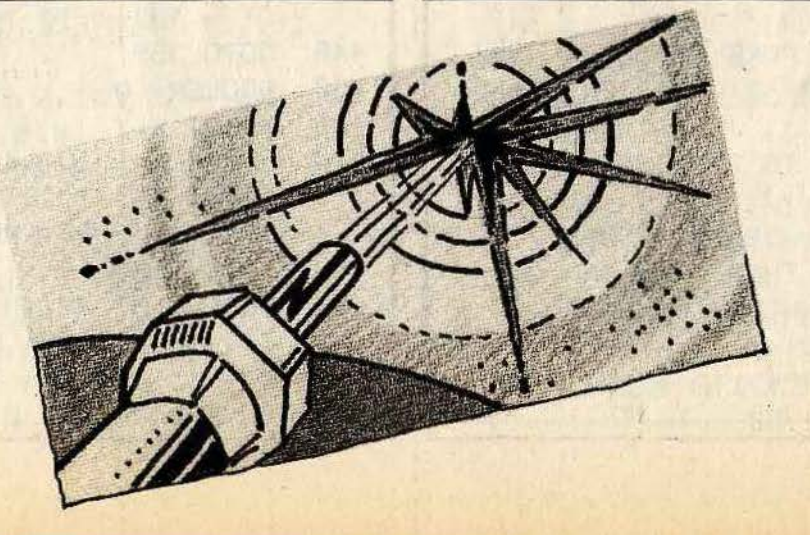

## **APPLE II ET II<sup>e</sup>**

# **KAMIKAZE**

Vous connaissez les avions Kamikazes,

et bien voici les hélicoptères Kamikazes. Un de ces engins, très maniable, menace votre refuge.

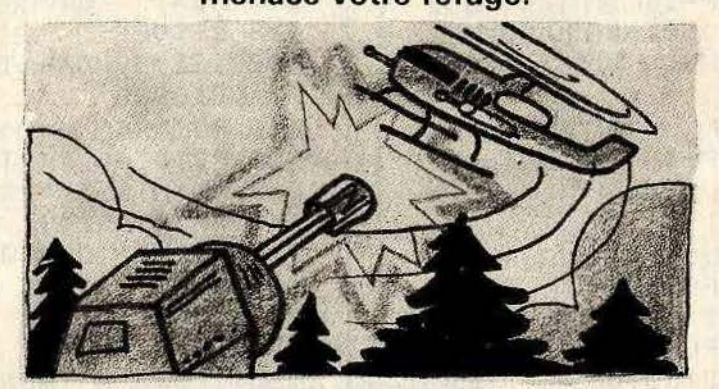

### **BUT DU JEU**

Un hélicoptère est près à tout pour vous détruire. Réfugié dans le fin fond d'une forêt vous vous préparez à faire face à ses assauts. Vous ne disposez que d'un ca-

non très puissant, dont vous indiquez l'angle de tir. Si vous réussissez à atteindre l'un des hélicoptères, un autre viendra prendre la relève. Jusqu'au moment ou l'un d'eux sera au-dessus de votre cabane et vous bombardera.

**AU CLAVIER** 

Pour tirer avec votre canon, il suffit d'indiquer l'angle de tir, entre 0 et 90.

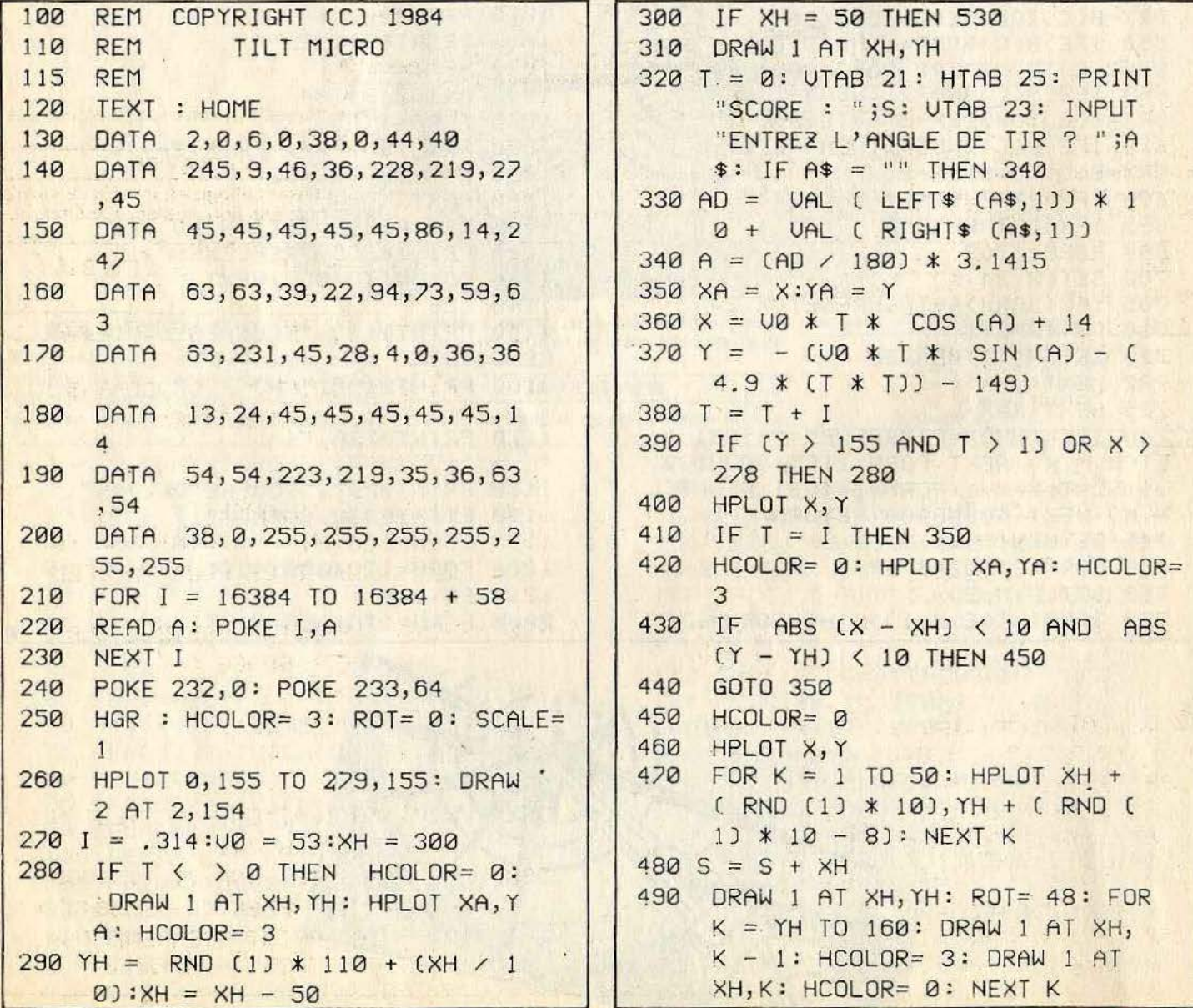

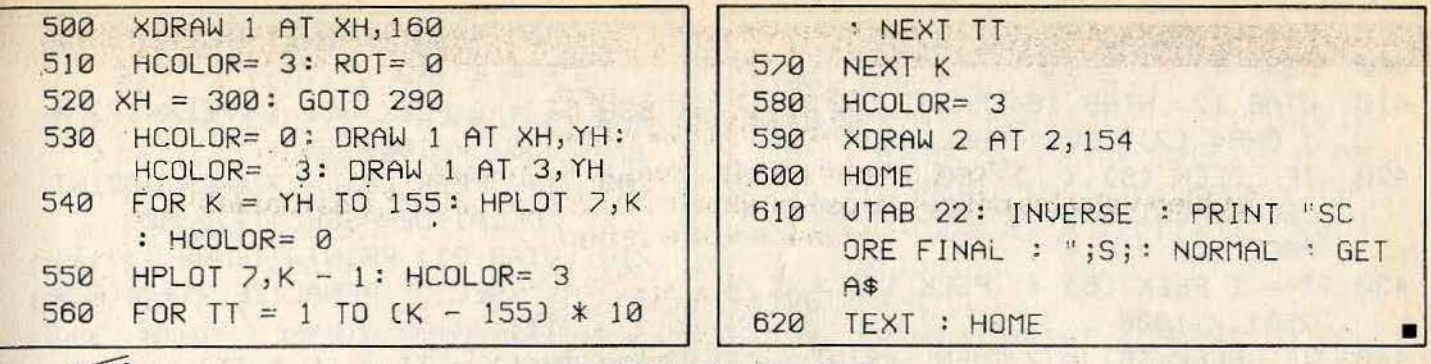

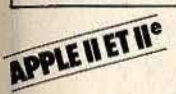

# **ALCOOLTEST**

«Un verre oui, trois verres bonjour les dégâts !» Après un bon repas avec des amis, il faut maintenant rentrer chez vous.

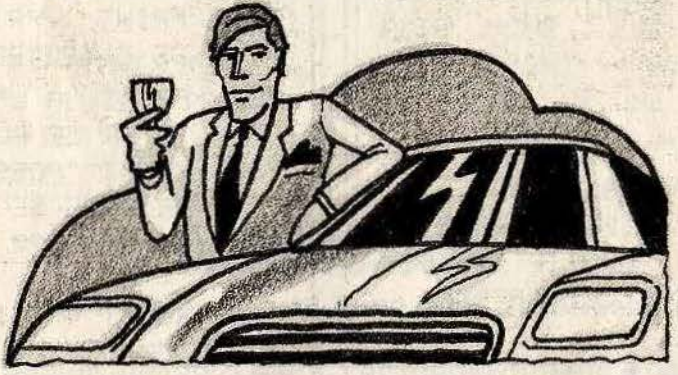

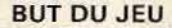

Pour conduire, il faut d'excellents réflexes. Dans ce jeu, l'ordinateur vous propose trois types de tests. Le premier est basé sur la rapidité simple, il faut presser la barre espace après un bip sonore. Le second testera votre aptitude à distinguer la gauche de la droite. Le troisième, sans aucun doute le plus difficile, vous demande de taper le plus rapidement possible les lettres apparues à l'écran. Bien sûr

dans chaque test votre temps est compté, alors faites vite.

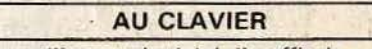

Pour utiliser ce logiciel, il suffit de suivre les indications données par l'ordinateur.

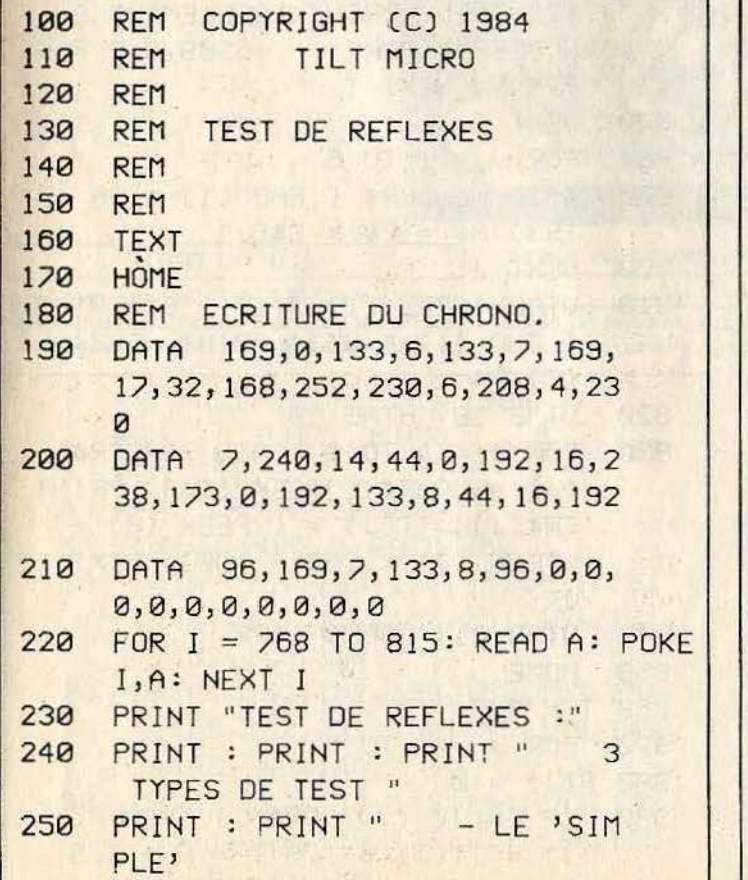

'

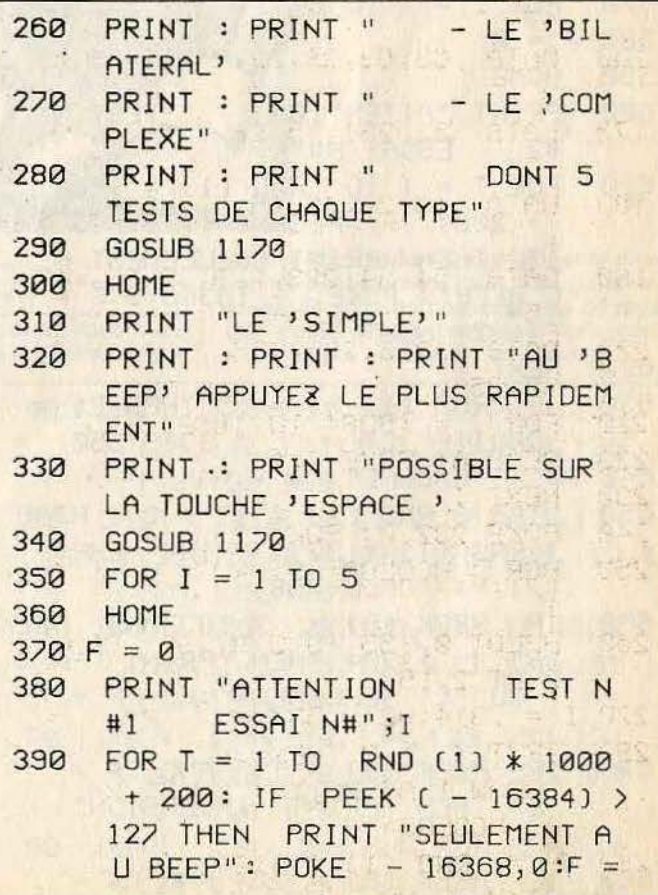

```
F + 2: NEXT T
400
    NEXT T
    UTAB 12: HTAB 18: PRINT "BE"
410
     : CHR$ (7);"FP": CALL 768
    IF PEEK (8) < > 160 THEN PRINT
420
     "SEULEMENT SUR LA TOUCHE 'ES
    PACE ":F = F + 1430 TT = ( PEEK (6) + PEEK (7) *
     256) / 1000440
    IF PEEK (8) = 7 THEN PRINT
    "DELAI DEPASSE":TT = 60
    UTAB 21: PRINT "TEMPS : "ITT
450
     ;" SEC. PENALITE : +"; CF *
     TT)
460 T1(I) = TT + (F * TI)470
    GOSUB 1170
480
   NEXT I
490
   HOME
500 F = 0PRINT "LE 'BILATERAL'"
510
520
    PRINT : PRINT "ATTENDRE L'AP
    PARITION DU MOT 'DROITE "
530
    PRINT "OU 'GAUCHE' ET APPUYE
     Z SUR LA TOUCHE :"
540
    PRINT: PRINT " - 'A POUR
    GAUCHE"
    PRINT : PRINT " - 'L' POUR
550
    DROITE"
560 GOSUB 1170
570 FOR I = 1 TO 5
580 F = 0590
    HOME
600 PRINT "ATTENTION
                         TEST N
    #2 ESSAI N#";I
    FOR T = 1 TO RND (1) * 1000
610
     + 200: IF PEEK ( - 16384) >
    127 THEN PRINT "SEULEMENT A
    U BEEP": POKE - 16368,0:F =
    F + 2: NEXT T
    NEXT T
620
630 IF RND (1) > = .5 THEN P$ =
     "DROITE":C$ = "L": GOTO 650
640 P$ = "GAUCHE": C$ = "A"
650 UTAB ( RND (1) * 15 + 3): HTAB
     ( RND (1) * 32): PRINT CHR$
     [7]; P$: CALL 768
    IF PEEK (8) < > 193 AND PEEK
660
     (8) < > 204 THEN PRINT "'A
     ' OU 'L' SEULEMENT":F = F +
     1 -670
     IF PEEK (8) = 193 AND C$ =
     "L" THEN PRINT "INVERSION":
     F = F + 3IF PEEK (8) = 204 AND C$ =680
```

```
"A" THEN PRINT "INVERSION":
     F = F + 3690 TT = ( PEEK (6) + PEEK (7) *
     256) / 1000700
     IF PEEK (8) = 7 THEN PRINT
     "DELAI DEPASSE": TT = 60
710 UTAB 21: PRINT "TEMPS : ";TT
     ;" SEC. PENALITE : +"; CF *
     TT)
720 T2(I) = TT + (F * TT)730
     GOSUB 1170
    NEXT I
740
750 HOME
760 PRINT "LE 'COMPLEXE'
770PRINT : PRINT "UN MOT FORME
     DE 6 LETTRES VA S'AFFICHER"
    PRINT "A L'ECRAN IL FAUT LE
780
     TAPER LE PLUS UITE"
790
    PRINT "POSSIBLE SUR LE CLAVI
    ER SANS SE TROMPER"
800 GOSUB 1170
810 F = 0820 FOR I = 1 TO 5
830 HOME
840 P$ = ""
    PRINT "ATTENTION
850
                         TEST N
    #3 ESSAI N#";I
860 FOR T = 1 TO RND (1) * 1000
     + 200: IF PEEK ( - 16384) >
    127 THEN PRINT "SEULEMENT A
   U BEEP": POKE - 16368,0:F =
    F + 2: NEXT T
870 NEXT T
880 FOR J = 1 TO 6
890 C$(J) = CHR$ ( RND (1) * 26 +
     193): P$ = P$ + C$ (J)900 NEXT J
910 UTAB ( RND (1) * 15 + 3): HTAB
     ( RND (1) * 32): PRINT CHR$
     (7); P$
920
    UTAB 18: HTAB 18
930
     FOR J = 1 TO 6: CALL 768:CR$
     (J) = CHR$ ( PEEK (8)): PRINT
     CR$(J); T[(J)] = (PEEK (6) +PEEK (7) * 256 + 100): NEXT
     \overline{1}940 UTAB 21: GOSUB 1170
950 HOME
960 T = 0:F = 0970 FOR J = 1 TO 6
980 P(J) = 0990 IF C$(J) < > CR$(J) THEN P(
     J = TT(J) * 1.5:F = F + 1.5
```
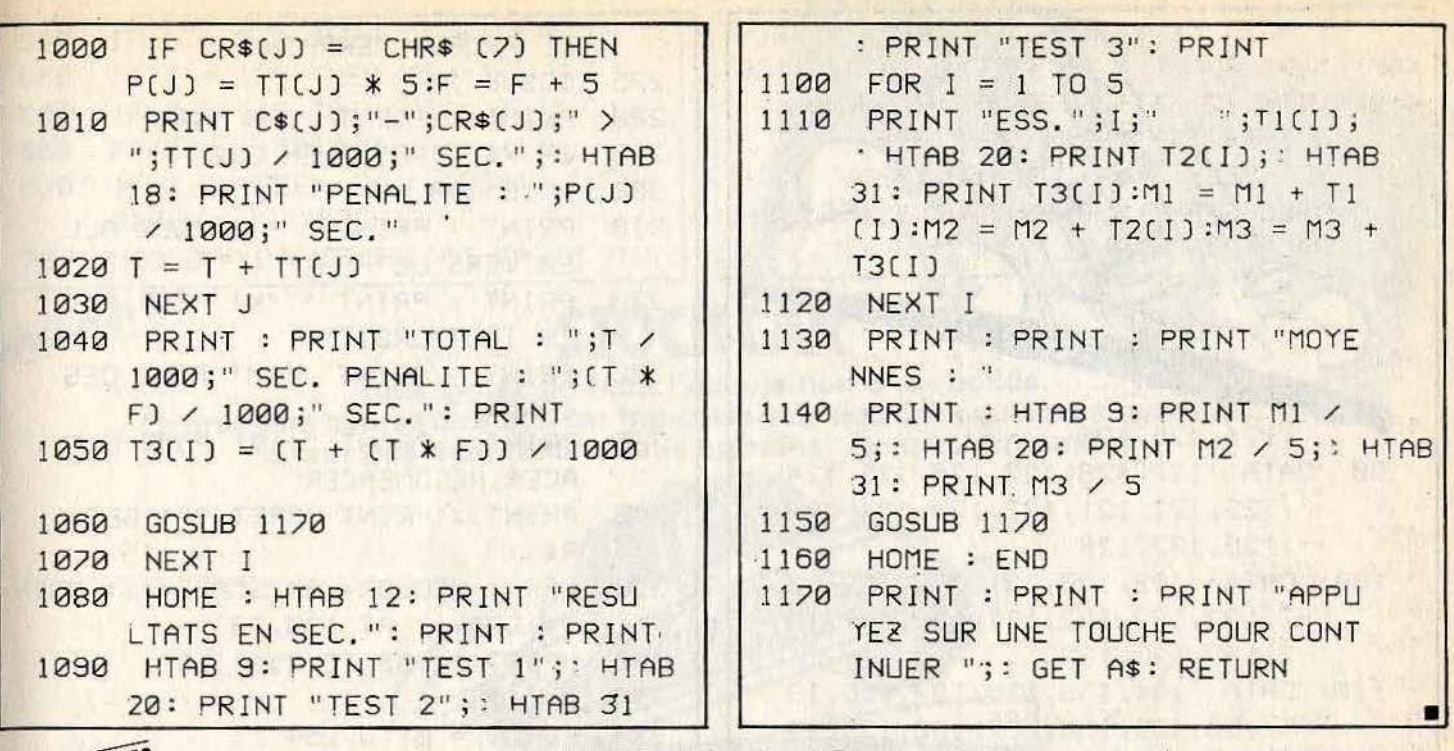

**APPLE II ET II<sup>e</sup>** 

# **ALUNISSAGE**

# Les missions Terre-Lune sont devenues d'une grande routine. Mais depuis quelques jours, l'attraction lunaire a changé et plus personne ne peut alunir.

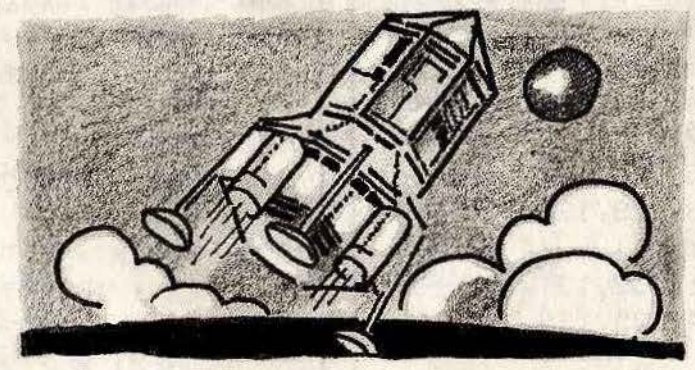

### **BUT DU JEU**

Aux commandes d'un LEM, vous devez essayer de vous poser sur la base APPLE.<br>Dosez avec exactitude les réacteurs pour ne pas vous écraser au sol.

**AU CLAVIER** Dans ce logiciel, vous pourrez constituer la surface lunaire, si vous le désirez. Il faut utiliser deux paddles pour diriger la direc-<br>tion du déplacement haut, bas, gauche et droite. Si vous ne possédez pas de paddles, vous devrez remplacer ces commandes par une saisie au clavier.

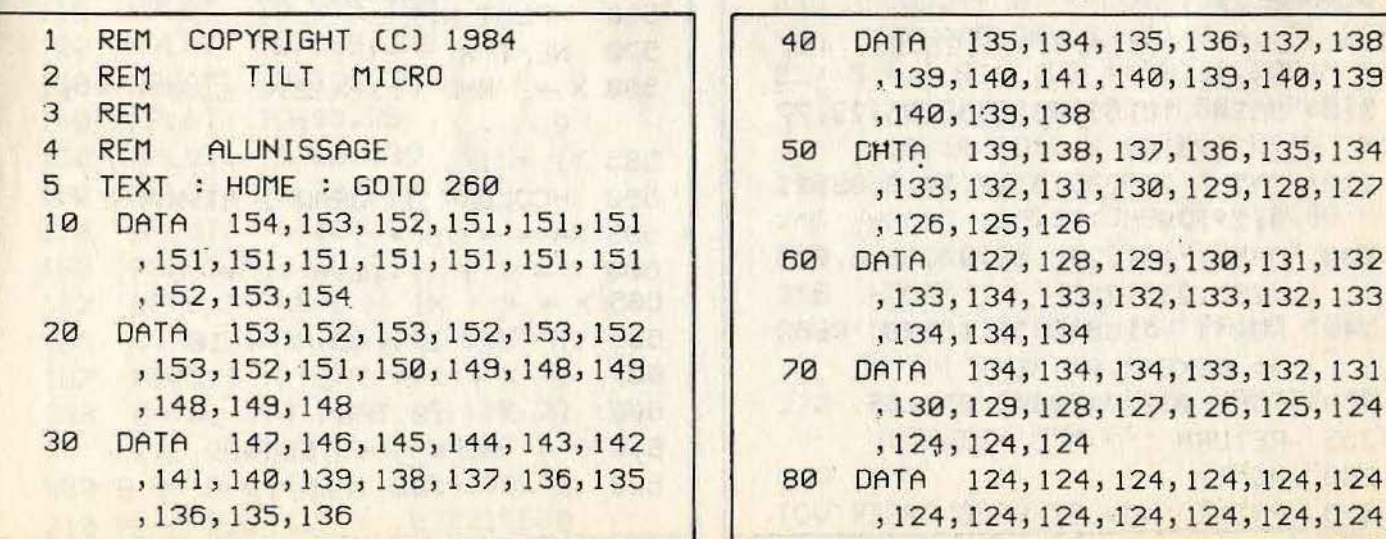

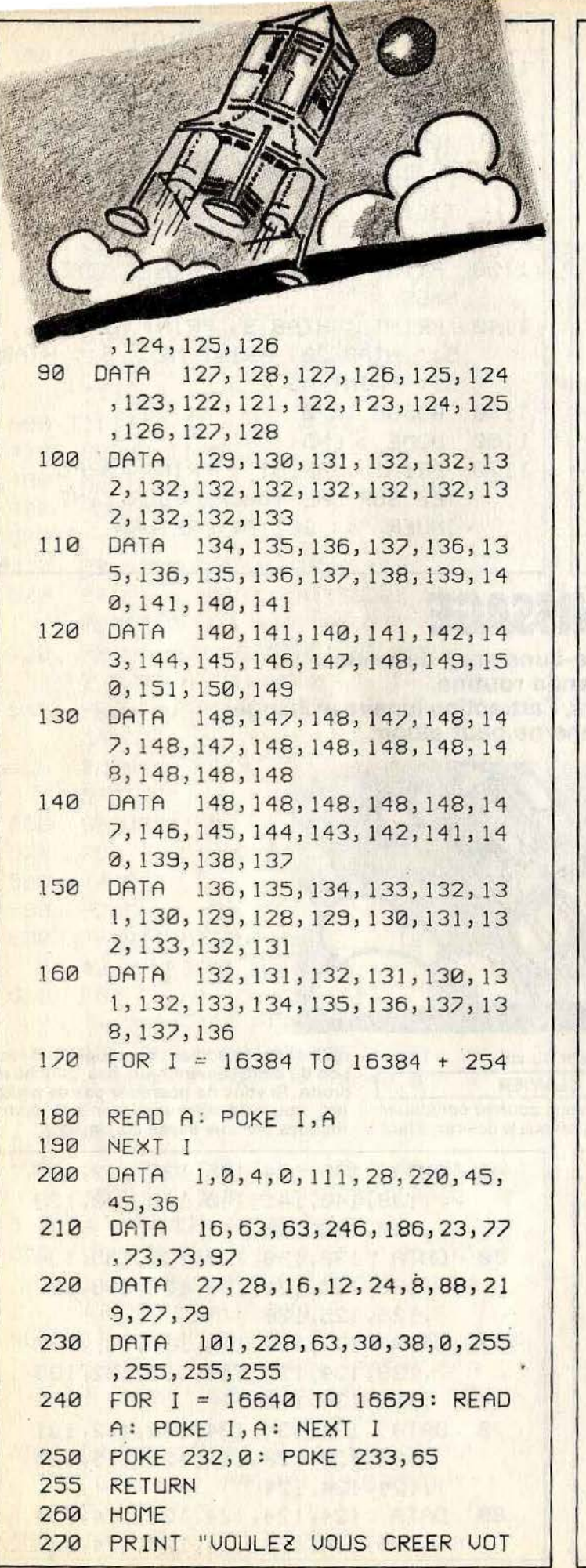

T.

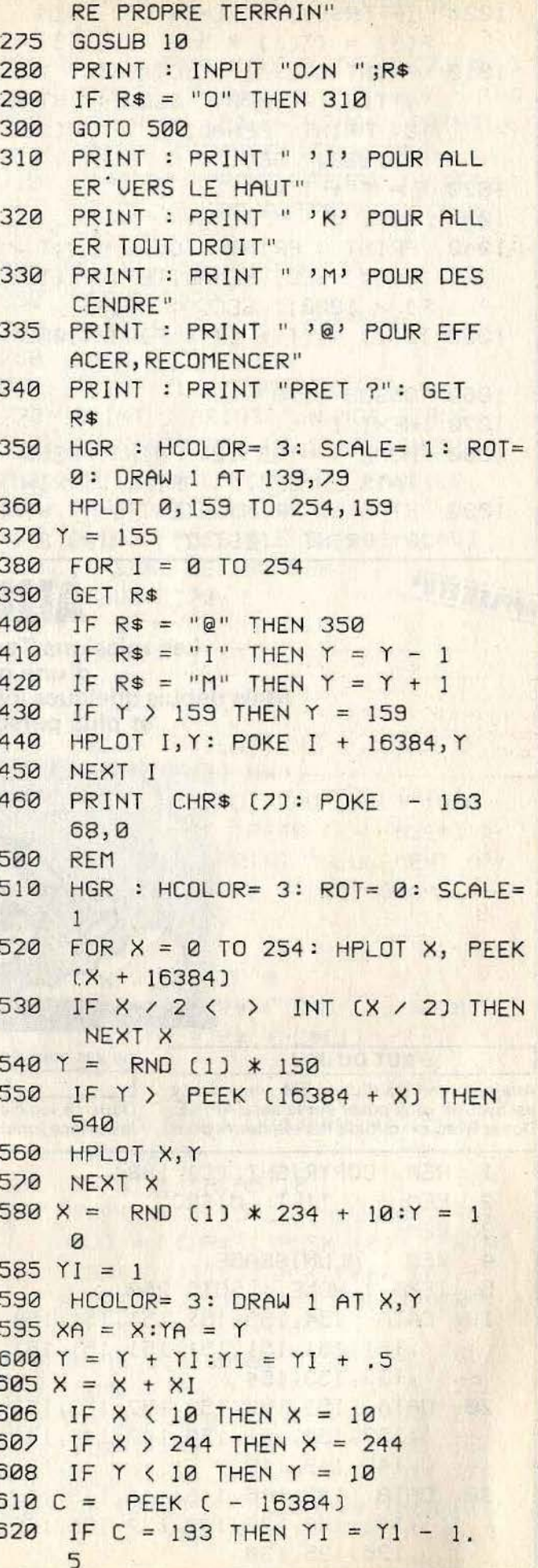

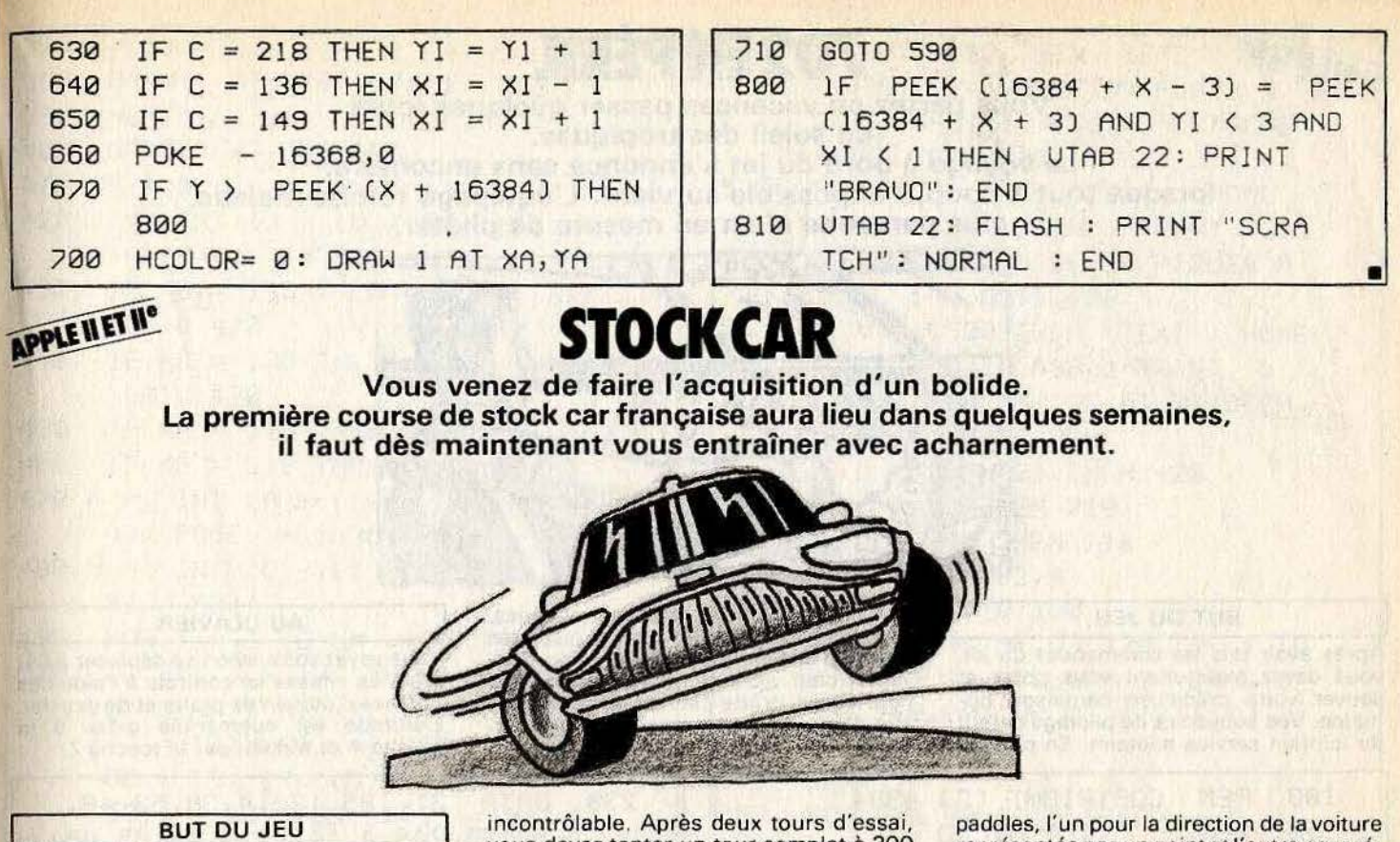

Dans un circuit assez limité, déplacez votre automobile, de plus en plus vite. En approchant des trois cents kilomètres heures. la voiture devient pratiquement

vous devez tenter un tour complet à 300 Km/h. **AU CLAVIER** 

Ce logiciel nécessite l'utilisation de deux

représentée par un point et l'autre pour régler la vitesse. Si vous ne possédez pas de paddles, remplacez leur gestion par une saisie au clavier.

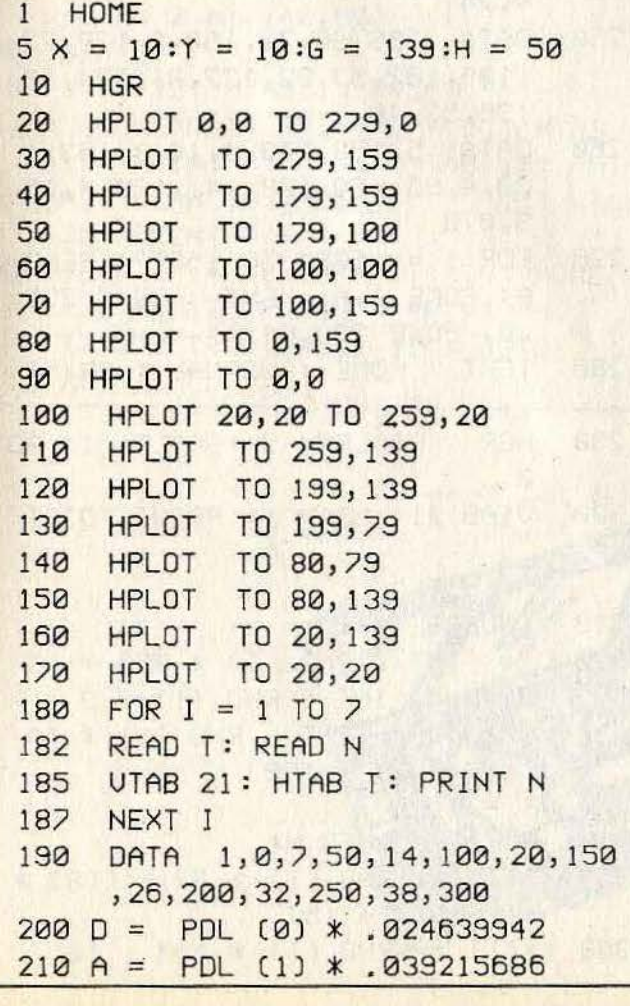

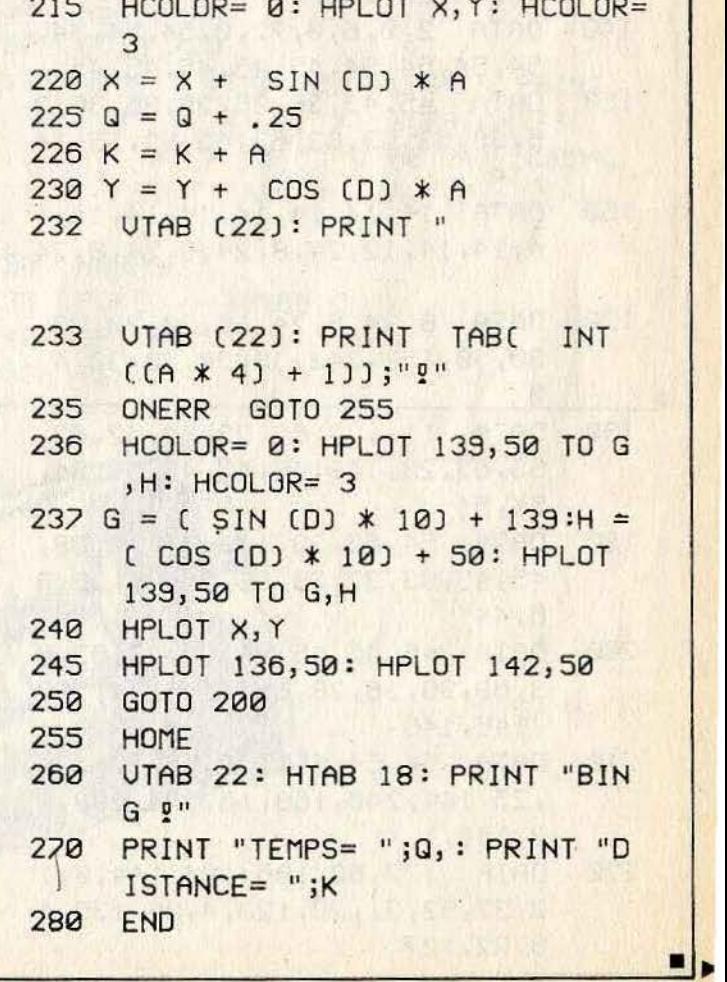

 $215$  HCOLOR= 0: HPLOT X, HCOLOR= 0: HCOLOR= 0: HCOLOR= 0: HCOLOR= 0: HCOLOR= 0: HCOLOR= 0: HCOLOR= 0: HCOLOR= 0: HCOLOR= 0: HCOLOR= 0: HCOLOR= 0: HCOLOR= 0: HCOLOR= 0: HCOLOR= 0: HCOLOR= 0: HCOLOR= 0: HCOLOR= 0: HCOLOR=

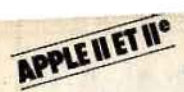

# **702ENPERIL**

**Vous partez en vacances passer quelques jours**  au soleil des tropiques.<br>Le voyage à bord du jet s'annonce sans encombre, **lorsque tout à coup, l'impossible survient. L'équipage tombe malade,** 

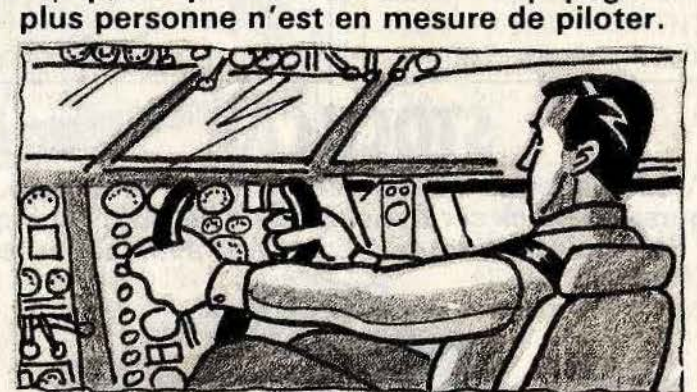

Après avoir pris les commandes du jet, vous devez maintenant vous poser et sauver votre précieuse cargaison humaine. Vos souvenirs de pilotage datent du lointain service militaire. En plus de

**BUT DU JEU <b>AU CLAVIER** tous les problèmes propres aux pilotages, **AU CLAVIER** vous devrez poser le jet sur une piste très proche d'une grande agglomération. Surveillez bien votre altimètre pour ne pas heurter un gratte-ciel, et votre vitesse afin d'éviter de vous crasher à l'atterrissage.

Vous voyez votre avion se déplacer à l'é- cran. La vitesse se contrôle à l'aide des touches d'édition de droite et de gauche. L'altitude est augmentée grâce à la touche A et réduite par la touche Z.

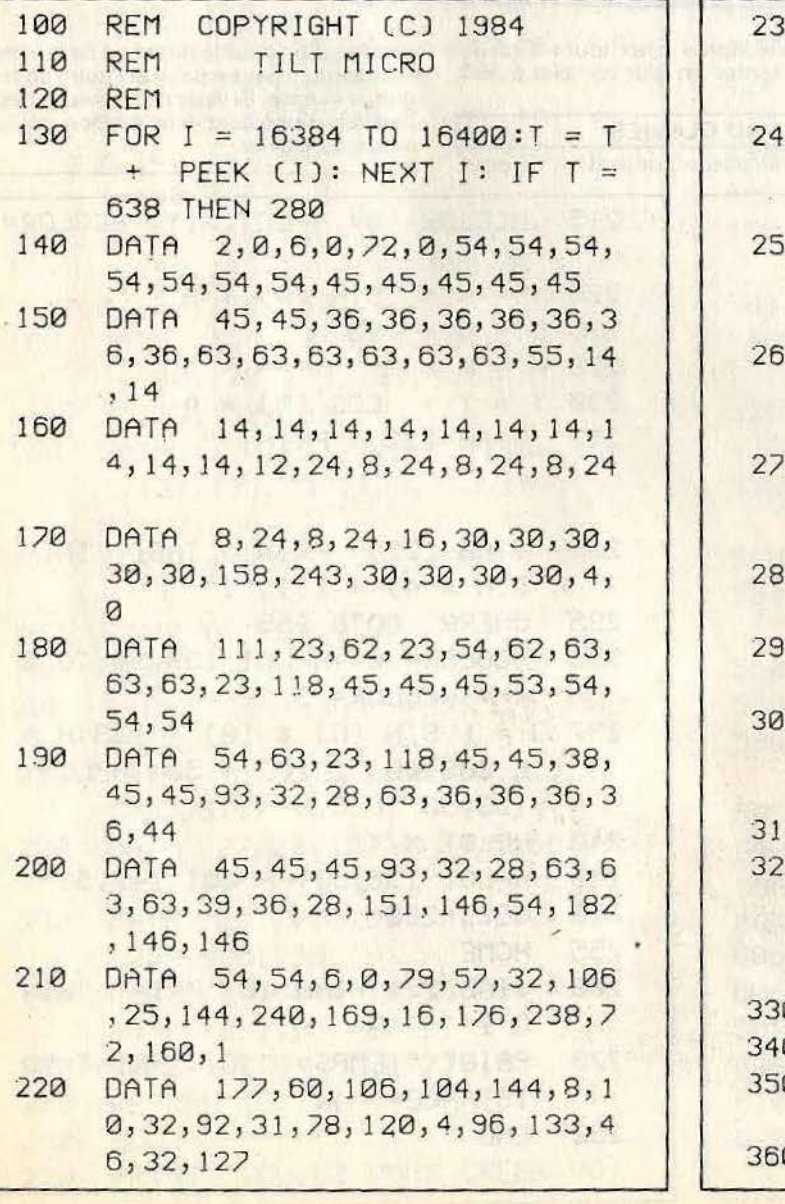

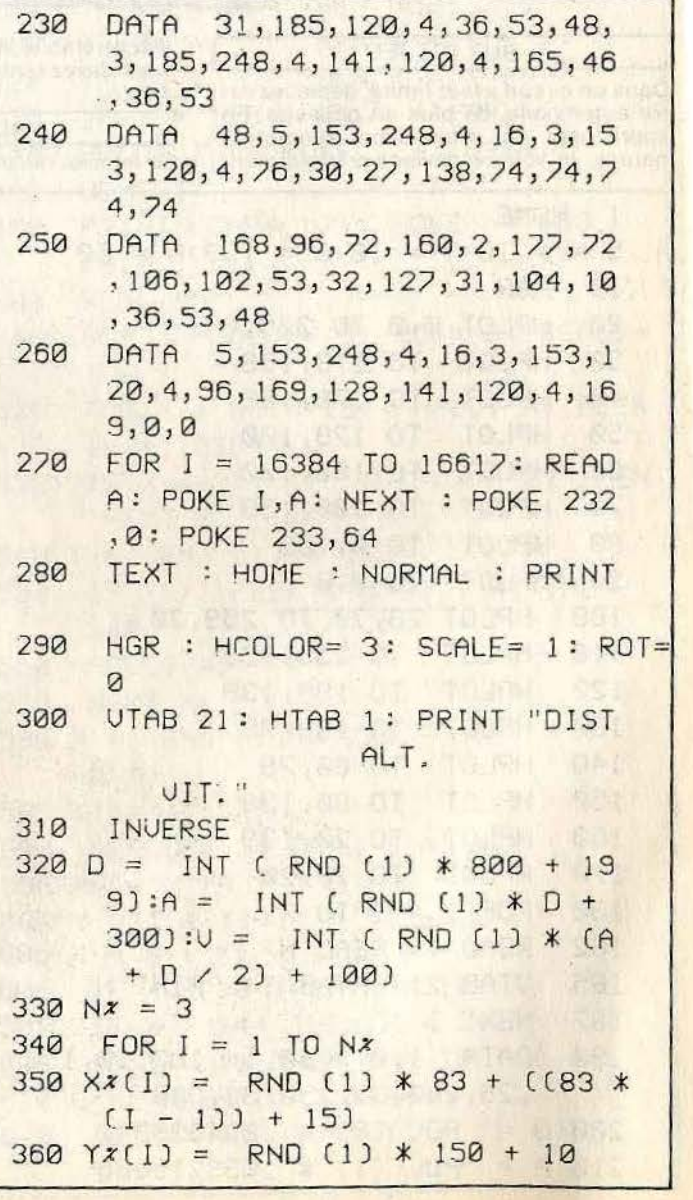

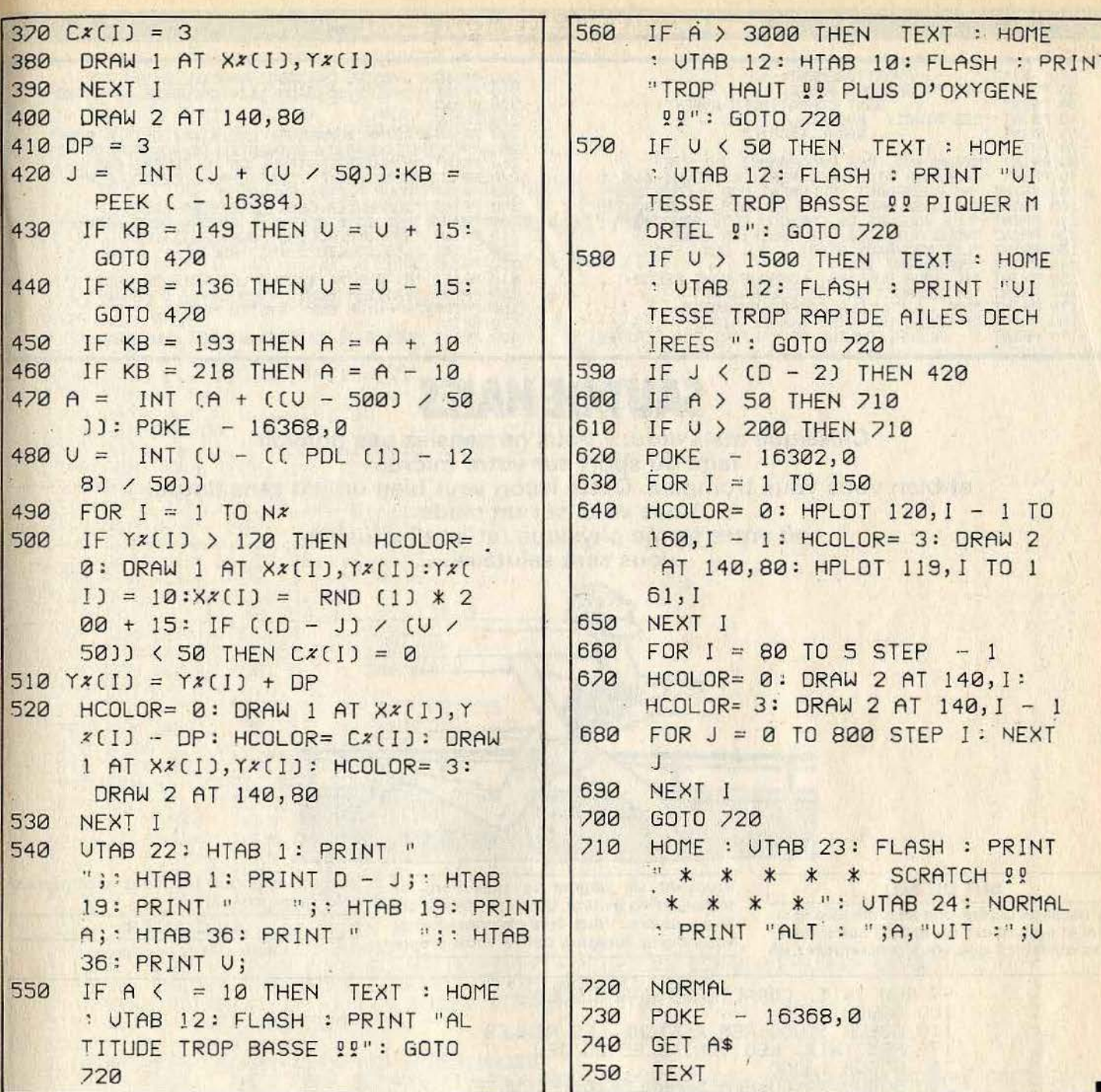

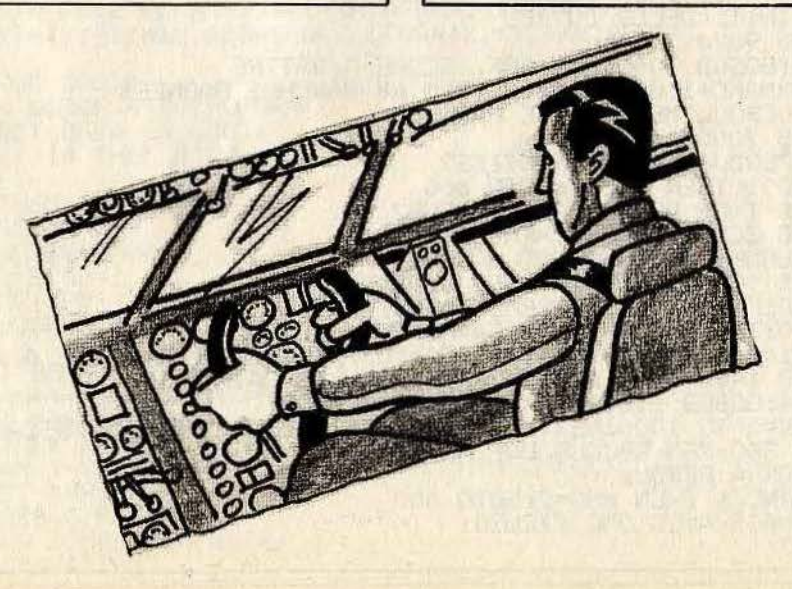

### ATARI 400. ATARI 800. ATARI 600 XL - 800 XL

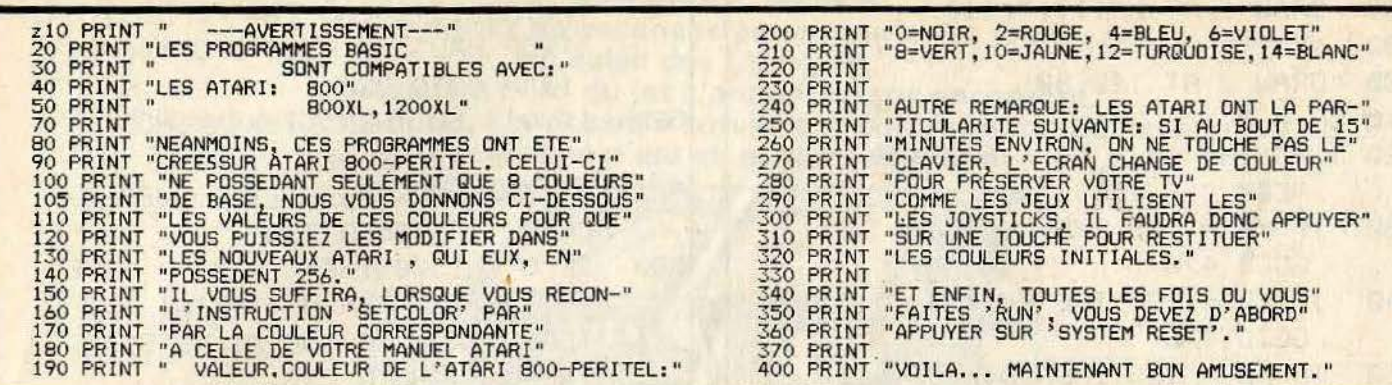

# **SAUT DE HAIES**

Classique mais ardu... Vous ne pensiez pas pouvoir faire du sport sur votre micro, et bien vous vous trompiez. Cette leçon vaut bien un jeu sans doute. Vous voici sur un stade où votre forme physique (et intellectuelle) vous sera salutaire.

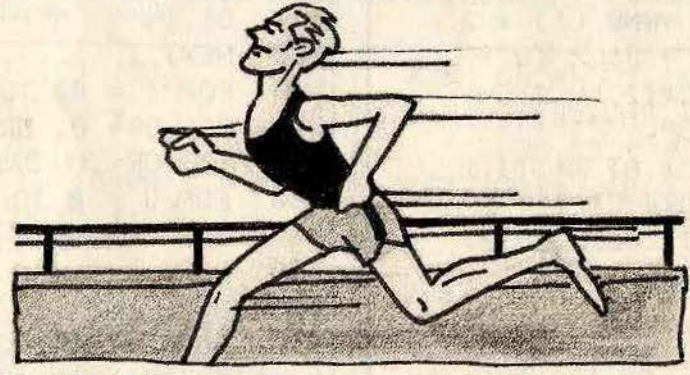

#### **BUT DU JEU**

Partez sans perdre une seconde dès le signal et enjambez l'un après l'autre les divers obstacles que vous rencontrerez en éssayant de gagner le maximum de temps, et en évitant, bien sûr, de mordre la poussière. Vous êtes chronométré et vous devez toujours battre votre propre

record. Attention les haies sont parfois très rapprochées.

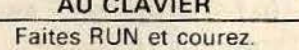

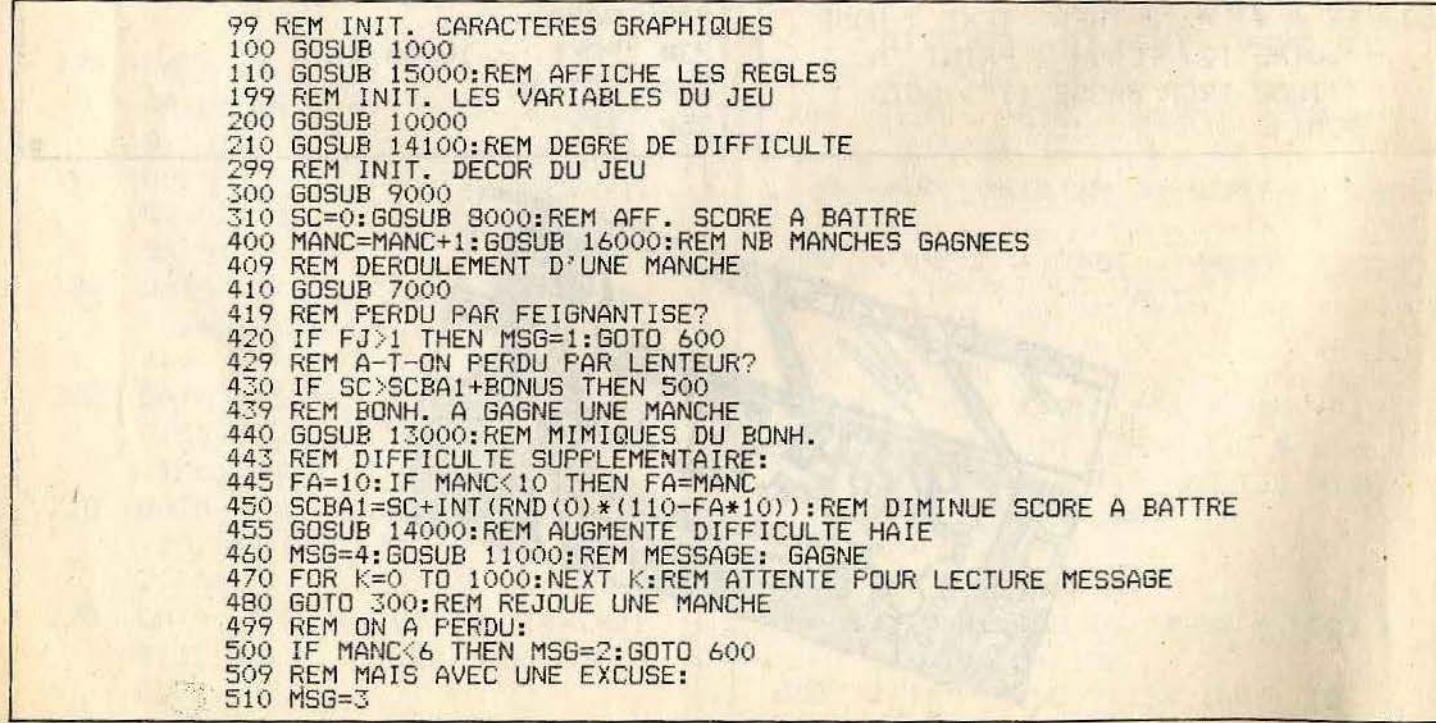

599 REM PARTIE TERMINEE 599 REM PARTIE TERMINEE<br>
600 GOSUB 11000:REM AFTENTE PR REJOUER<br>
610 GOSUB 12000:REM ATTENTE PR REJOUER<br>
620 GOTO 200:REM RECOMMENCE PARTIE<br>
999 REM <<< INIT. ECRAN + CARA. GRAPH. >>><br>
1000 POKE 106,PEEK(106)-5:GRAPHICS 0<br> FOR I=0 TO 1023; PORE DLST+1, PEEK (57344+1): NEXT I<br>POKE 756, DLST/256<br>FOR I=0 TO 119: READ V: POKE 512+DLST+1, V: NEXT I 1110 1120<br>1130 1150 **RETURN** 2000<br>2029<br>2030 REM <<< CARACTERES GRAPHIQUES >>> REM HAIE DATA 0.8, 8, 8, 8, 24, 56, 255<br>REM HAIE TUMBEE<br>DATA 0, 0, 0, 0, 64, 96, 126, 255<br>REM TERRAIN 2049 2050 2099 2100<br>2199<br>2200 DATA 0,0,0,0,0,0,0,255<br>REM FANION 2100 DATA 0,0,0,0,0,0,0,0,255<br>2200 DATA 16,56,124,56,16,16,16,16,255<br>2200 DATA 16,56,124,56,16,16,16,16,255<br>2299 REM BONH. POS. 1<br>2300 DATA 0,0,0,0,0,12,12,0<br>2310 DATA 127,216,24,30,50,227,128,255<br>2310 DATA 127,216,24,30,5 3040 IF POSB=6 THEN AFBH=BG<br>3050 AFBH=BCOUR1:BASC=-BASC 3060 HF BASC-ATEBASC---BASC -- BAR<br>3060 IF BASC-ABS (BASC) THEN AFBH=BCOUR2<br>3100 REM EFFACE ANCIEN BONHOMME<br>3110 IF POSB1=3 THEN POKE ECRAN+(X1-1)+Y1\*XM, O: POKE ECRAN+X1+Y1\*XM, O: GOTO 3200<br>3120 IF POSB1=4 THEN POKE ECRAN  $3200$   $X1 = X: Y1 = Y - ST$ 3210 AND=PEEK(ECRAN+X1+Y1\*XM):POSB1=POSB<br>3210 AND=PEEK(ECRAN+X1+Y1\*XM):POSB1=POSB<br>3220 IF POSB=3 THEN POKE ECRAN+X1+Y1\*XM,AFBH:BOTO 3400<br>3230 IF POSB=4 THEN POKE ECRAN+X1+Y1\*XM,AFBH:BOTO 3400<br>3240 POKE ECRAN+X1+(Y1-1)\*XM,A 3400 RETURN 3400 RETURN<br>
3999 REM LE JOUEUR SAUTE<br>
4000 IF ST=0 THEN GOSUB 4400:RETURN<br>
4009 REM JOUEUR EST DEJA EN SAUT:<br>
4010 IF STICK(JR)<>14 THEN 4100<br>
4020 LSAUT=LSAUT-1 4030 IF LSAUT=0 THEN 4100<br>4040 GOSUB 4200:RETURN<br>4099 REM LE JOUEUR RETOMBE 4100 ST=0:LSAUT=0:POSB=1 GOSUB 4200: RETURN<br>REM AVANCE BONHOMME + TESTE LE 4110 4199 4200  $X = X + 1$ 4209 REM TESTE SI BONH. SUR HAIE:<br>4210 IF PEEK(ECRAN+X+(Y-ST)\*XM)=HAIE THEN 4300<br>4219 REM TESTE SI FIN LIGNE: 4220<br>4230<br>4239<br>4240 IF X<>XM-1 THEN RETURN<br>IF PEEK(ECRAN+X+Y\*XM)<>FAN THEN Y=Y+3;X=0;RETURN REM BONH. EST ARRIVE: FJ=1:ST=0:POSB=5:RETURN<br>REM\_LE\_JOUEUR\_TOMBE\_SUR\_HAIE 4299 4300  $POSB=4:NHAT1=NHAI1-1$ 

4310 ·GOSUB 3000 : ANO=HAITB 4320 RETURN 4399 REM !NIT LE SAUT 4400 ST=l~ LSAUT=3 POSB=3 4410 GDSUB 4200 : RETURN 4999 REM DEPLA CEMENT DU JOUEUR 5000 IF ST=1 THEN GOSUB 4000: RETURN 5010 IF STICK(JR)=14 THEN GOSUB 4000:RETURN 5030 GOSUB 4200: RETURN 5999 REM PERDRE UN TOUR ET DEPART 6000 IF POSB<>4 THEN RETURN 6030 IF STRIG(JR) =1 THEN DEPA=1:RETURN 6040 DEPA=O:POSB=l :BASC=l 6050 RETU RN 6998 REM DEROULEMENT D'UNE MANCHE 6999 REM INIT. LA MANCHE ~000 GOSUB 7500: REM INIT VARIA BLES 7010 GOSUB 7600 : REM BDNH. EN POS . DEPART 7099 REM DEROULEMENT DE LA MANCHE: 7100 GOSUB 7700:REM AFFICHE SCORE 7110 IF FJ=2 THEN 7300 : REM SI DISQUALIFIE EN COURSE 7119 REM DIMINUE ECART ENTRE LES HA IES 7120 GOSUB 6000:REM SI EN POS. DEPART 7130 IF DEPA=l THEN 7100 7140 GOSUB 5000:REM GESTION DU BONH.<br>7150 GOSUB 3000:REM AFFICHE BONH.<br>7160 IF FJ<1 THEN 7100 7160 IF FJ<1 THEN 7100<br>7199 REM MANCHE TERMINEE 7200 NH=NHAI-NHAil :REM NBRE HAIES TOMBEE 7210 BONUS=O : IF NH=O THEN BDNUS=100 7220 GOSUB 7710:REM AFF . SCORE FINAL 7230 REM DIMINUE ECART ENTRE LES HAIES 7299 REM AFF . BONH. TERMINE 7300 ST=0: ANO=TERR: POSB=5: GOSUB 3000 7300 ST=0:A 7499 REM INIT. VARIABLES POUR UN JEU 7500 Xl = O:Y1 =DEBLIG : X=Xl : Y=Y1 7510 ANO=TERR:POSB=4:BASC=1 7520 FJ=0<br>7590 RETURN<br>7599 REM P 7590 RETURN 7599 REM POSITION DEPART DU BONH. 7600 POSB =4 : GOSUB 3000 : REM BONH. POS DEPART 7610 POSITION 5,3:? "A VOS MARQUES..."<br>7615 FOR K=0 TO 100:NEXT K 7620 POSITION 5,3:? "PRET ! 7625 FOR K=O ro· 100+RND< 0> \*100 : NEXT K 7629 REM BRUIT DU DEPART Il 7630 FOR I=O TO l O: SOUND O,I,0,15:NEXT I 7630<br>7640 UND 0,0,0,0 7650 POSITION 5, 3: ? "PARTEZ 7655 FOR K=O TO 50:NEXT K 7660 POSITION 5,3:? <sup>11</sup> 7680 RETURN 7698 REM AFFICHE PO INTS SCORE 7699 REM MISE A JOUR SCORE: Il Il 7700 SC=SC+5:IF SC>MXSC THEN FJ =2 7710 REM AFFICHE SCORE 7720 POSITION 30, 0: ? SC; " ":RETURN 7999 REM AFFICHË "A BATTRE" + SCORE<br>8000 POSITION 2,0:? "A BATTRE: ";SCBA1;"<br>8010 POSITION 23,0:? "SCORE= ";SC;" 8020 RETURN 8999 REM AFFICHE DECOR DU JEU 9000 ? CHR\$ < 125> 9010 ECRAN=PEEK(88)+256\*PEEK(89)<br>9020 XM=40:YM=24: MAXL=5:DEBLIG=5<br>9030 LIG1=ECRAN+XM\*DEBLIG 9030 LIG1 =ECRAN+XM\*DEBLIG 9040 NHAI=0:NH=0 9100 FOR J=l TO MAXL 9110 FOR I=O TO XM-1 9119 REM POSE-T-DN FANION D'ARRIVEE? " 9120 IF I=XM-1 AND J=MAXL THEN FOKE LIG1+I, FAN: GOTO 9199 REM POSE PEU't-ETRE DES HAIES . 9200 IF NH >O AND NH<MAXNH THEN 9230 9210 IF I<LIM1 OR I>LIM2 THEN 9300 9220 IF I/H<>INT(I/H) THEN 9300 9230 IF RND(0)<0.15 THEN 9300 9240 POKE LIG1+I, HAIE: NH=NH+1 9250 NHAI=NHAI+1 : GOTO 9400 9299 REM POSE DU TERRA IN 9300 POKE LIG1+I, TERR: NH=0 9400

·.

**9400 NEXT I** 9410 LIG1=LIG1+3\*XM 9500 NEXT J<br>9600 NHAI1=NHAI: RETURN 9999 REM VARTABLE DU JEU<br>10000 REM VARTABLE DESSIN GRAPHIQUE<br>10010 HAIE=64 10010 HAIE=64<br>10020 HAITB=65:REM HAIE TOMBEE<br>10030 TERR=66:REM TERRAIN COURSE<br>10040 FEN=66:REM FANION D'ARRIVEE<br>10050 BCOUR1=68:REM FANION D'ARRIVEE<br>10060 BCOUR1=68:REM BONH. COURT 1ER FIG.<br>10070 BSAUT=72:REM BONH. SAUTE<br>1 10160 MANC=0: REM NBRE DE MANCHE **10600 RETURN** 10999 REM MESSAGES DIVERS 11000 POSITION 2. 11010 DN MSG GOSÚB 11100, 11200, 11300, 11400 11020 **RETURN** 11099 REM MESSAGE 1<br>11100 ? "PERDU: "<br>11110 PRINT "DISQUALIFIE POUR ... FAINEANTISE !":RETURN REM MESSAGE 2 11199 11200 ? "VOUS ETES TROP LENT...": RETURN 11210 11299 REM MESSAGE 3 11300 ? "PERDU:"<br>11310 ? "MAIS VOUS AVEZ TENU ";MANC;" MANCHES !":RETURN<br>11399 REM MESSAGE 4 "GAGNE:" 11400 11400 ? "GAGNE:"<br>11410 ? "IL FAUDRA MAINTENANT BATTRE ";SCBA1;" !":RETURN<br>11999 REM ATTENTE POUR REJOUER<br>12000 POSITION 3,22<br>12010 PRINT "POUR REJOUER, APPUYEZ SUR LE BOUTON"<br>12020 FOR K=0 TO 50:IF STRIG(JR)=0 THEN RETURN 12020<br>12030<br>12050 12030 NEXT K<br>12050 POSITION 3,22<br>12060 PRINT "POUR REJOUER, APPUYER SUR LE BOUTON"<br>12070 FOR K=0 TO 50:IF STRIG(JR)=0 THEN RETURN<br>12080 NEXT K<br>12080 NEXT K 12090 60TO 12000<br>12999 REM MIMIQUE DU BONH. VAINQUEUR<br>13000 FOR I=1 TO 10<br>13010 IE POSB=5 THEN POSB=6:60TO 13100 13020 POSB=5 13100 GOSUB 3000:REM AFFICHE BONH. 13110 FOR K=0 TO 50:NEXT K 13200 NEXT I 13300 RETURN<br>13999 REM D 13999 REM DIFFICULTE DU JEU<br>14000 IF H=MAXH THEN GOSUB 14100:RETURN :REM SI COMPLIQUE JEU<br>14010 H=H-2:IF H<MAXH THEN H=MAXH 14020 RETURN 14099 REM AUGMENTE LA DIFFICULTE JEU<br>14100 IF MANC>12 THEN MAXNH=3:H=5:MAXH=5:RETURN<br>14110 IF MANC>8 THEN MAXNH=3:H=10:MAXH=5:RETURN<br>14120 IF MANC>4 THEN MAXNH=2:H=10:MAXH=4:RETURN 14130 MAXNH=1:H=10:MAXH=3:RETURN<br>14999 REM REGLE DU JEU<br>15000 PRINT CHR\$(125):REM EFFACE ECRAN<br>15010 PRINT "--- 110 METRES HAIES --- 110 METRES HAIES --- ": REM 6 BLANCS AVANT LES '-' 15030 PRINT 15030 PRINT "ET OUI, LES JEUX OLYMPIQUES DE 1984"<br>15040 PRINT "VONT COMMENCER. ET VOUS PENSIEZ"<br>15060 PRINT "REGARDER TRANQUILLEMENT LES ATHLETES"<br>15080 PRINT "R'EST-CE PAS ?"<br>15080 PRINT "N'EST-CE PAS ?"<br>15080 PRINT "L'ES 15170 PRINT " FOUR FAIRE VOS PREUVES, VOUS DEVREZ"

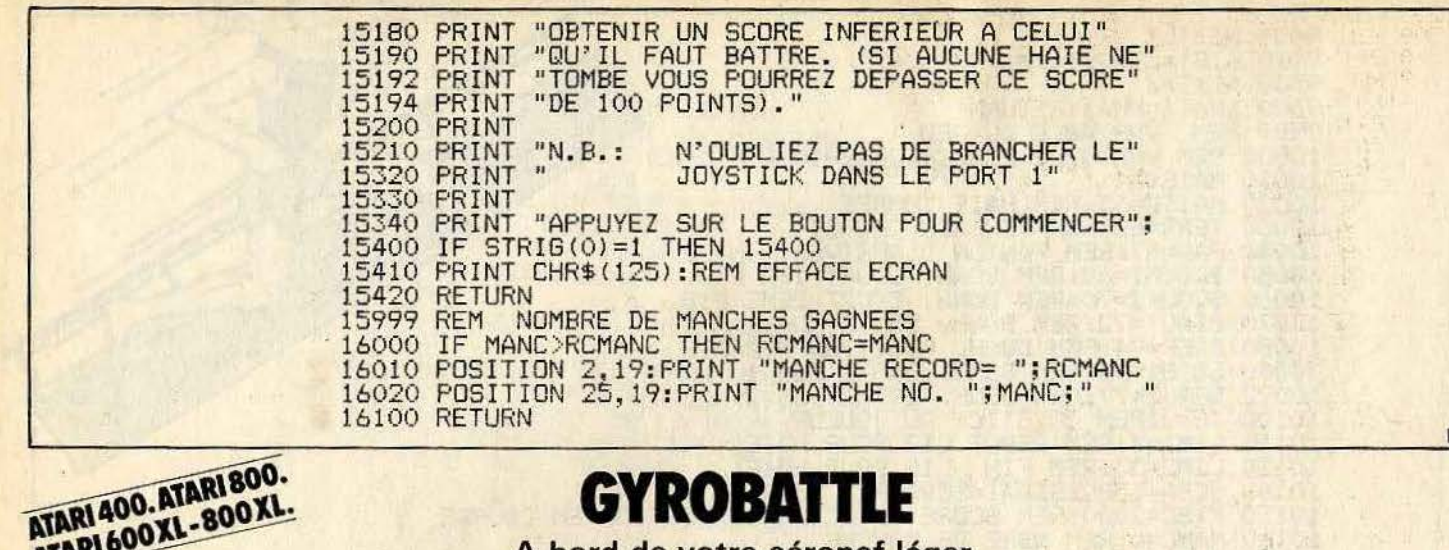

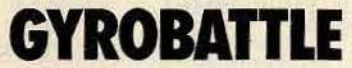

ATARI 600XL-800XL. A bord de votre aéronef léger, vous devrez accomplir un voyage au bout de l'enfer.<br>En effet, vous venez d'être prévenu<br>qu'un seul rescapé subsistait à l'intérieur de la dangereuse cité interdite. Allez donc vite le secourir, mais prenez garde au champ magnétique.

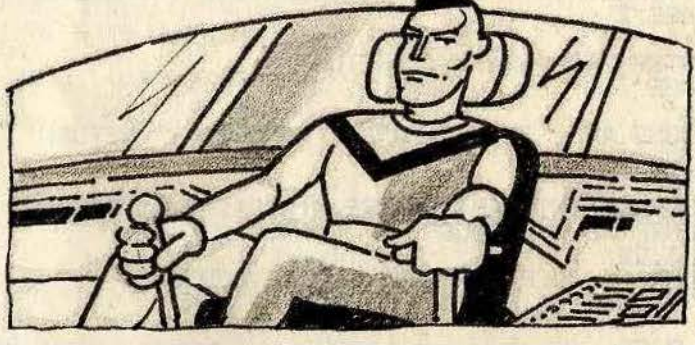

**BUT DU JEU** 

au moment opportun, descendez ensuite dans la cité interdite pour porter assistance au rescapé et ramenez-le enfin à

bord du super-aéronef de secours. AU CLAVIER Faites RUN et suivez les instructions.

Insérez-vous dans le champ magnétique

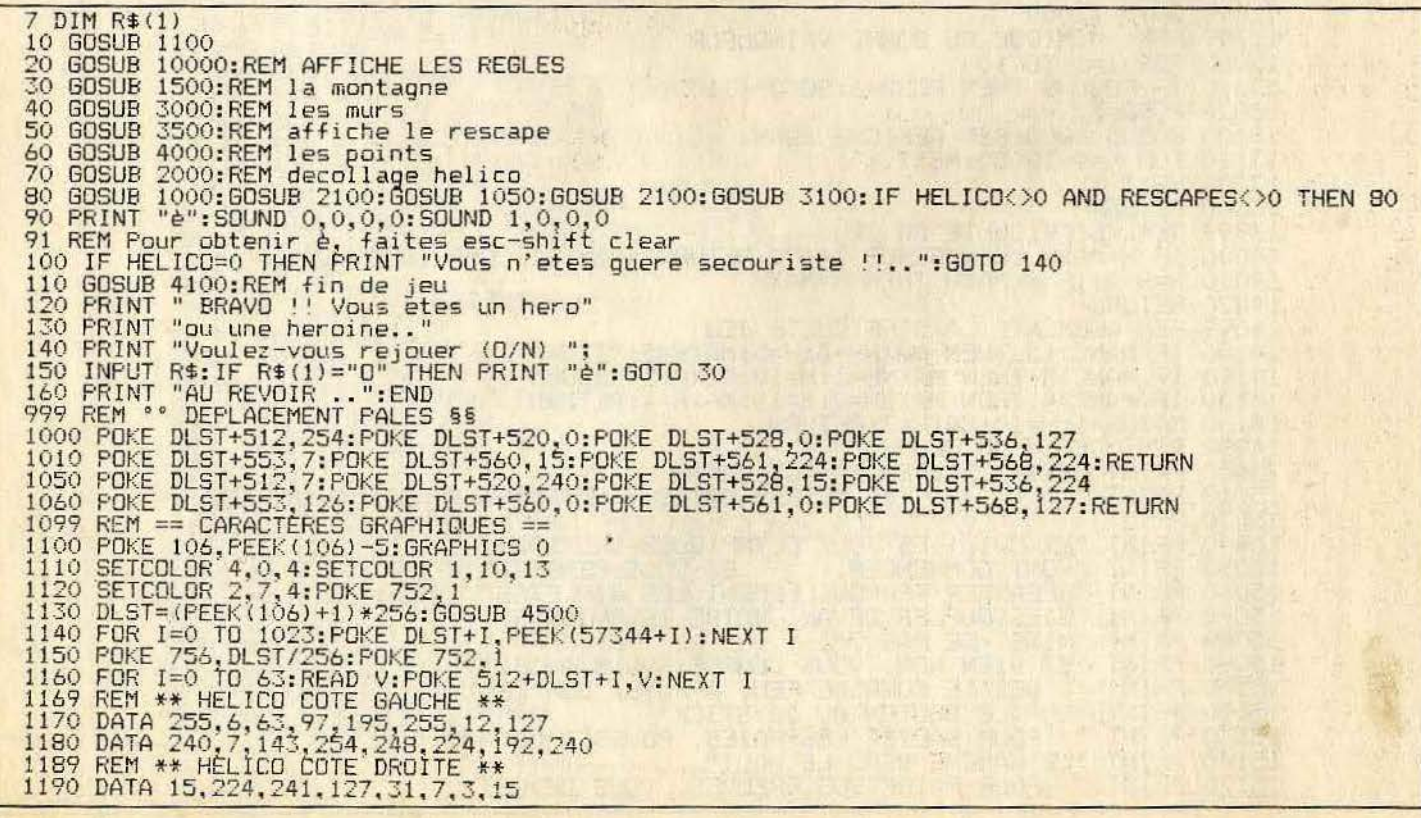

1200 DATA 255, 96, 252, 134, 195, 255, 48, 254<br>1209 REM \*\* DESSIN DU BONHOMME \*\*<br>1210 DATA 124, 84, 124, 56, 254, 124, 108, 238<br>1219 REM \*\* DESSIN DU BROS HELICO \*\*<br>1220 DATA 0, 127, 6, 63, 96, 193, 255, 15<br>1230 DATA 15, 2  $1.311$ REM addresse de debut d'ecran 1320 RETURN<br>
1499 REM \*\* AFFICHAGE MONTAGNES \*\*<br>
1500 X=0:Y=RND(0)\*4+15<br>
1510 Y1=23:DY=INT(RND(0)\*3)-1:DY=(DY=1 AND Y<22)-(DY=-1 AND Y>15)<br>
1520 POKE ECRAN+Y1\*40+X,128:Y1=Y1-1:IF Y1>Y THEN 1520<br>
1530 A=72\*(DY=-1)+128\*(DY=0 320 RETURN REM affichage gros helico **RETURN** 1600 RETURN<br>1999 REM ## DEMARAGE HELICO ##<br>2000 FOR I=200 TO 50 STEP -I/10<br>2005 XH=38:YH=0:POKE ECRAN+40\*YH+XH,64:POKE ECRAN+40\*YH+XH+1,65<br>2010 SOUND 0,1,2,15:60SUB 1000<br>2020 SOUND 1,1+10,10,5<br>2020 SOUND 1,1+10,10,5<br>2020 F 1600 2060 **RETURN** .<br>2099 REM ## DEPLACEMENT HELICO ##<br>2100 GOSUB 1000:GOSUB 2300 2101 REM test si 11 ya quelque chose<br>2110 S=STICK(0):DX=((S=6)+(S=7)+(S=5))\*(XH<38)-((S=9)+(S=10)+(S=11))\*(XH>0) 2110 S=STICK(0):DX=({S=S)+(S=7)+(S=5))\*(XH<38)-((S=9)+(S=10)+(S=1<br>2111 REM deplacements dx, dy<br>2120 DY=((S=5)+(S=9)+(S=13))\*(YH<22)-((S=6)+(S=10)+(S=14))\*(YH>0)<br>2130 IF DX<>0 OR DY<>0 THEN POKE AD,0:POKE AD+1,0<br>2131 REM ef XH=XH+DX: YH=YH+DY: GOSUB 1050: GOSUB 2300 2150 2151 REM tests ecran<br>IF DX=0 THEN 2180 2160 2161 REM aucun changement de sens 2170 Cl=64:C2=65:IF DX=1 THEN C1=66:C2=67<br>2171 REM caracteres d'affichage<br>2180 POKE AD,C1:POKE AD+1,C2<br>2190 ST=STRIG(0):IF ST=0 AND (XH=10 OR XH=11) AND YH=1 AND HOM=1 THEN GOSUB 4070:HOM=0:GOSUB 350 0<br>2191 REM test si reussit la sauver<br>2200 A=PEEK(AD+40):IF A=68 AND ST=0 AND HOM=0 THEN POKE AD+40,0:HOM=1<br>2201 REM si prend une personne<br>2210 B=PEEK(AD+41):IF B=68 AND ST=0 AND HOM=0 THEN POKE AD+41,0:HOM=1 2210 B=PEEK(AD+41):IF B=68 AND ST=0 AND HOM=0 THEN POKE AD+41,0:HOM=1<br>2211 REM idem<br>2230 RETURN<br>2230 RETURN<br>2230 AD=ECRAN+YH\*40+XH:A=PEEK(AD):B=PEEK(AD+1)<br>2300 AD=ECRAN+YH\*40+XH:A=PEEK(AD):B=PEEK(AD+1)<br>2300 IF (A=68 AND B 3010 YBM=Y1+1:XBM=0<br>3020 FOR I=0 TO 39:POKE ECRAN+I+Y1\*40,128<br>3030 POKE ECRAN+I+Y2\*40,128:NEXT I<br>3040 POKE ECRAN+XBM+YBM\*40,128 3090 **RETURN** 3099 REM ++ GESTION DES OBSTACLES ++<br>3100 POKE ECRAN+XBM+YBM\*40,0<br>3101 REM efface carre mobile 3110 XBM=XBM+1:IF XBM=40 THEN XBM=0<br>3111 REM deplace le paye<br>3120 POKE ECRAN+XBM+YBM\*40,128<br>3121 REM reaffirhe lo paye 3121 REM reaffiche le pave<br>3130 IF ATTM1>0 THEN 3160<br>3131 REM si attente de fermeture du mur superieure non fini<br>3140 AD1=ECRAN+X1+Y1\*40:POKE AD1,12B:POKE AD1+1,128 REM fermeture du mur<br>ATTM1=INT(RND(0)\*10)+10;X1=INT(RND(0)\*39) 3141 3150 REM nouvelle attente et ouverture<br>AD1=ECRAN+X1+Y1\*40:POKE AD1,0:POKE AD1+1,0 3151<br>3160<br>3161 REM affiche la nouvelle ouverture 3170

3171 REM si attente de fermeture du mur infereure non fini<br>3180 AD2=ECRAN+X2+Y2\*40:POKE AD2,128:POKE AD2+1,128<br>3190 ATIM2=INT(RND(0)\*10)+10:X2=INT(RND(0)\*39)<br>3200 AD2=ECRAN+X2+Y2\*40:POKE AD2,0:POKE AD2+1,0<br>3210 ATIM1=ATIM1 3210 ATTM1=ATTM1-1:ATTM2=ATTM2-1<br>3211 REM si attente en moins<br>3220 RETURN<br>3499 REM << INIT DU BONHOMME >><br>3500 X=INT(RND(0)\*40)<br>3510 A1=128:FOR Y=22 TO 14 STEF -1<br>3520 AFPEEK(ECRAN+X+Y\*40)<br>3520 IF A=0 AND A1=128 THEN POKE 3590 RETURN 3590 RETURN<br>
1999 REM INIT DU SCORE<br>
4000 POSITION 0,23:PRINT "Helicopteres :";:POSITION 25,23:PRINT "Rescapes :";<br>
4010 HELICO=5:RESCAPES=10<br>
4020 GOSUB 4050:GOSUB 4070:RETURN<br>
4049 REM UN HELICO-1:POSITION 15,23<br>
4060 PR 4081 REM Nb de rescapes restants a sauver 4090 RETURN 4099 REM FIN DU JEU<br>4100 SOUND 0,50,2,15:SOUND 1,60,10,5<br>4110 FOR I=10 TD 0 STEP -1:GOSUB 1000<br>4120 POSITION 1,0:PRINT CHR\$(5);CHR\$(6);CHR\$(7);" "; 4130 GOSUB 1050:NEXT I 4140 POSITION 0,0:PRINT CHR\$(6);CHR\$(7);" ";:GOSUB 1000<br>4150 POSITION 0,0:PRINT CHR\$(7);" ";:GOSUB 1050<br>4160 POSITION 0,0:PRINT " ";:GOSUB 1000<br>4170 FOR I=XH TO 0 STEP -1:GOSUB 1050<br>4180 POSITION I,1:PRINT CHR\$(0);CHR\$(1); 4200 POSITION 0,1:PRINT CHR\$(1);" "1:GOSUB 1050<br>4210 POSITION 0,1:PRINT " "1:SOUND 0,0,0,0:SOUND 1,0,0,0<br>4220 FOR 1=0 TO 200:NEXT I<br>4230 RETURN 4499 REM MESSAGE POUR L'ATTENTE<br>4500 POSITION 4,10:PRINT "PATIENTEZ QUELQUES INSTANTS...":RETURN<br>9999 REM REGLES DU JEU 4499 REM 777 NEW TEAM (125): REM EFFACE ECRAN<br>10010 PRINT " AUX COMMANDES D'UN HELICOPTERE"<br>10020 PRINT " AUX COMMANDES D'UN HELICOPTERE"<br>10030 PRINT "VOUS DEVREZ SAUVER VOS COMPATRIOTES"<br>10040 PRINT "PRISONNIERS DU MONDE INTERDIT. 10050 PRINT 10050 PRINT " VOTRE TACTIQUE:"<br>10060 PRINT " VOTRE TACTIQUE:"<br>10090 PRINT " TROUVER UNE FAILLE DANS SON ECRAN"<br>10090 PRINT "MAGNETIQUE ET LE TRAVERSER (ATTENTION"<br>10100 PRINT "A SON NOYAU MOBILE DESTRUCTEUR!)."<br>10110 PRINT 10230 PRINT<br>10230 PRINT "NB: METTRE LE JOYSTICK DANS LE PORT 1" 10250 PRINT 10260 PRINT "APPUYEZ SUR LE BOUTON POUR COMMENCER";<br>10280 IF STRIG(0)=1 THEN 10280:REM ATTEND BOUTON<br>10290 PRINT CHR\$(125):REM EFFACE ECRAN 10390 RETURN

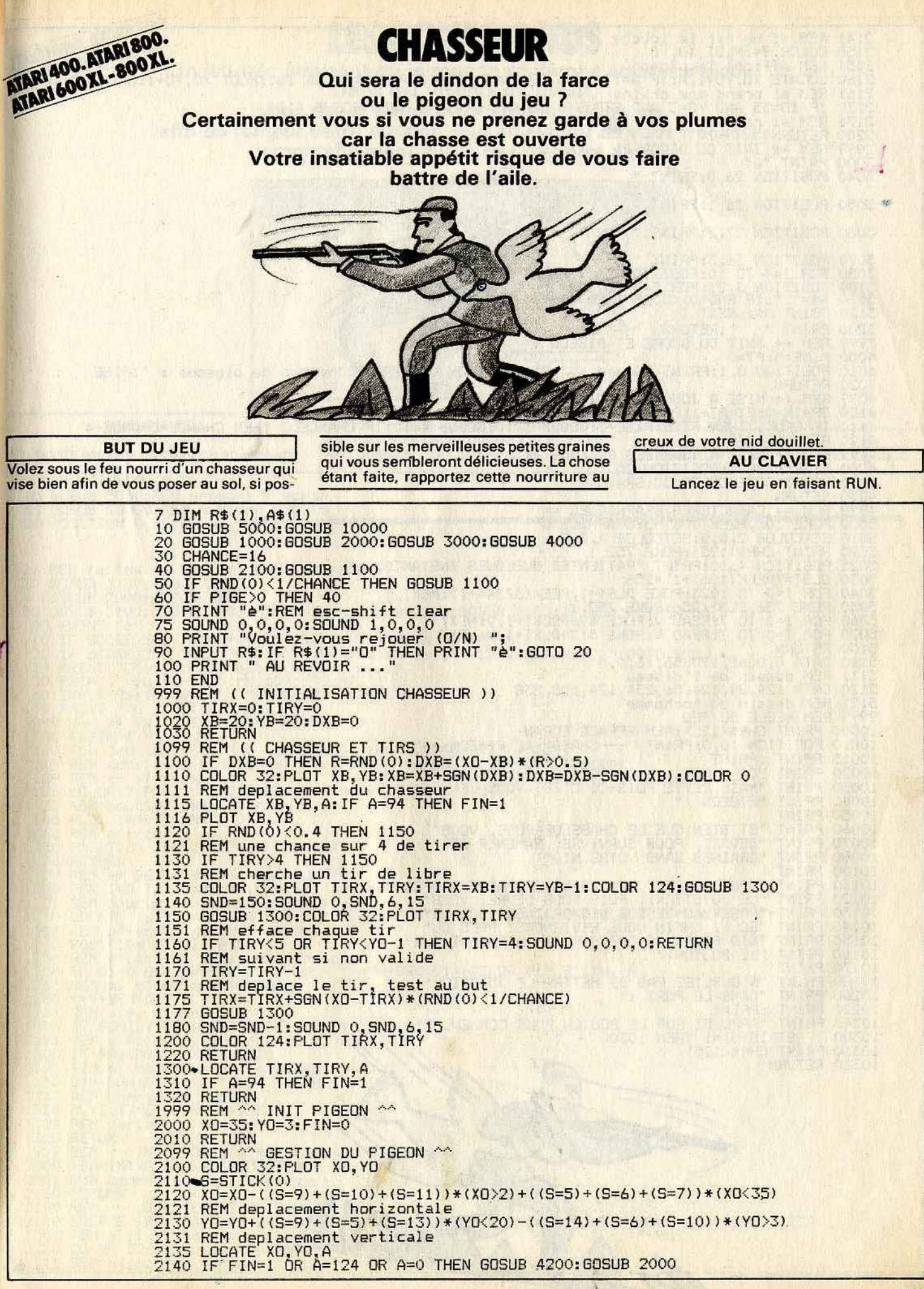

2141 REM si un tir le touche<br>2150 COLOR 94:PLOT XO.YO<br>2151 REM affiche le pigeon<br>2160 LOCATE XO,YO+1,A:IF A=174 AND GRAIN=0 THEN GRAIN=1:COLOR 160:PLOT XO,YO+1:GRD=GRD-1 2161 REM si prend une graine<br>2170 IF XD=35 AND YO=3 AND STRIG(0)=0 AND GRAIN=1 THEN GOSUB 4100<br>2171 REM si reussit a le rapporter 2200 RETURN<br>2999 REM ## INIT DU DECOR ##<br>3000 PRINT "è" THE SALE CHARLES AND THE COMPLETE 3040 POSITION 26, O: PRINT " · 新开日本 梦想 新生的 ( ) ( ) S050 POSITION 26, 1: PRINT " 3060 POSITION 27, 2: PRINT " 3070 POSITION 36.3:PRINT "<br>3080 FOR I=4 TO 10:POSITION 36.1:PRINT " ":NEXT I:GRD=0<br>3100 POSITION 3.21:FOR I=3 TO 35<br>3110 A\$=" :IF RND(0)<0.25 THEN A\$=".":GRD=GRD+1<br>3120 PRINT A\$::NEXT I<br>3200 PRINT " ":RETURN<br>3999 REM ++ IN 4010 POSITION 0,1:PRINT "Score: ";PT:POSITION 0,2:PRINT "Nombre de pigeons : ";PIGE 4020 RETURN<br>4099 REM ++ MISE A JOUR DES POINTS ++<br>4100 GRAIN=0:PT=PT+1:POSITION 8,1:PRINT PT<br>4110 IF GRD<1 THEN PIGE=PIGE+1:GOSUB 3010:GOSUB 4010:IF CHANCE>2 THEN CHANCE=CHANCE-4<br>4120 RETURN 4120 RETURN<br>4199 REM ++ MISE A JOUR DES PIGEONS ++<br>4200 PIGE=PIGE-1:POSITION 20,2<br>4210 PRINT PIGE:COLOR 32:GRAIN=0<br>4230 RETURN<br>4999 REM == CARACTERES GRAPHIQUES ==<br>5000 POKE 106,PEEK(106)-5:GRAPHICS 0<br>5010 SETCOLOR 2,0,0:S 5040 FOR I=0 TO 1023:POKE DLST+I, FEEK(57344+I):NEXT I<br>5050 POKE 756,DLS+/256:POKE 752,1<br>5050 POKE 756,DLS+/256:POKE 752,1<br>5060 FOR I=0 TO 7:READ V:POKE 496+DLST+I,V:NEXT I<br>5070 FOR I=0 TO 7:READ V:POKE 512+DLST+I,V:NEXT I 5100 RETURN 5100 RETURN<br>5110 DATA 0,0,68,170,56,16,0,0<br>5120 DATA 124,84,124,56,254,124,108,238<br>5120 DATA 124,84,124,56,254,124,108,238<br>5121 REM dessin du bonhomme<br>7999 REM REGLE DU JEU<br>10000 PRINT CHR\$(125):REM EFFACE ECRAN<br>10010 POSI 10050 PRINT 10060 PRINT "ET BIEN QUE LE CHASSEUR RODE, VOUS"<br>10070 PRINT "DEVREZ, POUR SURVIVRE, RAMENÉR DES"<br>10080 PRINT "GRAINES DANS VOTRE NID" 10100 PRINT "VOUS VOLEREZ DONC DANS LES AIRS (AVEC"<br>10110 PRINT "VOUS VOLEREZ DONC DANS LES AIRS (AVEC"<br>10130 PRINT "LE JOYSTICK), PUIS VOUS DEVREZ VOUS"<br>10130 PRINT "FOSER AU-DESSUS DES GRAINES (SUR LE"<br>10140 PRINT "AJOL) 10100 PRINT **10320 RETURN** da

 $72$ 

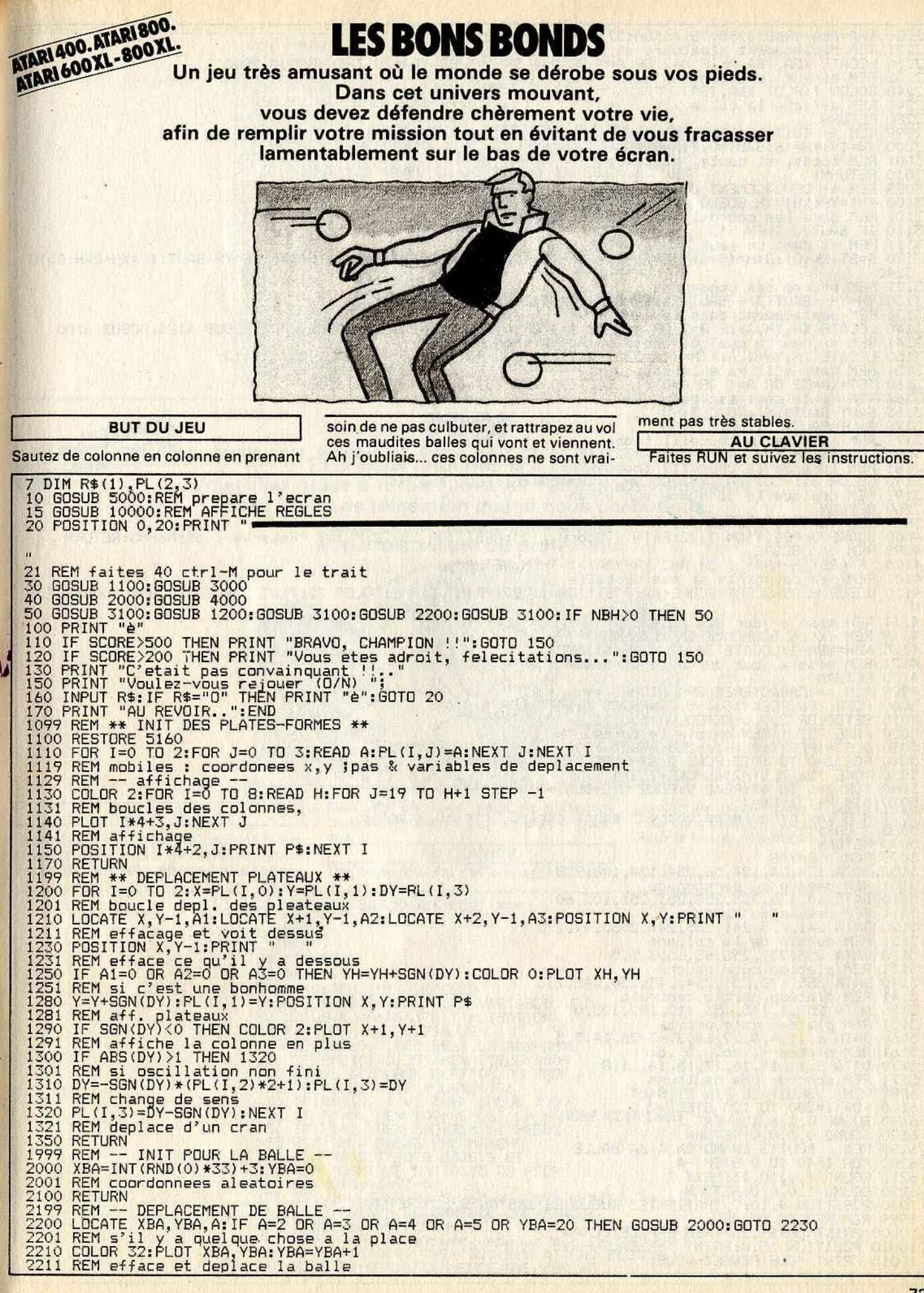

 $XBA=XBA+(RND(0))$  >0.75) \* (XBA<37) - (RND(0) <0.25) \* (XBA>1) 2220 2221 REM deplacement aleatoire et latreale de la balle<br>2230 LOCATE XBA, YEA, A:IF A=2 OR A=3 OR A=4 OR A=5 OR YBA=20 THEN GOSUB 2000<br>2231 REM si sur le sol ou en bas<br>2240 COLOR 1:FLOT XBA, YBA<br>2241 REM affiche la balle<br>225 INIT DU BONHOMME ++ 2999 REM ++ 3000 XH=19: YH=16: SAUT=0: FIN=0 3001 REM coods, si saute, si tombe 3001 REM coods, si saute, si tombe<br>3010 RETURN<br>3099 REM ++ DEPLACEMENT DU BONHOMME ++<br>3100 YH1=YH:XH1=XH:GOSUB 4100:IF FIN>0 THEN 3180<br>5110 REM gare les coords, voir 3180 si tombe<br>3110 IF SAUT>0 THEN 3130<br>3111 REM si dans 3140 3141<br>3121 REM entree des commandes<br>3130 YH=YH-(SAUT<3)+(SAUT>2):XH=DXH\*(SAUT<3)+XH:SAUT=SAUT+1<br>3131 REM deplacement dans le saut<br>3140 LOCATE XH,YH,A:IF A=2 OR A=3 OR A=4 OR A=5 OR YH=1 THEN GOSUB 3000:GOSUB 4120:GOSUB 6100 3161 REM si le saut est bon<br>3165 SAUT=SAUT\*TST:00T0 3190<br>3170 SAUT=SAUT\*TST:00T0 3190 3171 REM lors de la chute:il tombe<br>3180 LOCATE XH,YH+1,A:YH=YH+(A=32):IF A<>32 THEN GOSUB 3000:GOSUB 4120:GOSUB 6100<br>3181 REM lors de la chute:il tombe<br>3191 REM lors de la chute:il tombe<br>3191 REM deplace le bonhomme sur ec 3200 RETURN 3999 REM << INIT DU SCORE >><br>4000 SCORE=0:POSITION 3,22:PRINT "Score : 0":POSITION 25,22:PRINT "Reserve : 5":NBH=5:RETURN SCORE 4099 REM << 4100 IF ABS(XH-XBA)>1 OR ABS(YH-YBA)>1 THEN RETURN<br>4101 REM pas de points si pas de balle<br>4110 GOSUB 6200:SCORE=SCORE+10:POSITION.11,22:PRINT SCORE:COLOR 32:PLOT XBA,YBA:GOSUB 2000:RETUR N A111 REM mise a jour des points<br>4119 REM << UN BONHOMME EN MOINS>><br>4120 NBH=NBH-1:LOCATE 34,22,A:PRINT NBH;" "<br>4121 REM mise a jour du nb de bonhomme 4130 RETURN 4130 RETURN<br>
4999 REM == CARACTERES GRAPHIQUES ==<br>
5000 POKE 106, PEEK(106)-5:GRAPHICS 0:SETCOLOR 4,0,0<br>
5010 SETCOLOR 2,0,0:SETCOLOR 1,0,10<br>
5020 POKE 752,1:REM enleve le curseur<br>
5030 DLST=(PEEK(106)+1)\*256:GOSUB 7000<br> 5071 REM Les caracteres entre " sont: ctrl-C, ctrl-D, ctrl-E<br>5080 ? CHR\$(125) 5099 RETURN. 1227<br>
1009 RETURN 124, 56, 254, 124, 108, 238<br>
51100 DRTA 124, 54, 124, 56, 254, 124, 108, 238<br>
51110 DRTA 425, 132, 255, 253, 253, 251, 102, 60<br>
51110 DRTA 425, 126, 258, 253, 253, 253, 241, 235, 241, 235<br>
51 5090 RETURN 5099 REM DATAS

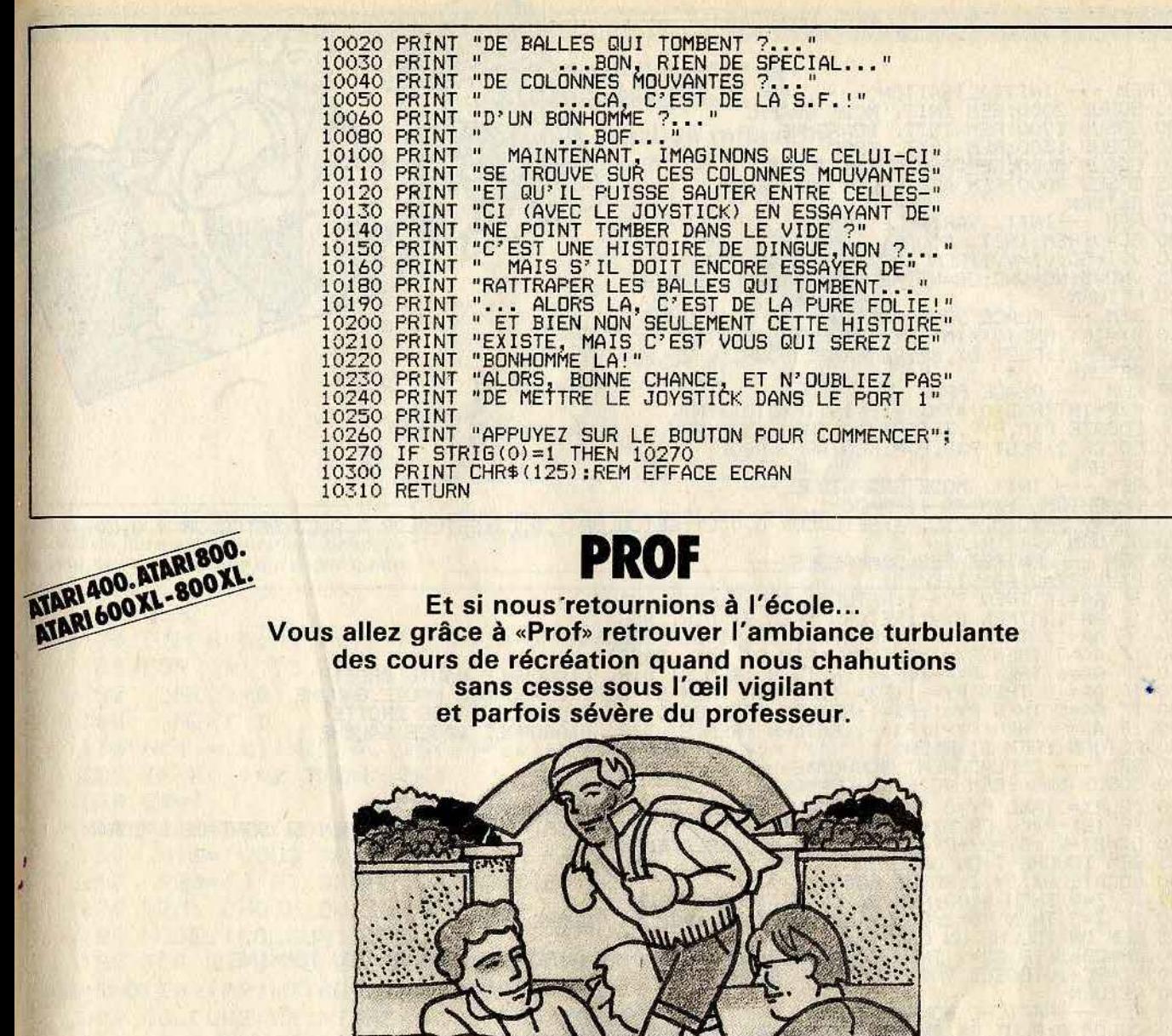

#### **BUT DU JEU**

Ramassez le maximum de boutons bleus en parcourant la cour de récréation et en seur vêtu de rouge. Vous obtiendrez les<br>boutons en passant tout simplement des-SUS.

joystick (le placer dans le port 1). Vous<br>êtes concrétisé par un petit carré jaune.<br>Pour le lancer, il suffit de faire RUN.

# **AU CLAVIER**

Les déplacements s'effectuent à l'aide du

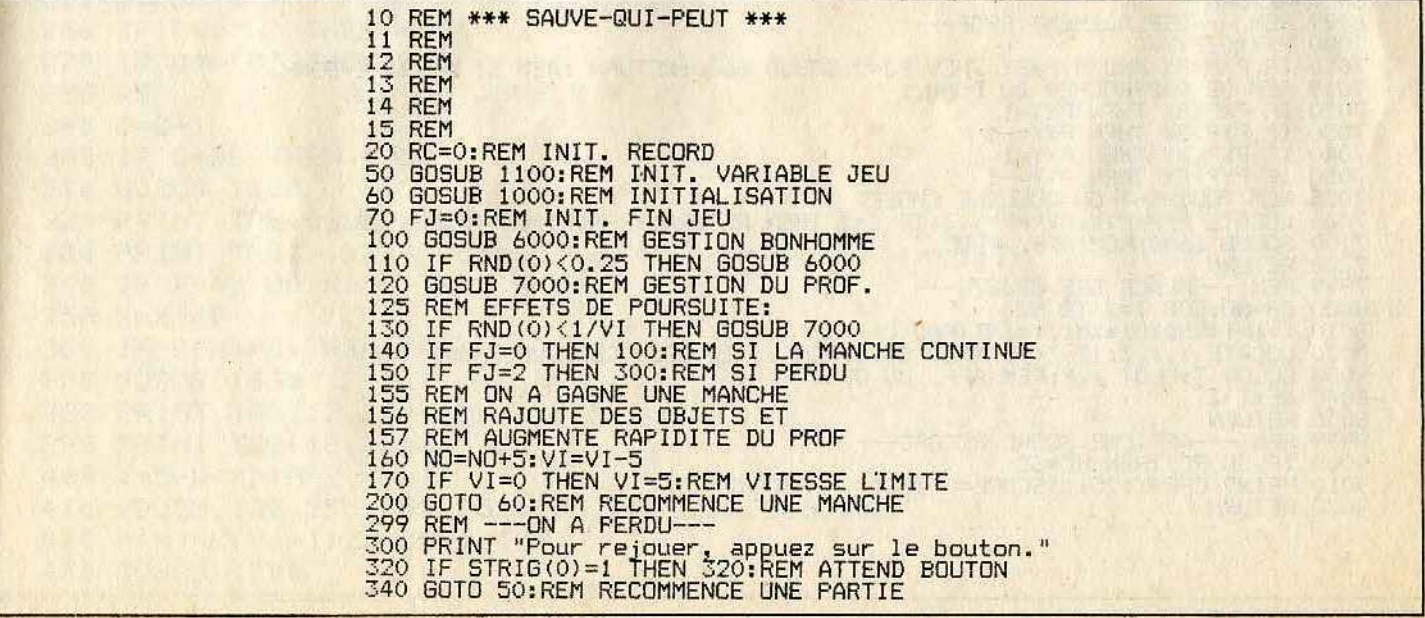

999 REM --- INITIALISATION ---<br>1000 GOSUB 2000:REM INIT. MODE GRAPH.<br>1020 GOSUB 1200:REM INIT. BONHOMME<br>1030 GOSUB 1300:REM INIT. PROF<br>1040 GOSUB 8000:REM PLACE LES OBJETS<br>1045 GOSUB 9000:REM AFFICHE SCORE/RECOD<br>1050 RETUR 1099 REM ---INIT, VARIABLE JEU---<br>1100 SC=0:REM INIT, SCORE<br>1130 VVI=50:VI=VVI:REM INIT, VITESSE PROF<br>1135 VNO=5:NO=VNO:OB=NO:REM INIT, NBRE OBJETS ш 1190 RETURN 1299 REM --- PLACE PROF ---<br>1300 PXP=INT(RND(0)\*XM):PYP=INT(RND(0)\*YM)<br>1310 LOCATE PXP,PYP,Z:IF Z<>0 THEN 1300:REM SI DEJA QUELQUE CHOSE<br>1320 COLOR 2:PLOT PXP,PYP:REM AFF. PROF<br>1999 RETURN 1999 REM --- INIT. MODE GRAPHIQUE ---<br>2000 GRAPHICS 3:XM=40-1:YM=20-1<br>2010 CO=0:C1=10:C2=2:C3=4:SETCOLOR 0,0,C1:SETCOLOR 1,0,C2:SETCOLOR 2,0,C3:SETCOLOR 4,0,C0 1999 REM ---2020 RETURN 4999 REM --- ENTREE DES COMMANDES ---<br>5000 PX=0:PY=0:AA=STICK(0)<br>5010 IF AA=13 THEN PY=1:RETURN :REM ST DIR. HAUT<br>5030 IF AA=13 THEN PY=1:RETURN :REM ST DIR. BAS<br>5040 IF AA=11 THEN PX=1:RETURN :REM ST DIR GAUCHE<br>5050 IF AA 4999 REM ---ENTREE DES COMMANDES -8000 BUSUB 5000:REM VUIR SI COMMANDE<br>6010 IF PX=0 AND PY=0 THEN RETURN :REM SI AUCUN DEPLACEMENT<br>6020 IF (BX+PX<0 OR BX+PX>XM) OR (BY+PY<0 OR BY+PY>YM) THEN RETURN :REM SI SORT DE L'ECRAN<br>6030 DX=BX+PX:DY=BY+PY:REM COORD. 6100 RETURN 6499 REM ---AFFICHE BONHOMME---<br>6500 COLOR 0:PLOT BX, BY:REM EFFACE ANCIEN BONH.<br>6510 BX=DX:BY=DY:REM NOUVELLES COORD.<br>6520 COLOR 1:PLOT BX, BY:REM AFF. BONH 6520 CULUR I:PLUT BX,BY:REM AFF. BUNH<br>6599 REM ---AFFICHE PROF---<br>6600 COLOR 0:PLOT PXP,PYP:REM EFF. ANCIEN PROF<br>6610 PXP=PXP+PXX:PYP=PYP+PYY:REM NOUVELLES COORD.<br>6620 COLOR 2:PLOT PXP,PYP:REM AFF. PROF<br>6630 RETURN<br>6630 RE 6999 REM --- DEPLACEMENT PROF---7000 PXX=0:PYY=0<br>7010 IF PXP=BX AND PYP=BY THEN FJ=2:GOSUB 6600:RETURN :REM SI ATTRAPE BONH. 7010 IF PXP=BX AND PYP=BY THEN FJ=2:6050B 6600:RETORN :REM SI ATTRAPE BOR<br>7020 IF PXP<BR THEN PXX=1<br>7020 IF PXP<BX THEN PXX=1<br>7030 IF PXP>BX THEN PXX=1<br>7030 IF PYP<BX THEN PXY=1<br>7050 IF PYP>BY THEN PYY=1<br>7050 IF PYP>BY THE 7100 BUSUB 6000:REM AFF. PRUF.<br>7900 RETURN<br>8000 BE-NO:FOR I=1 TO NO<br>8010 X=INT(RND(0)\*XM):Y=INT(RND(0)\*YM);<br>8020 LOCATE X,Y,Z:IF Z<>0 THEN 8010:REM SI IL DEJA QUELQUE CHOSE<br>8020 LOCATE X,Y,Z:IF Z<>0 THEN 8010:REM SI IL DEJ 8050 RETURN 8999 REM --AFFICHE SCORE/RECORD---<br>9000 IF SC>RC THEN RC=SC<br>9010 PRINT CHR\$(125);"SCORE= ";SC;" :RECORD= ";RC 9030 RETURN

# **BBC-ELECTRON**

# **IISSANCE 4** Voici un logiciel de réflexion, où l'ordinateur se présente comme un adversaire de choix.

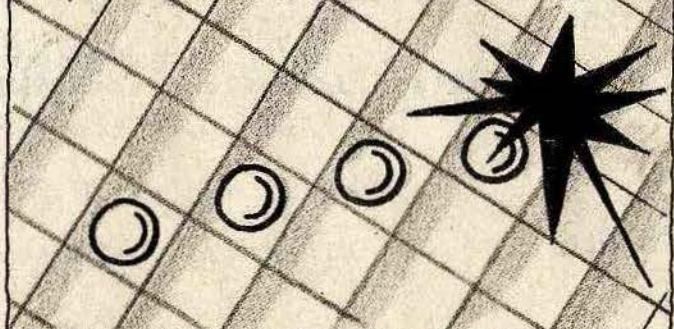

**BUT DU JEU** Le but du jeu est extrêmement simple, le joueur gagnant est celui qui aligne quatre pions, soit horizontalement, soit verticalement, soit en diagonale.

**AU CLAVIER** - Ce logiciel fonctionne, sans aucune<br>adaptation, à la fois sur BBC et Electron.

```
60 CLS
   70 DIM R(5,7), K(7), N(20), G(7), R(2)
  80 FOR I=1 TO 20
   90
       N(1)=0100
       NEXT I
  110 N(1)=.01:N(2)=.1:N(3)=10:N(4)=1000:N(6)=1:N(11)=100
  120 IF R(1)=2 THEN 1780
  130 B$="
  140 R(1)=0:R(2)=0:B=0150R1$="VOUS AVEZ GAGNE LA PARTIE"
       R2$="J'AI GAGNE LA PARTIE"
  168
  170 REM
          CHOIX DU 1er JOUEUR
  180 MODE2: COLOUR133: CLS
  190 FOR W3=1 TO 32 STEP2:COLOUR4:W2=RND(20):PRINTTAB(W2,W3);"*":COLOUR1:
W2=RND(20): PRINTTAB(W2, W3); "*": NEXT
  200 COLOUR2: PRINTTAB(4,15) "PUISSANCE 4"
  210 W1=INKEY(2000): MODE1
  228PRINT TAB(2,10); "Le but du jeu est d'aligner 4 pions": W=INKEY(2000
\mathbf{d}230 GOSUB 1460
  240
      PRINT TAB(3,20); "Voulez-vous commencer ? (0/N)"
  250 0$=GET$
  260 IF 0$="N" THEN 490
  270 IF 0$="0" THEN 280
  280 REM
                  JEU DU JOUEUR
  290 C = C + 1300 IF C=36 THEN 1250
  310 GOSUB 1630
  320 PRINT TAB(6,20); "A vous de jouer"
  330 PRINT TAB(3,23); "Donnez le No de colonne": X=GET
  340 IF X<49 OR X>55 THEN 470
  350 X=X-48360 IF K(X)=5 THEN 480
  370 GOSUB 1630
  380 PRINT TAB(12,20); "OK en "
  390 PRINT TAB(18,20);X
  400 Y=5-K(X): A(Y,X)=1
  420 K(X)=K(X)+1:Z$=CHR$(130)
  430 GOSUB 1700
```

```
440 FOR T1=0 TO 5000:NEXT
450 IF G(X)=1 THEN 1280
460 GOTO 490
                \,470 PRINT TAB(3,20); "Un nombre entre 1 et 7 S.V.P": GOTO 330
480 PRINT TAB(3.20): "Colonne deja complete. Rejouez": GOTO 330
490 REM JEU DE L'ORDINATEUR
500 C = C + 1510 IF C=36 THEN 1250
520 GOSUB 1630
530 PRINT TAB(2,20); "Un instant.Je reflechis": FORW1=0T04000: NEXTW1
540 B = 8550 M = 0560 FOR X=1 TO 7
570 GOSUB 730
580 IF T<M THEN 610
590
     M = T600
      XM=X610
      NEXTX
620 X=XM
630 GOSUB 1630
640 PRINT TAB(6,20); "Je joue en "; TAB(17,20)X
650 Y=5-K(X)
660 A(Y, X)=5
670 K(X)=K(X)+1680 Z$=CHR$(130)
690 COLOUR 1:GOSUB 1700
700 B = 1710 GOSUB 730
720 GOTO 280
730 REM
                JEU
740 PRINT TAB(4+(3*X-2), 16); ". "
750 G(X)=0:T=0760 Y=5-K(X)
770 IF Y<>0 THEN 800
780 T=-1
790 GOTO 1220
800 IF Y=5 THEN 840
810S = 0820 FOR J=1 TO 4:S=S+R(J,X):NEXT J
830 GOSUB 1660
840 IF Y=1 THEN 880
850 S = 0860 FOR J=2 TO 5:S=S+A(J,X):NEXT J
870 GOSUB 1660
880 IF X>4 THEN 970
890 FOR D=1 TO X
900 S = 0910 FOR I=D TO D+3
920 S=S+R(Y, I)930
         NEXT I
940 GOSUB 1660
950NEXT D
960 GOTO 1040
970 FOR D=X-3 TO 4
    S=0980
990
      FOR I = D TO D + 31000 S=S+A(Y, I)<br>1010 NEXT I
      GOSUB 1660
1020
1030
     NEXT D
1040 R = X + Y1050 IF Y=5 OR A>8 OR A<5 THEN 1090
```

```
1060 S=0
 1070 FORJ=1 TO 4: I=A-J:S=S+A(J, I):NEXTJ
 1080 GOSUB 1660
 1090 IF Y=1 OR A>9 OR A<6 THEN 1130
 1100S = 01110  FORJ=2T05: I=A-J:S=S+A(J, I):NEXTJ
 1120 GOSUB 1660
 1130 R = X - Y1140 IF Y=5 OR A>3 OR A<8 THEN 1180
 1150 S=0
 1160 FORJ=1T04: I=A+J:S=S+A(J, I):NEXTJ
 1170 GOSUB 1660
 1180 IF Y=1 OR A>2 OR A<-1 THEN 1220
 1190 S=0
 1200 FORJ=2T05: I=A+J:S=S+A(J, I):NEXTJ
 1210 GOSUB 1660
 1220 RETURN
 1230 REM
           COMMENTAIRES DU SCORE
 1240 GOSUB 1630
 1250 PRINT TAB(6,20); "Egalite, vous vous defendez bien": FORT1=0T05000: NEXT
T11260 GOSUB 1460
 1270 GOTO 280
 1280 GOSUB 1630
 1290 PRINT TAB(2,20); "Vous avez gagne": FORT1=0T05000: NEXTT1
 1300 R(1)=R(1)+11310 IF R(1))2 THEN GOSUB 1590
 1320 IF R(1) >2 THEN 1780
 1330 GOSUB 1460
 1340 GOTO 490
 1350 GOSUB 1630
 1360 PRINT TAB(6,20); "Desole, je joue en "; TAB(24,20)X
 1370 Z$=CHR$(130)
 1380Y=5-K(X)1390 COLOUR 1:GOSUB 1700
 1400 PRINT TAB(10,22); "et je gagne": FORT1=0T05000: NEXTT1
 1410 R(2)=R(2)+11420 IF R(2) > 2 THEN GOSUB 1590
 1430 IF R(2) > 2 THEN 1800
 1440 GOSUB 1460
 1450 GOTO 280
 1460 REM
               RFFICHAGE DU JEU
 1470 COLOUR130:COLOUR0
 1480 FOR J=1 TO 7:G(J)=0:K(J)=0:C=0
 1490
        FOR I=1 TO 5: A(1,J)=0:NEXT I1500NEXTJ
 1510 CLS
 1520 PRINT TAB(28,2); "PUISSANCE 4"
 1530 COLOUR1:MOVE100,530:DRAW790,530:DRAW790,1010:DRAW100,1010:DRAW100,53
ø
 1540 MOVE205,530:DRAW205,1010:MOVE300,530:DRAW300,1010:MOVE400,530:DRAW40
0,1010
1550 MOVE495, 530: DRAW495, 1010: MOVE590, 530: DRAW590, 1010: MOVE685, 530: DRAW68
5.1010
1560 MOVE100,625:DRAW790,625:MOVE100,720:DRAW790,720:MOVE100,815:DRAW790,
815: MOVE 100, 910: DRAW790, 910
1570 VDU17, 0: PRINT TRB(4, 17); "1 2 3 4 5 6
                                                   7<sup>ii</sup>1580 R$=STR$(R(1)):T$=STR$(R(2))
 1590 PRINT TAB(32,5); "SCORE"
 1600 PRINT TAB(28,7); "JOUEUR : "; TAB(37,7)R$
 1610 PRINT TAB(27,9);" BBC:";TAB(37,9)T$
 1620 RETURN
```
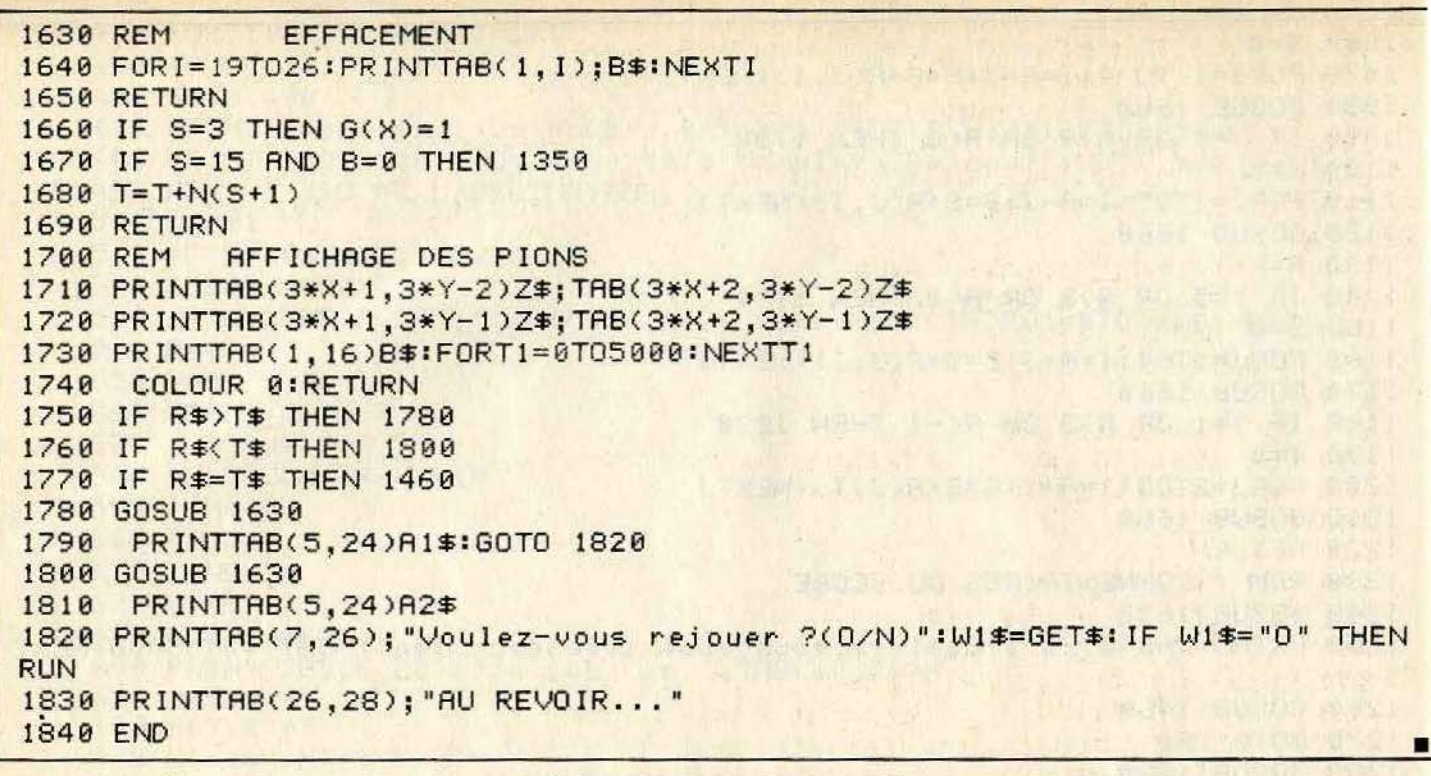

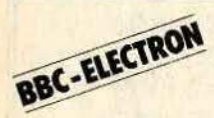

# **ILLE-PATTES**

Aidez un mille-pattes à se nourrir, en mangeant un maximum de pommes.

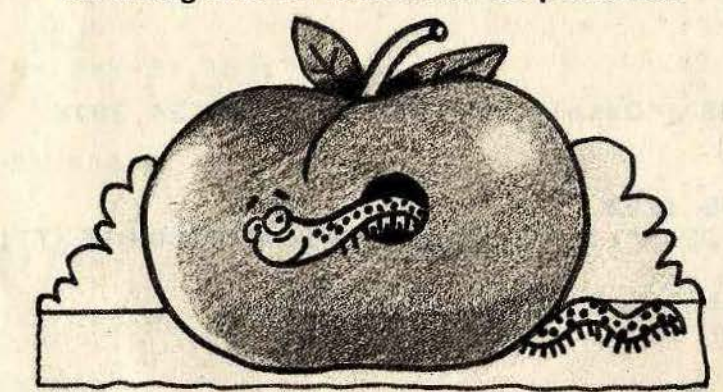

#### **BUT DU JEU**

Il faut guider un petit mille-pattes vers des fruits afin qu'il grandisse. Mais évitez les rochers - indigestes - qui causeraient votre perte. Plus vous mangez de pommes, plus le mille-pattes ralentit. Si vous reve-

nez sur vos pas, c'est la mort certaine. Vous n'avez que trois vies, ne les gaspillez pas!

## **AU CLAVIER**

Ce logiciel fonctionne sur les microordinateurs BBC et Electron sans aucune adaptation. - Pour diriger le mille pattes utiliser les touches :

- $:=$  haut  $\angle$  = bas  $Z =$  gauche  $X =$  droite
- 10 REM Mil'Pat 20 30 hiz=50:old\_hiz=hiz 48 ON ERROR GOTO 60 50 HIMEM=&2E00:PROCinit 60 VDU 22,7:PROCinstructions **70 REPERT** 80 score%=0:life%=2:screen%=1 90 **REPEAT** 100 VDU 19, CBORD%, cfond%; 0; 19, CMP%, cfond%; 0; 19, CFRUIT%, cfond%; 0; 110 PROCcolour\_on  $120$ PROCdata:PROCwall:speed%=50\*(9-screen%) **REPEAT** 130 140 IF INKEY-98 X  $x=-1:Yx=0:?HEADX=MX$ IF INKEY-67 XX=1:YX=0:?HEADX=MRX 150

```
168
           IF INKEY-73 XZ = 0:YZ = -1:2HEDZ = MUZ170
           IF INKEY-105 Xx=0:Yx=1:?HEADX=MDX180
           ?TRBXX=(?TRBXX)+XX:?TRBYX=(?TRBYX)+YX
  190
           col%=POINT(?TABX%*32+16,(31-?TABY%)*32+16)
           IF colx=CFRUITX PROCfruit ELSE speedx=speedx-SPEED2x
 200
 210IF colx AND 1 COLOUR CMPx:CALL HIMEM:PROCwait(speed%) ELSE PRO
Ccheck
 228UNTIL ?LGTH% >=MAXL%
 230IF col%<4 PROCnew_screen
 240
         UNTIL life%<B
 250UNTIL FALSE
 260
 270 DEF PROCdata:LOCAL i%
 280 FOR 1%=0 TO MAXL%: ? (TABX%+1%)=15: ? (TABY%+1%)=15: NEXT
 290 XX=1: YX=0: ?LGTHX=2: ?HEADX=MRX
 300 ENDPROC
 318320 DEF PROCinstructions: LOCAL i%
 330 CLS: VDU 23:10, 32:0:0:0
 340 PRINT CHR$130: CHR$157: CHR$129: CHR$141: TAB(16) "Mil'Pat"
 350 PRINT CHR$130; CHR$157; CHR$129; CHR$141; TAB(16) "Mil'Pat"
 360 PRINT 'CHR$134:" Tu dois quider Mil'Pat"
 370 PRINT CHR$134; "vers les fruits afin qu'il grandisse, "
 380 PRINT CHR$134: "tout en evitant les rochers."
 390 PRINT CHR$134:" Plus il mange moins il va vite : et il":
 400 PRINT CHR$134: "doit en manger"CHR$131: MAXLX-2: CHR$134 "pour changer
d'ecran.":
 410 PRINT CHR$134;" Si tu le fais revenir sur lui-meme"
 420 PRINT CHR$134; "il mourra et il n'a que 3 vies ..."
  430 PRINT '"Pour revoir les instructions"
 440 PRINT TAB(10) "appuie sur la touche ESCAPE."
 450 PRINT 'CHR$133: "Touches de controle : "
 480 PRINT CHR$134: "Gauche ________ "CHR$131"Z"
 500 PRINT 'TAB(6) "Appuie sur SPACE pour jouer."; :* FX15
 510 REPERT UNTIL GET=32
 520 VDU 22, 1, 23; 10, 32; 0; 0; 0; 17, 128+CFOND%, 19, CFOND%, cfond%; 0;
 530 PROCcolour_on
 540 ENDPROC
 550
 560 DEF PROCwall:LOCAL ix
 570 COLOUR CMP%
 580 PRINT TAB(16,0); "Mil'Pat";
 590 COLOUR CFRUITX:PRINT TAB(14,0)CHR$MUX;TAB(24,0)CHR$MUX;
 600 COLOUR CBORD%
 610 PRINT TAB(2,2); STRING$(36, CHR$BD%);
 620 PRINT TAB(2,28); STRING$(36, CHR$BD%);
 630 FOR ix=2 TO 27: PRINT TAB(2, ix) CHR$BD%; TAB(37, i%) CHR$BD%; : NEXT
 640 SOUND 0.2.6.10
 650 PRINT TAB(3,30); "Score: "; TAB(15,30); "Record: "; TAB(28,30); "Reste
F.
 "660 PRINT TAB(3,31); "Vies : "; TAB(15,31); "Ecrans : ";
  670 COLOUR CMP%: PROCnumerics
  680 PRINT TAB(11,31); STRING$(life%, CHR$MU%);
  690 COLOUR CFRUITX:PRINT TAB(24,31);STRING$(screen%-1,CHR$FR%);
  700 COLOUR CBORD%
  710 FOR ix=1 TO screenx*3+10:PRINT TAB(RND(33)+3,RND(24)+2)CHR$RC%:NEXT
  720 COLOUR CFRUITY.
  730 FOR 1%=1 TO MAXL%*1.5
  740
       SOUND 1,-10, RND(200), 1
```

```
750
      PRINT TAB(RND(33)+3, RND(24)+2)CHR$FR%
768
      NEXT
770 VDU 17, 2, 31, ?TRBXX, ?TRBYX, MRX, 17, 1
780 PRINT TAB((?TABX%)+1,?TABY%);" Pret !";:PROCwait(7000)
798 PRINT TAB((?TABXX)+1, ?TABYX);" ";
800 ENDPROC
810
820 DEF PROCnumerics
830 IF score%>hi% hi%=score%
840 PRINT TAB(11,30); score%; TAB(24,30); hix; TAB(36,30); MAXLX-?LGTHX"
850 ENDPROC
860
870 DEF PROCfruit
880 score%=score%+screen%:speed%=speed%+SPEED%
900 PROCnumerics
910 ENDPROC
928930 DEF PROCcheck
940 SOUND 0, 2, 5, 20
950 PLGTHX=MAXLX
960 life%=life%-1:col%=4
970 IF life%(0 PROCfin ELSE PROCwait(12000)
980 ENDPROC
990
1000 DEF PROCfin
1010 VDU 19, CMP%, cmp%EOR8; 0; :* FX21
1020 IF hiz>old hiz PROCthemetune
1030 PRINT TAB(0,1) "est MORT ; appuie sur SPACE pour rejouer";
1040 REPERT UNTIL GET=32
1050 ENDPROC
1060
1070 DEF PROChew_screen
1080 LOCAL ix
1090 FOR 1%=?LGTH% TO 1 STEP -1
     PRINT TAB(?(TABXX+iX),?(TABYX+iX))";
1100
1110
      SOUND 1.1%DIV3-15.1%*3.2
1120
      PROCwait(1000)
1130
     NEXT
1140 screenX=screenX+1
1150 ENDPROC
1160
1170 DEF PROCuait(tx)
1180 IF tx>0 FOR tx=tx TO 0 STEP TRUE:NEXT
1190 ENDPROC
1200
1210 DEF PROCcolour_on
1220 VDU 12, 19, CBORD%, cbord%; 0; 19, CMP%, cmp%; 0; 19, CFRUIT%, cfruit%; 0;
1230 ENDPROC
12401250 DEF PROCinit
1260 BDX=224:MCX=225:MLX=226:MRX=227:MUX=228:MDX=229:RCX=230:FRX=231
1270 SPEED x=12: SPEED 2x=21280 CBORD%=0:CFRUIT%=1:CMP%=2:CFOND%=3
1290 cbord%=4:cfruit%=1:cmp%=0:cfond%=2
1300 OSWRCHX=&FFEE:LGTHX=&70:HEADX=&71
1310 MAXLX=40:TABXX=HIMEM+&60:TABYX=TABXX+MAXLX+2
1320
1330 FOR IX=0 TO 2 STEP 2:PX=HIMEM
1340
     COPT IX
1350
      LDY LGTH%
1360
      LDR #31:JSR OSWRCH%:LDR TRBX%, Y:JSR OSWRCH%:LDR TRBY%, Y:JSR OSWRCH
```

```
z
 1370
        LDA #ASC(" "): JSR OSWRCH%
 1380
        LDY #MAXL%
 1390
        .100p%
 1400
        LDR TRBXX-1, YISTR TRBXX, Y
 1410
        LDA TABYX-1, YISTA TABYX, Y
 1420
        DEY:BNE loop%
 1430
        LDY #2
 1440
         .ani%
        LDR #31:JSR OSWRCHX:LDR TABXX, Y:JSR OSWRCHX:LDR TABYX, Y:JSR OSWRCH
 1450
Y.
 1460
        LDR #MCX: JSR OSWRCHX
 1470
        DEY: BNE anix
 1480
        LDA #31:JSR OSWRCH%:LDA TABX%:JSR OSWRCH%:LDA TABY%:JSR OSWRCH%
 1490
        LDA HEADX: JSR OSWRCHX
 1500
        RTS: INEXT
 1510
 1520 ENVELOPE 1, 1, 3, 2, -2, 6, 6, 6, 100, 0, 0, -5, 100, 0
 1530 ENVELOPE 2, 1, 0, 0, 0, 0, 0, 0, 127, 0, 0, -1, 126, 106
 1550 VDU 23, MC%, 36, 24, 189, 126, 126, 189, 24, 36
 1560 VDU 23, MU%, 66, 36, 24, 126, 219, 126, 60, 24
 1570 VDU 23, MD%, 24, 60, 126, 219, 126, 24, 36, 66
 1580 VDU 23, MR%, 16, 57, 106, 252, 252, 106, 57, 16
 1590 VDU 23, ML%, 8, 156, 86, 63, 63, 86, 156, 8
 1600 VDU 23, RC%88, & 1C, & 3C, & 3E, & 7E, & 7E, & FF, & FF
 1610 VDU 23, FR%, 97, 38, 24, 126, 255, 255, 126, 60
 1620 *FX9.40
 1630 *FX10.3
 1640 *FX230.1
 1650 ENDPROC
 1660
 1670
 1680 DEF PROCthemetune LOCAL Q%, R%, N%, P%
 1690 ENVELOPE3, 3, 0, 0, 0, 1, 1, 1, 126, -4, 0, -4, 126, 80
 1700 Q%=0:R%=0
 1710 FOR NX=0 TO 60 STEP 4
 1720
        Px=48+(Nx+(NxMOD12=8))MOD16*4
 1730
        SOUND 1,3, P%, 5: SOUND 2, 3, Q%, 5: SOUND 3, 3, R%, 5
 1740
        RZ = QZ + QZ = PZ1750
        NEXT
 1760 ENDPROC
```
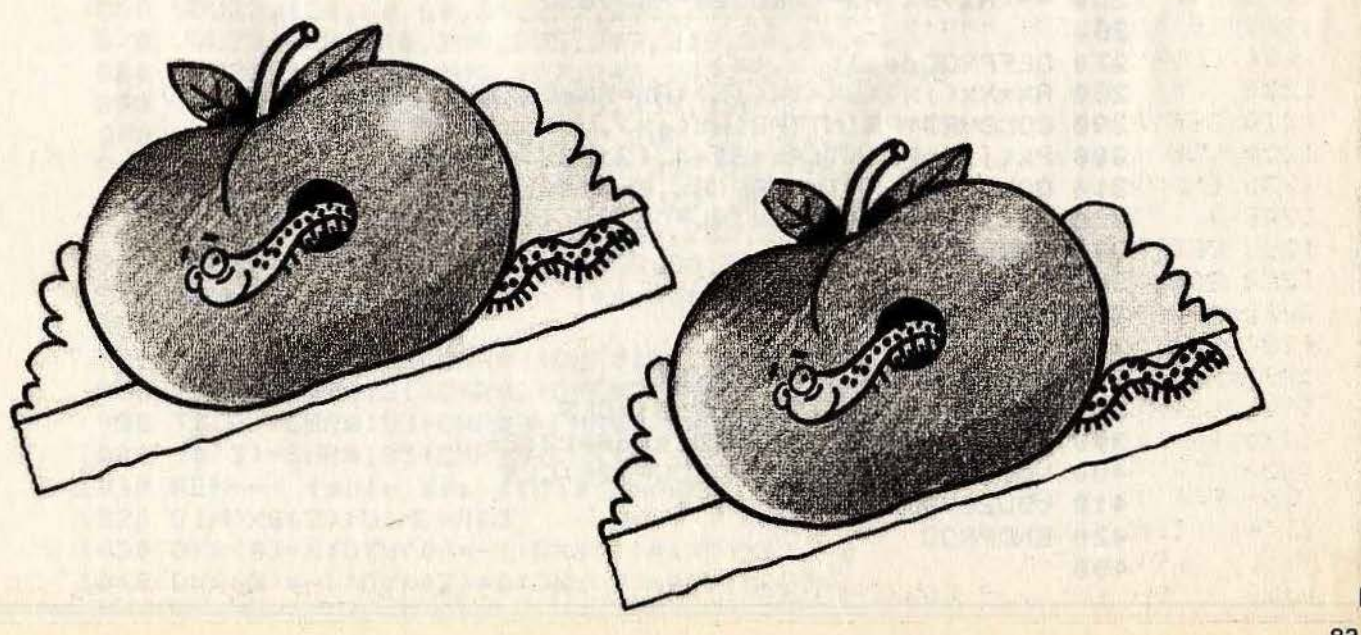

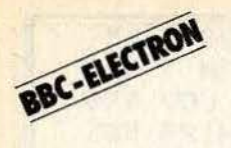

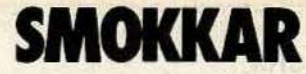

Vous luttez contre un adversaire terrible. Aux commandes d'un bolide, faites le meilleur score, il en va de votre vie.

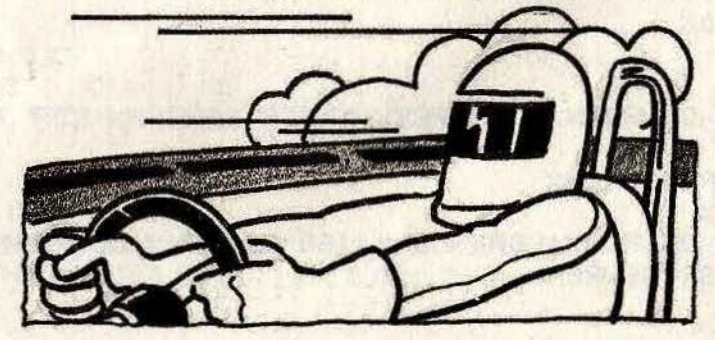

**HASKS ARE** 

les commandes de joystick sont rempla-<br>En vous déplaçant dans une zone bien li-<br>mitée par l'ordinateur, encerclez au plus<br>mitée par l'ordinateur, encerclez au plus vite le joueur adverse, grâce à la fumée que dégage le pot d'échappement de votre

**1BUT DU JEU automobile. Seul le plus rapide gagnera, automobile automobile. Seul le plus rapide gagnera, automobile four utiliser ce programme sur** *Electron***<br>Les commandes de joystick sont rempla-**

# **AU CLAVIER**

- Ce logiciel fonctionne sur *BBC* avec deux manettes de jeux.

**INSURITY** 

1l

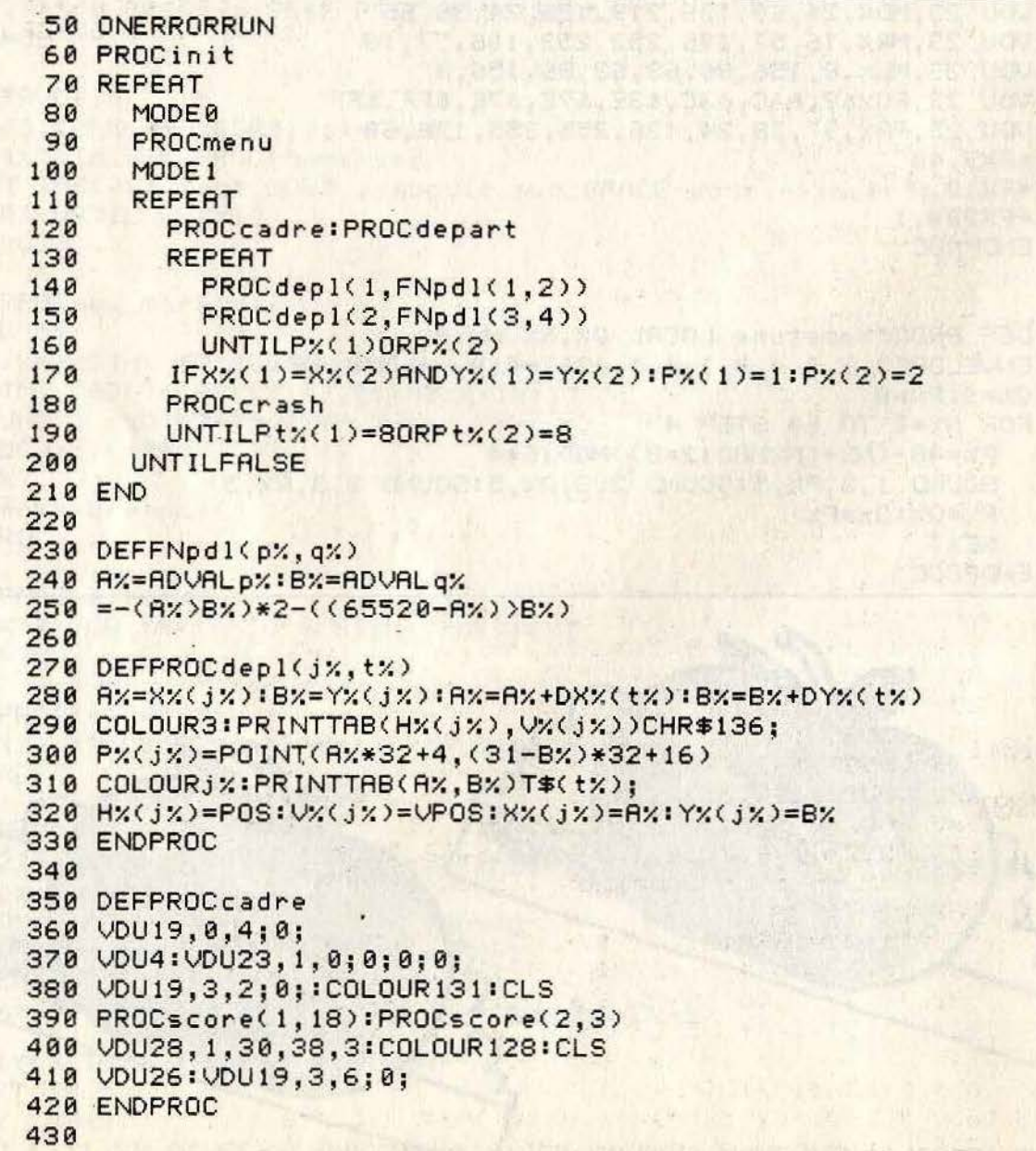

```
440 DEFPROCscore(j%,x%)
450 COLOURJ%: VDU31, xx, 1: PRINTPtx(jx)
460 ENDPROC
470
480 DEFPROCdepart
490 VDU19, 1, 1; 0; 19, 2, 3; 0;
500 X%(1)=30:Y%(1)=22:X%(2)=9:Y%(2)=11
510 COLOUR1:PRINTTAB(30,22)T$(2);:H%(1)=POS:V%(1)=VPOS
520 COLOUR2: PRINTTAB(9, 11) T$(1); : H%(2)=POS: V%(2)=VPOS
530 SOUND0, 1, 7, 1: SOUND1, 0, 0, 0: wx=INKEY100: SOUND1, 0, 100, 0
540 ENDPROC
550
560 DEFPROCcrash
570 VDU5
580 IFP%(1)SOUND0.2.6.5:VDU19.1.14:0::Pt%(2)=Pt%(2)+1
590 IFP%(2)SOUND0.2.5.5:VDU19.2.11;0;:Pt%(1)=Pt%(1)+1
600 RX=(H%(1)-1)*32:B%=(32-V%(1))*32
610 CX=(H%(2)-1)*32:D%=(32-V%(2))*32
620 FORIX=4T09
630
       XZ = 5*IZ : YZ = XZ640
       FORJ%=0T05:R%=RND(32)
         VDU29, RX; BX; : GCOL3, 1: MOVEXX-RX, YX: IFPX(1)VDU136, 136
650
         VDU29, CX; DX;: GCOL3, 2: MOVEXX, YX+RX: IFPX(2)VDU136, 136
660
         XX=XX+YXDIV2:YX=YX-XXDIV2
670
680
         NEXT
690
       NEXT
700 w%=INKEY150
710 ENDPROC
720
730 DEFPROCmenu
740 VDU19, 0, 4; 0; 19, 1, 3; 0;
750 Pt/(1)=0:Pt/(2)=0760 ENDPROC
770
780 DEFPROCinit
790 REM--- modifs hard ---
800 *FX9.6
810 *FX10.3
820 REM--- enveloppes ---
830 ENVELOPE1, 0, 0, 0, 0, 0, 0, 0, 127, 0, 0, 0, 112, 0
840 ENVELOPE2, 0, 0, 0, 0, 0, 0, 0, 127, 0, 0, -1, 126, 0
850 REM--- dessin des autos ---
860 VDU23, 128, 60, 60, 36, 231, 255, 255, 255, 219
870 VDU23, 129, 219, 219, 255, 219, 219, 24, 60, 60
880 VDU23, 130, 248, 248, 127, 243, 243, 127, 248, 248
890 VDU23, 131, 31, 31, 196, 255, 255, 196, 31, 31
900 VDU23, 132, 31, 31, 254, 207, 207, 254, 31, 31
910 VDU23, 133, 248, 248, 35, 255, 255, 35, 248, 248
920 VDU23, 134, 219, 255, 255, 255, 231, 36, 60, 60
930 VDU23, 135, 60, 60, 24, 219, 219, 255, 219, 219
940 VDU23, 136, 0, 56, 116, 100, 58, 50, 28, 0
950 REM--- pour imprimer les autos ---
960 DIMT$(3)
970 T$(0)=CHR$129+CHR$8+CHR$10+CHR$128+CHR$8
980 T$(1)=CHR$131+CHR$8+CHR$8+CHR$130+CHR$8
990 T$(2)=CHR$133+CHR$8+CHR$9+CHR$132+CHR$8
1000 T$(3)=CHR$135+CHR$8+CHR$11+CHR$134+CHR$8
1010 REM--- table des deplacements .
1020 DIMDX%(3):DIMDY%(3)
1030 DX%(0)=0:DY%(0)=-1:DX%(1)=1:DY%(1)=0
1040 DX%(2)=-1:DY%(2)=0:DX%(3)=0:DY%(3)=1
```
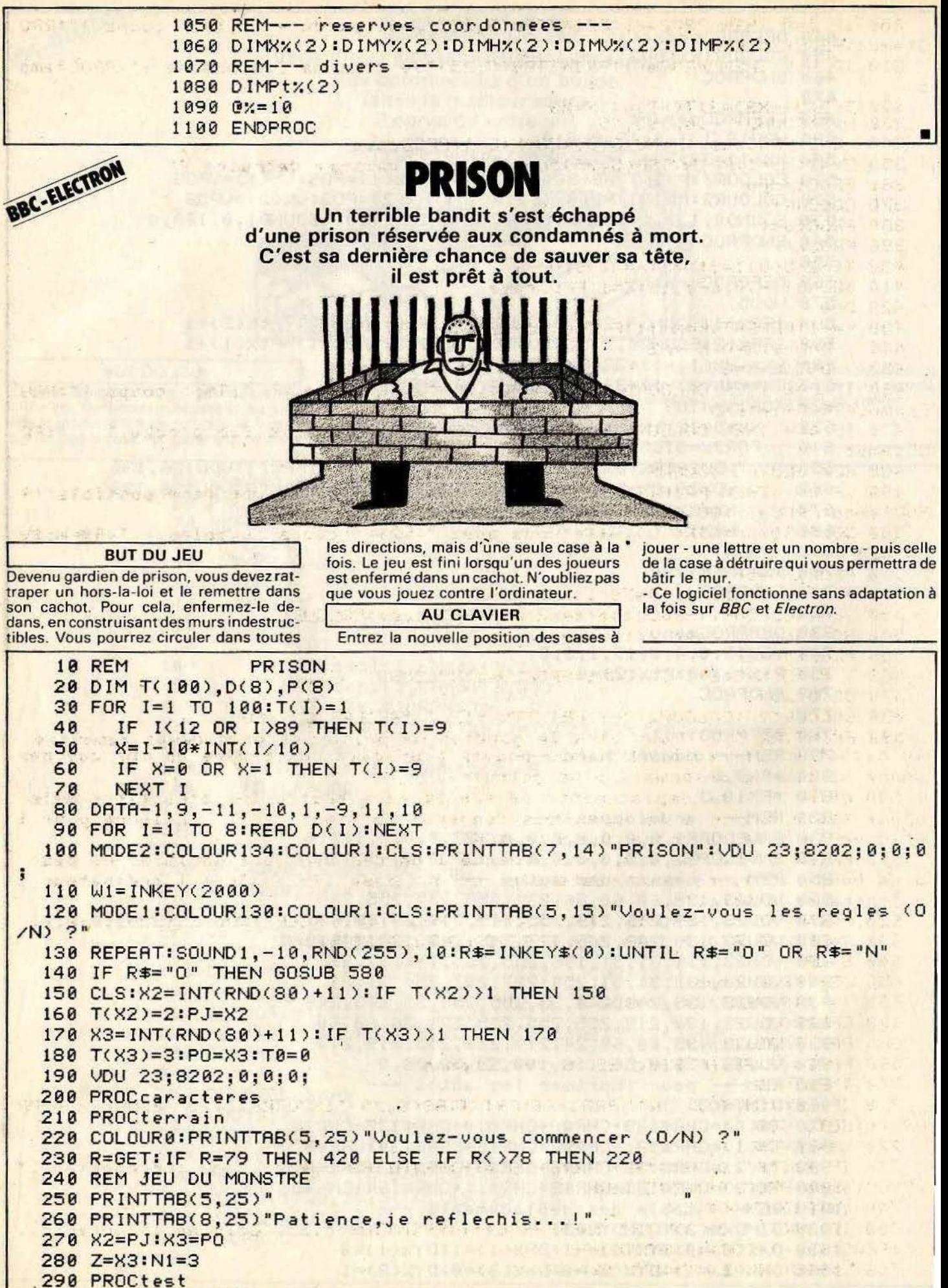

280 Z=X3:N1=3 290 PROCtest

ł

```
300 IF D=0 THEN PROCeff:PRINTTAB(5,25)"J'ai perdu en ";T0;" coups !":PRO
Ctempo:PROCfin:END
  310 IF VK9 THEN PROCeff:PRINTTAB(5,25)"Je sens ma fin proche !":PROCtemp
\overline{ }320 T(D(D)+X3)=3:T(X3)=1:X=X3330 N=3:SOUND1,-10,990,15
  340 E=2:PROCcase:X=X3+D(D):PO=X:E=1:PROCcase
  350 Z=X2:N1=1:PRINTTAB(5.25)"Quelle case vais-je detruire ?"
  360 PROCtempo
 370 COLOUR1
  380 PROCtest
 390 PROCeff
  400 T(X2+D(D))=5:N=5:X=X2+D(D)
  410 SOUND1,-10,660,15:E=1:PROCcase
  420 D=8430 K=-1:REPERT:K=K+1:IF T(D(K)+X2))1 THEN 450
  440
        D=D+1: X=D(K)+X2450
        UNTIL K=8
  460 IF D=0 THEN COLOUR0:PRINTTAB(1,25)"J'ai gagne en ":T0:" coups !":PRO
Ctempo:PROCfin:END
  470 IF D<4 THEN COLOUR0:PRINTTAB(5,25)"Je sens votre fin proche !
                                                                        ":PROCtempo
  480 REM JEU DU JOUEUR
  490 IF D=1 THEN PRINTTAB(1,25) "Vous n'aviez plus qu'une case possible": P
ROCtempo:PROCeff:GOTO 520
  500 COLOUR0:C$=STR$(D):W1$="Vous avez ":W2$=" coups jouables...":A$=W1$+
C$+W2$
  510 PROCioueur
  520 T(X)=2:T(X2)=1:T0=T0+1:N=2:PJ=X
  530 E=1:COLOUR1:PROCcase:X=X2:E=2:PROCcase:COLOUR0
  540 A$="Quelle case detruisez-vous "
  550 PROCioueur
  560 T(X)=5:N=5:E=1:COLOUR1:PROCcase:COLOUR0
  570 GOTO 250
  580 COLOUR128:COLOUR2:CLS:PRINTTAB(12.2) "REGLES DU JEU"
  590 PRINTTAB(6,5) "Vous etes le gardien de prison et vous devez remettre
au cachot un affreuxbandit. Vous pouvez pour cela construire un mur que per
sonne ne pourra desormais plus detruire."
  600 PRINT'" Les deplacements se feront dans toutes les directions mais
d'une seule case a la fois. Vous donnerez la ligne et la
                                                              colonne pour i
ndiquer la case de votre choix (ex:C4)"
  610 PRINT'" Le jeu est fini lorsque l'un des deux antagonistes ne peut
plus bouger. S'il ne vous reste plus qu'une case libre alors l'ordinateur l
a jouera pour vous."
  620 PRINT"""
                  RPPUYEZ SUR 'ESPACE' POUR COMMENCER": UDU 23:8202:0:0:0:
  630 R=GET: IF R<>32 THEN 630 ELSE COLOUR130:RETURN
  640 STOP
                                                              The aver the Story Wardway
  650 DEF PROCtempo
  660 i=-1:REPERT: i=i+1:UNTIL i=800
  670 ENDPROC
                                                      光图, 记录所示的 平面的 医肌膜
  680 DEF PROCjoueur
                                                           Limited MARY STEEL MARY
  690 PROCeff:PRINTTAB(5,25)A$;:PROCtempo
                                                           CHARLE SIGNAL
                                                                       INTERNA
  700 INPUT C$
  710 IF LEN(C$)()2 THEN PROCeff:PRINTTAB(8,25)"INCORRECT...":PROCtempo:PR
OCeff:GOTO 690
  720 X$=LEFT$(C$, 1)
  730 IF X$<"A" OR X$>"H" THEN PROCeff:PRINTTAB(5,25)"Ligne incorrecte..."
:PROCtempo:PROCeff:GOTO 690
  740 Y#=RIGHT #(C$, 1)
  750 IF Y$<"1" OR Y$>"8" THEN PROCeff:PRINTTAB(5,25)"Colonne incorrecte..
 ":PROCtempo:PROCeff:GOTO 690
  760 L=ASC(X$)-64:C=ASC(Y$)-47
```

```
770 X=L*10+C780 IF T(X)<>1 THEN PROCeff:PRINTTAB'5,25)"Case deja occupee...":PROCtem
po:PROCeff:GOTO 690
 790 IF LEFT$(A$, 1)<>"V" THEN 840
 800 I=0:REPERT: I=I+1: IF RBS(X-X2)=D(I) THEN I=8:UNTIL I=8:60TO 840
 810 UNTIL I=8820 PROCeff
      PRINTTAB(8.25) "DEPLACEMENT INTERDIT...":W1=W1+1:UNTIL W1=200:PROCef
  830
f:GOTO 690
  840 ENDPROC
 850 DEF PROCtest
  860 I=-1:REPEAT: I=I+1:P(I)=0:UNTIL I=8
 870 I=-1:REPERT: I=I+1:IF T(Z+D(I)))1 THEN 960
 880
        J=-1:REPERT: J=J+1IF D(I)=-D(J) OR T(Z+D(I)+D(J))) N1 THEN 940
  890
  900
          K=-1:REPEAT:K=K+1IF D(K) = -D(J) OR T(Z+D(I)+D(J)+D(K)) THEN 930
  910
  920
            P(I)=P(I)+1930
           UNTIL K=8
  940UNTIL J=8
  958 GOTO 978
  960
       P(I) = -1UNTIL I=8
  970980 D = A : U = A998 I = -1:REPERT: I = I + 1: IF P(I) \langle U \rangle THEN 1010
 1000
        D=I:U=P(1)1010
        UNTIL I=8
 1020 ENDPROC
 1030 DEF PROCcase
 1040 X=X-1:U=INT(X/10):V=X-U*10
 1050 K=129-4*(N=3)-8*(N=5)
      IF E=2 THEN K=32 AND K+1=32 AND K+2=32 AND K+3=32
 1060
 1070 IF E=2 THEN K=32
 1080 PRINTTAB(10+(2*V), 4+(2*U))CHR$K
 1090 IF E=2 THEN K=31
 1100 PRINTTAB(10+(2*V+1).4+(2*U))CHR$(K+1)
 1110 IF E=2 THEN K=30
 1120 PRINTTAB(10+(2*V), 4+(2*U+1))CHR$(K+2)
 1130 IF E=2 THEN K=29
 1140 PRINTTAB(10+(2*V+1),4+(2*U+1))CHR$(K+3)
 1150 ENDPROC
 1160 DEE PROCeff
 1170 I=23:REPEAT: I=I+1:PRINTTAB(0.I)"
    "; UNTIL I=281180 ENDPROC
 1190 DEF PROCfin
 1200 PROCeff
 1210 PRINTTAB(1,25) "VOULEZ-VOUS REJOUER (0/N) ?"; : R=GET: IF R=79 THEN RUN
ELSE IF R()78 THEN 1210
 1220 PRINTTAB(15,30) "AU REVOIR....":END
 1230 ENDPROC
 1240 DEF PROCterrain
 1250 GCOL0,3:MOVE383,383:DRAW895,383:MOVE383,447:DRAW895,447:MOVE383,511:
DRAW895,511:MOVE383,575:DRAW895,575:MOVE383,639:DRAW895,639:MOVE383,703:DR
RW895, 703: MOVE383, 767: DRAW895, 767
 1260 MOVE447,320:DRAW447,826:MOVE511,320:DRAW511,826:MOVE575,320:DRAW575,
826:MOVE639,320:DRAW639,826:MOVE703,320:DRAW703,826:MOVE767,320:DRAW767,82
6:MOVE831,320:DRAW831,826
1270 COLOUR0:PRINTTAB(12,3)"1 2 3 4 5 6 7 8"; TAB(9,7)"A"; TAB(9,9)"B"; TAB(
9,11)"C";TAB(9,13)"D";TAB(9,15)"E";TAB(9,17)"F";TAB(9,19)"G"TAB(9,21)"H":C
OLOUR1
 1280 N=5
```
1290 FOR I=1 TO 100: IF T(I)=9 THEN X=I:E=1:PROCcase 1300 **NEXT** 1310 X=X2:N=2:E=1:PROCcase 1320 X=X3:N=3:E=1:COLOUR0:PROCcase:COLOUR2 1330 ENDPROC 1340 DEF PROCcaracteres 1350 VDU 23, 129, 15, 31, 31, 63, 63, 127, 99, 127 1360 VDU 23, 130, 240, 248, 248, 252, 252, 254, 198, 254 1370 VDU 23, 131, 127, 126, 127, 59, 29, 14, 7, 7 1380 VDU 23, 132, 254, 126, 254, 220, 184, 112, 224, 224 1390 VDU 23, 133, 64, 96, 60, 63, 119, 49, 127, 63 1400 VDU 23, 134, 2, 6, 60, 252, 238, 140, 254, 252 1410 VDU 23, 135, 252, 61, 255, 56, 115, 55, 31, 21 1420 VDU 23, 136, 63, 60, 255, 28, 206, 236, 248, 168 1430 VDU 23, 137, 0, 123, 123, 0, 239, 239, 0, 123 1440 VDU 23, 138, 0, 222, 222, 0, 123, 123, 0, 222 1450 VDU 23, 139, 123, 0, 239, 239, 0, 123, 123, 0 1460 VDU 23, 140, 222, 0, 123, 123, 0, 222, 222, 0 1470 ENDPROC

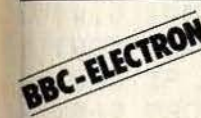

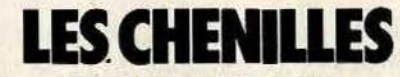

Une chenille folle. que dirige votre adversaire, vous menace. **Faites vite, car elle essave** de vous encercler !

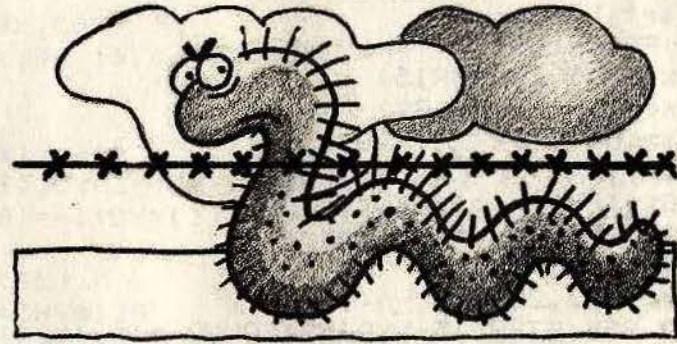

#### **BUT DU JEU**

A l'aide de fils de fer barbelés, neutralisez au plus vite la chenille de votre adversaire. Bien sûr, si l'une des chenilles essaie de traverser le barbelé, c'est la mort qui l'attend au bout de cette aventure. Pour ga-

gner, il faut agir vite, en gênant le plus possible l'adversaire. Tous «les coups» sont permis !!!

- Sur l'Électron, la gestion des joysticks est remplacée par la saisie directe au clavier.

## **AU CLAVIER**

- Ce logiciel nécessite l'utilisation de deux manettes de jeux sur le BBC.

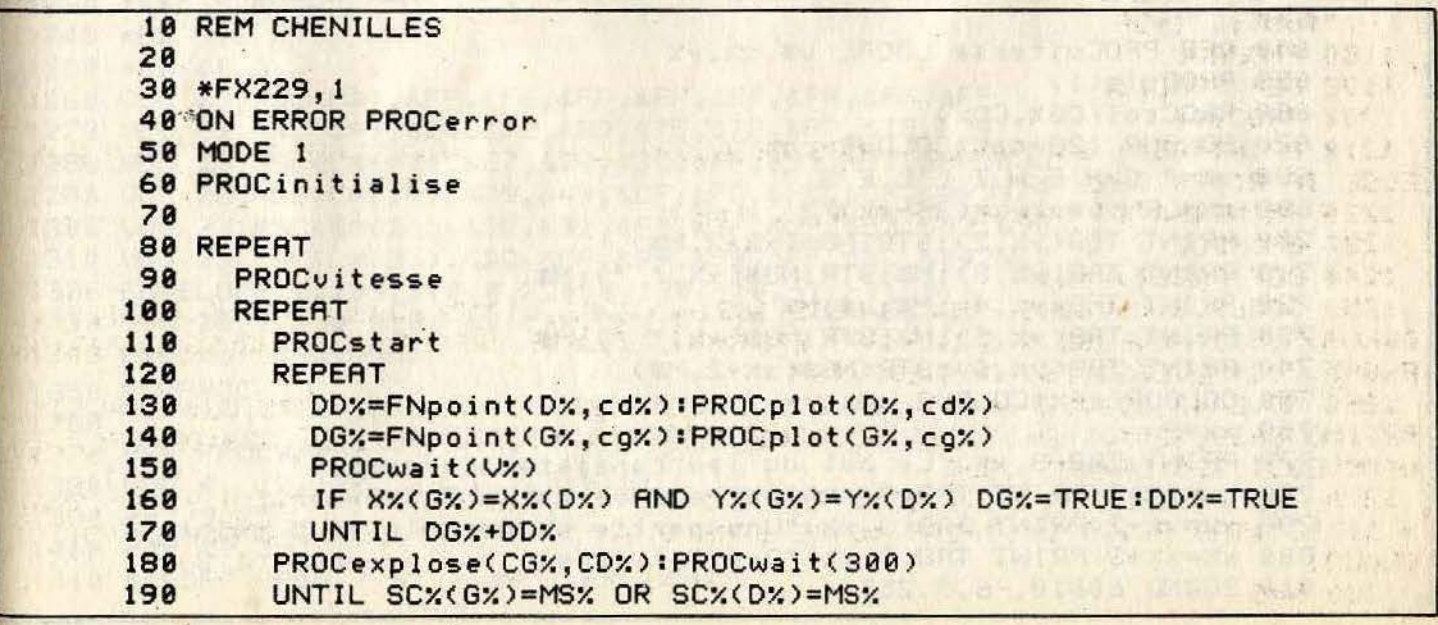

```
200 UNTIL FALSE
210
220 DEF PROCplot(j%,c%)
230 COLOUR cX:PRINT TAB(XX(jX), YX(jX)); C$(DX(jX));
240 ENDPROC
250 -260 DEF FNpoint(j%,c%) LOCAL A%,B%
270 COLOUR cx: PRINT TAB(X%(j%), Y%(j%)); C$;
280 PROCpdl(j%)
290 X%(j%)=X%(j%)+DX%(D%(j%))
                                           ES LIP
300 YX(j%)=Y%(j%)+DY%(D%(j%))
310 = POINT(16+32*XX(jx), 32*(32-YX(jx))-16)
320
330 DEF PROCpdI(j%) LOCAL A%, B%
340 RX=ADVAL(jx+jx+1):Bx=ADVAL(jx+jx+2)
                                                  \sqrt{1-\lambda}350 D%(j%)=-(R%)B%)*2-((&FFF0-R%))B%)
360 ENDPROC
370
380 DEF PROCcls(Y%)
390 VDU 19, cb%, CF%; 0;
400 COLOUR 128+cb%:CLS
410 VDU 28, 1, MY%-1, MX%-1, Y%
420 COLOUR cfX:CLS
                           socionaving cutov enhib surg
430 VDU 26, 19, cb%, CB%; 0;
440 ENDPROC
                             SAVIST SET STACHTS!
450
460 DEF PROCstart LOCAL ix
470 PROCcls(3):PROCscore
480 PROCcol(CG%EOR15, CD%EOR15)
490 X%(G%)=5:X%(D%)=MX%-X%(G%)
500 Y%(G%)=10:Y%(D%)=MY%+2-Y%(G%)
510 REPEAT
520
      PROCpdl(G%):PROCplot(G%,cq%)
530
      PROCpd1(D%):PROCplot(D%,cd%)
540
      UNTIL (ADVAL(0)AND3)=3
550 SOUND & 0010, -6, 7, 254
560 FOR ix=0 TO 255 STEP 15-VxDIV2:SOUND 1, 0, ix, 1:NEXT
570 PROCcol(CG%,CD%)
580 SOUND &01,0,0,0
590 SOUND & 10, 2, 0, 255
600 ENDPROC
610
620 DEF PROCwait(T%):T%=TIME+T%:REPEAT UNTIL TIME>T%:ENDPROC
630
640 DEF PROCuitesse LOCAL v$, x%, y%
650 PROCcls(1)
660 PROCcol(CGX.CD%)
670 COLOUR 128+cb%:COLOUR cg%
680 V *= " C H E N I L L E S "
690 x%=LEN(v$):y%=(38-x%)/2
700 PRINT TAB(y%,2):STRING$(x%+2,M$)
710 PRINT TAB(y%,3); M$; STRING$(x%,""); M$
720 PRINT TAB(y%, 4); M$; v$; M$
730 PRINT TAB(y%, 5); M$; STRING$(x%, ""); M$
740 PRINT TAB(y%,6); STRING$(x%+2,M$)
750 COLOUR cf%: COLOUR cd%
760 \times 7=9770 PRINT TAB(3, x%) "Le but du jeu consiste a empecher"
780 x%=x%+2:PRINT TAB(3,x%)"votre adversaire d'avancer."
790 x%=x%+2:PRINT TAB(3,x%)"Une partie se deroule en 5 points."
800 xx=xx+3:PRINT TAB(3,xx) "Quelle vitesse voulez-vous (1/3)?"
810 SOUND &0010, -6, 3, 255
```

```
820 *FX 21.0
 830 REPERT
 840
        SOUND & 8011, -6, RND (256)-1, 10
 850
        VX=VAL(INKEY$10)
        UNTIL VX>0 AND VX<4
 860
 870 SOUND &0010,0,0,0
 880 ENVELOPE 1, 4, -11, -11, 0, 4-V%, 4-V%, 0, 127, -2, -1, -1, 126, 80
 890 ENVELOPE 2, 4, -4, 127, 0, 1, 1, 4-V%, 100, -20, 0, 0, 126, 57
 900 Vz = 4*(3-Vz)910 SCX(DX) = 0:SCX(GX) = 0920 ENDPROC
 930
 940 DEF PROCscore
 950 COLOUR cfX-128:COLOUR cbX+128
 960 PRINT TAB(10,1); SCX(GX); TAB(30,1); SCX(DX);
 970 COLOUR cf%:COLOUR cb%
 980 ENDPROC
 998
1000 DEF PROCexplose(CG%.CD%)
1010 SOUND &0010, 1, 2,80
1020 IF DD% CDX=CD% EOR 15:SC%(G%)=SC%(G%)-(DG%=0)
1030 IF DG% CG%=CG% EOR 15:SC%(D%)=SC%(D%)-(DD%=0)
1040 PROCcol(CG%,CD%)
1050 PROCscore
1060 ENDPROC
1070
1080 DEF PROCcol(CG%.CD%)
1090 VDU 19, cg%, CG%; 0; 19, cd%, CD%; 0;
1100 ENDPROC
1110
1120 DEF PROCinitialise
1130 DIM XX(1), YX(1), DX(1), DXX(3), DYX(3), C$(3), SCX(1), CHIFFRE$(9,7)
1140 DX%(0)=0:DY%(0)=-1:DX%(1)=1:DY%(1)=0:DX%(2)=-1:DY%(2)=0:DX%(3)=0:DY%
(3)=11150 F = 32 : F = CHR + (F)1160 M$=CHR$128:C$=CHR$129
1170 FOR 1x=0 TO 3:C$(1x)=CHR$(ASC(C$)+1+1x):NEXT
1180 MXX=39:MYX=31
1190 c f x = 128 : c d x = 1 : c a x = 2 : c b x = 31200 CFX=3:CDX=4:CGX=1:CBX=2
1210 Dx = 0:6x = 1:M6x = 51220 *FX 20.0
1230 *FX 16.4
1240 *FX 9.6
1250 *FX 10,6
1270 VDU 23, ASC(C$), &24, &18, &BD, &7E, &7E, &BD, &18, &24
1280 VDU 23, RSC(C$(0)), &E7, &24, &3C, &FF, &99, &99, &FF, &3C
1290 VDU 23, ASC(C$(1)), &79, &49, &CF, &FC, &FC, &CF, &49, &79
1300 VDU 23, ASC(C$(2)), & 9E, & 92, & F3, & 3F, & 3F, & F3, & 92, & 9E
1310 VDU 23, ASC(C$(3)),&3C,&FF,&99,&99,&FF,&3C,&24,&E7
1320 ENVELOPE 2, 129, 1, 0, 0, 2, 0, 0, 120, -10, -1, -1, 50, 4
1330 VDU 23, 1, 0; 0; 0; 0; 19, cf%, CF%; 0; 19, cb%, CB%; 0;
1340 PROCcol(CG%,CD%).
1350 ENDPROC
13601370 DEF PROCerror
1380 VDU 4, 12, 20, 23, 1, 1; 0; 0; 0;
 1390 *FX 9,25
 1400 *FX 10,25
 1410 REPORT: PRINT" at line "; ERL: END
```
# **COMMODORE 64**

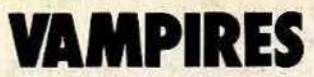

Trois vampires ne cessent de vous harceler dans le but de se repaître **上市街、中川市街道上、村川市場。** de vos globules, ô combien indispensables à votre survie. Heureusement, vous détenez le seul pistolet à honte de l'univers.

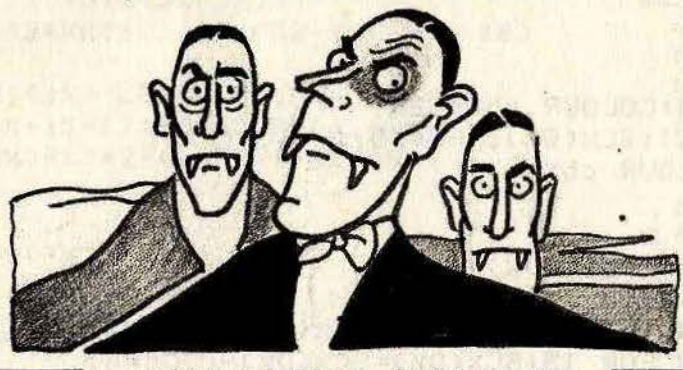

#### **BUT DU JEU**

Afin de vous protéger des vampires qui vous sollicitent, faites-les rougir à l'aide de votre super-pistolet, dont le viseur est

matérialisé à l'écran. Quand les trois monstres se seront simultanément empourprés, vous récupérez alors votre liquide vital. Méfiez-vous, les monstres reprennent vite du poil de la bête.

**AU CLAVIER** 

行业→ 21 学生 0 (元5MH) 8. BIST DVIDE 1928

ANTICAL LIBER

144 142

**TAS SUME FIXENCE SOF** 

Le viseur se déplace à l'aide des curseurs. - Tirez avec la barre d'espacement.

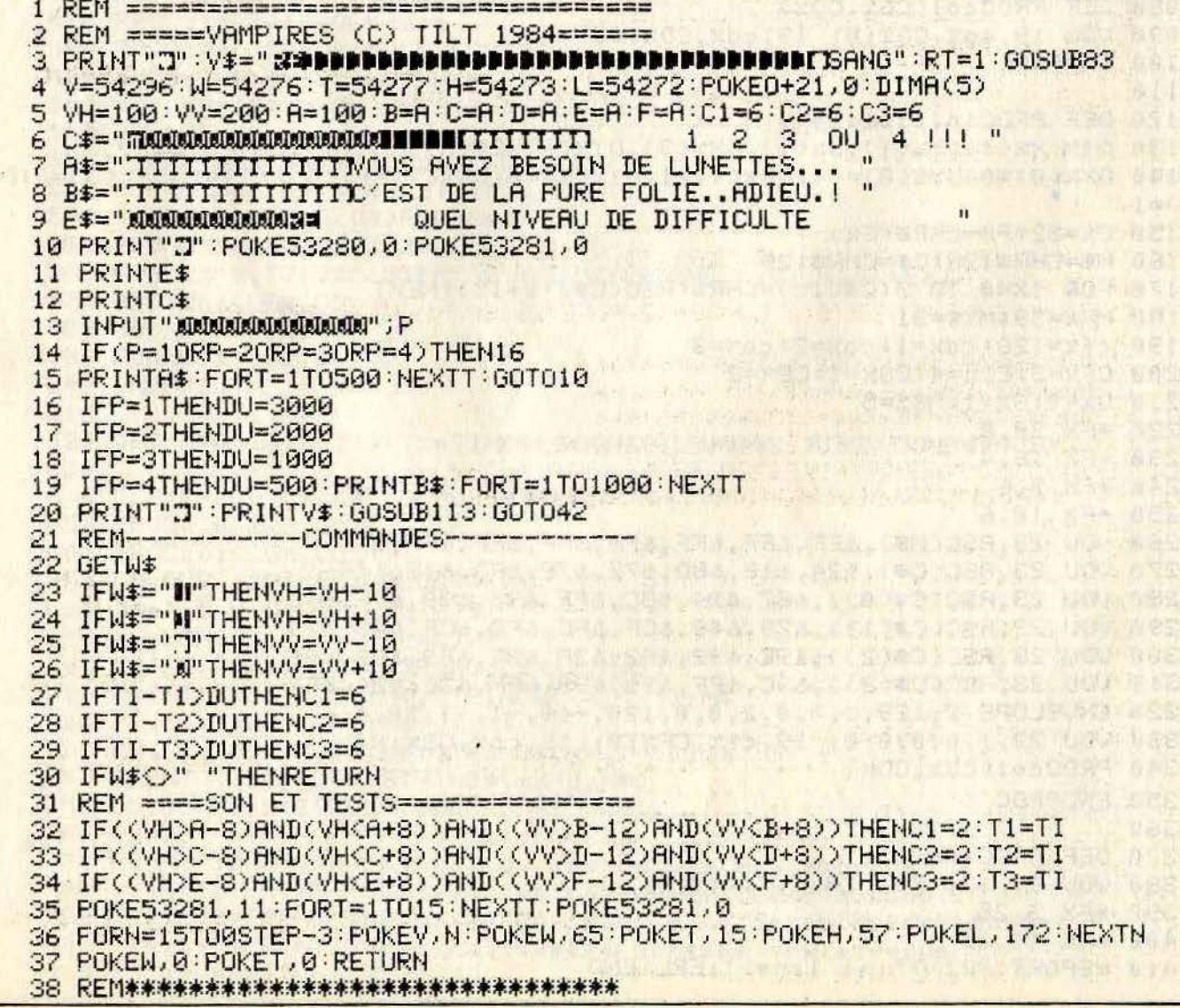

39 REM\*\*\*\*\*\*\*CORPS PROGRAMME\*\*\*\*\*\*\*\*\* A MARITAL A MARITAL A MARITAL 42 POKE0+39,8:POKE0+40,C1:POKE0+41,C1:POKE0+42,C2<br>43 POKE0+43,C2:POKE0+44,C3:POKE0+45,C3<br>44 IF(C1=2)AND(C2=2)AND(C3=2)THEN GOSUB113 45 REM ----LIMITES ----- ----------------46 IFVH>230THENVH=230 47 IFVH<25THENVH=25 48 IFVV<50THENVV=50 48 IFVVK50THENVV=50<br>49 IFVV>220THENVV=220<br>50 IFA>240THENA=240<br>51 IFC>240THENC=240 50 IFA>240THENA=240<br>51 IFC>240THENC=240 51 IFC>240THENC=240<br>52 IFE>240THENE=240<br>53 IFE/S0THENE=240 53 IFE<50THENE=50<br>54 IFC<50THENC=50 55 IFA<50THENA=50 57 IFDC100THEND=100<br>58 IFFC100THENF=100<br>59 IFB>180THENF=100<br>60 IFD>180THENB=180<br>61 IFF>180THEND=180<br>61 IFF>180THENF=180<br>63 PEM MOULTNET=180 56 IFB<100THENB=100 65 R=50:S=S+1:IFS=2THENR=76:S=0 67 REM ---------COORDONNEES-----------68 POKEO, VH: POKEO+1, VV 69 POKE0+2, A: POKE0+3, B: POKE0+4, A: POKE0+5, B: POKE0+6, C: POKE0+7, D: POKE0+8, C 70 POKE0+9, D: POKE0+10, E: POKE0+11, F: POKE0+12, E: POKE0+13, F 72 GOSUB22:POKE0+21,R+1 73 IFRT=1THENTA=TI  $74 RT = 0$ A SPACE TENDENT OF BUILDING 76 TT=INT((TI-TA)/60):PRINT"751";TT;" SECONDES"<br>77 IFS0>=2018THEN115<br>78 CS-CS11:TECC-CIUDUCC 3:00 DOL:11:TH 75 REM =-------TEMPS-------------78 CS=CS+1 : IFCS=6THENCS=0 : S0=S0+40 : POKES0 , 160 : POKES0+54272 , 0 79 GOT042 **THE COURSE AND** 80 REM\*\*\*\*\*\*\*\*\*\*\*\*\*\*\*\*\*\*\*\*\*\*\*\*\*\*\*\*\*\*\*\* 81 REM\*\*\*\*\*\*\*\*SPRITES\*\*\*\*\*\*\*\*\*\*\*\*\*\*\*\*\*\* TAND HEAVING PRESENT 86 RETURN The second was supported to a second with 87 REM VISEUR<del>ettttttttttttttttttt</del> 88 DATA 0,112,0,0,32,0,0,32,0,0,32,0,0,32,0,0,32,0,0,32,0,0,32,0,0,32,0, 89 DATA128, 0, 8, 255, 143, 248, 128, 0, 8, 0, 32, 0, 0, 32, 0, 0, 32, 0, 0, 32, 0, 0, 32, 0 90 DRTA 0,32,0,0,32,0,0,32,0,0,112,0,,, 91 REM VAMPIRE A AILE HAUTE \*\*\*\*\*\*\*\*\* 92 DATA , 128, 0, 2, 96, 0, 12, 56, 68, 56, 94, 108, 244, 15, 255, 224, 7, 85, 192, 3, 57, 128 94 REM VAMPIRE A AILE BASSE<del>COCOCOCO</del> 95 DATA0,68,0,0,108,0,7,255,192,31,85,240,127,57,252,252,146,62,144,0,17 98 DRTA , 128, 0, 2, 96, 0, 12, 56, 68, 56, 94, 108, 244, 15, 255, 224, 7, 85, 192, 3, 57, 128 100 REM VAMPIRE B AILE BASSE<del>rrecette</del> 101 DRTR, 0, 68, 0, 0, 108, 0, 7, 255, 192, 31, 85, 240, 127, 57, 252, 252, 146, 62, 144, 0, 17, 103 REM VAMPIRE C AILE HAUTE<del>connoct</del>

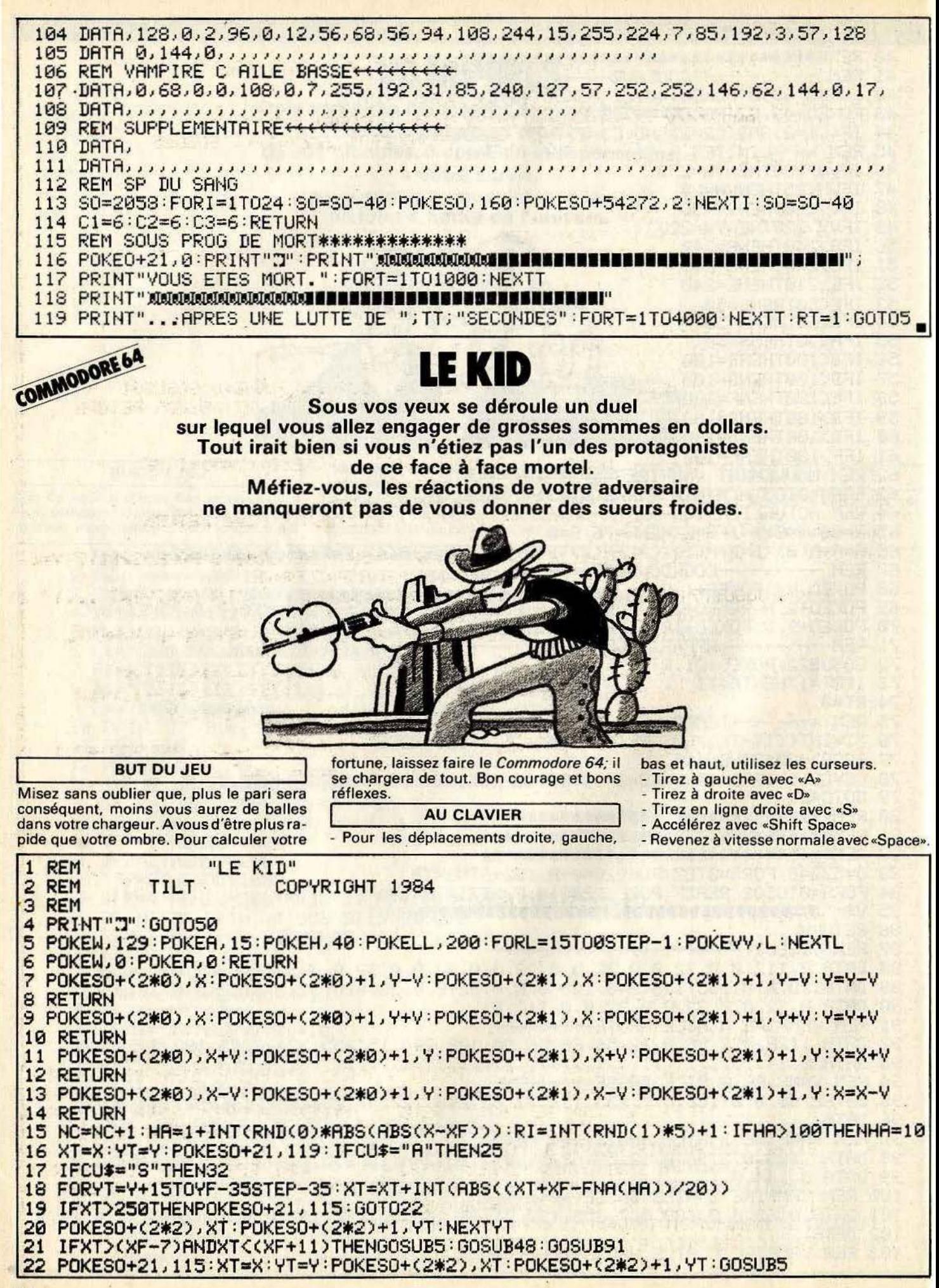

23 IFNC=NBTHENNC=0:GOSUB86  $24$ **RETURN** 25 FORYT=Y+15TOYF-35STEP-35:XT=XT-INT(ABS((XT+XF-FNA(HA))/20)) IFXT<10THENPOKES0+21,115:G0T029 26 POKESO+(2\*2), XT: POKESO+(2\*2)+1, YT: NEXTYT 27 28 IFXT>(XF-7)ANDXT<(XF+11)THENGOSUB5:GOSUB48:GOSUB91 POKESO+21, 115: XT=X: YT=Y: POKESO+(2\*2), XT: POKESO+(2\*2)+1, YT: GOSUB5 29 30 IFNC=NBTHENNC=0:GOSUB86 31 RETURN 32 FORYT=Y+15TOYFSTEP-15 33 POKESO+(2\*2), XT: POKESO+(2\*2)+1, YT: NEXTYT 34 IFXT>(XF-7)ANDXT<(XF+11)THENGOSUB5:GOSUB48:GOSUB91 35 POKES0+21, 115: XT=X: YT=Y: POKES0+(2\*2), XT: POKES0+(2\*2)+1, YT: GOSUB5 36 IFNC=NBTHENNC=0:GOSUB86 37 RETURN 38 XT=XF:YT=YF:POKESO+21,119:FORYT=YF+10TOY+15STEP15 39 XT=XT+15\*(DI)\*((X-XF)/(Y-YF)) IFXT+15>2500RXT-15<10THENP0KES0+21,115:60T043  $40^{\circ}$ POKESO+(2\*2), XT+15: POKESO+(2\*2)+1, YT+15: NEXTYT  $41$ IFXT>X-10ANDXT<X+10ANDYT>YANDYT<Y+25THENJT=1:GOSUB5:GOSUB48:GOSUB91 42 43 POKES0+21, 115: XT=X: YT=Y: POKES0+(2\*2), XT: POKES0+(2\*2)+1, YT: GOSUB5: RETURN 44 DF=INT(RND(2)\*10):SD=+1:IFX<XFTHENSD=-1 45 F=XF+(DF\*SD): IFF>2500RF<10THENF=0:RETURN 46 POKESO+(2\*4), F:POKESO+(2\*4)+1, PF:POKESO+(2\*5), F:POKESO+(2\*5)+1, PF 47 POKESO+(2\*6), F: POKESO+(2\*6)+1, PF: XF=F: F=0: RETURN 48 POKESO+21, 123: EX=X+5: EY=Y+10: IFJT=0THENEX=XF: EY=YF 49 POKE SO+(2\*3), EX: POKESO+(2\*3)+1, EY: FORT=1T01000: NEXTT: NC=0: RETURN 50 DEFFNA(HA)=INT(50\*(HA/50)) S0=53248:X=100:Y=200:XT=200:YT=200:XF=175:YF=58:POKE53280,0:POKE53281,7:V=1 51 52 VV=54296:W=54276:A=54277:H=54273:LL=54272:NB=8:V=5:PR=1 53 ILS ARRIVENT ...!" 54 FORN=0T06: POKE2040+N, 192+N: NEXTN 55 FORSA=(64\*(192+0))TO(64\*(192+6))STEP64;FORL=0TO62;READA;POKESA+L,A;NEXTL 56 NEXTSA: PRINT "TRINING COLORING COLORING ngu 57 POKESO+(2\*4), XF: POKESO+(2\*4)+1, YF: POKESO+(2\*5), XF: POKESO+(2\*5)+1, YF 58 POKESO+(2\*6),XF:POKESO+(2\*6)+1,YF:POKESO+(2\*2),X+10:POKESO+(2\*2)+1,Y+10 59 POKESO+(2\*0),X:POKESO+(2\*0)+1,Y:POKESO+(2\*1),X:POKESO+(2\*1)+1,Y 60 POKESO+(2\*3), 0: POKESO+(2\*3)+1, 0 61 POKESO+21, 119: POKESO+39, 0: POKESO+40, 2: POKESO+41, 0: POKESO+42, 0: POKESO+43, 1 62 POKESO+44, 2: POKESO+45, 0: POKESO+23, 3: POKESO+29, 3: POKESO+27, 252 63 GETCU\$: IFCU\$="T"THENNV=5: GOSUB7 64 IFCU\$=CHR\$(160)THENV=20 65 IFCU\$=CHR\$(32)THENV=10 大陆 转出单位 66 IFCU\$="N"THENV=5:GOSUB9 IFCU\$="N"THENGOSUB11 67 68 IFCU\$="II"THENGOSUB13 69 IFCU\$="A"ORCU\$="S"ORCU\$="D"THENGOSUB15 70 IFY<179THENY=179 IFY>196THENY=196 SALE CATERA AS THE CALL DISCOVERED AND THE CATERAL AND 71 **大陆大陆大陆的海道、有限公司、美国** IFX>232THENX=232 72 73 IFX<24THENX=24 74 ONRIGOSUB44, 38, 38, 38, 44 75 IFRI>=2THENGOSUB38 76 CU\$="":RI=1:GOT063 "?? PRINT"."":PRINT")DODDDDDDW:PRINTTAB(8);"SRECHARGEZ VOTRE PISTOLET .DODDD" 78 PRINT"#SI VOUS GAGNEZ UN DUEL AVEC:":PRINT"1 BALLE LA PRIME SERA DE 1280\$" 79 PRINT"2 BALLES LA PRIME SERA DE 640\$":PRINT"3 BALLES LA PRIME SERA DE 320\$" 80 PRINT"4 BALLES LA PRIME SERA DE 160\$":PRINT"5 BALLES LA PRIME SERA DE 80\$".<br>81 PRINT"6 BALLES LA PRIME SERA DE 40\$":PRINT"7 BALLES LA PRIME SERA DE 20\$" 82 PRINT"8 BALLES LA PRIME SERA DE 10\$": PRINT"XMAMMA" 83 PRINT" EN PERDANT UN DUEL VOUS PERDEZ AUSSI UNE PARTIE DE VOS GAINS" 84 INPUT"COMBIEN DE BALLES";NB\$:IFVAL(NB\$)>80RVAL(NB\$)<1THENPRINT".7";:GOTO84 85 FORBR=1TOVAL(NB\$):GOSUB5:NEXTBR:NB=VAL(NB\$):RETURN B6 PRINT"N"; "MAMAN": PRINTTAB(8); "N PLUS DE MUNITIONS !!! " PRINTTAB(7); "XXX VOUS ETES A LA MERCI DE" 87 88 PRINTTAB(6); "X VOTRE ADVERSAIRE

89 PRINTTAB(5); "X QUI PREND TOUTES VOS PRIMES" 90 PRINTTAB(8); "M SOYEZ PLUS VIGILANT ! ": PR=0: GOSUB124 91 POKESO+21,0:ND=ND+1:IFJT=1THENPG=INT((NB/10)\*PG):GOT093 92 PL=10\*(21(8-NB)):PG=(PG+PL)\*PR 93 PRINT"J"; "XXXXXXXXX": PRINTTAB(14); " & SCORE MAXAMENTERNING GAINS  $:$  ": PG: "\$" 94 PRINT"XXXX GRACE AUX PRIMES QUE VOUS ONT RAPPORTES": PRINT"XIBBBI"; 95 PRINT" VOS "; ND; " DUEL(S)" 96 PRINT" N SOIT : "; INT(PG/ND); "\$ PAR DUEL" 97 PR=1:GOSUB124:GOSUB77:GOSUB103:JT=0:IFPG/ND>750THENDI=1 98 IFPG/ND<=750ANDPG/ND>300THENDI=0.9 99 IFPG/NDC=300ANDPG/ND>200THENDI=0.8 100 IFPG/ND<=200ANDPG/ND>100THENDI=0.7 101 IFPG/ND<=100THENDI=0.6 102 RETURN **inden** " 103 PRINT"CH": PRINT" **ind 51** 104 PRINT" **17.7.57 SPAR BISTERY " : PRINT"** ma **Lett 63 W 5" Ind ST": PRINT" Ma \* 257 113 57** 105 PRINT" **ired 50**  $\mathbf{u}$ **106 PRINT" BE ST 漢語 fia 'En**  $\mathbf{u}$ 107 PRINT" **Ha m** иź  $\mathbf{u}$ 108 PRINT".7 R/I  $-3$ 109 PRINT"TIM  $\mathbf{H}$  $2 - 1$  $3V/$  $27$ 110 PRINT"7  $3<sub>1</sub>$  $3<sub>1</sub>$ T. вIJ ": PRINTTAB(28); "[] a 111 PRINTTAB(29);"7.3 n 112 PRINTTAB(27); "7.8 ":PRINTTAB(26);"7.3 113 PRINTTAB(26); "17 3 ■":PRINTTAB(26);"コ 調量  $\mathbf{a}$ p  $\mathbf{a}$ л 114 PRINTTAB(26); "■7 2 ■ E. H. ■":PRINTTAB(26)",", a ă.  $\mathbf{I}$  $\mathbf{a}$ - 31 臘 115 PRINTTAB(26); " $\blacksquare$  3  $\mathbf{a}$ ■":PRINTTAB(26); "门 湖里 a "PRINTTAB(26);"] a 116 PRINTTAB(26); "**a) a m**  $\mathbf{a}$ æ 117 PRINTTAB(33); "Mateur": PRINTTAB(33); "ate -- a": RETURN 118 PRINT"S": PRINT" NUMBER ":PRINTTAB(14); " # LE KID ":PRINTTAB(14); " # 119 PRINTTAB(14);"a  $\mathbf{H}$ 120 PRINT"XXX": PRINTTAB(8); "34 UN JEU DANGEREUX ... " 121 PRINT"X000 SHCRSRE DEPLACEMENT DROIT":PRINT" SSHIHT +CRSRE DEPLACEMENT GAUCHE 122 PRINT" SITCRSRE DEPLACEMENT BAS": PRINT" SSHIHT TORSRE DEPLACEMENT HAUT" 123 PRINT"X SHE TIR A GAUCHE": PRINT" SSE TIR DROIT": PRINT" SUE TIR A DROITE" 124 FORPF=XFT060STEP-1:POKES0+8,PF:POKES0+10,PF:POKES0+12,PF:NEXTPF:XF=PF 125 FORPL=XT0240:POKESO, PL:POKESO+2, PL:NEXTPL:X=PL **SEE POUR FIN"** 126 PRINT" NOO PRESSEZ #SPACE POUR SUITE": PRINT" 127 GETGE\$: IFGE\$=""THEN127 128 IF GE\$<>" "ANDGE\$<>"£"THEN127 129 IFGE\*="£"THENPRINT"7":END 130 RETURN 131 DRTR0, 126, 0, 0, 126, 0, 0, 11, 0, 3, 255, 192, 4, 255, 32, 0, 255, 0, 0, 255, 0, 0, 126, 0, 0, 60 133 DATA0, 0, 0, 0, 0, 0, 3, 231, 192 135 DRTR128, 1, 255, 128, 1, 126, 128, 1, 126, 128, 1, 0, 128, 0, 126, 0, 0, 126, 0, 0, 102, 0, 0 136 DATA102, 0, 0, 102, 0, 0, 0, 0 139 DRTR0, 0, 0, 0, 1, 0, 0, 0, 0, 0, 1, 0, 0, 3, 0, 4, 2, 0, 3, 22, 32, 1, 206, 64, 0, 127, 0, 2, 127, 128 140 DATA1,63,250,2,63,224,0,111,128,0,198,16,1,5,128,0,5,0,0,0,0,0,0,0,0,0,0,0 141 DATA0, 0, 0, 0, 0, 0 142 DRTR0, 0, 0, 0, 0, 0, 0, 0, 0, 0, 0, 0, 153, 0, 0, 255, 0, 0, 231, 0, 0, 126, 0, 0, 36, 0, 0, 24, 0 145 DRTR128,1,255,128,1,126,128,1,126,128,1,0,128,0,126,0,0,126,0,0,102,0,0 146 DATA102,0,0,102,0,0,0,0 147 DATA0, 126, 0, 0, 126, 0, 0, 11, 0, 3, 255, 192, 4, 102, 32, 0, 0, 0, 0, 24, 0, 0, 0, 0, 0, 0, 0, 0, 0 148 DRTR0,0,0,0,0,0,0,0,0,0,0,0,0,0,126,0,0,128,0,0,128,0,0,128,0,0,0,0,0,0,0,0 149 DATA3, 231, 192

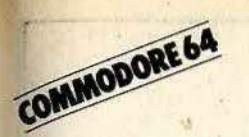

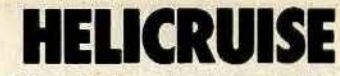

Vous êtes à bord d'un hélicoptère et vous survolez un terrain accidenté où rôdent les dangereux missiles cruise de votre charmant adversaire qui ne rêve que d'une chose, rester seul en jeu.

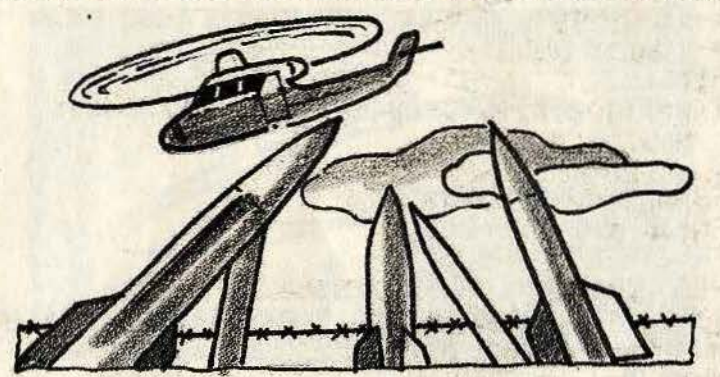

**BUT DU JEU** 

Hélicruise se joue à deux. Le missile que vous transportez a une autonomie variable. Il faut donc tenir compte de la topographie des lieux si vous voulez toucher votre

adversaire. D'autant plus, qu'en cas de mauvais calcul, il n'est pas exclu que vous deveniez votre propre cible. Bon vol.

- AU CLAVIER

- «A» vous permettra d'avancer.

- «T» vous permettra de tirer. - Les directions sont Nord-Ouest: Q  $: C$ Sud-Est Suest<br>Sud-Ouest: 2 **Fst** Nord-Est  $\cdot$  E Sud  $\cdot x$  $\cdot w$ Nord

 $\tilde{D}$ 

1 PRINT"3": CLR: RESTORE: GOSUB 83 2 K=3: T=3: UB=255: VB=120: UN=60: VN=VB 3 HB\$="MHELICO BLANC... SIMPLE OU STRIR" 4 DIS="MOUELLE DIRECTION Q,W,E,D,C,X,Z,OU A ???" 5 HN\$="? WINELICO NOIR... SHAWVANCE OU STUIR" **POKEV+21,3** 6 POKE 53280, 0: POKE53281, 9 7  $^{\prime\prime}$  ; PRINT" 8 i k li k li k li k s 9 PRINT" 3G H. 10 PRINT" 2 PRINT" SE  $\mathbf{u}$  $11$ ISLEEDE EELE EE 12 A\$="ISSSESSESSESSESSESSESSESSESSES 13 FORA=0T016:PRINTA\$; 14 NEXTA  $\mathbf{u}$ ; 15 PRINT" 33 ...........................  $\mathbf{u}$ 16 PRINT" 22  $\mathbf{u}$  ; 17 PRINT" SE 1995555555555555555555555 18 PRINT" 33 "; 199444444444444444 19 POKE2023, 160: POKE56295, 6 20 FORA=0T060 21 B=INT(679\*RND(0))+1204 22 POKE B, 233: POKEB+1, 223: POKEB+54272, 7: POKEB+54273, 0 23 NEXTA 24 IFT=3THEN50 25 IFC=2THENC=0 26 POKEV+21,3:CP=0:P=0:C=C+1:REM REPARTITION NOIR BLANC 27 PRINT"INTHETHE TELESTIC" 28 IFC=2THENDE\$=HN\$:UM=UN:VM=VN+10 29 IFC=1THENDE\$=HB\$:UM=UB:VM=VB+10 30 PRINTDES; 31 GETWS: IFWS=""THEN31 32 GOSUB<sub>80</sub> 33 IFC=2ANDR=2THENS=12 34 IFC=2ANDR=0THENS=0 35 IFC=1ANDQ=0THENS=0 36 IFC=1ANDQ=1THENS=12 37 IFW\$="T"THENT=1 38 IFWS="A"THENT=0 39 PRINT".7"; DI\$ 40 GETV\$: IFV\$=""THEN39

```
41 IFV$="Q"THENI=-10:J=-10
42 IFV$="W"THENI=0:J=-10
43 IFV$="E"THENI=+10:J=-10<br>44 IFV$="D"THENI=+10:J=0
45 IFV$="C"THENI=+10:J=+10
46 IFV$="X"THENI=0:J=+10
   IFV$="Z"THENI=-10:J=+10
47
48 IFV *= "A" THENI = - 10: J=0
49 GOSUB80: REM EFFACE
50 IFT=1THENO=INT(RND(1)*80):0=0+20:K=7
51 IFT=0THEN0=10
52 FORH=0T00
53 AH=UM: AV=VM: IFS=12THENAH=UM+255
54 BH=UB: BV=VB: IFQ=1THENBH=UB+255
55 CH=UN: CV=VN: IFR=2THENCH=UN+255
56 PR=1024+(((AV-66)/8)*32)+((AH-25)/8)
57
   IFPEEK(INT(PR))=233THENI=(INT(RND(1)*4)-2)*10:J=(INT(RND(1)*4)-2)*10
58
   IFC=10RT=1THENUN=UN-I:VN=VN-J:0=0
59 IFC=20RT=1THENUB=UB-I:VB=VB-J:0=0
60 UB=UB+I:VB=VB+J:UN=UN+I:VN=VN+J:UM=UM+I:VM=VM+J
61 IFUB>255THENQ=1:UB=UB-255
62 IFUN>255THENR=2:UN=UN-255
63 IFUM>255THENS=12:UM=UM-255
64 IFQ=18NDUB<0THENUB=UB+255:Q=0
65 IFR=2ANDUN(0THENUN=UN+255:R=0
66 IFS=12ANDUM<0THENUM=UM+255:S=0
67
   IFS=0ANDUM<30THENI=-I
68 IFVM<600RVM>200THENJ=-J
69 IFS>0ANDUM>80THENI=-I
70 POKEV+0, UB: POKEV+1, VB: POKEV+2, UN: POKEV+3, VN
71 POKEV+4, UM: POKEV+5, VM: POKEV+6, UM: POKEV+7, VM
72 CP=CP+1:POKEV+16,Q+R+S:POKEV+21,K
73 IF(AH)BH-15ANDAH(BH+15)AND(AV)BV-15ANDAV(BV+15)ANDH)20THENU=10:GOTO103
74 IF(AH)CH-15ANDAH(CH+15)AND(AV)CV-15ANDAV(CV+15)ANDH)20THENU=9:GOT0103
75 IFT=1THENCP=0
76 IFT=30RCP=3THENG0T025
77 IFT=0THENGOT040
78 NEXTH
79 GOT024
80 FORB=1904T01943: POKEB, 160: POKEB+54272, 9: NEXTB
81 PRINT"ISSISSISSISSISSISSISSISSISSISSISSINI" RETURN
83 V=53248
84 FORA=0T03: POKE2040+A, 192+A: NEXTA
85 FORB=0T0251 : READE : POKE12288+B, E : NEXTB
86 DATA (11111111111255,255,128,1,192,17,0,128,10
87 DRTR 31, 255, 255, 63, 255, 254, 103, 255, 209, 65, 252, , 255, 248,
88 DATA 255, 248, , 63, 208, , 15, 192, , 72, 64, , 127, 248,
90 DATA (((1)(((1)((1)(1)(255)(255,136)(3,128,80)(1)
91 DATA 255, 255, 248, 127, 255, 252, 136, 255, 6
92 DATA , 63, 2, , 31, 255, , 31, 255, , 11, 252
93 DATA 3,240, 2,18, 31,254, , , , , , , , , , ,
95 DATA ...................
96 DATA .................
97 DATA , 128, 16, , 64, 24, 48, 56, 61, 224, 8, 63, 192, 15, 255, 3, 255,
98 DATA 224, 242, 224, 63, 212, 255, 15, 248, 240, 3, 240, 192, 255, 219, 192
99 DATA 31, 255, 192, 1, 252, 224, 1, 127, 248, 2, 245, 248, 7, 254, 125
100 DATA 15, 254, 7, 15, 126, 2, 28, 99, , 48, 65, , 224, 65,
101 POKEV+39, 1: POKEV+40, 0: POKEV+41, 7: POKEV+42, 1
102 RETURN
103 FORR=1T05:POKE V+21,U:FORT=0T0100:NEXTT:POKEV+21,15-U:NEXTR:GOT01
```

```
READY.
```
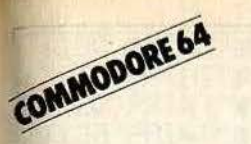

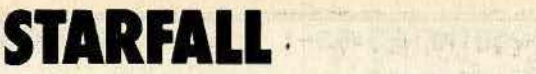

Découvrez l'ambiance des chaudes nuits étoilées. La soucoupe volante qui va et vient sans cesse parmi les météores, c'est vous !...

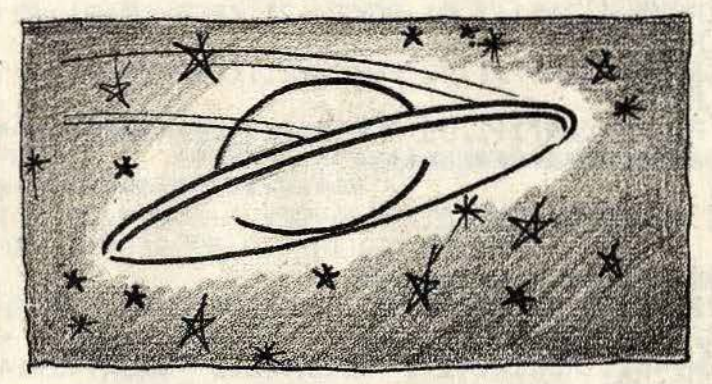

#### BUT DU JEU

À l'aide de votre vaisseau, interposez-<br>vous entre les étoiles filantes afin d'empêcher ces dernières de semer la panique dans le petit village isolé qui n'a plus qu'un seul espoir : votre intervention salvatrice. Vous pouvez éteindre les incendies en soufflant dessus, grâce à vos puissants réacteurs. Attention. deux in- cendies sont envisageables, mais trois ...

**AU CLAVIER** 

- Déplacer la soucoupe volante à l'aide de vos curseurs habituels.<br>- Faites-la changer de plan à l'aide de la barre.

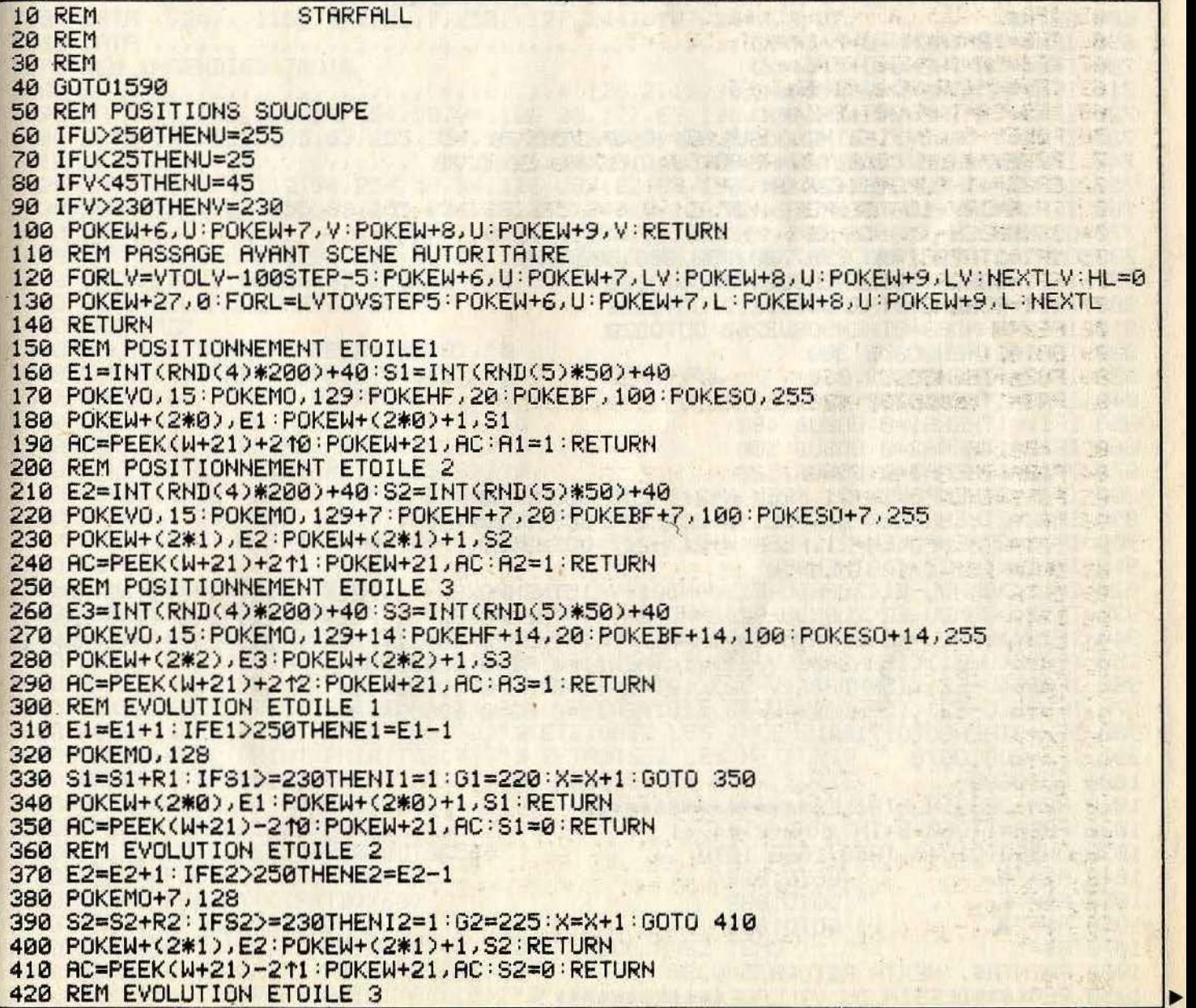

```
430 E3=E3+1: IFE3>250THENE3=E3-1
440 POKEMO+14, 128
450 S3=S3+R3:IFS3>=230THENI3=1:G3=215:X=X+1:G0T0 470
460 POKEW+(2*2), E3: POKEW+(2*2)+1, S3: RETURN
470 RC=PEEK(W+21)-212:POKEW+21, RC:S3=0:RETURN
480 REM APPARITION FEU 1
490 POKEW+(2*5), E1: POKEW+(2*5)+1, G1: POKEW+21, (PEEK(W+21)+215): I1=2: RETURN
500 REM APPARITION FEU 2
510 POKEW+(2*6), E2: POKEW+(2*6)+1, G2: POKEW+21, (PEEK(W+21)+216): I2=2: RETURN
520 REM APPARITION FELL 3
530 POKEW+(2*7),E3:POKEW+(2*7)+1,G3:POKEW+21,(PEEK(W+21)+217):I3=2:RETURN
540 REM*********************************
550 REM
560 REM
                 CORPS DE PROGRAMME
570 REM
580 REM*********************************
590 U=127:V=30:V1=200:K=24:C=1800:E=40:V0=54296:M0=54276:FH=54273:FB=54272
600 SO=54278: POKE53280, 0: POKE53281, 6: PRINT", ": GOSUB1230
610 POKEW+39, 1: POKEW+40, 1: POKEW+41, 1: POKEW+42, 0: POKEW+43, 14: POKEW+44, 7
620 POKEW+45, 7: POKEW+46, 7
630 POKEW+21,24:POKEW+(2#3),127:POKEW+(6)+1,30:POKEW+(2#4),127:POKEW+(8)+1,30
640 REM
650 FORL=1T014STEP2:GOSUB1020:U=U+1:V=V+L:GOSUB60:NEXTL:GOSUB1090:TD=TI
660 REM-----------COMMANDES------------
670 HE=INT(RND(1)*9)+1:R1=HE*2:R2=HE+9:R3=INT((HE12)/5)
680 GETW$
690 IFW$="II"THENU=U-7-(4*X)
700 IFWS="N"THENU=U+7+(4*X)
710 IFW$="7"THENV=V-7-(4*X)
720 IFW$=")0"THENV=V+7+(4*X)<br>730 IFW$=" "ANDV>160THENGOSUB110:HZ=0:GOTO770<br>740 IFV>=170ANDV<=180THENHZ=INT(RND(1)*8):GOTO770<br>750 IFHZ>=4THENPOKEW+27,24<br>760 IFHZ<40RV<180THENPOKEW+27,0<br>770 GOSUB60<br>790 ONHEGOTO790,790,790,79
820 IFA1=1THENGOSUB 300<br>830 IFA2=1THENGOSUB 360<br>840 IFA3=1THENGOSUB 420<br>850 IF11=1THENA1=0:GOSUB 480<br>860 IF12=1THENA1=0:GOSUB 500<br>870 IF13=1THENA3=0:GOSUB 500
880 IFI1=2THENPOKEW+21, PEEK(W+21)-215: GOSUB480<br>890 IFI2=2THENPOKEW+21, PEEK(W+21)-216: GOSUB500<br>900 IFI3=2THENPOKEW+21, PEEK(W+21)-217: GOSUB520
910 IFPEEK(W+27)<>0THEN950
920 IFI1<D0ANDU-E1<20ANDU-E1D0ANDG1-V<15THENPOKEW+21,PEEK(W+21)-215:I1=0:X=X-1
930 IF12<50ANDU-E2<20ANDU-E2>0ANDG2-V<15THENPOKEW+21,PEEK<W+21)-216:12=0:X=X-1
940 IFI3<D0ANDU-E3<20ANDU-E3>0ANDG3-V<15THENPOKEW+21,PEEK(W+21)-217:I3=0:X=X-1
950 IFRBS(U-E1)<15ANDABS(V-S1)<10THENI1=0:A1=0:GOSUB350
960 IFABS(U-E2)(15ANDABS(V-S2)(10THENI2=0:A2=0:GOSUB410
970 IFABS(U-E3)(15ANDABS(V-S3)(10THENI3=0:A3=0:GOSUB470
980 IFX=3THENG0T01710
990 IFX=2G0T0670
                                    (11) 日 (まず) (2) 1 5 2 2 =
1010 REM DESSIN ETOILES****************<br>1020 FORA=1T060:B=INT(RND(0)*4)+1<br>1030 ONBGOTO1040,1050,1060,1070<br>1040 A$="1. ":GOTO1080<br>1050 A$="1. ":GOTO1080
1000 GOTO680
1080 PRINTA#; : NEXTA : RETURN
1090 REM****DESSIN DU VILLAGE************
```
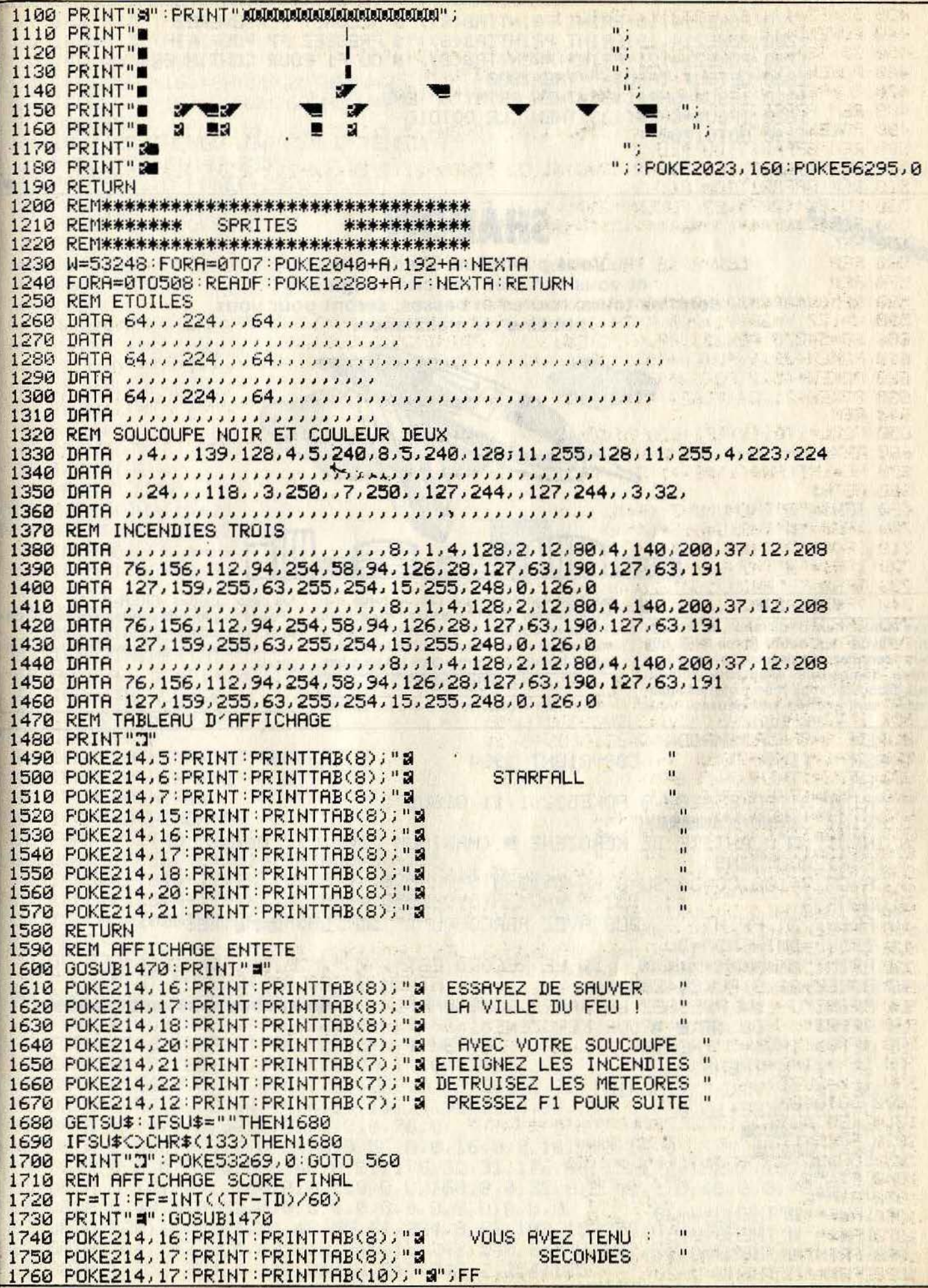

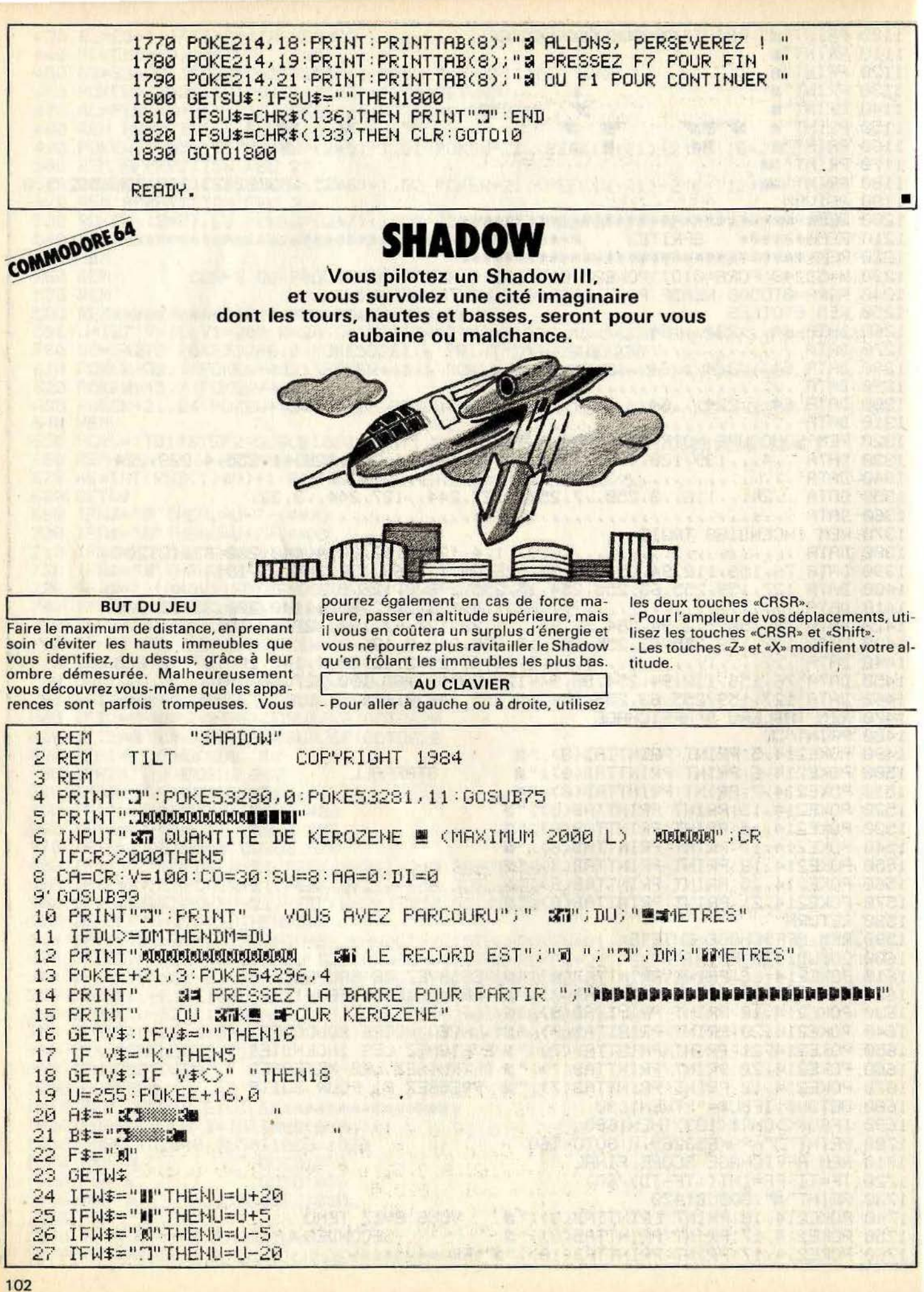

```
28 TEMI="7"THEND=0
   IFPEEK(E+16)=0ANDU(25THENU=25<br>IFPEEK(E+16)=0ANDU(25THENU=25<br>GOSUB99<br>IFU(=255THENDECT)
29 IFW$="X"THEN0=7
BA IFU<=0THEN19
                                                            The court of the Daniel
2132
33 GOSUB99
34 IFUC=255THENGOTO36:REM EXTENSION
35 POKEE+16,7:0=0-255<br>36 POKEE+23,0:POKEE+29,0
36 PUKEE-23.0 PUKEE-1, V<br>37 PUKEE-13: PUKEE-1, V<br>38 POKEE-2, U: POKEE-3, V<br>39 POKEE-4, U: POKEE-5, V<br>39 POKEE-4, U: POKEE-5, V
39 POKEE+4, U: POKEE+5, V<br>40 GOSUB99: GOSUB99: GOSUB99<br>41 S=0<br>42 T=0
44 B=INT(RND(1)*12)<br>45 IF A=0THENC$=A$<br>46 IF A=1THENC$=B$<br>47 IF A=2THENC$=F$<br>48 S=S+1<br>49 PRINTTAB(B):PRINTC$
                             49 PRINTTAB(B): PRINTC#
50 IFSK3THEN48<br>51 PRINT".TITT"
52 A=INT(RND(1)*2)
53 B=INT(RND(1)*12)+13
54 IF A=0THENC$=A$<br>55 IF A=1THENC$=B$<br>55 IF A=1THENC$=B$
56 T=T+1<br>57 PRINTTAB(B):PRINTC$<br>58 IFT(STHEN56<br>59 IFA=2THENPRINT<br>60 AA=AA+1:DI=DI+100:IFAA=5THENPRINT"aa";DI<br>50 AA=AA+1:DI=DI+100:IFAA=5THENPRINT"aa";DI
                                                                 SY LIO FINE
62 IFQ=0THENCO=30
63 CA=CA-CO
64 IFAR=10THENPRINT" SAT':CA
65
    IFAA=10THENAA=0
66 IFCAC=0THEN92
67 IFCAC=0THENCA=0
68 FORTT = - 2T00
69 UU=U: IFPEEK(E+16)=7THENUU=UU+255
70 IFPEEK(1344+TT+INT(UU/8))=102ANDQ=0THEN105
   IFPEEK(1344+TT+INT(UU/8))=230RNDQ=0THENCR=CR+100
71
72 IF CA>=2000THENCA=2000
73 NEXTTT
74 GOT020
   FORR=0T07:POKE2040+A, 192+A:NEXTA
75 FORA=0TO7:POKE2040+A,192+A:NEXTA<br>76 FORN=0TO62:READI:POKE12288+N,I:NEXTN
77 FORN=0T062 READI POKE12352+N, I NEXTN
78 FORN=0T062:READI:POKE12416+N, I:NEXTN<br>79 E=53248:POKEE+39,0:POKEE+40,1:POKEE+21,3
80 DATA 0,56,0,0,76,0,63,207,248,0,79,208,0,79,144
81 DATA 0,78,32,0,94,64,4,94,192,4,95,64,4,94,64
82 DATA 0,94,0,0,92,0,0,76,0,0,76,0
83 DATA 0,8,0,0,8,0,0,24,0,0,56,0,0,16,0,0,16,0,0,16,0
84 DATA 0,0,0,0,48,0,0,48,0,31,176,32,31,176,96,15,177,192,7,161,128
85 DATA 3, 161, 0, 1, 160, 0, 0, 160, 0, 0, 160, 0, 0, 32, 0, 0, 48, 0, 0, 48, 0, 0, 48, 0
86 DATA 0,48,0,0,32,0,0,0,0,0,0,0,0,0,0,0,0,0,0
87 DATA 128, 16, 8, 64, 24, 48, 56, 61, 224, 8, 63, 192, 15, 255, 8, 3, 255, 8
88 DATA 224, 242, 224, 63, 212, 255, 15, 248, 240, 3, 240, 192, 255, 219, 192, 31, 255, 192
89
   DATA 1, 252, 224, 1, 127, 248, 3, 245, 248, 7, 254, 125
```
90 DATA 15, 254, 7, 15, 126, 2, 28, 99, 0, 48, 65, 0, 224, 65, 0 91 **RETURN** 92 V=100:DF=5:DG=3 93 IFPEEK(E+16)=7THENDF=-5 94 U=U-(DF): $V=V+DG$ 95 POKEE, U: POKEE+1, V: POKEE+2, U 96 POKEE+3, V: POKEE+4, U: POKEE+5, V 97 IF(PEEK(E+16)=7ANDU>65)OR(PEEK(E+16)=0ANDU<40)THEN105 98 GOT094 99 S=54272 100 POKES+24, SU+Q 101 POKES+6, 128 102 POKES, 139 POKES+1, 4 103 POKES+4, 129 104 RETURN 105 POKEE+4, U: POKEE+5, V: POKE54296, 0 106 POKEE+41,7 107 POKEE+21, 4: FORT=1T0100: NEXTT 108 POKEE+41, 1 109 POKEE+41, 7: FORT=1T0100: NEXTT 110 POKEE+23, 4: FORT=1T0100: NEXT 111 POKEE+23, 0: DU=DI 112 POKEE+21, 0: FORT=1T0500; NEXT: GOTO8

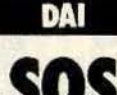

Étes-vous gourmet ou gourmand ? Difficile de trouver sa nourriture dans cet espace hostile ou règne en maître votre ennemi numéro 1. Il vous faudra pourtant, sous peine de mort, la découvrir et surtout, la posséder.

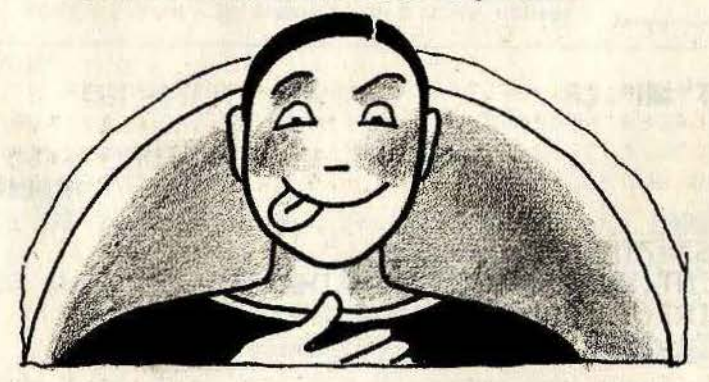

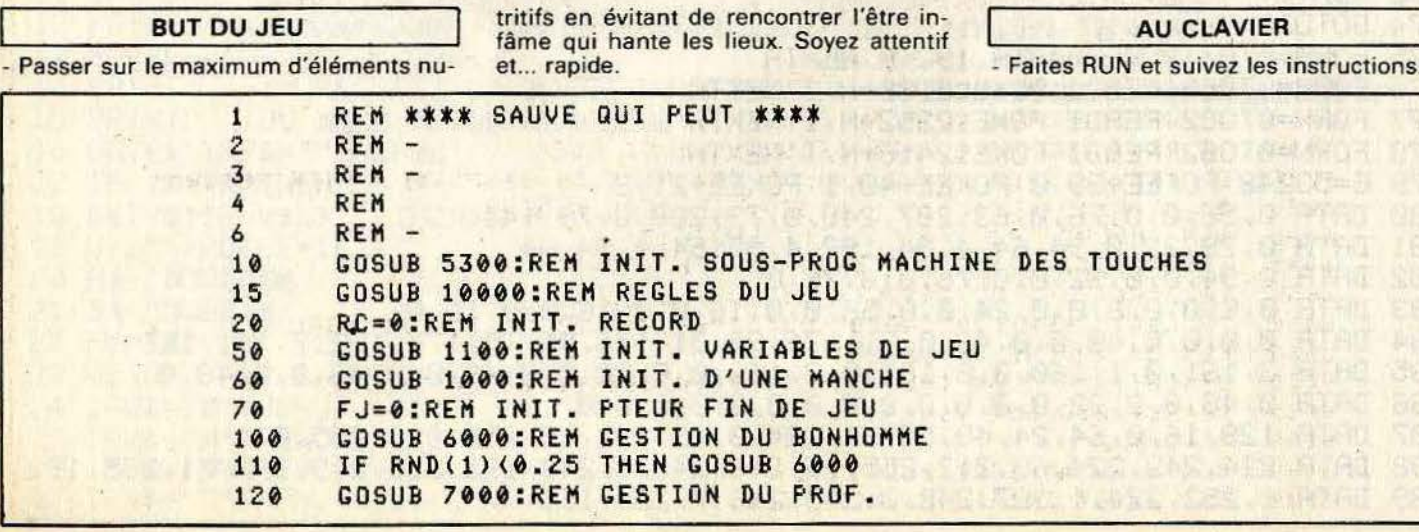

104

IF RND(1)(1/VI THEN GOSUB 7000 125 IF RND(1){1/VI THEN GOSUB 7000<br>IF FJ=0 THEN 100:REM SI LA MANCHE CONTINUE... 130  $140$ AT ALL IF FJ=2 THEN 300:REM SI PERDU... 150 155 REM ON A GAGNE UNE MANCHE: REM RAJOUTE DES OBJETS ET AUGMENTE LA VITESSE DU PROF<br>NO=NO+5:VI=VI-5<br>IF VI<5 THEN VI=5:REM VITESSE LIMITE 156 160  $170$ GOTO 60:REM REJOUE UNE MANCHE AND THE STATE OF THE STATE OF THE STATE OF THE STATE OF THE STATE OF THE STATE O 180 299 REM --- ON A PERDU 300 PRINT TAB(7): POUR REJOUER, APPUYER SUR 'RETURN' ... ' 320 IF GETC()13 THEN 320:REM ATTEND UN 'RETURN' A RESERVE AND RESERVE GOTO 50:REM RECOMMENCE UNE PARTIE 340  $\sim$ REM ---- INITIALISATION<br>COSUB 2000:REM INIT. MODE GRAPHIQUE<br>COSUB 1200:REM PLACE BONHOMME<br>COSUB 1300:REM PLACE LE PROF<br>COSUB 8000:REM PLACE LES OBJETS<br>SC=0:GOSUB 9000:REM PLACE LES OBJETS<br>RETURN<br>RETURN 999 1000 1020 1030 1040 1050 1099 REM ---- INIT. VARIABLES DE JEU ----KEN ---- INIT. VARIABLES DE JEU ----<br>VVI=50:VI=VVI:REM INIT. VITESSE DU PROF<br>VNO=5:NO=VNO:OB=NO:REM NBRE D'OBJETS<br>RETURN<br>REM ---- PLACE BONHOMME ----<br>BX=INT(RND(1)\*XM):BY=INT(RND(1)\*YM)<br>DOT BX.BY C1:REM AFF. BONH.<br>RETURN<br>R 1100 1110 1120 1199 1200  $1710$ 1220 **REM ---- PLACE PROF ----**1299 1300 PXP=INT(RND(1)\*XM):PYP=INT(RND(1)\*YM) 1310 IF SCRN(PXP, PYP)=C2 THEN 1300:REM SI DEJA QUELQUE CHOSE  $1320$ DOT PXP, PYP C2:REM AFF. LE PROF 1330 The use of the second construction RETURN REM ---- INIT. MODE GRAPHIQUE ----<br>MODE 2A:XM=XMAX:YM=YMAX-19<br>C0=0:C1=14:C2=3:C3=12:COLORG C0 C1 C2 C3 1999 2000 C0=0:C1=14:C2=3:C3=12:COLORG C0 C1 C2 C3<br>RETURN 2010 2020 4999 REM ---- ENTREE DES COMMANDES ---- NORTHERN COMMUNIST 5000  $PX = 0 : PY = 0$ 5010 CL=#4001:CALLM #5000,CL:IF CL()0 THEN PY=1:REM SI DIR HAUT 5120 CL=#4002:CALLM #5000, CL:IF CL()0 THEN PY=(-1):REM SI DIR BAS CL=#4004:CALLM #5000,CL:IF CL()0 THEN PX=(-1):REM SI DIR GAUCHE 5130 5140 CL=#4008:CALLM #5000,CL:IF CL()0 THEN PX=1:REM SSI DIR DROITE 5180 **RETURN** REM INIT. PROGRAMME MACHINE DES TOUCHE 5300 Alla Mag ADR=#5000:FOR I=0 TO 28 5310 **"我们不知**了 **STATISTICS** 5320 READ A:POKE ADR+I, A 5330 NEXT I:RETURN REN ---- SOUS-PROGRAMME MACHINE POUR LES TOUCHES ----5399 5400 DATA #F5,#E5,#D5,#C5,#11,3,0,#19,#7E,#F3,#32,7,#FF,#3A DATA 1,#FF,#FB,#2B,#A6,#23,#77,#2B,#36,0<br>DATA #C1,#D1,#E1,#F1,#C9<br>REM ---- DEPLACEMENT DU BONHOMME ----<br>GOSUB 5000:REM VOIR SI COMMANDE<br>IF PX=0 AND PY=0 THEN RETURN:REM SI RIEN 5410 5420 5999  $4000$  $6010$ 6020 IF (BX+PX(0 OR BX+PX)XM) OR (BY+PY(0 OR BY+PY)YM) THEN RETURN DX=BX+PX:DY=BY+PY:REM COORD. DE DEPLACEMENT 6030 6035 REM TOUCHE-T-ON UN QUELQUE CHOSE ? Z=SCRN(DX,DY):GOSUB 6500:REM AFF. BONH. THE CONTROL OF THE RETURN:REM SI TOUCHE RIEN 6040 6050 6060 IF Z=C2 THEN FJ=2:GOSUB 6600:RETURN:REM SI TOUCHE PROF REM ON TOUCHE UN OBJET: 6065 OB=OB-1:IF OB=0 THEN SC=SC+100:GOSUB 9000:FJ=1:RETURN 6070  $\sim x$ 6080 SC=SC+10:GOSUB 9000 6100 **20 de 2** 6499  $546$ DOT BX, BY CO:REM EFFACE BONH. 6500  $100.7$ 

BX=DX:BY=DY:REM NOUVELLES COORD.<br>DOT BX.BY C1:REM AFF. BONH. 6510 6520 DOT BX, BY C1:REM AFF. BONH. EL ACTOR ALL' La Chang 6530 **RETHRN** REM ---- AFFICHE LE PROF ----6599 6600 DOT PXP.PYP CO PXP=PXP+PXX:PYP=PYP+PYY 6610 DOT PXP.PYP CZ 6620 6630 RETURN REM ---- DEPLACEMENT DU PROF ----6999  $PXX = 0: PYY = 0$ 7000 IF PXP=BX AND PYP=BY THEN FJ=2:GOSUB 6600:RETURN IF PXP=BX AND FILEDU BONH.<br>REM SE RAPPROCHE DU BONH. 7010 ANT DIE SINGLE IN 7015 7020 IF PXP) BX THEN PXX == 1 7030 IF PYP(BY THEN PYY=1 7040 IF PYP(BY THEN PYY=1<br>IF PYP)BY THEN PYY=-1<br>REM TOUCHE-T-ON QUELQUE CHOSE? 7050 7055 REM TOUCHE-T-ON QUELUUE LAUSE:<br>IF SCRN(PXP+PXX,PYP+PYY)=C3 THEN RETURN MAR ATAloges Y.LGS 7060 7100 GOSUB 6600:REM AFF. LE PROF 7110 **RETURN** REM ---- PLACE LES OBJETS ----<br>OB=NO:FOR I=1 TO NO 7999 8000 X=INT(RND(1)\*XM):Y=INT(RND(1)\*YM) 8010 IF SCRN(X,Y)()CO THEN 8010 8020 8030 DOT X, Y C3 A SALE CONTINUE (ATER LEARA) 8040 NEXT 8050 RETURN REM ---- AFFICHE SCORE/RECORD -----8999 IF SC>RC THEN RC=SC 9000 9010 PRINT CHR\$(12);TAB(10);'SCORE=';SC;' ';TAB(30);'RECORD:';RC;' **ARCHITECT** 9020 RETURN REM ---- REGLE DU JEU ---- 1999 9999 10000 PRINT CHR\$(12):REM EFFACE ECRAN THE COMMUNICATION HER INFORMED MARCHE AND DELETION CONTINUES. 10010 PRINT 10020 PRINT TAB(30): PROF !!<br>10030 PRINT TAB(30): -------10110 PRINT ' VOUS SOUVENEZ-VOUS DE VOTRE TENDRE ENFANCE ?' 10120 PRINT ' MAIS SI, DANS LA COURS DE RECREATION ?" 10140 PRINT . NON ?! 10150 PRINT ' CELA NE FAIT RIEN, VOUS ALLEZ POUVOIR COMBLER' 10160 PRINT ' CETTE LACUNE...' 10170 PRINT 10180 PRINT ' DANS LA COURS DE RECRE (ATION), VOS BONBONS SONT' 10190 PRINT ' TOMBES PAR TERRE (ILS SONT BLEUS !). " 10210 PRINT ' HELAS, LA SONNERIE A RETENTI...' 10220 PRINT ' ESSAYEZ DE RAMASSER TOUS VOS BONBONS (EN PASSANT' 10230 PRINT ' DESSUS) AVANT QUE LE PROF VOUS ATTRAPE ET VOUS TIRE' 10240 PRINT ' LES OREILLES (AIE!)' 10250 PRINT 10260 PRINT ' ATTENTION A SA RUSE: PARFOIS IL SE POSTE PRES' 10270 PRINT ' D'UN BONBON ET IL FAIT CELUI QUI EST TOUT GENTIL' 10280 PRINT ' L'HYPOCPITE...' 10300 PRINT 10310 PRINT 'VOILA, BON COURAGE' 10320 PRINT 'NB: VOUS VOUS DEPLACEZ AVEC LES CURSEURS' 10330 PRINT : PRINT 'APPUYER SUR 'RETURN' POUR COMMENCER...'; 10340 IF GETC()13 THEN 10340:REM ATTEND RETURN **10400 RETURN** 

```
SAUT EN LONGUEUR
                                                                    UDRATES DE YOUTHERE
                               Les Jeux Européens vont débuter
                                                              30 143
                                     et vous y participez.
                                                                   图
                               Discipline : Le saut en longueur.
              Un peu d'échauffement, un départ lent, une accélération brutale,
                               un appel sans faille et vous voilà
                                  propulsé vers la gloire ou...
                                  dans les affres de la honte.
                                                                                HAI III.
                                                                              VERISLE E
                                 de parler, il faut courir à point. A vous...
                                                                  - Sautez avant la flèche en appuyant sur
          BUT DU JEU
                                                                  «Espace».
                                          AU CLAVIER
Dès le début de la piste, faites une course
                                                                  Cette touche peut modifier l'angle de
bien calculée et calibrez essentiellement
                                  Faites RUN
                                \overline{\phantom{a}}votre saut si vous appuyez trop longtemps
l'instant exact où vous devrez presser la
                                  Vous êtes représenté par une étoile.
                                 U
                                                                  dessus ou pas du tout.
touche de saut. Le moindre détail sera
                                 - Pour courir : appuyez fréquemment sur
lourd de conséquences. Mais rien ne sert
                                 la touche «Shift».
 100
        GOSUB 8000:REM Initialise l'ecran et le programme
 1.30INPILT
              'Nom du 1er joueur '; NM1$: PRINT
              'Nom du Zeme joueur '; NM2$: POKE #75,32
 140
        INFUT
 150
        GOSUB 1000:G$=NM1$:LG!=LG1!:PRINT CHR$(12)
 160
        IF LG2!>LG1! THEN G$=NM2$:LG!=LG2!
 170IF LG2!=LG1! THEN PRINT 'Esalite..';:GOTO 190
 180
        PRINT "Le vainqueur en saut : ';G$
 190
        PRINT 'Votre performance est de ';LG!;' metres.'
 200
        POKE #75,95
 300
        END
 977REM **** ESSAIS DES SAUTS DES JOUEURS ****
 1000
        LG1!=0:LG2!=0:FOR I=1 TO 3:PRINT CHR$(12)
        CURSOR 0,22: PRINT 'Joueur : '; NM1$: PRINT 'Essai no.'; I
 1010
        PRINT 'Performance :';LG1!
 1020
        GOSUB 2500:GOSUB 2000:IF LG!)LG1! THEN LG1!=LG!
 1030
 1040
        GOSUB 1500:REM attente clavier
 1050
        PRINT CHR$(12):CURSOR 0,22:PRINT 'Joueur : ';NM2$
 1060
        PRINT 'Essai no.'; I: PRINT 'Performance :'; LG2!
        COSUB 2500:COSUB 2000:IF LC!)LC2! THEN LC2!=LC!
 1070
        GOSUB 1500:REM attente clavier
 1080
 1090
        NEXT
 1190
        RETURN
        REM **** ATTENTE AU CLAVIER ****<br>CURSOR 5,1:PRINT 'Appuyer sur la touche C ..'
 1499
 1500
 1510
        CL = 4408: CALLM #5000, CL: IF CL=0 THEN 1510
 1520
        RETURN
 1999
        REM **** UN ESSAI DU SAUT EN LONGUEUR ****
        YB=7:XB=59:CURSOR XB,YB:PRINT '*';:FLIP=0:LT!=1:LG!=0
 2000
        CL=#4080:CALLM #5000, CL:IF CL=0 THEN 2010
 2010
 2020
        CL=#2020:CALLM #5000,CL:IF CL()0 THEN 2200
 2030
        CL=#4080:CALLM #5000,CL:IF FLIP=0 AND LT!>1 AND CL()0 THEN LT!=LT!-2:FLIP=
        LT!=LT!+0.25:IF CL=0 THEN FLIP=0
 2040
 2050
        LTCD=LTCD-1:IF LTCD>0 THEN 2020
 2060
        LTCD=LT!:XB=XB-1:CURSOR XB, YB:PRINT '* ';
 2065
        IF XB(5 THEN 2280.
 2070
        FLIP=1:GOTO 2020
```
 $\cdot$ 1

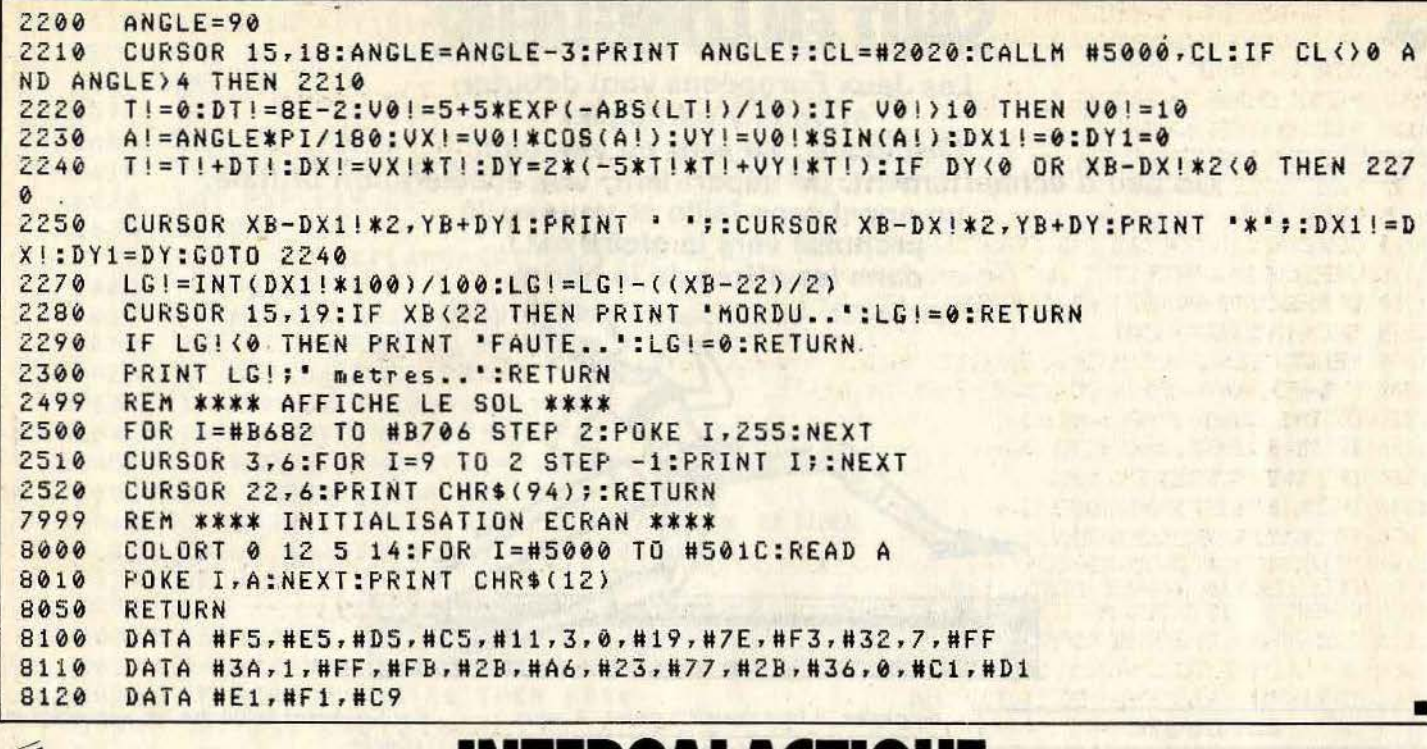

# **INTERGALACTIQUE**

Décidément, l'espace n'est pas calme. Surtout lorsque les météores convergent vers vous et que vous ne disposez que d'un classique rayon laser pour vous défendre. Faites preuve de sagacité, de vivacité et n'oubliez pas d'emporter quelques litres de sang-froid. Vous éviterez ainsi une fin affreuse.

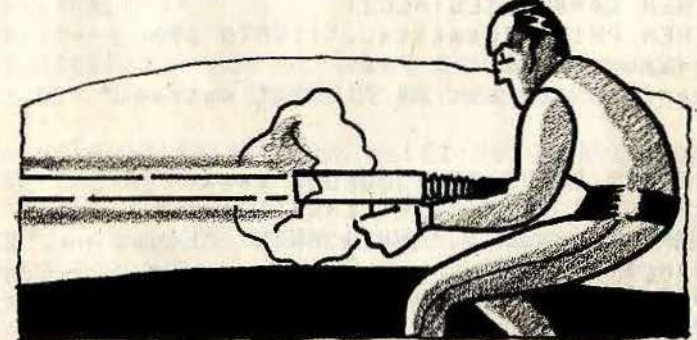

mais puissant faisceau laser. - Le déplacement se fait à l'aide de la poi-**BUT DU JEU** gnée. AU CLAVIER Détruire vos assaillants minéraux qui fu-- Tirez en appuyant sur le bouton. - Branchez le paddle. sent de toutes parts en utilisant un simple

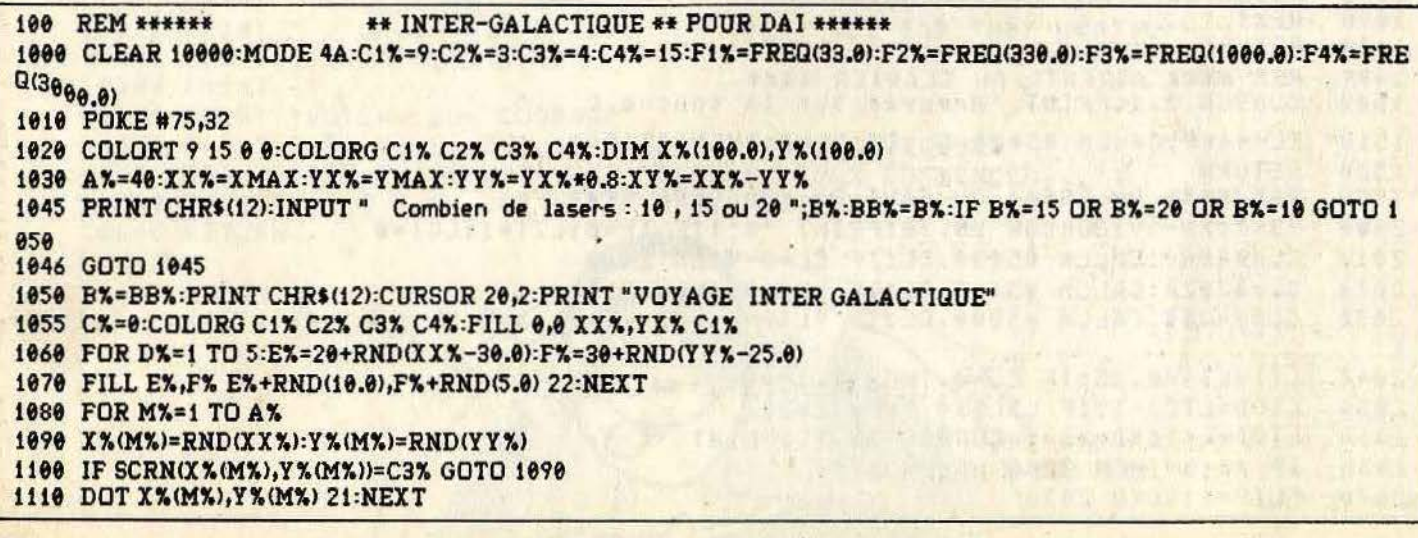

```
1120 X<sup>*</sup>=RND(XX<sup>*</sup>):Y<sup>*</sup>=RND(YY<sup>*</sup>)
1130 IF SCRN(X%, Y%)=C2% OR SCRN(X%, Y%)=C3% GOTO 1120
1140 DOT X%, Y% 23
159 PRINT CHR$(12):CURSOR 5,1:PRINT "";A%;" meteorites ":CURSOR 40,1:PRINT "";B%;" lasers "
1160 FOR G%=5 TO 1 STEP-1
1170 CURSOR 15,3:PRINT "Depart dans ";G%;" secondes ":SOUND 0 0 15 0 F1%:COLORG C1% C1% C3% C4%
1172 WAIT TIME 2:SOUND 0 0 15 2 F2%: WAIT TIME 30:COLORG C1% C2% C3% C1%: NEXT
1175 SOUND OFF
1180 COLORG C1% C2% C3% C4%:CURSOR 15,3:PRINT "
                                                                        ń
                                                       PARTEZ !!
1190 CURSOR 18,3:PRINT " ";C%;" meteorites detruits "
1200 IF PEEK(#FD00) IAND #20<>0 THEN GOSUB 3215
1280 IF C%<A% GOTO 1300
1290 PRINT CHR$(12):CURSOR 30,2:PRINT "GAGNE !!":MAIT TIME 100:A%=A%+1:GOTO 1050
1300 P0%=PDL(0)/86+1:P1%=PDL(1)/86+1:U%=X%:V%=Y%
1310 ON P0% GOSUB 2400.2440.2480
1320 IF Y%<0 THEN Y%=0:GOTO 1340
1330 IF YX>YYX THEN YX=YYX
1340 IF X%<0 THEN X%=0:GOTO 1360
1350 IF XX>XXX THEN XX=XXX
1360 IF SCRN(X%,Y%)=C2% OR SCRN(X%,Y%)=C3% THEN DOT X%,Y% C4%:PRINT CHR$(12):CURSOR 20,2:PRINT "SCRATC
H !!": WAIT TIME 100:A%=A%-1:GOTO 1050
1370 SOUND 1 1 15 0 F3%:DOT X%, Y% 23: IF U%=X% AND V%=Y% THEN SOUND OFF :GOTO 1380
1375 DOT U%, V% 20: SOUND OFF
1380 IF C%=A% GOTO 1290:FOR I%=1 TO A%:IF PEEK(#FD00) IAND #20<>>0 THEN GOSUB 3215
1385 IF Y%(I%)=YX% THEN NEXT:GOTO 1190
1390 DOT XX(IX), YX(IX) 20:XX(IX)=XX(IX)+SGN(XX-XX(IX)):YX(IX)=YX(IX)+SGN(YX-YX(IX))
1400 IF SCRN(X%(I%),Y%(I%))=C1% THEN DOT X%(I%),Y%(I%) C2%:NEXT:GOTO 1190
1410 IF SCRN(X%(I%),Y%(I%))=C4% THEN DOT X%,Y% C2%:CURSOR 30,2:PRINT "PERDU !!": WAIT TIME 200:A%=A%-1:G
DTO 1050
1420 DOT X%(I%), Y%(I%) C1%: Y%(I%)= YX%: C%= C%+1: NEXT: GOTO 1190
2400 ON P1% GOTO 2410,2420,2430
2410 X%=X%-1:Y%=Y%-1:RETURN
2420 X%=X%-1:RETURN
2430 XX=XX-1:YX=YX+1:RETURN
2440 ON P1% GOTO 2450,2460,2470
2450 Y%=Y%-1:RETURN
2460 RETURN
2470 Y%=Y%+1:RETURN
2480 ON P1% GOTO 2490,2500,2510
2490 Y%=Y%-1:X%=X%+1:RETURN
2500 XX=XX+1:RETURN
2510 YX=YX+1:XX=XX+1:RETURN
3215 IF B%=0 THEN RETURN
3216 GOSUB 4400
3240 FOR L%=1 TO A%
3250 IF SCRN(X%(L%),Y%(L%))=C4% THEN Y%(L%)=YX%:C%=C%+1:SOUND 1 1 15 2 F4%:CURSOR 18,3:PRINT " ";C%;" ":SO
UND OFF
3260 NEXT L%
3265 SOUND OFF
3270 DRAW R%.5% X%.Y% 20:DOT X%.Y% 23:RETURN
4230 IF P0%>170.0 AND X%+Y%<=XX% THEN R%=X%+Y%:S%=0:RETURN
4240 IF P0%>170 AND X%+Y%>XX% THEN R%=XX%:S%=X%+Y%-XX%:RETURN
4250 IF P0%<85 AND X%>=Y% THEN R%=X%-Y%:S%=0:RETURN
4260 IF P0%<85 AND Y%>X% THEN R%=0:S%=Y%-X%:RETURN
4270 R%=X%:S%=0:RETURN
4300 IF P0%>127 THEN R%=XX%:S%=Y%:RETURN
4310 R%=0:S%=Y%:RETURN
4350 IF P0%>170 AND X%<=XY%+Y% THEN R%=X%+YY%-Y%:S%=YY%:RETURN
4360 IF P0%>170 AND X%>XY%+Y% THEN R%=XX%:S%=Y%+XX%-X%:RETURN
4370 IF P0%<85 AND X%+Y%>=YY% THEN R%=X%+Y%-YY%:S%=YY%:RETURN
4380 IF PO%<85 AND X%+Y%<YY% THEN R%=0:S%=X%+Y%:RETURN
4390 R%=X%:S%=YY%:RETURN
4400 P0%=PDL(0):P1%=PDL(1)/86+1:B%=B%-1:CURSOR 42,1:PRINT B%;""
4405 FOR TY %=1 TO 2
4410 SOUND 0 0 15 0 F3%: WAIT TIME 2
4420 SOUND 0 0 15 2 F1%: WAIT TIME 2*TY %: IF TY %=8 GOTO 4450
4430 NEXT
4440 ON P1% GOSUB 4230,4300,4350
4445 DRAW X%, Y% R%, S% 23: TY %=8: GOTO 4410
4450 RETURN
                                                                                                         г
```
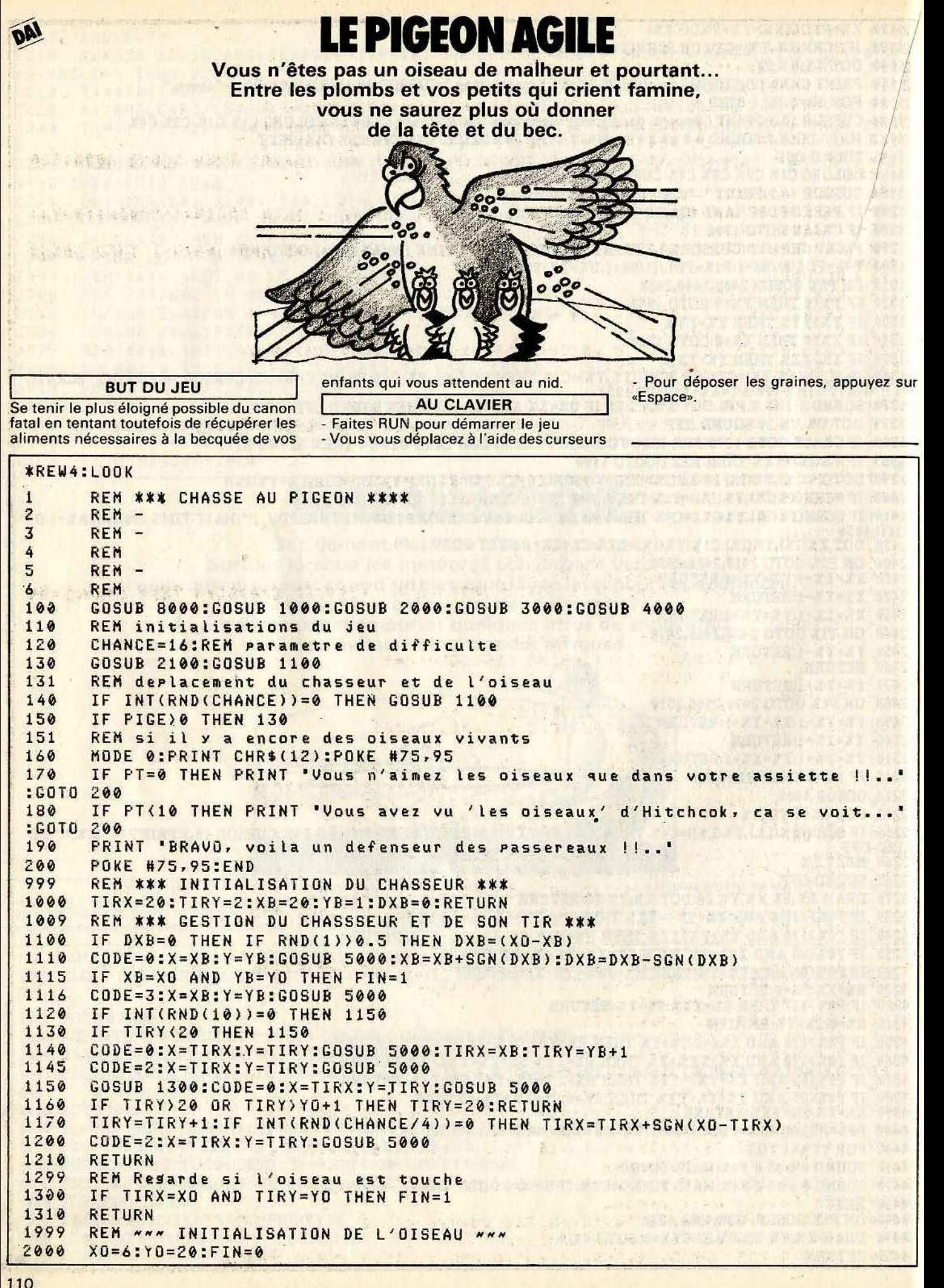

```
2010
      RETURN
2099
      REM NNN GESTION DE L'OISEAU NNN
2100
      GOSUB 1300:CODE=0:X=XO:Y=YO:GOSUB 5000
2110CL=#4001:CALLM #502D, CL:IF CL()0 AND Y(20 THEN YO=YO+1
2120
      CL=#4002:CALLM #502D, CL:IF CL()0 AND Y)1 THEN YO=YO-1
2130
      CL=#4004:CALLM #502D, CL:IF CL()0 AND X(43 THEN X0=X0+1
      CL=#4008:CALLM #502D, CL:IF CL()0 AND X)6 THEN X0=X0-1
2140
2150
      IF FIN=1 OR (XO=TIRX AND YO=TIRY) OR (XO=XB AND YO=YB) THEN GOSUB 4200:GOS
UB 2000
2160
      CODE = 4: X = X0: Y = Y0: COSUB 5000A=PEEK(ECRAN+XO*2+1):IF A=8 AND GRAIN=0 AND YO=1 THEN GRAIN=1:CODE=1:X=XO:
2170Y = Y0 - 1:GOSUB 5000:GRD=GRD-12180
      CL=#2020:CALLM #502D, CL:IF XO=6 AND YO=20 AND CL()0 AND GRAIN=1 THEN GOSUB
 4100
2190
      RETHRN
2999
      REM +++ MISE EN PLACE DU DECOR +++
      PRINT CHR$(12):COLORT 0 4 0 0:POKE #75,32
3000
3010
      FILL 296,0 309,177 14
      PAS=20:X=0:FOR I=0 TO 40:DRAW 300-X,177+I XMAX,177+I 5
3020
3030
      PAS=PAS-1:X=X+PAS:NEXT
3040
      FILL 297,160 302,168 9
3080
      Y=0:FOR X=0 TO 5:CODE=1:GOSUB 5000:NEXT:GRD=0
      FOR X=6 TO 43:CODE=1:IF INT(RND(4))=0 THEN CODE=5:GRD=GRD+1
3090
3100
     GOSUB 5000:NEXT
                                                           T A DAY THE WAY
      RETURN<br>REM ... INITIALISATION DU SCORE ET DES OISEAUX ...<br>PIGE=5:PT=0:CURSOR 0,2:PRINT 'Score : ';PT<br>CURSOR 0,1:PRINT 'Nombre d'oiseaux : ';PIGE
3110
      RETURN
3999
4000
4010
4020
      REM ... MISE A JOUR DES POINTS ...<br>GRAIN=0:PT=PT+1:CURSOR 8.2:PRINT PT;
4099
4100
      IF GRD(1 THEN PICE=PICE+1:GOSUB 3080:GOSUB 4010:IF CHANCE)4 THEN CHANCE=CH
4110
ANCE-44120
      RETURN
4199
      REM ... MISE A JOUR DES PIGEONS ...
4200
      PIGE=PIGE-1:CURSOR 20,1:PRINT PIGE:GRAIN=0
                                                                                  EN &
      IF GRD(1 THEN GOSUB 3080
4210
4220
      RETURN
4999
      REM -- AFFICHAGE EN MODE GRAPHIQUE --
      AFF=(CODE*16+TABLE)*65536+ECRAN+Y*720+X*2+1
                                                                                  F.W.
5000
                                                                                  a Bi
5010
      CALLM #5000, AFF: RETURN
                                                                                  The s
      REM --- INITIALISATION DES PROGRAMMES ASSEMBLEUR ---<br>MODE 6A:COLORG 9 11 5 14:ECRAN=PEEK(#88)+PEEK(#89)*256<br>TABLE=#5100:FOR I=#5000 TO #5049:READ A:POKE I,A:NEXT
7999
8000
8010
                                                                                 市政区
      FOR I=TABLE TO TABLE+16*6-1:READ A:POKE I, A:NEXT
8020
8030
      RETURN
                                                                                 E8099
      REM --- AFFICHAGE EN LANGAGE MACHINE ---
                                                                                 Seattle
      DATA #F5,#E5,#D5,#C5,#11,3,0,#19,#5E,#2B,#56,#2B,#4E<br>DATA #2B,#46,#26,8,#2E,2,#E5,#D5,#A,#12,3,#13,#2D
8100
                                                                                 定商
8110
      DATA #C2,#15,#50,#D1,#21,#5A,0,#19,#EB,#E1,#25,#C2,#13<br>DATA #50,#C1,#D1,#E1,#F1,#C9,#19,#EB,#E1,#25,#C2,#13
8120
                                                                                 SAND
8130
      DATA #50,#C1,#D1,#E1,#F1,#C9
      REM --- TESTE DES TOUCHES ENFONCES ---
                                                                                8149
      DATA #F5,#E5,#D5,#C5,#11,3,0,#19,#7E,#F3,#32,7,#FF,#3A
8150
      DATA 1, #FF, #FB, #2B, #A6, #23, #77, #2B, #36, 0
8160
      8170
8197
8198
8199
      DATA 0,0,0,0,0,0,0,0,0,0,0,0,0,0,0,0,0<br>REM Caractere du carre plein
8200
8209
      REM Caractere du carre Plein
      кем сагастеге du carre piein<br>DATA 0,255,0,255,0,255,0,255,0,255,0,255,0,255,0,255<br>REM Dessin du tir du bopbomme
8210
8219
      REM Dessin du tir du bonhomme
      8220
8229
      REM Dessin du bonhomme
8230
      DATA 0,108,0,40,0,56,198,56,18,2,58,2,18,42,58,2
8239
      REM Dessin de l'oiseau
      DATA 0,0,0,0,16,16,40,56,68,238,68,0,0,0,0,0,0
8240
                                                                                BERGERY
8249
      REM Dessin du ver (pour l'oiseau)
8250
      DATA 8,255,4,255,24,255,32,255,0,255,0,255,0,255,0,255
```
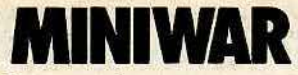

Ici, le terrain se rapproche davantage du plateau de flipper que du champ de bataille. **Vous larquez des bombes** mais ces dernières, pour une fois, vous rapportent des points.

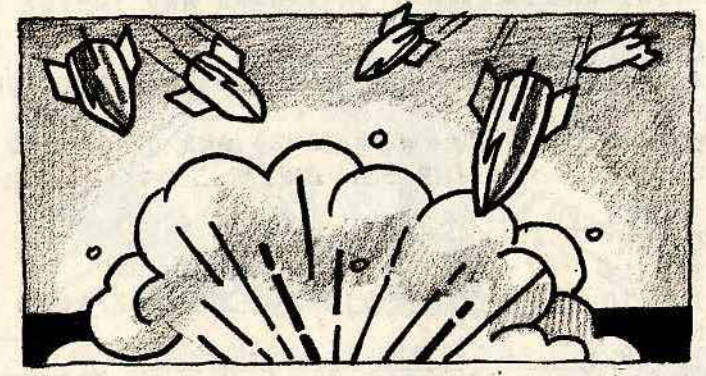

**BUT DU JEU** Détruire les rangées de points en lâchant

un projectile afin d'atteindre les bonus se

trouvant derrière ces rangées: et obtenir ainsi le record du monde. **AU CLAVIER Faites RUN** 

- Larquez votre bombe en appuvant sur «Espace».

 $100$ **GOSUB 3000:REM INIT ECRAN**  $110$ **GOSUB 10000:REM INIT VARIABLES DU JEU** 120 SC=0:REM INIT. SCORE 200 GOSUB 11000:REM INIT. VARIABLES D'UNE MANCHE  $210$ GOSUB 6000:REM PLACE RANGEE DES POINTS 220 GOSUB 7000:REM PLACE LES BONUS  $230$ TP=TP1:GOSUB 9500:REM INIT. TEMPS 500 GOSUB 9000:REM AFF SCORE COSUB 4000:REM GERE LE TRANSPORTEUR<br>GOSUB 5000:REM GERE LE PAQUET 510 600 700 IF FJ=0 THEN 500  $710$ IF FJ=2 THEN 800  $720$ TP1=TP1-200:IF TP1(500 THEN TP1=500  $738$ NBONUS1=NBONUS1-1:IF NBONUS1=0 THEN NBONUS1=1 **PRINT CHR\$(12):GOTO 200**  $740$ 800 PRINT 'PERDU...' PRINT 'POUR REJOUER, APPUYER SUR 'RETURN'...' 810 820 IF GETC()13 THEN 820 830 GOTO 100 996 REM --- AFFICHE UN CARACTERE SUR ECRAN---997 REM - VARIABLE 'CAR' DANS VALEUR DU CARACTERE A AFFICHER 998  $REM -$ VARIABLE FD=1 : CARACTERE AFFICHE EN INVERSE 999  $REM -$ VARIABLES X ET Y : COORDONNEES DU CARACTERE IF (XX0 OR X)XM) OR (YX0 OR Y)YM) THEN PRINT 'R':RETURN:REM SI HORS ECRAN 1000 1010 ECRAN=#BFE7-X\*2-Y\*134:REM CALCUL COORD. DANS ECRAN 1020 POKE ECRAN, CAR: REM AFFICHE CARACTERE IF FD=1 THEN FD=0:POKE ECRAN-3,255:REM SI INVERSE  $1030$ CAR=VIDE THEN POKE ECRAN-3,0:REM SI CARACTERE VIDE, EFFACER L'INVERSE 1040 IF 1050 **RETURN** 1997 REM --- DONNE LA VALEUR DE L'ECRAN DE CORRD. X ET Y---1998  $REM -$ X ET Y: COORD. OU PRENDRE VALEUR ECRAN 1999  $REM -$ RESULTAT ECRAN DANS 'VXY' 2000 UXY=PEEK(#BFE7-X\*2-Y\*134):RETURN REM ---- INITIALISE MODE ECRAN ----2999 3000 COLORT 0 12 12 0:MODE 0 3010 PRINT CHR\$(12):REM EFFACE ECRAN 3020 XM=60-1:YM=24-1:REM VALEURS MAXIMALES DE L'ECRAN 3030 RETURN 3999 REM ---- DEPLACEMENT DU TRANSPORTEUR -----4000 TX=TX+1:IF TX>XM THEN TX=0 4010 **GOSUB 4100:REM AFFICHE TRANSPORTEUR** 4020 **RETURN** 

REM --- AFFICHAGE DU TRANSPORTEUR ---X=TX1:Y=TY1:CAR=VIDE:GOSUB 1000:REM EFFACE ANCIEN TRANSPORTEUR IF PO=0 THEN GOSUB 5500:REM SI AFFICHER PAQUET SOUS TRANSPORTEUR TX1=TX:TY1=TY:REM NOUVELLES COORD.<br>X=TX1:Y=TY1:CAR=TSP:COSUB 1000 REM --- GESTION DU PAQUET ---<br>IF PO=0 THEN GOSUB 5200:REM VOIR SI INIT<br>IF PO=0 THEN RETURN:REM SI INIT.<br>REM ON DEPLACE LE PAQUET:<br>DX=1:DY=1<br>IF OX+DX>XM OR OY+DY>YM THEN GOSUB 5300:RETURN<br>CC OX+DX>XM OR OY+DY>YM THEN GOSUB  $0X=0X+DX:0Y=0Y+DY$ X=0X:Y=0Y:GOSUB 2000:REM PREND VALEUR EN OX,OY IF VXY) 48 AND VXY(58 THEN GOSUB 5800:GOSUB 5500:RETURN:REM SI ON TOUCHE UN CHIFFRE IF VXY-BONUS THEN GOSUB 5600 RETURN THE MANUSCRIPTION IF VXT=BUNUS THEN WUSUB SOVERIUNN<br>
GOSUB 5500:RETURN:REM AFF. PAQUET<br>
REM INIT. LE PAQUET POUR DEPLACEMENT<br>
AA=GETC:REM PRENDRE TOUCHE DU CLAVIER<br>
IF AA=0 THEN RETURN:REM SI RIEN<br>
PO=1:REM NE PLUS AFFICHER PAQUET SOUS TRAN PO=1:REM NE PLUS AFFICHER PAQUET SOUS TRANSPORTEUR<br>
RETURN<br>
REM ---PAQUET SORT DE L'ECRAN---<br>
SOSUB 5400:REM EFFACE PAQUET<br>
PO=0:REM LE REMETTRE SOUS TRANSPORTEUR<br>
RETURN<br>
REM --- EFFACE SEULEMENT LE PAQUET ---<br>
X=0X:Y=0Y: IF PU()0 THEN 5550<br>
REM IL EST PORTE PAR LE TRANSPORTEUR<br>
REM EFFACAGE ANCIEN PAQUET:<br>
X=OX1:Y=OY1:CAR=VIDE:GOSUB 1000<br>
REM NOUVELLES COORDONNEES:<br>
OX1=OX:OY1=OY<br>
REM AFFICHAGE DU PAQUET<br>
X=OX1:Y=OY1:CAR=PAQ:GOSUB 1000<br>
RE **RETURN** REM ON A TOUCHE LE BONUS SC=SC+INT(RND(1)\*3)\*100:TP=TP+2:GOSUB 9000:REM AFFICHE SCORE AND THE STATE OF STREET FJ=1:REM FIN DE JEU N1 RETURN REM ON A TOUCHE DES POINTS PS=(UXY-48)\*10:TP=TP-PS:SC=SC+PS:GOSUB 9000:REM AFFICHE SCORE REM VOIR SI OBJET CONTINUE SA COURSE IF RND(1)(0.4 THEN GOSUB 5300 RETURN REM ---- PLACE LES RANGEES DE POINTS ----FOR Y=DEBRA TO DEBRA+NRA-1 FOR  $X=0$  TO XM CAR=RND(1)\*9+49:FD=1:GOSUB 1000:REM AFFICHE UN POINT NEXT X:NEXT Y RETURN REN --- PLACE BONUS ---<br>Y=FINLIG<br>FOR I=1 TO NBONUS1<br>X=INT(RND(1)\*(XM-2\*LIM))+LIM<br>GOSUB 2000:IF VXY()VIDE THEN 7020<br>CAR=BONUS:GOSUB 1000:REM AFFICHE BONUS<br>NEXT I<br>RETURN<br>RETURN<br>RETURN<br>REM --- AFFICHE LES POINTS ----RETURN<br>REM --- AFFICHE LES POINTS ----TP=TP-2<br>IF SC>RC THEN RC=SC:CURSOR 13,23:PRINT RC;<br>CURSOR 29,23:PRINT SC;<br>CURSOR 29,23:PRINT SC; CURSOR 47,23: PRINT TP:

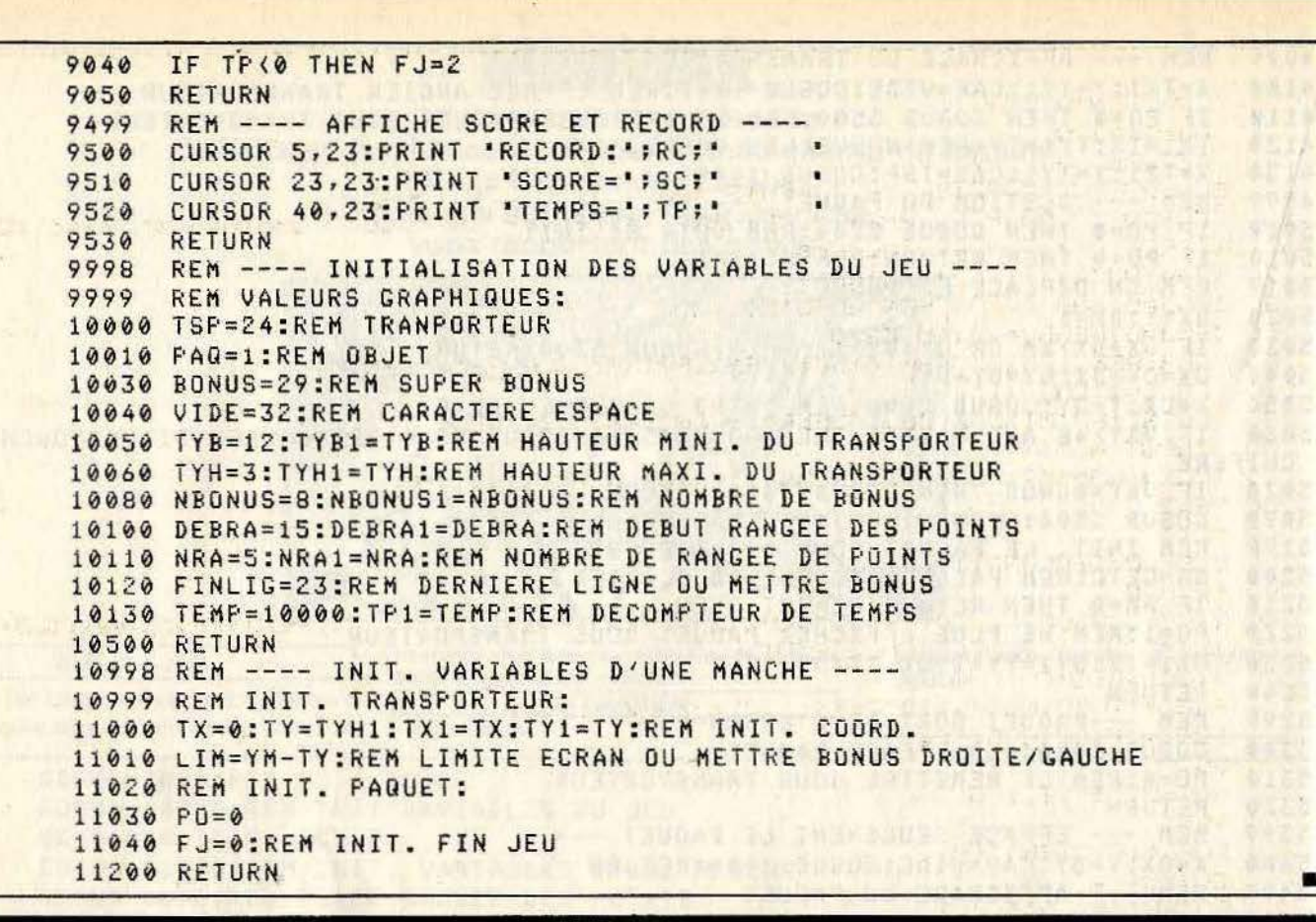

**HECTOR HR** 

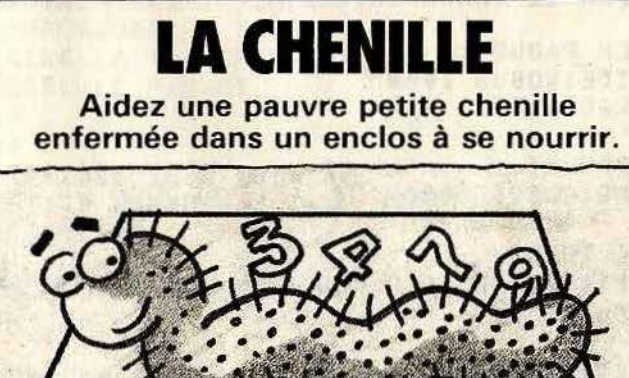

#### **BUT DU JEU**

Dodie, la chenille est prisonnière dans une zone délimitée par un fil électrique à haute tension. Tout contact avec celui-ci est mortel. La chenille doit parcourir son

enclos à la recherche de nourriture représentée par des ombres entre 1 et 9. A chaque nombre avalé, la chenille rejette son équivalent de radio-activité, symbolisée par des points qui deviennent de nouveaux obstacles.

**AU CLAVIER** 

- Il faut introduire le nombre de joueurs et leurs prénoms.
- Pour jouer, utilisez le joystick que vous connectez sur le port de gauche.

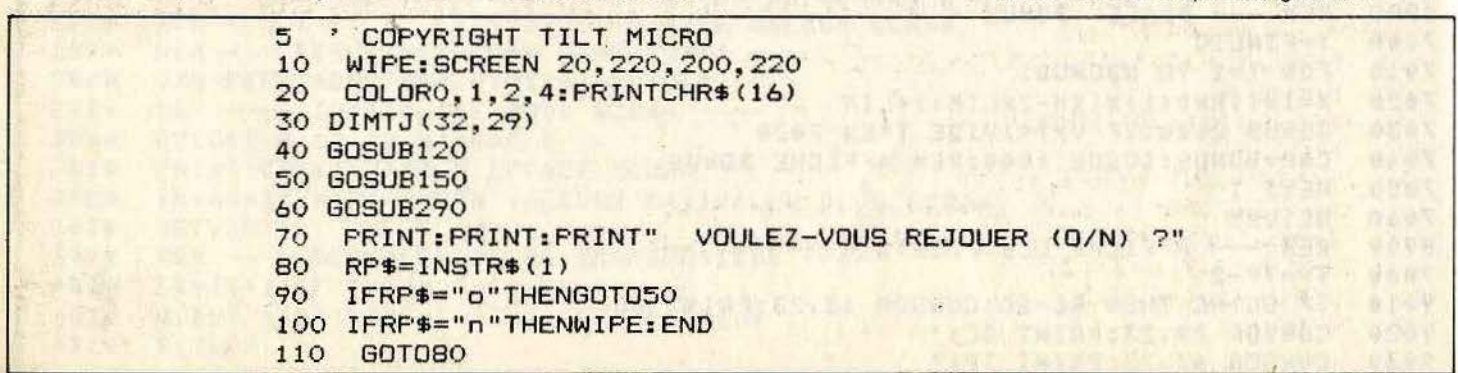

```
120 PRESENTATION
130 MS=0:AJ=0
140 RETURN
150 CLS: OUTPUT"COMBIEN DE JOUEURS (max. 9) ?".30.130.2
 160 CURSOR30.50: PEN1: PRINT"<RETURN> ";: PEN3: PRINT"pour recommencer avec": CURSO
R60, 38: PRINT"les mßmes joueurs"
 170 RP$=INSTR$(1):NJ=VAL(RP$)
 180 IFNJ=0 AND AJ=0 THEN GOT0150
 190 IFNJ=OTHENNJ=AJ: GOTO270
     CLS: PEN1: PRINTTAB (14) NJ: : PEN2: PRINT"JOUEURS": PRINT
 200
 210
     FORI=1TONJ
 220 FRINT: PRINT"NOM DU JOUEUR";: PEN3: PRINTI;: PEN1
 230
      INPUT NOM$(I)
 240 IFLEN(NOM$(I))>10 THENNOM$(I)=MID$(NOM$(I).1.10)
 250 PEN2
 260 NEXT
 270 CLS: JO=1: NP=NP+1: AJ=NJ
 280 RETURN
 290 WIPE: CURSOR15, 210: PRINT"JOUEUR"; : PEN3: PRINTJO; ":
                                                          ";:PEN1:PRINTNOM$(JO);:PE
N<sub>2</sub>: PRINT"
                 JEU";: PEN3: PRINTNP
 300 S(JQ) = 0: E = 0310 FORI=1T032: FORJ=1T029: TJ (I, J) =0: NEXT: NEXT
 320 FORI=18T0216 STEP6
 330 OUTPUT"#", I, 18, 1
 340 OUTPUT"#", I, 198, 1
 350 NEXT
 360 FORJ=18TO198STEP6
 370 OUTPUT"#", 18, J, 1
 380 OUTPUT"#", 216, J, 1
 390 NEXT
 400 A=2: H=108: V=90
 410 B=JOY(0)
 420 IFB=00RB=50RB=60RB=90RB=10 THENB=A
 430 A=B: HP=H: VP=V
 440 H=H+((B=1)-(B=2))*6450 V=V-(((B=4)-(B=8))*6)
 460 IFH<=18 OR H>=216 OR V<=18 OR V>=198 THENGOT0540
 470 C=TJ(H/6-3, V/6-3): IFC=1THENGOT0540
 480 IFC>1THENS(JO)=S(JO)+C:E=E+C
 490 OUTPUT"*", H, V, 2: OUTPUT"*", HP, VP, 0
 500 PAUSE0.08
 510 IFE>OTHENOUTPUT"5", HP, VP, 1:E=E-1:TJ (HP/6-3, VP/6-3)=1
 520 IFRND (0,10) >9.5THENGOSUB660
 530 GOT0410
 540 OUTPUT"*", HP, VP, 3: FORI=1T0300: TONEI, 5: NEXT
 550 IFFIRE(0)<>OTHENGOT0550
 560 WIPE: PEN2
 570 CURSOR50.150:PRINT"JOUEUR";:PEN3:PRINTJO;:PEN2:PRINT": ";:PEN1:PRINTNOM$(J
\mathbf{D}580 PRINT: PEN2: PRINT"
                              SCORE: "I: PEN3: PRINTS(JO)
 590 PRINT: PENZ
 600
      IFS (JO) > MS THENPRINT"
                                     NOUVEAU RECORD: ":: PEN1: PRINTS (JO): MS=S (JO): M
JO$=NOM$ (JO) : GOTO620
                   RECORD TOUJOURS DETENU PAR ": PEN1: PRINTTAB (10) MJO$; : PEN2: PRINT
 610 PRINT"
" AVEC";: PEN1: PRINTMS
 620 PEN2: JO=JO+1: IFJO>NJTHENRETURN
 630 PAUSE 1
 640 IFFIRE (0)<>OTHENGOT0640
 650
      GOT0290
 660 Z$=STR$(INT(RND(2,10)))
 670 X=6* (INT (RND (4, 36))): Y=6* (INT (RND (4, 33)))
 680 Z=VAL(Z$): IFTJ(X/6-3, Y/6-3)=1 THENRETURN
 690 TJ (X/6-3, Y/6-3)=Z700 OUTPUT Z, X-6, Y, 2
 710 RETURN
```
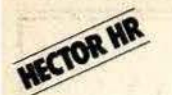

# PHABETOPHAGE

Glouton d'un nouveau genre, vous dévorez l'alphabet lettre par lettre

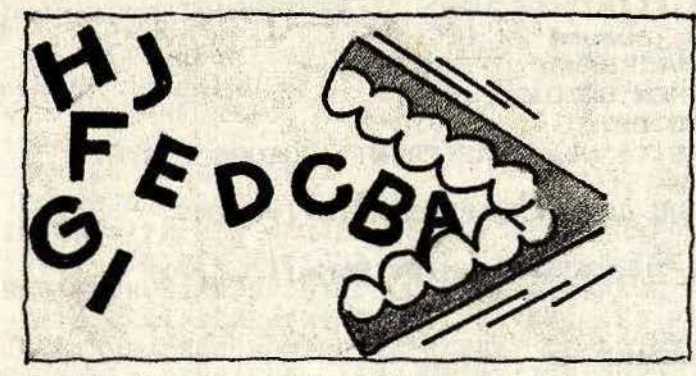

#### **BUT DU JEU**

En parcourant une zone bleue délimitée par le signe dièse, avalez le plus rapidement possible les vingt six lettres de l'alphabet dans l'ordre croissant. Vous prenez la forme de la lettre que vous ingurgitez mais la collision avec une mauvaise lettre ou un obstacle bleu est mortelle.

## **AU CLAVIER**

Au départ vous êtes représenté par le signe al.

- Ce logiciel s'utilise avec une manette de jeu connectée sur le port de gauche. - Après avoir choisi l'un des neuf niveaux,

le jeu commence. Pour continuer, pressez le bouton feu.

```
\overline{2}' COPYRIGHT TILT MICRO
  \overline{a}**********************************
   "*
  5
               ALPHARETOPHAGE
  6 **********************************
 10 wipe
 20 color0.1.2.4
 30 dimTJ(32.19).REC(9):forI=1to9:REC(I)=10000:next
 35 gosub3000
 40 gosub2000
 50 gosub1000
 60 output "VOULEZ-VOUS REJOUER (0/N) ?", 30, 20, 2
 70 RP$=instr$(1)
 80 ifRP$="o"thengoto40
 90 ifRP$="n"thenwipe:pen2:end
 100 goto70
 999 BOUCLE PRINCIPALE
 1000 P=65: A=21010 B = jgy(0)1020 ifB=0orB=5orB=6orB=9orB=10thenB=A
 1030 A=B: AH=H: AV=V: T=T+1
 1040 H=H+(((B=1)-(B=2))*6)
 1050 V=V-(((B=4)-(B=8))*9)
 1060 ifH=18thenH=210
 1070 ifH=216thenH=24
 1080 ifV=18thenV=189
 1090 ifV=198thenV=27
 1100 C=TJ(H/6-3, V/9-2):ifC=0thengoto1140
 1110 ifC<>Pthengoto1180
 1120 S=S+1: for I=100to1step-1: toneI, 5:next
 1125 TJ(H/6-3, V/9-2)=0: plotH, V, 6, 9, 2: plotH, V, 6, 9, 0: plotAH, AV, 6, 9, 1: plotAH, AV, 6,
9,01130 P=P+1:ifP=91thengoto1200
 1140 pen0:cursorAH, AV:printchr$(P-1):pen1:cursorH, V:printchr$(P-1)
 1145 output T-1, 72, 210, 0
 1150 outputT, 72, 210, 1
 1160 pause(0.05*N1+0.02)
 1170 goto1010
 1180 cursorAH, AV: penO: printchr$(P-1): output"*", AH, AV, 1
 1185 for I=1to200:toneI,5:next:forI=18to216step6:plotI,210,6,9,3:next
 1190
       cursor18.210:pen2:print"PERDU ! VOUS AVEZ MANGE";S;"LETTRE";:ifS>1thenpri
nt"S"
 1195 iffire(0)<>Othengoto1195
```

```
1196 print:wipe:goto1280
1200 for I=1to10:for J=50to1step-1:toneJ.3:next.
1210 flash3
1220 iffire(0)<>Othengoto1220
1250 wipe:pen2:cursor20,150:print"VOUS AVEZ GAGNE AVEC UN TEMPS DE:"
1260 pen3:outputT, 100, 130, 3
1270 ifT<REC(N)thenpen2:cursor20,110:print"
                                                  LE RECORD AU NIVEAU"::pen3:print
N:pen2:cursor50,90:print"EST MAINTENANT";:pen1:printT:REC(N)=T:return
1280 pen2:cursor20,110:print" LE RECORD AU NIVEAU";:pen3:printN:pen2:cursor5
0.90:print"EST_TOUJOURS";:pen1:printREC(N)
1290 return
1999 'INITIALISATION DU JEU
2000 wipe: output "NIVEAU CHOISI (0 -> 9) ?", 30, 130, 2
2010 RP$=instr$(1):N=val(RP$):N1=9-N
2020 cursor70,100:pen3:print"NIVEAU";:pen1:printN
2030 pause2: T=0: S=0
2040 wipe:cursor18,210:pen2:print"TEMPS :":cursor156,210:print"NIVEAU :"
2050 outputT, 72, 210, 1: outputN, 210, 210, 1
2060 for I=1to32: for J=1to19: TJ (I, J)=0: next:next
2070 for I=18to216step6
2080 output"*", I, 18, 3<br>2090 output"*", I, 198, 3
2100 next
2110 forJ=18to198step9
2120 output "*", 18, J, 3
2130 output "*", 216, J, 3
2140 next
2150 H=108: V=90
2160 output "9", H, V, 1
2170 for I=65to90
2180 X=6*(int(rnd(4,36))):Y=9*(int(rnd(4,22)))
2190 ifX=H and Y=V thengoto2180
2200 ifTJ(X/6-3,Y/9-2)<>Othengoto2180
2210 TJ(X/6-3, Y/9-2)=I
2220 pen2:cursorX.Y:printchr$(I)
2240 next
2250 for I=1to26
2260 X=6*(int(rnd(4,36))):Y=9*(int(rnd(4,22)))
2270 ifX=H and Y=V thengoto2260
2280 ifTJ(X/6-3.Y/9-2)<>Othengoto2260
2290 TJ(X/6-3, Y/9-2)=1
2300 plotX, Y, 5, 8, 3
2310 next
2320 for I=10to1step-1
2330 output I, 108, 210, 1
2340 tone100, 100: pause0.95
2350 output I, 108, 210, 0
2360 next
2370 return
2999 'REGLES DU JEU
3000 wipe
3010 pen3:printtab(10) "*******************
3020 printtab(10)"* ";:penl:print"ALPHABETOPHAGE";:pen3:print" *"
3030 printtab (10) "*******************"
3040 pen2:print:print" En vous däpladant 'l'aide de la":print" manette de je
u gauche, vous allez": print" devoir manger dans l'ordre toutes": print" les lettre
s de l'alphabet.'
                     Pour vous aider, l'absorbtion d'une": print" lettre vous tran
3050 print:print"
sforme en cette":print" lettre, mais..."
                          ATTENTION !!!...":print:print" La collision avec un d
3060 print"
es obstacles":print" bleus ou avec une mauvaise lettre":print" est fatale!!"
3070 print: print" A la fin du jeu, appuyez sur le": print" bouton de la manette
pour continuer."
3080 print:pen3:print"
                             TAPEZ ";:pen1:print"RETURN";:pen3:print" POUR COMMEN
CER":
3090
       RP$=instr$(1):ifRP$<>chr$(13)thengoto3090
3100 cls:print:return
```
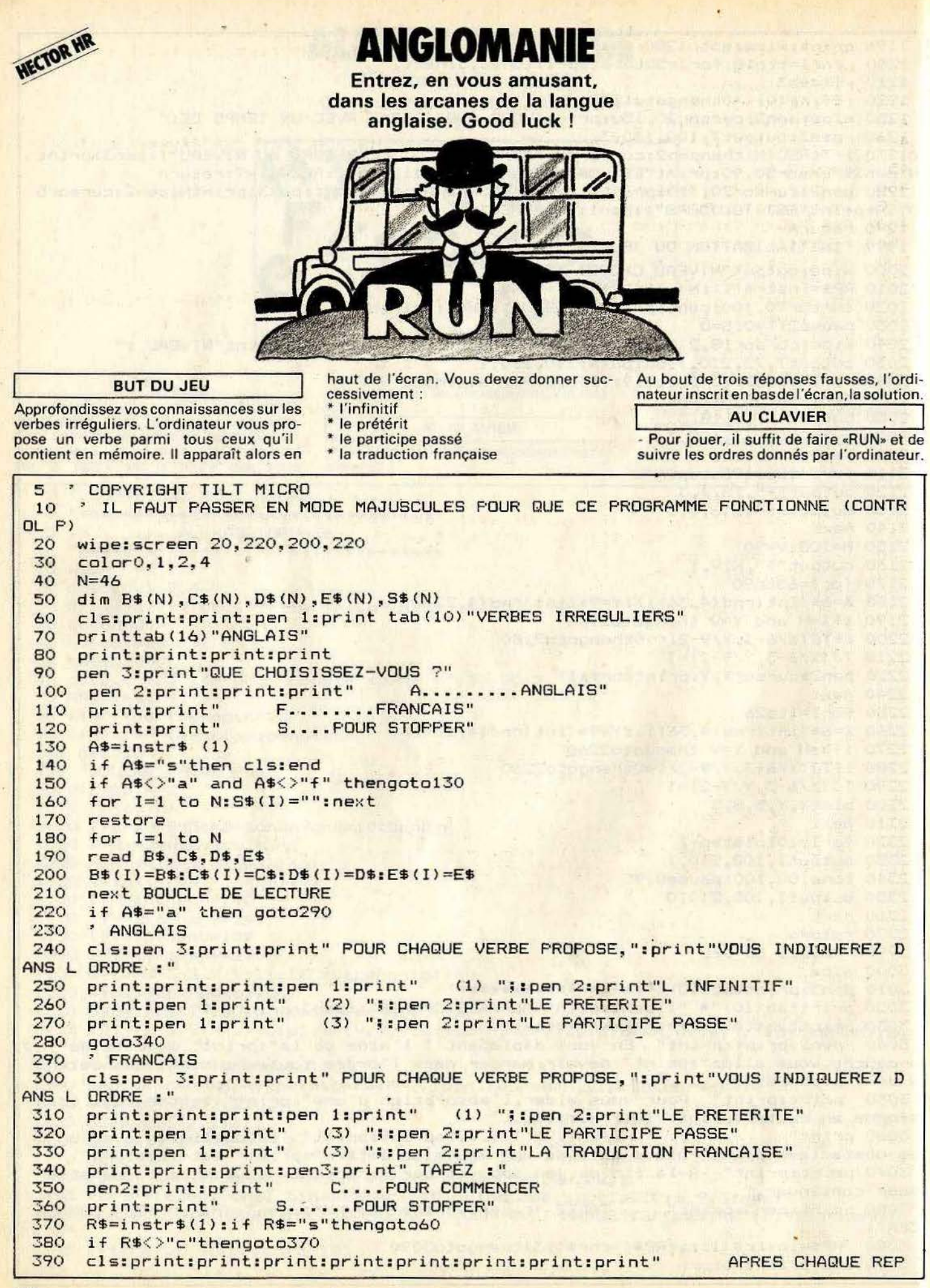

```
APPUYEZ SUR A";:penl:print"RETURN";:pen2:print"U"
     ONSE":print"
400
     pause 3:cls
     M=0:K=0:qoto470410
     if int(M/10)<>(M/10) then goto470
420
     print"VOULEZ-VOUS VOTRE SCORE (O/N) ?"
430
     R$=instr$(1):if R$="o"then goto450:else if R$<>"n"then goto440:else goto46
440
\Omega450
     gosub900
460
     cls:if O$="n"thengoto60
470
     I = int(rnd(1, N+1))480
     B$="":C$="":D$="":E$=""
     if S$(I)<>""thengoto470
490
500
     5\(1)=B\(I): M=M+1: B=0
     if A$="a" thengoto570
510
520 pen2:print" VERBE : ";:pen1:printE$(I):E$=E$(I):forJ=1tolen(E$):printta
b(13+J)"-";:next:flash 1,50
     print:pen2:input"INFINITIF ?";B$
530
     input"PRETERITE ?";C$
540
550
     input "PARTICIPE ?"; D$
560
     if A$="f"thengoto610
 570
     print"INFINITIF : ";:pen1:printB$(I):B$=B$(I):forJ=1tolen(B$):printtab(13
+J)"-";:next:flash 1.50
     print:pen2:input"PRETERITE ?";C$
580
590
     input"PARTICIPE ?"; D$
600
     input"FRANCAIS
                      7"1Eif B$=B$(I) and C$=C$(I) and D$=D$(I) and E$=E$(I) then gosub670
610
     if B$=B$(I) and C$=C$(I) and D$=D$(I) and E$=E$(I) then goto420
620
     if B$<>B$(I) or C$<>C$(I) or D$<>D$(I) or E$<>E$(I) then gosub730
630
 640
     if B<3 thengoto610
 650
     if M=N thengoto900
 660
      goto420
 670
      BONNE REPONSE
 680
     K=K+1690
     forX=1to500 step2:toneX.5:next
     penl:print:print:print" *** BONNE REPONSE ***":flash1:pen2:pause4
 700
 710
     r1\approx= 1.4.0720
     return
 730
     ' MAUVAISE REPONSE
 740
     B=B+1750
     pen3:print" *** MAUVAISE REPONSE ***":tone1000,300
 760
     if B=1 thenprint"
                         VOUS AVEZ ENCORE DEUX ESSAIS"
     if B=2 thenprint"
 770
                         PLUS QU'UN ESSAI"
 780
     if B=3 then goto840
 790
     if B$<>B$(I) thenprint"ERREUR -> ";:pen2:input"INFINITIF ?";B$
     if C$<>C$(I) then pen3:print"ERREUR -> ";:pen2:input"PRETERITE ?";C$
 800
     if D$<>D$(I) then pen3:print"ERREUR -> ";:pen2:input"PARTICIPE ?";D$
810
 820
     830
     return
840
     print"
                     *** PERDU ***"
     print"LA BONNE REPONSE ETAIT POUR":pen1
850
     if A$="="a"thenprintB$(I):pen2:printC$(I);", ";D$(I);", ";E$(I); "; ";E$(I); if A$="thenprintE$(I):pen2:printB$(I):", ";C$(I);", ";D$(I).860
 870
 880
     pause7
 890
     cls:return
 900
       SCORE
     A=int(K/M*1000)/10
 910
     cls:pen3:print"
 920
                         VOTRE SCORE EST DE : "
 930
      print:print:pen1:printtab(5)K;:pen2:print" REPONSES SUR ";M
 940
     print:print:print"
                             SOIT ";:pen1:printA;"%"
 950
     print:print:print:pen3
 960
      if A=100 thenprint"VOUS ETES INCOLLABLE !!!"
 970
     if A>75 and A<100 thenprint"C'EST TRES BIEN !"
      if A>50 and A<=75 thenprint"C'EST PAS MAL"
 980
 990
      if A>25 and A<=50 thenprint"FAITES UN EFFORT"
 1000
       if A<=25 thenprint"HUM !!!"
 1010
       pause 10:pen2
 1020
       if M=N thengoto1040
 1030
       print:print:print:print:print:print:print"ON CONTINUE 0/N) ?":O$=instr$(1
```
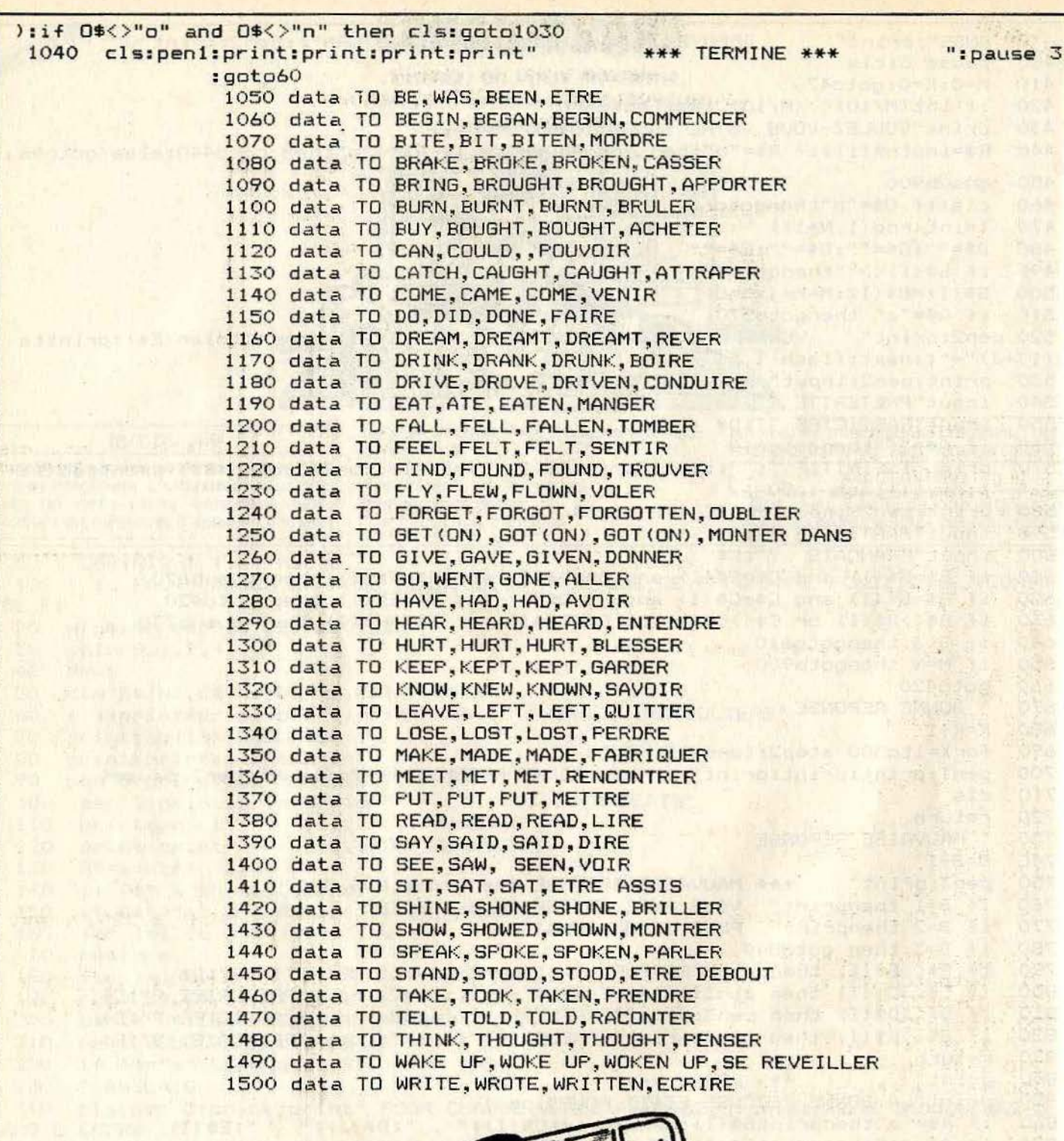

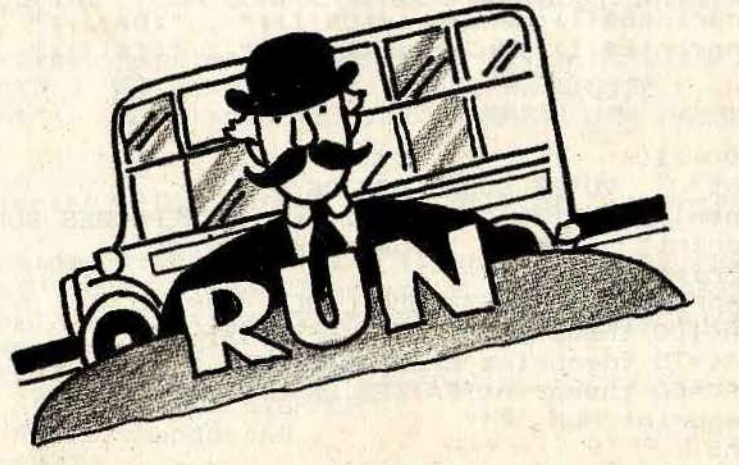

•

**HECTOR HR** 

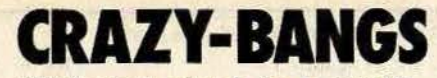

L'alarme vient de retentir. courez vers votre O.V.N.I. et décollez au plus vite.

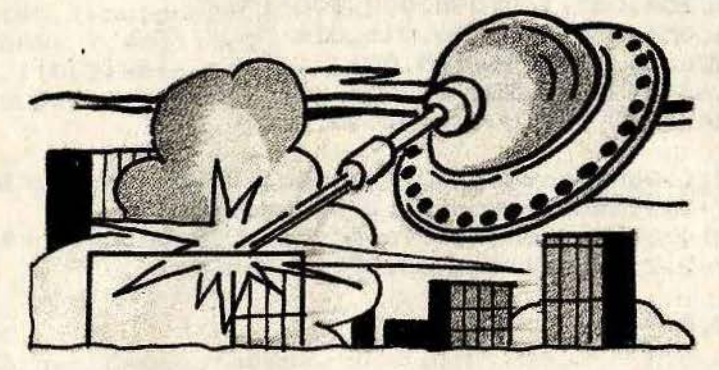

# **BUT DU JEU**

Après la mission delta, vous revenez vers la piste d'envol. Oh surprise | Celle-ci a disparu . À la place vous découvrirez une multitude de buildings. Il faut les abattre un à un sans relâche. La première collision avec un gratte-ciel vous sera fatale. Tirez juste, car vous n'avez que trois vaisseaux.

#### **AU CLAVIER**

Ce logiciel nécessite l'utilisation d'une manette de jeu à connecter sur le port de gauche. - Pour jouer, il suffit de suivre pas à pas les instructions que vous donne l'ordinateur.

```
10\overline{\mathbf{z}}\frac{20}{30}\overline{\phantom{a}}*5*5*5*5
                              5*5*5*5*5*
      *5*5*5*5 CRAZY-BANGS
                              5*5*5*5*5*
 40
      *5*5*5*5
                              5*6*6*6*6*
   \rightarrow50
      *5*5*5*5*5*5*5*5*5*5*5*5*5*5*5*5*
 80 02=200
 90 MM$="Patrick"
 100 SS=23866
 110 CH=192
 120 K=-1130 error2480
 140 wipe
 150 gosub1770: gosub1700: gosub690
 160 gosub1470: gosub1970
 170 apsub1220
 180 gosub400
 190 forT=0to90step6:outputchr$(CH), T, 220, 3:pause.04:outputchr$(CH), T, 220, 0:next
 200 gosub1010: output "ALT. ", 170, 220, 2
 210 outputchr$(192),30,220,1:outputchr$(196),45,220,2:outputchr$(194),60,220,3
 220 gosub230: putputY, 190, 220, 3: gosub290: gosub530: gosub310: gosub330: putputY, 190,
220, 0: got o220
 230 X=X+10:01=01+1:ifX>240thenX=00:02=02+P
 240 ifJ=1thenY=int(sin(01)*TT+02):elseY=02
 250 if 02<40thengosub1800
 260 ifCH=194thensound4, 22: elsesound4, 40
 270 S = 5 + 1280 return
 290 outputchr$(CH), X, Y, C1
 300 return
 310 outputchr$(CH), X, Y, O
 320 return
 330 ifC=1thengosub370:return
 340 A=02
 350 iffire(0)=0thenXX=X:C=1
 360 Z=int (rnd (15, Y-20)): return
 370 A=A-10: outputchr$(193), XX, A, 2: S=S+20: outputchr$(193), XX, A, O: ifA<ZthenC=0: A=
Q2380 ifpoint (XX+5, A-10)<>0thenplotXX, A, 10, 20, 0
 390 return
 400 wipe:sound7,4096:bright1:color0,1,7,3
 410 for D=10to220step10:E=int(rnd(20,150)):plotD,E,10,E-15,E:output"=",D+2,E+4,E
:output"!", D+2, E+3, E: lineD+1, E+1, D+8, E+1, E
```
```
420 forW=20toEstep4:output"..".D.W.O:next:next
430 X=10:02=200:Y=200
 440 return
450 restore450:forI=&FB00to&FB30:readN:pokeI.N:next
460 data9.8
470 data128, 192, 248, 254, 063, 112, 096, 000, 000
480 data000, 040, 056, 056, 056, 056, 016, 016, 016
490 data24, 60, 126, 126, 24, 124, 146, 145, 00
500 data147, 92, 124, 63, 148, 124, 28, 42, 72
510 data0, 0, 0, 192, 248, 063, 112, 000, 000, 000, 0, 0, 0, 0
520 return
530 ifpoint (X+9, Y-7)<>Othensound0, 4096: sound3, 258: outputchr$ (195), X.Y. 1: pause. 7
:outputchr$(195), X, Y+2, 2: pause1: sound3, 275: got 0560
540 ifpoint (X+7, Y-8) <> 0thensound0, 4096: sound3, 258: outputchr$(195), X, Y, 1: pause. 7
: outputchr$(195), X, Y+2, 2: pause1: sound3, 275: got o560
550 return
560 wipe:color0, 6, 5, 4
570 gosub1600
580 output "COMMANDANT ", 50, 130, 1: outputNN$, 120, 130, 1
590 S=-S*P
600 if P=-5thenS=int (S/1.4)610 output "VOTRE SCORE", 70, 110, 2: outputS, 150, 110, 2
620 Q2=200:A=200:X=0:pause3
630 ifS>SSthengosub1090
640 S=0:cls0:color0,7,1,3:J=0:goto170
650 restore650:forT0=1to14:readF;T:toneF,T:next
660 data205, 170, 167, 180, 140, 180, 140, 190, 140, 150, 164, 180, 140, 180, 164, 180, 190, 180
670 data190, 150, 214, 150, 187, 150, 214, 150, 228, 200
680 return
690 wipe
700 bright1:color0, 7, 1, 3
710 plot89, 200, 10, 120, 2
720 plot90, 198, 8, 116, 0
730 line85, 170, 89, 170, 2
740 line85, 110, 89, 110, 2
750 plot20, 220, 65, 200, 2
760 for XE=25to80step10
770 forYE=210to40step-15
780 KK=rnd(1,1000)
790 ifKK>400thenCO=0:elseCO=3
800 plotXE, YE, 5, 8, CO
B10 next.
820 restore820
830 forAA=1to11
840 readL$
850 outputL$, 91, 205-AA*10, 1
860 next
870 dataC, R, A, Z, Y, , B, A, N, G, S
880 data,,,,,,,,,
890 pause1
900 for I=1to3:color0.0.1.3:pause1:color0, I, 1.3:pause1:next
910 outputchr$(192), 170, 170, 3
920 gosub1670
930 color0, 7, 1, 3
940 poke&5FE3, 0: poke&5FE4, &FB: gosub450
950 gosub650
960 gosub1010
970 pause1
980 wipe
990 bright0
1000 return
1010 restore870
1020 forT=90to206step6
1030 readL$: outputchr$ (CH), T, 220, 3
1040 pause.05
1050 outputchr$(CH), T, 220, 0
1060 outputL$, T, 220, 3
```

```
1070 next
1080 return
1090 wipe
1100 color0, 6, 3, 2
1110 output"ancien record", 70, 160, 1
1120 outputMM$, 50, 140, 1: outputSS, 120, 140, 1
1130 output "COMMANDANT ", 40, 110, 2
1140 outputNN$, 110, 110, 2: output"yous etes un CHAMPION !!", 45, 90, 2
1150 output "VOTRE SCORE: ", 50, 70, 2: outputS, 140, 70, 3
1160 flash3, 10
1170 pause1
1180 forA=1to25:R1=rnd(50,100):R2=rnd(100,200):toneR1,R2:next
1190 SS=S
1200 MM$=NN$
1210 return
1220 seedtime(1)1230 wipe: CH=0: XX=0
1240 SC=SC+1:ifSC>3thenSC=0:goto160
1250 TT=int(rnd(15,1))
1260 color0, 4, 3, 1: bright(1)1270 line20, 20, 20, 210, 1
1280 line220, 210, 1
1290 line220, 20, 1
1300 line20, 20, 1
1310 output "MISSIONS", 30, 219, 1
1320 output "HIGH SCORE ", 120, 219, 1: output SS, 180, 219, 3
                                ";:forA=1toSC:print"#";:next
 1330 print:print"
1340 output" COMMANDANT
                            ", 40, 200, 21350 outputNN$, 110, 200, 2
 1360 output "ETES VOUS UN ".72.180.1
 1370 output "KAMIKAZE", 71, 149, 3
1380 outputchr$(194), 140, 150, 1
1390 output "CONFIRME", 71, 119, 3
 1400 outputchr$(196), 140, 120, 1
 1410 output"TOURISTE", 71, 89, 3
1420 outputchr$(192), 140, 90, 1
 1430 output "VOTRE DECISION ?", 50, 40, 2
 1440 tone100, 100
 1450 gosub2400
1460 goto180
 1470 cls:color0,5,6,3:pen3
 1480 NN$=""
1490 output "VOTRE NOM ?", 80, 120, 1
 1500 cursor80.90
 1510 forNN=1to12
 1520 N$=instr$(1)
 1530 ifasc(N$)>96thenN$=chr$(asc(N$)-32)
 1540 ifN$=chr$(13)thenNN=13:goto1570
 1550 printN$;
 1560 NN$=NN$+N$
 1570 next
 1580 ifNN$=""thenNN$="TOLROUILLEE"
 1590 return
 1600 cls
 1610 line0, 0, 200, 110, 0
 1620 forA=0toS/10stepS/1000
 1630 line2*cos(A)*40+120,2*sin(A)*50+110,3
 1640 next
 1650 cls
 1660 return
 1670 forA=0to50step.7:line200,115,120+A,60-A,A:next:forA=0to10step.5:line220,12
4,200+A,125-A,A:next:forA=0to10step.5:line200+A,125-A,135+A,40-A,A:next
1680 forA=2to8:line135+A, 40-A, 108+A, 0, 2:next
1700 poke&SFE3, &1D: poke&SFE4, &FB
1710 restore1740
1720 forA=&FB1Dto&FB3C:readN:pokeA.N
1730 next
```

```
1740 data30,8
1750 data0, 0, 0, 192, 112, 56, 28, 28, 30, 14, 14, 14, 15, 7, 7, 7, 7, 7, 7, 6, 6, 6, 12, 8, 0, 0, , , ,
1760 return
1770 cls:color0, 6, 4, 5
1780 ifpot (0) >200thenoutput"et ben mon vieux
                                                                on a perdu son cont
roleur !", 60, 120, 1: el sereturn
 1790 apto1780
 1800 output "ENFIN LA TERRE FERME !", 60, 120, 1
1810 P1=10:X=0
1820 plot0, 40, 240, 40, 0
1830 line0, 28, 240, 28, 1
 1840 X = X + F11850 P1 = P1-.51860 outputchr$(CH), X, 39, C1
 1870 ifX=104.5then02=200:X=0:P=P-2:pause2:goto1910
 1880 pause. 1
 1890 outputchr$(CH), X, 39, 0
 1900 goto1840
 1910 for A=106to238step2
 1920 output", ", A, 38, 3
 1930 pause. 1
 1940 output", ", A, 38, 0
 1950 next
 1960 goto180
 1970 wipe:color0.4.5.3:pen1
 1980 print:print:print:print:print:print:print:print"
                                                                  BONJOUR "INN$
 1990 gosub2330
 2000 goto1990
 2010 wipe:color0,5,6,3:bright1:cls2
 2020 screen20, 200, 200, 170: cls0
 2030 line19, 30, 19, 201, 3
 2040 line220, 201, 3
 2050 line220, 30.3
 2060 line19, 30, 3
 2070 screen30.180.180.130
 2080 peni:print"VOUS VOICI A BORD D'UN ENGIN
                                                     VOLANT IDENTIFIE MAIS
                                 ";:pen2:print" MEGAPOLIS":print
 2090 pen3:print"LA CELEBRE VILLE, VOUS
                                                EMPECHE D'APPROCHER POUR
                                                                                ATTER
RIR."
 2100 print:pen3:print"D'apres vous, que devez vous faire ?"
 2110 pause 8:cls
 2120 print"OUI , VOUS AVEZ TROUVE; IL
                                           S'AGIT BIEN DE REDUIRE LES
                                                                          AFFREUX IM
MEUBLES MAIS
                    ATTENTION A N'EN RATER AUCUN SINON VOUS LES PERCUTEREZ ... "
 2130 print:pen2:print"VOUS AVEZ LE CHOIX ENTRE 3
                                                      MAGNIFIQUES VAISSEAUX
 2140 plot50, 30, 140, 25, 3
 2150 output"Fire pour continuer", 60, 20, 0: iffire(0)<>0thengoto2150
 2160 screen20, 200, 200, 170: cls0
 2170 cls:color0, 2, 6, 3: pen3
 2180 print:print" LE KAMIKAZE : ";:pen1:printchr$(194):pen2
 2190 print: print"C'est un satellite motorise
                                                      en perdition dans l'atmospher
\epsilon2200 pen3:print:print" LE CONFIRME : ";:pen1:printchr$(196):pen2
 2210.print:print"Vaici un professionnel du vol en rase-mottes ."
 2220 pen3:print:print" LE TOURISTE : ";:pen1:printchr$(192):pen2
 2230 print: print "Un homme tranquille ... "
 2240 iffire(0)<>Othengoto2240
 2250 cls:color0,1,6,3:print:pen1
 2260 print"ATTENTION ! ";:pen2:print"IL FAUT ATTERRIR SURLA PISTE QUI APPARAIT
ERA A LA FINDE LA DEMOLITION DES. GRATTE-CIELS"
 2270 print:pen3:print"Le score a battre est : ";:pen1:print" 23866 !"
 2280 pen2:print:print"ALORS BONNE CHANCE ..."
 2290 iffire(0)<>Othengoto2290
 2300 Y=50:A=0
 2310 for X=20to215step3:A=A+.07:Y=Y+A:Y=min(Y,100):outputchr$(194),X,Y,2:pause.0
4: outputchr$(194), X, Y, O:next
 2320 wipe:goto1220
 2330 output"Voulez vous des explications", 42, 115, 1
 2340 output "Voulez vous des explications", 43, 116, 3
```
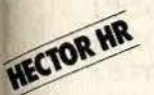

# **LA PETANQUE**

Vous partez passer quelques jours dans le midi de la France. Il fait chaud et après une petite sieste, vos amis vous proposent une partie de boules à l'ombre d'un platane.

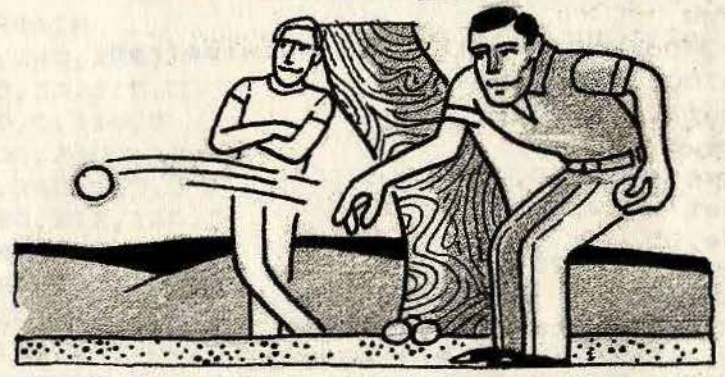

### **BUT DU JEU**

les règles diffèrent légèrement de lci. celles du jeu de pétanque classique. Il faut envoyer une balle sur l'un des trous rouges placé à l'extrémité du terrain. Autre changement, vous ne lancerez pas la balle à la main, mais à l'aide d'un club de golf. Vous pouvez vous déplacez sur le

terrain, pour trouver le meilleur angle de tir. Attention, suivant le niveau de jeu, la trajectoire de la balle est plus ou moins étrange et le temps de jeu est de plus en plus restreint.

#### **AU CLAVIER**

Ce logiciel nécessite l'utilisation d'un contrôleur à main, qu'il faut connecter sur le port de gauche.

Choisissez un niveau de jeu parmi les quatre proposés.

 $\epsilon$  $\mathbf{P}$ 

Vous vous déplacez en utilisant la manette de jeu. Pour tirer, pressez le bouton de feu

```
5 wipe
10 for I=Oto110: readA: pokeI+&FB00, A: next
30 poke&5FE3,0
50 poke&5FE4,&FB
70 data12.8
90 data0, 12, 12, 30, 30, 30, 30, 60, 76, 140, 140, 30
110 data192, 140, 140, 94, 94, 62, 30, 28, 12, 12, 12, 30
130 data7, 8, 8, 16, 16, 16, 32, 32, 32, 32, 64, 64
150 data128, 64, 64, 48, 16, 16, 8, 8, 4, 4, 2, 1
170 data1, 1, 1, 1, 1, 1, 2, 4, 4, 8, 16, 224
190 data64, 64, 64, 64, 64, 64, 32, 32, 48, 24, 12, 3
210 data12, 8, 114, 189, 129, 129, 129, 129, 129, 129, 90, 36
230 data102, 36, 36, 165, 131, 0, 131, 165, 36, 36, 102, 0
250 data254, 254, 120, 34, 10, 164, 34, 111, 54, 11, 254, 254
270 data0272 pen1
275 gosub2000
276 sound7, 4096: wipe
280 plotX, Y+12, 8, 12, 0
285 plot175, 170, 12, 35, 0
286 W=0
```

```
288 bright1
290 forV=1to240step8
295 plotV, 16, 1: next
310 color0, 1, 7, 2
320 ifL>7andL<10thenoutputchr$(198),20,220,1:WW=WW+.5
321 ifL>10andL<17thenoutputchr$(199), 30, 220, 2:WW=WW+.5
322 ifL>17andL<25thenoutputchr$(200),40,220,2:WW=WW+1
323 ifL>25andL<35thenoutputchr$(201),50,220,2:WW=WW+2
330 X=rnd(175,185): Y=rnd(140,150)
350 plotX, Y, 3, 4, 1
370 X=rnd(175,185): Y=rnd(160,170)
390 plotX, Y; 3, 4, 1
410 output "SCORE", 90, 222, 2
430 screen130, 230, 60, 20
435 cls2
440 screen15, 105, 210, 75
450 cls2
460 gosub1900
470 outputL, 160, 223, 0
490 \text{ X} = 20 \text{ Y} = 115BLIDY SITTLE BOV
510 A = joy(0)520 plotX, Y, 3, 6, 0 minutes and the state
530 W=W+WW
550 ifW=240orW>230+WWthenflash0:wipe:run
555 ifW=100thengosub1950
560 putput"(", W, 20, 2
564 pause. 1
565 output"<", W, 20, 0
570 output"=", W, 20, 2
                                              na
580 pause.05<br>590 output"=",W,20,0
630 gosub1690
650 ifA<>Othenoutputchr$(192), X, Y, O
670 B=int(pot(0)/4):ifB<1thenB=1
690 ifA=0thengoto890
710 onAgoto730,750,,770,790,810,,830,850,870
730 X=X-B: goto890
750 X=X+B: goto890
770 Y=Y+B: 90t0890
790 X=X-B:Y=Y+B:goto890
810 X=X+B: Y=Y+B: goto890
830 Y=Y-B: goto890
850 X=X-B:Y=Y-B:goto890
870 X = X + Z : Y = Y - B890 gosub1570
930 outputchr$(192), X, Y, 2
950 iffire(0)=0thenoutputchr$(192), X, Y, O
970 iffire(0)=0thengoto990:elsegoto510
990 iffire(0)=Othengoto1010
1010 E=X
1030 C = 01070 outputchr$(193), X, Y, 2
1090 R=20
1110 T=int (rnd(25,60))
1130 D = .641150 C=C+D1170 E = E + P/101190 S=sin(C):ifS<0thenS=-S
1210 F=S*R+Y
1230 F=min(F, 200): F=max(15, F)
1250 E=min(E, 240) : E=max(E, 0)
```

```
1270 ifF<Y+2.6andR>3thentone10.10
1290 ifC>Tthengoto510
1310 plotE, F+R-12, 2, 3, 2
1330 ifpoint(E+2,F+R-12)=1thenL=L+1:outputchr$(193),X,Y,O:goto3000
1350 ifpoint(E+2,F+R-13)=1thenL=L+1:outputchr$(193),X,Y,0:goto3000
1370 ifpoint(E+2,F+R-14)=1thenL=L+1:outputchr$(193),X,Y,O:goto3000
1390 ifpoint(E+2, F+R-11)=1thenL=L+1: outputchr$(193), X, Y, 0: goto3000
1400 ifpoint(E-1,F+R-13)=1thenL=L+1:outputchr$(193),X,Y,O:goto3000
1405 ifpoint(E,F+R-13)=1thenL=L+1:outputchr$(193),X,Y,O:goto3000
1410 plotE, F+R-12, 2, 3, 0
1430 ifE=240thengoto510
1450 R = R - 0.51470 ifR(3thenP=20
1490 ifpoint (X+5, Y)=2thenrun
1510 ifpoint (X+3, Y-2)=1thenrun
1530 R=max(0,R)
1550 goto1130
1570 X=min(X, 105)
1590 X = max(X, 10)1610 Y=min(Y.195)
1630 Y=max(Y, 130).
1650 return
1670 'TRACE TERRAIN
1690 line0, 200, 240, 200, 3
1710 line70, 200, 35, 115, 3
1730 line50, 200, 0, 110, 3
1750 line190, 200, 240, 110, 3
1770 line0, 115, 240, 115, 3
1790 line185, 180, 212, 130, 3
1810 line160, 180, 175, 130, 3
1830 line160, 180, 185, 180, 3
1850 line175, 130, 212, 130, 3
1870 line120, 115, 115, 200, 3
1890 return
1900 penO
1910
     print "VOUS ETES SUR UN TERRAIN DE BOULES"
1920 print
1930 print"IL FAUT TIRER SUR LES TROUS ROUGES"
1940 print
1945 return
1950 print: print: print: print"DEPECHEZ VOUS !!"
1960 print: print"LE TEMPS PASSE..."
1970 return
2000
                                               force
2010 wipe
2020 print: print: print: print" VOTRE FORCE ?": print
2030 print" 4=oeil de lynx "
2040 print: print" 3=bon"
2050 print: print"
                   2=moyen"
2060 print: print" 1=nouveau"
2065 sound5, 4056
2070 inputWW
2075 onWWgoto2076, 2077, 2078, 2079
2076 WW=0:return
2077 WW=2:return
2078 WW=4:return
2079 WW=6:return
3000 print:print:print:print"...........BRAVO...........
                         Vous etes un AS !!!":print:print
3003 sound3, 268
3005 color0.1.2.3
3010 pause4
```
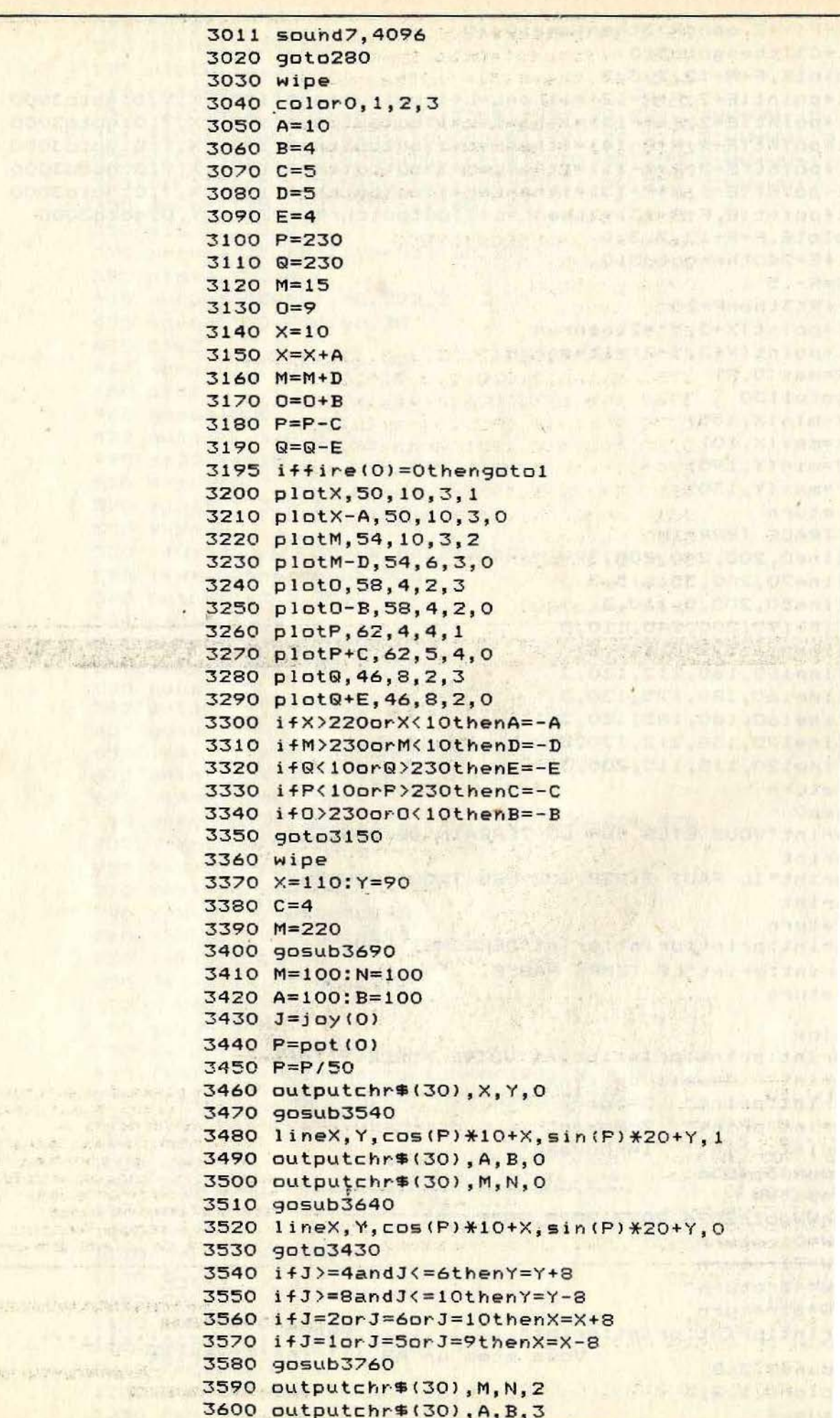

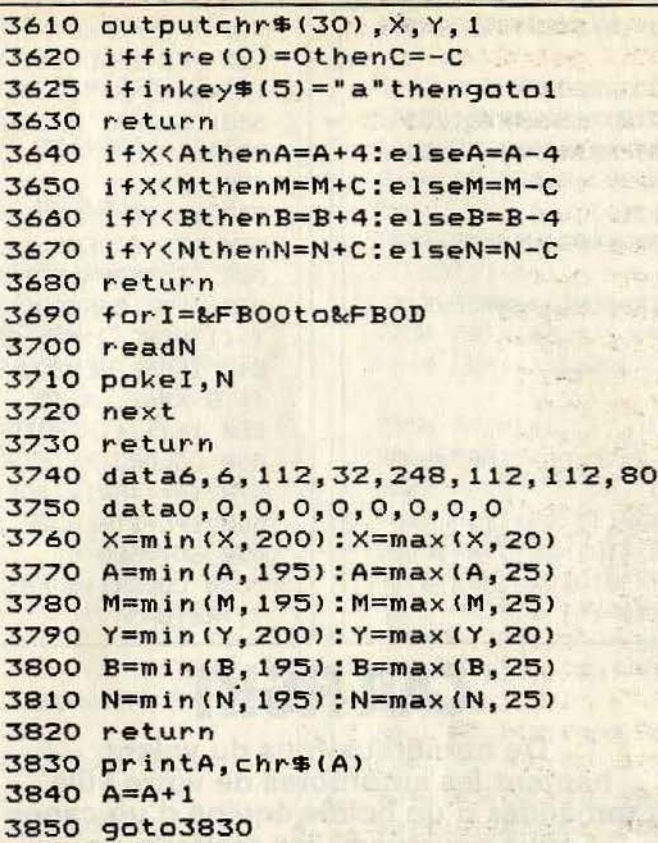

**LASER 200-210** 

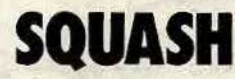

**Prenez votre raquette** et partez avec un ami disputer une partie amicale.

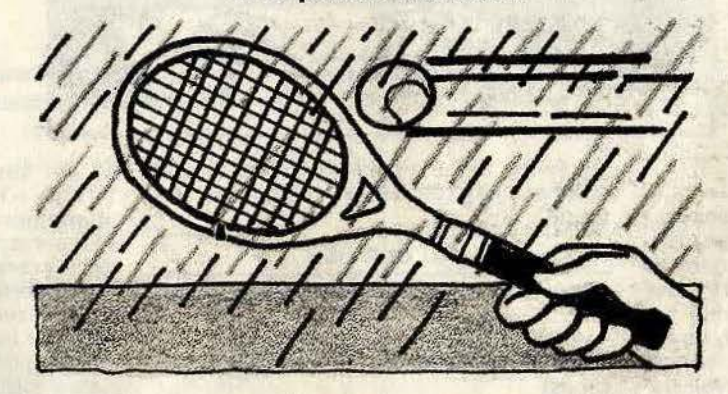

#### **BUT DU JEU**

winnels tak

**What I'd** 

Vous devez rattraper une balle à tour de rôle, à l'aide d'une raquette, Il est inutile de tricher car le Laser 200 veille à tout. Une partie est terminée lorsque le score d'un joueur atteint au moins 10.

Vous pourrez jouer violemment en bloquant la balle de l'adversaire, car les raquettes ne peuvent se superposer. Il est

ainsi possible de gêner l'adversaire en vous plaçant sur la trajectoire de la balle. Il devra alors vous contourner pour jouer à son tour.

Vous pourrez jouer soit seul contre l'ordinateur, soit avec un ami.

## **AU CLAVIER**

Pour déplacer l'une ou l'autre raquette, utilisez l'extension manettes de jeu.

- Donnez le nombre de joueurs, pour commencer. S'il n'y a qu'un joueur, ce dernier utilise le joystick de gauche.

大开设 化化学 医中子静脉

- Ensuite pressez une touche pour servir. - Attention, les caractères semi-<br>graphiques du listing correspondent aux touches à presser sur le clavier. Mais le résultat à l'écran est inversé.

Ce logiciel nécessite l'extension 16 Ko de mémoire vive et l'extension joystick.

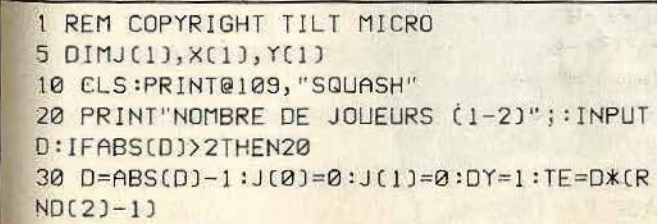

110 PRINT" SECONDERSTROPEN BRUESSER BUER"; 120 FOR1=32T0480STEP32 130 PRINT@I, " OONSNURSENDONN **BERBENSERBERRED" 140 NEXT** 

100 CLS:COLOR3, 1

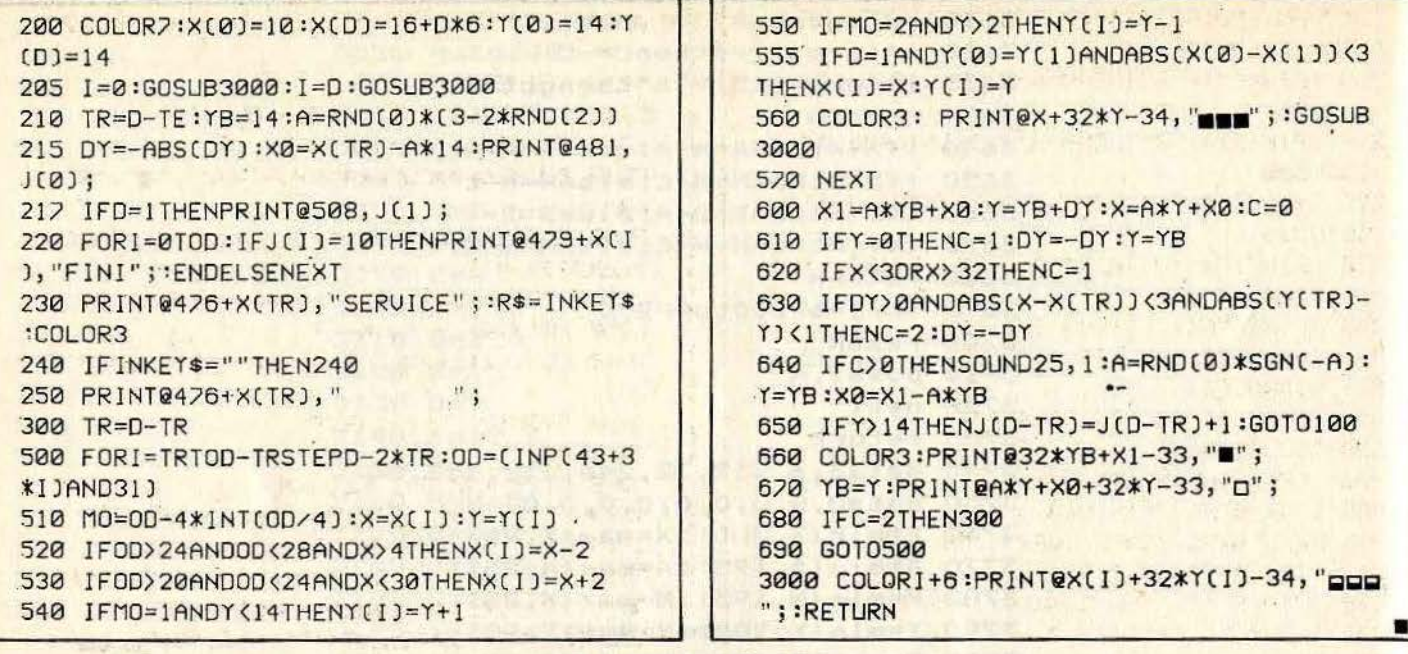

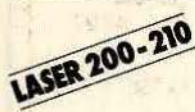

# **CAR FIGHT**

De nombreux fous du volant hantent les autoroutes de votre ville. Aux commandes d'un bolide équipé d'un canon laser, vous poursuivez les malfaiteurs.

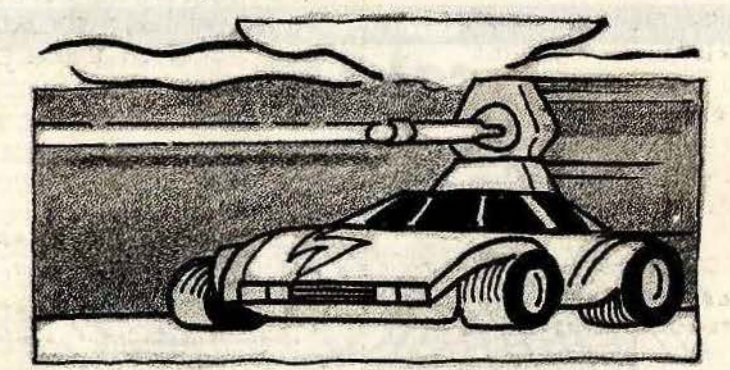

#### **BUT DU JEU**

Vous devez amener une à une les voitures rebelles au centre du viseur, puis les abattre. Elles apparaissent d'abord dans le rétroviseur et ensuite devant votre parebrise. Lorsqu'une voiture ennemie est<br>identifiée par l'ordinateur de bord, un caractère lumineux clignote. Mais attention, votre temps est compté. Après avoir détruit plus de six voitures, celles-ci ripostent, faites très vite une embardée pour

les éviter. Si l'une d'elles parvient à vous toucher, le rétroviseur s'illumine en rouge.

# **AU CLAVIER**

Pour commencer, pressez un touche clavier.

Voici les différentes commandes :

\* Virages à gauche A = 2 cases (grands virages)

 $Z = 1$  case (petits virages)<br>\* Virages à droite  $K = 2$  cases

 $M = 1$  case

\* Tir = n'importe quelle autre touche alphanumérique du clavier.

- En entrant le programme faites attention car les caractères semi-graphiques du listing correspondent aux touches à presser sur le clavier. Le résultat graphique à l'écran est inversé.

- Ce logiciel nécessite l'extension de 16 Ko de mémoire vive.

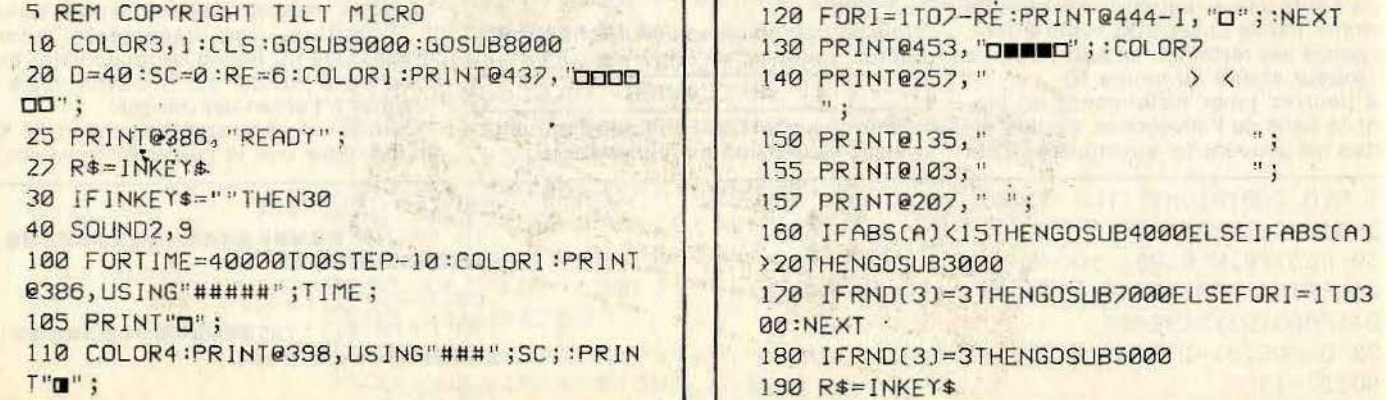

```
191 REM INDISPENSABLE POUR NETTOYER LE T
AMPON D'ENTREE
200 IF INKEY$="A"THENA=A+2:PRINT@453,"<";
:60T0500210 IF INKEY$="Z"THENA=A+1:PRINT@453,"<";
:GOTO500
220 IF INKEY$="K"THENA=A-2:PRINT@457,">";
:GOT0500
230 IF INKEY$="M"THENA=A-1:PRINT@457,">";
GOTO500
240 IF INKEY$ <> ""THENGOSUB2000
500 IFRND(0))2/LOG(SC+2)THENA=A+SGN(RND(
(0)-.5) *RND(2)
510 IFABS(A)>29THENGOSUB8000
520 GOSUB1000
600 IFRE>0THENNEXTTIME
605 IFRE=0THENPRINT@437, "0";
610 PRINT0235, "GAME OUER"; : PRINT0261, "UN
E AUTRE PARTIE ? (O-N)";
620 IF INKEY$ <> "Y"ANDINKEY$ <> "N"THEN620
630 IF INKEYS="Y"THEN10
700 END
1000 IFRND(0)<2/LOG(SC+2)OR(ABS(A)<22AND
RND(5) <> S)THENRETURN
1010 H=8-RND(15): IFABS(A))20THENH=29*SGN
(A) - A1020 COLOR4: PRINT@143+H, "0"; : COLOR7
1030 FORI=1T017STEP2:11=H+I:I2=H-I
1040 IFABS(I1)<7 THENPRINT@143+I1,"--";
1050 IFABS(I2)<7THENPRINT0142+I2,"--";
1060 NEXT:FORI=1TOD:IFINKEY$<>"A"ANDINKE
T$<>"K"THENNEXT:GOTO1500
1070 FORI=17TO1STEP-2:I1=H+I:I2=H-I
1080 IFI1<8THENPRINT@143+11," ";
1090 IF12>-8THENPRINT@142+12," ";
1100 NEXT : RETURN
1510 PRINT@103, "ENDERS BESTERS BED";
1520 PRINT0135, "ENSESSESSESSESSES";
1530 NEXT:RE=RE-1:RETURN
2000 FORI=1T012STEP2:PRINT@256+I,"--"; :P
RINT@285-I, "--"; :NEXT
2010 FORI=1T012STEP2:PRINT@256+1," ";:P
RINT@285-I," "; :NEXT
2020 IFA=0THENGOSUB6000:SC=SC+1:GOSUB800
\mathbf{p}2030 RETURN
3000 PRINT@143+29*SGN(A)-A, "*"; :RETURN
```

```
4000 PRINT0271+A, "0"; : IFA=0THENPRINT0207
, "U";
4010 RETURN
5000 I=271+(3-RND(2)*2)*(RND(12)+1)
5010 PRINT01, "D"; : RETURN
6000 SOUND4, 5: COLOR4: PRINT0271, ""; : RETU
RN
7000 C=3-RND(2)*2:H=175+32*RND(2):B$=CHR
$ (RND(2)+4] )7030 PRINT01, " "; : NEXT
7040  FORI=111+7*CT0111STEP-3*C:PRINT@I,"
\cdot " ;
7050 PRINTOI, " ."; : NEXT
7060 RETURN
8000 A=29-RND(60):RETURN
9000 FORI=28992T029183:POKEI, 128:NEXT
9005 FORI=62T091:PRINT@I, """; : NEXT
9010  FORI=99T0131STEP32:FORJ=0T021STEP21
9015 PRINT@I+J, "BUBB" ; : NEXT : NEXT
9020 PRINT0128, "pup" ; : PRINT0156, "pppp" ;
9030 FORI=1T029:PRINT@I+160, "E"; :PRINT@I
+288, "Q"9035 PRINT01+352, "D"; : PRINT0350-I, "D"; : N
EXT
9040 FORI=1T010:PRINT@128+32*I, "";:PRIN
T0158+32*I, "\blacksquare"; :NEXT
9045 COLOR6: SOUND31, 1
9080 SOUND30, 1:COLOR3
9090 FORI=324T0346STEP2:PRINT@I, "";:SOU
ND1, 1:NEXT
9105 PRINT0417,"
 ";
                            "; : PRINT@392, "
9110 PRINT0360,"
          \begin{array}{c} \mathbf{u} \\ \mathbf{y} \end{array}9120 FORI=0T03:PRINT0371+32*I, ""; :PRINT
@380+32*1, "DD";:NEXT
9130 FORI=1T01000:NEXT
9140 PRINT0354, "TIME"; : PRINT0405, "123456
";
9150 FORI=01014:FORJ=3T01STEP-1:PRINT@17
5+32*J-I,";
9155 PRINT0175+32*J+I, " "; :NEXT :NEXT
9160 COLOR6: PRINT0173, "00000";
9170 COLOR6:PRINT@270,">"; :PRINT@272,"<"
: COLOR9180 RETURN
```
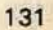

**STEP 200 100 PM PME UTI** 

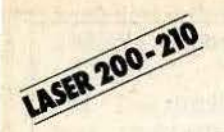

# **NE ROUGE**

Encore un casse-tête ! Celui-ci est inspiré du jeu de Taquin. Un bon conseil : gardez votre calme...

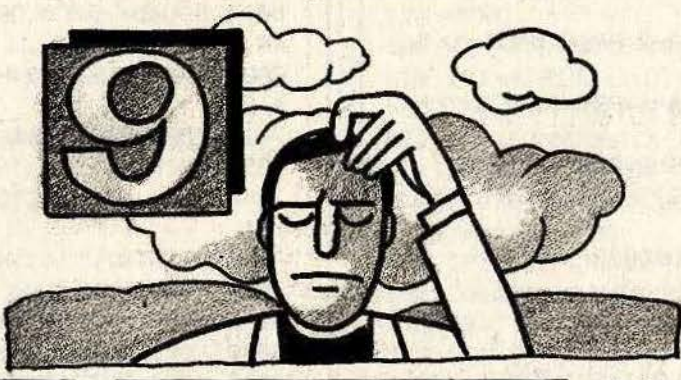

#### **BUT DU JEU**

**AU CLAVIER** 

Vous devez passer de la configuration de départ à une configuration ou le grand carré, la pièce numéro 9, se trouve en bas au centre. C'est-à-dire déplacez, une à une, les pièces composants la figure du ieu.

Pour jouer, déplacez les pièces une à une en pressant la touche correspondant au numéro porté sur celle choisie. En entrant le programme, faites attention car les caractères semi-graphiques du listing correspondent aux touches à presser sur le

clavier. Le résultat à l'écran est inversé. Ce logiciel nécessite l'utilisation de l'extension 16 Ko de mémoire vive.

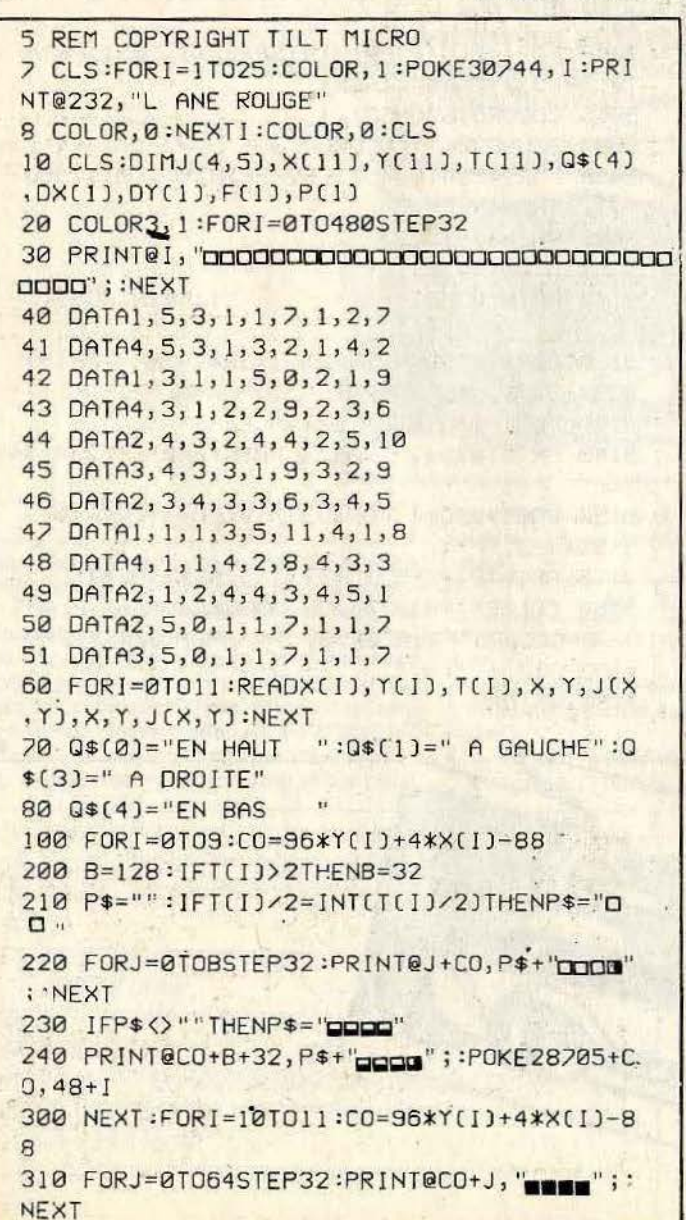

```
320 NEXT
-400 IFJ(2,5)=9ANDJ(3,5)=9THENPRINT@480,"
BRAUD!"; :END
410 PRINT@480, "?";
415 FORI=1T050:R$=INKEY$:NEXT
420 R$=INKEY$:IFR$("0"DRR$)"9"THEN420
430 PRINT0480," "; : N=UAL(R$)
500 FORI=0TO1:FORJ=2T08STEP2
510 X=X([+10)+J-2-3*INT((J-1)/3)
520 Y=Y(I+10)+INT([J-1]/3]-1
530 IFØ<XANDX<5ANDØ<YANDY<6THENIFN=J(X,Y
ITHEN550
540 NEXTJ:X=X(I+10):Y=Y(I+10)
550 DX(I)=X(I+10)-X:DY(I)=Y(I+10)-Y
560 NEXTI : T=T(N)
570 FY=2-SGN(T/2-INT(T/2)):FX=1.5-SGN(T-
2.51/2580 FORI=0T01:F(I)=0
590 JFDX(I)+DY(I)<>0THENF(I)=FX:IFDX(I)=
ØTHENF(I)=FY
595 NEXT
600 IFF(0)+F(1)=0THEN410
610 FORI=0T01:P(I)=0
620 IFF(I)=1THENP(I)=1
630 IFF(I)=2ANDF(1-I)=2ANDDX(0)=DX(1)AND
DY(0)=DY(1)THENP(1)=2640 NEXT
700 IFP(0)+P(1)=0THEN410
710 IFP(0)=20RP(0)<>P(1)THEN800
720 Q0=2+DX(0)+2*DY(0):01=2+DX(1)+2*DY(1
\mathbf{r}730 PRINT0384, Q$(Q0); : M0$=MID$(Q$(Q0), 4,
1<sub>1</sub>\mathbb{R}^n ;
740 PRINT@416," OU
750 PRINT@448,Q$(Q1); MI$=MID$(Q$(Q1),4,
1<sub>1</sub>760 PRINT@480, "?";
770 IFINKEY$()MOSANDINKEY$()MI$THEN770 .
780 R=0: IF INKEY$=MI$THENR=1
```

```
790 P(R)=1:P(1-R)=0
791 PRINT0384, DOCODOOOO"; : PRINT0416, DO
0000000";
792 PRINT@448, "DOODDOOD"; :PRINT@480, "
800 FORI=0101: IFP(I) <>>>>>1THENNEXT: I=0
810 F[I]=FX+FY-F[I]:X[I+10]=X[I+10]-F[I]
*DXCT1
820 Y(I+10)=Y(I+10)-F(I)*DY(I):J(X(I+10)
```

```
,Y(1+10)=1+10830 IFP(I)=2THENI=1:P(I)=1:60T0810
840 X(N)=X(N)+DX(I): Y(N)=Y(N)+DY(I)
850 B=1: IFT(N))2THENB=0
860 P=0: IFT(N)/2= INT(T(N)/2)THENP=1
870 FORX=X(N)10X(N)+P:FORY=Y(N)TOY(N)+B
880 J(X, Y)=N:NEXT:NEXT
900 6010100
```
LASER 200-210 **LE PHOQUE** 

Vous voici dans les mers Artiques, aux prises avec un phoque glouton. Le premier arrivé sera le premier servi.

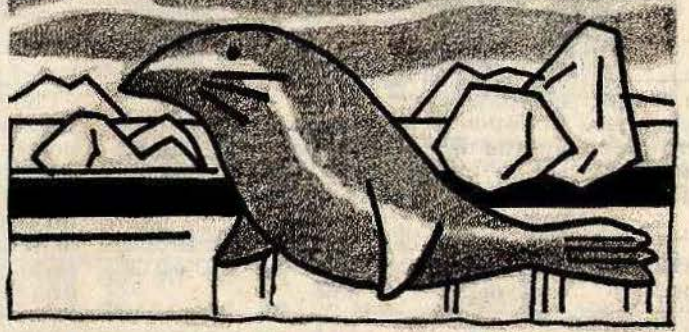

### **BUT DU JEU**

Vous jouez à deux. Le gagnant est celui qui atteind le premier une réserve de nourriture situé à droite de l'écran. Les phoques se déplacent d'une case sur la terre (zone blanche) et de cinq cases sur la mer verte si, bien sûr, aucun obstacle ne gêne leur progression. Ils laissent derrière

eux une trace, qu'ils ne pourront franchir par la suite, sauf en pressant le bouton du joy stick. Néanmoins, au cours d'une partie, chaque joueur ne pourra utiliser la possibilité de jump plus de trois fois.

**AU CLAVIER** 

Chaque joueur manipule un phoque à

ton de feu). Le départ de chaque animal est à gauche, en haut et en bas de l'écran. Ce logiciel nécessite l'utilisation d'une extesion manettes de jeu.

```
5 REM COPYRIGHT TILT MICRO
8 CLS:FORI=1T015:PRINT@232, "LE PHOQUE":P
OKE30744, I:NEXTI
10 DIMX(1), Y(1), S(1), OX(10), OY(10), SD(1)
20 CLS:MODE(1):COLOR7, 1:1=.3
30 FORX=0T0126STEP2:FORY=0T062STEP2:IFRN
D(0)>. 7THENGOSUB5000
40 NEXT: NEXT: I=0
50 X=88: Y=31:GOSUB5000: X=0: Y=0:GOSUB5000
: Y=62:GOSUB5000
60 X(0)=0:Y(0)=0:X(1)=0:Y(1)=63:S(0)=3:S
(1) = 370 DATA1, 1, 1, -1, 1, 0, 9, 9, -1, 1, -1, -1, -1, 0,
9, 9, 0, 1, 0, -1B0 FORI=0T09:READOX(I), OY(I):NEXT:SD(0)=
0:SD(1)=090 COLOR6:SET(88,31):SET(0,0):SET(0,63)
100  FORI=0T01:0D=(INP(43+3*I)AND31)-21:X
=X(1):Y=Y(1)110 IFOD (0THENIFSD(I)=0ANDS(I))0THENSD(I
1=1:G0T0180ELSEG0T0170
115 COLOR8:SET(X, Y)
120 D=0:FORJ=1T05:X=X+OX(OD):Y=Y+OY(OD)
130 IFX(00RX) 1270RY(00RY) 63THEND=1:X=X(I
7:Y=Y(I)140. IFPOINT(X, Y)=7THEND=1
150 IFPOINT(X, Y)=8ANDSD(I)=0THEND=1:X=X(
[1:Y=Y(1]
```
l'aide de son joy stick (8 directions - bou-160 IFD=0THENNEXT 165 FORJ=X(I)TOX-OX(OD)STEPOX(OD):SET(X(  $\lbrack 1, Y(1) \rbrack$ I67 X(I)=X(I)+OX(OD):Y(I)=Y(I)+OY(OD):NE  $XT$ 170 IFSD(I)=1THENSD(I)=0:S(I)=S(I)-1 180 COLOR6:SET(X(I), Y(I)):SOUND1, 1:NEXT 200 D=0:FORI=0T01:IFX(I)=88ANDY(I)=31THE  $ND=D+I+1$ 210 NEXT: IFD=0THEN100 220 SOUND1,5: IFD=3THENPRINT"EX-AEQUO"; **230 END** 5000 FORA=XTOX+1:FORB=YTOY+1 5010 IFRND(0)) ITHENSET(A, B) 5020 NEXT:NEXT:RETURN

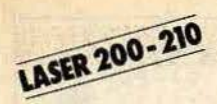

# **TCHOUKA**

**Aux prises avec des trous et des cailloux, à vous de démêler ce casse tête infernal** 

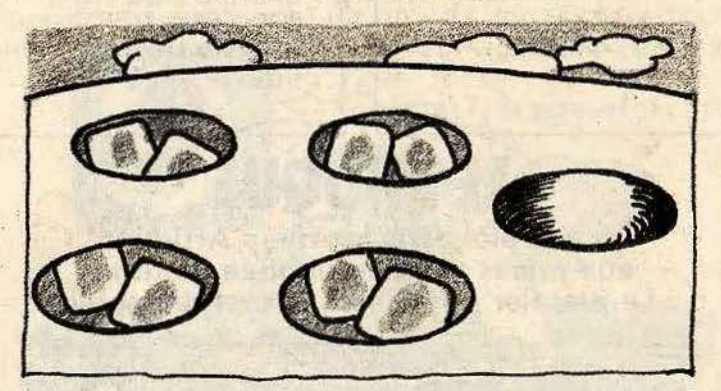

**BUT DU JEU** 

Le terrain de jeu se compose de quatre trous remplis de deux cailloux et de la Rouma (trou de droite, qui est vide au départ). Le but du jeu est de metre tous les cailloux dans la Rouma (affichage:

0 0 0 0 8).<br>Trois cas peuvent se présenter : 1/ Le dernier caillou de la distribution aboutit dans la Rouma, l'affichage s'im-

mobilise. Il faut alors recommencer une nouvelle distribution en partant d'un trou quelconque.<br>2/ Le dernier caillou distribué tombe dans

un trou déjà occupé, l'affichage clignote sur ce trou. Repartez alors obligatoirement de ce trou, en ramassant tout son contenu.

*31* Le dernier caillou distribué tombe dans un trou vide autre que la Rouma. C'est l'échec, la partie est finie.

#### AU CLAVIER

Choisissez le nombre de trous utilisés pour une partie. Lorsque le jeu demarre, prenez en main tous les cailloux du trou de votre choix. Puis pressez la touche correspondant au trou de départ. Distribuez-les, un à un dans les trous contigus y compris la Rouma en allant vers la droite. S'il en reste, continuez la distribution à partir du trou n° 1.

•

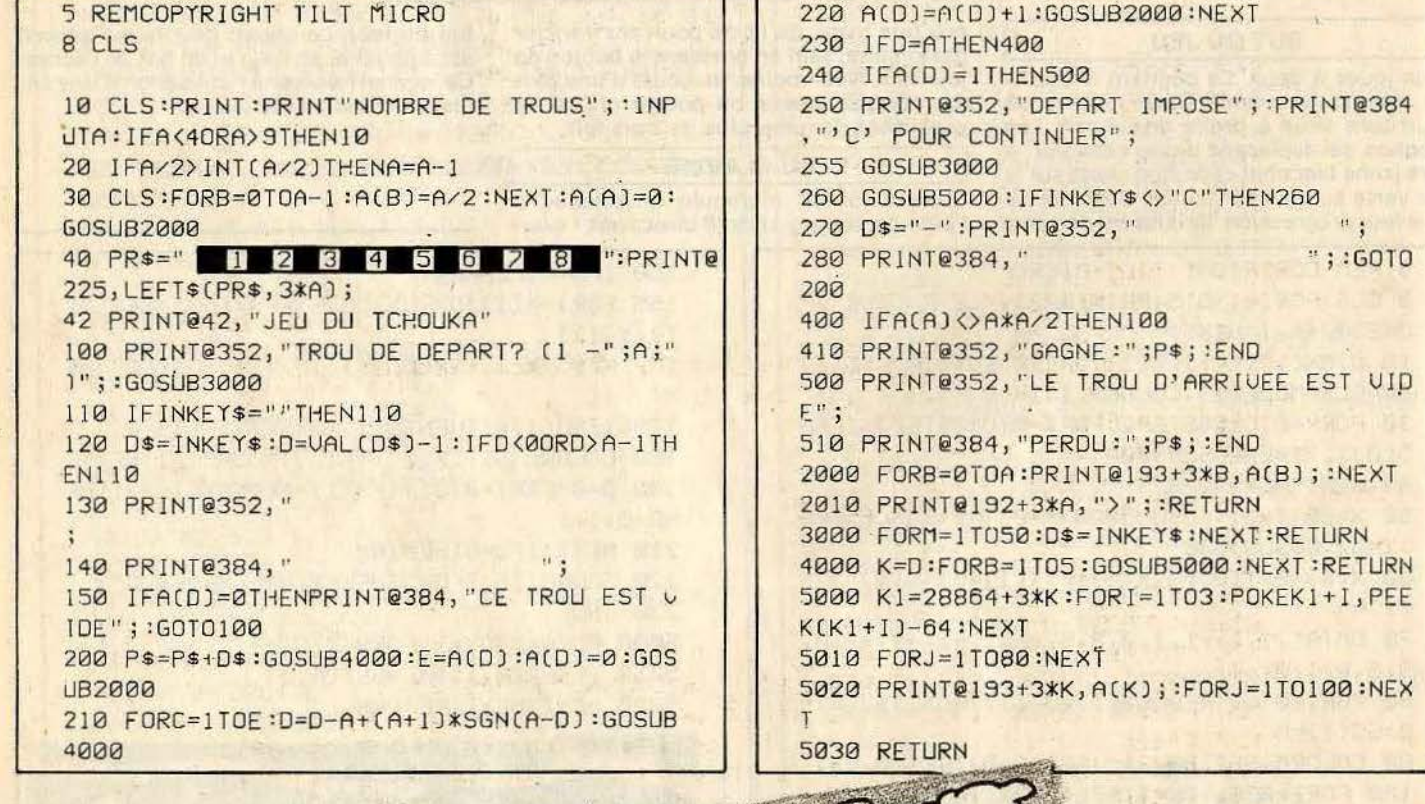

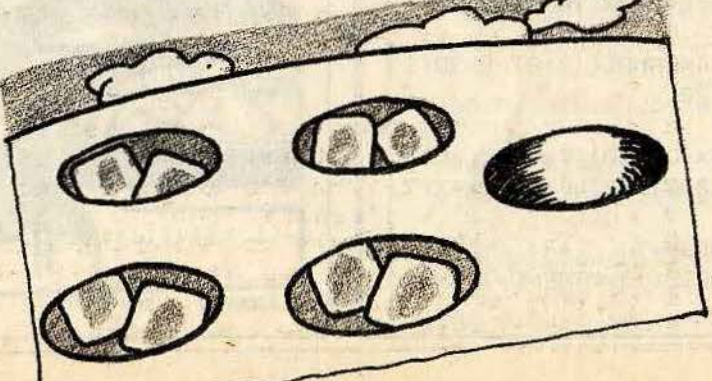

**GOURMAND** Un glouton s'est introduit<br>dans votre champ de glace à la fraise.<br>A vous de limiter les dégâts de ce vorace trop indiscipliné.

**LYNX** 

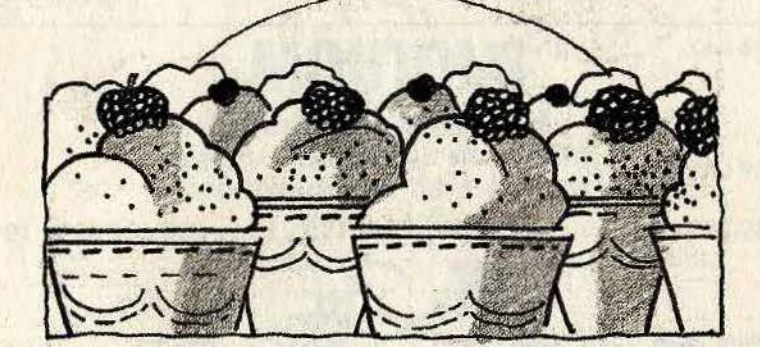

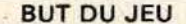

Votre mission consiste à prendre le gourmand en charge dans le but de le conduire ers sa petite boîte rouge. Crovez-moi il va

vous falloir du doigté et de la précision... surtout pour l'y maintenir enfermer. **AU CLAVIER** 

désiré, utilisez les flèches. - Pour enfermer le gourmand dans sa boîte, validez avec la barre «espace».

**CLASS** 

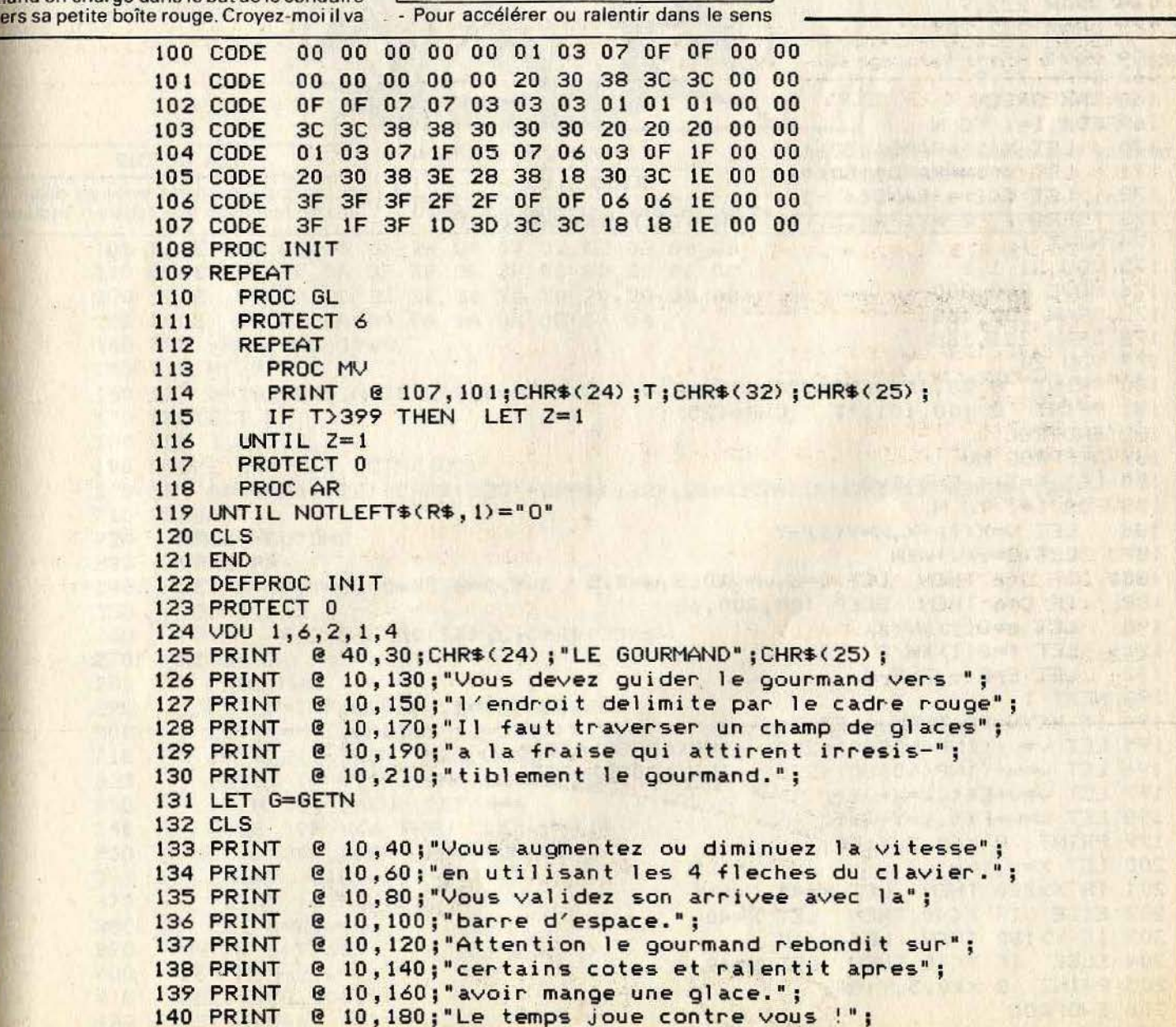

```
141 LET G=GETN
142 LET X=80, Y=11, T=0, t=2, v=0, w=0, Z=0, B=0, N=8, S=0
143 DIM X(N), Y(N), Q(N)
144 DPOKE GRAPHIC, LCTN(100)
                              san Maria a dia malitake P
145 FOR I = 1 TO 11
146
       READ A
       LET G$=G$+CHR$(A)
147
148 NEXT I
149 FOR I=1 TO 9
150
     READALET B$=B$+CHR$(A)<br>LET B$=B$+CHR$(A)
151
152 NEXT I
153 FOR I=1 TO 7<br>154 READ A
       LET E$=E$+CHR$(A)<br>LET E$=E$+CHR$(A)
155
156 NEXT I
157 DATA 1, 2, 128, 130, 22, 22, 10, 1, 4, 132, 134, 1, 2, 136, 138, 22, 22, 10, 140, 142, 32, 32, 22,
22, 10, 32, 32
158 ENDPROC
159 DEFPROC GL
160 LET X=80, Y=11, T=0, S=0, v=0, w=0, Z=0
161 CLS
162 INK 0
163 MOVE 39,9
164 DRAW 232,9
164 DRAW 232, 201<br>165 DRAW 39, 201<br>167 DRAW 39, 201<br>167 DRAW 39, 9<br>168 INK GREEN<br>169 FOR I=1 TO N<br>170 LET X(I)=RAND(150) +45
       LET Y(1) = RAND(150) + 11<br>LET Q(1) = -RAND(6) - 1171
172
      PRINT @ X(I) X0.5, ?(I) : CHR$(21) +6$+CHR$(20) ;
173
                                           174 NEXT I
175 VDU 21, 1, 3
                                  176 MOVE 200,200
177 DRAW 200, 168
178 DRAW 231, 168
                                                                  14 . 11 . 15 Lingtiller
179 VDU 20
             @ 20,101;CHR$(24);"Record ";B;" ";<br>@ 100,101;"T ";CHR$(25);<br>}
180 PRINT
181 PRINT
181 PRINT<br>
182 ENDPROC<br>
183 DEFPROC MU<br>
184 LET, T=T+1, E=0, F=0,<br>
185 FOR I=1 TO N<br>
186 LET V=X(I) -X, W=Y(I) -Y
                                                                          ALTOS CONF
                                                                                  医水中
       IF C(6 THEN LET C=6, v=v \times 0.5, w=0.5<br>
IF C=6 THEN BEEP 100, 200, 63<br>
LET \epsilon = Q(1) \times V/C<br>
LET \epsilon = Q(1) \times W/C<br>
LET \epsilon = E - e, F = F - f188
189
190
      LET f=Q(1) XW/C
191
192
193 NEXT I<br>194 IF KEYN=32 THEN LET Z=1
195 LET V=V+(INP(%0980)=223)-(INP(%0980)=251)<br>196 LET W=W+(INP(%0080)=223)-(INP(%0080)=239)
197 LET v=v+EXt, x=X+vXt<br>198 LET w=w+FXt, y=Y+wXt<br>199 PRINT @ XX0.5, Y;E$;<br>200 LET X=x, Y=y<br>201 IF X>220 THEN LET X=40<br>202 ELSE IF X<40 THEN LET X=40
202 ELSE IF XX40 THEN LET X=40<br>203 IF Y>180 THEN LET Y=10<br>204 ELSE IF YX10 THEN LET Y=10<br>205 PRINT @ XX0.5, Y; B$;
                                                                            中国 医学部门
206 ENDPROC
```
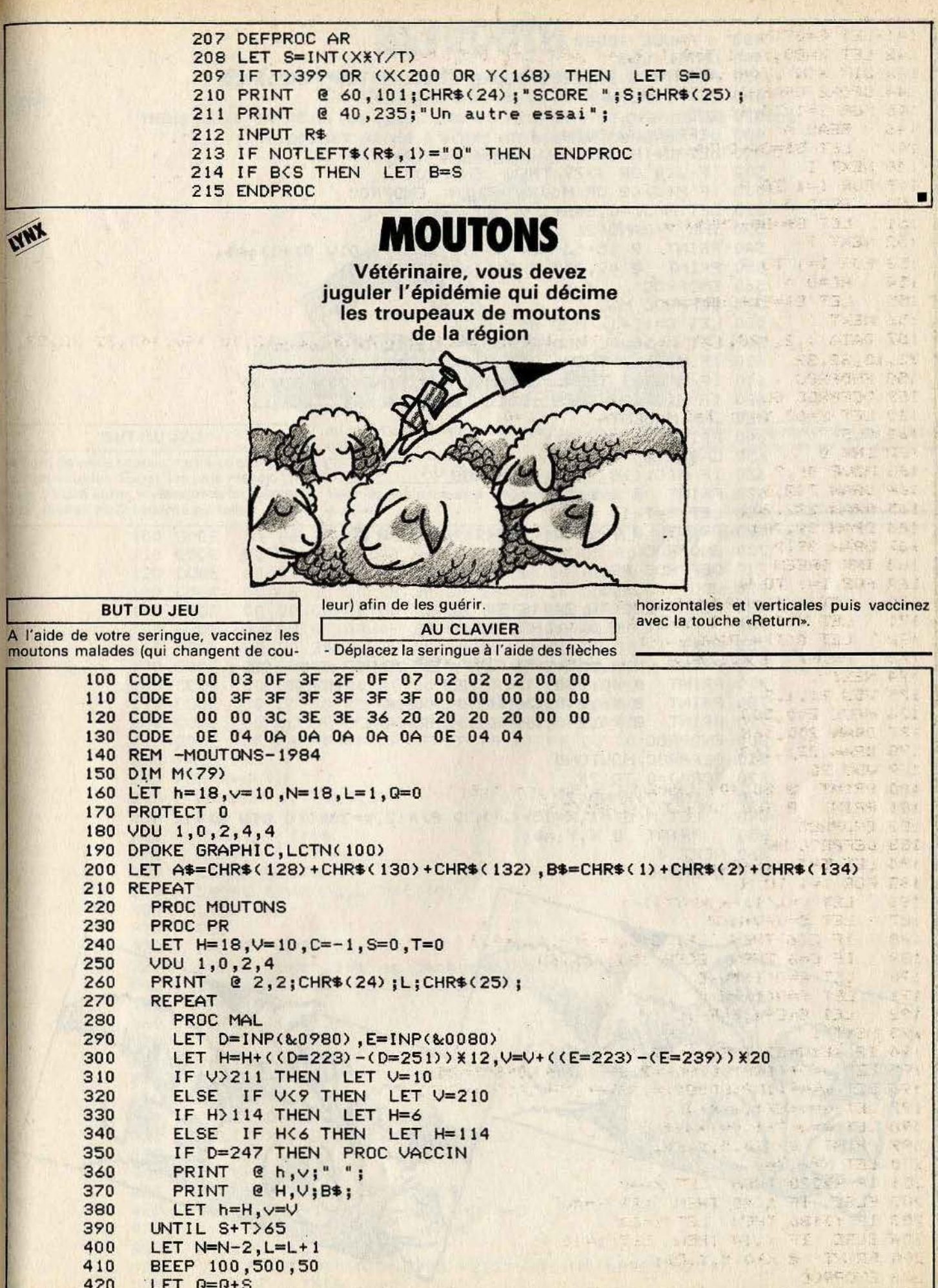

 $\eta_{\rm{ES}}$ 

```
PAUSE 10000
430
440 UNTIL L>3
450 PRINT @ 20,220; "SCORE FINAL :";0;" VACCINES";
460 LET I=GETN
470 END
480 DEFPROC VACCIN
490 LET - J=(H-15) DIV 12+8*((V-10) DIV 20)
500 IF J<0 OR J>79 THEN ENDPROC
510 IF M(J) (2 OR M(J) >7 THEN ENDPROC
520 LET M(J)=0, S=S+1
530 INK 7+RAND(2)
          @ 15+(J MOD 8) %12, 20% ((J DIV 8) +1) ;A$;<br>@ 49, 240; CHR$(1) +CHR$(2); S;
540 PRINT
550 PRINT
560 ENDPROC
570 DEFPROC MAL
580 LET C=(C+1) MOD 80
590 LET X=15+(C MOD 8) *12, Y=20*((C DIV 8) +1)
600 IF M(C) >1 THEN LET M(C)=M(C) +1
610 IF M(C)=1 THEN LET M(C)=1+(RAND(20) DIV N)
620 IF M(C) <> 2 THEN GOTO LABEL A
630 INK MAGENTA
640 PRINT \& \times, \Upsilon; A\650 LABEL A
660 IF M(C)(>8 THEN ENDPROC
670 PRINT \mathbb{R} \times, Y; ";
680 LET T=T+1
690 PRINT @ 97,240; CHR$(1)+CHR$(2); T;
700 ENDPROC
710 DEFPROC PR
720 VDU 1,5,2,1
730 FOR I=230 TO 240 STEP 10
740
     PRINT @ 0, I; CHR$(30);
750 NEXT I
760 PRINT @ 2, 115; CHR$(24); "EPIDEMIE"; CHR$(25);
770 PRINT @ 40,230; "VACCINES MORTS";
                                              \overline{\phantom{a}}780 PRINT @ 46,240; CHR$(2) + CHR$(4);"
780 PRINT @ 46,240;CHR$(2)+CHR$(4);"<br>790 PRINT @ 94,240;CHR$(2)+CHR$(4);"";
800 ENDPROC
810 DEFPROC MOUTONS
820 FOR J=0 TO 79
830
      INK 7+RAND(2)
      LET M(J)=1,X=15+(J MOD 8) x12, Y=20x((J DIV 8) +1)
840
850
      PRINT @ X, Y; A$;
860 NEXT J
870 ENDPROC
```
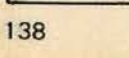

# EYROUTH R

Vous volez en rase mottes au-dessus de Beyrouth. Ce n'est pas très légal certes, mais nous fermons les yeux. Par contre, ouvrez grands les vôtres et prenez garde à votre ombre car celle-ci peut vous trahir.

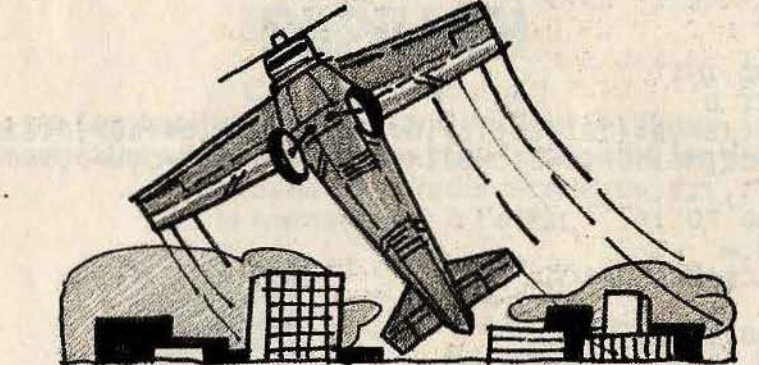

#### **BUT DU JEU**

A bord de votre coucou, rasez au plus près les immeubles. Évitez les plus élevés, sinon... Vous aurez la ressource de monter à un nive

au prix d'une consommation de carburant effarante. **AU CLAVIER** 

Pour les déplacements, utilisez les flèches

Pour monter temporairement au niveau de sécurité (niveau de vol 2) utilisez la flèche<sup>†</sup>

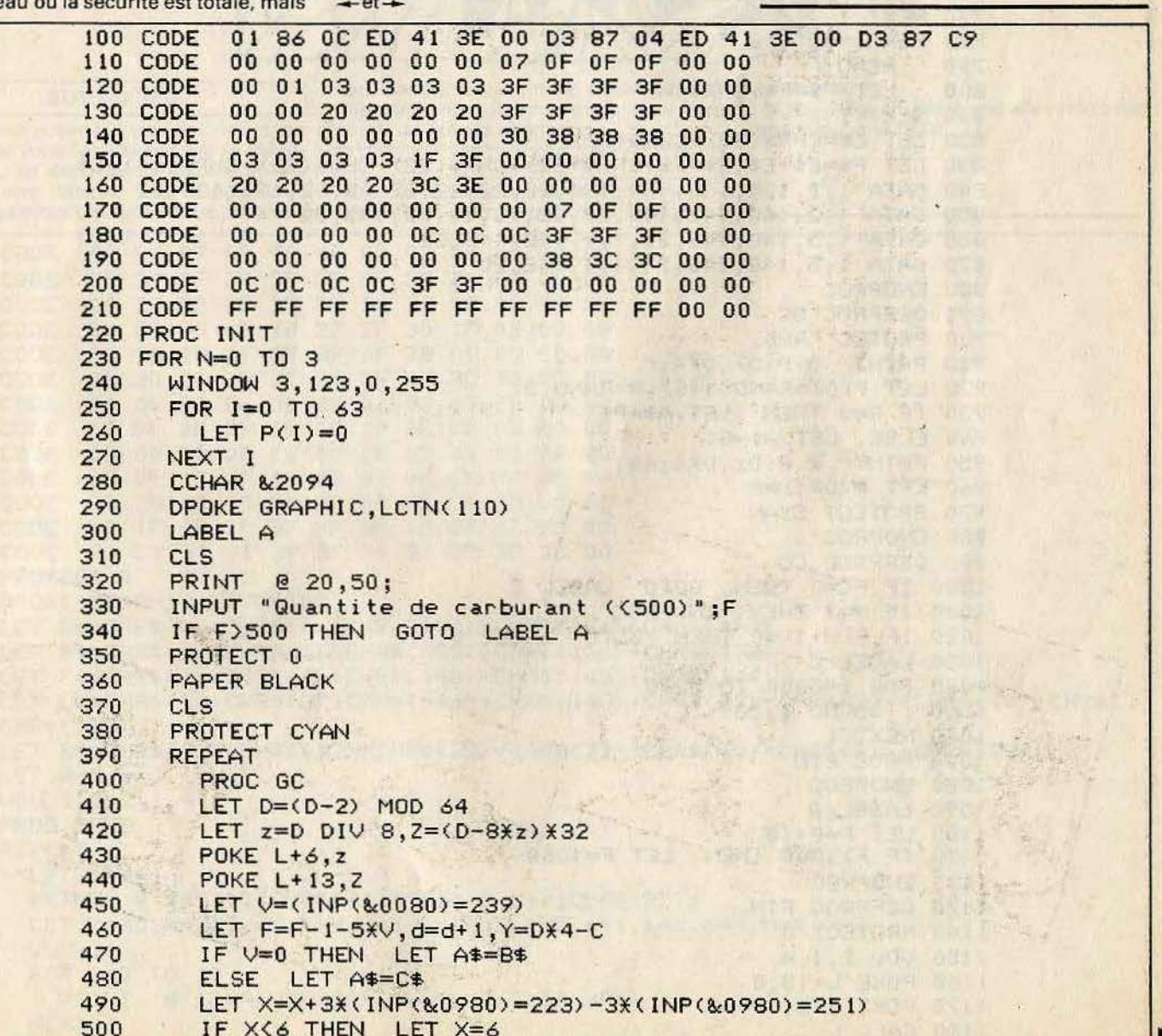

```
510 ELSE IF X>110 THEN T X=110<br>520 PRINT @ x, y:E$:
                 x, y;E;
530 CALL L<br>540 PRINT
540 PRINT @ X, Y; A$;<br>550 LET M=(D-C/4) MO
         LET M=(D-C/4) MOD 64
560 IF (X>P(M) - 8 AND X(P(M) + 6) OR F \le 0 THEN PROC CO<br>570 LET x = X, y = Y570 LET x=X, y=Y<br>580 UNTIL F(=0
       UNTIL F<=0
590 NEXT N 
600 END<br>610 DEF
    DEFPROC INIT
620 PROTECT 0 
630 DIM A$( 15) , 9$( 12>, C$( 15) , G$( 10> , P$< 9) , 0$( 10) , P< 63) 
640 LET L=LCTN < 10 0 > , D=O , C=80 , X=60 , d=O , x-X, y=C; s=O , S=O 
650 VOU 2,1,1,7,4 
660 FOR I=O TO 14 
670 READ A
       LET C$=C$+CHR$(A)
690 NEXT I 
700 FOR I=0 TO 11<br>710 READ A
710 READ A<br>720 LET B<sup>$-</sup>
       LET B$=B$+CHR$(A)
730 NEXT 1 
740 FOR 1=0 TO 9<br>750 READ A
750 READ A
       LET G$=G$+CHR$(A)
770 NEXT I 
780 FOR I=O TO 8 
       READ A
800 LET P$=P$+CHR$(A) 
810 NEXT 1 
820 LET E$=CHR$(32) +CHR$(32) 
830 LET F$=E$+E$,E$=F$+CHR$<22>+CHR$(22)+CHR$<22)+CHR$(10>+E$ 
840 DATA 1,2,128,130,132,134,22,22,22,22,10,32,136,138 ,32 
850 DATA 1, 2, 140, 142, 144, 22, 22, 22, 10, 32, 146, 32
860 DATA 1,5,148,148,21,1,1,148,148,20 
870 DATA 1,5,148,148,21,1,1,148,20 
880 ENDPROC 
890 DEFPROC GC 
900 PROTECT RED 
                            \cdots910 PRINT @ P(D), DX4;"
920 LET P<D>=RAND< 110) ,R=RAND<3> 
930 IF R=O THEN LET A$=P$ 
940 ELSE LET A$=G$ 
950 PRINT @ P(D), DX4;A$;
                                                          " Director
                                                          F_{11} = 24960 LFT P(D+1)=R970 PROTECT CYAN 
980 ENDPROC 
990 DEFPROC CO 
1000 IF F<=O THEN GOTO LABEL C 
1010 IF V=l THEN ENDPROC 
1020 IF P(M+1)=0 THEN GOTO LABEL B
1030 LABEL C 
1040 FOR 1=5000 TO 5200 
1050 SOLND I,20 
1060 NEXT 1 
1070 PROC FIN 
1080 ENDPROC 
1090 LABEL 8 
1100 LET F=F+ 10 
1110 IF F> lOOO THEN LET F=lOOO 
1120 ENDPROC 
1130 DEFPROC FIN 
1140 PROTECT 0 
1150 VDU 2, 1, 4
1160 POKE L+13,0 
                                                           -011170 POKE L+6,0 
1180 CALL L
```
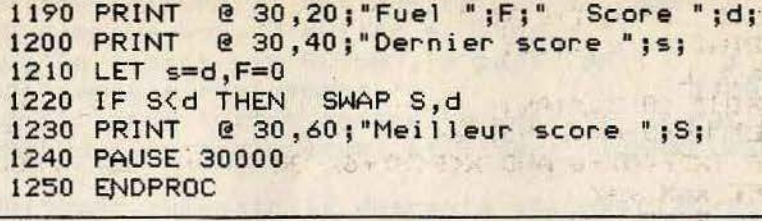

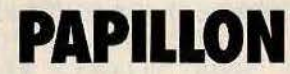

C'est le printemps !<br>Les papillons virevoltent de fleur en fleur. On se sent des ailes et le nectar vous chatouille les antennes. Mais dans ce paradis terrestre le monstre est à l'affût.

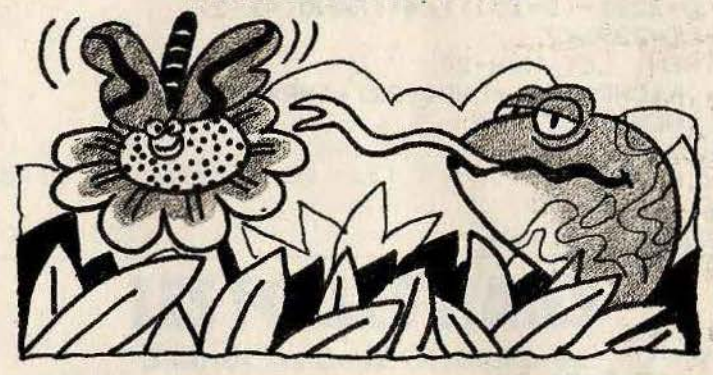

### **BUT DU JEU**

فتعد

Il faut vous poser sur une des fleurs, en évitant de vous faire avaler par le camé-<br>léon qui, en dépit de sa discrétion, est nanti d'une langue fort dangereuse. Faites également attention aux coups de

vent annoncés par un bip sonore, ils risquent de vous déporter et de vous faire courir de grands dangers.

#### **AU CLAVIER**

Dirigez le papillon avec les touches-÷ - Actionnez «Return» pour remonter en ca-

tastrophe. - Appuyez sur la barre «espace» pour vous poser sur une fleur.

 $-114$ 

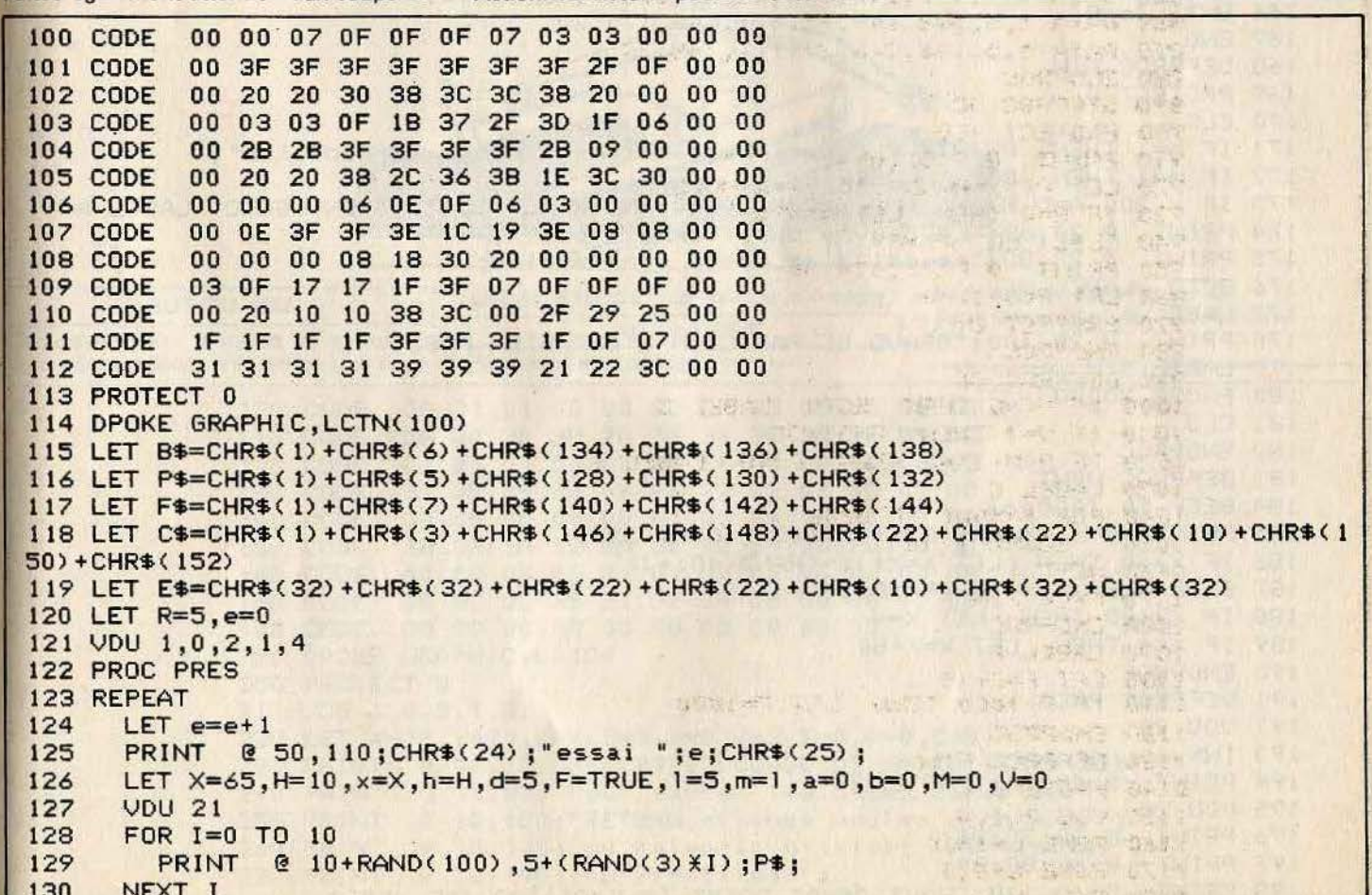

```
VDU 20
131
      INK 4.
132
      FOR I=0 TO 4
133
134
        MOVE 3,205+1
        DRAW 255, 205+1
135
136 NEXT I
      INK 1
137
      FOR 1=0 TO 2
138
139
              @ 40+20%I, 198; CHR$(21) +F$+CHR$(20);
        PRINT
140
      NEXT I
141
      REPEAT
142
        PROTECT 4
143
        PROTECT 4
144
        LET A=RAND(12)145
        IF A=1 THEN PROC VENT
146
        LET D=INP(&0980), E=INP(&0080)
147
        LET X=X+(10=223)-(D=251)) X4+(RAND(4)-2)148
        LET H=H+d-(E=239) X7
149
        IF D=247 THEN LET H=H-20
150
        PRINT @ x, h; CHR$(32) + CHR$(32) + CHR$(32);
151
        IF X)=108 THEN LET X=4152
        IF X\leq 0 THEN. LET X=4153
        PRINT @ X, H; B$;
        PRINT @ m, 185; E$;
154
155 IF 12110 THEN LET 1=5<br>156 PRINT @ 1,185;C$;
157 PROC LG
158 LET m=1
159 LET h=H, x=X, 1=1+5160 IF H2195 THEN LET F=FALSE
161 IF KEYN=32 THEN LET F=FALSE
162 UNTIL F=FALSE
163 PAUSE 20000
164 PROC FIN
165 PRINT @ 3,230;
166 UNTIL e=R
167 END
168 DEFPROC FIN
169 PROTECT 0
170 CLS
171 IF M=1 THEN PRINT @ 20,60; "Le cameleon a mange le papillon";<br>172 IF M=1 THEN GOTO LABEL B
173 IF H(200 AND H) 190 AND X MOD 20)=0 AND X MOD 20(19 THEN GOTO LABEL A
174 PRINT
          @ 20,60; "Le pauvre papillon n'a pas ";
175 PRINT
          @ 20,80; "reussi a se poser sur la fleur."
176 GOTO LABEL B
177 LABEL A
          @ 20, 100; "BRAVO LE PAPILLON S'EST BIEN POSE
                                                            "178 PRINT
179 LABEL B
180 PAUSE 30000
181 CLS
182 ENDPROC
183 DEFPROC VENT
184 BEEP 50, 1000, 63
185 PRINT @ X, H; CHR$ (32) + CHR$ (32) + CHR$ (32);
186 IF X>60 THEN LET X=X+10+(RAND(10)+1)
187 ELSE LET X=X-10-(RAND(10)+1)
188 IF X > 108 THEN LET X=4
189 IF XK4 THEN LET X=X+80
190 ENDPROC
191 DEFPROC PRES
192 VDU 24
193 INK 6
194 PRINT
           @ 40,30: "PAPILLON":
195 VDU 25
196 PRINT
           @ 30,28;B$;
197 PRINT
           0.60, 80; B$;
          @ 10,110; "Vous devez poser le papillon sur une";
198 PRINT
```
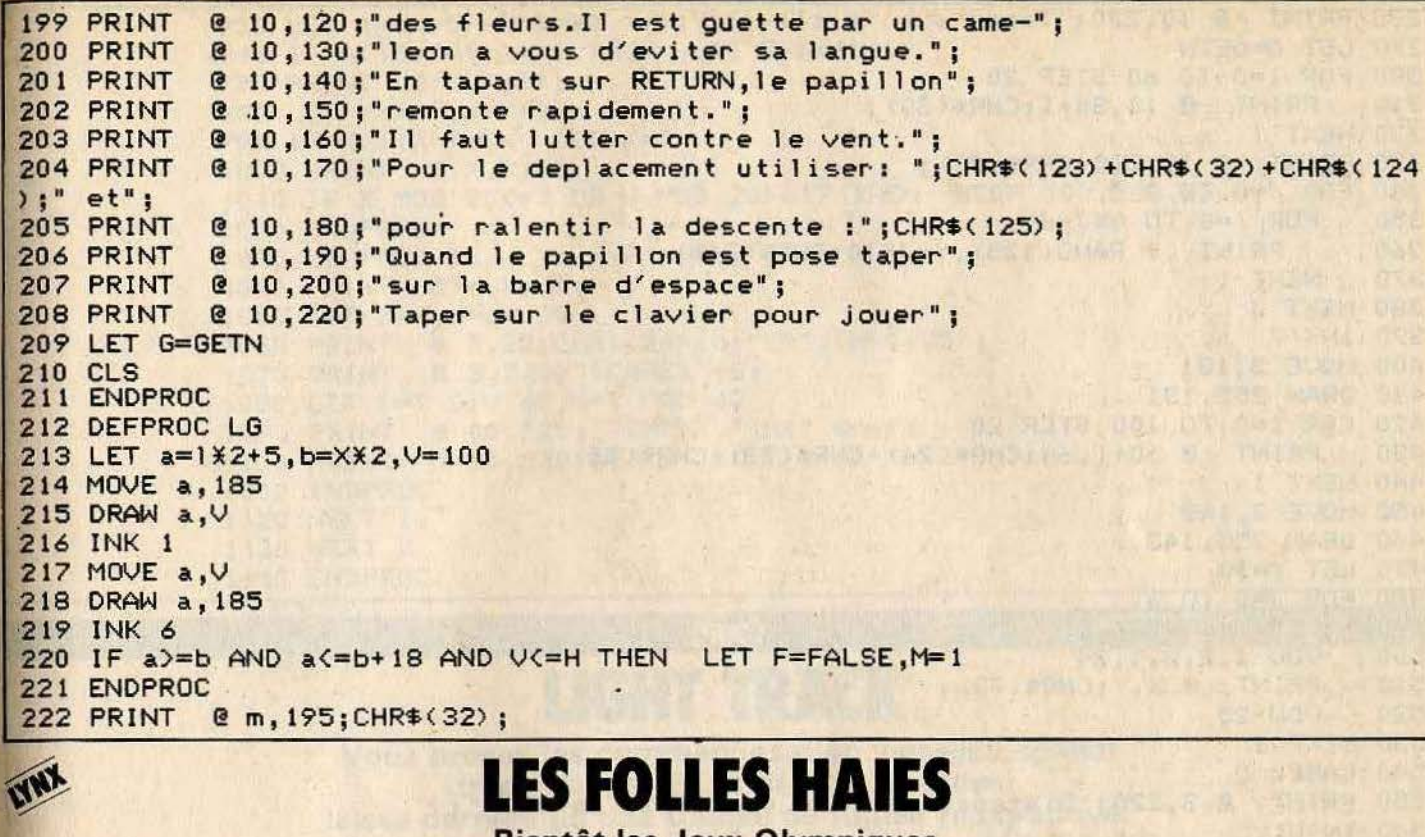

Bientôt les Jeux Olympiques. Avant d'affronter les plus grands athlètes, entraînez-vous. Votre stage de mise en condition commence avec le saut de haies.

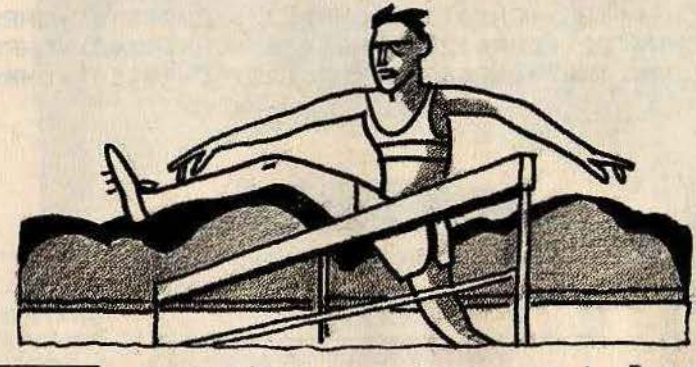

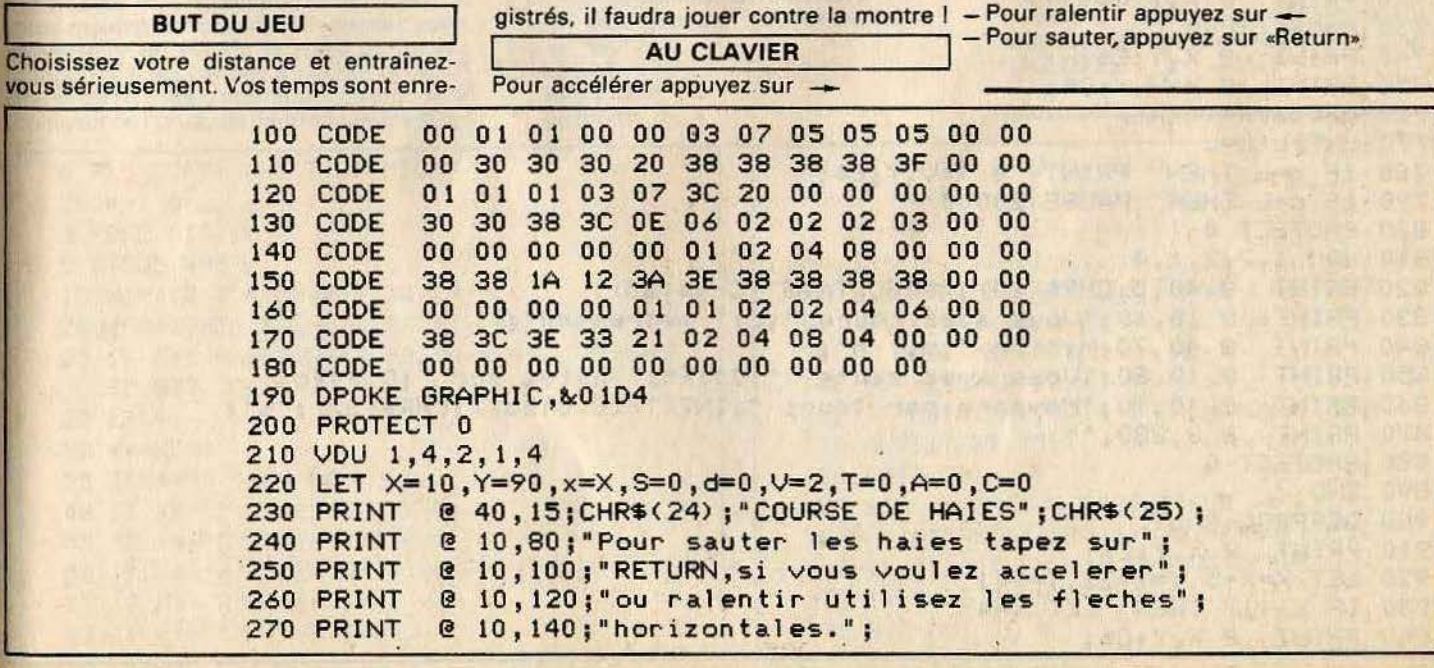

```
280 PRINT @ 10,220; "Taper sur le clavier pour jouer";
290 LET G=GETN
300 FOR I=0 TO 60 STEP 20
                                                    77日最早 新其
310
      PRINT @ 10,80+I;CHR$(30);
320 NEXT I
330 PRINT @ 10,220; CHR$(30);
                               The Print Fried
340 FOR J=0 TO 3
350
      FOR I=0 TO 8XJXJ
                                                         THE OFFICE LICE
        PRINT @ RAND(125), Y+JX10; CHR$(248);
360
370
      NEXT I
380 NEXT J
390 INK 7
400 MOVE 3, 131
410 DRAW 255, 131
420 FOR I=0 TO 100 STEP 20
            @ 10+1,64;CHR$(24)+CHR$(73)+CHR$(25);
430
      PRINT
440 NEXT I
450 MOVE 3, 143<br>460 DRAW 255, 143
470 LET Y=90
480 FOR J=0 TO 3
490
      LET X=40+20\times J500
      VDU 1,2,2,1,24
510
      PRINT @ X, Y; CHR$(73);
520
      VDU 25
530 NEXT J
540 LABEL D
550 PRINT @ 3,220; "Distance choisie (multiple de 100)";
560 INPUT L
570 PRINT @ 3,220; CHR$(30);
580 IF (L MOD 100) <> 0 THEN GOTO LABEL D
590 DPOKE GRAPHIC, LCTN(100)
600 LET X=4, Y=176
610 LET C$=CHR$(128)+CHR$(130)+CHR$(22)+CHR$(22)+CHR$(10)+CHR$(132)+CHR$(134),D$
=CHR$(136)+CHR$(138)+CHR$(22)+CHR$(22)+CHR$(10)+CHR$(140)+CHR$(142)
620 LET E$=CHR$(144)+CHR$(144)+CHR$(22)+CHR$(22)+CHR$(10)+CHR$(144)+CHR$(144)
630 PROTECT 2
640 INK 7
650 REPEAT
660 LET T=T+1
670 LET D=INP(&0980)
680 LET V=V+(D=223)-(D=251), X=X+V
690 IF X>114 THEN PROC EC
700 IF D=247 THEN PROC SAUT
710 PRINT Q \times, Y; E \X, Y, C*,720 PRINT
730 PAUSE 1000
740 PRINT @ X.Y:E$;
750 PRINT @ X+V, Y; D$;
760 LET x=X+V
770 UNTIL d=L
780 IF d=L THEN PRINT @ X+V, Y; E$;
790 · IF d=L THEN PAUSE 20000
800 PROTECT 0
810 VDU 1,7,2,1,4
          @ 40,5;CHR$(24); "RESULTATS";CHR$(25);
820 PRINT
          @ 10,60; "Vous avez couru ";L;" metres en";
830 PRINT
           @ 40,70;M;" mn ";m;" s";
840 PRINT
           @ 10,80; "Vous avez saute ";0.1XS;" haies sur ";0.04Xd;
850 PRINT
           @ 10,90; "Moyenne par tour: "; INT(T/(0.01Xd)); CHR$(32); "s";
860 PRINT
          83,230, "";
870 PRINT
880 PROTECT 0
890 END
900 DEFPROC SAUT
910 PRINT Q \times, Y; E\920 LET X=X+5, Y=Y-22, T=T+1
930 IF X>117 THEN LET X=4
940 PRINT
          Q X, Y; C$;
```
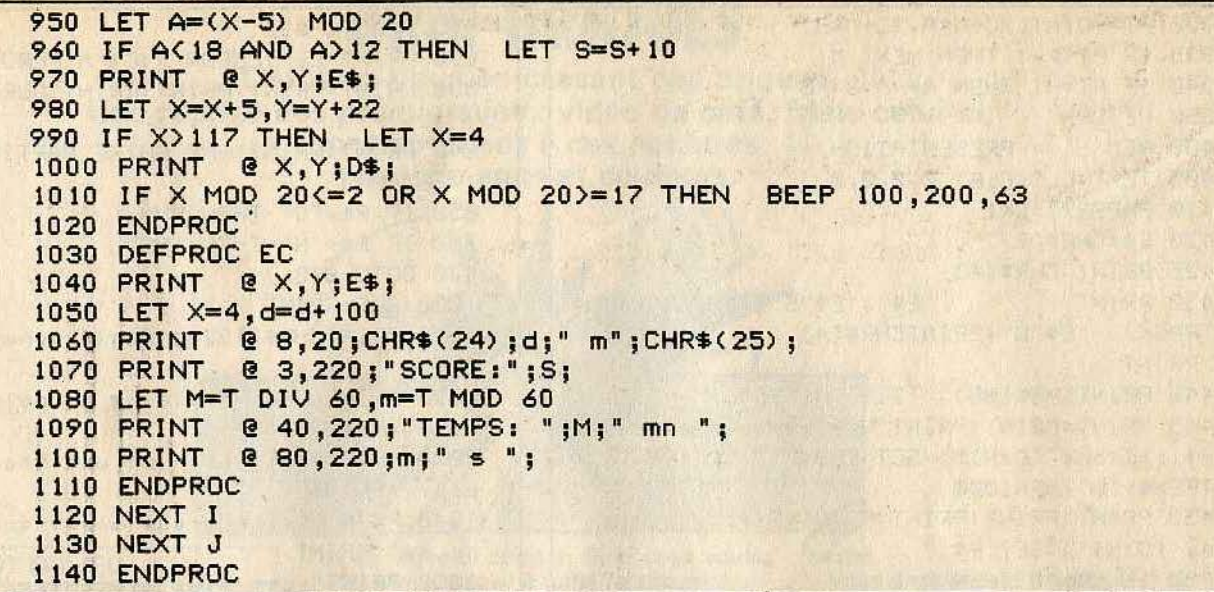

ORIC<sub>1</sub>

# **LIGHT TRACK** Vous prenez les commandes d'un vaisseau spatial très étrange. En effet, son réacteur laisse derrière lui une traînée de fumée radio-active.

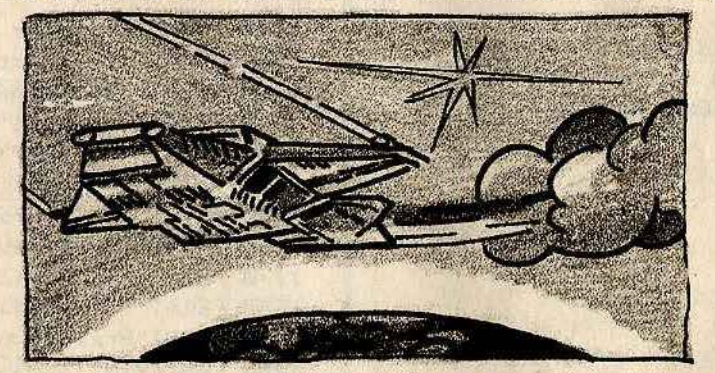

#### **BUT DU JEU**

Vous pourrez jouer soit seul contre l'ordinateur, soit contre un adversaire humain. Le but du jeu est simple, vous devez, le plus rapidement possible, encercler votre adversaire en évitant la trace du joueur<br>concurrent, les cercles à l'écran et les limites du jeu. Mais attention I La première collision de l'un ou de l'autre joueur est fatale au maladroit. Vos réflexes seront-ils assez rapides ?

#### **AU CLAVIER**

- Ce jeu se commande au clavier.
- Avec deux joueurs : joueur de droite ;  $\ast$

### $L =$  haut

- $^*$ .  $=$  bas
- $\star$
- $\frac{1}{\cdot}$  : = gauche

joueur de gauche :<br>\* A = haut<br>\* Z = bas

- 
- 
- $D =$  droite
- $s =$  gauche

Avec un joueur contre l'ordinateur, il faut prendre les commandes de gauche

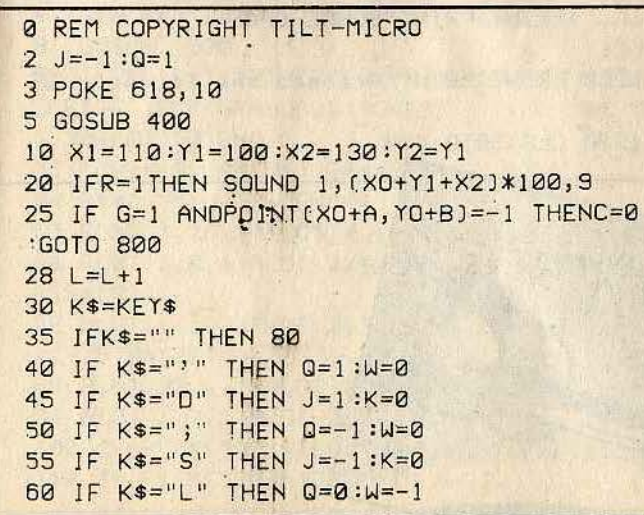

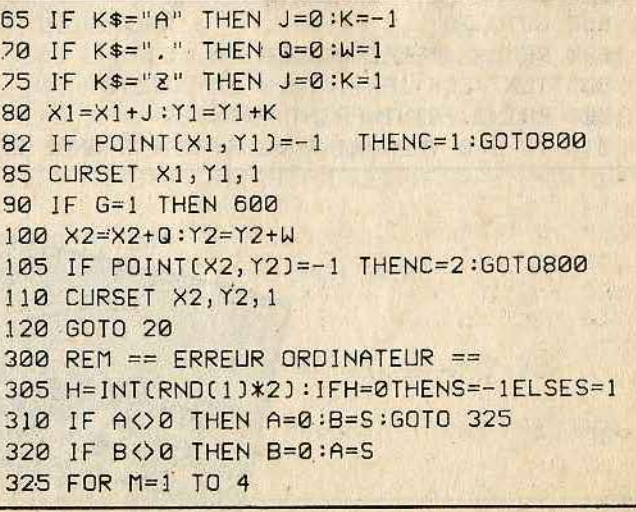

330 PT=POINT(XO+M\*A, YO+M\*B) 335 IF PT<>-1 THEN NEXT M 340 IF PT=-1 THEN A=-A:B=-B 350 RETURN 400 REM == PRESENTATION == 405 TEXT: CLS: PLAY 0,0,0,0 410 PAPER7: INK1 420 E\$=CHR\$(27) 425 PRINT CHR\$(4) 430 PRINT" "E\$"J"E\$"S"E\$"A LIGHT TRACK "E\$"W":PRINTCHR\$(4) :PRINT 440 PRINTCHR\$(96);" TILT MICRO" 445 PRINT:PRINT:PRINT"Voulez-vous des ex plications (O/N)"; : GET EX\$: IFEX\$="0"THEN1000 450 PRINT:PRINT:PRINT:PRINT"Effets sonor es (O/N)"; : GET R\$ 460 IF R\$="0"THEN R=1 465 IF R=1 THEN PLAY 7,0,0,0 470 XO=INT(RND(1)\*190)+20:YO=INT(RND(1)\*  $1501+10:A=-1$ 480 PRINT:PRINT:PRINT"VERSIONS:":PRINT:P RINT: PRINT" (1) SELL CONTRE L'ORDINATEUR" 490 PRINT:PRINT:PRINT"(2) 2 JOUEURS":GET 500 HIRES 502 FORI=1 TO 20:XX=INT(RND(1)\*180)+30:Y  $Y = INT (RND(1)*150)+30$ 503 CURSETXX, YY, 0: CIRCLE 10, 1: NEXT 505 PRINTCHR\$(17) 510 PAPER6: INK4 520 CURSET 20,0,0 525 DRAW 219, 0, 1 530 DRAW 0, 199, 1 535 DRAW -219, 0, 1 540 DRAW 0,-199,1 CONTENT TRACK 550 PRINT: PRINT"  $>>>$ " 560 RETURN 600 REM == ORDINATEUR == 610 X0=X0+A: Y0=Y0+B 620 CURSET X0, Y0, 1 630 FOR N=1 TO 3 635 PO=POINT(XO+N\*A, YO+N\*B) 640 IF PO()-1 THEN NEXT N 650 IF PO=-1 THEN GOSUB 300 660 GOTO 20 800 REM == PERTE DU JEU == 805 TEXT:CLS:IFR=1 THEN EXPLODE 808 PRINT: PRINT: PRINT: PRINT 810 IF C=0 THENPRINT"VOUS AVEZ GAGNE! BR

AVO. ":GOTO 830 820 PRINT"LE JOUEUR ";C; "A PERDU!" 830 PRINT:PRINT:PRINT:PRINT"DUREE DU JEU  $\cdot$   $1$ 840 PRINT: PRINT"UNE AUTRE PARTIE (O/N):"  $:GFRS$ 850 IF R\$="0" THEN RUN 860 IF R\$="N" THEN END. 870 GOTO 840 1000 CLS:PRINT 1010 PRINTCHR\$(132); "Regle generale:":PR INT 1020 PRINT"vous deplacez un point qui la isse":PRINT 1030 PRINT"derriere lui une trace lumine use.":PRINT 1040 PRINT"Cette trace ainsi que les bor as ne":PRINT 1050 PRINT"sont plus franchissables et v ous":PRINT 1060 PRINT"devez tentez d'enfermer votre ":PRINT 1070 PRINT"adversaire a l'interieur." 1075 PRINT:PRINT"pressez une touche"; : GE  $T$  Z\$:CLS 1080 PRINT:PRINTCHR\$(132);"2 JOUEURS:":P RINT 1090 PRINT"- JOUEUT de droite:":PRINT 1100 PRINT" a droite":PRINT 1110 PRINT" ; a gauche": PRINT 1120 PRINT" L haut": PRINT 1130 PRINT", bas":PRINT 1140 PRINT"- Joueur de gauche:":PRINT 1150 PRINT" D a droite": PRINT 1160 PRINT" S a gauche": PRINT 1170 PRINT" A haut": PRINT 1180 PRINT" 2 bas": PRINT 1190 PRINT"Pressez une touche"; : GET 2\$ 1200 CLS:PRINT 1210 PRINT CHR\$(132); "Contre l'ORIC:":PR **INT** 1220 PRINT"Vous utilisez les touches du JOUEUT": PRINT 1230 PRINT"gauche (DSAZ) et vous partez du":PRINT 1240 PRINT"centre de l'ecran. ":PRINT 1250 PRINT"I'autre trait represente l'OR IC. ": PRINT: PRINT "BONNE CHAN CEP" 1260 PRINT:PRINT"Pressez une touche"; : GE  $T$   $\bar{z}$ \$

1270 CLS:GOTO 450

**LASTER** 

146

# **ORIC-BRIQUES**

Défoulez-vous en cassant des briques. Une reprise des premiers jeux vidéo de café. Mais celui-ci, contrairement à ces ancêtres, possède sons et couleurs.

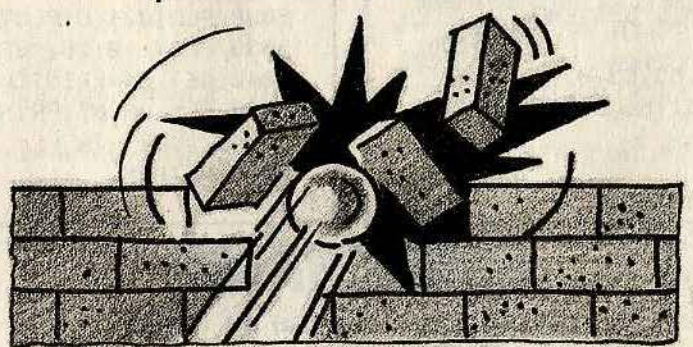

#### **BUT DU JEU**

Vous devez détruire peu à peu un mur de briques à l'aide d'une balle d'acier. Vous disposez d'une raquette pour renvoyer la balle vers le mur. Parfois elle s'infiltre à l'intérieur et détruit une grande partie du mur sans aucun effort de votre part. Bien sûr, la difficulté du jeu dépend de la taille de la raquette choisie. Et si vous voulez rire, choisissez une taille de raquette supérieure à 5. Vous allez avoir une petite surprise quant à la représentation de la raquette.

#### **AU CLAVIER**

 $\blacksquare$ 

- Choisissez une taille pour la raquette entre 1 et 4, au-dessus pour faire une folle partie.

- Vous disposez de trois balles. -Le déplacement de la raquette se fait par l'intermédiaire des touches d'édition si-<br>tuées en bas du clavier à droite et à gauche. La flèche au-dessus de la touche indique la direction que prendra la raquette.

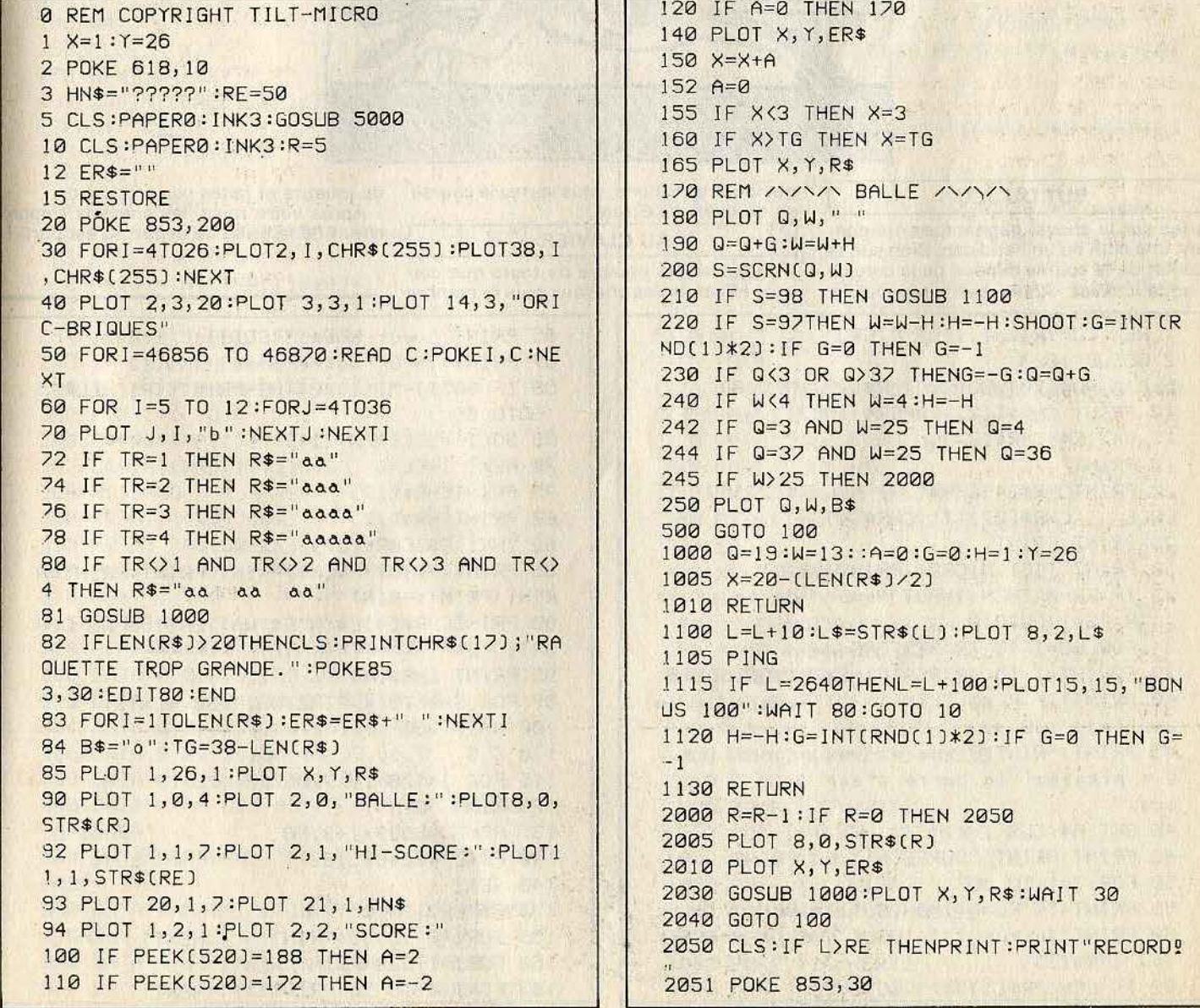

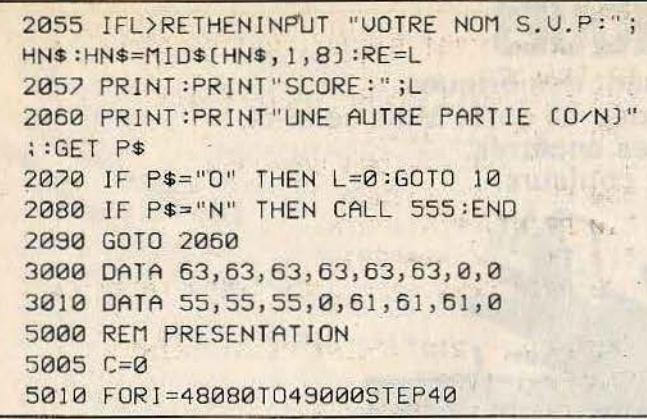

5020 POKE 1,10:NEXT 5025 PRINT CHR\$(4) 5030 FOR I=1T011:PRINTSPC(12)"ORIC-BRIQU ES<sup>11</sup> 5035 PRINT:NEXT:FORI=1T025STEP2:C=C+1:IF  $C = 8$ THENC=1 5038 PLOT0, I, C:PLOT0, I+1, C:NEXT 5039 PLOT 10, 26, "PRESSEZ UNE TOUCHE..." 5040 GET 2\$:PRINTCHR\$(4) 5050 CLS:PRINT:PRINT"TAILLE RAQUETTE:1 2 3 4:"; : GET TR 6000 RETURN

# **LONGCHAMP**

Tentez votre chance au tiercé. Mais ne comptez pas trop sur le hasard. Vos finances sont assez limitées, choisissez le bon cheval, sinon gare à la ruine.

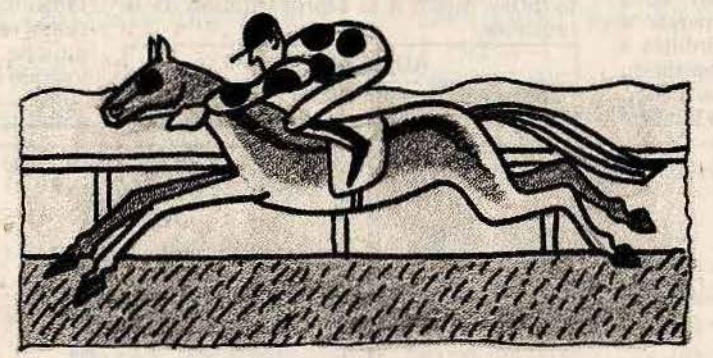

**BUT DU JEU** 

Pariez sur le cheval gagnant, en lui donnant une cote ou un handicap. Bien sûr, le résultat de la course dépend de la cote de chaque cheval. Après avoir répondu à

quelques questions, vous verrez la course se dérouler à l'écran. **AU CLAVIER** 

de joueurs et faites vos pronostics. Après votre mise, les chevaux s'approchent de la grille de départ. C'est parti !

```
Choisissez le nombre de tours que doi-
vent effectuer les chevaux puis le nombre
```

```
I REM COPYRIGHT TILT MICRO
2 GOSUB 1000
5 DIM NO$(20), SO(20), PR$(20), MI(20)
10 PRINT CHR$(12): PAPER4: INK7
15 U=7:E$=CHR$(27)
18 PRINT"
20 PRINTCHR$(4)CHR$(27)"N"CHR$(27)*0
                                      TI
ERCE
      "CHR$(27)"T";CHR$(4)
25 PRINT:PRINT
30 PRINT"TILT MICRO": PRINT: PRINT
33 IF FG=0 THEN INPUT"Nombre de tour(s):
"; TR:FG=1:GOT010
34 FOR BO=1 TO TR:RESTORE
35 FOR PY=1 TO 40:READC:NEXTPY:GOSUB285
40 PRINT: IF FL=0 THEN INPUT"Nombre de Jo
deur(s):";JO
45 PRINT:PRINT"Preparez vos pronostics, p
uis pressez la barre d'esp
ace."
48 GET A$:CLS
49 PRINT:PRINT"COURSE N'";BO:PRINT
50 FOR I=1 TO JO
55 PRINT: IF FL=0 THEN SO(1)=100
60 PRINT"Joueur "; I: INPUT "Votre pronost
, c: ; P R $ (1)62 IF LEN(PR$(I))<>3 GOTO 60
```
65 PRINT "vous avez ";SO(I);" Francs" 67 PRINT: INPUT"Uotre mise:";MI(I) 68 IF SO(I)-MI(I)<0 THENPRINT"TRICHEUR!" :GOTO 65 69 SO(I)=SO(I)-MI(I) 70 NEXT I:FL=1 75 PRINTCHR\$[17] 80 PRINTCHR\$(12) 82 INK1:E\$=CHR\$(27) 85 PRINT:PRINT:PRINT:PRINT:PRINT:PRINT:P RINT: PRINT: PRINT" . "; 90 PRINTCHR\$(4)E\$"N"E\$"WATTENTION AU DEP ART! "E\$"T" 95 PRINT CHR\$(4) 97 FOR S=1 TO 4:PING:WAIT 30:NEXTS 100 WAIT 300 110 CLS 115 FOR I=120 TO 720STEP 120 120 READ PO 135 POKE 48039+1+3, PO 140 POKE 48040+1,32 145 NEXT I Herrichten Harrister 150 PAPER2: INKØ 155 FORI=0 TO 36:PRINT"\"; :NEXTI 160 FORI=1T024:PRINT:NEXTI 165 FORI=0 TO 36:PRINT"\"; :NEXTI

170 FORI=3 TO 18 STEP 3 180 PLOT 2, I, "& E" 188 NEXT I 195 REM \*\*\*\* DEPLACEMENT \*\*\*\* 196 FORI=1T06:X(I)=2:NEXT I 200 FORY=3 TO 18 STEP 3  $205 K = Y/3$ **Contractor and Allege**  $210 C A = 17 - (A(K))$ 212 IF F=0 THEN 220 214 IF K=GA(1) OR K=GA(2) OR K=GA(3) THE N NEXT Y:GOTO 200 220 AU=INT(RND(1)\*CA)+2:AU=AU-3:IFAU<=2T HEN AU=INT(RND(1)\*4)+2 225 PLOT  $X(K), Y,$  ":AX $(K)$ =X $(K)$ 230 X(K)=X(K)+AV: IF X(K))36 THEN X(K)=38 GOT0240 235 IFX(K)>36THENF=F+1:GA(F)=K:GOSUB 900 : IF F=3 GOTO 500 240 FOR R=AX(K)+1 TO X(K) 245 PLOT R, Y, "& F" 248 WAIT 8 250 PLOTR, Y, " " 251 IFR=X(K) THEN 253  $252$  R=R+1 253 IFR>36 THEN X(K)=37:GOTO 235 254 PLOT R, Y, "@x" 256 WAIT 8 258 PLOT R, Y, " " 260 NEXT R 262 WW=INT(RND(1)\*2):IFWW=0THENNC\$="@%"E LSENC\$="&A" 265 PLOT R-1, Y, NC\$ 275 NEXT Y 280 GOTO 200 285 FORI=1 TO 20:READC\$:NO\$(I)=C\$:NEXTI 288 FOR I=1 TO 6 290 HA(I)=INT(RND(1)\*20)+1 292 FOR J=1 TO I: IF J=I THENNEXTI 294 IF HA(I)=HA(J)THEN290 295 IF IO7 THEN NEXT J 296 IF IO 7 THEN NEXT I 300 FOR I=1 TO 6 305 C\$=NO\$(HA(I)):LE=LEN(C\$) 307 CO=INT(RND(1)\*11)+5 308 A(I)=CO 310 PRINTI;"& E:"; C\$; 315 PRINT TAB(30-LE) "Cote:";CO 316 PLOT 30, U, "/1":U=U+2:PRINT 320 NEXT I: U=0 325 RETURN 328 REM\*\*\*\*\*\*\*\* DATA \*\*\*\*\*\*\*\*\* 330 DATA 0,0,0,31,63,23,20,10 332 DATA 8, 22, 24, 56, 60, 52, 20, 40 334 DATA 0,0,0,31,63,23,20,40 336 DATA 8, 22, 24, 56, 56, 52, 18, 9 338 DATA 0, 0, 63, 18, 63, 18, 18, 18 340 DATA"L'AS DES AS", "LANTERNE ROUGE", " PAPILLON" 350 DATA"OURAGAN", "POY-POY", "MARCHE ARRI ERE" 360 DATA"BANJO", "L'INDESIRABLE", "GRAND G UIGNOL" 370 DATA"RAJI", "JOLI COEUR", "FIGARO" 380 DATA"JOLLY JUMPER", "L'ARNAQUE", "MACA

RON" 390 DATA"P'TIT GIBUS", "WHITE LABEL", "ALL EZ FRANCE" 395 DATA"MELI MELO", "CHIC TYPE" 400 DATA 0, 1, 3, 4, 5, 7 410 REM \*\*\* FIN DES DATA \*\*\* 500 CLS:PAPER4:INK3 510 PRINT : PRINT : PRINT **CONTRACTOR** ELECTRIC 520 E\$=" "+CHR\$(27) 530 PRINTCHR\$(4)E\$"J"E\$"QRESULTATS:"E\$"T 540 PRINT:PRINT:PRINT:PRINT:PRINT 550 FORI=1T03 560 PRINTES"J"E\$"G"GA(I);" "; 570 NEXTI: PRINTCHR\$(4) 580 PRINT:PRINT:PRINT 585 REM \*\*\* CALCUL DES GAINS \*\*\* 590 FOR J=1 TO JO 595 FORC=1T03 TENNIS ANTAL 600 FORK=1T03 610 PN\$=MID\$(PR\$(J), C, 1):PN=UAL(PN\$) 620 IFPN () GA(K) THENNEXTK : PRINT" Joueur J; "Rien gagne.desole!":NEXT J:G0T0705 630 NEXTC 640 FORU=1T02 660 IF PN=GA(U) THEN NEXT U:TT=MI(J):GOT 0680 670 TT=MI(J)/2 680 AR=TT\*(A(GA(1))\*3+A(GA(2))\*2+A(GA(3)  $\overline{11}$ 685 AR=AR/10 690 PRINT"Joueur ";J;" vous avez gagne " ;AR;"F":SO(J)=SO(J)+AR **700 PRINT:NEXTJ** 705 GET2\$: CLS: PRINTCHR\$(17): U=1: INK7: F=0 708 F=0:FORBB=1T03:GA(BB)=0:NEXTBB **710 NEXT BO** 715 INK3 720 PRINTCHR\$(4)E\$"J"E\$"PRESULTATS FINAL X:"CHR\$(27)"T" 730 PRINTCHR\$(4):PRINT 740 FORI=1 TO JO 750 PRINT"Joueur n'"; I; ": "; SO(I) 760 PRINT:NEXT I **770 END** 900 X(K)=3:AX(K)=3 910 CC=120+((Y/3-1)\*120) 920 POKE 48039+CC+3,2 930 POKE 48040+CC, 32 940 PAPER2 950 RETURN 999 REM \*\*\* CARACTERES \*\*\* 1000 FOR I=46592 TO 46599 1010 READ C 1020 POKE I, C:NEXTI 1030 FOR I=46376 TO 46383 1040 READ C 1050 POKE I, C:NEXT I 1060 FORI=46384 TO 46391 1070 READ C 1080 POKE I, C:NEXTI 1090 FOR I=46840 TO 46847

1100 READ C 1110 POKE I, C:NEXT I 1120 FORI=46816 TO 46823 1130 READ C 1140 POKE I, C:NEXTI 1150 RETURN

# **ALTITUDE O**

Vous avez réchappé à de terribles dangers. mais les envahisseurs que vous allez combattre aujourd'hui sont particulièrement redoutables. Sovez le plus rapide sinon vous perdrez une vie.

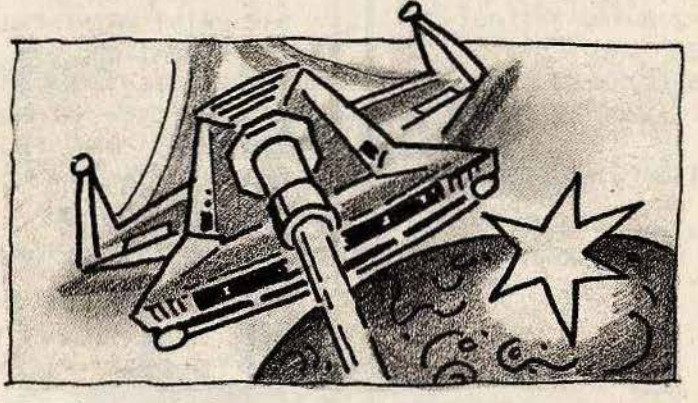

#### **BUT DU JEU**

Vous devez à l'aide du canon Laser qui équipe votre vaisseau, abattre un à un les envahisseurs. Faites vite car la zone d'évolution de vos ennemis s'abaissé peu à

peu et ils se rapprochent inévitablement de votre vaisseau.

**AU CLAVIER** Déplacez votre vaisseau situé en bas de l'écran à l'aide des touches d'édition de gauche et de droite. - Pour tirer, pressez la barre espace.

0 REM COPYRIGHT TILT MICRO 5 FORI=46856 TO 46935 6 READ C:POKE I, C:NEXT 10 CLS:PAPER0: INK3:NU=3 11 PLOT 0,0,20:PLOT1,0,1 12 PLOT 2,0, "SCORE:": PLOT 15,0, "HI-SCORE "":PLOT 31, 3, "TEMPS:" 13 PLOT 16, 1, STR\$(HS) 14 PLOT 0, 3, 20: PLOT1, 3, 1 15 PLOT 2, 3, "UIES:": PLOT15, 3, "PLAFOND:" 16 PLOT 3, 4, STR\$(NU) 17 PLOT 30,0, "M. JOUEUR: ": PLOT30, 1, N\$ 20 POKE 618, 10 25 X=18:U\$="abc":W=1:Q=1:W\$="ghi" 26  $XB = INT(RND(1) \times 34) + 2$ 30  $P = 5 : C = 0$ 31 FORI=6T024:C=C+1:IFC=8 THEN C=1 32 PLOT 0, I, C:NEXT 33 POKE 853, 250 35 P=P+1:YB=P+2:XB=INT(RND(1)\*34)+2 ":PLOT 16,4, STR\$(21-P) 36 PLOT16, 4," 37 IF P=21 THEN PING:SC=SC+100:CLS:GOTO  $11$ 40 FORI=1 TO 37: PLOTI, P, "-": NEXT 45 PLOT0, P, 6 50 PLOT X, 26, U\$ : PLOT X, 25, W\$ 55 PLOT 0, 26, 7: PLOT0, 25, 1 60 IF PEEK(520)=157 THEN GET 2\$ 65 IF PEEK(520)=56THEN 125 70 IFPEEK(520)=143 THEN A=2 80 IFPEEK(520)=131 THEN A=-2 90 IF PEEK(520)=174ANDIT=0THEN GOTO1000 100 IT=0 110 PLOT X, 26," ":PLOTX, 25,"  $\mathbf{u}$  $115 X=X+A:A=0$ .

```
117 IF X(1 THEN X=1
119 IF X>35 THEN X=35
120 PLOT X, 26, U$ : PLOT X, 25, W$
125 PLOT XB, YB, "
130 XB=XB+Q:YB=YB+W
131 IF XB<1 THEN XB=XB+1:0 =- 0
       XB>34 THEN XB=XB-1:Q=-Q
132 IF
133 IF YB=P+1 THENGOSUB 1500
135 IF SCRN(XB, YB) <> 32 THEN 2500
136 IFSCRN(XB+1, YB) <> 32 THEN 2500
137 IFSCRN(XB+2, YB) <> 32 THEN 2500
138 IF YB=26THENGOSUB 1500
140 PLOT XB, YB, "dfJ"
141 PLAY 1, 0, 0, 0
142 SOUND 1, INT(RND(1)*100)+10,5
145 C=C+1:PLOT32, 4, STR$(C)
150 IF C=100 THEN 2500
500 GOTO 60
1000 REM / TIR /
1002 IT=1'1005 PLAY 5,0,0,0
1010 FOR I=24 TO P+1 STEP -1
1015 SOUND 1,4*I, 9: SOUND 3, 20*I, 8
1020 S=SCRN(X+1, I)
1030 IF S=102THENPLAY 0,0,0,0:60TO 2000
1040 PLOT X+1, I, "!"
1050 NEXT: PLAY0, 0, 0, 0: FOR1=24 TO P+1 STE
P - 11060 PLOT X+1, I, " ": NEXT : PLAY 0, 0, 0, 0
1070 GOTO 110
1500 REM REBOND H, B
1510 W=-W1520 H=INT(RND(1)*2): IF H=0THENQ =- IELSEQ
=11530 RETURN
```
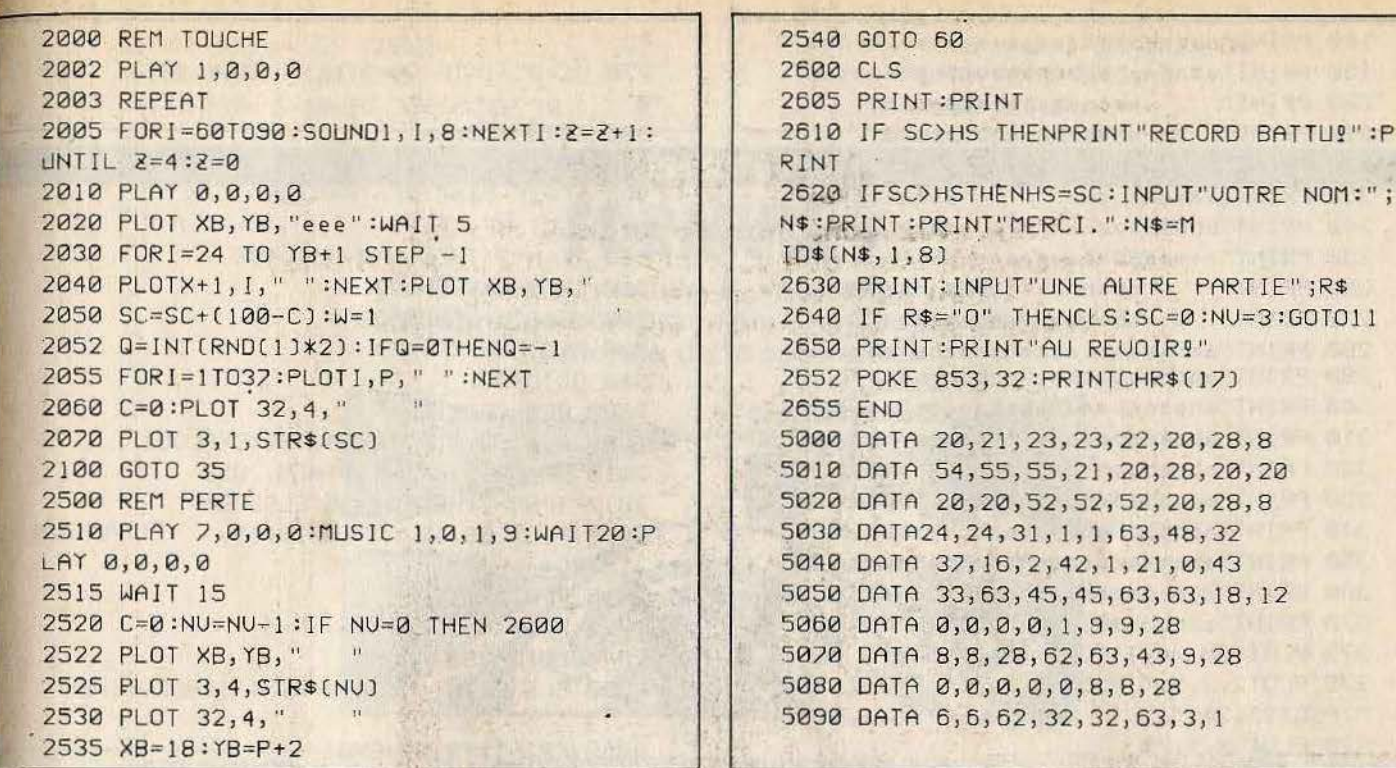

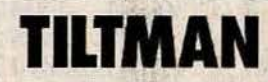

Vous pensiez avoir détruit pour toujours ces nombreux enzimes gloutons et fantômes qui hantaient le château de vos ancêtres, lourde erreur. Certains d'entre eux ont survécus. C'est votre dernière chance, saisissez-là.

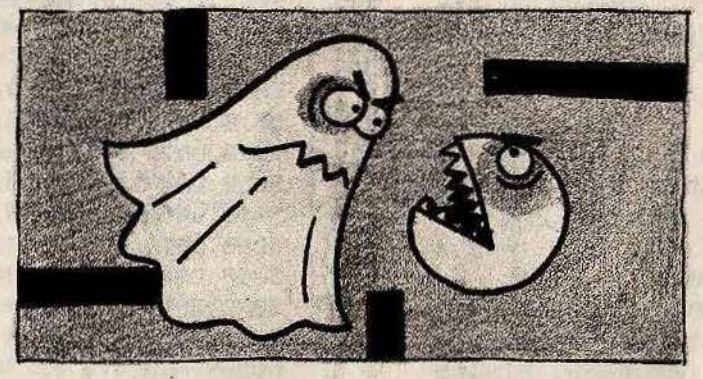

#### **BUT DU JEU**

Vous incarnez aujourd'hui un enzime glouton affamé. Il a une telle faim qu'il doit dévorer toutes les pastilles se trouvant sur son chemin. Malheureusement, un fantôme vous poursuit. Échappez-lui le plus<br>longtemps possible. Mais des bonus aux quatre coins du labyrinthe vous permettent de le dévorer. Des fruits situés près de son repaire vous donneront des points supplémentaires.

**AU CLAVIER** 

÷,

Dirigez votre petit enzime glouton à

l'aide des touches :

 $A$  = haut  $Z = bas$ <br>  $K = gauche$  $L =$  droite

**SHOW 32** DOS MILLER M. T

 $\frac{1}{2}$ 

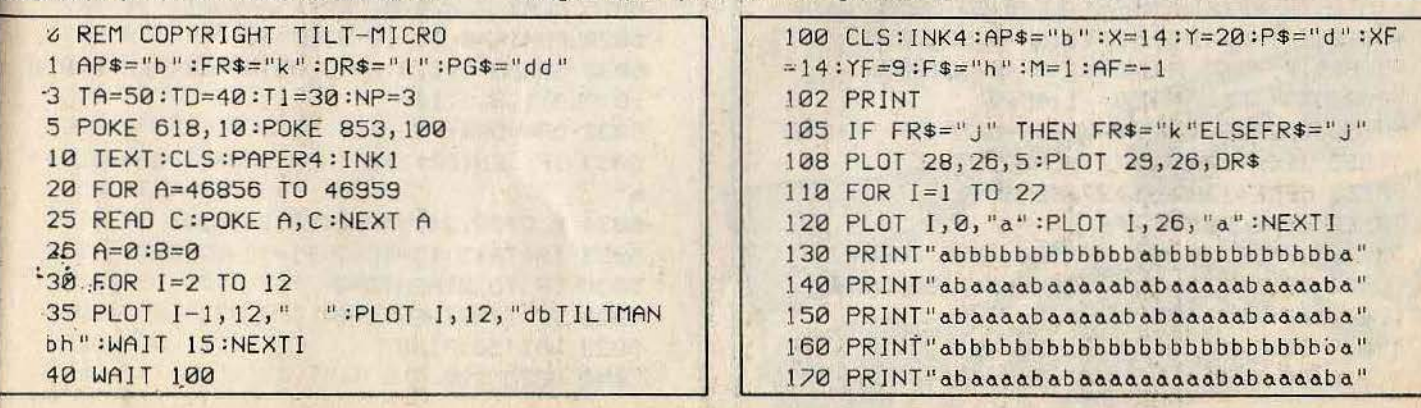

```
180 PRINT" abbbbbbabaaaaaaaaaababbbbba"
190 PRINT" aaaaaababbbbbbabbbbabaaaaaa"
200 PRINT" abaaaaababaaaaaba"<br>210 PRINT" ababbbbbbbbbbbaa
              ababbbbbbbbbbaba"
220 PRINT" ababaaa===aaababa"
230 PRINT" aaaaaababa ababaaaaaa"
240 PRINT"bbbbbbbba abbbbbbbbb"
250 PRINT"aaaaaababaaaaaaaaaababaaaaaaa"
260 PRINT" ababbbbbbbbbbbaba"
270 PRINT"
               ababaaaaaaaaababa"
280 PRINT"aaaaaahabaaaaaaaaaababaaaaaaaa"
290 PRINT"abbbbbbbbbbbbbbbbbbbbbbbba"
300 PRINT" abaaaabaaaaababaaaaabaaaaba"
310 PRINT" abaaaabaaaaababaaaaabaaaaba"
320 fRl NT"o.bbbbo.bbbbbbbbbbbbbbbo.bbbbo." 
330 PRINT" aaaabababaaaaaaaaaabababaaaa."
340 PRINT" abbbbbb abbbbb abbbbbbbbbba"
350 PRINT" abaaaaaaaaaababaaaaaaaaaaaba"
360 PRINT" abaaaaaaaaaababaaaaaaaaaaaba"
370 PRINT"abbbbbbbbbbbbbbbbbbbbbba"
372 PLOT 28, 24, 1: PLOT 29, 24, GD$
375 PLOT2, 2, "c":PLOT26, 2, "c":PLOT2, 20, "c
" :PLOT26, 20, "c" 
378 PLOT X,Y,P$ 
380 INK3 
381 PLOT28,15,6:PLOT29,15,PG$ 
382 PLOT11, 12, "TILTMAN"
385 PLOT 28, 0, 1: PLOT29, 0, "SCORE:"
390 REM == ACTION ==
400 K$=KEY$
401 IFTE>0THENTE=TE-1ELSEM= l :F$="h " 
403 L$=STR$(L):PLOT28,1,L$
410 IF K$="L"THENA=l:B=0:P$="d" 
420 IF K$="K"THENA=-1:B=0:P$="e"
430 IF K$="A1
'THENA=0 :B=-1 :P$=" f" 
440 IF K$="2"THENA=0 :B=l :P$="9" 
450 PLOT X, Y, " " 
455 X=X+A:Y=Y+B460 IF X=0 AND Y=12 THEN X=27
465 IF X=28 AND Y=12 THENX=1
470 SC=SCRNCX,YJ 
475 IF SC=104 THEN 2000
480 IF SC=105THEN3000 
485 IF SC=97 OR SC=61 THEN X=X-A:Y=Y-8 
490 IF SC=98THENL=L+l0:CP=CP+l:PING:JF C 
P>275THEN6000<br>495 IF SC=99 THEN GOSUB 4000
500 IF SC=1060RSC=107THENL=L+300:CC=0:IF
ES$="0"THENGOSUB 6100
580 PLOT X,Y,Ps 
600 REM== FANTOME ==
610 IF XF<XTHENAF=l:BF=0:GOT0650 
620 -JF XF>XTHENAF=-1 :BF=0:GOT0650 
630 IF YF<Y THENBF=l :AF=0:GOT0650 
640 IF YF>YTHENBF=- 1 :AF=0 
650 PLOTXF,YF,AP$:XF=XF+M*AF:YF=YFi>M*BF 
655 IFYF=l2ANOXF<1THENXF=27 
658 IFYF=l2ANDXF?27THENXF=l 
660 SF=SCRNCXF,YF) 
670 IF SF>99 AND SF<104 THEN 2000
680 IFSF=970RSF=61THENN~N+l:GOT0900 
690 AP$=CHR$(SF)
700 PLOT XF, YF, F$
710 CC=CC+1:IFCC=TATHENPLOT14,14,FR$:DC=
```

```
TO 
720 DC=DC- 1 : IF OC=0THENPLOT 14, 14, " '' : CC= 
\mathbf{a}800 GOTO 400 
900 REM=BLOQUE= 
905 XF=XF-M*AF: YF=YF-M*BF
906 PLOT XF,YF,F$ . 
908 IF N=2 THEN N=0:GOT0400 
910 IF AF=1THEN620 
920 IF AF=-1THEN630
930 PLOT XF,YF,APS 
940 GOT0400 
2000 REM==PERTE==
2005 PLAY 7,0,3;10:WAIT50:EXPLODE
2010 NP=NP-1 :JF NP=0THEN 2050 
2012 1FNP=2THENPG$="d"ELSEPG$=" " 
                                        ' 
2013 PLOT 28,15,6:PLOT29,15," 
" :PLOT29 
, 15,PG$ 
2015· PLOT X, Y," " 
2020 X=14:Y=20:XF=I4:YF=9' 
2040 GOTO 390 
2050 CLS:PRINT:PRINT:PRINT"SCORE FINAL:"
;L 
2060 PRINT:PRINT:END 
3000 REM==GOBE FANTOME== 
3005 GOSUB6100 
3010 L=L+300:CP=CP+l 
3012 F$="h" : IFCP>278THEN6000 
3015 XF=l4:YF=9:TE=0 
3020 GOTO 400 
4000 REM== EHERGI2ER 
4001 2AP 
4002 CP=CP+l:L=L+l00:F$="i" 
4005 IF CP>278THEN6000 
4010 M=-l:TE=Tt:RETURN 
5000 DATA 63,63,63,63,63,63,63,63
5010 DATA 0,0,0,12,12,0,0,0 
5020 DATA 0,0,30,30,30,30,0,0 
5030 DATA 12,30,59,63,56,63,30,12
5040 DATA 12,30,55,63,7,63,30,12
5050 DATA 0,0,18,51,63,63,30,12 
5060 DATA 0,0,12,30,63,63,51,18 
5070 DATA 12,30,63,45,45,63,63,45 
5080 DATA 12,30,51,33,33,33,63,45 
5090 DATA 6,0,12,30,63,30,12,0 
5100 DATA 0, 28, 20, 28, 8, 12, 8, 12
5110 DATA 16,24,28,30,16,16,16,16 
5120 DATA 30,30,30,30,16,16,16,16 
6000 REM==FIN DE TABLEAU== 
6010 PLOT X, Y, " "
6012. A=0;8=0 
6015 PLAY 7,0,0,0 
6020 FORI=40 TO 10 STEP -2 
6030 SOUND 1,J,9:WAIT 05:NEXTJ:PLAY0,0,0 
,0 :PLAY1,0,l,10 
6032 OR$=0R$+" l" 
6033 IF LEN(DR$)=5 THEN DR$="":GD$=GD$+"
m'' 
6034 PLOT28,24,l:PLOT29,24,GO$ 
6035 TA=TA+3:TD=TD-2:T1=T1-2:CP=0
6036 IF TD<0THENTD=0
6038 IF T1<0THENT1=0 
6039 WAIT50:PING 
6040 GOTO 100
```
6120 SOUND 1, I, 9:NEXTI 6130 PLAY 0,0,0,0 6140 RETURN

# **SEGA SC 3000 MUL**

UKROLL STRATEGIST AND TELESTICIAL Pilote de Formule 1, vous allez vivre une épreuve comptant pour le Championnat crease or address come their Mil Ho du monde de la spécialité.

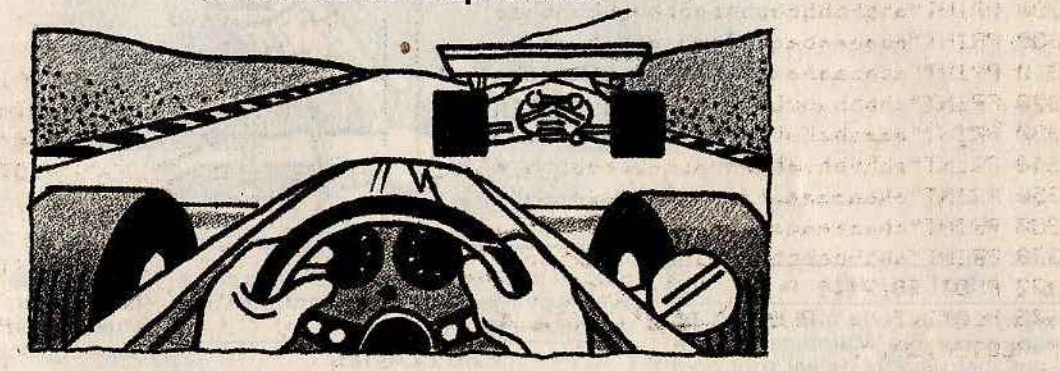

#### **BUT DU JEU**

Au volant de votre Formule 1, vous allez participer à une course un peu spéciale. Aucune règle précise n'a été fixée par les juges de piste. Il faut tenir le plus longtemps possible, en évitant les bolides des

autres concurrents. Vous n'avez droit qu'à neuf fautes de pilotage. Chacune d'elles est précisée par un bip sonore. Comptezles bien car votre victoire en dépend.

**AU CLAVIER** 

Pour déplacer votre bolide de couleur

bleu, utilisez les touches d'édition de gauche et de droite. Elles sont symbolisées par deux flèches horizontales, situées à droite du clavier.

**BLAC**, GE

七百年2110 da 1 世界 活動部 动中

"防腐。"

TENU Get 1000

**The Avit** 

四府 西产

**MIU WAP CTL** 

五足 179 50 Km

 $E_{\text{min}}$ 

TA DAY A FE STEVARE (年轻制) 30年 年起 美

**名称 推理 工作** 

A PLANT PARTIES AND

Après neuf collisions, votre score s'affiche à l'écran.

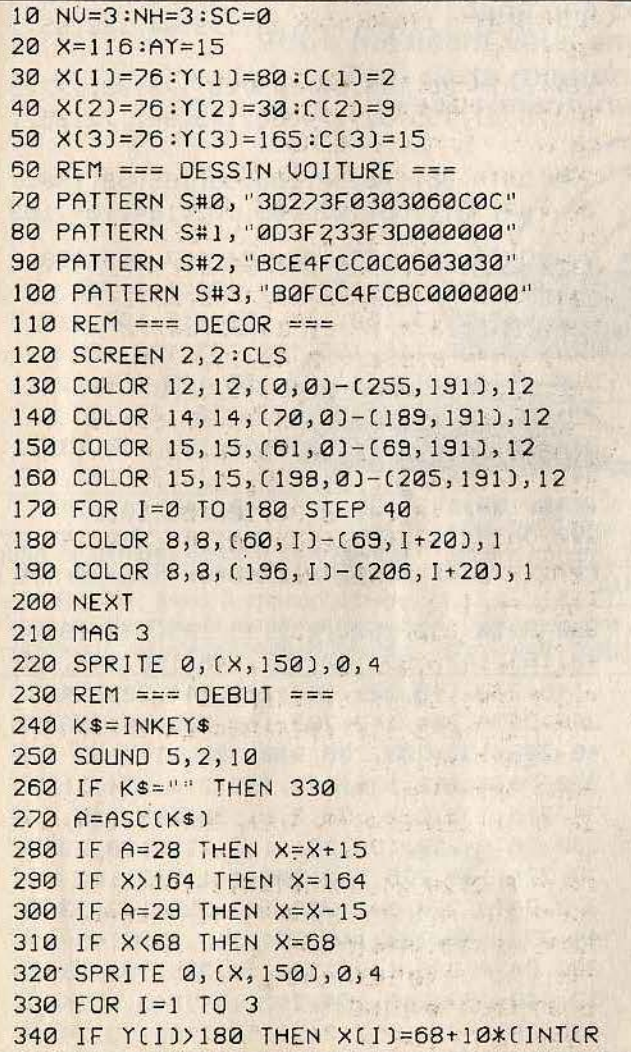

ND(1)\*8+1)): Y(1)=5: SC=SC+100 350 Y(I)=Y(I)+AY 360 SPRITE I, (X(I), Y(I)), 0, C(I) 370 IF ((X(I)+28))(X+4) AND X(I)((X+24 1) AND ((Y(I)+26))150 AND Y(I)(176) TH EN BEEP2:NH=NH-1:IF NH=0 THEN NU=NU-1: THE TELEVISION  $NH = 3$ 380 IF NU=0 THEN 410 390 NEXT WE RESERVE THE STATE OF STATE OF STATE OF STATE OF STATE OF STATE OF STATE OF STATE OF STATE OF STATE OF STATE OF STATE OF STATE OF STATE OF STATE OF STATE OF STATE OF STATE OF STATE OF STATE OF STATE OF STATE OF 410 REM === PERTE. ===  $10^7$ 415 SCREEN 1, 1:CLS REPAIR TO BE COM 420 FOR I=0 TO 2 425 COLOR 1+5, I+5 430 SOUND 4, 1, 10 10 10 10 10 10 10 10 10 10 440 FOR J=1 T0190:NEXT 450 NEXT I :BEEP 2 470 PRINT : PRINT "SCORE FINAL : "; SC 480 PRINT : INPUT "Une autre partie (0/ N):";R\$ 490 IF R\$="N" THEN END 500 IF R\$="0" THEN 10 510 GOTO 480.

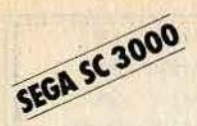

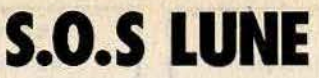

Depuis dix jours les communications entre la Terre et la Lune ont été interrompues. Vous partez à bord d'un LEM. vers la base Alpha pour connaître les raisons de ce silence.

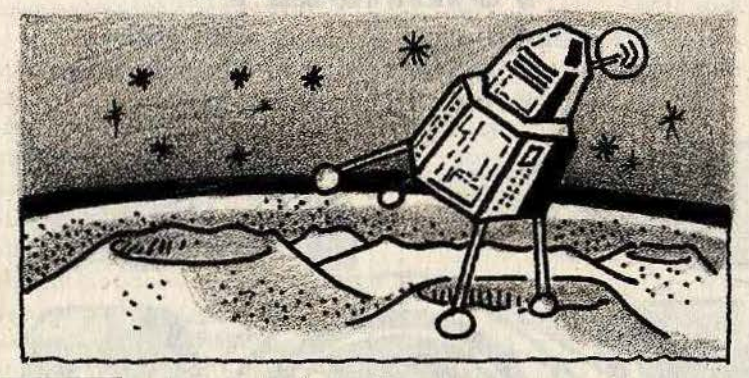

#### **BUT DU JEU**

Votre voyage de la Terre à la Lune s'est passé sans encombre. Maintenant, il faut alunir, vos instruments de vol sont hors d'usage et l'attraction lunaire se fait de

plus en plus forte. Vous devez vous poser avec le peu de carburant restant, sur l'une des deux aires aménagées.

**AU CLAVIER** 

manette de jeu. Elle doit être connectée sur le port 1. Les quatre directions permettront de déplacer le LEM, en haut, en bas, à gauche et à droite.

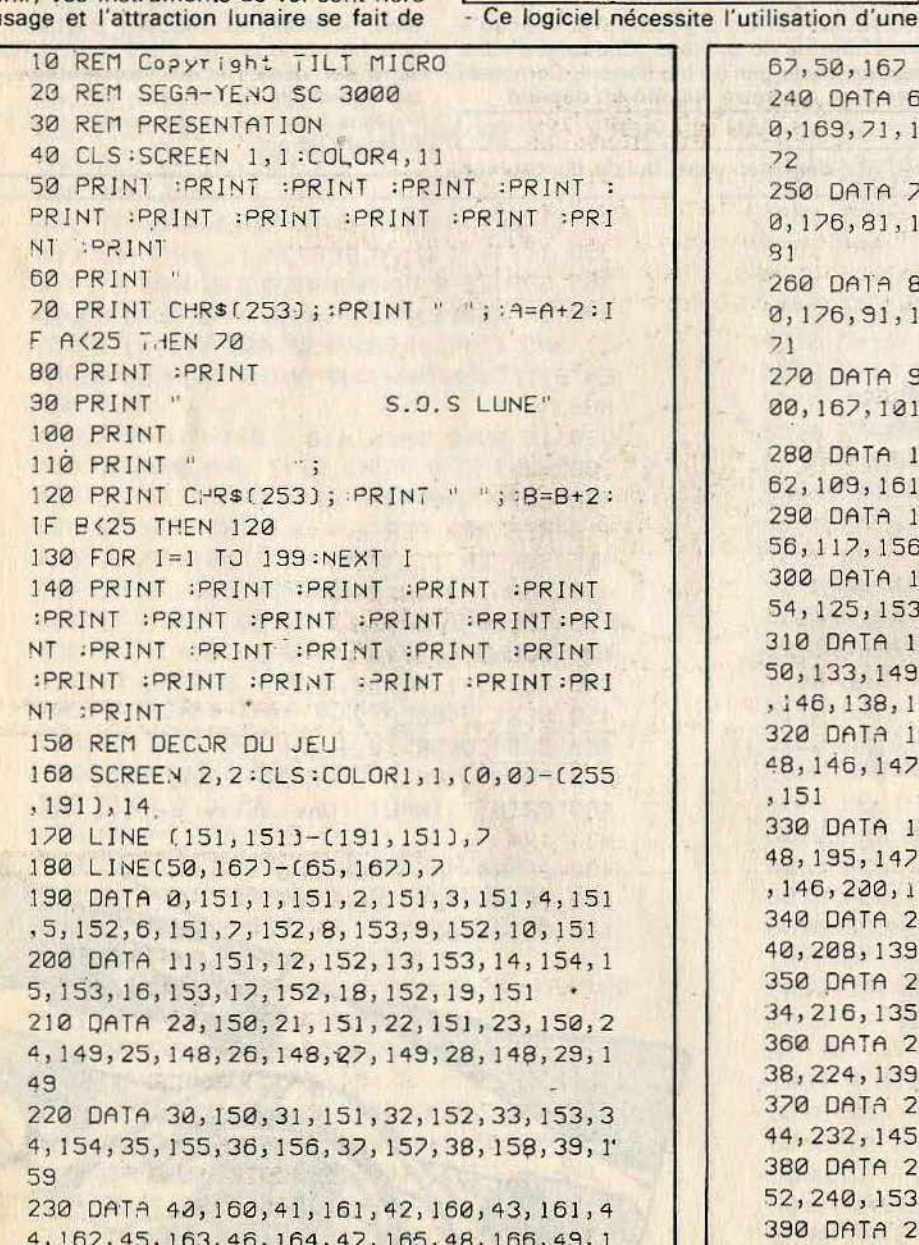

67, 50, 167 240 DATA 66, 167, 67, 168, 68, 169, 69, 169, 7 0, 169, 71, 170, 72, 171, 73, 171, 74, 172, 75, 1 72 250 DATA 26, 173, 77, 174, 78, 175, 79, 176, 8 0, 176, 81, 177, 82, 178, 83, 179, 84, 180, 85, 1  $31$ 260 DATA 86, 180, 87, 179, 88, 178, 89, 177, 9 0, 176, 91, 175, 92, 174, 93, 173, 94, 172, 95, 1  $71$ 270 DATA 96, 170, 97, 169, 98, 169, 99, 168, 1 00, 167, 101, 166, 102, 165, 103, 164, 104, 163 280 DATA 105, 163, 106, 164, 107, 163, 108, 1 62, 109, 161, 110, 160, 111, 160, 112, 159 290 DATA 113, 158, 114, 158, 115, 157, 116, 1 56, 117, 156, 118, 155, 119, 155, 120, 154 300 DATA 121, 154, 122, 155, 123, 154, 124, 1 54, 125, 153, 126, 152, 127, 153, 128, 153 310 DATA 129, 152, 130, 151, 131, 150, 132, 1 50, 133, 149, 134, 148, 135, 147, 136, 147, 137 , 146, 138, 145, 139, 146, 140, 147, 141, 147 320 DATA 142, 148, 143, 149, 144, 149, 145, 1 48, 146, 147, 147, 148, 148, 149, 149, 150, 150 , 151 330 DATA 192, 153, 193, 149, 193, 149, 194, 1 48, 195, 147, 196, 147, 197, 146, 198, 145, 199 , 146, 200, 145, 201, 144, 202, 144, 203, 143 340 DATA 204, 142, 205, 141, 206, 141, 207, 1 40, 208, 139, 209, 138, 210, 137, 211, 137 350 DATA 212, 136, 213, 135, 214, 134, 215, 1 34, 216, 135, 217, 136, 218, 136, 219, 135 360 DATA 220, 136, 221, 137, 222, 138, 223, 1 38, 224, 139, 225, 140, 226, 141, 227, 142 370 DATA 228, 141, 229, 142, 230, 143, 231, 1 44, 232, 145, 233, 146, 234, 147, 235, 148 380 DATA 236, 149, 237, 150, 238, 151, 239, 1 52, 240, 153, 241, 154, 242, 154, 243, 153 390 DATA 244, 152, 245, 153, 246, 153, 247, 1

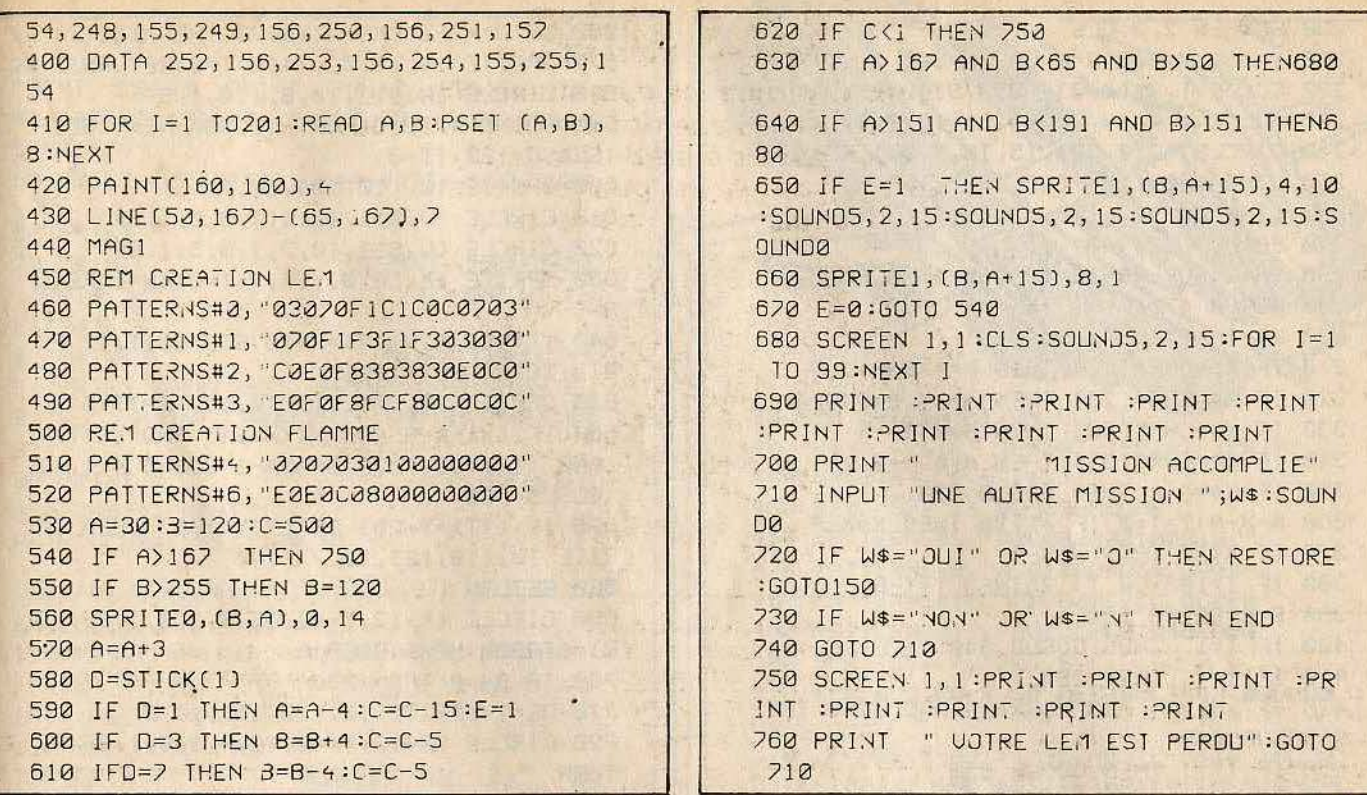

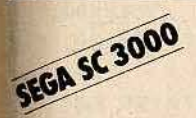

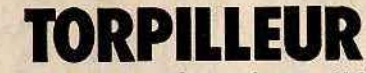

Une querre secrète vient d'éclater dans une contrée lointaine. Votre président vous envoie sauver l'état des Tiltiens. Pour cette mission, vous allez commander un sous-marin nucléaire ultra-moderne.

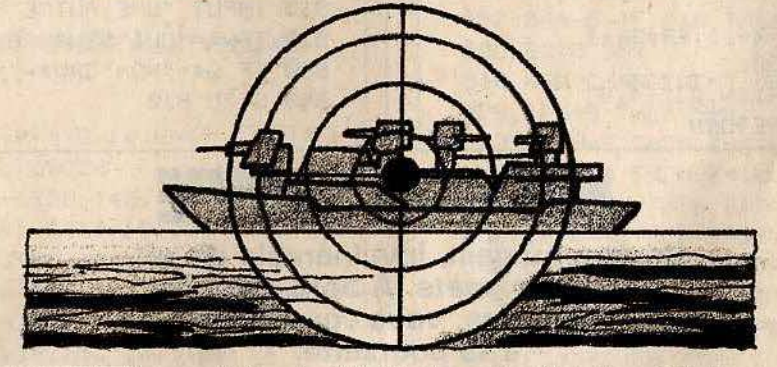

### **BUT DU JEU**

Le quartier général ennemi se trouve à bord d'un torpilleur. Votre mission est de<br>couler ce navire. Mais à chacun de vos passages au-dessus du sous-marin, ce dernier vous lance une grenade. N'hésitez

pas à riposter à l'aide de vos torpilles. La côte, toute proche, protège souvent le bâtiment ennemi.

### **AU CLAVIER**

Déplacez votre sous-marin dans les quatre directions (gauche, droite, haut et bas) à l'aide des touches d'édition à droite du clavier. Pour lancer une torpille, pressez la barre espace.

10 REM Copyright TILT MICRO **20 CLS** 30 PRINT : PRINT : PRINT : PRINT : PRINT : PRINT : PRINT : PRINT : PRINT : PRINT : COL OR1, 15 '40 PRINT " TORP ILLEUR" 50 FOR 1=1 TO 99:NEXT I 60 PRINT : PRINT : PRINT : PRINT : PRINT : PRINT : PRINT : PRINT : PRINT : PRINT : PRI NT : PRINT : PRINT : PRINT 70 REM SPRITES BATEAU, SOUS-MARIN ET TORPILLE

```
80 PATTERN S# 0, 0000000000FF613F"
90 PATTERN S# 1, "001E171F1FFFFFFF"
100 PATTERN S# 2, "00000000COFFFFFE"
110 PATTERN S# 7, "0000000003FFFF7F"
120 PATTERN S# 8, "0078E8F8F8FFFFFF"
130 PATTERN S# 9, "0000000000FF86FC"
140 PATTERN S#10, "00000000000E7FBE"
150 PATTERN S#11, "0000081C3FFFFF7F"
160 PATTERN S#12, '023438FFF1FFFFFF"
170 PATTERN S#13, "000020409FFEFCF8"
180 PATTERN S#14, "1038383838103828"
190 GR=11:BA=3
```

```
200 SCREEN 2, 2:CLS
    210 Y=150:X=200:D=0:GOSUB 500
    220 COLOR 1, 7, (0, 0) - (255, 91), 1
    230 COLOR 1, 4, (0, 92)-(255, 191), 1
    240 CIRCLE (210, 30), 15, 10, 1, 0, 1, BF
    250 LINE (70, 125)-(70, 191), 15
    260 LINE (0,92)-(70,125),15
    270 PAINT (50, 140), 11
    280 IN=0:FOR XB=20 TO 235 STEP 8
    290 GOSUB 470
    300 K$=INKEY$
    310 IF KS=CHR$(28) THEN A=4:B=0:D=7
    320 IF K$=CHR$(29) THEN A=-4:B=0:D=0
    330 IF K$=CHR$(30) THEN A=0:B=-4
    340 IF K$=CHR$(31) THEN A=0:B=4
    350 IF K$=" " THEN GOSUB 520
    360 X=X+A: Y=Y+B: IF X>230 THEN X=X-A
    370 IF X<70 THEN X=X-A
    380 IF Y>180 OR Y<125THEN Y=Y-B
    390 S=0:GOSUB 500
    400 IF T=1 THEN GOSUB 540
    410 IF IN=1 THEN 280
    420 IF XB>X-4 AND XB<X+24 AND IT=0 THE
    N GOSUB 640
    430 IF IT=1 THEN GOSUB 650
    440 IF DE=1 THEN DE=0:IT=0:GOTO 280
    450 NEXT
    460 GOTO 280
    470 P=0:FOR I=11 TO 13
    480 SPRITE I, (XB+P, 83), I, 1
    490 P=P+8:NEXT:RETURN
    500 P=0:FOR I=D TO D+2
    510 SPRITE'S, (X+P, Y), I, 14:P=P+8:S=S+1:
    NEXT:RETURN
    520 BEEP: T=1:0=Y:W=X+11:GR=GR-1
     530 IF GR=0 THEN 730
     540 Q=Q-4:SPRITE 14, (W, Q), 14, 8
     550 IF Q>=91 THEN RETURN
SEGA SC 3000
```
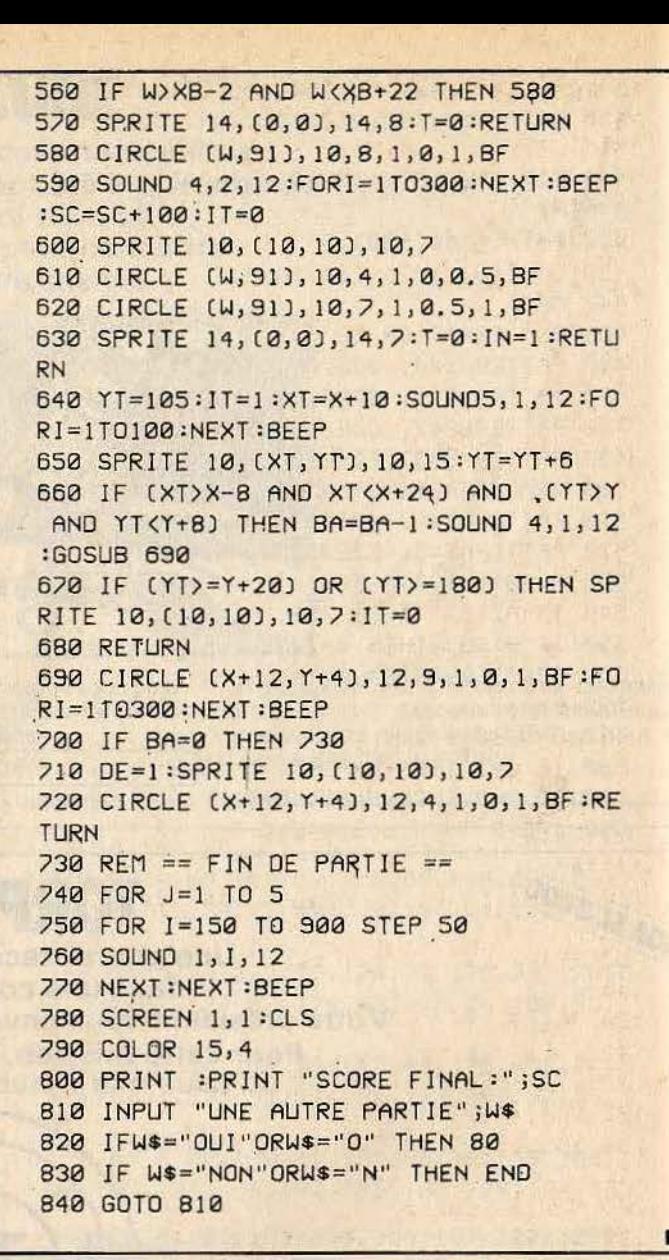

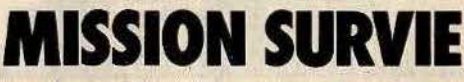

Un être humain, invulnérable dit-on. hante la planète. A bord de votre hélicoptère, vous vous lancez à sa poursuite.

#### **BUT DU JEU**

Aux commandes d'un hélicoptère, vous devez détruire ce petit bonhomme qui change de couleurs à mesure que ses forces s'épuisent. Pour cela, vous disposez d'une quantité illimité de bombes. Accomplissez votre mission au plus vite, sinon ce drôle d'humanoïde retrouvera

#### toute sa puissance et deviendra indestructible.

### **AU CLAVIER**

Pour déplacer l'hélicoptère et larguer des bombes, utilisez un joystick connecté sur le port 1 : de gauche à droite pour<br>avancer ou reculer l'hélicoptère à l'écran; vers le haut ou vers le bas pour larguer une bombe, même si la précédente n'a pas atteint le sol. Dans ce cas, la première bombe disparaît de l'écran.

- A chaque fois que vous touchez à deux reprises l'envahisseur, il change de couleur et de plus en plus d'étoiles apparaissent.

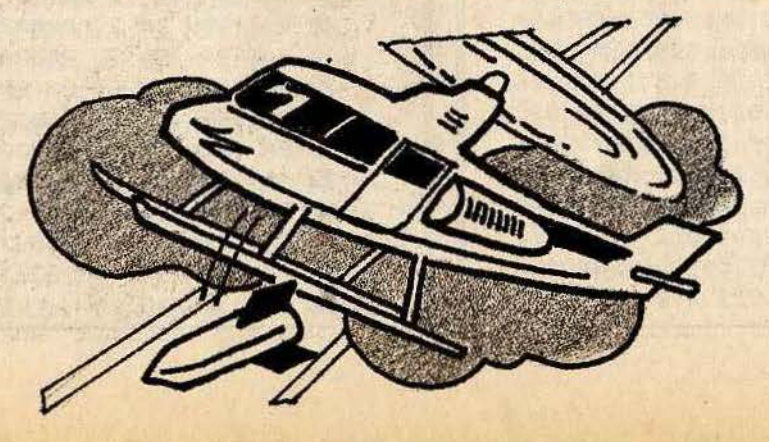

```
10 REM COPYRIGHT TILT MICRO
20 CLS
PRINT : PRINT : PRINT : PRINT : PRINT : PRI
NT : PRINT : PRINT : PRINT : PRINT : COLOR4, 1
             \cdots5:PRINT "
50 PRINT CHR$(249); : A=A+1: IFA<>20 THEN
 50
                  \mathbf{u} ;
60 PRINT "
70 PRINT"
                     "; : PRINT CHR$(249)
; : PRINT "
                           "; : PRINT CH
R$(249)
80 PRINT "
                      ";:PRINT CHR$[249
); : PRINT CHR$(253); : PRINT " MISSION SU
RUIE "; : PRINT CHR$(253); : PRINT CHR$(24
9);
                              ";:PRINT C
90 PRINT "
                                      \mathbb{P}^1 ; :
HR$(249); : PRINT #
PRINT CHR$(249); : PRINT "
100 PRINT CHR$(249); : B=B+1: IF B<>20 TH
EN 100
110 PRINT : PRINT : PRINT : PRINT : PRINT
:PRINT :PRINT :PRINT :PRINT :PRINT :PR
INT : PRINT : PRINT
120 REM LOGO TILT
130 PRINT "
                    **##**
                             ******##**"
140 PRINT "
                      ##
                             ****
 ##"
150 PRINT "
                      ##****##"
160 PRINT "
                     + ##
                                 ****
                             **出出!!
170 REM FIN DE LA PRESENTATION
180 FORI=1T015
190 SOUND5, 0, 15: FORL=5T025: NEXT: SOUND5
, 1, 15200 NEXTI : SOUND0
210 SCREEN 2, 2:CLS:2=6:S=14:H=4
220 REM CREATION DU DECOR
230 COLOR1, 1, (0,0)-(255, 140), 14
240 COLORZ, Z, (0, 140) - (255, 191), 14
250 LINE (0,140)-(255,140),12
260 FOR I=0 TO 50:A=RND(1)*131+1:B=RND
[1]*255+1:PSET (B,A), 15:NEXT I
270 CIRCLE(219, 23), 10, 15, 1, 0, 1, BF
280 REM CREATION DU SPRITE HELICOPTERE
290 PATTERNS#0, "000000FF063F7F91"
300 PATTERNS#1, "91917F08C87F0000"
310 PATTERNS#2, "000000FC00C0E1F9"
320 PATTERNS#3, "FFF1E14040F00000"
330 REM CREATION DU SPRITE BOMBE
340 PATTERNS#4, "007DFF7D00000000"
350 MAG1:SOUND5, 3, 15:A=255:B=160:C=70:
E = 0 : F = 0360 SPRITE0, (B, C), 0, H
370 REM CONTROLE JOY-STICK
380 REM DEPLACEMENT ET BOMBE
390 D=STICK(1): IF D=10RD=5 THEN E=B:F=
C+15:G=1400 IF D=7 THEN B=B-10
410 IF D=3 THEN B=8+10
420 IFG=1 THEN E=E+2:F=F+5
430 IF E>255 OR F>191 THEN G=0:E=0:F=
ø
```
30 REM PRESENTATION DU JEU 40 PRINT : PRINT : PRINT : PRINT : PRINT : 440 SPRITE4, (E, F), 4, 11 450 REM. SPRITE DU BONHOMME 1 460 PATTERNS#8, "0000000001000101" 470 PATTERNS#9, "0301000005020000" 480 PATTERNS#10, "000000C0C0C0C0E0" 490 PATTERNS#11, "DØEØCØC04040C000" 500 SPRITE1, (A, 160), 8, S 510 REM CONTROLE DE DESTRUCTION BONHOM **ME** 520 IF ABS(E-A)(7 AND ABS(E-A))0 AND A BS(F-160)(7 AND ABS(F-160))0 THEN W=W+ 1:SOUND5, 0, 15: FOR I= 1T015: NEXT I: GOTO 6  $20$ 530 REM SPRITE DU BONHOMME 2 540 PATTERNS#12, "00000000000000000" 550 PATTERNS#13, "0001000000000000" 560 PATTERNS#14, "00000060E06060E0" 570 PATTERNS#15, "FØFØFØ606060F000" 580 SPRITE1, (A-1, 160), 12, S 590 A=A-6: IF A<0 THEN A=255 600 GOTO 360 610 REM CHANGEMENT DES COULEURS JEU 620 IFW=9 THEN 680 630 IF W=2 THEN Z=4:S=8:H=7 640 IF W=4 THEN 2=10:S=12:H=8 650 IF W=6. THEN 2=2:S=4:H=6 660 IF W=8 THEN Z=13:S=1:H=10 670 SOUND5, 3, 15:E=0:F=0:G=0:GOTO 220 680 SCREEN 1, 1: PRINT : PRINT : PRINT : PR INT : PRINT : PRINT : PRINT "MISSION ACCO MPLIE": SOUNDØ 690 REM AUTRE PARTIE **700 CLS** 710 INPUT ."UNE AUTRE PATIE ?"; M\$ 720 IF M\$="OUI"ORM\$="0" THEN 10 730 IF MS="NON"ORMS="N" THEN END 740 GOTO 710

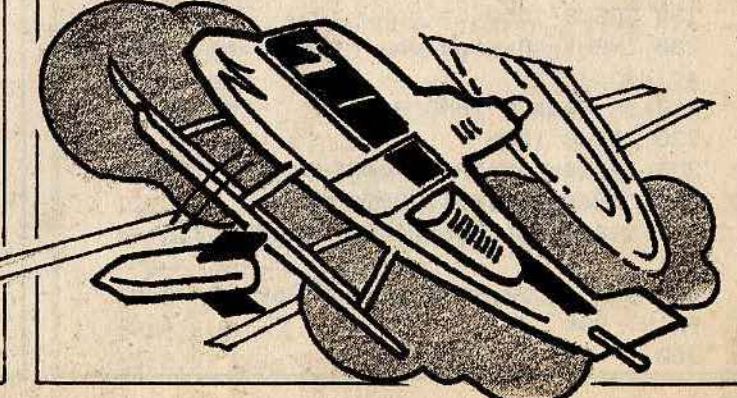
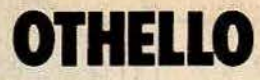

### **SEGA SC 3000** Les amateurs du jeu de stratégie retrouveront ici un classique du genre. Une manière comme une autre de garder les pieds sur terre.

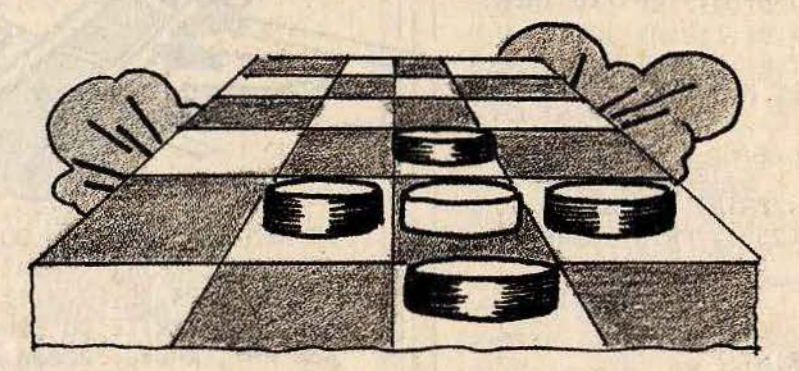

#### **BUT DU JEU**

Vous devez remplir avec les pions de votre couleur l'échiquier, sans oublier que l'ordinateur poursuit le même but. En encerclant les pions adverses, ces derniers changent de couleur. Mais soyez sans

crainte, Yeno, votre très aimable adversaire et arbitre, veille à tout. Il est donc en mesure de corriger vos erreurs de déplacements.

### **AU CLAVIER**

- Donnez votre prénom, ensuite choisis-

sez une couleur de pions noirs ou blancs. - Entrez les déplacements grâce à une lettre et un chiffre qui correspondent respectivement à l'abscisse et à l'ordonnée du point choisi. L'ordinateur s'occupe du reste.

```
10 REM COPYRIGHT TILT MICRO
20 CLS:COLOR 1, 12
30 PRINT : PRINT TAB(14); "OTHELLO"
40 PRINT : PRINT : INPUT "Votre prenom:"
INMS: IF LEN(NMS)>9 THEN 6
50 CLS
60 DIM A(22):CP=4:P0=2:PM=2
70 DIM KO(17, 17)
80 CURSOR 21,5:PRINT "YENO":CURSOR29,5
:PRINT NM$
90 FOR I=1 TO 64:READ C, D:A(C)=D:NEXT
100 CHS=CHRS(229)
110 FOR I=9 TO 18
120 CURSOR 1,9:PRINT CH$:CURSOR 1,18:P
RINT CHS
130 CURSOR 9, I: PRINT CHS: CURSOR 18, I: P
RINT CHS
140 NEXT : CURSOR 10,8: PRINT "ABCOEFGH"
150 FOR I=10 TO 17:READ CS:CURSOR 8, I:
PRINT C$:NEXT
160 CURSOR 13, 13: PRINT CHR$(235); CHR$(
236): CURSOR 13, 14: PRINT CHR$(236); CHR$
(235)170 KO(13, 13)=1:KO(14, 13)=4:KO(13, 14)=
4:KO(-14, 14)=1
180 REM === DEPART ===
190 GOSUB 1650
200 INPLIT "Prenez-vous les noirs (O/N)
: " : R$
210 IF R$()"0" AND R$()"N" THEN 190.
220 GOSUB 1660
230 IF R$="0" THEN P0$=CHR$(236):P0=4:
P1$=CHR$(235):P1=1:GOTO 250
240 P1$=CHR$(236):P1=4:P0$=CHR$(235):P
\theta = 1250 CURSOR 22, 9: PRINT P1$: CURSOR 30, 9:
PRINT PØS
260 IF R$="0" THEN 300
```

```
270 X0=15:Y0=14
280 P$=P1$:P=P1:AD=P0
290 GOTO 750
300 REM === JOUEUR ===
310 GOSUB 1660
320 PO$=STR$(PO):PM$=STR$(PM)
330 CURSOR 21, 7: PRINT "
                           ":CURSOR 29,
            ":CURSOR 21, 7: PRINT PO$:CU
7:PRINT "
RSOR 29, 7: PRINT PMS
340 IF PM+P0=64 THEN 1480
350 R=0
360 IF PO=0 OR PM=0 THEN 1480
370 GOSUB 1650: INPUT "Ou jouez-vous!";
C$:GOSUB 1660
380 IF C$="JE PASSE" THEN 570
390 IF LEN(C$) <> 2 THEN 195
400 Q$=MID$(C$,1,1)
410 IF Q$="A" THEN Q=0:60TO 490
420 IF Q$="B" THEN Q=1:GOTO 490
430 IF Q$="C"
              THEN Q=2:GOTO 490
      Qs = "D"440 IF
               THEN Q=3:GOTO 490
450 IF Q$="E"
              THEN Q=4:GOTO 490
460 IF Q$="F" THEN Q=5:GOTO 490
470 IF Q$="G" THEN Q=6:GOTO 490
480 IF Q$="H" THEN Q=2
490 W=UAL(MID$(C$, 2, 1)):W=8-W
500 Q=Q+10:W=W+10:AP=KO(Q,W)
510 IF AP(>0 THEN 300
520 CURSOR Q, W: PRINT PØS: PM=PM+1: KO(Q,
W1 = PA530 XI=Q:YI=W:P$=P0$:P=P0:AD=P1
540 SB=3
550 GOSUB 820
560 IF R=0 THEN 1410
570 REM === SEGA ===
580 IF PO=0 OR PM=0 THEN 1480
590 IF P0+PM=64. THEN 1480
600 PO$=STR$(PO):PM$=STR$(PM)
610 CURSOR 21, 7: PRINT "
                           ":CURSOR 29,
```

```
7:PRINT " ":CURSOR 21, 7:PRINT POSICU
RSOR 29, 7: PRINT PM$
620 RESTORE : MP = - 13:10 = 0: F0 = 0
630 10=0
640 GOSUB 1650: PRINT "Un instant, je re
flechis..."
650 FOR 0=1 TO 64
660 READ C, D
670 X=INT(C/10): Y=C-X*10
680 X=X+10: Y=Y+10
690 IF KO(X, Y) <>>>>>>P1 THEN NEXT 0:GOTO 74
\mathcal{B}700 XI=X:YI=Y:P$=P1$:P=P1:AD=P0
710 SB=5
720 GOSUB 820
730 NEXT 0
740 IF IO=0 THEN PRINT "JE PASSE":BEEP
2:FORI=1T0100:NEXT:GOT0300
750 GOSUB 1660: CURSORXO, YO: PRINT P1$:F
760 GOSUB 1560
770 GOSUB 1650:BEEP:PRINT "JE JOUE EN
";AJ$ :PRINT
780 P0=P0+1:K0(X0, Y0)=P1
790 SB=3: GOSUB 820
800 GOTO 300
810 END
820 REM === RETOURNEMENT ===
830 A=0:B=-1:F=0:IF SB=3 THEN GOSUB 10
10:GOTO 850
840 GOSUB 1300
850 A=1:B=-1:F=0:IF SB=3 THEN GOSUB 10
10:GOTO 870
860 GOSUB 1300
870 A=1:B=0:F=0:IF SB=3 THEN GOSUB 101
0:GOTO 890
880 GOSUB 1300
890 A=1:B=1 :F=0:IF SB=3 THEN GOSUB 10
10:GOTO 910
900 GOSUB 1300
910 A=0:B=1:F=0:IF SB=3 THEN GOSUB 101
0:6010 930
920 GOSUB 1300
930 A = - 1: B = 1: F = 0: IF SB = 3 THEN GOSUB' 1
010:6010 950
940 GOSUB 1300
950 A = - 1:B = 0 : F = 0: IF SB = 3 THEN GOSUB 1
010:6010 970
960 GOSUB 1300
970 A = - 1: B = - 1: F = 0: IF SB = 3 THEN GOSUB 1
010:60T0 990
980 GOSUB 1300
990 IF R=0 AND P=P0 THEN 1410
1000 RETURN
1010 REM === SUB.RETOURN. ===
1020 X=XI: Y=YI
1030 X=X+A: Y=Y+B
1040 IF X>17 OR Y>17 OR X<10 OR Y<10 T
HEN RETURN
1050 S=KO(X, Y)
1060 IF F=0 AND S=P THEN RETURN
1070 IF S=0 THEN RETURN
1080 F=F+1
1090 IF F>=1 AND S=P THEN GOSUB 1120
```
1100 IF S=AD THEN 1030 1110 RETURN 1120 REM === RETOURN. ECRAN ===  $1130 R=1$  $1140 X=XI:Y=Y$ 1150 FOR  $I=1$  TO  $F-1$  $1160$   $X=X+A:Y=Y+B$ 1170 GOSUB 1660:CURSOR X, Y: PRINT P\$ 1180 IF P\$=P0\$ THEN PM=PM+1:P0=P0-1:KO  $(X, Y) = PQ$ 1190 IF P\$=P1\$ THEN PO=PO+1:PM=PM-1:KO  $(X, Y)=P1$ 1200 NEXTI:F=0:RETURN 1210 DATA 0, 16, 10, -4, 20, 4, 30, 2, 40, 2, 50  $, 4, 60, -4, 70, 16$ 1220 DATA 1, -4, 11, -12, 21, -2, 31, -2, 41, - $2, 51, -2, 61, -12, 71, -4$ 1230 DATA 2, 4, 12, -2, 22, 4, 32, 2, 42, 2, 52,  $4,62,-2,72,4$ 1240 DATA 3, 2, 13, -2, 23, 2, 33, 0, 43, 0, 53,  $2,63,-2,73,2$ 1250 DATA 4, 2, 14, -2, 24, 2, 34, 0, 44, 0, 54,  $2,64,-2,74,2$ 1260 DATA 5, 4, 15, -2, 25, 4, 35, 2, 45, 2, 55,  $4,65,-2,75,4$ 1270 DATA  $6, -4, 16, -12, 26, -2, 36, -2, 46, 2, 56, -2, 66, -12, 76, -4$ 1280 DATA 7, 16, 17, -4, 27, 4, 37, 2, 47, 2, 57  $, 4, 67, -4, 77, 16$ 1290 DATA 8, 7, 6, 5, 4, 3, 2, 1 1300 REM === SUB. SEGA ===  $1310 X=XI:Y=YI$ 1320  $X = X + A : Y = Y + B$ 1330 IF X(10 OR Y(10 OR X) 17 OR Y) 17 T HEN RETURN 1340 S=KO(X, Y) 1350 IF S=0 AND F=0 THEN RETURN 1360 IF S=P THEN RETURN  $1370 F = F + i$ 1380 IF S=AD THEN 1320 1390 IF S=0 AND F>0 THEN GOSUB 1420 1400 RETURN 1410 GOSUB 1650:PRINT "ILLEGAL":GOSUB 1660: CURSOR XI, YI: PRINT " ": PM=PM-1:KO (XI, YI)=0:GOTO 300 1420 REM === EVALUATION SEGA === 1430 PT=PM+PO  $1440$   $10=1$ 1450 G=X-10:H=Y-10:D=G\*10+H 1460 IF A(D)>MP THEN MP=A(D):X0=X:Y0=Y  $:MF = F$ 1470 RETURN 1480 REM === GAGNANT === 1490 PO\$=STR\$(PO):PM\$=STR\$(PM) 1500 CURSOR 21, 7: PRINT " ": CURSOR 29 , 7: PRINT " ": CURSOR 21, 7: PRINT PO\$: C URSOR 29, 7: PRINT PMS 1510 IF PO>PM THEN F\$="SEGA SC-3000" 1520 IF PM>PO THEN FS=NMS 1530 IF PO=PM THEN CURSOR 16, 24: PRINT "EGAL-ITE ? ? ? " : END 1540 CURSOR 4, 22: PRINT "VAINQUEUR:"; F\$ 1550 END 1560 IF X0=10 THEN X\$="A"

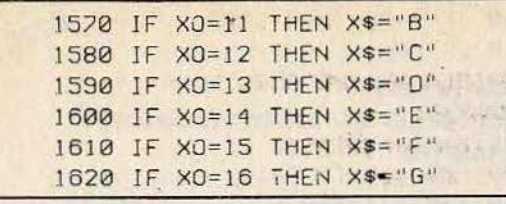

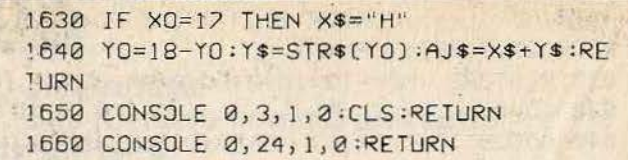

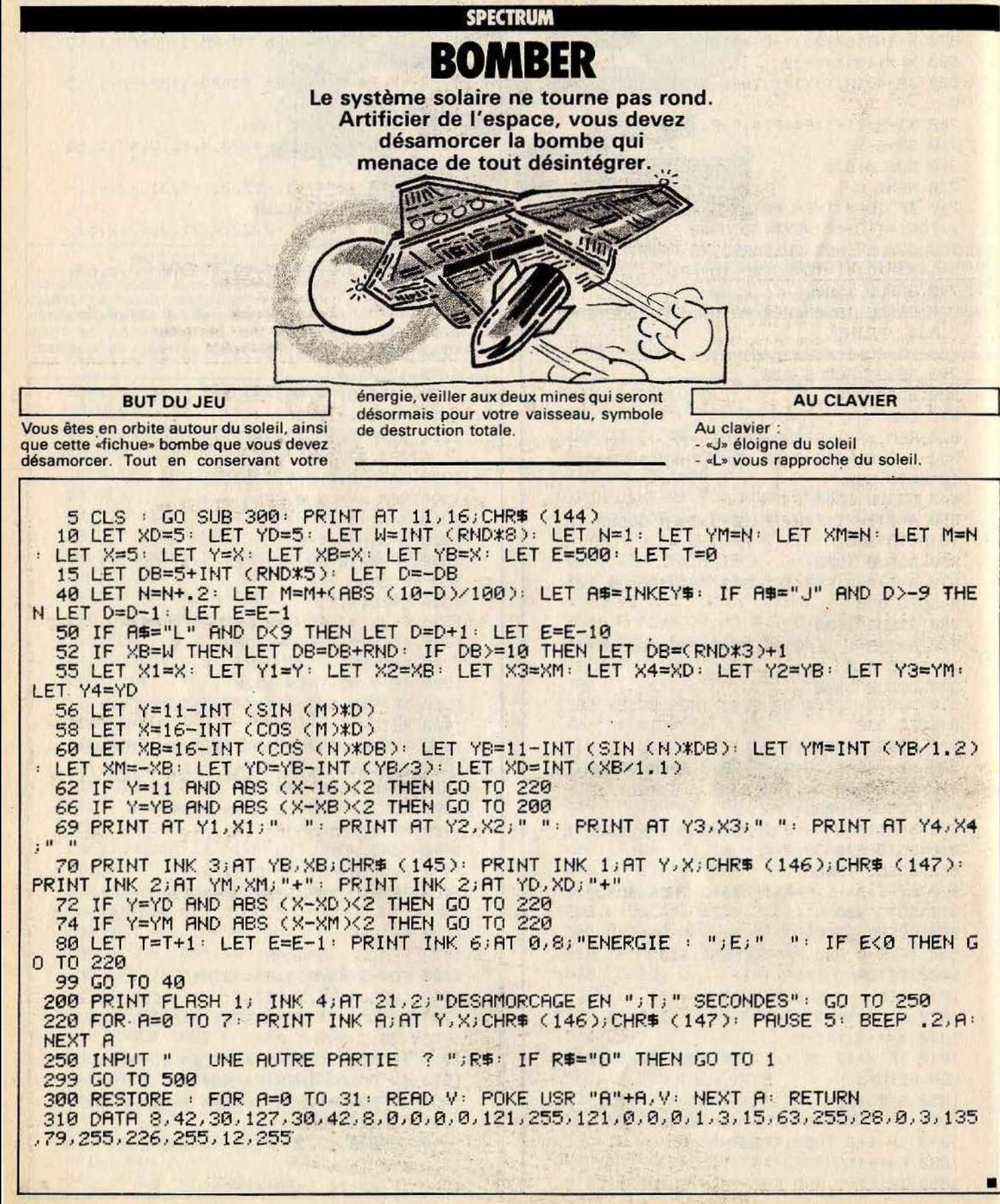

**SPECTRUM** 

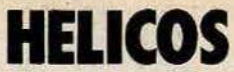

Voilà une île qui n'est pas de tout repos. Entre la nature indomptable et un ennemi belliqueux, il vous faudra piloter bien habilement pour sortir vivant

de ce guêpier

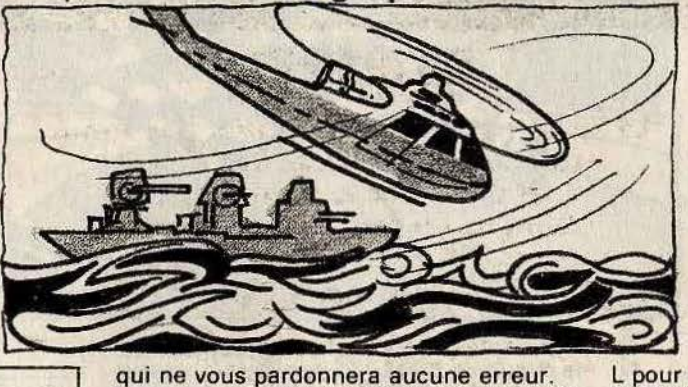

**BUT DU JEU** 

Faites évoluer votre appareil en évitant les dangers maritimes, les vents rabattants, les mines anti-gravité (on n'arrête pas le progrès) et bien sûr l'ennemi omniprésent

**AU CLAVIER** Pour deux joueurs : - Joueur 1: P pour monter

L pour larquer les mines. Pour descendre - Joueur 2 Z pour monter S pour larguer les mines X pour descendre

1 BORDER 0: PAPER 5: BRIGHT 1: INK 6: LET Y=10: CLS : GO SUB 300 20 FOR A=18 TO 21: PRINT BRIGHT 1; INK 1; PAPER 1; AT A, 0;" ": NEXT A 30 FOR A=40 TO 210: LET Y=Y+INT (RND\*9)-4: IF Y(0 THEN LET Y=0 35 PLOT BRIGHT 1; INK 0; A, 32: DRAW BRIGHT 1; INK 0; 0, +Y: NEXT A 40 LET M=5: LET N=M: LET X=M: LET Y=X 50 LET H1=0: LET H2=0: LET A\$=INKEY\$: IF A\$="0" AND Y>2 THEN LET H1=-1 52 IF AS="M" THEN LET H1=1 54 IF AS="W" AND M>2 THEN LET H2=-1 56 IF AS="X" THEN LET H2=1 57 IF AS="S" THEN PRINT INK 2; AT M+1, N; "\*" 58 IF AS="K" THEN PRINT INK 2; AT Y+1, X; "\*" 60 PRINT AT Y, X;" ": PRINT AT M, N;" ": LET X=X-1: LET N=N+1: LET M=M+H2: LET  $Y = Y + H1$ 62 IF X<1 THEN LET X=30 64 IF N>30 THEN LET N=0 66 IF Y=M AND ABS (X-N)<2 THEN GO TO 210 67 LET T1=ATTR (M,N+1): LET T2=ATTR (Y,X): IF T1=73 OR T1=104 OR T1=106 THEN G  $0, 70, 210$ 68 IF T2=73 OR T2=104 OR T2=106 THEN GO TO 200 70 PRINT INK 1;AT Y.X;CHR# (144);CHR# (145): PRINT INK 3;AT M.N;CHR# (146);CHR<br># (147): GO TO 50 200 LET N=X: LET M=Y 210 PRINT FLASH 1; INK 2; AT M, N-1; "BOUM": INPUT " UNE AUTRE PARTIE ? ";R\$: I R\$="0" THEN GO TO 1 220 GO TO 400 300 RESTORE : FOR A=0 TO 31: READ V: POKE USR "A"+A, V: NEXT A: RETURN 310 DATA 63, 1, 57, 125, 255, 255, 9, 63, 248, 0, 0, 1, 227, 255, 3, 129, 31, 128, 192, 240, 63, 7, 1 7, 252, 128, 116, 190, 255, 255, 32, 248

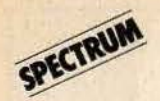

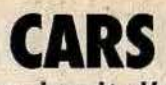

Sur ce circuit d'enfer. de nombreuses surprises vous attendent. Surtout, ne perdez pas les pédales.

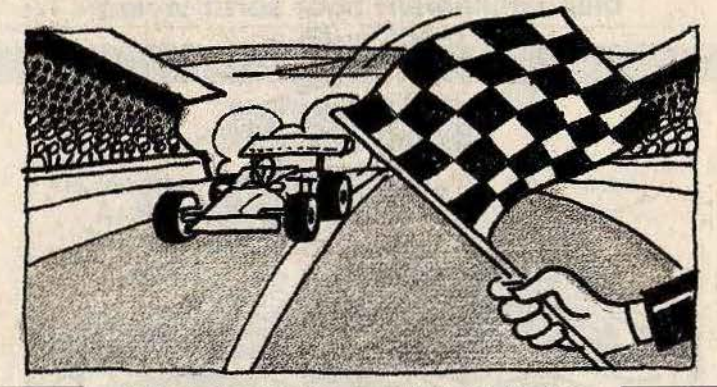

**BUT DU JEU** 

Parcourir le maximum de kilomètres tout en évitant de sortir de la piste et d'embou-

tir les autres concurrents. Autre obstacle : le circuit se fait, au fil des kilomètres, de plus en plus étroit.

**AU CLAVIER** 

Déplacement vers la gauche : «J» Déplacement vers la droite : «L»

1 BORDER 0: PAPER 0: INK 4: CLS : GO SUB 200 10 LET X=13: LET L=10: LET T=10: LET N=0: LET K=0 20 FOR A=8 TO 21: PRINT INK 6; AT A, 10; "!"; TAB (20); "!": NEXT A 40 LET N=0: LET A\$=INKEY\$: IF A\$="J" THEN LET N=-1 45 IF AS="L" THEN LET N=1 50 PRINT AT 9, X; " ": LET X=X+N: IF ATTR (10, X) <> >>>>>> THEN GO TO 100 60 PRINT INK 1; AT 10, X; CHR\$ (144) 75 LET T=T-1+INT (RND\*3): IF T+L>31 THEN LET T=31-L 77 LET K=K+1: POKE 23692,255: IF T<= 0 THEN LET T=1 80 PRINT INK 1; AT 21, 10: PRINT INK 1; TAB (T); INK 6;"!"; : PRINT INK 6; TAB (T+L );"!": IF (K/50)=INT (K/50) AND L)=3 THEN LET L=L-1 85 IF RND>.8 THEN PRINT INK 3; AT 20, T+(RND\*L); CHR# (145) 90 IF RND>.7 THEN PRINT INK 4:AT 21, T+(RND\*L); CHR\$ (146) 99 GO TO 40 100 BEEP .3,5: PAUSE 100: PRINT FLASH 1; INK 4; AT 4,3; "VOUS AVEZ PARCOURU "; K; " Km": INPUT " UNE AUTRE PARTIE ? "; R\$: IF R\$="0" THEN GO TO 1 110 GO TO 300 200 RESTORE : FOR A=0 TO 23: READ V: POKE USR "A"+A, V: NEXT A: RETURN 210 DRTR 231, 126, 60, 36, 36, 126, 60, 24, 24, 60, 126, 102, 60, 60, 255, 231, 60, 126, 231, 36, 3  $6,60,255,219$ 

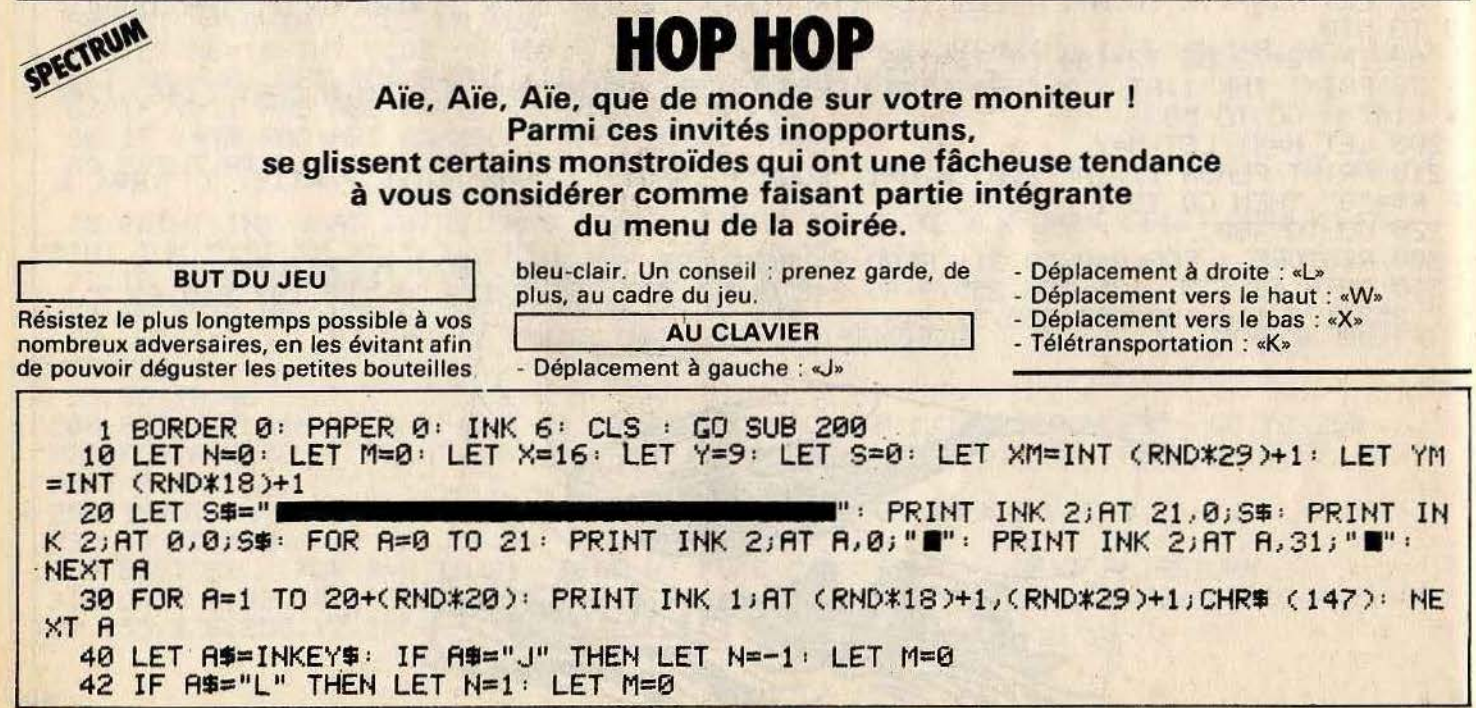

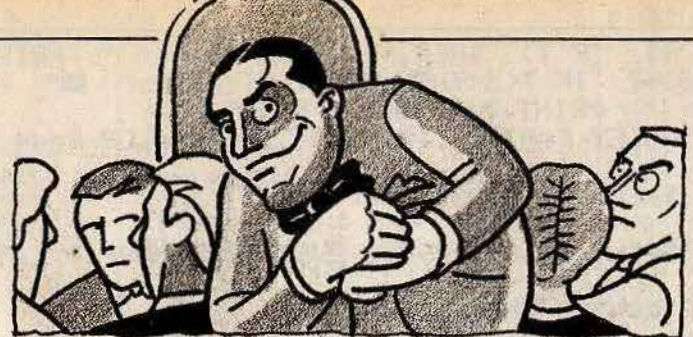

44 IF AS="W" THEN LET M=-1: LET N=0 46 IF AS="X" THEN LET M=1: LET N=0 47 IF AS="K" THEN PRINT AT Y, X; " ": LET X=INT (RND#29)+1: LET Y=INT (RND#18)+1 48 PRINT AT Y,X;" ": PRINT AT YM,XM;" ": LET X=X+N: LET Y=Y+M: LET C=ATTR (Y,X) 49 IF C<>6 THEN GO TO 300 60 PRINT AT Y.X;CHR# (144): GO SUB 240: PRINT INK 3; AT YM, XM;CHR# (145): IF RN D>.94 THEN PRINT INK 5;AT (RND\*18)+1;(RND\*29)+1;CHR# (146) 90 IF X=XM AND YM=Y THEN GO TO 300 95 PRINT INK 4; AT 21, 10; "SCORE : "; S: GO TO 40 200 RESTORE: FOR A=0 TO 31: READ V: POKE USR "A"+A, V: NEXT A: RETURN 210 DATA 60, 126, 219, 152, 255, 189, 195, 126, 60, 126, 219, 189, 255, 195, 189, 255, 60, 24, 60 , 126, 126, 126, 60, 24, 56, 16, 124, 188, 188, 40, 40, 108 240 IF RND>.6 THEN RETURN X>XM THEN LET XM=XM+1: RETURN 241 IF 245 IF Y>YM THEN LET YM=YM+1: **RETURN** 250 LET XM=XM-1: LET YM=YM-1: RETURN 300 BEEP .3,5: PAUSE 100: INPUT " UNE AUTRE PARTIE ? "; R\$: IF R\$="0" THEN GO TO 1 **SPECTRUM** CRASHTOWN Dure corvée que d'éviter les radars quand on est pilote de ligne en temps de querre. Il faut voler en rase-mottes et la ville que nous allons devoir traverser devient un danger permanent pour nos passagers. bonnes surprises, et faites ainsi le maxi-- W pour la basse altitude **BUT DU JEU** mum de kilomètres. J pour aller à gauche Evitez les grands buildings si fréquents - L pour aller à droite **AU CLAVIER** 

dans nos villes modernes. Frôlez les immeubles bas, ils vous réserveront de

1 PAPER 4:

- Q pour la haute altitude

INK 4: PRINT : BORDER 4

10 GO SUB 300: LET K=0: CLS : LET M=0: POKE 23692,255: LET X=15: LET C=200: LE

H\$="HAUTE" п 40 POKE 23692,255: LET M=0: LET A\$=INKEY\$: IF A\$="W" THEN LET H\$="HAUTE": LET  $C=C-20$  $42$ IF AS="X" THEN LET H\$="BASSE" 44 IF AS="J" THEN LET M=-1 45 IF AS="L" THEN LET M=1 50 LET C=C-1: PRINT AT 0,29;" ": PRINT AT 0,0; "ALTITUDE: "; H\$;" ESSENCE: -(C) IF C<=0 THEN GO TO 200 55 PRINT AT 9, X; " ": LET X=X+M: IF H#="BASSE" THEN GO SUB 170 INK 1:AT 10.X;CHR\$ (159): GO SUB 150: LET K=K+1: GO TO 30 60 PRINT

150 LET T=INT (RND\*7)+1: IF T>3 THEN PRINT AT 21,0;" ": PRINT : RETURN 155 LET P=INT (RND#18)+7: IF T<3 THEN PRINT AT 21, P;" W": PRINT : RETURN 160 PRINT AT 21. P; "I ": PRINT : RETURN 170, LET D=ATTR (10,X): LET F=ATTR (10,X-1): IF D=44 OR F=44 THEN LET C=C+16: RE **TURN** 180 IF D=40 AND F=36 THEN GO TO 200 190 RETURN 200 PAUSE 100: CLS : PRINT AT 8,2; "VOUS AVEZ PARCOURUT ";K; " Km": PRINT AT 12,5 ; "une autre Partie ?" 220 LET R\$=INKEY\$: IF R\$="0" THEN GO TO 1 230 IF R\$="N" THEN CLS : GO TO 400 240 GO TO 220 300 RESTORE: FOR A=0 TO 7: READ D: POKE USR "P"+A, D: NEXT A: RETURN 310 DRTR 56, 16, 16, 254, 108, 56, 16, 16

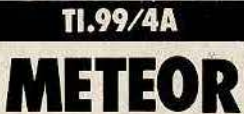

Nous sommes en 3130. La couche atmosphérique qui protégeait si bien notre monde est aujourd'hui bien mince. Depuis quelques siècles, un nouveau métier à risque est né : briseur de météores.

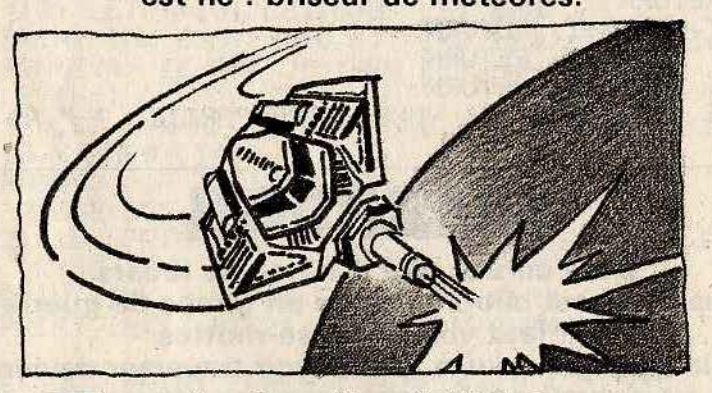

**BUT DU JEU** 

Interceptez les bolides cosmiques avant qu'ils ne s'écrasent violemment au sol, incendiant de ce fait les cités humaines. Votre but consistera également à parer aux divers foyers d'incendie à l'aide de votre engin élaboré.

- Pour relâcher les météores interceptés : appuyez sur «X».

#### **AU CLAVIER**

Déplacement vers la gauche : «S» - Déplacement vers la droite : «D»

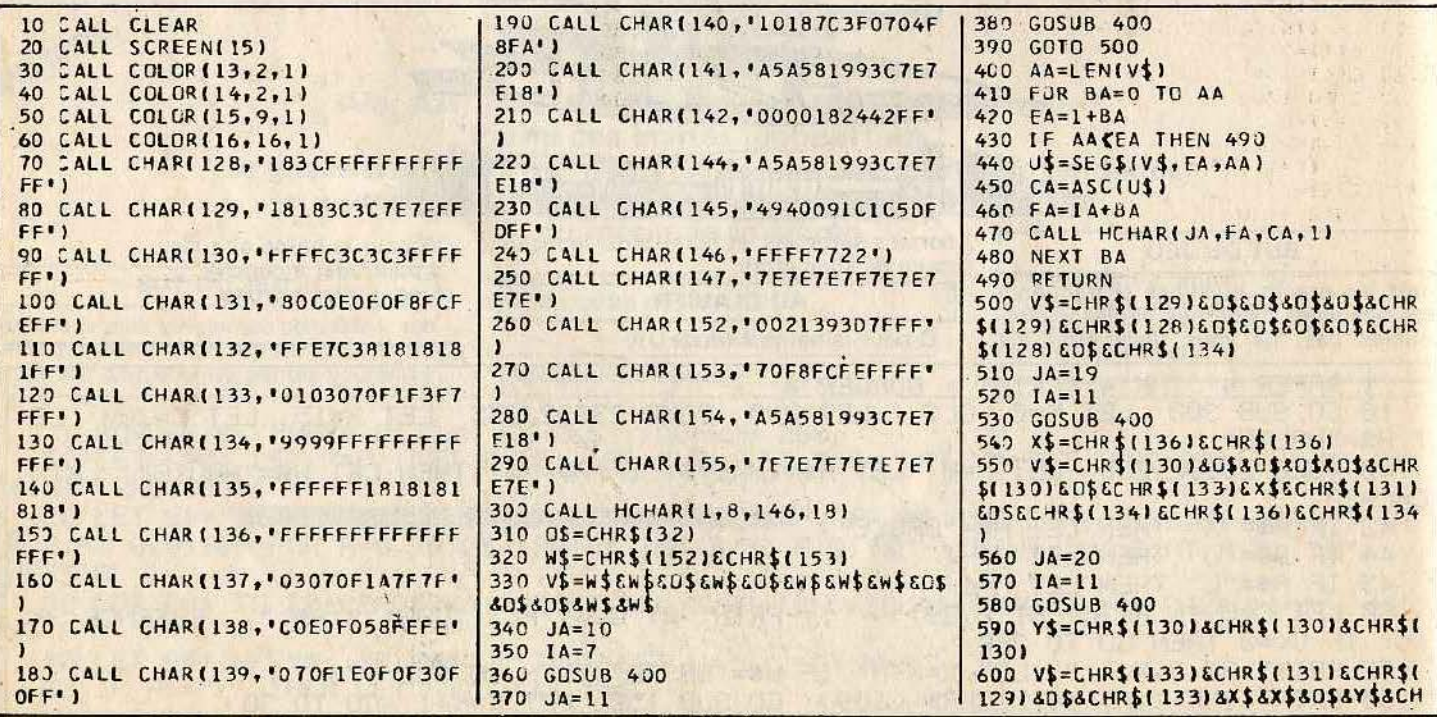

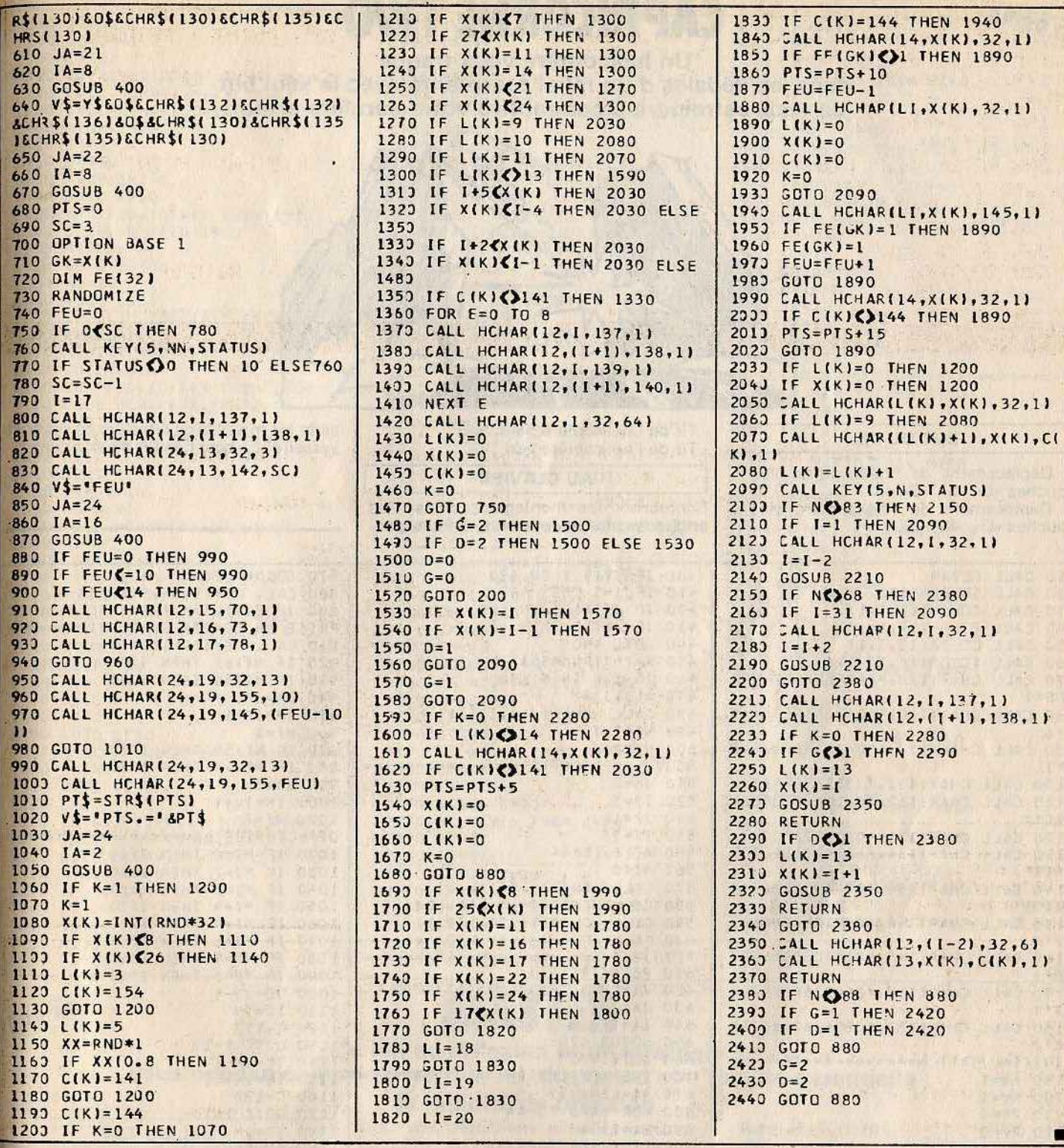

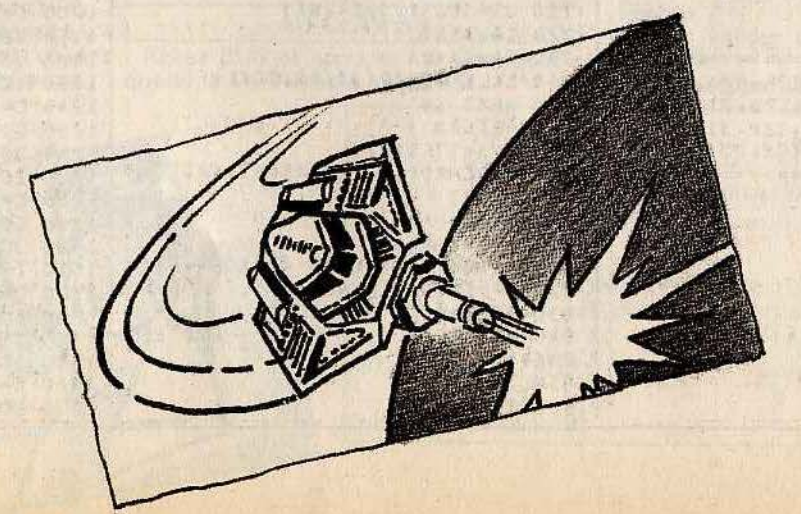

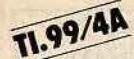

### **CAPRICORNE TWO**

Un hélicoptère vous traque dans les dédales d'un relief tourmenté avec le seul but de vous astreindre à commettre votre dernière erreur.

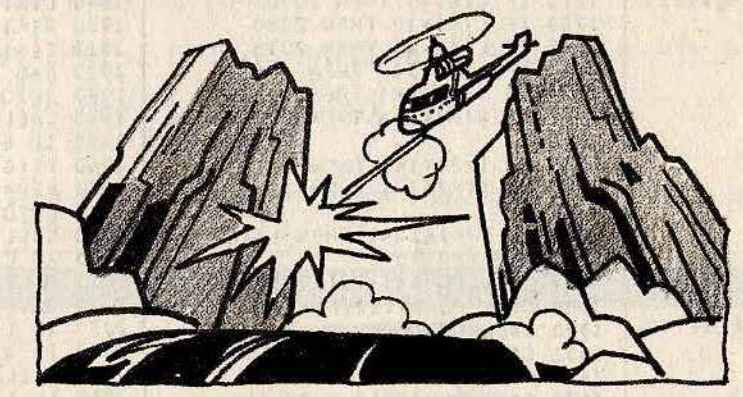

#### **BUT DU JEU**

Déplacement de l'hélicoptère bleu : touches «E», «S», «D», «X»,<br>- Déplacement de l'hélicoptère vert :

touches «O», «K», «L», «,».

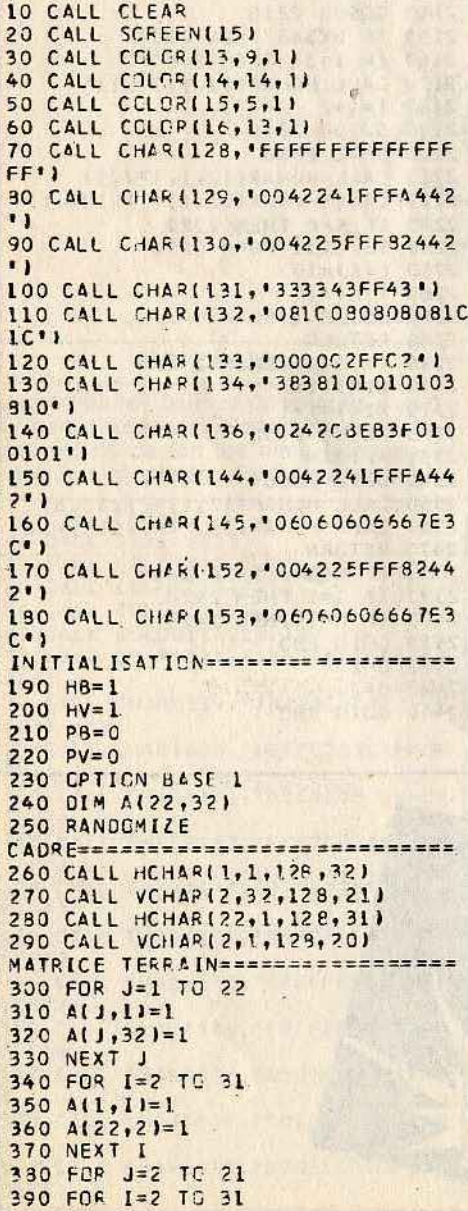

- Tir de l'hélicoptère bleu : «A».

- Tir de l'hélicoptère vert : «,».

sible les missiles de croisière de votre adversaire. Là-bas, hésiter c'est mourir !

#### **AU CLAVIER**

Contourner les montagnes, choisir les angles les plus intéressants, éviter si pos-

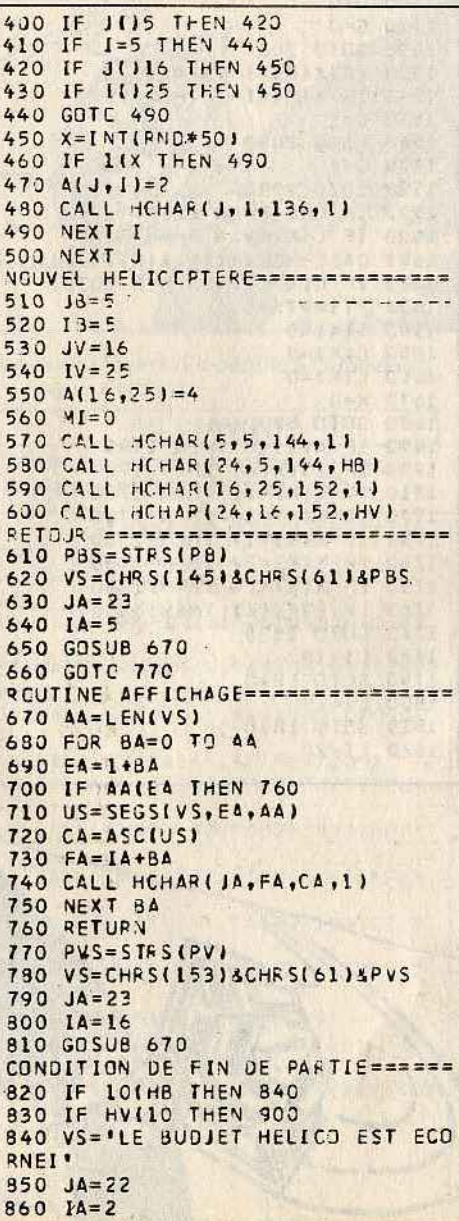

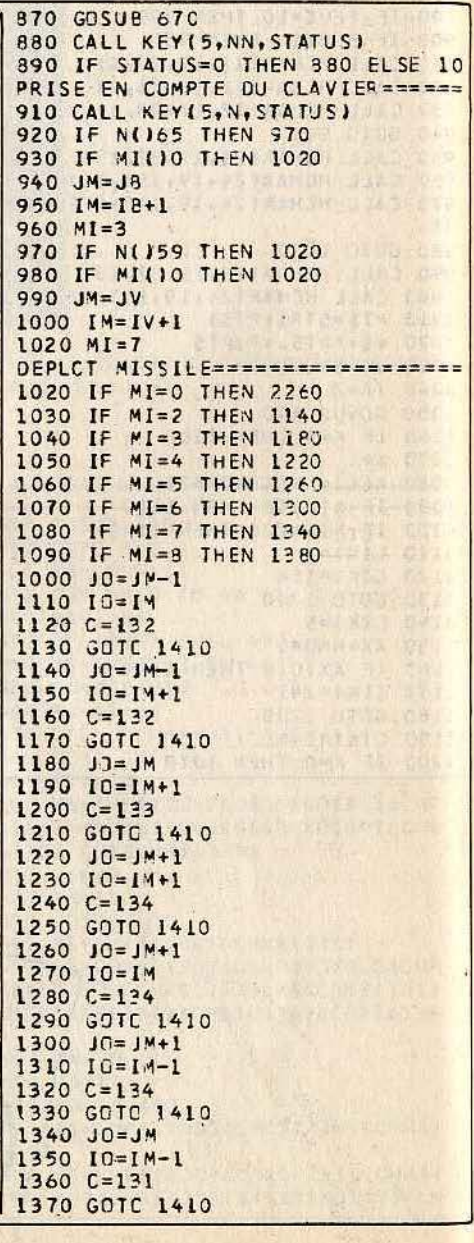

 $1380$  JO=JM-1  $1390 10=1M-1$  $1400$  C=132 1410 IF A(JO, IC) (10 THEN 1490 1420 CALL HCHARIJM, IM, 32,11 1430 CALL HCHARIJO, IC, C, 1)  $1440 A(JN, IM) = 0$ 1450 JM=JO  $1460$   $IM=10$  $1470 A(JM, IM)=5$ 1480 GOTC 2260 1490 IF A(JO, 10) (11 THEN 1550 1500 IF MI=8 THEN 1520 1510  $M1=M1+1$ 1520 GOTC 1030  $1530 MI = 2$ 1540 GOTC 1030 1550 IF ALJO, ICILIZ THEN 1590 1560 RANDOMIZE 1570 MI=INTIRND\*71+1 1580 GOTC 1030<br>1590 IF ALJO, IOJ(13 THEN 1700 1600 CALL HCHAR ( JM, IM, 32, 1) 1610 FOR E=0 TO 8 1620 CALL HCHAR (JO, IC, 129, 1) 1630 CALL HCHAR(JC, 10, 32, 1) **1640 NEXT E** 1650 PV=PV+10 1660 НВ=НВ+1 1670 CALL HCHARIJV, IV, 32, 11 1680 MI=0 1690 GOTC 2160 1700 CALL HCHARIJM, IM, 32,1) 1710 FOR E=0 TO 8 1720 CALL HCHARIJO, IC, 130, 1) 1730 CALL HCHAR(JC, IC, 32, 1) 1740 NEXT E 1750 PB=PB+10  $1760$  HV= $FV+1$ 1770 CALL HCHAR(JB, 1B, 32, 1)  $1780 M1=0$ 1790 GOTO 2160 ROUTINE CE DEPLCT===============  $1800C = 144$ 1810 GOTC 1830  $1820 C=152$ 1830 IF A(JP, IP)(10 THEN 1960 1840 CALL HCHAR ( JO. IC. 32. 1) 1850 CALL HCHARIJP, IP, C.11 1860 AIJR, IDI=0 1870 IF C(1144 THEN 1920  $1880 JB = JP$ 1890 IB=IP 1900 A(JB, IB)=3 1910 RETURN

 $1920$  JV=JP  $1930 IV = IP$  $1940 A(JV,IV)=4$ 1950 RETURN 1960 IF A( JP. IP) = 3 THEN 1980 1970 IF ALJP, IPJ(14 THEN 2030 1980 HB=HB+1 1990 HV=HV+I 2000 CALL HCHAR(JD, 10, 32, 1) 2010 CALL HCHAR(JP, IP, 32, 1) 2020 GOTC 2160 2030 FOR E=1 TO 20 2040 CALL HCHAR(JD, ID, C, 1) 2050 CALL HCHAR(JD, ID, 32, 1) 2060 NEXT E 2070 IF MI=3 THEN 2100 2080 CALL HCHAR(JM, IM, 32,1) 2090 AI J4, IMI=0 2100 IF C(1144 THEN 2140 2110 HB=HB+1  $2120 PV = PV + 5$ 2130 GOTO 2160  $7140$  HV=HV+1 2150 PB=PB+5  $2160 A(J2.18)=0$ 2170 ACJV, IVI=0 2180 IF IM=0 THEN 2200 2190 A(JM, IM)=0  $2200 A(JC, ID) = 0$ 2210 IF ALJP, IPIL3 THEN 2230  $2220 A(JP, IP)=0$ 2230 CALL HCHAR(JB, 18, 32, 1) 2240 CALL HCHARIJV, IV, 32, 11 2260 IF NC769 THEN 2300  $2270$  JP=J8-1  $IP = IB$ 2280 2290 GOSUB 2590 2300 IF N() 79 THEN 2340  $2310 JP=JV-1$  $2320 IP = IV$ 2340 GOSUB 2630 2340 IF NC068 THEN 2380  $2350 JP = JB$  $2360$  IP=I8+1 2370 GOSUB 2590 2380 IF NC776 THEN 2420  $2390$  JP=JV  $2400$   $1P = IV + 1$ 2410 GOSUB 2630<br>2420 IF N()88 THEN 2460  $2430 JP = J3 + J$  $2440$  IP=IB 2450 GOSUB 2590 2460 IF NO44THEN 2500

 $2470 JP = JVI + I$  $2480$   $IP=IV$ 2490 GOSUB 2630 2500 IF N()83 THEN 2540  $2510$  JP=JB  $2520$   $IP=18-1$ 2500 GOSUB 2590 2540 IF NO75 THEN 900  $126701$  $2550 \text{ J}P = \text{JV}$  $2560$   $I P = IV - 1$ 2570 GOSUB 2630 2580 GOTC 900  $(2670)$  $2590$  JD=JB  $2600 I D = IB$ 2610 GOSUB 1820 2620 RETURN  $2630$  JD=JV 2640 ID=IV 2650 GOSUB 1820 2660 RETURN DEPLCT 8 DIRECTIONS============== 2670 IF NO82 THEN 2710  $2680 JP = JB - 1$  $7690$  IP=IB+1 2700 GOSUB 2590 2710 IF NO780 THEN 2750  $2720 JP = JV - 1$  $2730 IP = IV + 1$ 2740 GOSUB 2630 2750 IF N() 67 THEN 2790  $2760 JP=J8+1$  $2770$   $IP = IB + 1$ 2780 GOSUB 2590 2790 IF NC746 THEN 2830 2800  $JP = JVI$  $2810$   $IP=IV+1$ 2820 GOSUB 2630<br>2830 IF N(290 THEN 2870  $2840$  JP= JB+1  $2850$   $I$ P= $I8-1$ 2860 GOSUB 2590 2870 IF NC977 THEN 2910  $2880$  JP= JV+1 2890  $IP = IV - 1$ 2900 GOSUB 2630<br>2910 IF N() 87 THEN 2950  $2920$  JP=JB-1 2930 IP=IB-1 2940 GOSUB 2590 2950 IF NO73 THEN 900  $2960 JP = JV - 1$  $2970$   $IP = IV - 1$ 2980 GOSUB 2630 2990 GOTO 900

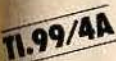

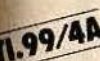

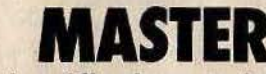

#### Ce jeu de réflexion et de stratégie vous oppose à votre micro qui, lui, dispose d'une faculté essentielle : la rapidité de réflexion.

#### **BUT DU JEU**

Votre objectif sera de découvrir les énigmes et combinaisons que vous proposera votre TI99. Pour les résoudre il vous laudra faire preuve d'une grande sagacité. Vos déductions vous permettront, peut-être, de vaincre la machine.

- Rentrez un chiffre.

Pour vous déplacer, appuyez sur les flèches. Pour valider une combinaison, faites

**AU CLAVIER** 

- Faites RUN et appuyez sur une touche quand le TI99 vous le demande.

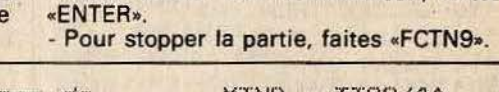

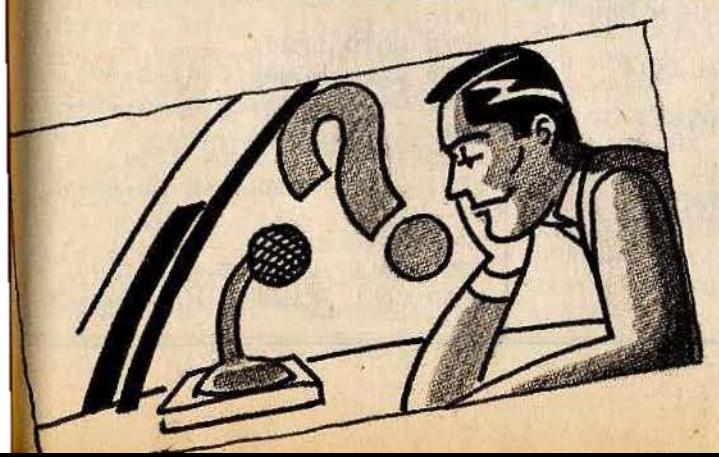

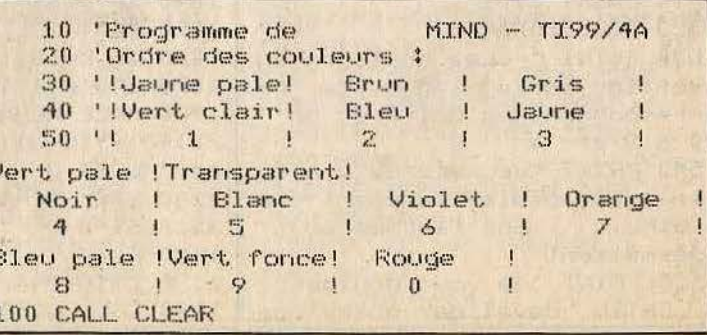

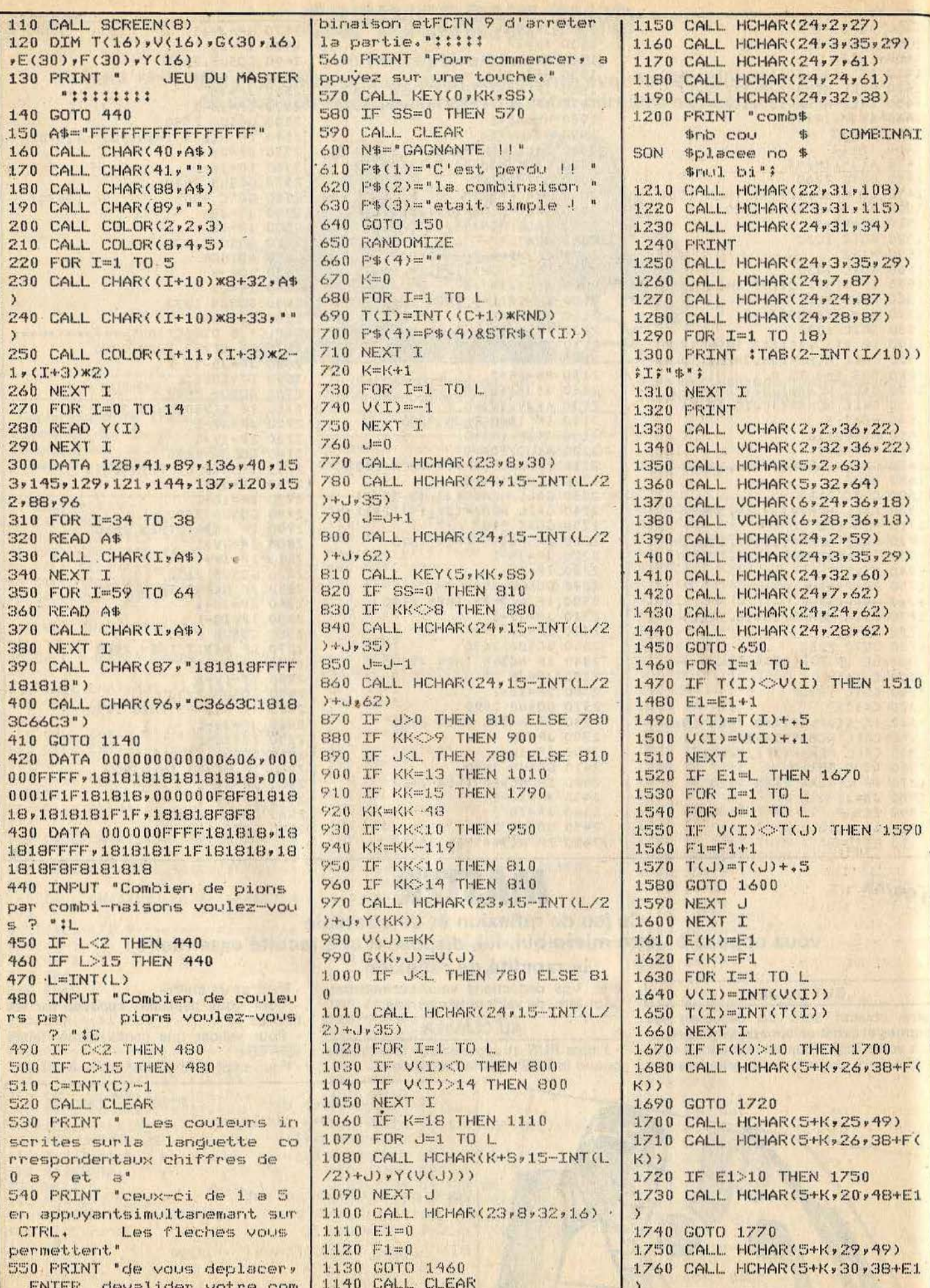

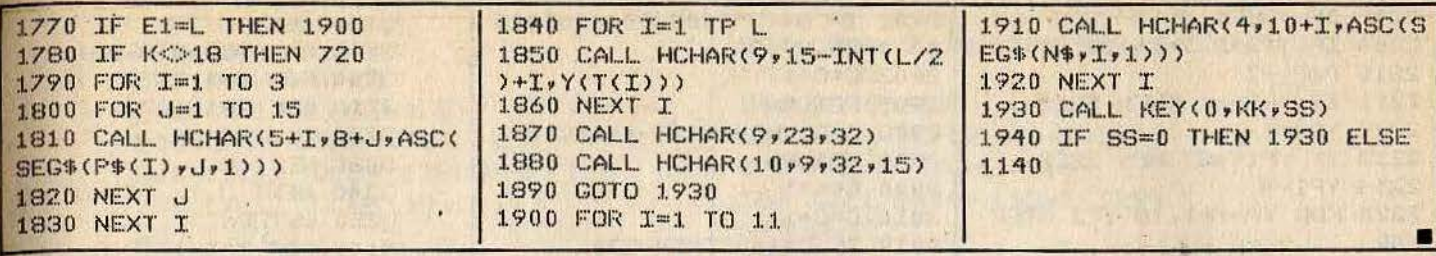

99/4A

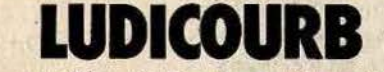

Une idée originale qui se situe entre les programmes d'assistance graphique et les logiciels de jeu. Si vous avez un esprit de dessinateur et si vous aimez vous distraire, ce petit programme est fait pour vous.

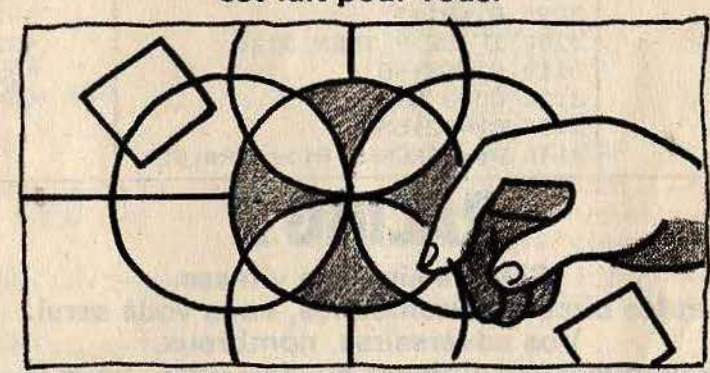

**BUT DU JEU** A l'aide des divers éléments proposés,

2 ' Programme de trace de urbes III 10 CALL CLEAR 12 CALL SCREEN(2) 14 OPTION BASE 1 16 FOR I=1 TO 16 17 CALL COLOR(I,16,1) 18 NEXT I 100 CALL HCHAR(1,2,31,767)  $110 C = 31$ 120 DIM T(8,8) 130 INPUT "Valeur minimale e X ? " : XMIN 140 INPUT "Valeur maximale e X ? " : XMAX 150 HX=(XMAX-XMIN)/31 155 HX8=HX/8 160 INPUT "Valeur minimale e Y ? "!YMIN 170 INPUT "Valeur maximale e Y ? "!YMIN 180 HY=(YMAX-YMIN)/23 181 HY8=HY/8 182 CALL CLEAR 183 CALL HCHAR(1,2,31,767) 184 IF YMIN>=0 THEN 194 186 IF YMAX<= 0 THEN 194 188 YC=INT(1-YMIN/HY) 190 YE=INT(1-(YMIN+(YC-1))\*  $)$ /HY8) 192 GOTO 198 194 YC=1 196 YF=1 198 IF XMIN>=0 THEN 208 200 IF XMAX<= 0 THEN 208

tentez de réaliser vos cadres de jeux, et amusez-vous à simuler le travail d'un graphiste de renom.

#### **AU CLAVIER**

**MT ROLL** 

- Faites RUN et entrez vos valeurs.

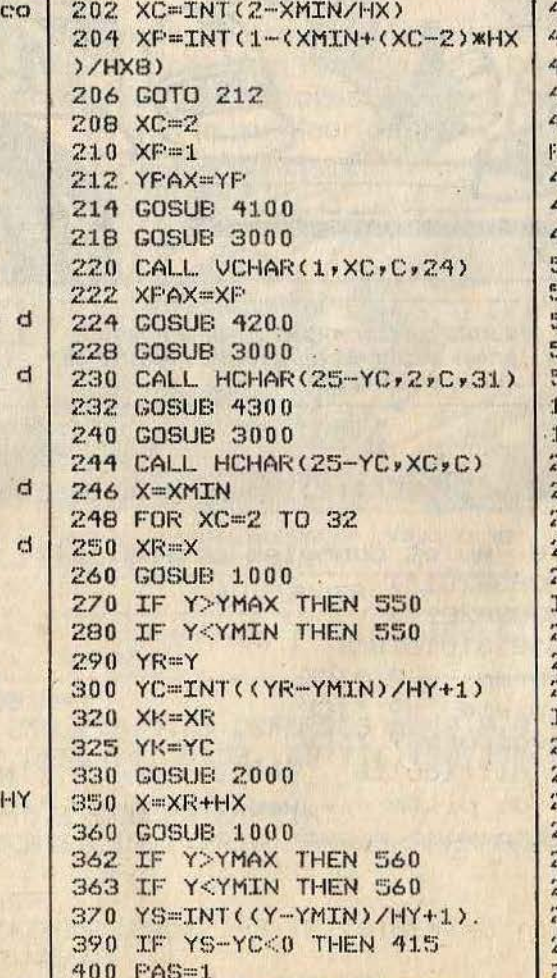

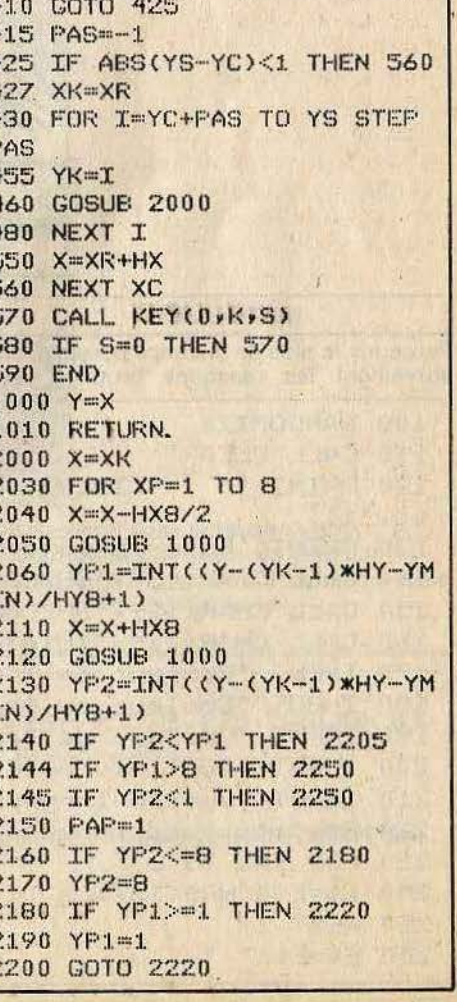

2205 IF YP1<1 THEN 2250 2901 IF B\$<>"000000000000000 2206 IF YP2>8 THEN 2250 0" THEN 2908 2210 PAP=-1 2903 C=C-1 2211 IF YP2>=1 THEN 2213 2905 RETURN  $2212$  YP2=1 2908 CALL HCHAR(25-YK, XC, C) 2213 IF YP1<=8 THEN 2220 2910 RETURN 2214 YP1=8 3000 B\$="" 2220 FOR YF=YF1 TO YF2 STEF 3010 C=C+1 3020 IF C=160 THEN 570 FAP 2230 T(9-YF, XF)=1 3030 FOR J=1 TO 8 **2240 NEXT YP** 3040 B1=8\*T(J,1)+4\*T(J,2)+2\* 2250 X=X+HX8/2  $T(J,3)+T(J,4)$ 2260 NEXT XF 3050 B2=8\*T(U,5)+4\*T(U,6)+2\* 2830 CALL GCHAR(25-YK,XC,CX)  $T(J,7)+T(J,8)$ 3060 IF B1>9 THEN 3090 2840 IF CX=31 THEN 2900 2850 IF CX<34 THEN 2860 3070 E1=B1+48 2852 GOSUB 4300 3080 GOTO 3100 2853 GOTO 2900 3090 B1=B1+55 2860 IF CX<33 THEN 2880-3100 IF B2>9 THEN 3130 2870 GOSUB 4200 3110 BZ=B2+48 2875 GOTO 2900 3120 GOTO 3140 2880 GOSUE 4100 3130 B2=82+55 3140 B\$=B\$&CHR\$(B1)&CHR\$(B2) 2900 GOSUB 3000

3150 NEXT J 3190 CALL CHAR(C, B\$) 3200 FOR J=1 TO 8 3210 FOR K=1 TO 8  $3220 T(J/K)=0$ 3230 NEXT K 3240 NEXT J 3250 RETURN 4100 FOR IAX=1 TO 8  $4110 T(9-TAX, YFAX) = 1$ 4120 NEXT IAX 4130 RETURN 4200 FOR IAX=1 TO 8 4210 T(9-XFAX, IAX)=1 4220 NEXT IAX 4230 RETURN 4300 FOR IAX=1 TO 8 4310  $T(9-TAX, YFAX) = 1$ 4320 T(9-XPAX, IAX)=1 4330 NEXT IAX 4340 RETURN

TI.99/4A

### **RACING Z**

Si vous aimez la vitesse et les circuits automobiles, vous voilà servi. Vos adversaires, nombreux, manquent absolument de «fair-play», vous le découvrirez à vos dépens.

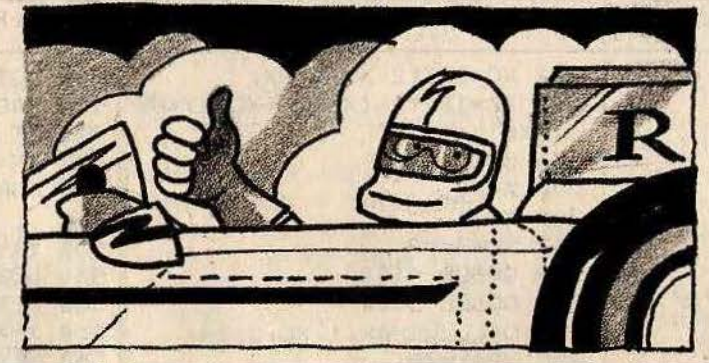

#### **BUT DU JEU**

Parcourir le plus de distance possible, en surveillant les réactions brutales des autres concurrents et en évitant les surprises désagréables que vous réserve ce circuit diabolique.

**AU CLAVIER** 

- Faites RUN et pilotez

```
100 RANDOMIZE
110 CALL CLEAR
                CIRCUIT DE VOITURE":::: "Vous vous deplacerez avec
120 PRINT "
                                                                     les 2 flech
es.": ::
130 PRINT "Enter arrete le jeu et donneles points." !!!
140 CALL CHAR(136, "387C3838387C1")
150 CALL CHAR(129, '387C3838387C1')
160 CALL CHAR(124, '18181818181818')
                                 P ":CE
170 INFUT "Couleur de l'ecran
                                .7 *:CP
180 INPUT "Couleur de la piste
190 INPUT "Couleur de la voiture ? ":CV
200 INPUT "Quel niveau de difficulte voulez-vous ? ":N
210 INPUT "Quelle largeur de piste youlez-yous ? ":L,
220 日$="!"
230 FOR I=1 TO L
240 日本=日本&CHR本(127)
250 NEXT I
260 日事中日事名"!"
```
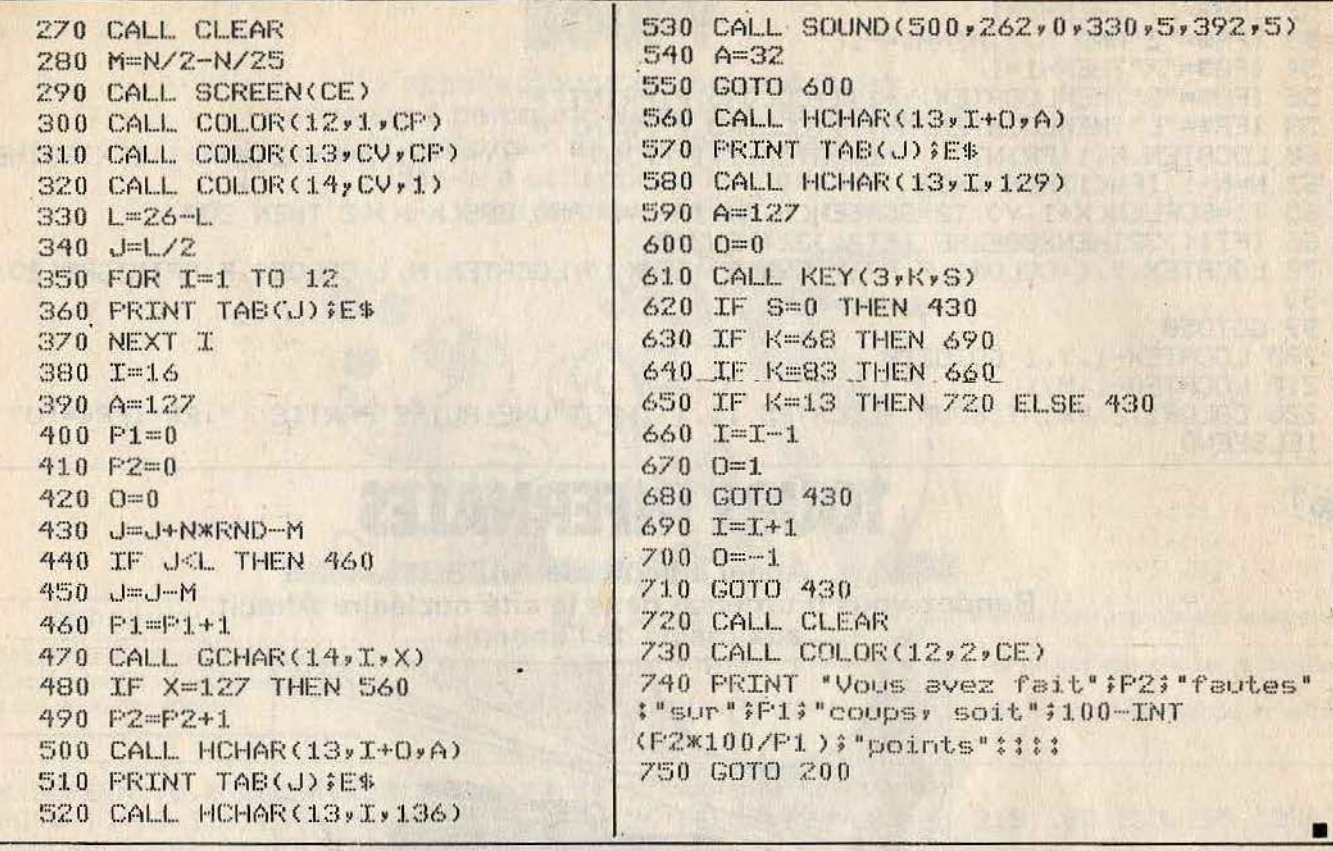

**TO 7 DUEL** 

Suivre la guerre des Malouines à la télévision c'est bien, mais la vivre c'est pire. Mercenaire, vous choisissez votre camp et que le meilleur gagne...

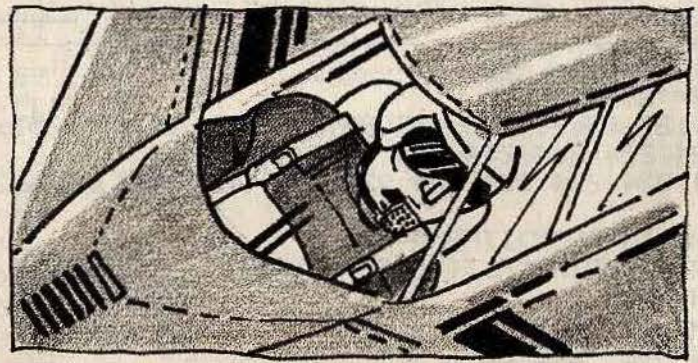

#### **BUT DU JEU**

Éviter tous les dangers propres à un vol ainși que tous ceux qui caractérisent un conflit aérien digne de ce nom, entre autre, les missiles Exocet, les mines volantes, le relief accidenté... Vous aurez bien mérité votre solde. **AU CLAVIER** 

- Il descend avec la touche «.». - Il largue ses mines avec la touche «L». - L'appareil Argentin fait de même avec<br>les touches «Z», «S», et «X».

- L'appareil Anglais monte à l'aide de la touche «P».

CLEAR, , 20: X=0: Y=10: N=38: M=Y  $\mathbf{L}$ 5 DEFGR#(2)=63,1,57,125,255,255,9,63;DEFGR#(3)=248,0,0,1,227,255,3,129;DEFGR#(0) =31, 128, 192, 240, 63, 7, 1, 7: DEFGR\$(1)=252, 128, 116, 190, 255, 255, 32, 248 10 CLS: SCREEN0, 4, 0: F=6 20 FOR I=0 TO 18: LOCATE0, I, 1: COLOR6, 6: PRINT"

":COLOR0,F

25 FORR=1T0130 T=RND : NEXTR

30 Z=10: FORR=30 TO 280: Z=Z+INT(RND\*7)-3: IFZ(0THENZ=0

32 LINE(A, 151)-(A, 151-Z): NEXTA

50 H1=0: H2=0: A\$=INKEY\$: IFA\$="P"ANDY>1 THENH2=-1

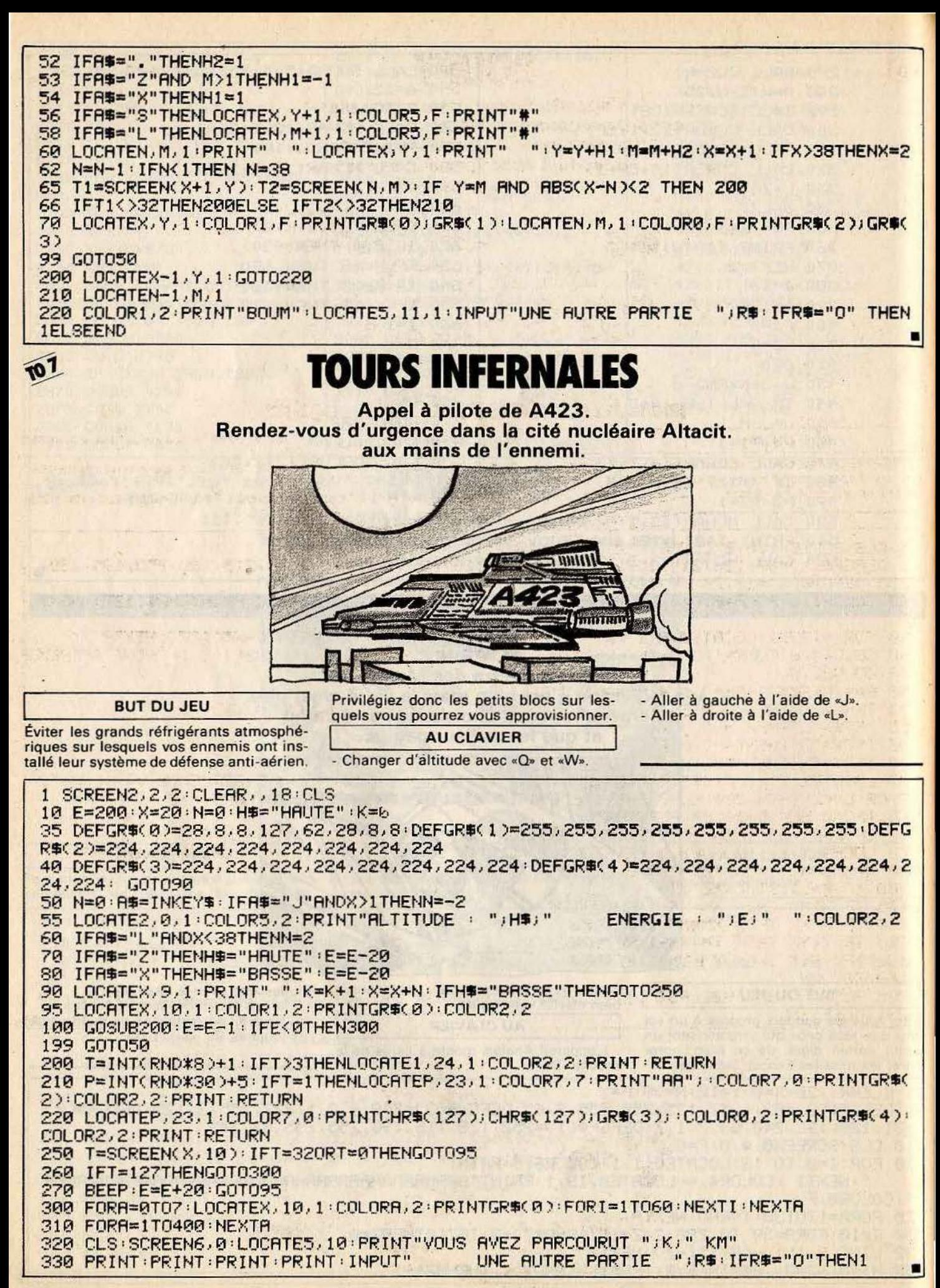

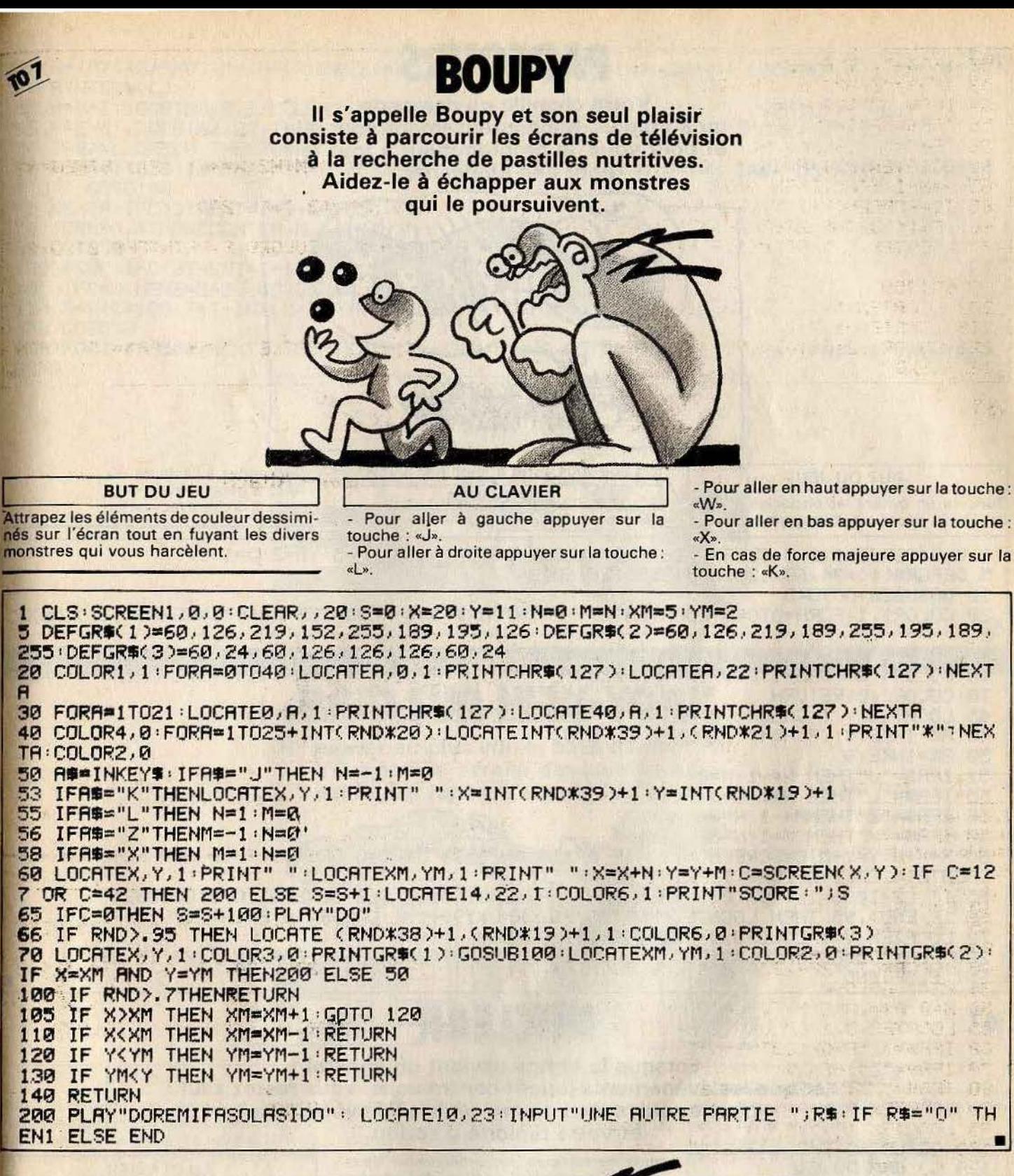

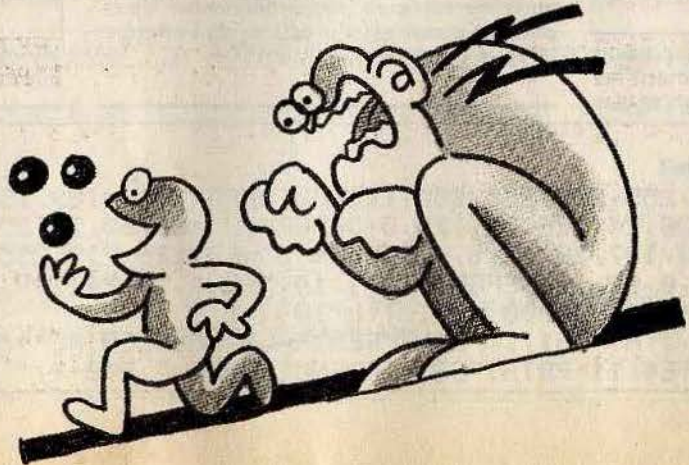

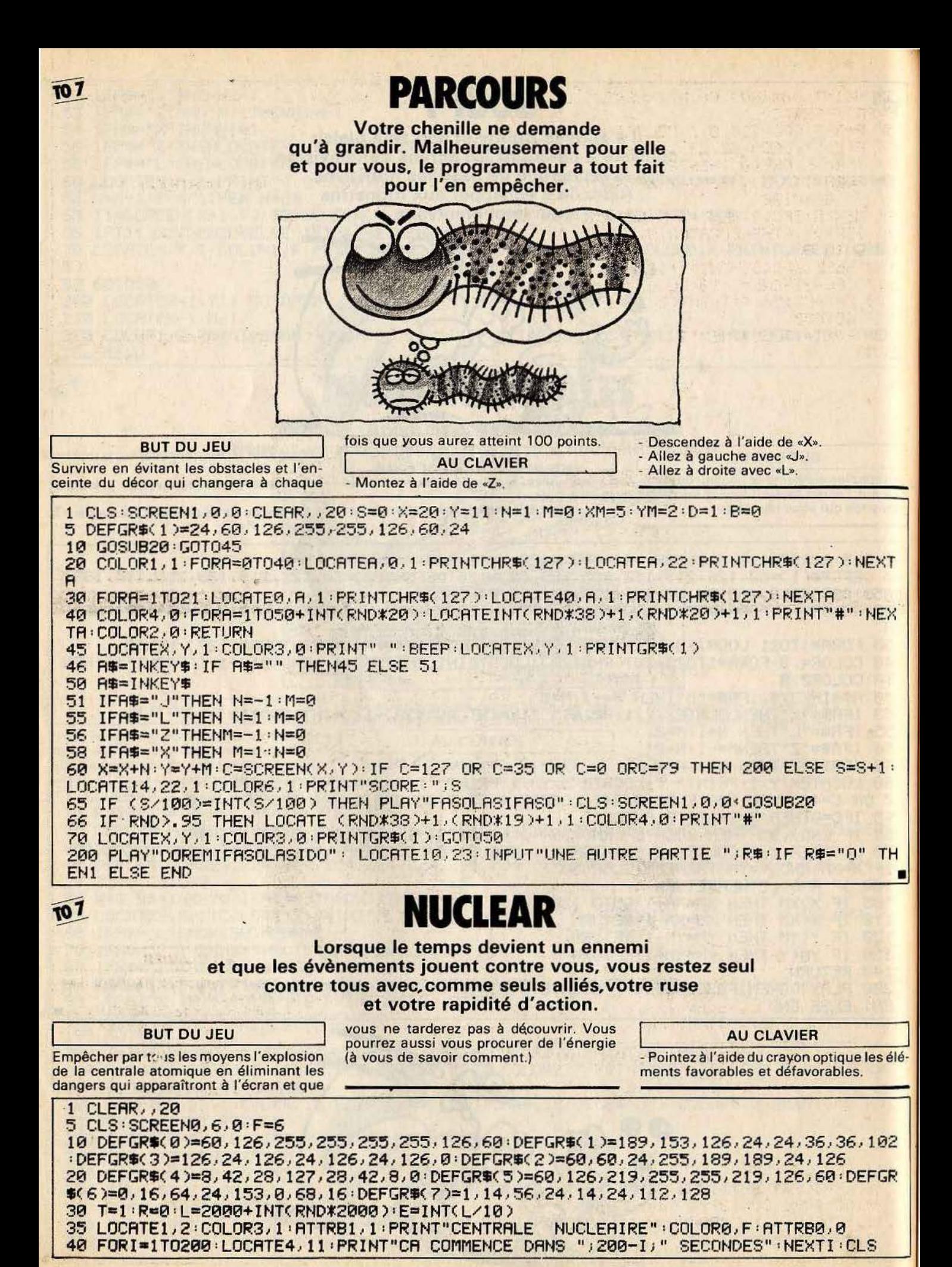

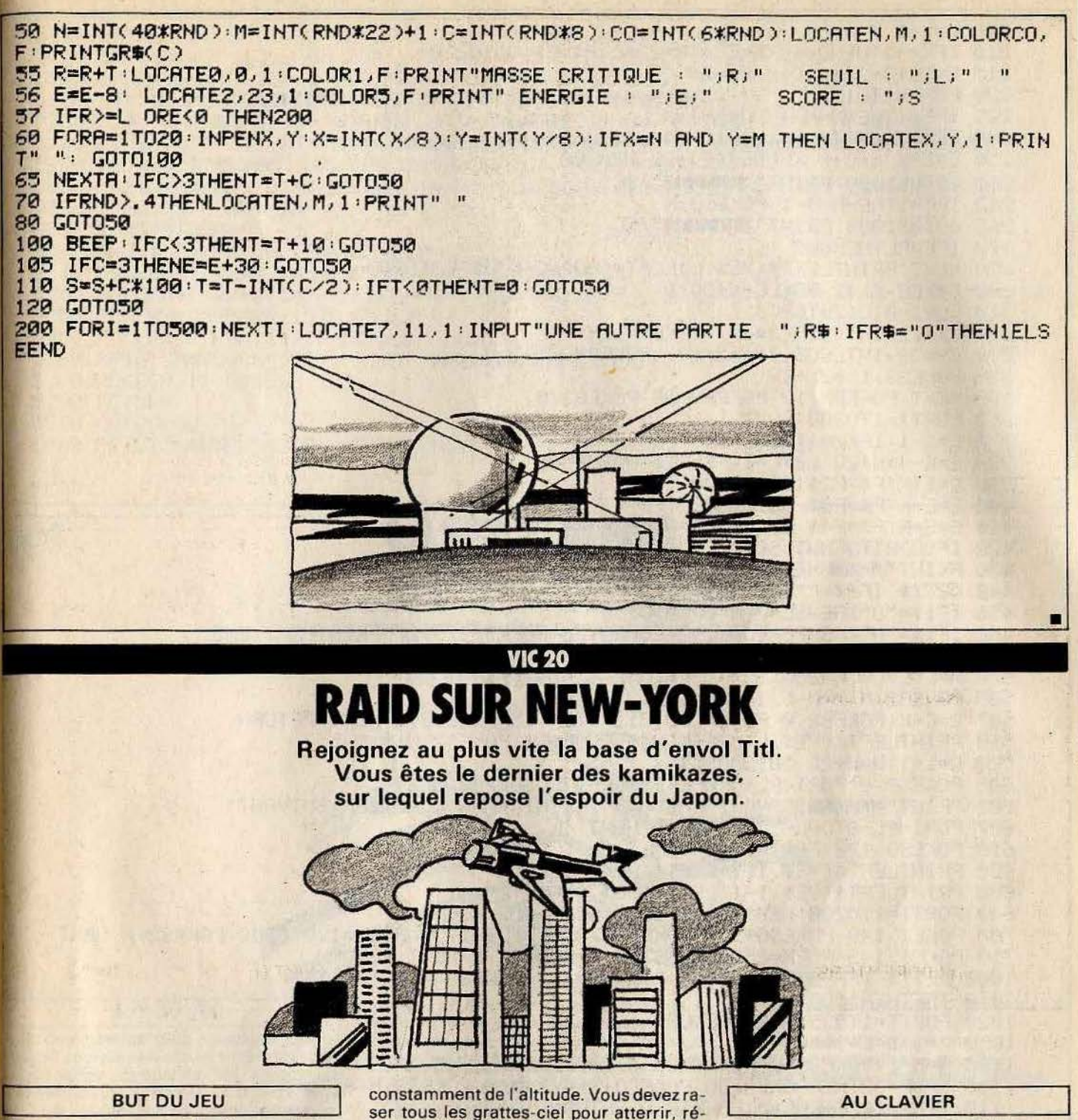

Votre première et dernière mission consiste à raser New York. Cependant, votre avion, un «zero», a été touché lors de l'attaque de Pearl-Harbour. Et vous perdez parer et repartir à l'assaut de nouveaux quartiers. Et ainsi mourir en héros pour la gloire de votre pays.

- Pour larguer une bombe, il suffit de presser la barre «espace». - Ce logiciel nécessite l'utilisation d'une extension 8 ou 16 Ko de mémoire vive.

10 POKE44, 28: POKE46, 28: POKE48, 28: POKE50, 28: POKE43, 10: POKE45, 12: POKE47, 12: POKE49,  $12$ 20 POKE7177.0:POKE7178.0:POKE7179.0:POKE198.4:POKE631.76:POKE632.207:POKE633.13: **NEW** 

#### READY.

100 REM COPYRIGHT TILT MICRO

- 120 RX=36864:RY=36865:S2=36876
- 130 EC=40961C0=33792100=327681CA=3686910=51201N0=61441S3=368771SN=36878
- 140 IFPEEK(0)THENPOKE0,0::GOSUB5000:GOSUB5300
- **150 GOSUB5200**

200 L=L+1:K=-K 210 IFK =- 1THENC = 18: E=EC+18+22\*L: A\$=6\$: 60T0220 215 E=EC+3+22\*L:C=0:A\$=D\$ 220 FORN=1T019 225 IFF=1THENM=M-1:POKES3, M 240 PRINTLEFT\$(VE\$,L)RIGHT\$(H0\$,C)A\$ 250 E=E+K:C=C+K:IFPEEK(E)-32THEN300 260 GOSUB1000:PRINT"SIPPIPE!";SC 262 IFF=1THENM=M-1:POKES3.M 265 GOSUP1000:PRINT" > DODN'T" > SC 270 IFE=PLTHEN600 280 NEXT:PRINTLEFT\$(VE\$)L)LEFT\$(H0\$)C~K)0\$:G0T0200 300 POKEE-K.42:POKEE-K+CO.0 310 FORJ=0T012STEP.6 320 ZX=12+INT(SIN(J\*n)):POKERX,ZX 330 ZY=38+INT(COS(J\*n\*2)\*3):POKERY,ZY 335 POKES3, 15\*ZX+ZY 360 NEXT POKERX, 12 POKERY, 38 POKES3, 0 365 FORTT=1T0300:NEXT 370 C=C-1:IFK=-1THENC=C+5 380 E=E-4\*K+22:L0=L-1:F\$=F1\$:GOSUB500 390 E=E+K:F\$=F2\$:GOSUB500 400 E=E+K:F\$=F3\$:GOSUB500 410 E=E+K:F\$=F4\$:GOSUB500:POKES2.0 420 IFSC>HITHENHI=SC 430 PRINT" MUULINE AUTRE PARTIE(0/N)?" 440. GETI\$: IFI\$=""THEN440 **内科 情報運動** 450 IFI\$="0"THENSC=0:H=0:GOT0150 460 IFI\$="N"THENPOKECR, 192: POKE0, 76: POKE36879, 27: PRINT"3"; : END 470 GOT0440 500 W=E:L=L0:M=250 505 POKES2.M:M=M-5:IFPEEK(W)=32THEN510 507 C=C+K:POKES2,0:FORM=200T0127STEP-.5:POKES3,M:NEXT:RETURN 510 PRINTLEFT\$(VE\$,L)LEFT\$(H0\$,C)0P\$F\$:P0KES2,M:M=M-5 520 L=L+1:4=H+22:60T0505 600 POKES3, 0: FORT=PL-5TOPL-9STEP-1: GOSUB700: NEXT 605 PRINT"SUDDUNDRAVO ! . PASSONS" : PRINT" MURU QUARTIER SUIVANT" 607 FORI=PL-8TOPL-3: GOSUB700: NEXT 610 POKES3, 128: FOR I=LT04STEP-1 620 PRINTLEFT\$(VE\$, I+1)LEFT\$(H0\$, C)" 630 PRINTLEFT\$(VE\$, I-1)LEFT\$(H0\$, C)A\$ 640 FORTT=1T0200:NEXT:NEXT:GOT0150 700 POKET . 148 POKECO+T . 7 POKET-1 . 32 POKET+1 . 32 FORM=128T0250 POKES2 . M\*NEXT 1000 GETI\$: IFF=0THENIFI\$=" "THENM=253: POKES3, M: GOTO1050 1010 IFFTHEN1100 1020 FORTT=1T035:NEXT:RETURN 1050 F=1:B=E-3\*K:S=0 1100 M=M-1:POKES3.M:POKEB.32:B=B+22:BP=REEK(B) 1105 IFBP=32THENPOKEB, BO: POKECO+B, 4: M=M-1: POKES3, M: RETURN 1110 IFBP=102THENF=0:POKES3,0:RETURN 1115 S=S+1:SC=SC+1:POKEB, BO:POKECO+B, 4 1120 IFS=DITHENPOKEB, 146: POKECO+B, 2: F=0: POKE198, 0: POKES3, 0: RETURN 1130 RETURN 5000 PRINT"COMMARRID SUR NEW-YORK \*\* " 5020 PRINT"XMM VEUILLEZ PATIENTER" 5030 FORI=GTON0-1:POKEI, PEEK(G0-G+I):NEXT 5040 READA: IFA=-1THENRETURN 5050 POKEI.A: I=I+1: 00T05040 5060 DRTR240, 240, 123, 63, 255, 255, 255, 31, 0, 0, 224, 192, 131, 12, 252, 255 5070 DATA0.0.0.7.206.62.28.255......16.56.184 5080 DATA63.127.126.125.59.7.15.15.1.125.251.247.239.217.128.0 5090 DRTR255, 255, 255, 254, 254, 128, 0, 0, 248, 208, 144, 56, 56, 56, 16, 0 5100 DATA. . . . . 8, 28, 29, . . . 224, 115, 124, 56, 255 5110 DATA, 7, 3, 193, 48, 63, 255, 15, 15, 222, 252, 254, 255, 255, 248 5120 DRTR31, 11, 9, 28, 28, 28, 8, 0, 255, 255, 255, 127, 127, 1, 0, 0 5130 DRTR136, 190, 223, 239, 247, 155, 1, 0, 252, 254, 126, 190, 220, 224, 240, 240

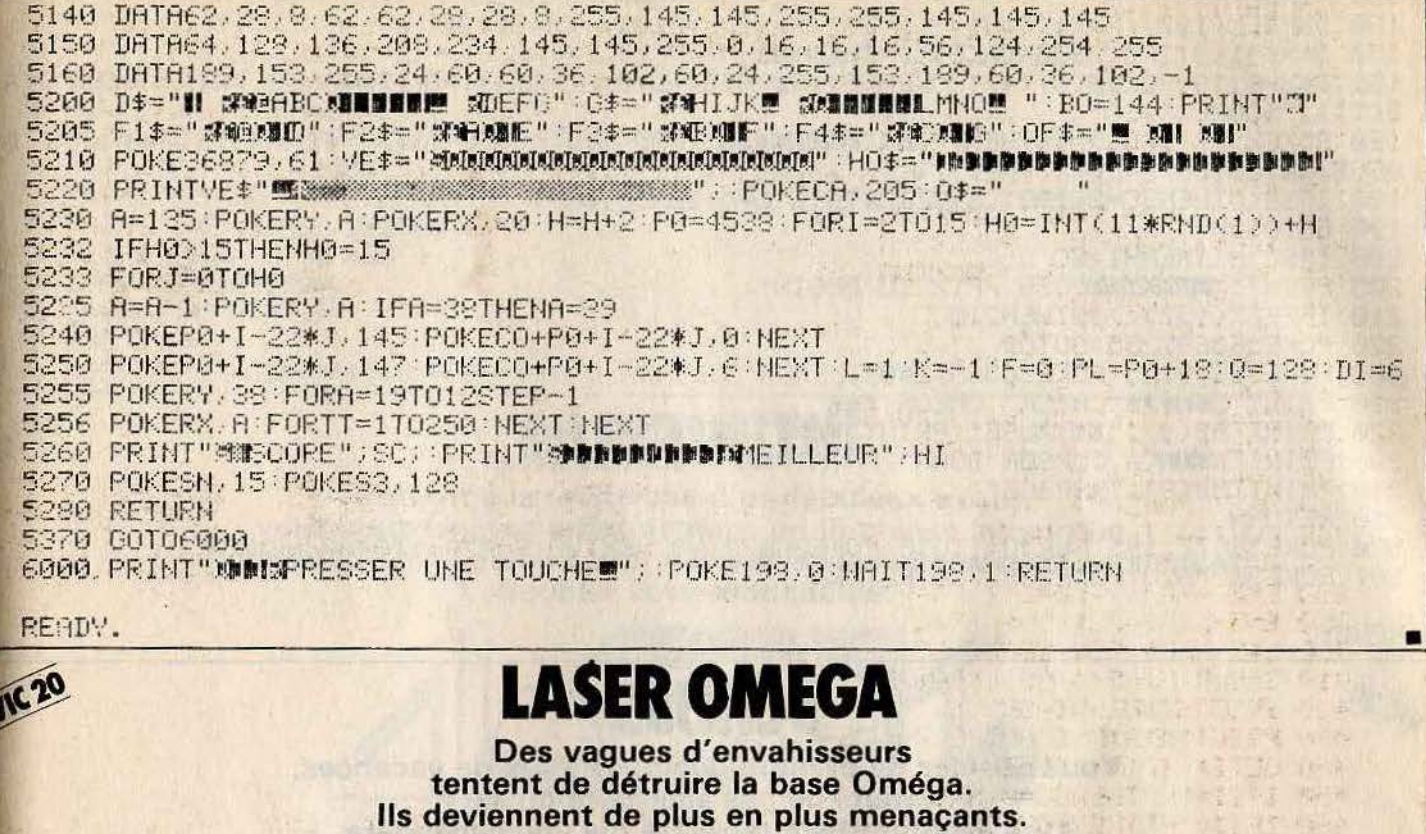

Heureusement, vous disposez du laser Oméga, une arme révolutionnaire

et terriblement destructive.

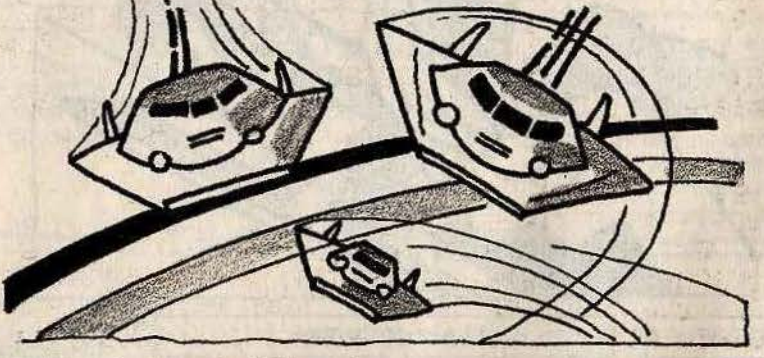

#### **BUT DU JEU**

Aux commandes d'un vaisseau spatial équipé du nouveau canon à laser Oméga, vous partez combattre les escadrilles d'envahisseurs ennemis. Le laser Oméga est assez particulier, car il ne laisse aucune trace de tir. Il est donc assez difficile de le maîtriser, et de situer sa portée. Une seule indication peut vous aider, les vaisseaux ennemis détruits disparaissent de l'écran.

**AU CLAVIER** 

- Les déplacements de votre vaisseau et

les tirs sont commandés à partir du clavier.

\* Curseur de droite = droite

- \* Curseur de gauche = gauche
- Barre espace = tir au laser Oméga

DIMA(22):GOSUB300:REM COPYRIGHT TILT MICRO

1 FORR=32768T033239: POKER-25600, PEEK(R): NEXTR: POKE56, 30: POKE52, 30

2 RESTORE:FORR=7384T07415:READB:POKER, B:NEXTA

3 DRTR8, 8, 8, 28, 85, 93, 107, 65, 42, 42, 20, 28, 8, 28, 28, 8, 62, 127, 28, 8, 28, 8, 8, 255, , , , , , 24  $, 62, 255$ 

8 L=7679 : A=0 : SC=0 : GOT0200

- 9 SS=.6: PRINT"C": FORA=8164T08174: POKER, 30: NEXTA
- 10 POKE36879, 8: FORR=1TO11: R(R) =L+R: POKER(R), 28: NEXTR: X=8124: CS=0
- 11 PRINTTAB(11); "#HI:"; HI: PRINTTAB(11); "TAB: "; TA

100 SS=SS-.003:FORZ=1T011:IFRND(1)<.35THENNEXTZ:GOT0125

103 POKER(Z), 32: R(Z)=R(Z)+22: IFR(Z)<8164THEN120

104 POKE8163+2, 29: FORA=1T060: NEXT: GOSUB500: POKE8163+2, 30: CS=CS+1

- 105 PRINT" ANNUAL TRB(11); "BOMBS"; CS
- 106 A(2)=L+2:NEXTZ:GOT0125

120 POKER(2), 28

121 NEXTZ

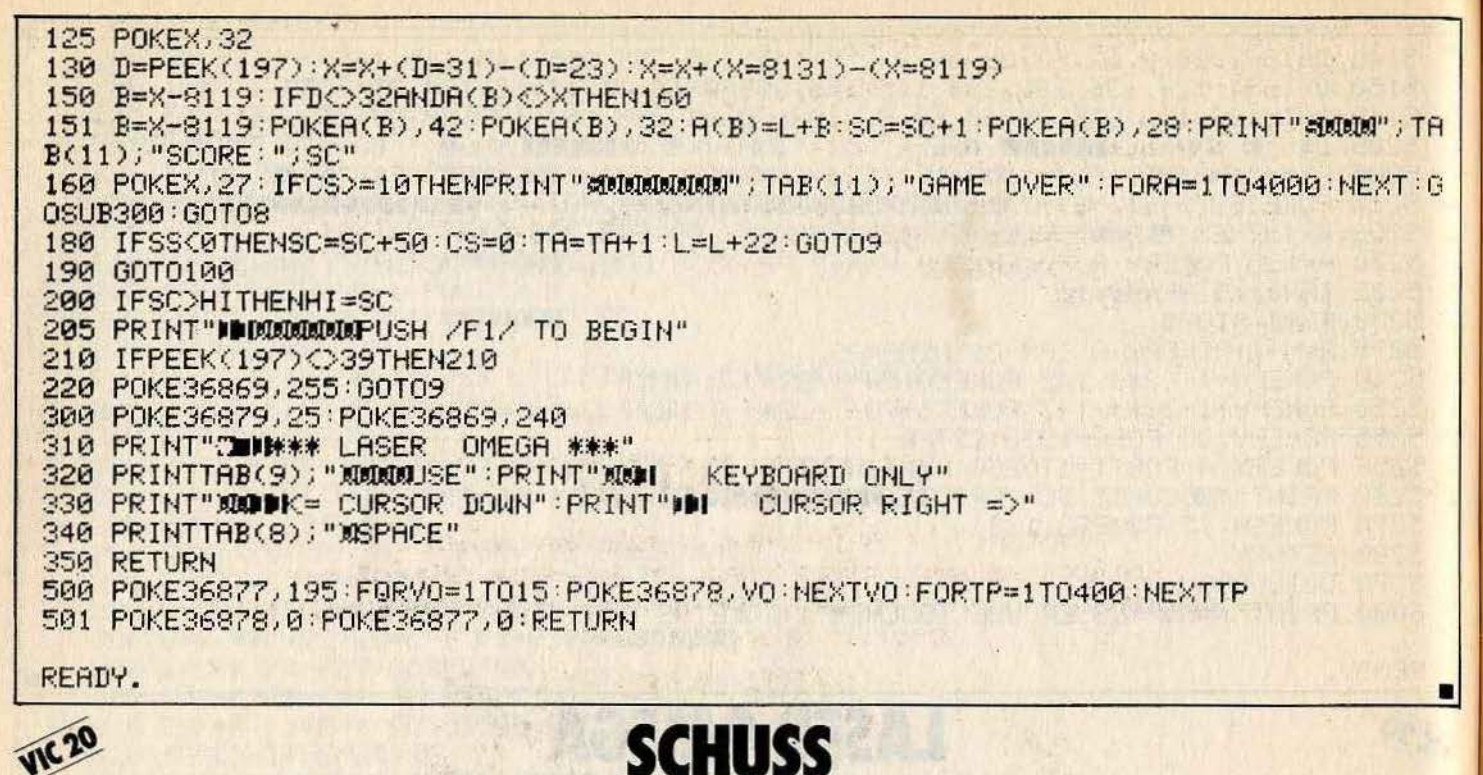

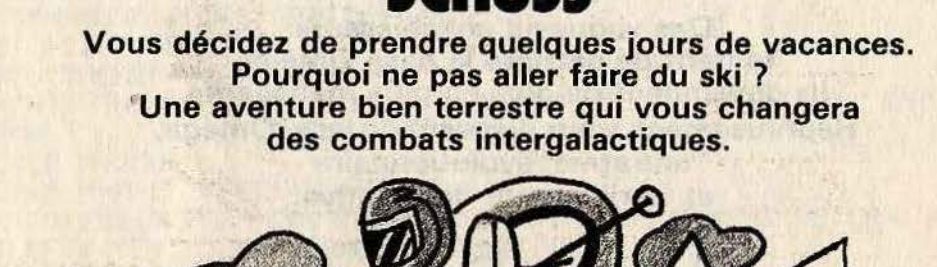

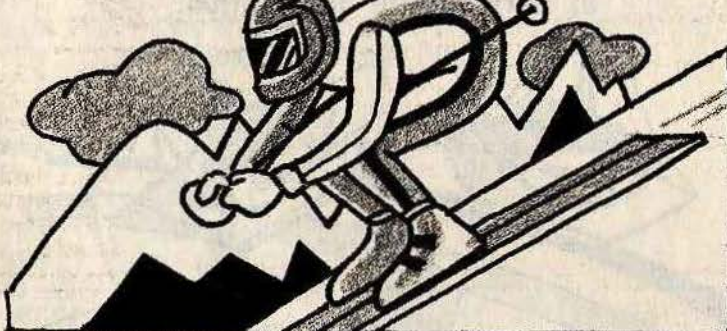

#### **BUT DU JEU**

Premier jour de ski, vous vous élancez sans plus attendre sur une piste noire. Chaque bosse peut cacher un sapin.

#### **AU CLAVIER**

Durant toute votre descente vous verrez défiler le temps, généré par une horloge en temps réel. - Choisissez la vitesse de descente entre 0

et 99 - Les déplacements du skieur peuvent être réalisés à partir d'un joystick ou des cur-

seurs de droite et de gauche au clavier. - Ce logiciel nécessite l'utilisation d'une extension 3 Ko RAM - super expender.

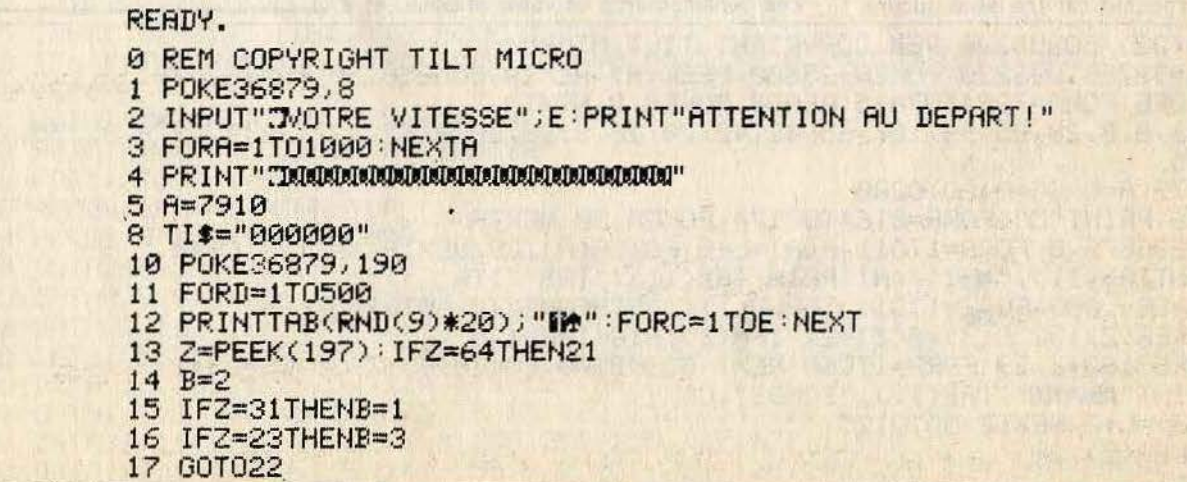

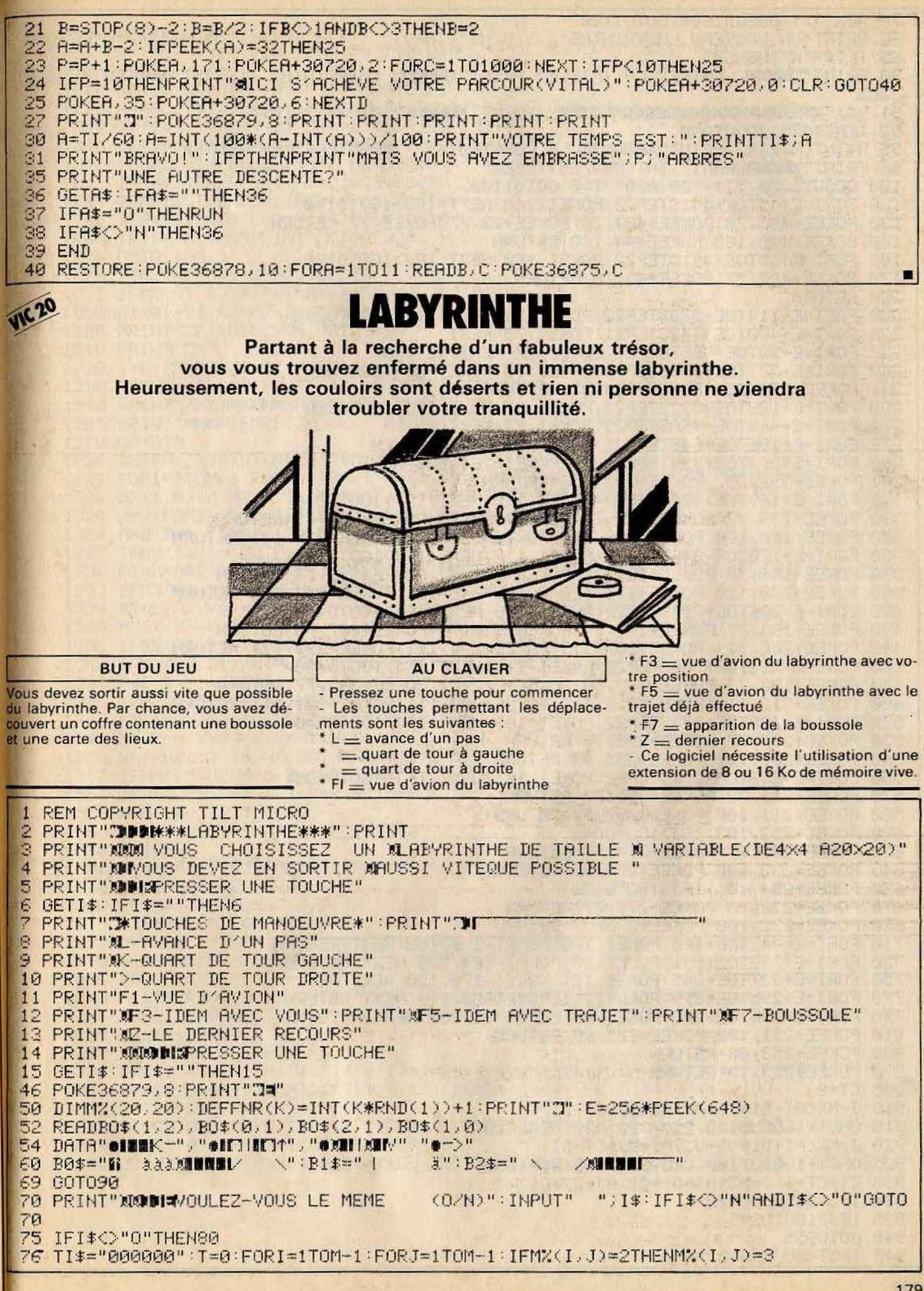

77 NEXTJ, I: GOSUB1600: GOT01100 80 PRINT"UN NOUVEAU LABYRINTHE (0/N)":INPUT" ";I\$:IFI\$<>"N"ANDI\$<>"0"60T080 85 IFI\$="N"THENEND 90 PRINT"THOUR ENTREZ LA TAILLE": PRINT"XINIDU LABYRINTHE:": PRINT"XINICENTRE 4 ET  $20)$ " 91 V\$="statebolatebolatebolatebolatebolatebolate": INPUT" ADDDDI"; M\$ : M=VAL(M\$) 92 IFM<40RM>20G0T090 95 M=INT(M/2)\*2:PRINT"XXXDULE LE CONSTRUIS, XVEUILLEZ PATIENTER..." 96 PRINT"XIDURANT"; INT(M\*M/25); "SEC" 100 GOSUR1320:TI#="000000"\*T=0:GOT01100 120 FORI=E+45TOE+441STEP22:POKEI, 260:NEXT:IFJ>160T0140 130 POKEE+463, 78: POKEE+484, 78: POKEE+23, 77: POKEE, 77: RETURN 140 POKEE+440, 160: POKEE+44, 160: RETURN 160 FORI=E+65T0E+461STEP22:POKEI, 160:NEXT:IFJ>1GOT0180 170 POKEE+483, 77: POKEE+43, 78: RETURN 180 RETURN 220 FORI=E+114T0E+378STEP22: POKEI, 225: NEXT: IFJ>1GOT0240 230 FORI=E+400TOE+442STEP21:POKEI, 78:NEXT 232 FORI=E+92TOE+46STEP-23:POKEI, 77:NEXT:RETURN 240 FORI=E+377T0E+376STEP-1:POKEI, 98:POKEI-264, 226:NEXT 241 POKEE+378, 254 : POKEE+114, 251 : RETURN 260 FORI=E+128T0E+392STEP22: POKEI , 97: NEXT: IFJ>100T0280 270 FORI=E+414TOE+460STEP23:POKEI, 77:NEXT 272 FORI=E+106TOE+64STEP-21:POKEI, 78:NEXT:RETURN 280 FORI=E+393TOE+394:POKEI, 98:POKEI-264, 226:NEXT 281 POKEE+392, 252: POKEE+128, 236: RETURN 320 FORI=E+160TOE+336STEP22:POKEI,118:NEXT:IFJ>1GOT0340 330. POKEE+139. 77: POKEE+115. 77: POKEE+358. 78: POKEE+379. 78: RETURN 340 POKEE+160, 120: POKEE+159, 120: POKEE+336, 121: POKEE+335, 121: RETURN 360 FORI=E+170TOE+346STEP22:POKEI,117:NEXT:IFJ>1GOT0380 370 POKEE+148, 78: POKEE+127, 78: POKEE+368, 77: POKEE+391, 77: RETURN 380 POKEE+170, 120: POKEE+171, 120: POKEE+346, 121: POKEE+347, 121: RETURN 420 FORI=E+206TOE+294STEP22:POKEI / 106:NEXT:IFJ>1GOT0440 430 POKEE+194, 77: POKEE+161, 77: POKEE+316, 79: POKEE+337, 78: RETURN 440 POKEE+206, 119: POKEE+205, 119: POKEE+294, 111: POKEE+293, 111: RETURN 460 FORI=E+212TOE+300STEP22:POKEI.116:NEXT:IFJ>1GOT0480 470 POKEE+190, 73: POKEE+169, 78: POKEE+322, 77: POKEE+345, 77: RETURN 480 POKEE+212, 119: POKEE+213, 119: POKEE+300, 111: POKEE+301, 111: RETURN 530 POKEE+207, 77 POKEE+295, 79 : RETURN 540 POKEE+207, 100: POKEE+295, 99: RETURN 560 FORI=E+233T0E+277STEP22:POKEI, 101:NEXT:IFJ>1G0T0580 620 POKEE+252,103:IFJ>1GOT0640 630 POKEE+230, 77: POKEE+274, 78: RETURN 640 POKEE+230, 100: POKEE+274, 99: RETURN 660 POKEE+254, 101: IFJ>160T0680 670 POKEE+232, 78: POKEE+276, 77: RETURN 680 POKEE+232, 100: POKEE+276, 99: RETURN 730 FORI=E+379T0E+391:POKEI, 98:POKEI-264, 226:NEXT:RETURN 750 FORI=E+337T0E+345: POKEI, 121: POKEI-176, 120: NEXT: RE10. 770 FORI=E+295TOE+299:POKEI, 111:POKEI-88, 119:NEXT:RETURN 790 FORI=E+296T0E+298: POKEI, 99: POKEI-88, 100: NEXT: RETURN 810 POKEE+231, 100: POKEE+275, 99: RETURN 830 POKEE+253, 86: RETURN 870 POKEE+253, 19: RETURN 905 CT=0 910 J=M%(AI+DI\*CT-DJ,AJ+DJ\*CT+DI) 915 ONCT+1GOSUB120, 220, 320, 420, 520, 620 920 J=M%(AI+DI\*CT+DJ, AJ+DJ\*CT-DI) 925 ONCT+1GOSUB160, 260, 360, 460, 560, 660 930 CT=CT+1:J=M%(AI+DI\*CT,AJ+DJ\*CT) 934 IFJ=255G0T0870 935 IFJ>160T0945 940 GOT0955 945 IFCT<6G0T0910

950 GOSUB830 : RETURN 955 ONCTOOSUB710.730,750,770,790.810 970 RETURN 1010 GETI\$: GOSUB4010: IFI\$=""GOTO1010 1030 IFI\$=". "THENJ=DJ:DJ=-DI:DI=J:GOTO1100 1040 IFI\$="L"THENRI=AI+DI:AJ=AJ+DJ:GOT01070 1042 IFA=126THENGOSUB5010:GOT01010 1043 IFA=134THENFL=1:FT=0:GOSUB2010 1044 IFR=135THENFL=1:FT=1:GOSUB2010 1045 IFA=133THENFL=0:FT=0:GOSUB2010 1046 IFI\$="Z"THENPRINT"N":GOTO70 1050 GOT01100 1070 IFM%(AI, AJ)=25500T01210 1075 IFM%(AI, AJ)>1THENM%(AI, AJ)=2:60T01100 1080 AI=AI-DI:AJ=AJ-DJ:GOT01010 1100 PRINT"3":008UB905:00T01010 1210 PRINT"T" 1220 I=E+75: POKEI , 87: POKEI+21 , 74: POKEI+22 , 83: POKEI+23 , 75 1230 POKE1+43, 233: POKE1+44, 160: POKE1+45, 223 1240 PRINT" MUMMUM BERAVO MON CHERI!" 1245 PRINT"XIDITEMPS TOTAL:"; MID\$(TI\$, 3, 2); ":"; RIGHT\$(TI\$, 2); 1250 GOT070 1320 DEFFNX(X)=INT(RND(1)\*M/43M/5)\*2 1321 FORI=1TOM-1 FORJ=1TOM-1 M%(I, J)=1 NEXT NEXT FORI=0TOM M%(0, I)=0 1322 M%(1,0)=0:M%(M,1)=0:M%(1,M)=0:NEXT:M%(0,1)=255:M%(1,1)=3 1324 M=2:FORI=1TOM-1STEP2:FORJ=1TOM-1STEP2:M=N+1:X=I:Y=J 1326 A=0: E=1: IFRND(1)(.5THENA=1: E=0 1328 IFM%(I, J)=160T01336 1330 A1=X+A#2:B1=Y+B#2:IFA1<00RA1>MORB1<00RB1>MTHENNEXT:NEXT:00T01600 1332 IFM%(A1, B1)-1THENNEXT:NEXT:60T01600 1334 MXXX+A.Y+B>=W:X=A1:Y=B1:MXXX.Y>=W:GOSUB1550:GOT01330 1336 M%(X, Y)=N:A1=X+A\*2:B1=Y+B\*2:IFA1<00RA1>MORB1<00RB1>MOOT01342 1338 IFM%(A1, B1)=160T01348 1340 IFMX(A1, B1)-WTHENMX(X+A, Y+B)=W:NEXT:NEXT:00T01600 1342 A=0:B=-1:IFRND(1)(.5THENA=-1:B=0 1344 IFM%(I+A, J+B)=0THENT=A:A=B:B=T 1346 M%(I+A, J+B)=W:NEXT:NEXT:00T01600 1348 MZ(X+A, Y+B)=W:X=A1:Y=B1:MZ(X, Y)=W:GOSUB1550:GOT01336 1550 HA=RND(1): IFHAC. 25THENA=1: B=0: RETURN 1552 IFHAC.5THENA=0:E=1:RETURN 1554 IFHAK. 75THENA=-1: B=0: RETURN 1556 R=0:B=-1:RETURN 1560 IFB=0THENB=FNHA(0):GOT01560 1570 RETURN 1600 RI=FNR(M): RJ=FNR(M): IFM%(AI) RJ)<200T01600 1610 DI=B:DJ=A:RETURN 2010 PRINT"J"; : POKE36879, 14 2015 FORI=0TOM:FORJ=0TOM 2020 R=M%(I, J): IFA(2THENPRINT"#1 =";: 60T02040 2030 IFA=2ANDFT=1THENPRINT"M."; : GOTO2040 2032 PRINT" "; .2040 NEXT:PRINT:NEXT:IFFLTHENPRINTLEFT\$(V\$,RI+1)SPC(AJ)"##" 2046 POKE198, 0: WAIT198, 1: POKE198, 0: POKE36879, 8: RETURN 4010 I=E+497 4020 IFTI<T+60THENRETURN 4030 POKEI,48+VAL(MID\$(TI\$,6,1)):POKEI--1,48+VAL(MID\$(TI\$,5,1)):POKEI-2,58 4040 POKEI-3,48+VAL(MID\$(TI\$,4,1)):POKEI-4,48+VAL(MID\$(TI\$,3,1)) 4050 T=TI RETURN 5010 GOSUB5050: PRINTSPC(11)"TITL"B0#(DI+1, DJ+1): FORDU=1T01000: NEXT 5020 PRINT"M"; FORI=1TO7: PRINTSPC(8)" [ ": NEXT: RETURN 5050 PRINT"#"SPC(8)B0\$:FORI=1T03:PRINTSPC(8)B1\$:NEXT:PRINTSPC(9)B2\$:RETURN

READY.

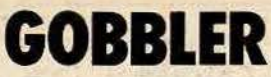

Vous n'avez pas exterminé tous les fantômes de notre chère planète. Il en reste encore quelques uns retranchés dans un labyrinthe, leur lieu favori de repos.

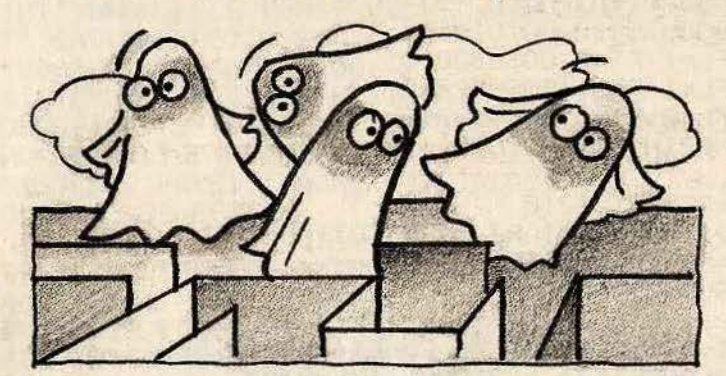

#### **BUT DU JEU**

Dévorez un maximum de pastilles énergétiques, pour ensuite affronter les fan-<br>tômes du labyrinthe. Par chance, ceux-ci ne se déplacent pas, il est donc très facile de les anéantir. Votre temps de vie n'est pas inépuisable, alors faites vite.

#### **AU CLAVIER**

Vous déplacez votre enzyme glouton à l'aide d'une manette de jeu, il peut donc aller dans quatre directions.

- Ce logiciel nécessite l'utilisation d'une<br>extension 3 Ko RAM super expander, qui permet de commander le joystick dans le logiciel.

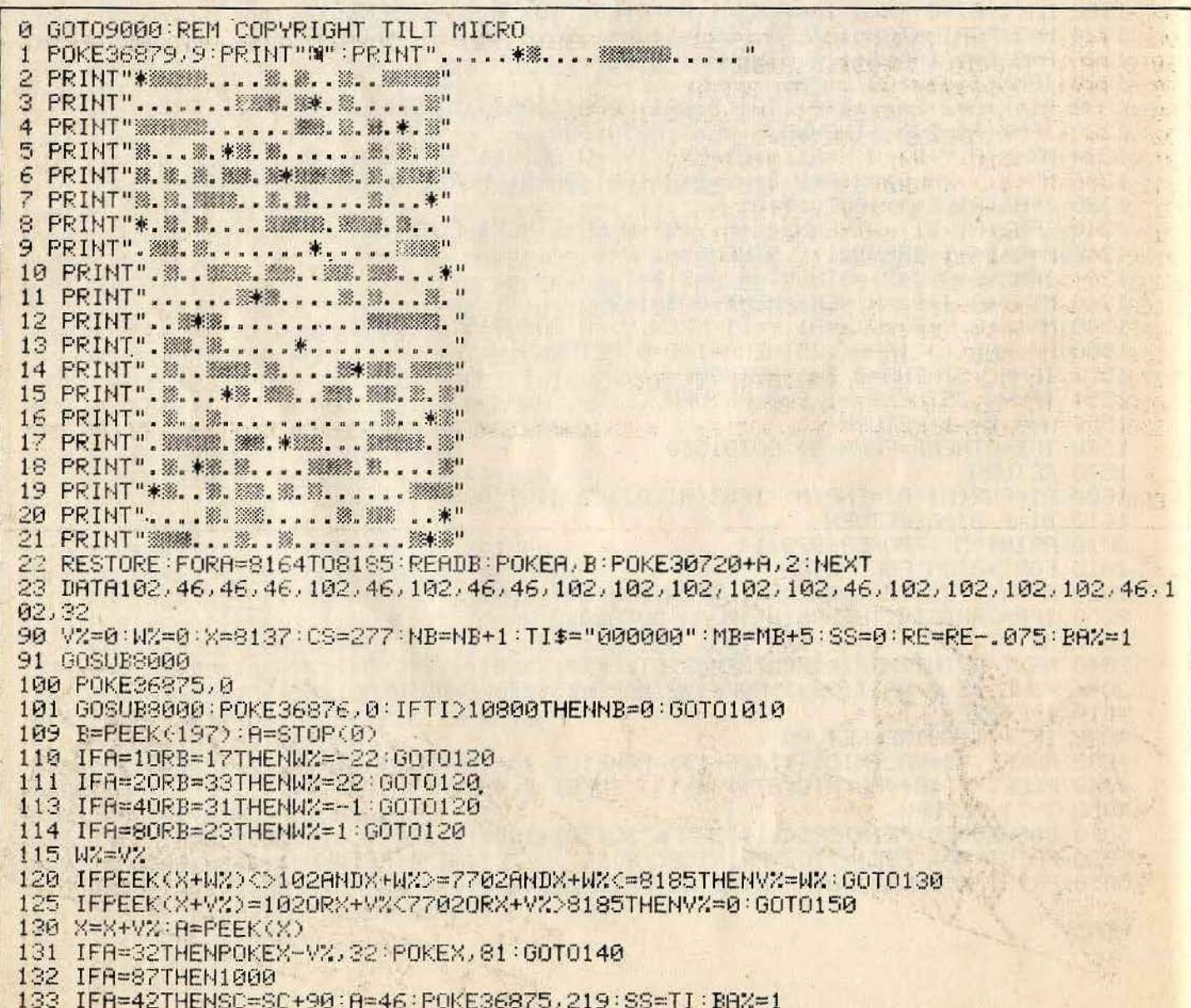

IFR=46THENSC=SC+10:CS=CS-1:POKEX-V%,32:POKEX.81:POKE36876.237:IFCS=0THEN1 134 135 IFA=650RA=830RA=880RA=90THENSC=SC+10\*A:CS=CS-1:POKEX-V%.32:POKEX.81:IFCS=0TH EN<sub>1</sub> 140 IFRND(1)).015THEN150EADY. 141 R=7702+INT(RND(1)\*484):AX=PEEK(A):IFAX<br/>>320RCS=0THEN150  $142$ IFRND(1)<.2THENCC=65:GOT0146 143 IFRND(1)<.4THENCC=83:60T0146 144 IFRND(1) C. STHENCC=88: GOT0146 145 CC=90 146 POKER, CC: CS=CS+1 150 IFRND(1)<REORM=MBTHEN100 151 A=7702+INT(RND(1)\*484):AX=PEEK(A):IFA%=46THENCS=CS-1:AX=32:M=M+1 152 IFAX=32THENPOKEA, 87 **160 GOTO100** 1000 IFTI-SS<610THENSC=SC+500:M=M-1:POKEX-V%:32:POKEX:81:GOT0100 1010 IFNE=0THENPRINT" NUMMUMUMUM PREDIMIRME OVER" FORE36878, 0: FORF=1T05000; NEXT: 0 0109000 1020 NB=NB-1:POKEX,43:POKEX-V%,32:FORA=1TO1000:NEXT:POKEX,81:GOT0100 8000 PRINT"##60"; SC; TAB(10); "#"; NB; : A=TI-SS 8001 IFAC600THENPRINT"TIME\*: "; INT(A/60) RETURN 8005 IFBAXTHENBAX=0: POKE36875, 237: FORC=1T050: NEXT: POKE36875, 0 8010 POKE36875,0:PRINT"TIME:";RIGHT\$(TI\$,3):RETURN 9000 RESTORE: GETA\$: IFSC>HITHENHI=SC: INPUT"TMEILLEUR SCORE! XMW/OTRE PRENOM SVPXMM 图"; H# 9001 SC=0:NB=2:MB=25:POKE36879,25:PRINT"CM" RE=1 9005 PRINT" GOBBLER" 9006 PRINT:PRINT:PRINT:PRINTTAB(9); "USE":PRINT:PRINT" JOYSTICK OR KEYBORD":PRINT 9010 PRINTTAB(10); "SHOWNE COMME" 9015 PRINT"XMMMUNIPUSH F1 TO BEGIN" 9050 IFPEEK(197)<>39ANDSTOP(0)<128THEN9050 9070 PRINT"N"; TAB(8); "VALUES" 9100 PRINT" DOM : YOU  $(0 PT)$ " 9110 PRINT" MI.  $(10$  PTS)" FOOD 9120 PRINT"测映 VITAMIN (100 PTS)  $\sim 10^7$ 9130 PRINT"NOD : MONSTER (500 PTS) 9150 PRINT" IDDININ EXTRA HUMAIN" 9155 POKE36878, 10 9160 PRINT"MODEDFOR EACH BOARD" 9165 PRINT"XPDHIGH SCORE:";HI 9166 PRINT"NIBBY "; A\$ 9170 FORA=1T02500 NEXTA : PRINT"7" : GOTO1 10000 PRINTPEEK(197): 60T010000 13500 IFA=650RA=830RA=830RA=90THENSC=SC+10\*A:CS=CS-1:POKEX-V%,32:POKEX,81:GOT014 Ø

READY.

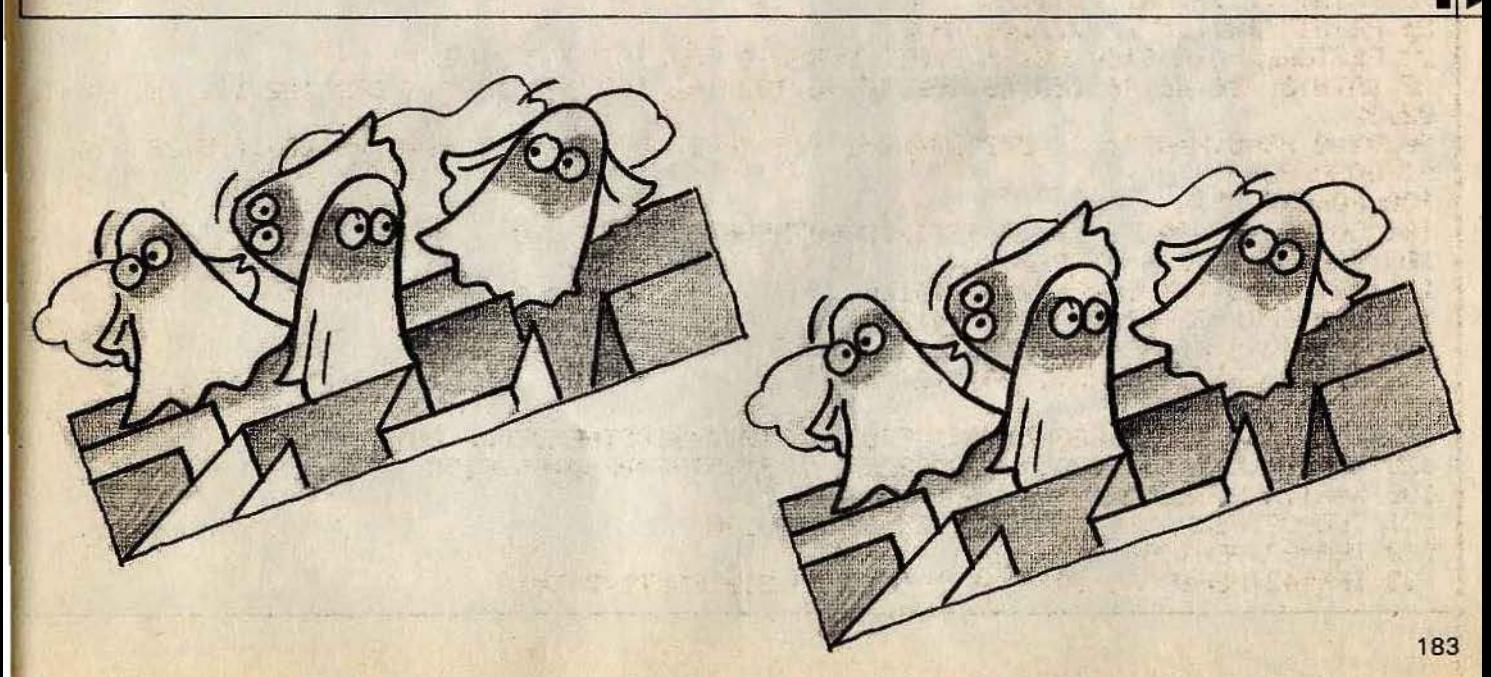

#### **ZX 81 GLOUTON** Voilà un jeu pour les mordus du labyrinthe. Les gourmands ne sont pas en reste puisqu'ils devront ingurgiter un grand nombre de pilules afin d'apaiser une boulimie démente. Le temps fera office d'ennemi. tilles et ce, bien sûr, dans un minimum de - Descendez avec «6». **BUT DU JEU** temps. - Allez à gauche avec «5». Le jeu consiste à diriger votre glouton à - Allez à droite avec «8». **AU CLAVIER** travers les méandres d'un labyrinthe où vous devrez avaler le maximum de pas-- Montez avec «7». GOSUB 200  $\mathbf{1}$ 5 PRINT AT 0.0 10 LET S=CPEEK 16396+256\*PEEK 16397)+1<br>15 LET SC=0 20 LET S=S+67 25 LET MAX=2380 26 LET V=128 28 LET TP=0 30 GOSUB 1000 35 POKE S.128 40 LET A\$=INKEY\$ 41 LET R1=PEEK (S-1) 42 LET R2=PEEK (S+1) 43 LET AS=PEEK (S+33) 44 LET R4=PEEK (\$-33) 50 IF 8\$="5" AND (81=27 OR 81=V) THEN LET S=S-1 60 IF A\$="8" AND (A2=27 OR A2=V) THEN LET S=S+1 70 IF A\$="6" AND (A3=27 OR A3=V) THEN LET S=8+33 SQ IF A\$="7" AND (A4=27 OR A4=Y) THEN LET S=S-33 83 LET U=PEEK S 85 IF U=27 OR U=27 OR U=27 OR U=27 THEN GOSUB 2000 90 POKE \$,139 100 IF SC=MAX THEN GOTO 1500 110 LET TF≈TP+1 114 LET T\$=STR\$ TP 115 PRINT AT 19, 11; T\$ 120 IF TP=335 THEN GOTO 2500 140 GOTO 35 200 CLS 210 PRINT " ■Ie ■91outon■ 220 FRINT "LE JEU CONSISTE A DIRIGER VOTRE  $15$ 230 PRINT "GLOUTON (""c"") POUR AVALER LE  $\mathbf{H}$ 240 FRINT "MAXIMUM DE PASTILLES ("", "") ET  $\mathbf{H}$ 250 PRINT "CECI EN UN MINIMUM DE TEMPS." 255 FRINT 256 PRINT 260 PRINT " HAUT : 7 **BHS** T.  $6\overline{6}$  $S<sup>n</sup>$  $\sim$  5  $\Rightarrow$ 270 PRINT JUMPPUYEZ SUR UNE TOUCHE... " 280 IF INKEY s="" THEN GOTO 280 500 RETURN

1000 PRINT "WARMAN WARD STATE STATE OF THE TABLE 1010 FRINT **1020 FRINT** "W. W. WHILE, W. WINCHEL, M. W. WING, WINGHAMP 1030 PRINT  $\frac{1}{2}$ **IR4R PRINT** "William . . . . . William . William . W. W. You . 7 "W. . . . Willie R. M. 2002020. . . . 93. W. W. M. M. W" **1050 PRINT** 1060 FRINT 1080 FRINT " ※.... ». ※. ※ ※ ※ ※ …… ※ ※ …… …… …… ※ " "WWW. M. . . W. . WWW. M. . W. M. M. M. . W" **1090 PRINT** " M. . . . WHE. M. WM. . M. . . M. WM. M. M. M. WM" **1100 PRINT FRINT** 1110 " R. . . . R. WARRENTHER, WHERE WELL, WHERE " 1120 PRINT **1130 PRINT** "B. . . . WHE. . . . W. . . . WESTERN WEB. S. . . . W" PRINT  $1140$ 1150 PRINT **1160 FRINT**  $\qquad \qquad \blacksquare$ 1170 **FRINT SERVICE AND RESIDENCE OF STARTING AND RESIDENCE**  $210$ **FRINT 1499 RETURN 1500 CLS** BRAVO, VOUS AVEZ REUSSI" 1510 PRINT " **1520 PRINT** 1530 PRINT "A MANGE 238 PASTILLES EN "; TP **1540 PRINT** 1550 PRINT "UNITES DE TEMPS..." 1560 FOR N=0 TO 120 1570 NEXT N 1580 GOTO 3000 PRIAR LET SC=SC+10 PAIR PRINT AT 18, 11:SC 2020 RETURN 2500 FOR N=0 TO 45 2510 PRINT AT 6,11; "PERDU"; AT 6,11; "Perdu" 2520 NEXT N 8000 PRINT AT 21.0; "UNE AUTRE PARTIE ?" 3010 INPUT 2\$ 3020 IF Z\$(1)="0" THEN RUN 5 3030 IF Z\$(1)="N" THEN STOP 3040 GOTO 3010 9998 SAVE "LE GLOUTOn" 9999 RUN

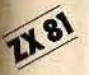

## **APPONTAGE**

Vous devez faire atterrir votre hélicoptère sur un porte-avion par mauvais temps. Aussi, accrochez-vous aux commandes de votre ZX 81.

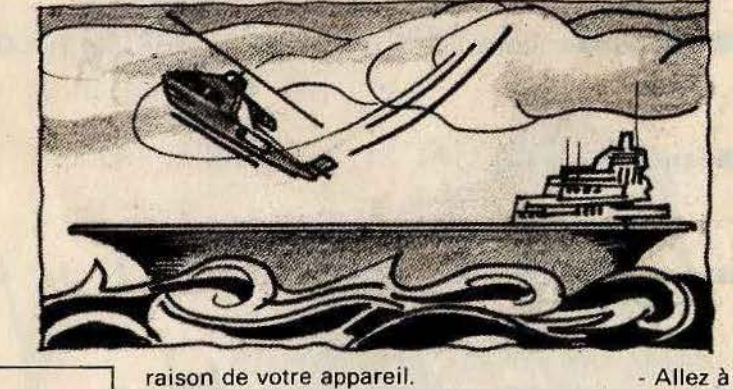

**AU CLAVIER** 

- Montez à l'aide de la touche «7».

5 CLS 10 PRINT "

- Descendez à l'aide de la touche «6»

**BUT DU JEU** 

Se poser tant bien que mal sur le pont du porte-avion en tenant compte des vents latéraux violents qui pourraient bien avoir

Allez à gauche à l'aide de la touche «5». - Allez à droite à l'aide de la touche «8».

```
20 PRINT
  30 PRINT
           'VOTRE MISSION : ESSAYER DE VOUS "
  40 PRINT
  SA PRINT "POSER SUR LA BASE AVEC VOTRE
  60 PRINT "HELICOPTERE SACHANT QUE LA FORCE"
  70 FRINT "ASPIRANTE VIENT DE L""QUEST QU DE "
  80 PRINT "L""EST."
  85 PRINT
                  5-GAUCHE 8-DROITE"
       INT "<br>Z=HAUT
                                                  6=BAS
  90 PRINT "
  95 FRINT
  96 PRINT
 97 PRINT " PRESSEZ UNE TOUCHE..."
 100 PRINT AT 0.9; "Melico-base"
 138 GOSUB 288
 140 FRINT AT 0,9;" HELICO-BASE "
 150 GOSUB 200
 160 GOTO 100
 200 FOR N=1 TO 5
 210 IF INKEY #< >"" THEN GOTO 499.
 220 NEXT N
 230 RETURN
 499 CLEAR
 500 LET L=INT (RND*2)
 505 CLS
 510 IF L=0 THEN GOTO 600
 520 PRINT "LA FORCE VIENT DE L""EST"
 530 LET F=1.5
 540 GOTO 700
 600 PRINT "LA FORCE VIENT DE L""OUEST"
 610 LET F=-1.5
 700 FOR N=0 TO 100
 710 NEXT N
 720 CLS
1000 LET A=0
1010 LET B=16
1090 PRINT AT 18,0;"
المتحددة
                            ";AT H+1.B;"
1100 PRINT AT A.B-1;"
                                             --- "; AT A+2, B-1;" *-< 0
                                                                         "; AT A+3
,B;"
       BW
1105 PRINT AT A+4, B;"
1107 IF R=16 RND B=16 THEN GOTO 2000
        R=16 AND (B=12 OR B=13 OR B=14 OR B=15 OR B=19 OR B=18) THEN GOTO 3500
1108 IF
1109 IF B>24 OR B<2 THEN GOTO 5000
1110 LET B=B+(INKEY$="8" AND B<27)-(INKEY$="5" AND B>0)
1120 LET R=R+(INKEY$="6")-(INKEY$="7" AND R>0)
1130 FRINT AT A+1.8-1;"
1140 IF INT (RND*2)=0 THEN LET B=B+F
1999 GOTO 1090
2000 FOR N=0 TO 040
2010 PRINT AT 21,5; "Inission Maccomplie"; AT 21,5; " MISSION ACCOMPLIE"
2020 NEXT N
2030 GOTO 4000
3000 FOR N=0 TO 20
3010 PRINT AT 21.3; "Mdans 1 Meau..."; AT 21.3; " DANS L EAU..."
3020 NEXT N
3030 GOTO 4000
3500 FOR N=0 TO 30
3510 PRINT AT 21,3; "Mecrase Sur la Moase Mflottante"; AT 21,3; " ECRASE SUR LA BASE
FLOTTANTE"
3520 NEXT N
4000 FRINT AT 21,0;" UNE AUTRE PARTIE (OUI/NON) ?
4010 INPUT Z$
4015 LET Z$=Z$(1)
4020 IF Z$="0" THEN RUN
4030 IF Z$="N" THEN STOP
4040 GOTO 4010
5000 FOR N=0 TO 30
```
5010 PRINT AT 21.0; "Mous Metes MasPire..."; AT 21.0;" VOUS ETES ASPIRE..." 5020 NEXT N 5030 GOTO 4000 9990 SAVE "HELICO-BASe" 9999 RUN

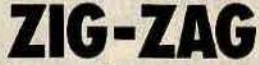

Pour les amateurs de courses automobiles, un petit jeu qui saura les ravir. Les réflexes et la connaissance de la piste apparaîtront comme un avantage certain, mais demanderont quelques parties d'entraînement.

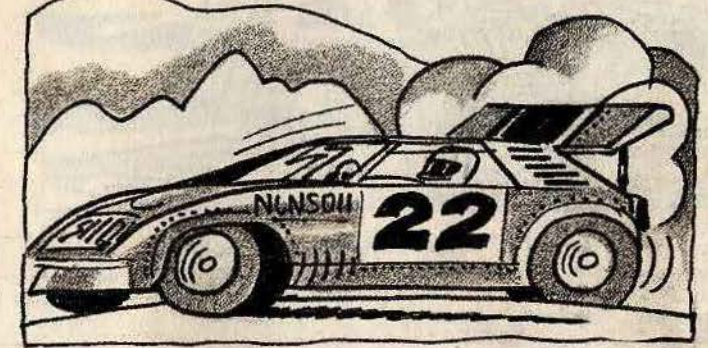

**BUT DU JEU** 

Faites le maximum de kilomètres sur le circuit en évitant les sorties de route et autres pièges spécialement conçus pour vous.

**AU CLAVIER** 

Aller à droite et à gauche à l'aide des touches «8» et «5».

**START INC.** 

 $-4.01$ 

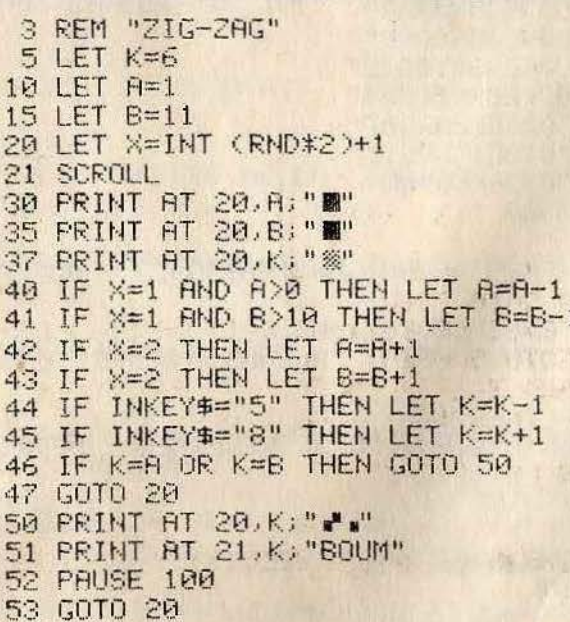

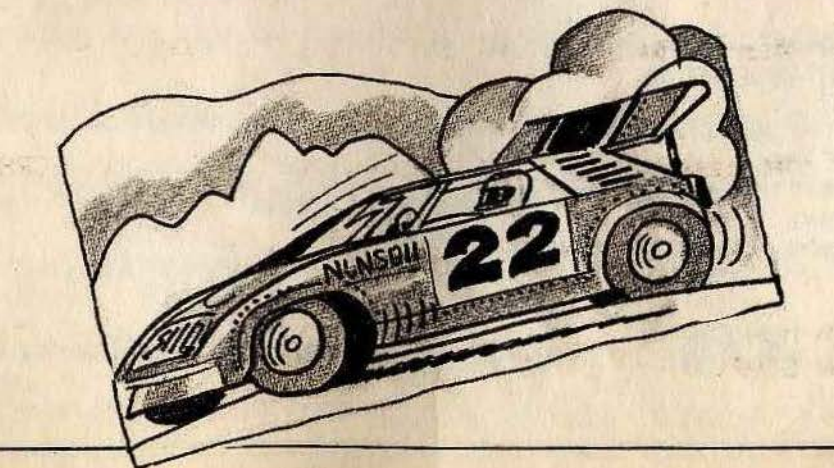

# **LA MAISON DU SAVANT FOU**

Avant de décider de pénétrer dans la maison du savant fou, n'omettez pas de rédiger votre testament car rien ne vous sera épargné. Tentez d'en ressortir vite (et vivant) car vous êtes d'ores et déjà convié à visiter la résidence secondaire du savant en question.

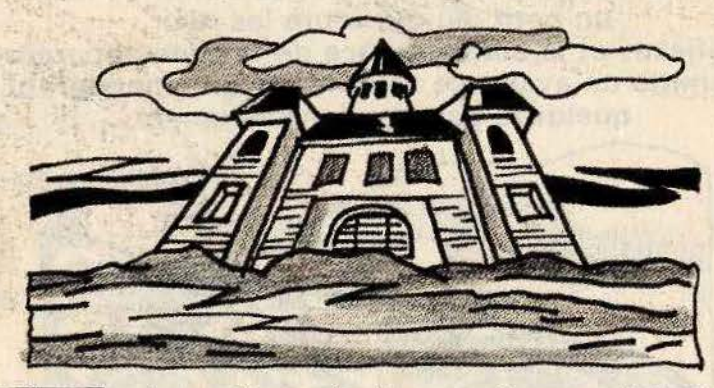

**BUT DU JEU** Évoluez le plus longtemps possible dans une maison où toute action constitue un

danger. Si vous réussissez cette épreuve. ce qui est réellement un exploit, vous aurez droit de visiter la résidence secon- - Donnez libre cours à votre imagination. daire du savant fou.

**AU CLAVIER** 

1 REM LA MAISON DU SAVANT FOU 10 GLS 20 DIM B\$(13,12) 25 LET B\$(2)="001E03N07SR" 30 LET B\$(4)="003E05N08SR" 35 LET B\$(5)="004E05N09SR" 40 LET B\$(7)="006E08M10S02" 45 LET B\$(8)="007E09N11S04" 50 LET B\$(10)="006E12NRS07" 55 LET B\$(12)="010E13NRS11" 60 LET B\$(13)="012EKS09NR" 65 LET BOUCLE=9500 **102 CLS** 105 PRINT "VOUS ETES DEVANT UNE MAISON. QUE FAITES VOUS ?" 110 INFUT 2\$ 120 IF 2\$(1)="E" THEN GOTO 190<br>130 IF 2\$(1)="R" THEN PRINT "ALLONS, UN PEU DE COURAGE..." 140 GOTO 110 190 CLS 191 PRINT "LA PORTE VIENT DE SE REFERMER DERRIERE VOUS..." 195 GOSUB BOUCLE 199 FOR U=5 TO 1 STEP -1 200 CLS 201 PRINT .. "(VOUS AVEZ ")U)" VIE(S))"<br>202 FOR P=1 TO 50 203 NEXT P 204 CLS 205 LET A=4 210 GOSUB 6990+10\*A 215 PRINT 220 PRINT "QUE FAITES-VOUS ?" 230 INPUT R# 235 IF A#="" THEN GOTO 230 240 FOR N=1 TO 12 250 IF B\$(R,N)=R\$(1) THEN GOTO 300 255 NEXT N 260 CLS 265 PRINT "ERREUR" 266 FOR G=1 TO 50 270 NEXT G 275 CLS

280 GOTO 210 **BRIA DI S** 312 IF B\$(A, N+1)="R" THEN GOTO 260 314 IF B\$(A, N+1)="K" THEN GOTO 9000 315 PRINT "O.K." 820 LET A=VAL (B\$(A,N+1 TO N+2)) 325 FOR G=1 TO 40 330 NEXT G 335 CLS 340 GOTO 210 7000 PRINT "UN PIEU.LANCE DU MUR. VOUS TRANS-PERCE L""ESTOMAC ET VOUS PLANTE SUR LA PORTE." 7003 GOSUB BOUCLE **7005 NEXT U** 2006 GOTO 9900 7010 PRINT "VOUS ETES OANS LA CUISINE. IL Y A UNE PORTE A L""OUEST. A L""EST ET **AU NORD.** " **7015 RETURN** 7020 PRINT "DERRIERE LA PORTE SE TROUVAIT UNE USINE DE CORNEED-BEEF. VOUS RESS DRTEZ EN CHAIR APATE..." 7025 GOTO 7003 7030 PRINT "VOUS ETES DANS L""ENTREE DE LA MAISON. IL Y A UNE PORTE A L""EST.A ""OUEST ET AU NORD." **7035 RETURN** 7040 PRINT "VOUS ETES DANS LA PENDERIE. IL Y A UNE TRAPPE AU NORD ET UNE PORT E A L""OUEST. CA SENT LE GAZ." **7045 RETURN** 7050 PRINT "LA PORTE DONNAIT SUR LE VIDE. VOUS VOUS ECRASEZ LAMENTABLEMENTEN B **AS** ... 7055 GOTO 7003 7060 PRINT "VOUS VOUS TROUVEZ DANS LA CHAM- BRE DE COSINUS. ON SENT DU VENT. IL Y A UNE PORTE FOUR CHAQUE DI-RECTION." 7065 RETURN 7070 PRINT "YOUS ETES AU SALON. CA SENT LE GAZ. IL Y A UNE PORTE FOUR CHAQUEDIRE CTION." 7075 RETURN 7080 PRINT "YOUS ETES AXPHIXIE DANS LA CHAM-BRE A GAZ ET VOUS ETES MORT." 7085 GOTO 7003 7090 PRINT "VOUS VOUS TROUVEZ AU FUMOIR.IL YA UNE PORTE A L""EST.AU SUD ET A L"" OUEST." 7095 RETURN 7100 PRINT "UNE BETE EXTRAVAGANTE VOUS DE- CHIQUETTE LE CORPS." 7105 GOTO 7003 7110 PRINT "YOUS AVEZ ACCEDE A LA PIECE SE- CRETE. CA SENT LE SANG. IL Y A UNEPORT TRAPPE A L""EST." E AU SUD. A L "OUEST ET UNE 7115 RETURN 7120 PRINT "BRAVO, VOUS ETES AU LABO MAIS AT-TENTION, CA SENT LA POUDRE. IL Y A UNE PORTE AU SUD, A L""EST ET RI""DUEST." 7125 RETURN 9000 PRINT "VOUS ETES PRESQUE AU BOUT DE VOSPEINES... UNE BOMBE A ETE PLACEE ET P OUR LA DESAMORCER, "; 9005 PRINT "VOUS COM-POSEREZ UN CODE DE 1 A 50. MAIS VOUS N""AVEZ QUE 5 CHANCES.

9010 LET X=INT (RND\*50)+1 9020 FOR F=1 TO 5 9030 INPUT A **9035 PRINT** 9040 IF R=X THEN GOTO 9100 9045 IF AX THEN PRINT "LE CODE EST PLUS PETIT."<br>9050 IF AKX THEN PRINT "LE CODE EST PLUS GRAND." **9055 NEXT F 9060 CLS** 9065 PRINT "LA MAISON A VOLE EN ECLAT. VOUS ETES MORT, C""EST DOMMAGE, SI 9066 GOSUB BOUCLE 9070 NEXT U 9080 GOTO 9900\* 9100 CLS 9110 PRINT "BRAVO, VOUS ETES SORTI DE CETTE MAISON INFERNALE.UNE SURPRISE VOUS ATTEND..." 9115 GOSUB BOUCLE 9116 CLS 9120 PRINT "DEMARREZ LE MAGNETO ET APPUYEZ SUR newline" 9125 IF INKEY#=CHR# 118 THEN GOTO 9140 9130 GOTO 9125<br>9140 LOAD "COSINUS2" 9150 REM L9COSINUS2 9160 STOP 9500 FOR Y=1 TO 150 9510 NEXT Y 9520 RETURN 9600 SAVE "COSINUSA" 9601 REM S6100SINUS1 **9605 CLEAR** 9610 CLS 9620 PRINT " LA MAISON DE CE FOU DE SAVANT COSINUS" 9625 FRINT 9626 PRINT "VOUS ALLEZ ETRE ENFERME DANS UNEMAISON DIABOLIQUE EN ESSAYANT DETROU VER LA SORTIE..." 9630 PRINT (22) 9635 PRINT " (RVEC 5 VIES)" 9636 PRINT 9640 PRINT "TENTEZ VOUS VOTRE CHANCE ?" **9645 PRINT** 9646 FOR T=1 TO 5 9650 INPUT I\$ 9660 IF IS="OUI" THEN RUN 9670 IF I\$="NON" THEN PRINT "ALLONS, UN PEU DE COURAGE." 9680 NEXT T 9683 CLS 9685 FRINT "ON N""ECHAPPE PAS AU SAVANT COSINUS..." 9687 FOR W=1 TO 50 **9688 NEXT W** 9690 RUN 9900 CLS 9910 PRINT "DESOLE MAIS VOUS N""AVEZ PLUS DE VIE..." 9920 GOSUB BOUCLE 9930 GOTO 9605

### **LA RESIDENCE SECONDAIRE DU SAVANT FOU**

La visite du domicile du savant fou n'est pas une sinécure. Vous replongez dans cet univers hostile construit entièrement sur les délires et les fantasmes démoniaques de cet esprit du mal.

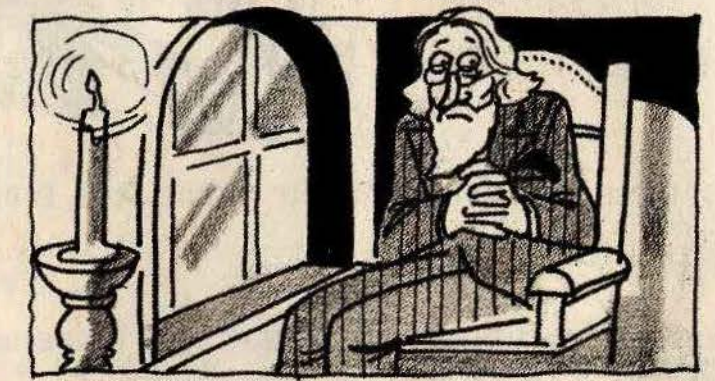

#### **BUT DU JEU**

A l'instar de la première excursion, (voir la maison du savant fou), vous allez de nouveau être confronté à un grand nombre de situations dangereuses. De plus, vous devrez faire preuve d'un grand sens logique et d'un courage certain.

**AU CLAVIER** Prenez vos responsabilités.

10 CLS 20 DIM B\$(17,12) 25 LET B\$(2)="001E03N05SR" 30 LET B\$(3)="002E04N06SR" 35 LET B\$(4)="003ERN09SR" 40 LET B\$(5)="ORE07N10S02" 45 LET B\$(7)="005E08N14S06" 50 LET B\$(9)="008ERN11S04" 55 LET B\$(13)="012E14NRS10" 60 LET B\$(14)="013E15N16S07" 61 LET B\$(15)="014ERS11N17" 62 LET B\$(17)="OKE15816N18" 65 LET BOUCLE=9500 102 CLS 103 FRINT "VOUS ETES DEVANT LA RESIDENCE QUE SECONDAIRE DE COSINUS. FAITE-VOUS ?" 105 FOR R=1 TO 5 110 INPUT Z\$ 120 IF Z#(1)="E" THEN GOTO 190 130 IF Z\$(1)="R" THEN PRINT "ALLONS, UN PEU DE COURAGE..." 140 NEXT R 190 CLS 191 PRINT "LA PORTE VIENT DE SE REFERMER DERRIERE VOUS. VOUS ETES MON PRI-SONN IER...HE, HE, HE ." 192 GOSUB BOUCLE 193 CLS 199 FOR U=6 TO 1 STEP -1 200 CLS 201 LET A=3 202 FRINT 79 "(VOUS AVEZ "3U3" VIE(S))" 203 FOR R=1 TO 40 204 NEXT R 205 CLS 210 GOSUB 6990+10\*R 215 PRINT "QUE FAITES-VOUS ?" 220 PRINT 230 INPUT A\$ 235 IF A\$="" THEN GOTO 230 240 FOR N=1 TO 12 250 IF B\$(A,N)=A\$(1) THEN GOTO 300 255 NEXT N 260 CLS

265 PRINT "ERREUR" 266 FOR G=1 TO 50 270 NEXT G 275 CLS 280 GOTO 210 300 CLS 312 IF 8\$(A, N+1)="R" THEN GOTO 260 314 IF B\$(A.N+1)="K" THEN GOTO 9000 315 PRINT "0.K." 320 LET A=VAL (B\$(A,N+1 TO N+2)) 325 FOR G=1 TO 40 330 NEXT G 335 CLS 340 GOTO 210 7000 PRINT "VOUS ETES TOMBE DANS UN BAC D""ACIDE, VOUS ETES RONGE JUSQU"" AU X 0S..." 7003 GOSUB BOUCLE **7005 NEXT U** 7006 GOTO 9900 7010 PRINT "VOUS ETES DANS LA CUISINE.UNE O-DEUR VOUS PIQUE LE NEZ. IL Y A UNE FORTE A L""OUEST, A L""EST ET AU NORD." 7015 RETURN 7020 PRINT "VOUS ETES DANS L""ENTREE DE LA MAISON. IL Y A UNE PORTE A L""EST.A L""OUEST ET AU NORD." 7025 RETURN 7030 PRINT "VOUS ETES DANS LA PENDERIE. IL Y A UNE TRAPPE AU NORD ET UNE PDRT E AL""MEST." 7035 RETURN 7040 PRINT "YOUS VOUS TROUVEZ DANS LA CHAM- BRE DE COSINUS. IL Y A UNE PORTE A L" "EST, AU SUD ET AU NORD." 7045 RETURN 7050 PRINT "VOUS VOUS ETES FAIT EMBROCHER **PAR DES PICS, VOUS ETES MORT."** 7055 GOTO 7003 7060 PRINT "VOUS ETES AU SALON. IL Y A DE L""ELECTRICITE DANS L""AIR...  $II$ Y A UNE PORTE POUR CHAQUE DIRECTION." 7065 RETURN 7070 PRINT "UN LASER, PLACE SOURNOISEMENT SURLE MUR. VOUS DESINTEGRE..." 7075 GOTO 7003 7080 PRINT "VOUS VOUS TROUVEZ DANS LA SALLE DE BAIN. CA SENT LE GAZ. IL Y A UNE PORTE AU NORD, AU SUD ET A L""OUEST." **7085 RETURN** 7090 PRINT "LA PORTE DONNAIT SUR UN PRECIPI-CE. VOUS VOUS ECRASEZ EN BAS..." 7095 GOTO 7003 7100 FRINT "VOUS ETES AXPHIXIE DANS LA CHAM-BRE A GAZ ET VOUS ETES MORT." 7105 GOTO 7003 7110 PRINT "UN MANIAQUE CACHE DERRIERE LA PORTE VOUS PULVERISE LA TETE A COUP DE MASSE..." 7115 GOTO 7003 7120 PRINT "YOUS VOUS TROUVEZ AU FUMOIR. IL YA UNE PORTE A L""EST, AU SUD ET A L"" OUEST. ATTENTION, ON ENTEND UNERESPIRATION." 7125 RETURN 7130 PRINT "YOUS ETES DANS LA CHAPELLE. IL Y A UNE FORTE DANS CHAQUE DIREC- TION 7135 RETURN 7140 PRINT "VOUS AVEZ ACCEDE A LA PIECE SE- CRETE.CA SENT LE GAZ. IL Y A UNE PORT AU SUD, A L""OUEST ET UNE TRAPPE AU NORD." Е **7145 RETURN** 7150 PRINT "VOUS ETES BROYE DANS UN ETAU. ET VOUS ETES MORT." 7155 GOTO 7003 7160 PRINT "BRAVO, PAR LE BIAIS DU SOUS-TER- RAIN, VOUS ETES AU LABO. MAIS AT- TENT ION, CA SENT LA DYNAMITE. IL Y A UNE PORTE DANS CHAQUE DIREC-TION." 7165 RETURN 7170 PRINT "EN OUVRANT LA PORTE, VOUS AVEZ RENVERSE DES TUBES A ESSAIS CON-TENA NT DE LA NITROGLYCERINE QUI A EXPLOSE NATURELLEMENT ET VOUS AVEC." 7175 GOTO 7003 9000 FRINT "BRAVISSIMO, VOUS ETES DOUE D""UN SENS DU HASARD INCROYABLE.MAIS MAL HEUREUSEMENT, LA FORTE EST VERROUILLEE PAR UN CADENAS ELEC-TRONIQUE. INSERREZ-Y VOTRE CARTE EN APPUYANT SUR ""I""."

```
9005 INPUT TS
9010 CLS
9020 FRINT "VOUS N""AVEZ VRAIMENT PAS DE
                                          CHANCE : LA CARTE QUE VOUS AVEZ UTI
LISE A UN CODE QUI N""EST PAS BON."
9030 PRINT "FOUR CORRIGER CE CODE, VOUS UTI-LISEREZ UN STYLO MAGNETIQUE AVECUN C
ODE DE 1 A 99.L""ORDINATEUR DE CONTROLE VOUS DIRA SI VOUS
                                                              APPROCHEZ DU CODE."
9035 PRINT
9036 PRINT "VOUS AVEZ 6 CHANCES."...
9040 LET X=INT (RND*99)+1
9043 FOR H=1 TO 6
9045 INPUT D
9050 IF DOX THEN PRINT "LE CODE EST PLUS GRAND."
9055 IF D>X THEN FRINT "LE CODE EST FLUS FETIT."
9060 IF D=X THEN GOTO 9100
9061 NEXT H
9062 CLS
9065 PRINT "DESOLE, LA CARTE MAGNETIQUE EST FOUTUE, VOUS ALLEZ VOUS TROUVER DANS
 UNE PIECE AU HAZARD..."
9066 GOSUB BOUCLE
9070 LET Z=INT (RND*14)+1
9075 IF Z=3 OR Z=1 OR Z=6 OR Z=8 OR Z=10 OR Z=11 OR Z=12 THEN GOTO 9070
9080 LET A=Z
9090 GOTO 205
9100 CLS
9110 PRINT "BRAVO, FELICITATION. VOUS AVEZ REUSI A SORTIR DE CES LABYRIN- THES
.C""EST DU JAMAIS VU DANS L""HISTOIRE DU JEU D""AVENTURE."
9112 GOSUB BOUCLE
9115 GOTO 9115
9170 STOP
                                  中国新闻 一起 中国的 电电压 化甲基苯 计二进制 化二甲基苯 计数据库 医动物
                                                           el prior del
9500 FOR Y=1 TO 150
9510 NEXT Y
                                         9520 RETURN
9600 SAVE "COSINUSA"
9601 REM S61COSINUS2
                                         · 15 · 15 · 15 · 15 · 17 · 17 ·
                                                        \mathcal{L} = \mathcal{L} \mathcal{L}9605 CLEAR
9610 CLS
9620 PRINT "LA MAISON DE COSINUS DEUXIEME PARTIE."
9625 PRINT "APRES LES PERIPECIES DE LA PRE- MIERE MAISON, VOUS VOUS TROUVEZ DEVA
NT LA RESIDENCE SECONDAIRE DE COSINUS(ENCORE PLUS AFFREUX)."
9630 PRINT ......<br>9635 PRINT " (AVEC 6 VIES)"
9636 PRINT
9640 PRINT "TENTEZ-VOUS VOTRE CHRNCE ?"
9645 PRINT
9647 FOR R=1 TO 5
9650 INPUT I$
9660 IF IS="OUI" THEN RUN
9670 IF IS="NON" THEN FRINT "ALLONS, UN PEU DE COURAGE."
9680 NEXT R.
9690 CLS
9700 PRINT "ON NE PEUT PAS ECHAPPER AU
                                            SAVANT COSINUS..."
9710 FOR R=1 TO 50
9720 NEXT R
9730 RUN
9900 CLS
9910 PRINT "DESOLE MAIS VOUS N""AVEZ PLUS
                                             DE VIE..."
9920 GOSUB BOUCLE
9930 PRINT
           "AU REVOIR..."
9940 PRINT "J""AI BIEN RIGOLE."
9950 PRINT ... "INSCRIRE RUN POUR RECOMMENCER..."
```
Le Directeur de la publication : Antoine de CLERMONT-TONNERRE. Dépôt légal : 2è trimestre 1984. Photocomposition : Imp. M.A., 60, rue Cino-del-Duca, 94700<br>Maisons-Alfort. Photogravure : Graphis et A.G. Plaisance. Imprimeri
## LE FEU DE L'ACTION.

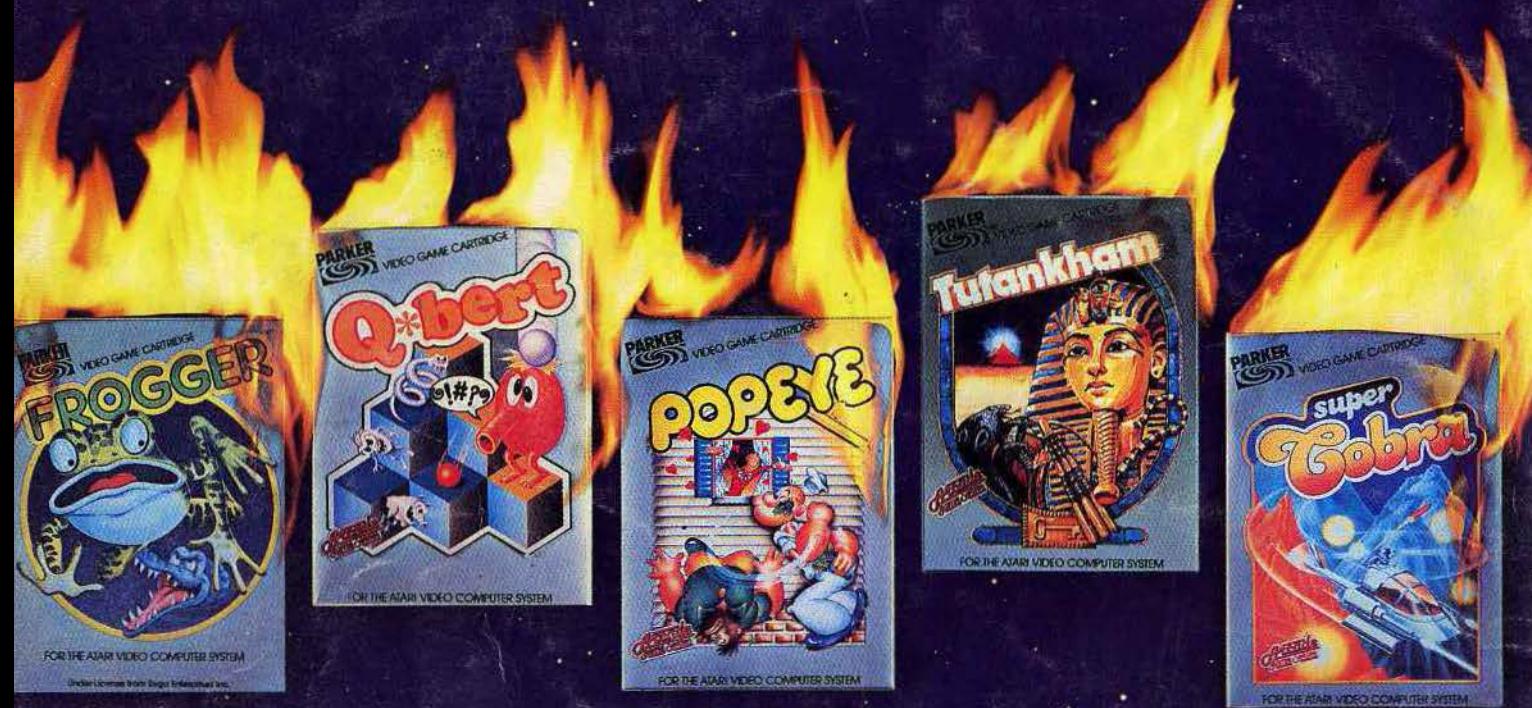

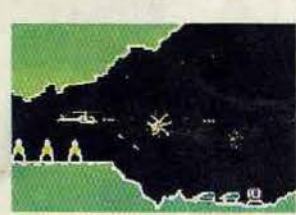

**SUPER COBRATM** 

Votre mission : "Anéantir l'ennemi". Qui est- t-il? Où se trouve-t-il? Personne ne le sait Le seul moyen de l'atteindre : l'hélicoptère. Mais il fait nuit. Vous devez traverser des villes et des

tunnels. Et si vous ne vous écrasez pas, vous risquez d'être abattu par l'armée ennemie. Alors ayez l'œil! Compatible avec les systèmes : Atari<sup>1M</sup> VCSTM, IntellivisionTM, Vidéopac<sup>TM</sup>, CBS/Coleco<sup>TM</sup>, Atari<sup>1M</sup> Ordinateur familial, Jopac<sup>TM</sup>, Brandt<sup>TM</sup>.

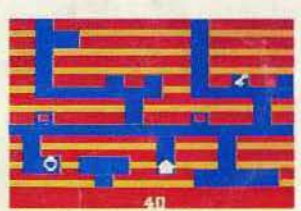

## TUTANKHAM™

Découvrez le trésor millénaire des pharaons. Pas si simple! Serpents venimeux, chauves-souris, esprits, tous sont unis pour vous empêcher d'y parvenir. Pour les vaincre, vous n'avez que votre

pistolet laser. Courage ! Compatible avec les systèmes : Atan™ VCS™, Intellivision™, Vidéopac™, CBS/Coleco™, Atari™ Ordinateur familial, Jopac<sup>TM</sup>, Brandt<sup>TM</sup>.

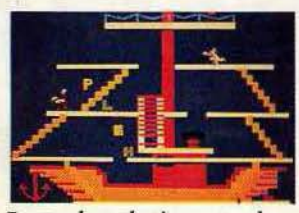

POPEYE<sup>®</sup>

Vous êtes Popeye et vous aimez Olive. Votre seul désir, attraper tous les cœurs et lèS mots d'amour qu'elle lance, et la rejoindre. Mais tout vous en empêche. Des trappes, des échelles et l'éternel Brutus!

La seule solution : avalez une boîte d'épinards. Attention à Brutus! Battez-vous!

Compatible avec les systèmes : Atari<sup>TM</sup> VCSTM, Intellivision<sup>TM</sup>, Vidéopac<sup>TM</sup>, CBS/Coleco<sup>TM</sup>, Atari<sup>TM</sup> Ordinateur familial, Jopac<sup>TM</sup>, Brandt<sup>TM</sup>.

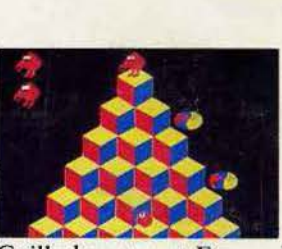

## $Q$ . BERT<sup>®</sup>

Votre nouveau nom, Q. BERT. Vous sautez joyeusement sur les blocs d'une pyramide jusqu'à ce qu'ils aient tous la même couleur. Mais attention, dangers! Hargne de vos ennemis, Slick, Sam et

Comy le serpent. En *e*<br>coupe. Restez calme! Coilly le serpent. En cas de panique, échappez-vous en sou-

Compatible avec les systèmes : Atari<sup>134</sup> VCS<sup>134</sup>, Intellivision<sup>134</sup>, Vidéopac<sup>ria</sup>, CBS/Coleco<sup>134</sup>, Atari<sup>134</sup> Ordinateur familial, Jopac<sup>ria</sup>, Brandt<sup>154</sup>.

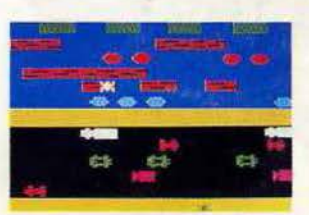

## **FROGGER™**

Vous êtes responsable de la vie de Frogger la grenouille. Non seulement elle doit traverser une autoroute à 5 voies mais encore une rivière grouillante de crocodiles, de tortues ou de serpents, tous gros

mangeurs de grenouilles. Aidez-la!

Compatible avec les systèmes : Atari<sup>na</sup> VCST<sup>M</sup>, Intellivision<sup>TM</sup>, Vidéopac<sup>TM</sup>, CBS/Coleco<sup>TM</sup>, Atari<sup>TM</sup> Ordinateur familial, Jopac<sup>TM</sup>, Brandt<sup>TM</sup>.

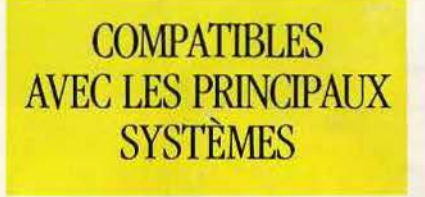

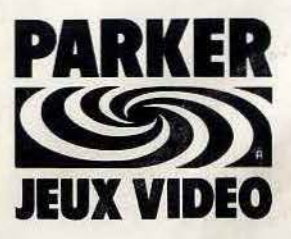

Ils détestent vous laisser gagner.